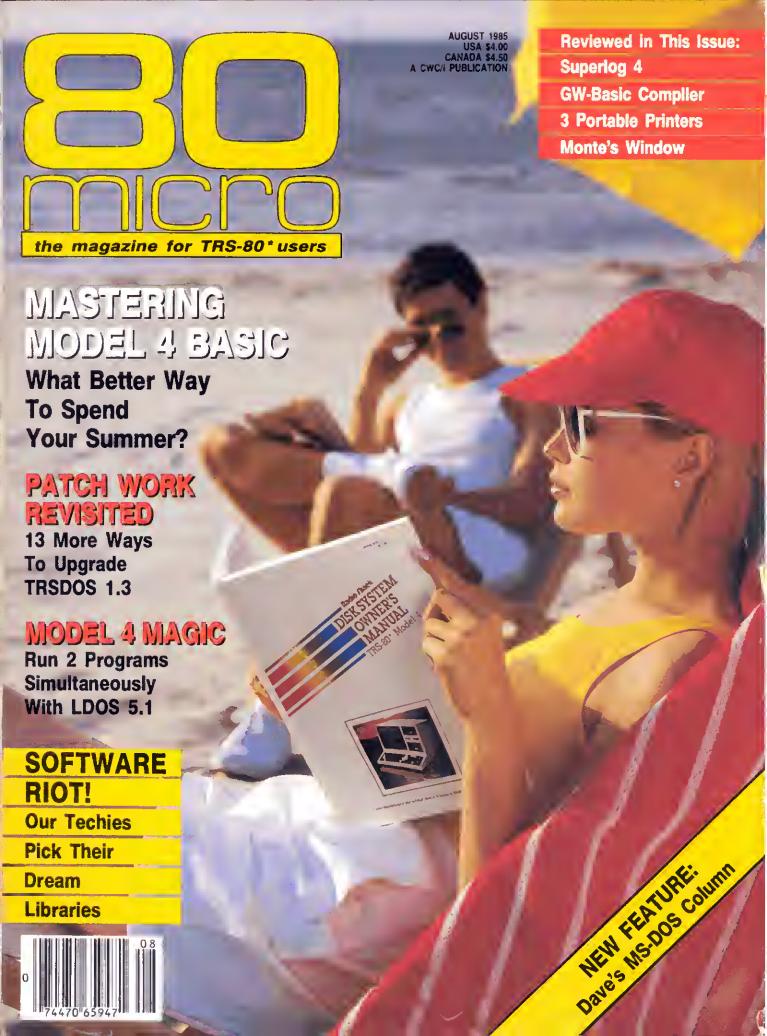

## WE JUST CUT \$200 OFF OUR MOST POPULAR COMPUTER EVER!

The Tandy 1000 with DeskMate software is now only \$999

Monthly Calendar Highlights Current Date

Function Menu Displays the Files You Have Created for Six Different Applications

Tandy 1000 ls Your Kéy tó Gréat Software

Whâtévēr your pérsonal applications needs, the Tandy 1000 is for you. Tandy 1000 is compatible with the IBM PC, giving you one of the widest selections of software available today.

And unlike other personal computers. Tandy 1000 even comes with valuable software when you buy it. We call it DeskMate, and it puts your Tandy 1000 to work fight

away With Word processing, spreadsheet analysis, electronic filing, telecommunications, scheduling and electronic mail. DeskMate may be the only program you'll eyer heed!

Daily Appointment Calendar with Event Reminder

Simple Control-Key Commands Are Displayed for Quick and Easy Reference

#### You Get So Much More . . . For So Much Less

A Tandy 1000 costs less than IBM's PC, and comes complete with adapters to use a color or monochrome monitor, printer, joysticks and light pen. These adapters, as well as a disk operating system (DOS) and BASIC, are "extras" on the IBM PC!

Best of all, the Tandy 1000 has a new low price only \$999 (25-1000, Was

\$1199,00 in Cat. RSC-14). Add either a monochrome or color monitor and you're ready for business

Come in today and get the most computer you can buy for your money

Available at over 1200
Radio Shack Computer Centers and at participating Radio Shack stores and dealers.

Radio Shack COMPUTER CENTERS

A DIVISION OF TANDA CURRENATION

I was then the a tor fire or est

### Did you know? Only one spelling checker:

- · works with both Scripsit and Superscripsit.
- integrates with all other popular word processing programs as well.
- requires no special document placement! Even runs on a single drive system.
- displays its dictionary so that you can find the correct spelling of words.
- offers integrated Hyphenation Option and Grammar & Style checker.

## Electric Webster

#### SPELLING CHECKER "AUTO-HYPHENATION" GRAMMAR CHECKER

Displays Correct Spellings: If you don't know the correct spelling of a word, EW will look it up for you, and display the dictionary.

Verifies Corrections: If you think you know the correct spelling of a word, EW will check it for you before making the corrections.

Hyphenates Automatically: (Optional). Inserts discretionary hyphens throughout text.

Grammar & Style Checker: (Optional). Identifies 22 types of common errors. Makes suggested corrections with the stroke of a key. Runs within EW.

50,000 Word Dictionary: Uses only 2½ bytes per word; add as many words as you wish.

Fast Correcting: In as little as 30 seconds, Electric Webster can return you to your Word Processing program, with your text fully corrected and on your screen.

Integrates: with WordStar, Deskmate, Spellbinder, Volkswriter, Open Access, Allwrite, Newscript, Lazy Writer, Superscripsit, Scripsit, Electric Pencil, Copy Art, Powerscript, Zorlof, and LeScript (specify). Begins proofing at the stroke of a kcy; returns you to word processing automatically.

When ordering, stipulate word processing program and operating system.

"The Cadillac" of spelling checkers

— 80 Microcomputing, 9/82

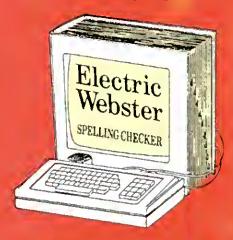

#### ACCLAIMED:

"Electric Webster is the best. Just read any review in any magazine and I don't believe that you will find even one disagreement to that statement." CINTUG, Cincinnati's Users Group Mag. 4/83

"The most helpful program I've found is Electric Webster. Alter looking at nine proofreading programs, I've settled on Webster..." Creative Computing 11/83

This dictionary is not published by the original publishers of Webster's Dictionary or their successors.

Performance "Excellent"; Documentation "Good"; Ease of Use "Excellent"; Error Handling "Excellent". Info World, 8/82

"Electric Webster, a fantastic spelling and grammar checker" 80 Micro 4/85

## Now see for yourself!

Try Before You Buy:

Por the second straight year, 80 Micro readers have voted Electric Wehster the #1 Spelling cheeker. Find out for yourself how accurate, fast and easy proof-reading can be. For only the \$5 cost of postage, materials and handling, we will send you a special Electric Webster demonstration disk that works just like Webster, but proofs only half the alphabet. With it, you'll get a coupon worth \$5 towards the purchase of Electric Webster.

#### LOW PRICES:

FRS-80, Model 1/111 or 1V \$ 89.95 w/Correcting Feature \$149.95 Hyphenation \$ 49.95 Grammar & Style Checker \$ 49.95

CP/M, PC/DOS, Model 1000/2000 Electric Webster,

w/Correcting Feature, \$169.95 Hyphenation, and Grammar

Circle 45 on Reader Service card.

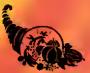

## Cornucopia Software

POST OFFICE BOX 6111, ALBANY, CALIFORNIA 94706, PHONE (415) 524-8098

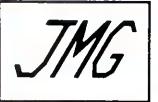

#### THE SOURCE OF TRS-80 SOFTWARE!

IF YOU BOUGHT YOUR SOFTWARE ELSEWHERE, YOU PROBABLY PAID TOO MUCH

JMG is one of the largest sources of TRS-80 software around. We specialize in software for Models I, III, and 4. Our prices are the best, and if you find a beffer price then we'll beat if! (see pricing policy) As well, we support the programs we sell. Our software is only all top-quality, and our 99% satisfaction rate speaks for itself. With the best prices, selection, and support all on your side, you can't lose! Model 4 owners: All Model 3 programs we sell will work on the Mod. 4 in "Ill mode". Remember that JMG now offers FREE SHIPPING on all orders to the confinental U.S. or Canada of over \$25!

HITCHHIKER'S GUIDE TO THE GALAXY

One of the best and newest games from Infocom. A hilarious Science Fiction Adventure and evel lo half the firm Bouglas Adam's best selling novel. Your mission... finding that out is half the fun, as you travel the lengths of the Galaxy, encountering strange and often deadly creatures. This game is a definite must for any avid adventurer, or any eager beginner. MODEL 3/4 ONLY

#### Supreme Ruler Plus

Tha cornerstone of JMG, this game combines strategy with common sense. The goal is to defeaf opposing countries while at the same time properly caring for your own country. Battle computer countries, other humans, or com-binations of both (up to nine countries total). An enfertalning and educational simulation of government policies and their consequences.

MODELS 1/3/4 (disk or cassette) .

#### WARRIORS AND WARLOCKS

A role-playing fantasy game based loosely on the hit Dungeons and Dragons. Your long-term objective is develop characters strong enough to survive exploration of the Castle. The full game takes six months to play and provides many rooms and levels. A sure hit with any D & D fanatics. MODELS 1/3 \$39.50

THE FRENCH CONNECTION

By lar the most powerful Bulletin Board System for Models t, III, and 4(III). TFC is written in 100% Z-80 Assembly language for both efficiency and security. Features Upload/Download, open access or private password, layered menus, individual user modifications, and much, much more. (See also separate ad in this publication!). INTRODUCTORY OFFER (Models 1/3/4)

#### SPECIAL PRICE REDUCTIONS!!! POWERDOT II

"The best high-resolution bit-image graphics program on the market for the TRS-80." Your screen becomes a window on your larger full-page drawing board. AUTOORAW feature for lines and circles. The creation of large graphics is easy. Design and save your own graphic characters as well. Does not need a high-res board to produce high-res graphics. POWEROOT II is 100% Machine Language and supports Epson, ProWriter. Okidala and Radio Shack printers. (Please specify printer when ordering.)

POWERMAL PLUS

Extremely advanced, yet simple to use. Mailing List program. Written in Machine Language for the quickest operating speed. Records can easily span multiple drives. Also converts existing file from any other mail systems.

S 96.50

oth Tax Merge agtion

#### PRONTO

Specifically designed for the 128K TRS-80 Model 4/4P. Controls variable sizes "windows" (maximum size of a window is screen size, and up to four windows can be opened at one time). Manages applications programs which can be invoked at the touch of a button. Provides a SuperVisor Call facility for assembly language programmers to interface with the window controller. Some window applications included in PRONTO ere: Index File, Appointment File, Calendar File, Calculator, Card Filer/Nofepad, Character Set, Dialer, Mini-Terminal, and Screen Saver.

Model 4/4P Only (List \$50.00)

#### SUPERCROSS XT

A program designed specifically for transferring data and program files freely between your own TRS-80 disks and those of many other computers. Eliminates the need for modems, terminal programs or access to a second computer. You can copy programs from 70 different DOS formats directly, Also FORMATS, displays DIRECTORY or KILLS files on alien disks, and can even copy "FOREIGN-TO-FOREIGN" in one step. Copies ASCII, Bit-Image, and Random Files back and forth.

.....\$ 94.50 MODELS 1/81/4 with Convert Basic Option . ... \$112.50

#### LE SCRIPT

Our best selling word processor, loaded with many features not found anywhere else. Cherecteristics of Le Script include great printer support, ease of use, full Model 4 support, and much much more! On a 128K Model 4 you can have over 90K of text buffer for use on a single file (not split) into multiple buffers as is the case in other WP progrems). Model 4 features also available while running in the Model 3 model. The same program will run under most DOSes, from TRSDOS 2.3 on a Model 1 to DOSPLUS IV on a Model 4. Af our low price, this is the best word processing value anywhere.

LE SCRIPT Model 1,3.4 (list \$129.95)......\$94.50

#### **WORD PROCESSING PACKAGE DEAL**

Buy both LE SCRIPT and ELECTRIC WEBSTER together and save even more! These two programs work great together, so if you're getting into serious word processing, this is the "first class" way to go. This offer is only available for a limited time!

SAVE \$80 DFF THE LIST PRICE!!!

W.P. PACKAGE OEAL....

ELECTRIC WEBSTER

The best word processor for the TRS-80 Computers. Includes a 50,000 word dictionary, and integrates with most word processors. Feetures fast checking, inferactive correcting, and the ability fo add your own words to its dictionary. Not much more you can say about this program, just that it does the job end it does it very well. (Get it quick, before the price goes up to \$129.50) Specify computer & word processor when ordering.
ELECTRIC WEBSTER, Model 1.3, or 4 (list \$149.95)......\$119.50

#### TAS Public Domain Disks

These disks contain a collection of quality public domain progrems from ell over. There's a wide selection here, from games to utilities to applications, and much more! Each disk is a 40 track "floppy" disk, and both sides are filled fo the brim.

PUBLIC DOMAIN DISK PACKAGE, #1 to #6......\$49.50 PUBLIC DOMAIN DISK (Specify #1 to #6)......each \$9.50

#### PASCAL-80 (NOW ON SALE!!!)

S199.5D

The easiest version of PASCAL to learn! You get extensions to PASCAL that give you screen control, random access files, calls to machine language, the ability to create turn key packages, etc. PASCAL-80 is a nearly complete subset of standard PASCAL, including structured types, records, pointers, variables and files. Editor and Compiler are In the memory. 

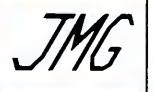

#### GREAT PROGRAMS, GREAT PRICES AND FREE SHIPPING!!!

This month we have some new items in our line-up, such as the impressive PRONTO windowing systems from Misosys, which includes some very useful built-in applications that can be called up at any time. Also, we have the new BAS GW Convert program for converting IBM programs to Model 4, special formats of the Disk Drive Analyzer program, and new low prices on PowerDot and PowerMail. Plus, of course, our usual collection of top-quality software for the TRS-80 Models I, III and 4.

#### APPLICATIONS/RUSINESS

| ALL CICATIONS/D                | COLLES      | J        |
|--------------------------------|-------------|----------|
| PROGRAM                        | (LISTS)     | JMG      |
| Pewerdot II                    | . ( 59.50)  | \$ 29.50 |
| Oatagraph                      |             |          |
| Mumferd's Disk Indexer         | ( 39.95)    | \$ 34.50 |
| Howe's System Diagnestic       | (99.95)     | \$ 89.50 |
| J & M's Oisk Orive Analyzer    | - 1( 89.00) | \$ 84.50 |
| J & M's Disk Orive Analyzer -  | HI( 79.00)  | \$ 74.50 |
| ENBASE Data Base Manager       | . (140.00)  | \$129.50 |
| POWERMAIL PLUS                 | (150.00)    | \$ 98.50 |
| POWERMAIL PLUS w/Tx1 Merg      | e (175.00)  | \$128.50 |
| TAS's ZMAIL Mail List          | ( 29.95)    | \$ 24.50 |
| LE\$CRIPT                      | (129.95)    | \$ 94.50 |
| LESCRIPT CP/M                  | (199.95)    | \$149.50 |
| ZORLOF II LAZYWRITER TYPEITALL | (69.95)     | \$ 49.50 |
| LAZYWRITER                     | (125.00)    | \$ 99.50 |
| TYPEITALL                      | . (129.95)  | \$ 99.50 |
| PewerScript (New Version)      | ( 39.95)    | \$ 34.50 |
| ELECTRIC PENCIL                | (89.00)     | \$ 79.50 |
| ELECTRIC PENCIL<br>TEXTPRESS   | (49.95)     | \$ 39.50 |
| ELECTRIC WESSTER               | (149.95)    | \$119.50 |
| E.W. Options (each)            | . ( 49.95)  | \$ 38.50 |
| EDIT Med I/III                 |             |          |
| Heme Accountant                |             |          |
| VersaLedger II                 |             |          |
| Verse Series (each)            |             |          |
| 00SPLU\$ 3.5 Med I/III         | ,           |          |
| OOSPLUS IVA for Model 4        | (169.95)    | \$119.50 |
|                                |             |          |

#### UTILITIES

| Alcor C Compiler (list 250 00)                                                                                                    | 5    | 84.50  |
|----------------------------------------------------------------------------------------------------|------|--------|
| Alcor C Compiler (list 250.00)<br>Alcor Multi-Basic Cempiler . (list 250.00)                                                                                     |      | 84.50  |
| TFC 88S                                                                                                    |      | 99.50  |
| TFC 88\$<br>Super Utility 4/4P                                                                                                    |      | 69.50  |
| Super Utility 3.2                                                                                                    | ž    | 59.50  |
| Super Utility 3.2 Supercross XT Supercross XT w/CnvBasic                                                                                                    | 2    | 94.50  |
| Supercross XT w/CnvBasic                                                                                                    | Š    | 12.50  |
| Edas / PRO-CREATE                                                                                                    | Š    |        |
| ALE - Assembly Language Editor                                                                                                    | Š    | 39.50  |
| M-7AL Macro Assembler                                                                                                    | Š    | 79.50  |
| Mumford's Instant Assembler                                                                                                    | Š    | 44 50  |
| Instant Assembler Model 4                                                                                                    | ż    | 59.50  |
| Edas / PRO-CREATE ALE - Assembly Language Editor M ZAL Macro Assembler Mumford's Instant Assembler Instant Assembler Model 4 ZEN Assembler DSMBLR III / PRO-DUCE | Š    | 34.50  |
| DSM81R III / PRO-DUCE                                                                                                    | Š    | 23.50  |
| DIS' n' DATA 1/19                                                                                                    | Ž    | 37.50  |
| DIS' n' DATA Model 4                                                                                                    | Š    | 46.50  |
| OIS' n' DATA I/IN OIS' n' DATA Model 4 TASMON Monitor I/III or 4 Howe's Monitor #5 LC / PRO-LC Compiler                                                          | Š    | 34.50  |
| Howe's Monitor #5                                                                                                    | Š    | 19.50  |
| LC / PRO-LC Compiler                                                                                                    | \$   | 114.50 |
| PA\$CAL 30 Compiler                                                                                                    | S    | 59.50  |
| PASCAL 80 for CP/M                                                                                                    |      |        |
| SBE Compiler                                                                                                    | \$   | 94.50  |
| SBE Compiler ACCEL 3/4 Compiler                                                                                                    | . \$ | 89.50  |
| ZBASIC Compiler                                                                                                    | 5    | 79.50  |
| CNVBASIC Model I/III/4                                                                                                    | Š    | 27.50  |
| Model 4 TOOLBELT                                                                                                    | Š    | 39.50  |
| PRO-ESP Utility Set (Model 4)                                                                                                    | S    | 23.50  |
| 6.2 Plus Enhancements                                                                                                    |      |        |
| Lazycomm Terminal                                                                                                    | S    | 29.50  |
| Disk Term Terminal                                                                                                    | \$   | 59.50  |
| Oisk Term Terminal                                                                                                    | \$   | 79.50  |
| MULTIOOS Model 4                                                                                                    |      |        |
|                                                                                                    |      |        |
|                                                                                                    |      |        |

#### GAMES

| SUPREME RULER PLUS   | \$26.50 |
|----------------------|---------|
| FLIGHT SIMULATOR     |         |
| NUCLIEX              | \$14.50 |
| APE                  | \$14.50 |
| SIFTER SHIFTER       | \$ 8.50 |
| BATTLE OF ZEIGHTY    | \$ 8.50 |
| FOREST FIRE DISPATCH | \$26.50 |

#### INFOCOM

| "Standard Level"                      |                         |              |
|---------------------------------------|-------------------------|--------------|
| PLANETFALL<br>ENCHANTER               | WITHESS<br>HITCHHIKER'S | CUTTHRUATS   |
| "Intermediate Level" ZORK II SORCERER |                         | Each \$39.50 |
| "Very Difficult Level"<br>DEADLINE    |                         | Each \$42.50 |

#### OTHER COODIES:

| UTILLI GOODIES.             | •            |
|-----------------------------|--------------|
| 800KS:                      |              |
| ROM ROUTINES Decumented     |              |
| Model III Assembly Language | \$15.50      |
| Microsoft Basic Decoded     | \$23.50      |
| TRSOOS 2.3 Decoded          | \$23.50      |
| BASIC Faster & Better       | \$23.50      |
| BFBLIB or 8FBOEM Disks      | each \$16.50 |
| BASIC Oisk I/O F & B        | \$23.50      |
| OFBLOAD disk                | \$16.50      |
| DIEVE. On a trial harris    | are ellering |

01\$K\$: On a trial basis we are offering Wabash "Datatech" blank diskettes for sale. Lifetime guarantee, in soft box with labels etc. These are Single Side Double Density (other formats available). SSOD Wabash (10 pack) \$15.00

#### **ORDERS & INFORMATION:** (416) 575-2867

Use this number for ordering and for technical information. Phones are usually stalfed Monday to Saturday, 10 A.M. to 7 P.M.

#### OUR PRICING POLICY:

We will beat any legitimate price advertised for any product that we carry. If you find a lower price advertised, our price will be \$1.00 less, under the same conditions (eg. same shipping and other charges, etc). To receive the lower price you must mention the location of the other ad when ordering

#### SUPERLOGA for Model 4 (List \$119.95). TO ORDER:

ever lived without it.

KSoft's LOG and SUPERLOG

We accept orders by phone or mail. When ordering please specify the Model of TRS-80 that you own, the exact program(s) wanted, and the method of payment. We accept Check, Money Order, VISA, MasterCard. (For Electric Webster please mention your word processor.) All prices are listed in U.S. Funds.

MONTHLY SPOTLIGHT

Versatila "Electronic Notebook" that allows you to access stored information at the fouch of a key, keeps notes, memoes,

or other information in instantly accessable "pages" SUPERLOG4 for the Model 4 also contains many edvanced features and commands that will make you wonder how you

#### CONVERSION CORNER

#### BASIC 3 TO 4 CONVERT

Operates under Model 4 TRSDOS 6.x, CP/M, MSDOS (general), and MSDOS (2000). Converts Model III programs to run under these systems, Inserts spaces and translates commands where necessary Please specify which version you

Basic 3 To 4 Convert (list \$49.95)

#### BASIC 4 TO 3 CONVERT

\$99.50

Operates on Model I & III DOSes, Converts programs from Mode 4 Basic, Similar to Basic 3 Basic 4 Te 3 Convert (list \$49.95) \$39.50

#### BASIC GW CONVERT

A collection of programs and subroutines design ed to translate IBM BASIC programs for use on TRS-80 Model 4: Will even convert high-res graphics if you have a high-res graphies board MODEL 4/4P DHLY (bit \$99.95) See 50

#### **OUR GUARANTEE:**

We sell only top-quality software, If, however, you are unsatisfied with a product you have purchased from JMG, you may return it (in good condition) within 10 days for a refund, less a \$2.50 handling charge for programs under \$50 (\$5.00 for programs) over \$50). We also ask that you send us a letter stating the reason for your return.

#### SOFTWARE 7 INTERNATIONAL

#### THE FINE PRINT:

Regutar shipping in continental US and Canada is FREE (our choice of method) COD orders add \$2.50 to cover COD costs. PO's accepted for gov't 8 schools, add \$5.00 handling charge. Overseas orders will be charged actual shipping costs; specify surface or air All prices subject to change without notice.

3235 LOCKPORT ROAD **NIAGARA FALLS, NY 14305** 

OR

710 UPPER JAMES ST. HAMILTON, ONTARIO CANADA L9C 2Z8

Phone: (416) 575-2867

## IS YOUR PRINTER TOO SHORT FOR YOUR SPREADSHEET?

LONGVIEW turns a VisiCalc (R) spreadsheet on its side so that DOTWRITER can print it down the paper instead of across. It gives you the effect of a 400-character wide printer (or even longer, if your spreadsheet is that big).

The number of "rows" becomes the limit when you print this way: you can fit between 48 (Microline 92) and 180 (C.ITOH 1550) rows across the page.

LONGVIEW is an "add-on" to our Dotwriter system. It includes programs and three character sizes, and runs on 48K-64K TRS-80 Models I, III, and 4/4P (native Model 4 mode). Please see our ad later in this magazine for information and pricing on Dotwriter, and the printers we support.

LONGVIEW is easy to use and comes with ready-to-run setups. First, tell VisiCalc to print your spreadsheet to disk. Next, rotate the file with LONGVIEW. Then, print it with Dotwriter. That's all there is to it.

LONGVIEW .... \$29.95

#### DOWNLOADABLE FONTS \$59.95

We have dozens of high-resolution, downloadable fonts for the Radio Shack DMP 2100P and the Epson LQ-1500. They include italics, cursive, headline, and other fancy typefaces. Each font disk includes programs to perform the download, and sample files to print them for you.

The print quality of these fonts must be seen to be believed. ALLWRITE can load these fonts "on the fly" and give you right-justified, proportional printing. If you do not have ALLWRITE, you can pre-load a font and use it with any software, including BASIC (right-justification is only possible with ALLWRITE, however).

Each disk contains at least eleven fonts and supporting programs. The disks cost \$59.95 each, and we offer substantial discounts to ALLWRITE owners. Please call or write to us for print samples, further information and pricing. Due to the specialized nature of this product, we recommend that you see the samples before ordering. Disk formats are available for TRS-80 I, III, 4, and MS-DOS. ALLWRITE is available only for TRS-80.

Information on these products is not available at our toll-free answering service, so please call or write to our Technical Support group for details:

(818) 764-3131

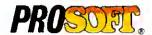

Box 560, No. Hollywood, CA 91603

Please add \$3.00 for shipping. Calif. residents add. ssles.tax. We accept M/C, VISA, checks and C.O.D.

PUBLISHER Peter HutchInson

EDITOR-IN-CHIEF Eric Maloney

MANAGING EDITOR Peter E. McKie

SENIOR EDITOR

Penelope Hamblin REVIEW EDITOR Ryan Davis-Wright

TECHNICAL EDITORS
Bradford N. Dixon
Mare-Anne Jarvela
Keith Johnson (Load 80)
Dave Rowell
Beverly Woodbury

PROOFREADER Vinov Laughner

EDITORIAL ADMINISTRATION Carole Macioci Kelly DeKoning

ASSOCIATE EDITORS
Hardin Brothers
David Engelhardt

Terry Kepner Thomas L. Quindry

#### ADVERTISING SALES

SALES MANAGER
William Smith
SALES REPRESENTATIVES
Michael Wozmak

1-800-441-4403 WEST COAST OFFICE 1060 Marsh Road Menio Park, CA 94025 415-328-3470

SALES REPRESENTATIVE Alisson Waleh

ADVERTISING COORDINATOR Judy Walker

ADVERTISING SECRETARY Cathy Berry

MARKETING/PROMOTION DIRECTOR

Jane Butterfield

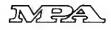

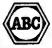

The left brackst, [, replaces the up arrow used by Radio Shack to Indicete exponentiation on our printouts, When entering programs published in 80 Micro, you should make this chance.

80 formate the program filelings to run 64-characters wide, the way they look on your video acreen. This accounte tor the occasional wrap-around you will notice in our program fieldings. Don't let it throw you, particularly when entering assembly listings.

sembly lietings.

Article submissions from our readers are welcomed and encouraged, inquires should be addressed to: Submissions Editor, 80 Pine Street, Peterborough, NH 03458. Include an SASE for a copy of "How to Write for 80 Micro." Payment for accepted articles is made at a rate of approximately \$50 per printed page, all rights are purchased.

TRS-80, Scripsit, and TRSDOS are trademarks of Radio

80 Micro (ISSN-0744-7868) is published monthly by CW Communications/Peterborough Inc., 80 Pine SI., Peterborough, NH, 03468, Phone: 603924-9471. Second class postage paid at Peterborough, NH, and addelional mailing offices, (Canadian accord clase mail registration number 9663.) Subscription retes in U.S. era \$2.97 for one year, \$38 for two years, and \$53 for three years. In Cenade and Mexico \$27.97—one year only. U.S. funde drawn on a U.S. bank. Nelionally distribuled by infernational Circutation Distributors. Foreign subscriptione (surface mail, \$44.07—one year only, U.S. funds drawn on a U.S. bank. Petionally distribuled by infernational Circutation Distributors. Foreign subscriptions (surface mail, \$44.07—one year only, U.S. funds drawn on a U.S. bank. Foreign subscriptions (eir mail) please inquirts. In South Africa contact 80 Micro. P.O. Box 762815, Sandion, South Africa 2146. All subscription correspondence should be addressed to 80 Micro. Subscription Department, P.O. Box 981. Farmingdale, NY 11737. Please include your address label with any correspondence. Postmaster. Send address et Anages to 80 Micro, Subscription Services, P.O. Box 981, Farmingdale, NY 11737. Send Canadian changes of address to 80 Micro, P.O. Box 1051, Fort. Circ., Onterio L24 5NS, Canada. Return postage guaranteed.

Entire contents ©copyright 1985 by CW Communications! Peterborough Inc. No part of this publication may be reprinted, or reproduced by any means, without prior written permission from the publisher All programe are published for personal use only. All rights reserved.

#### August 1985

## **80**micro

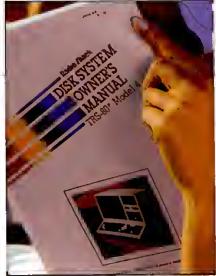

page 38

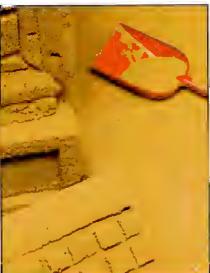

- 4

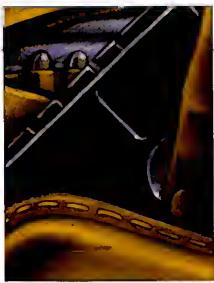

page 50

#### On the Cover

- 38. Summer Romance
  by Clifford I. Knight
  Get throlved with Model 4 Basic. (Model 4; Load 80)
- 56. Duelling Software by Bradford N. Dixon and Dave Rowell The authors test their software savvy in a \$4,000 spending duel.
- 62. The Great Divide
  by E. Cameron Snyder
  Swap back and forth between two programs running simultaneously on your 128K Model 4. (Model 4; Load 80)
- 72. Patch Work II: The Sequel
  by Andy Levinson
  Just when you thought it was safe to boot up TRSDOS 1.3,
  Andy Levinson's back with a new batch of improvements.
  [Model lii; Load 80]
- 90. Dave's MS-DOS Column

  by Dave Rowell

  Special introductory offer: a printer fix, no-frilis machine language, and music.

#### **Features**

- 46. Sifting Through GW-Basic by Dave Rowell Grains of truth about Basic programming on the Tandy 1000.
- 76. Upgraded Graphics by Alan D. Smith Model 4 Point, Set, and Reset commands—together again for the first time. (Model 4; Load 80)

#### Departments

Dave's MS-DOS 90. 6. Load 80 Directory Column 8. Side Tracks by Dave Rowell by Eric Maloney 94. Basic Takes 12. Input by Richard Ramella Feedback Loop 14. 98. The Next Step by Terry Kepner by Hardin Brothers 21. Pulse Train 108. Spreadsheet Beat by Bradford N. Dixon by L.H. Southmayd 25. Reader Exchange 112. Tidbit #26 114. Express Checkouts 29. Reviews Pro-Create 4.3 Superlog 4 Microsoft Word 2.0 MS-GW-Basic Compiler The Norton Utilities 3.0 ThinPrint 80, Hush 80. Mod-4 by Jack ThinType 80 Monte's Window **New Products** 118. The Math Master Series MS-DOS New 125. Freducts Project 50 by Roger C. Alford 128. Ask Tandy

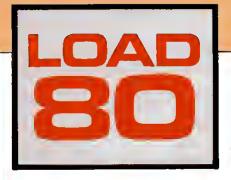

oad 80 gathers together selected programs from this issue of 80 Micro and puts them on a magnetic medium for your convenience. It is available on tape or disk, and runs on the Models, I, III, and 4.

Load 80 programs are ready to run, and can save you hours of time typing in and debugging listings. Load 80 also gives you access to Assembly-language programs if you don't have an editor/assembler. And, it helps you build a substantial software library.

Using Load 80 is simple. If you own a tape system, load the Load 80 tape as per the instructions provided. If you own a Model I or III disk system, you boot the Load 80 disk and transfer the files to a TRSDOS system disk according to simple on screen directions. If you own a Model 4, copy the Model 4 programs from the Load 80 disk to your TRSDOS 6.X disk using the COPY command.

Not all programs will run on your system. Some Model III programs, for instance, will run on the Model 4 in the Model III mode, but not in the Model 4 mode. You should check the system requirements hox that accompanies the article to find out what system configuration individual programs require.

If you have any questions about the programs, call Keith Johnson at 603-924-9471. Yearly subscriptions to Load 80 are \$199.97 for disk, or \$99.97 for cassette. Individual loaders are available on disk for \$21.47 or on eassette for \$11.47, including postage. To place a subscription order, or to ask questions about your subscription, please call us toll free at 1-800-343-0728 between 9 a.in. and 5 p.m. Or, you can write to Load 80, 80 Pine St., Peterborough, NH 03458.

ART DIRECTOR **Beth Krommes** PRODUCTION SUPERVISOR Dion Owens/Kanner PRODUCTION ASSISTANT Janet Brown AD/GRAPHICS PRODUCTION Gary Ciecci

GRAPHIC SERVICES MANAGER Dennis Christensen MANUFACTURING MANAGER Susan Gross FILM PREPARATION SUPERVISOR Robert M. Villeneuve TYPESETTING SUPERVISOR Linda P. Canale

CHAIRMAN James S. Povec PRESIDENT Debra Wetherbee VICE PRESIDENT/FINANCE Roger Murphy ASSISTANT GENERAL MANAGER Matt Smith ASSISTANT TO VP/FINANCE Dominique Smith DIRECTOR OF CIRCULATION William P. Howard CIRCULATION MANAGER Frank Smith DIRECT AND NEWSSTAND SALES MANAGER Raino Wireln 1.800-343-0728 DIRECTOR OF CREDIT SALES AND COLLECTION William M. Boyer EXECUTIVE CREATIVE DIRECTOR Christine Destremoes

#### Wayne Green Cover photograph by White/Packert Photography

FOUNOER

80 Micro is a member of the CW Communications/Inc. group, the world's largest publisher of computer-related informatio The group publishes 57 computer publications in 20 major countries. Nine million people read one or more of the group's publications each month. Members of the group in clude Argentina's Computerworld/Argentina; Asia's The Asian Computerworld, Australia's Computerworld Australia, Australia San PC World, Macworld and Directories, Brazil's DataNew and MicroMundo: China's China Computerworld, Denmark's Computerworld/Durmank, PC World and Flur(Commodore); Finland's Mikro; France's Le Monde Informatique, Golden (Apple) and OPC (IBM); and Distributique; Germany's Computerwoche, Microcompulerwell, PC Well, SoftwareMarkt, CW Edition/Seminar, Computer Business, Flun and Apple's, Italy's Computerworld Italia, and PC Magazine, Japan's Computer-world Japan, Mexico's Computerworld/Mexico and Compu-Mundo: The Netherlands' Computerworld Benefix and PC World Benefix; Norway's Computerworld Norge, PC WORLD and Run (Commodore). Saudi Arabia's Saudi Computers Spain's Computerworld/Espana, Microsistemas/PC World, Com-modore World; Sweden's ComputerSweden, Mikrodatem, and Svenska PC, the UK's Computer Management, Computer News, PC Business World, and Computer Business Europe, Venezuela's Computerworld Venezuela; the U.S.' Computer-world, HQT CoCo, inCider, InfoWorld, MacWorld, Micro Marketworld, PC World, Run, 73 Magazine, Focus Publications, On Communications, and 80 Micro

Problems with Subscriptions: Send a description of the probiem and your current and/or most recent address to: 80 Micro, Subscription Department, P.O. Box 961, Farmingdale, NY

Problems with Load 80 Circulation: Address correspondence to Load 80, 90 Pine St., Peterborough, NH 03458.

Problems with Advertisers: Send a description of the problem and your current address to: 80 Micro, Rt. 101 & Elm Street, Peterborough, NH 03458, ATTN: Ritia B. Rivard, Customer Service Manager. If urgent, call 1-800-441-4403. Change of Address: Send old label or copy of old address and new address to: 80 Micro, P.O. Box 961, Farmingdale, NY 11373. Please give eight weeks advance notice. Microfilm: This publication is available in microform from University Microtifms International United States address: 300 North Zeeb Road, Dept. P.R., Ann Arbor, MI 48106. Foreign ad-dress. 18 Bedford Row, Dept. P.R., London, WC1R4EJ, Eng-

Desiers: Contact Haino Wirein, Retail Sales Manager, 80 Micro, Pine St., Peterborough, NH 03458, (800) 343-0728.

#### Directory

#### Menu, Clock

Article: Summer Romance (p. 38). System: Model 4, 64K RAM. Menu sequencing and clock

display routines. Language: Disk Basic. Cassette filespees: B, C. Disk filespees: MAINMENU/BAS,

CLOCK/BAS.

Article: The Great Divide (p.62). System: Model 4/4P, 128K RAM. LDOS 5.1, EDAS editor/assembler.

Run two programs simultaneously and swap back and forth between them. Language: Assembly. Cassette filespec: TIMES2/CMD (object code).

Disk filespecs: TIMES2/SRC (source code), TIMES2/CMD (obfect code).

Article: Patch Work II: The Sequel (p. 72).

System: Model III, 32K RAM,

TRSDOS 1.3.

This Basic program creates a JCL file that installs up to 13 TRSDOS 1.3 patches. Language: Disk Basic. Cassette filespee: D. Disk filespec: DOMAKER/BAS.

#### Pixel

Article: Upgraded Graphics (p. 76).

System: Model 4, 64K RAM.

Add the graphics commands Point, Set, and Reset to Model 4 Basic. Includes a demonstration program.

Language: Disk Basic. Cassette filespecs: E, F. Disk filespees: PIXEL/BAS, PXLDEMO/BAS.

#### Window

Article: The Next Step (p. 98). System: Model 4/4P, 128K RAM, ALDS editor/assembler.

Window system user interface; third in a three-part series. Language: Assembly. Cassette filespec: WU (object Disk filespees: WU/SRC (source code), WU/FLT (object code).

Article: Spreadsheet Beat (p. 108).

System: Model III, 48K RAM. VisiCalc.

Calculate bond yield to maturity for regular and zero-coupon bonds.

Disk filespec; BONDYTM/VC.

# NEW! TANDY 1000 HD WITH TEN MEGABYTES... FOR ONLY \$1999!

A hard disk business computer for the same price as an IBM PC without a hard disk.

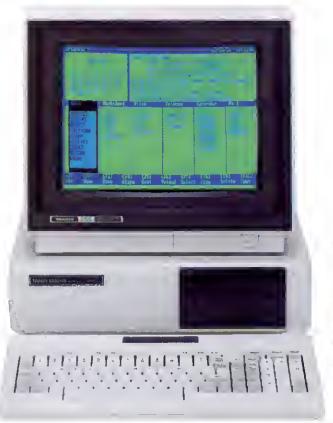

Tandy . . . Clearly Superior™

Now you can get a high-capacity business computer at a lower price than you ever dreamed. The new Tandy 1000 HD (25-1001) comes with a built-in ten-megabyte hard disk drive. That's 10 million characters of fast-access storage for large data base processing, inventory

control, accounting and payroll—any of the big jobs!

Best of all, the Tandy 1000 HD is only \$1999. An IBM

PC without a hard disk is \$1999\*. And with a PC, you

still have to pay for all the "extra" adapters that come standard on the Tandy 1000. Pick the 1000 HD and you've got a superior system—for much less than you'd pay for a comparable IBM PC system. Plus, you also get multifunction DeskMate™ software at no additional charge!

Stop by your local Radio Shack Computer Center today and see the Tandy 1000 HD, as well as the

original Tandy 1000 (25-1000), now at the new low price of \$999. That's \$200 less than last year's price. Step up to the best for less. Tandy is Clearly Superior!

Available at over 1200 Radio Shack Computer Centers and at participating Radio Shack stores and dealers

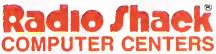

A DIVISION OF TANDY CORPORATION

| Send me a                              | Name      |    |
|----------------------------------------|-----------|----|
| 1985 computer                          | Company   |    |
| catalog.                               |           |    |
| Mail To: Radio Shack                   | City      |    |
| Dept. 86-A-171<br>300 One Tandy Center | State     | Zψ |
| orl Worth, Texas 76102                 | Telephone |    |

## Word Processors Don't Improve Writing

If you read the IBM PC magazines, you might have seen the Leading Edge Word Processor ad that features a picture of Abraham Lincoln and the opening lines to the Gettysburg Address. The point of the ad is never entirely clear, but along the way Leading Edge marvels at how "the great ones" were able to "record huge hunks of Truth" with nothing more than "primitive" scraps of paper.

"The amazing thing is that these monumental processors of words, did it without the benefit of monumental help," Leading Edge says with open-eyed wonder. That "monumental help" turns out to be (surprise!) Leading Edge's word processor.

Never mind that the ad includes several examples of incorrect punctuation, including the renegade comma in the sentence quoted above. You don't have to worry about such trifles when you're talking about huge hunks of Truth. I'm not as bothered by the sloppy writing as I am by the sloppy thinking, the notion that word processors somehow liberate creativity that heretofore could only be sucked laboriously from the well of imagination with a rusty old hand pump.

Personally, I don't find comfort in the thought of Lincoln using a word processor. I have an image of Abe on the eve of his Gettysburg appearance discussing matters with an aide:

Aide: Is your address done yet, sir?

Lincoln: Nah. I'll just bang it out on my 100 on the way there, and read it from the LCD.

Aide: But sir, we were hoping we could merge the file with our mailing list, and send out personalized copies to the press.

Once Lincoin did generate (as opposed to "write") the speech, he probably would have edited it to read something like "Eighty-seven years ago, our ancestors started this nation with the idea that everybody should be free and that we're all the same." How could he resist all those advanced editing capabilities?

The Leading Edge ad perpetuates the myth that word processors improve writing. Buy this software and you, too, can express yourself as Abe did. Well, that's not true. Good writing comes from the marriage of insight and articulation;

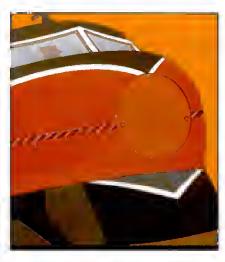

it's the ability to see the world with new eyes and share your vision with others. A word processor will not help. If you have nothing to say, all the software will do is let you say it with justified type and automatic footers.

In fact, I'll go one step further: Word processors can in some cases be counterproductive. They can break down healthy patterns, encourage sloppiness and lassitude, and turn the rough, unpredictable landscape of the mind into a suburb of seamless lawns and climate-controlled shopping malls.

I want to emphasize "in some cases." I won't argue that word processors are terrific for journalists, hack writers, white-collar workers, and secretaries, for whom time and volume is important.

I speak more for the craftspeople who recognize that while content precedes form, form can give shape, color, and texture to content, much as a climate stamps those who live in it.

This is why many writers are almost obsessive about the tools with which they work. The wrong size paper, a pen that feels funny, a different chair—they can stop a writer dead in his tracks.

I've noticed a change in my own writlng over the last several years. Once upon a time, when all I used was a typewriter or notebook, I would spend days writing a piece in my head before I committed It to paper. When I finally sat down at my desk, I knew exactly what I wanted to say and how I wanted to say it. The result was usually quick, simple prose set down in a single draft.

As I've come to use a word processor almost exclusively, the discipline of that pattern has slowly dissipated. I find myself approaching a writing task with hardly an idea of what I'm going to say, and not much concern about it. Why should I worry? If I don't like how these little pixels are arranged, I can just turn them off and light up another string, until I find a combination that suits me.

The result is often a partly conceived or vaguely expressed idea, an idea that i might have discarded if I'd first exercised it in my mind.

As I struggle to figure out what I'm going to say, I end up with a lot of time on my hands, time that invites excessive dawdling. So I occupy myself with the trivial tasks of writing—correcting typos, replacing words with ones that seem just a little bit better, inserting paragraph marks, and the like. I can make believe I'm working when in fact I've shut my brain off, like a would-be musiclan who spends all his time tuning his guitar instead of playing it.

Lingering over your writing has another unhealthy side effect—it encourages excessive polishing. I can spend so much time looking for the perfect word, the perfect phrasing, the perfect cadence that I drain the life from my prose; it's as smooth and hard as ice, but also as cold.

So what am I going to do about it? Alas, like so many others, I'm hooked on word processors like I'm hooked on electric lights and a car (I haven't surrendered my wood stove yet). I know the spiritual benefits of living closer to the primal technologies that nature bequeaths us, but am seduced by the material gains granted by the grosser technologies of modern life.

I have pledged, however, to return my Hermes 3000 manual typewriter to my desk at home. By day, i'll be a high-tech word-cruncher; by night, a sensualist indulging in the rich pleasures of the language. I'll do so having learned this lesson: No matter how efficient and productive a word processor can be, it will never inspire a thought, or capture a feeling, or express an idea. I'll have to handle those jobs myself.

### OUTLINE

## Rotunda

Nostalgia

### CAMEO

LOMBHRDIAN
INCISED TRAJAN

Alde English

Elegant

aphy BACKLITE CLIMBING

MOON LITE

SHADOM

Chancery Medium

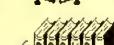

Mini Gubes
Small Boldface
Small Bold Italics

Pretorian

celtic

Playbill

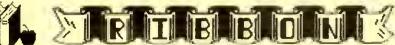

Circle 91 on Reader Service card

These were printed by DOTWRITER on an Epson MX-80.

## See What You Can Do With DOTWRITER 4.0!

Now available for the Model 4, too!

\* \* \* \* \* 80 MICRO June, 1985

DotWRITER lets you create spectacular, eye-catching letterheads, catalogs, invitations, or even books. It is just what you need to turn your dot-matrix printer into a versatile typesetting machine. And it's avaitable lor the Model 4 (yes, in native mode) as well as lor the Models I and III.

#### What is DOTWRITER?

DOTWRITER uses the "bit-image graphics" of your printer to produce the kinds of stunning results shown inside the box. It is a full-lunction text printing program, so you can inter-mix different character sets, do centering, paragraphs, pagination, magnification, draw horizontal and vertical lines, reversals (white on black), and even print right-justified proportional text.

DOTWRITER includes the printing program, complete documentation, and fourteen useful sets of typefaces (60 to 90 characters in each set). We will include the 160 page Letterset Reference Summary at hall-price (\$10.00) with your order.

To use DOTWRITER, just write your text with any popular TRS-80 Word Processor, add the necessary format-

ting commands, and DOTWRITER will do the rest.

35 more disks are available separately. Each has 3-12 complete typefaces (60-95 characters in each set).

These disks cost less than \$25 each, and may be purchased at any time.

If you want to create your own logos, modify our typefaces, or even design entirely new typefaces, then you will also want to order the "Letterset Design System" (LDS). We offer LDS at half-price when you order it along with DOTWRITER. LDS operates in Model III mode on the Model 4.

Versions are available for Epson MX-80 with Graftrax, MX-100 with Graftrax-Plus, RX-80, FX-80, C. ITOH 85t0/1550, Microline 84/92/93; Radio Shack's DMP series 200–2100, CGP-220 & Gemini t0X, t5X. Please specify printer and computer!

Our print samples were done on an Epson. Sizes vary on other printers. Some of the samples shown here are taken from the additional Letterset disks.

Two disk drives and at least 48K of memory are required. LDS is not available in native Modet 4 mode.

Send for free print samples!

We've only shown you a lew of the 230 DOTWRITER fonts. If you want the best in grophics printing, we suggest you order DOTWRITER today, toll-free.

Please specify printer and computer when ordering.

#### DOTWRITER

(Models I, III) \$79.95
DOTWRITER (Model 4) 99.95
Letterset Design System 39.95
Special: DOTWRITER
and LDS 99.95
Additional Letterset
disks (4-12 per disk) 24.95
Letterset Reference
Summary 20.00

ORDER NOW, TOLL-FREE (800) 824-7888, oper. 422

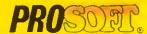

Dept. C, Box 560, No. Hottywood, CA 9t603 (818) 764-3131 Information and Same-Day Processing

TERMS: VISA, MC, checks, COD, Please add \$3,00 shipping in U.S. or Canada, \$15,00 overseas, sales tax in Ca Most orders filled within one day

## The Premier Word Processor for Your TRS-80 Model I, III, or 4

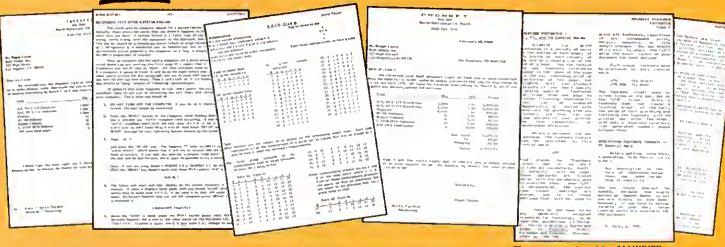

the one Word Processar that will satisfy all your writing needs: ALLWRITE. It sets new standards far text editing and printing, and will give new life to your TRS-80. Let us tell you why...

In an attempt to push the public into expensive 16-bit computers, many manufacturers have been saying that the TRS-80 is obsolete. The truth is that the software, not the hardware, makes the difference. And the best word processor of all is now available only on the humble TRS-80, not on those expensive 16-bit machines!

ALLWRITE is based on the proven methods that made NEWSCRIPT the most popular independently produced TRS-80 word processor, but it also has the speed and new features our customers have asked us for. ALLWRITE will save you time and let you produce the highest-quality, most professional looking letters, term papers, and reports available on a micro-computer.

#### Allwrite Can Save You Time!

Reads a 25,000 character file (10 printed pages) from disk in SIX SEC-ONDS...does a global search-andreplace in FOUR SECONDS...outruns even the fastest popular micro-printer.

#### ALLWRITE'S Screen Handling Makes Word Processing Easier Than Ever

Change text width at any time; wide lines shift left and right as you type. ALLWRITE preserves double-blanks between sentences, uses the entire screen for text, and displays a complete Status Screen at the touch of a key. Scroll by line, partial screen, full screen, to top or end of file, or to any marked point. Move cursor by character, word, tab, line, or screen.

You can set and change on screen tabs and store them on disk. The print-time tabbing features are incredibly versatile: they allow left, right, and centered tabs, and even line up your decimal points.

ALLWRITE shows you where you

forgot to turn off underlining, boldface, italics, or double-widtb. Special onscreen Preview feature shows page breaks and page layouts... including underlining and boldface... without annoying blinking or screen flicker. In "Summary" mode, ALL-WRITE quickly flags formatting errors without

These were printed by ALLWRITE; shown 20% actual size.

wasting time printing all the text. These standard features make document preparation faster and easier than ever!

#### State-Of-The-Art File Handling

There is no upper-limit on document size with ALLWR!TE, because it chains files backwards as well as forwards, even across diskettes. Switch from one chained file to another in less than six seconds by pressing two keys. Select portions of other files for inclusion at print time...great for stock paragraphs.

ALLWRITE salvages text from bad disks! If a sector goes bad, you won't lose the entire file, because it will skip bad sectors, read the rest of the file,

#### TAKES FULL ADVANTAGE OF YOUR MODEL 4.

The model 4 version of ALLWRITE uses the entire 80-by-24 screen. On a 64K machine, you can edit over 34,000 characters of text. On a 128K machine, you can edit THREE FILES AT THE SAME TIME! The second and third files can be over 32,600 characters each, for a total of almost 100,000 characters of text in memory.

and then show you where the lost text belongs. This advanced error recovery turns a disaster into a leeling ol profound reliel.

#### User-Definable Soft Keys **Reduce Typing Time**

You can store 22 phrases or commands at o time into "soft-keys," then press just two keys to retrieve them. This makes lrequently-used phrases ond lormatting controls a snap to use. You can store these delinitions on disk and build a library of hundreds of preprogrammed keys to fit every one of your applications.

Our specially-designed templates fit right on your keyboard to let you see your settings at all times. Each template is also a Reference ("Cue") Card, so it is always right in Iront of you when you need it, without using up voluoble screen space.

#### ALLWRITE Is Easy To Learn

ALLWRITE's commands and control keys are easy to remember becouse they use the lirst letters of common English words: 'CE' stands lor 'Center,' 'Search' and 'Replace' do just that, and so lorth. The on-line HELP menu oflers over fifty screens ol topics.

NEWSCRIPT's documentation was acclaimed in every review, and ALLWRITE's 350-page book is even better. Portions of it are designed for beginners, with every leature clearly explained in step-by-step tutoriol style. Since you won't always be a beginner, other parts of the book ofler odvanced topics. There is o crossreletence summory chapter, a 14-page comprehensive index, and a detailed Toble of Contents. We've been developing computer programs and manuals lor over 20 years, and understand the importance of good documentation.

To moke installation easy, we include Tiny DOSPLUS for the Models 1 ond III, and special, pre-tailored versions of both TRSDOS 6.2 and DOS-PLUS IV for the Model 4, oll of no extra charge. The Model I and Ill versions work equally well with all mojor DOS's.

#### PROSOFT'S On-Going **Customer Support**

Perhaps the best reason of all for having ALLWRITE is the continuing support we offer you: lriendly, expert, direct support that is unsurpassed in the micro-computer industry. There is no time limit to our support: il you are our customer and you need help, just call or write. We give free updates lor 90 doys, and charge little or nothing lor minor updotes thereafter.

#### **Customer Comments**

"This is the best software package I have ever received...superb, easy to use, last, and hos more lectures than the business word-processor at the (E.R.L.)office."

"ALLWRITE is a professional system that sets a new standard in word processing. It's powerful and easy to learn and use."

80 MICRO, Nov., 1984

"Your company and products have to be one of the strongest factors I con think of for keeping me with the (I.R.H.)TRS-80!"

"NEWSCRIPT is the Cadillac of word processors. ALLWRITE is the Mercedes (B.E.)

"...a very readoble manual." (D.S.)

#### BENEFITS OF OWNING \* \* ALLWRITE \* \*

If Word Processing is important to you, PROSOFT's ALLWRITE is the best choice you can make. The clean, professional appearance it adds to your letters and reports will make an excellent impression on people. We will be happy to send you free print samples so that you can see for yourself how good ALLWRITE will make you look.

You probobly know that quality word processors for CP/M and the lBM-PC sell for \$300-500, and they don't have ALLWRITE's copobilities or speed ... or PROSOFT's proven, on-going support. Now, lor a lraction of the cost ol o new computer, you can hove the most complete word processor ol oll. And you won't bave the heodoches of storting all over ogain with a new, diflerent computer.

Note to college students: with its Footnote, Table of Contents and Index features, ALLWRITE is ideal for your reports and Term papers.

**HUNDREDS OF USEFUL** CAPABILITIES

ALLWRITE comes with just about every useful word processing teature .. standard. Here are some hightights: excellent right-justified proportional printing on most printers having that ability; powerful Form Letter and Mailing Labet preparation; Instont counts of words, characters, lines, changes; block Move, Copy, Delete, Puttile, Getfile, and List; delete by character, word, line, sentence, paragraph, or block: insert and one-key insert; greot RS-232 printer support; accepts olt 256 ASCIt codes from keyboard: intermix pitches on same line (printer-dependent); 1.5 line spocing, 6, 7, 8, 12 times per inch (printerdependent); does multiple-columns on atl printers; perfect alignment of hanging indents; variables, logic statements, conditional printing; wildcard Directories; integrated with Electric Webster and DOTWRITER for Models 1, III, and 4 (these are sold separately); "Legat" line numbering; parograph, tist, and figure numbering; supports most populor printers (oll "printer drivers" included); compatible with highmemory drivers: fully explains oll DOS and ALLWRITE error messages; wildcord search-replace; tabs, searchreplace, other settings remembered across files; word reversol; up to nine levels of boldface; tlexible page titles; footnotes at bottom of page or end of document; Table of Contents and Index generation; and PROSOFT's unmatched text formatting and printing capabilities.

#### **Attention NEWSCRIPT Owners**

You can trade in your copy of NEW-SCRIPT at very substantial sovings. Please coll our technical line for detoils. **How To Order** 

You can order by phone or moil. For quickest delivery, call our Technical Support line. Please specify your TRS-80 model (1, 111, or 4, 48K, at leost two disk drives), and your printer(s). Our price includes normal shipping in the U.S. and Canado. The sooner you order, the sooner you will begin to benefit from the ALLWRITE! Word Processor.

\$199.95 \$249.95

Circle 30 on Reader Service card.

#### ORDER NOW, TOLL-FREE

(800) 824-7888, oper. 422

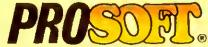

Box 560, No. Hollywood, CA 91603

(818) 764-3131 for Technical Information and Same-Day Processing.

Terms: VISA, MasterCard, checks, C.O.D. California residents please add sales tax. Mest orders filled within one day.

#### Golden Template

Finally! Why didn't you think of it before? Spreadsheet Beat bodes to be your most useful column yet. What I'd like to see is a good check register template for Multiplan.

> Andy Chakires Ventura, CA

Readers can submit their templates to Spreadsheet Beat c/o 80 Micro, 80 Pine St., Peterborough, NH 03458. We pay \$50 for each one we use.

-Eds.

#### Tax Relief

Your March issue contained the only comprehensive article I've found on home computer income tax deductions. "Reasonable Deductions" by Lake, Golden, and Lett is clear and concise, and the examples are excellent.

Q.C. Stanberry, Jr. Houston, TX

#### Let the Games Continue

i think you're making a big mistake in discontinuing your annual games issue. You say games are now on the bottom of your readers' want list. What about readers like me who looked forward to the games issue? Are we going to be left out in the cold? I used to think your magazine was great because you covered all areas of computing: business, games, hobby, and so forth. But now it seems you're focusing only on business.

Randy Landgraf McMinnville, OR

We're not dropping games altogether; we'll continue to publish them from time to time.

-Eds.

#### Line Item

In the February 1985 Basic Takes (p. 108), Richard Ramella makes the misleading statement, "...lower line numbers save memory...." Actually, Basic stores a tokenized line with a 2-byte hexadecimal line number, regardless of that line number's size. It is only those relatively infrequent GOTO and GOSUB lines that store the following number in a multibyte AS-CII format. Therefore, if a program doesn't contain any GOTO or GOSUB lines, re-

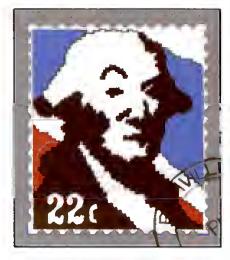

numbering will not save space. Also, newer GW-type Basics store even GOTO and GOSUB lines in a tokenized 2-byte format, so you can't reduce memory requirements due to renumbering.

Frank Vanslager San Jose, CA

I appreciate Mr. Vanslager's correction. The Model 4 and Tandy 1000 Basics don't give the results I indicated. Readers can use a simple test to determine If their computer can conserve memory by renumbering Basic listings. Type in:

50000 GOTO 50010 50010 END

Run the program, then type in your computer's command for displaying available memory, either PRINT FRE(0) or PRINT MEM, and press the enter key. Write down the number that appears. Erase the listing and type in and run the following program:

1 GOTO 2 2 END

Once more, display available memory; if the first number is higher than the

80 Micro's BBS is open 24 hours a day. It offers programs you can upand download, special-interest groups, and a classified section. You can reach the board at 603-924-6985; UART settings are 300/1200 baud. 7-bit words, 1 stop bit, and even parity.

second, you can save memory by using lower line numbers.

If memory isn't a consideration, don't bother to renumber. But many users are still working with only 16K of memory. Sometimes they need, for example, to clear a few more bytes for strings, and this is a way to wrench that memory out of a long listing.

Richard Ramella Chico, CA

#### Tandy Si

After reading the May 1985 Input page, I felt the desire to say a good word for Tandy and the Radio Shack people. Just over a year ago, I acquired a Model 4. I had never had my hands on any computer of any make or model. The Radio Shack staff struggled through my learning period with me, and I have nothing but praise for them. After ail, why should a 74-year-old man be starting out to learn to operate a microcomputer?

Now I'm using a payroll package. Scripsit, VisiCale, and General Ledger. As far as I'm concerned, the Model 4 is a good piece of hardware, and I have been pleased with the DWP-210 printer that I bought. Some day I may outgrow it.

R.T. Vaughn Nashville, TN

#### CP/M No

You can find myriad applications programs that run under MS-DOS, TRS-DOS, and PC-DOS for business, education, math, communications, aviation, medicine, stamp collecting, and so on. Also, under those operating systems, which are easy to learn, remember, and use, you can develop and write programs in Basic, Pascal, C, Fortran, Cobol, Forth, and Assembly language.

So what is all this hype and hoopla about CP/M being now available for certain computers? Public domain programs? They lack documentation and are therefore of limited use. If computing is to go forward, we nonprofessionals need simpler systems, not expanded availability of a difficult-to-learn, complicated operating system like CP/M. One can hardly go forward by taking a backward step.

E.A. Morris Sparta, NJ

#### Check these features:

#### Talker 2.0 and Talker 4.0 software:

- M Unlimited translation of English text to clear speech.
- Powerful video or keyboard echo can be switched on or off at any time.
- Can be used in BASIC with 2 new commands: PRINT\* "I can talk" speaks any expression. PRINT! "Hello" speaks and prints on screen.
- Reads numbers up to 999 trillion.
- ☑ Speaks many abbreviations, such as Mrs., Mr., Ib., oz., Co., etc.
- Walks the dog.
- Many control codes to tailor the system to your wishes. (Pitch, speed, etc.)
- ☑ Only 6¼K long.
- ☑ Talker relocates itself Into available high memory. Compatible with any DOS (not CPM).

#### The VS-100 hardware:

- Same performance as very expensive units.
- Super efficient: About 50 bytes per sentence.
- M Handsome speaker module included.
- ☑ Detailed 48 page manual.
- Ready to plug in and talk right away.
- Uses the famous Votrax SC-01 with 4 pitch levels and automatic inflection.
- Built in audio amplifier with volume control.

See the detailed eview in 80-Micro December 1984.

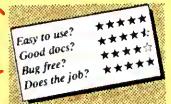

## SPEECH powerful

with the vs-100 voice synthesizer

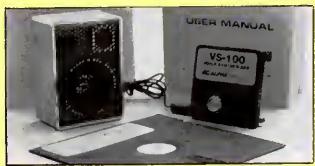

The VS-100 system. (Model I shown)

- VS-100 synthesizar
- Power supply
- Manual

Specity Model I, III, 4 or 4P.

Model 4P needs short 50 pin extension cable 14.95

#### TEXT-TO-SPEECH SOFTWARE

- Talker 2.0 for Models I and III
  - On disk only......29.95
- Talker 4.0 for Model 4. Includes Talker 2.0 for Model III mode. On disk only...... 39.95
- Text-to-Speech for tape users ....... 19.95

Small Print: Model I: unit plugs into keyboard or expansion interface 40 pln bus. • Model III,4,4P; unit plugs into 60-pin I/O bus Model III VS-100 works with Model III, 4,4P. Use our "Y-cables" (see next

The VS-100: You've never had so much fun with your TRS-80

#### "Doctor SIGMUND" will amaze you!

See Artificial Intelligence at work!

If you want to show off your computer, run "Doctor SIGMUND" and see their expressions as your TRS-80 has an intelligent conversation with you. If you have a VS-100 voice synthesizer, Sigmund actually talks back to you. Even YOU will be impressed. \$29.95

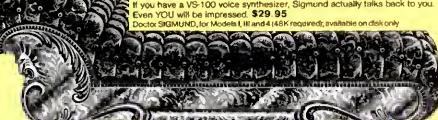

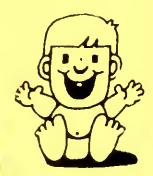

Circle 17 on Reader Service card

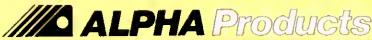

Toll Free Order Line 800-221-0916

Orders Only. NY & Info call (718) 296-5916 Hours: 9-5 Eastern Standard Time

Add \$3.00 per order for shipping/handling. We accept Visa, Mastercard, Checks, M.O.C.O.D. Add \$3.00 extre. N.Y. Residents add sales faz Overseas, FPO, APO, Add 10° Dealer discounts available

Send your questions or problems dealing with any area of Tandy/Radio Shack microcomputing to Feedback Loop, 80 Micro, 80 Pine St., Peterborough, NH 03458.

• My students use cassette-based • Scripsit modified to run at high baud rate. This speeds up operation and hasn't caused any problems with reliability. I use disk Scripsit 3.2 and would like to be able to load students' high-baud tapes or write to tapes they could use. What modification makes the program set the cassette recorder to high? (K. Edward Renner, Dalhousie University, Halifax, NS)

A • Here's a patch that modifies • Scripsit 3.2 for high band rate:

PATCH SCRIPSIT/CMD (ADD = 5308,FIND = AF321142,CHG = AF320000)

And here's the same patch for readers using Scripslt 1.0:

PATCH SCRIPSIT/CMD (ADD = 5222,FIND = AF321142,CHG = AF320000).

•1 have a 128K Model 4P and a dual-drive 48K Model III with Radio Shack's double-density board. I have several questions about software and hardware.

First, I want to install Radio Shack's Scripsit Spelling Dictionary with SuperScripsit, but I'm missing the Install program. Can you describe how to install the dictionary?

Second, I've transferred Radio Shack's Haunted House from tape to disk, but the program comes in two parts. At the end of part I, the message "Ready cassette-hit enter when ready" appears. I've located the message using Debug, and I want to change it to read "Loading second part-standby" and then call the second file and have it start execution. Although I appended part 2 to part 1. I'm unable to start executing the second part without going to DOS and typing In its filename. Any ideas?

My third question deals with Radio Shack's MicroChess program. I want to transfer It to disk but haven't succeeded, even with these utilities: COPY2/CMD, Tapedisk/CMD, Transfer/CMD, Whatzit/CMD, T2D2/CMD, Super Utility 2.2Z, and TRSDOS 2.7DD's Tape command. Can It be done?

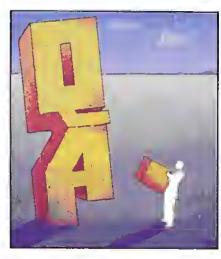

Fourth, can I use my Model I disk drives and a four-connector disk drive cable to make my 4P a four-drive system? My Model I drive zero has a power supply that operates drives zero and 1; would I need any additional equipment?

Finally, I'm thinking about getting an Aerocomp 30-megabyte hard disk drive to use as my primary drive, but I'd like to format and run the following operating systems on it: TRSDOS 6.2, LDOS 5.1.4, and Montezuma CP/M 2.2, i have TRSDOS 6.2's and LDOS 5.1.4's hard disk initialization routines. Can you describe the procedure for partitioning the hard drive for these systems? Do i need Montezuma Micro's hard disk drive support package to do it? (William Kirksey, Corpus Christi, TX)

You're using SuperScripsit in Model III mode. Before you install the dictionary, back up your SuperScripsit and Scripsit Dictionary disks. You should have a Proofread disk; back it up, too. Boot up the SuperScripsit disk in drive zero; at TRSDOS Ready, remove the disk and put the Proofread disk in drive zero. Put the Dictionary disk in drive 1. Type in KILL SPEDIT:1 and KILL CHECK/CMD:I, then type in COPY PRDOF/CTL TO PRDOF/CTL:I. That's all the Install program does: Install the Proofread Control file on the dictionary disk after making some space for it.

As for Haunted House, I don't believe you can do what you want. The second part of Haunted House is supposed to run at a lower location in memory than where you have It. Moving It higher, as you've done, makes some of the machine-language jumps incorrect. You need to add a short machine-language program to the end of part 2 that moves it to its proper location, then jumps to part 2's execution address. And you need to modify part I so that it automatically jumps to this machine-language routine when part I finishes.

I don't know about MicroChess—does anyone know how to get it to disk?

About those extra drives. I've finally discovered why it's so hard to put external drives on the 4P: The pins for those two drives aren't even connected to anything on the controller board. The Q2 and Q3 outputs from the floppy disk controller chip are left unconnected. To add external drives, you must go into your computer and hard-wire the outputs from Q2 and Q3 to an inverter chip and then onto the staking pins that your drive cable uses. You also need a new drive cable. You can't use the old Model I cables because the 4P uses a double row of 34 staking pins on the drive controller board to connect to the disk drive cable instead of an edgecard connection.

To use the hard disk drive with Montezuma Micro's CP/M you will, of course, need their hard disk support package. The operating system manuals describe the procedure for partitioning the hard drive. Basically, you lie to the operating systems about how much memory is available on the hard drive and where each system is supposed to find its section. The operating systems won't be able to share sections. CP/M won't recognize TRSDOS's sector/platter partitioning and vice versa, so each system will have access to only a portion of the hard drive's surface.

My questions concern the Tandy 1000's TEAC disk drives. As configured, they use the TEAC 54B double-density, 40-track, nine-sectors-per-track format. I recently bought two TEAC 55F quad-density 80-track drives and would like to install them in my Tandy 1000. TEAC gave me the following DIP (dual in-line package) shunt configuration: DSI, HM, IU, and SM on both drives, with drive A having the termination.

After trying this configuration and several other combinations, I still can't get my system to boot up. I receive either

#### Newclock-80 \$69.95

The right time at the right price! Keep the time and date with quartz accuracy, even when your computer is off. The backup lithium battery (included) will last for over 2 years. Software on tape or disk, please specify. Use "TIMESET" once to set the clock. Use "SETCLK" to set your computer's internal clock (at power up) or use "TSTRING" so that the "TIMES" function reads the Newclock. Connection Model!: plugs into the keyboard or expansion interface. Model III: plugs into the 50-pin I/O bus. Compatible with all operating systems.

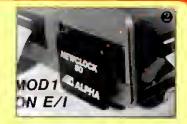

#### Printswitch \$59.00

Do you have 2 printers? Get a Printswitch. Stop plugging and unplugging those printer cables. With the Printswitch, you can have 2 printers connected to your computer and you can select either one at the flick of a switch. Works with any printer, plotter, or device that uses the parallel printer port. Simply plug the 14 inch Printswitch cable into your computer, and plug your existing printer cables into the Printswitch. This is the nicest unit on the market. Superior quality board with gold plated edge connectors. For Models I,III, 4 and 4P.

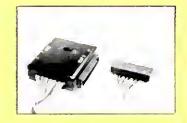

#### Alpha Joystick \$27.95

When it's time for fun, don't be without your Aipha Joystick. Do you know that most action games are Joystick compatible? Stop pounding on your keyboard and enjoy real arcade control. The joystick can also be used with BASIC programs; simply do J=INP(0) to read the joystick position (8 directions and fire button). Model I: plugs into keyboard or expansion interface. Model III, 4 and 4P: plugs into 50-pin I/O bus. The Alpha Joystick comes fully assembled and tested, ready to plug in and enjoy. (Specify Model I, or Model III.4).

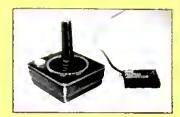

#### Interfacer-80 \$159.00

Low cost input and output device. The outputs consist of 8 relays (rated 2 Amp @125V), easily controlled using "OUT' commands. For example, OUT 0.0 turns all the relays off. Eight LED's show the states of the relays. The 8 inputs are optically isolated, so it's safe and easy to connect external devices (switches, sensors, thermostats, etc.). Simple "INP" commands read the inputs. Connection: Mod I: 40 pin bus. Mod III, 4.4P: requires 50-pin I/O bus converter (\$39.95). plugs into 50-pin I/O bus. Comes complete with power supply cable, and detailed manual (Up to 8 interfacers can be connected to your TRS-80 using our Y- cables).

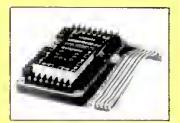

#### Analog-80 \$139.00

8 channel 8 bit Analog to Digital converter. Your TRS-80 can read voltages, temperatures, pressures, light levels, etc. ◆ Input range: 0 to 5.1 Volts. ◆ Resolution: 20mV. ◆ Conversion time: 120 microseconds. In BASIC, you can take up to 100 readings per second. ◆ Port address: selectable. Up to 8 Analog-80's can be connected to your TRS-80 for a total of 64 channels! Connection Model I: 40 pin I/O bus Model III. 4. 4P; requires 50-pin bus adapter (\$39.95). Comes complete with power supply, cable, and manual.

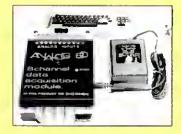

#### **Special Cables**

Disk drive extender cable (8")...C160:\$9.95

Y-Cable for Mod 1 bus (40 pin): • **x2-40**...\$29 • **x3-40**...\$44 • **x4**...\$59 • **x5**..\$74 Y-Cable for Mod 3 & 4 bus (50-pin): • **x2-50**...\$34 • **x3-50**...\$49 • **x4-50**...\$64 Disk drive cable (34 pin): • 2-drive...**C162**: \$32 • 4-drive...**C163**: \$45 Extension cable, 4 foot: • For printer and drive (34-pin)...**C165**: \$22

• For Mod I bus (40-pin)...C167:\$24 • For Mod 3 & 4 bus (50-pin)...C169:\$28 Keyboard to E/I (40-pin, 8")...C161:\$21 If this is confusing, send for our Cable Flyer. Our cables are made with high quality gold plated connectors to ensure utmost reliability.

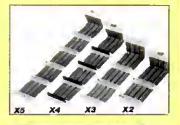

#### **NO RISK**

We know that ordering by mail can sometimes be a hassle, but with Alpha, you are fully protected

Our 15 day money back guarantee protects you from disapointment.
 All our products are tested on a TRS-80 and

waranteed to 90 days (parts & labor) 3) We ship 90% of our orders within 24 hours

4) We are committed to help you

#### Green Screen \$12.50

Do your eyes a favor, put on a green screen. Tens of thousands are in use for a good reason: Ihey work. Contrast is enhanced and eye fatigue is greatly reduced. Our green screen is curved; it fits right on the face of the tube. (Fits Models I,II,III.4,12,16)

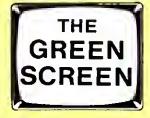

Circle 17 on Reader Service card.

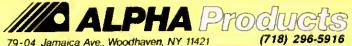

Toll Free Order Line

800-221-0916

Orders Only. NY & Info cell (718) 296-5916. Hours: 9-5 Eastern Standard Time Add \$3 00 Per Order For Shipping And Handling We Accept Visa Mastercard, Checks, M.O.C.O.D. Add Sates Tax. Overseas, FPO APO, Add 10% Deater Discounts Available C.O.D. add \$3,00 evha. a disk boot error message or a message to insert the disk. I've tried both MS-DOS 2.11 and PC-DOS 3.0, the latter supposedly supporting quad-density format. Will the 1000's disk controller recognize the higher density drive? If not, can you suggest a suitable replacement? Without technical documentation for the 1000, I can't proceed with this upgrade. (Donald J. Mangold, Verona, NY)

Are you trying to boot an 80-track disk? If not, that's probably your problem. Eighty-track units have twice as many tracks in the same amount of space as 40-track drives. With a 40-track disk in an 80-track drive, the drive is still reading the 40-track disk's first track when it moves to the second track. To make this work you must force the 80-track drive to increment two tracks instead of one, Unfortunately you can't do this with a hardware modification. The only solution is temporarily to put one of the 40-track drives back online as drive zero and to format and make a system back-up to the 80-track unit using the DOS SYSGEN command (see the manual for details). I believe you're supposed to set one drive to DSO and the other to DSI. Double-check this with your technician as it's very important. If I'm right you have both 80-track drives configured as drive 1.

By the way, you can get Tandy i 000 technical manuals from Radio Shack's National Parts division (900 E. Northside Dr., Fort Worth, TX 76102, 817-870-5662.)

Can you tell me who makes the CPU for Radio Shack's DMP-120 printer? The service manual lists the CPU as manufacturer's part number 2420NPEP159 and the label on the CPU reads "TEC 8403PX EP-159 Japan 7802068." When I asked Radio Shack's Consumer Service department about it, they said they couldn't give the manufacturer's name because it's a trade secret!

I opened the printer to repair a bad print head, and after that I started studying the CPU with a scope. I am slowly figuring it out but could go faster and better with a specifications sheet.

After iess than an hour's use a printhammer coil and its transistor went out. The coil, which normally has a resistance of 17 ohms, had hested enough to melt lis plastic form and shorted to 1 ohm. What could cause such a thing in a new printer? (Jack Stuntz, Ft. Collins, CO)

TEC stands for Tokyo Electronics Co. They're at 222 Kearny St., San Francisco, CA 94108; they make the DMP-120's CPU.

I can attribute such a printer failure only to a defective part. I hope you made

Radio Shack do the repair, as the failure was well within the 90-day warranty period for defective parts or poor workmanship.

•I recently bought a 128K Model 4.
•When I load TRSDOS 6.X into RAM, I have only about 28K left. My old Model I left me with 38K of RAM. I need at least 38K to run my programs. Do you know of a Model 4 operating system that will lesve me enough working room? (M. Mucctolo, Floral Park, NY)

MULTIDOS or DOSPLUS gives you about that much room, with supply utilities that let you compress your programs to release more RAM for data and variable storage. Have you considered breaking up your program and using the Common and Chain commands to switch back and forth? That's what those commands are for.

• Several years ago, while in Japan, I bought a Model I from an authorized Tandy dealer. The equipment worked fine until recently, when drive zero started making a knocking sound, I took the bad drive to the local Radio Shack for repairs.

About five weeks later, when I asked about the drive, I was told the Radio Shack store wouldn't attempt to repair it without the proper schematics and repair manual, which were unavailable since the unit was manufactured in Japan. A label on the back of the drive reads, "Cat. No. 2601160A, Custom Mfd. in Japan for Tandy Radio Shack-AC 10V +/-10%, 50/60 Hz." Do you know where I can get manuals and schematics for my equipment, or can you suggest another solution? (Jon C. Schultz, Sandusky, OH)

• The only suggestion I can make • is that you write directly to Tandy's Japanese division and ask for a service manual. Can anyone else help?

ol use a Model III with a DWP-410 printer. SuperScripsit's user print codes are causing trouble with proportional spacing and right-justified margin. Codes for characters such as ½, ½, and @ make the printout line spill past the right margin. I double-checked the manual to make sure I was allowing the correct amount of space. What's wrong?

Also, when using Profile III Plus, I occasionally get an "I/O end of file" error when printing labels. This happens with one file only.

Finally, I'm considering getting a 10-megabyte hard disk drive to use with Profile III Plus. One file covers about 20 fioppy disks and it would be best, I think, to keep this all together. Can I transfer data files to hard disk? Will Profile III

Plus run from hard disk? What problems can 1 expect? (Carl H. Sturner, Earlton, NY)

This is the first I've heard of such a problem with SuperScripsit. Since the prescribed amount of room for your special characters isn't enough, have you tried incrementing the amount until you find the magic number that gives you perfect margins?

You obviously have a bad sector somewhere in that Profile III Plus file that's causing trouble. Try copying the file to a new disk. Or use a simple Basic program that loads each section of the file into memory and writes it to a new file name, displaying the information as it does so. This should help you pinpoint the bad area.

Yes, you can transfer your Profile III Plus files to hard disk. No, the version for standard floppy drives won't work off the hard drive. You have to buy a special hard drive version; it works just like the floppy version except that eveything defaults to the hard disk. You shouldn't have many problems once you get used to the new equipment.

• As you know, the Model 4P has no cassette interface. I suppose Tandy thought a portable computer user had no business fooling with cassettes. Unfortunately, I use a 4P as my main computer and I certainly do need cassettes. I have a good supply of Modei I software that I can't use. Do you know where I could get information about building a cassette interface for the 4P? Since the unit already has the Model III ROM on disk, which should include the cassette routines, it should be relatively simple to build such a device. Model 4 mode is unimportant; I'm only interested in loading my old Model I software. (Michael Czuhaiewski, APO, NY)

As yet, I haven't seen anything about a cassette modification for the Model 4P. One bit of warning though: Just because the 4P has a ROM image on disk doesn't necessarily mean the image includes the code for cassette routines. Can anyone help?

• I recently bought a kit to expand • my Model 4P's memory to 128K. From the advertisement I assumed the kit would have instructions for both the Models 4 and 4P, but it contained instructions only for the Model 4.

I installed the chips in the empty RAM sockets and tried to access the new memory with MEMDISK. However, my computer displayed the message, "Unable to instail MEMDISK, requested banks in use." I assume there's more to the upgrade than plugging in the eight 4164 chips. (Greg Denson, Hoover, AL)

A • There's more to it than just plugging in the chips. The Model 4 requires a PAL (programming array logic) chip to use the extra 64K.

The 4P doesn't need a PAL chip, but you must move the board jumper between pin E12 and E13 to pins E11 and E12. That tells the computer that the extra bank of RAM is available. Sounds as if you have something else already using that extra RAM.

After you've moved the jumper, try again. Begin at first base with just your DOS disk booted up: no special drivers, filters, or other programs in memory (the configuration routine disabled). Now try installing Memdisk using memory bank zero. If you get an error, something is wrong with Memdisk; bank zero doesn't use the extra RAM.

If you don't get any errors, turn off the computer and start again. This time choose just memory bank 1. If you again get the error, "Requested banks in use," its time to trouble-shoot the chips you installed. Are they all oriented correctly, with their notches all pointing in the same direction? Try removing them and reinstalling them in a different order. If Memdisk still fails, you'll have to contact Radio Shack, as something is wrong with the program, the computer, or the chips.

• I have a cassette-based Model 1 • Level II that I'd like to convert to disk operation. What do I need, where can I get some drives, and what will it cost? Can I do it myself? (Lawrence Kiefer, St. Ann. MO)

▲ Upgrading requires an expansion interface to provide the disk controller circuitry and extra memory. Unfortunately, Model I expansion interfaces are becoming as scarce as hen's teeth

The only company 1 know of still making them is MicroMint (561 Willow Ave.. Cedarhurst, NY 11516, 516-374-6793). Micro Data Supplies (22295 Euclid Ave., Euclid, OH 44117, 800-321-3552) used to sell the LNW Model 1 Expansion Interface, but 1 don't know if they have any left. If you're handy with electronics, a series of articles starting in the October 1982 80 Micro tells you how to build your own.

Once you have the El, you need to get a disk drive zero. Several companies sell them; check the 80 Micro ads. Drive zeros differ from other drives in that they contain a terminating resistor pack. This electronically protects the disk drives and floppy disk controller from spurious electronic noise and properly ties the drive cable data lines to ground. Without this terminating pack, you risk rulning the floppy disk or disk drive controller circuits or both.

As a matter of fact, you could try looking In the Computer Shopper's classified ads. You might find someone willing to sell a Model I for less than it would cost you to buy an El and new drives.

If you should get a Radio Shack EI, get Gold Plugs from EAP (P.O. Box 14, Keller, TX 76248, 817-498-4242). These solder onto the edge card connectors of your keyboard and expansion interface, eliminating corrosion that causes disk resets and data reliability problems between the keyboard, El, and disk drives.

Next, get Aerocomp's Model I doubledensity board (Redbird Airport, Bldg. 8, P.O. Box 24829, Dallas, TX 75224, 214-339-8324). This doubles your drives' storage capacity and makes it much easier to run complex software. I've used their board in my computer for many years and never had a problem with it. It's also a snap to install.

Considering the cost of these items, however, it might be cheaper to buy a new Model 4 and upgrade it to disk drives instead.

Your answer to Cralg L. Cole's question about color expansions for the Model 1 (February 1985, p. 18) surprised me. You said you didn't know of any companies that made color boards for the Model 1. The article "The 80 Goes Color" in the May 1983 80 Micro (p. 90) describes the construction of a high-resolution color board for the Models 1 and 111. This board sounds made-to-order for Craig Cole. (Dell M. Garner, Poughkeepsie, NY)

A • Thanks for the reminder. Craig • needs the June 1983 issue also, because the construction article was a two-parter.

Our business college bought a Model II and a 20-megabyte hard disk drive from an Individual; both are used but In good shape. Quality Computer Sevices originally sold the hard drive, but when we tried to register as the new owner, we discovered they were no longer in business. Our problem is that we have no documentation for the hard drive.

Due to an electrical problem, we glitched a portion of the boot, so we're unable to get a ready prompt and are locked out. Do you, or any of your readers, have some information on the Q.C.S. hard drive? One other question: We plan to run CP/M on the Model II and use the MUMPS language and the Fileman data base package. Also, we want to set up the Model II for more than one user. Is there a type of multiplexer we can use for multiple user access via the RS-232 port? Ideally, we'd want all users to be able to log on, but they'd have to

share actual CPU time. One company recommended using a switching multiplexer with CP/M and said we wouldn't need a special operating system such as Xenix. But other companies say multiuser operation on a Model II isn't available without Xenix. Any ideas? (Greg Casselman, Chillicothe, OH)

A Can't help you with the Q.C.S. Hard Drive; can anyone else?

Radio Shack originally designed the Model II as a single-person work station. Multiplexing the CPU to more than one person will slow down the computer somewhat. I haven't seen any field operations using the Model II as you propose, but you can do it. You don't want to use CP/M, though; use MP/M, the multiuser version of CP/M.

You'll have to contact Digital Research about the particulars, but I believe you can easily and simply set up the Model II to accept inputs from the RS-232 ports. This would support three users, one at the keyboard and two via the two RS-232 ports. The disadvantage is that this severely decreases the amount of RAM available to each user. In fact, I think you'll find that each user will have only about 16K to work with.

What might be better would be to get a multiplexer for the hard disk and let separate computers access the hard drive individually.

• I bought and installed a Mapper I • kit from Omikron for my Model I so I could run CP/M-based programs. I followed their installation Instructions, including the capacitor modification (I have the new type CPU), but I still can't run CP/M. The message I get is "DBOS ERR ON A: BAD SECTOR". It's definitely not the drive or disk; I tried three different disk drives; also I got the same result using the master disk. TRSDOS works OK, though.

Since it's my understanding that Omikron is out of business, can you or one of your readers help me solve this problem? (George Verlinden, Westminster, CA)

A Since you can't get even the master disk to boot up, I suspect your master disk is blown. If the problem were hardware, I suspect that even TRSDOS wouldn't work right.

You need a new disk. Omikron is still around; they're just keeping a low profile as they try to recover from Chapter 11 and make good on all the orders they were supposed to send customers. Write to Paul Kelley, 1127 Hearst St., Berkeley, CA 94702, with a description of your problem and you should be able to get a new disk.

Terry Kepner is a freelance writer and programmer, and an 80 Micro associate editor.

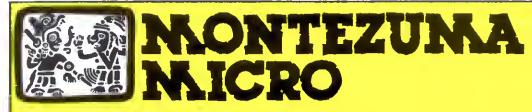

## PRESENTS MONTE'S WINDOW<sup>TM</sup>

#### NOTEPAD

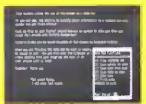

WINDOWS ON YOUR MODEL 4!

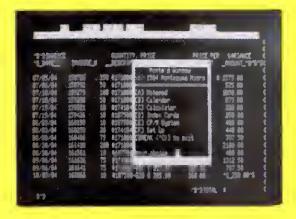

CALENDAR

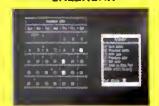

TAKES NO USER RAM!

## V/SA\* MasterCard AMASSICAN PROBLEM TO THE PROBLEM TO THE PROBLEM T

#### REQUIREMENTS

Montezuma Micro CP/M<sup>e</sup> 2.2 version 2.21+

**128K RAM** 

Model 4 or 4P

8-bit Fever

CALCULATOR

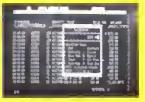

Pop Up Menus!

\$49

Easy to Use!

INDEX CARD FILE

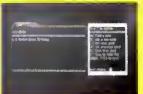

A touch of the keyboard opens a window in your screen for a Note Pad, an Appointment Calendar, a Calculator, even a Mini Data Base. All yours for just \$49! Need RAM? Monte's Christmas gift to you – 64K and the window, both for \$99!

#### Once Upon A Time,

Monte Zuma, our Founder, President and King, has always had trouble keeping his desk organized. The Sidekick™ from Borland International would solve the problem, but alas, it was not available for CP/M®. So Monte asked his favorite nephew, the legendary LaMont E. Zuma (distant cousin to Rondo Talbot, a direct descendant of Monte Zuma hisself) to work on the problem as best he could during recess at the home. LaMont, a true legend in his own time, really outdid himself this time. A touch of both shift keys halts your application program in its tracks and up pops Monte's Window™ ready to use. What could be simpler? Put an end to the fumbling and pawing around the pile of papers on your desk. You will find Monte's Window™ indispensable. When you are finished, break back to your application program and it resumes without error. Monte's Window™ is truly a breakthrough. See for yourself – Look through Monte's Window™ on your Model 4. How did you ever get along without it? See the page opposite for order information. Monte's Window™ is available right now.

## **CP/M...**The Software Key That Unlocks Your Model 4

CP/M is the standard 8-bit Z-80 operating system end meny thousands of programs have been written to run under this system. With Montezume Micro's CP/M you can run these programs on your Model 4/4P. Think ebout all those netionally known programs you've wanted to use. Programs like WordStar, dBASE li; SuperCalc; MultiPlan etc. With our version of CP/M 2.2 eli those public domain programs on bulletin boards across the USA ere evailable for free downloading. CP/M is the missing link that joins all this software to your Model 4/4P. Montezume Micro's CP/M comes reedy to use and requires no hardware modifications. This product has been ewarded the best end highest ratings in the reviews end we are continuously improving it with you in mind. With our CP/M you get more then just e DOS. You get the other helf of your Model 4/4P.

AVAILABLE NOW FOR IMMEDIATE SHIPMENT - Less Hard Disk Drive Support......\$169
Optional Hard Disk Drive Support ......\$30

(Radio Sheck 5M, 12M, 15M, 35M • Aerocomp/Percom 5M, 10M, 15M, 30M • 6i-Tech 5M, 10M, 11M, 15M, 20M, 30M, 40M)

#### **FEATURES**

- Full range of floppy drive support. Duel-heed and/or 80 tracks.
- Optional hard disk support allows positioning end selective assignment of logical drives. Easy backup routine.
- Memory drive allows the use of the other 64K RAM bank on 128K machines.
- Modem 7, a powerful public domain communications program furnished et no cherge, allows for file transfer end remote detabase eccess such es CompuServ end The Source.
- CONFIG is our flexible utility that allows complete control
  of ell operating parameters from menus. Format, read end
  write more than 30 different menufecturer's disk formets
  with more being edded repidly.
- Disk Utility Program allows fast format, backups and verifying of ours and other menufecturer's disks.
- These CP/M utilities ere included: ASM; DDT; DUMP; ED; LOAD; MOVECPM; PIP; STAT; SUBMIT; SYSGEN; end XSUB.

#### **128K MEMORY UPGRADE**

Our upgrade kit includes 64K RAM, a geniune PAL chip and instructions for installation. This kit will upgrade your 64K Model 4 to 128K and allow the use of our MEMLINK program and the TRSDOS 6.x MEMDISK. Guaranteed 1 year.

A BARGAIN AT ONLY \$74 Model 4 \$64 Model 4P - No PAL

#### WHY BUY OURS?

|                                | MONICZUMA | RADIO  |
|--------------------------------|-----------|--------|
|                                | MICRO     | SHACK  |
| Trensient Program Area (TPA)   | 55K       | 52K    |
| Bytes free in MBASIC           | 30,776    | 18,488 |
| Bytes free of formatted disk   | 196K      | 160K   |
| 64K Memory drive               | YES       | NO     |
| Double-Side/80tk drive support | YES       | NO     |
| Format, read/write other       |           |        |
| CP/M formats                   | YES       | NO     |
| Communication program included | YES       | NO     |
| Shere HD with TRSDOS/LDOS      | YES       | NO     |
| Assign multiple drives to HD   | YES       | NO     |
| Boots from Hard Disk (4P)      | YES       | NO     |
| Popular terminel emulation     | YES       | NO     |
| User defined function keys     | 9         | 3      |
| Timely product support         | YES       | NO     |
|                                |           |        |

MONTETUMA DADIO

#### ORDER INFORMATION

Call now and your order will be shipped immediately. We accept American Express, MesterCard end Visa plus we ship COD (cash or cashier's check only). Credit cards ere not cherged until your order is shipped. Add \$4 shipping per item on orders within the 48 states. Suitability of the softwere is the responsibility of the purchaser es thare ere NO REFUNDS. Defective items will be repleced upon their return, postpaid.

ORDER NOW . . . TOLL FREE

800-527-0347 800-442-1310

The Toll Free lines are for orders only Specifications subject to change without notice

CP/M is a Trademark of Digital Research, Inc.; interchange and Memlink are Trademarks of Montezuma Micro; TRS-80 is a Trademark of the Tandy Corporation, WordStar, MailMerge, SpellStar Starlndex, InfoStar, ReportStar, DataStar, SuperSort and CalcStar are Trademarks of MicroPro International Corporation. Multiplian is a Trademark of Microport.

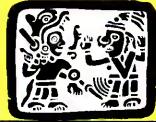

## MONTE

214-339-5104 Redbird Airport, Hangar #18 P.O. Box 32027 Dallas, Tx 75232

"WE KEEP YOU RUNNING"

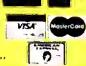

The PRODUCER
Winner of

\*\*\*

FIVE STARS
IN 80 MICRO Magazine's
Software Review

January 1985
The PRODUCER gained this perfect rating based on Ease of Use
Quality Documentation Freedom from Bugs
Ability to Qo the Job

You can quickly create programs to manage such things as mail lists, personnel records, inventory control, catalogs, loan calculations, schedules, personal finances.

The only limit is your imagination!

THE PRODUCER CAN SAVE YOU MONEY! Why buy expensive data base programs that never quite do what you want. The PRODUCER can write all your data storage and retrieval programs for you -- quickly,

retrieval programs for you -- quickly, easily, and to to your exact specifications Investing in The PRODUCER is money saved over and over again.

THE PRODUCER

CAN SAVE YOU FRUSTRATION! No more frustrating dependence on inadequate software that someone else packaged for mass consumer use. With The PRODUCER you can design and write custom software to meet your exact needs. You can become a programmer even though you have no previous programming experience. The PRODUCER helps you plan what you want and then writes all the code for you at the push of a button.

THE PRODUCER

CAN SAVE YOU TIME! What formerly was impossible for novices, can now be done with ease. What tormerly took professional programmers days and weeks, can now be accomplished in minutes. After a few hours going through The PRODUCER's easy to follow Tutorial, you will have an incredible time saving tool at your fingertips. Most PRODUCER users testify that they can create complete programs from start to finish in as little as titteen minutes. You will soon be wondering how you could ever have done without The PRODUCER.

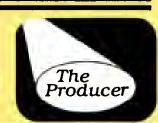

## PRODUCER

#### Professional Program Writer

Beginners can program with no experience necessary.

Professional programmers can save days and weeks of time.

### WITH THE PRODUCER YOU CAN ENJOY THESE OUTSTANDING FEATURES

- An easy-to lollow tutorial that takes you step by step through The PRODUCER process. It's all you need to get started and even lels you create an actual program as you learn.
- The best screen generator available anywhere. You have tull screen control including graphics. You can add, insert, delete and move blocks of text on screen or between screens.
- Full support for all math functions, including subtotals and global calculations
- A B-Tree file structure, that gives extremely last access to data, allows global search and replace, data entry by batch mode and automatic file rebuilding.
- The Freeform Report Generator provides amazing versatility to design text placement, interfield calculations and formats. You can even print reports on your standard forms.
- Full editing control at all times. You can easily edit and retine at any point, including the finished program, without having to start over. That's a feature not found on other products. The screen generator lets you experiment, rearrange, "cut and paste" between trial screens and change your mind any time you wish.
- A fully indexed reference manual of over 200 pages gives you complete technical support at your tinger tips. You may never need to read it, but it is all there just in case.
- Outstanding technical support. Your PRODUCER package comes with four free issues of The PRODUCER quarterly newsletter. And should you ever need direct technical assistance, you may call a Producer Software technician for Iree counsel and trouble shooting
- No payment of royalties. That's right.
   Provided you give proper credit, you may sell PRODUCER generated programs without paying royalties. Finished programs do not need the original PRODUCER system disk to run, so they are easy to duplicate and distribute. The PRODUCER can put you into the programming business for friends and associates.

#### \*\*\*\*

"The longer I used The Producer, the more impressed I was. After only one month, it had found a place among my most often used soltware."

Hardin Brothers Reviewer, 80 Micro

"The Producer is an excellent package, capable of doing everything t wanted it to.

Hardin Brothers
Reviewer, 80 Micro

"The Producer will allow you to develop a data hase program in a couple of hours that would take months to program and debug by hand."

Charles Knight Reviewer, Basic Computing

"The Producer is certainly one of the better buys in today's soltware marketplace."

Charles Knight Reviewer, Basic Computing

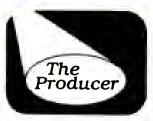

TRS-80 Models I, III, IV, 4-P

Requires 48K, 2 Disk Drives

\$199.95

1-800-433-5355

(TX) 214-456-0074

Ask about DATA SHUFFLER
Alt purpose Sort/Merge program.

We accept money orders, cashier's checks, VISA, Master Card, and American Express Circle 76 on Reader Service card.

## Tandy to 4P: Drop Dead

#### Tandyland

"The TRS-80 Model 4P went on sale on April 22, 1985, for \$649.95 and will remain at that price until the last one is gone. We've stopped production on the product and when the last one is sold, there will be no more 4Ps."

So spoke Tandy's director of market planning, Ed Juge, confirming speculation that Tandy's 8-bit transportable was on its way out (see the Photo). Only a month before, Model 4 line manager Stewart Weinstock denied that Tandy planned to discontinue either the 4 or the 4P. As for the Model 4, Juge insists that the desktop still has a long life ahead of lt.

Juge said Tandy axed the 4P because "it was not a particularly hot seller," although he conceded that it has a loyal following. Juge added that 4P owners needn't worry about repairs and support. According to Tandy policy, parts will continue to be available for seven years after they sell the last machine. And as long as the Model 4 survives, users can find software for the 4P.

From the matter of the 4P, Juge went on to talk about Tandy's plans for MS-DOS computers. Stories in the Wall Street Journal and Infoworld last April cited speculation that Tandy would soon introduce two new MS-DOS computers: a portable, rumored to be the Tandy 800, and a PC AT clone, possibly called the Tandy 4000.

Juge called my attention to a statement by Tandy chairman John Roach summing up Tandy's attitude toward MS-DOS. Said Roach. "Obviously you've got to deduce that Tandy will stay in the forefront of the MS-DOS market and examine new products as the market evolves. In that way we will introduce products that make sense for us in that market."

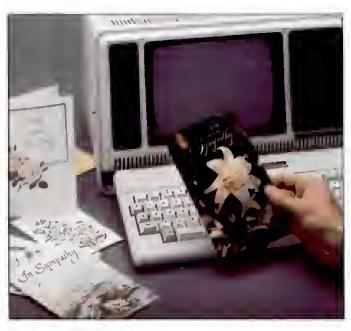

Photo. Time runs out for the 4P.

But Tandy isn't In the cione business, according to Juge. When Tandy markets a product similar to another company's, he said, they try to take it further and make a better machine. "The only true clone we have is the Tandy 1200 and that was brought out because it was a good deal."

Juge sald Tandy had no plans to bring out any new MS-DOS products before the end of summer, no laptops and no AT work-alikes. After that, we'll all just have to wait and see.

Price cuts ou Tandy's computers were the rule last April. The Tandy 2000 and the 1200 each went down \$1,000 in price to \$1,999. The Model 12 was going for \$1,595, and the Model 100 took another price cut. Even the hot-selling Tandy 1000 was ripe for a markdown. Securities analyst Joan McKay of Kidder Peabody indicated Tandy would probably drop the price of the 1000 by 25 percent. Tandy's John Roach seemed to concur. "it can't stay up there forever," Roach said, referring to the 1000's current price tag of \$1.199.

All this price slashing is part of Tan-

dy's new aggressive pricing policy. But even a \$1,900 price cut might not be enough to keep the Model 12 allve. The low price sparked some interest in the 12 according to Tandy, but sales remained less than stunning. Competition from MS-DOS computers and from the remodeled Tandy 6000 hurt the 12's sales.

Still, the word from Tandy was that they wouldn't discontinue the Model 12 in the near future. Ed Juge explained the 12's huge price cut: "The cost of the Model 6000 has come down so dramatically with so much more horsepower that the price spread did not make much sense." In the past, an upgraded Model 12 cost \$4,099 while the Tandy

6000 cost \$4,495. Now Model 12 owners can upgrade for \$3,395, a difference Tandy hopes will help move the machine off Computer Center shelves.

It wasn't all glad tidings when Tandy announced its third-quarter earnings. Overall sales for the quarter were \$670.5 million, up from \$656.1 million for the same quarter a year ago. But earnings per share fell to 25 cents from 60 cents in 1984.

The share earnings drop resulted from an \$18 million write-off on computer hardware and software, goods that had declined in value since Tandy bought them. Tandy said declining prices for semiconductors and some computer subassemblies, as well as deterioration in market pricing of competitive equipment, made it prudent to write down raw materials and finished goods associated with the Tandy 2000. The write-off also included the cost of upgrading the Model 100 to 24K and the cost of some software associated with older computers.

The move might hurt Tandy's standing with investors, which had been high (see the June 1985 Pulse Train), but

#### Hot Items

Now that Tandy is committed to MS-DOS, some TRS-80 third-party software makers are following suit. Notable is Dallas-based Powersoft, which introduced an MS-DOS version of its venerable Super Utility disk-zapping package. In a simultaneous move, the company took the copy protection off the Model I/ III/4 version and said it would provide Super U's /CMD file to registered owners for a small extra charge. The MS-DOS Super U costs \$89.95 for first-time buyers; registered TRS-80 version owners get a \$10 discount.

The Model I/III/4 version is widely considered an indispensable disk-repair utility, beloved by hackers and doit-yourself types. In catering to the MS-DOS market, Powersoft took great pains to make the product easy to use and understand, even for users unfamiliar with disk-storage formats. Peter Norton's Norton Utilities has become the MS-DOS standard for saving disks and files. But TRS-80 owners are a loyal lot, and Powersoft is hoping their allegiance will help them find a place in Norton's neighborhood.

Powersoft's president, Dennis Brent, told me he wanted to avoid downgrading The Norton Utilities. In fact, Powersoft is pushing its new product not as an adversary to Norton's, but as a supplement that provides more utilities for saving files and reading blown disks.

While some old TRS-80 products are going MS-DOS, the opposite is also true. One of the trendiest MS-DOS applications, idea processing, is finally accessible to Model 4 owners in a product called Kamas. According to Adam Trent of Kamasoft, the program's manufacturer, Kamas works for people in text-intensive professions as an outline processor similar to ThinkTank, while at its highest level, you can use it to create custom applications, much like dBase II. At the time of the product's announcement, Kamasoft expected the program to run on the Models 4 and II/12/6000 running CP/M.

#### MicroTrends

Some of the hig American microcomputer companies took their wares

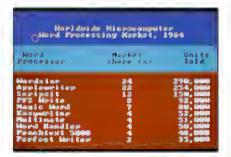

Table. Top word processors in worldwide market share.

to West Germany last spring for Hanover Fair, the European equivalent of the Consumer Electronics Show, A number of hardware manufacturers, including Tandy, were showing Digital Research's new operating environment, GEM, on their equipment. Officially, however, Microsoft Windows is still the windowing product Tandy's backing, Microsoft didn't appear; in fact, its only obvious presence was through the many MSX (Japan's standard Microsoft operating system) machines at the fair.

Europeans seemed to be warming up to the 80186 technology Tandy pioneered in its Tandy 2000. Overseas firms showed interest In Intel's 80186 in anticipation of IBM's use of the chip in a new, low-end computer. The feeling in Europe is that IBM will use Intel's 80286 in the IBM PC II; the PC AT already uses the 80286.

One of the more interesting new product announcements to come out of Hanover Fair introduced Brother's Twinwriter 5, a double-action printer incorporating a daisy-wheel and a dot matrix printhead in the same housing. The daisy wheel puts out 36 characters per second (cps), while the dot-matrix alternative prints 140 cps. Brother is aiming the product at small businesses that need both printing capabilities.

Last year, word processors accounted for one-fourth of all applications software sold worldwide. According to Infocorp, 1.2 million packages went for an average price of \$275, for a total of \$300 million in sales.

The top five sellers in the word processing market worldwide included Radio Shack's Scripsit, which placed third with 13 percent of the market (150,000 units sold). Topping the list was Wordstar with 24 percent of the market, while Applewriter was a close second at 22 percent. PFS:Write was fourth with 8 percent; Magic Word with 7 percent came in fifth (see the Table.)

When I asked Tandy's Ed Juge about

Scripsit's strong showing, all he would say is that the figures probably weren't too far off-Tandy doesn't release actual sales totals for their products.

#### Update

As this column went to press, word came in from Fort Worth that Tandy expected to start an Express Order Hardware service in July or August, EOH complements Tandy's existing Express Order Software service, through which customers can order non-Tandy programs from Radio Shack stores.

According to Tandy's Deborah Mc-Alister, the EOH system will carry peripheral items such as add-on cards, cables, and other noncomputing devices. Negotiations with manufacturers were still underway when I spoke with McAlister.

Tsudy's support for Digital Research's GEM operating system became more concrete late last spring. The two companies signed an agreement that would make GEM, a graphics environment manager for MS-DOS computers. available through Radio Shack's Express Order Software service starting in June.

What's new on the small computer scene? Confusion, that's what. A recent market study by Frost and Sullivan distinguishes among four categories of portable computers. The smallest of the small are the lap tops, like Tandy's Model 100/200 line. Briefcase computers, like Hewlett-Packard's HP-150 or the Apple IIc, come next. Of course, lap-tops fit into a briefcase, and you can use a briefcase model on your lap. But never mind. The two remaining categories are transportables, like Tandy's discounted Model 4P, and Apple Macintosh-type computers.

Frost and Sullivan predicts 5.9 percent annual growth for the portable market overall, but market prospects vary wildly from category to category. For example, the study points to declining sales in transportables, bearing out Tandy's decision to stop making the 4P. Prospects for laptop sales, in which Tandy is the industry leader, are better, although the survey warns that revenues may fall.

The biggest growth from now through the end of the decade should come in briefcase-size machines-14 percent growth in dollars, and 24 percent in unit sales. As for the Macintosh, Frost and Sullivan expects it to become the number-one portable computer. with unit sales jumping from 200,000 In 1984 to 550,000 in 1989. ■

## TRS-80 AND IBM-PC **Word Processing Program**

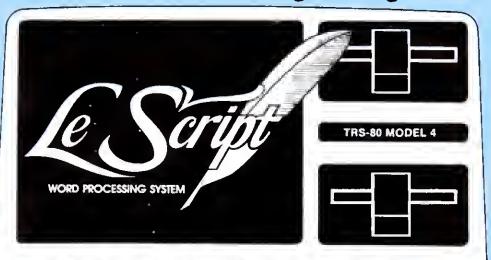

Computers Supported IBM-PC IBM-XT Tandy 1000 Tandy 1200 Tandy 2000 Model 4 Model 2 Model 12 Model 16 Modem 4 CP/M Model 2 CP/M Max-80 LNW

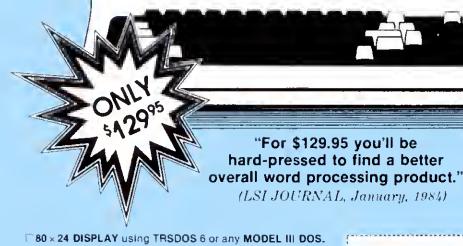

- Built-in FORM LETTER and MAIL-MERGE capabilities. Build-in HELP SCREENS.
- 55 seperately programmable MACRO FUNCTION KEYS.
- Performs PROPORTIONAL-SPACE right-margin justification on over 120 different printers (all drivers included FREE). Integrates with ELECTRIC WEBSTER spelling checker. Keyboard entry and printing of 31 European Characters and special symbols.
- IBM-PC, XT, Tandy, 1000, Tandy-1200, Tandy-2000 versions for color or Monochrome, now only \$199.95.
- MODEL 2/12/16 versions now available for TRSDOS 2.0. TRSDOS 4.2 and CP/M.
- LeScript also available to run on TRS-80 MODEL I, MODEL III, LNW-80, LNW-TEAM (80  $\times$  24), Holmes VID-80 (80  $\times$  24), and Lobo MAX-80 (80 x 24), \$199.95

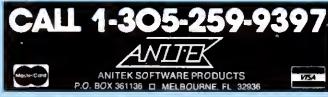

FREE SHIPPING WITHIN THE U.S.; OUTSIDE THE U.S. ADD \$10.00 FOR SHIPPING FLORIDA RESIDENTS ADD 5% SALES TAX. ALL ORDERS PREPAID BY CHECK. 

#### TRIAL-SIZE DISK OFFER

Fill out and return this coupon to receive a free trial-size copy of the LeScript word processing system - a \$25.00 value.

| Name    |       |     |  |
|---------|-------|-----|--|
| Address | <br>  |     |  |
| City    | State | Zip |  |

Telephone

#### My system is:

□ LNW-TEAM

- □ Model I/III
  - □ Holmes VID-80
    - □ Model II
- O CP/M LNW-TEAM D. CP/M VIG-80
- D Model 4 D MAX-80 D. CP/M Model 4
- TANDY-2000
- D CP/M MAX-80 □ IBM PC
- Send to ANITEK . P.O. Box 361136 . Melbourne, FL 32936

|                                                                                                    | رال                                                                                                    |                                                                                                    |
|----------------------------------------------------------------------------------------------------|----------------------------------------------------------------------------------------------------|----------------------------------------------------------------------------------------------------|
| COLOR COMPUTERS                                                                                                    | LIST                                                                                                    | OUR                                                                                                    |
| 26-3127 64K Extended Color Computer 2.                                                                                                    | PRICE                                                                                                    |                                                                                                    |
| 26-3136 16K Extended Color Computer 2                                                                                                    | 150.05                                                                                                    | \$169 00<br>130 00                                                                                                    |
| 26-3129 Thinline Disk Drive O for Color Comp                                                                                                    | 349 95                                                                                                    | 290.00                                                                                                    |
| 26-3018 Extended Basic Kit                                                                                                    | 39 95                                                                                                    | 36.00                                                                                                    |
| 26-3030 OS-9 with Editor Assembler                                                                                                    | 69 95                                                                                                    | 59 50                                                                                                    |
| 26-3012 Deluxe Joystick                                                                                                    | 39 95                                                                                                    |                                                                                                    |
| 26-1208 CCR-81 Recorder                                                                                                    | 59 95                                                                                                    |                                                                                                    |
| VIP Integrated Library                                                                                                    | 149 95                                                                                                    |                                                                                                    |
| VIP Writer                                                                                                    | . 69 95                                                                                                    | 59 00                                                                                                    |
| VIP Calc                                                                                                    | 69 95                                                                                                    | 59 00                                                                                                    |
| Telewriter Disk                                                                                                    |                                                                                                    | 59 00                                                                                                    |
| Botek Interface                                                                                                    | ·                                                                                                    | 57 00                                                                                                    |
| TANDY 2000                                                                                                    |                                                                                                    |                                                                                                    |
| 26-5103 Tandy 2000 Two Disk                                                                                                    | \$2499.00                                                                                                    | \$1225 00                                                                                                    |
| 26-5104 Tandy 2000 One Disk & 10 Meg HD 26-5111 Monochrome Monitor                                                                                                    |                                                                                                    | 1885.00                                                                                                    |
| 26:5112 Color Monitor                                                                                                    | 199 95                                                                                                    | 165.00                                                                                                    |
| 26-5140 Hi Res Graphic Monochrome Board                                                                                                    | 649 00<br>359 95                                                                                                    | 535 00                                                                                                    |
| 26-5141 Hi Rec Color Graphics Chips                                                                                                    |                                                                                                    | 305.00<br>125.00                                                                                                    |
| 26-5160 Internal 128K Memory Board                                                                                                    | 149.95<br>299.00                                                                                                    |                                                                                                    |
| 26-5300 Lotus 123                                                                                                    | 495 00                                                                                                    | 420 00                                                                                                    |
| 26 5244 Missess 6 M Is also                                                                                                    | 195 00                                                                                                    | 166 00                                                                                                    |
| 26-5320 Framework                                                                                                    | 695 00                                                                                                    | 590 00                                                                                                    |
| 26-5352 dBase II (Data Base)                                                                                                    | 595 00                                                                                                    | 420 00                                                                                                    |
| 26-5330 Multmate                                                                                                    | 249 00                                                                                                    | 205 00                                                                                                    |
| MODEL 200 COMPUTERS                                                                                                    | 249 00                                                                                                    | 203 00                                                                                                    |
| 26-3860 24K Model 200 Portable Comp                                                                                                    | \$999 00                                                                                                    | \$725 00                                                                                                    |
| 26-3866 24K RAM Mem. Exp. Chip for 200                                                                                                    | 249 95                                                                                                    |                                                                                                    |
| 26-3804 AC Adaptor                                                                                                    | 5 95                                                                                                    |                                                                                                    |
| 26-3805 Accoustic Coupler                                                                                                    | 39 95                                                                                                    |                                                                                                    |
| 26-3816 8K RAM Memory Expansion Chip                                                                                                    | 119 95                                                                                                    |                                                                                                    |
| 26-1409 Printer Cable                                                                                                    | 14 95                                                                                                    |                                                                                                    |
| 26-1410 Modem Cable                                                                                                    | 19 95                                                                                                    |                                                                                                    |
|                                                                                                    |                                                                                                    |                                                                                                    |
| 26-3606 SHaleans                                                                                                    | 40.96                                                                                                    | 42.60                                                                                                    |
| 26-3811 Soft Carrying Case for 100/200                                                                                                    | 39 95                                                                                                    | 42.60                                                                                                    |
| 26-3811 Soft Carrying Case for 100/200<br>26-1183 Bar Code Reader                                                                                                    | 39 95                                                                                                    | 34 00                                                                                                    |
| 26-3811 Soft Carrying Case for 100/200                                                                                                    | 39 95<br>99 95                                                                                                    | 34 00                                                                                                    |
| 26-3811 Soft Carrying Case for 100/200<br>26-1183 Bar Code Reader                                                                                                    | 39 95<br>99 95                                                                                                    | 34 00<br>85 00<br>660 00                                                                                                    |
| 26-3811 Soft Carrying Case for 100/200<br>26-1183 Bar Code Reader<br>26-3806 Disk Video Interface<br>26-3829 Multiplan ROM for 100                                                                                                    | 39 95<br>99 95<br>799 00                                                                                                    | 34 00<br>85 00<br>660 00                                                                                                    |
| 26-3811 Soft Carrying Case for 100/200<br>26-1183 Bar Code Reader<br>26-3806 Disk Video Interface<br>26-3829 Multiplan ROM for 100<br>MODEL 4 COMPUTERS                                                                                                    | 39 95<br>99 95<br>799 00<br>149 95                                                                                                    | 34 00<br>85 00<br>660 00<br>127 50                                                                                                    |
| 26-3811 Soft Carrying Case for 100/200 26-1183 Bar Code Reader 26-3806 Disk Video Interface 26-3829 Multiplan ROM for 100  MODEL 4 COMPUTERS  26-1069 Model 4 64K 2 Drive Computer                                                                                                    | 39 95<br>99 95<br>799 00<br>149 95                                                                                                    | 34 00<br>85 00<br>660 00<br>127 50                                                                                                    |
| 26-3811 Soft Carrying Case for 100/200 26-1183 Bar Code Reader 26-3806 Disk Video Interface 26-3829 Multipfan ROM for 100  MODEL 4 COMPUTERS  26-1069 Model 4 64K 2 Drive Computer 26-1126 Mod 4 H1 Resolution Board                                                                                                    | 39 95<br>99 95<br>799 00<br>149 95<br>51299 00<br>249 95                                                                                                    | 34 00<br>85 00<br>660 00<br>127 50<br>\$ 945 00                                                                                                    |
| 26-3811 Soft Carrying Case for 100/200 26-1183 Bar Code Reader 26-3806 Disk Video Interface 26-3829 Multiplan ROM for 100  MODEL 4 COMPUTERS  26-1069 Model 4 64K 2 Drive Computer                                                                                                    | 39 95<br>99 95<br>799 00<br>149 95                                                                                                    | 34 00<br>85 00<br>660 00<br>127 50<br>\$ 945 00<br>210 00                                                                                                    |
| 26-3811 Soft Carrying Case for 100/200 26-1183 Bar Code Reader 26-3806 Disk Video Interface 26-3829 Multiplan ROM for 100  MODEL 4 COMPUTERS  26-1069 Model 4 64K 2 Drive Computer 26-1126 Mod 4 H1 Resolution Board 26-1122 64K Memory Expansion 26-1127 Model 4 Internal Drive 1 26-1123 Model 3 to Model 4 Upgrade Kit                                                                                                    | 39 95<br>99 96<br>799 00<br>149 95<br>1299 00<br>249 95<br>79 95                                                                                                    | 34 00<br>85 00<br>660 00<br>127 50<br>\$ 945 00<br>210 00<br>75.00                                                                                                    |
| 26-3811 Soft Carrying Case for 100/200 26-1183 Bar Code Reader 26-3806 Disk Video Interface 26-3829 Multiplan ROM for 100  MODEL 4 COMPUTERS  26-1069 Model 4 64K 2 Drive Computer 26-1126 Mod 4 H1 Resolution Board 26-1122 64K Memory Expansion 26-1127 Model 4 Internal Drive 1                                                                                                    | 39 95<br>99 96<br>799 00<br>149 95<br>1299 00<br>249 95<br>79 95<br>499 95                                                                                                    | \$ 945 00<br>210 00<br>75.00<br>415 00                                                                                                    |
| 26-3811 Soft Carrying Case for 100/200 26-1183 Bar Code Reader 26-3806 Disk Video Interface 26-3829 Multiplan ROM for 100  MODEL 4 COMPUTERS  26-1069 Model 4 64K 2 Drive Computer 26-1126 Mod 4 H1 Resolution Board 26-1122 64K Memory Expansion 26-1127 Model 4 Internal Drive 1 26-1123 Model 3 to Model 4 Upgrade Kit 26-1084 Model 4P Modem Board 26-1085 Model 4P Travet Case                                                                                                    | 39 95<br>99 95<br>799 00<br>149 95<br>51299 00<br>249 95<br>79 95<br>499 95<br>799 00                                                                                                    | \$ 945 00<br>210 00<br>75.00<br>415 00<br>675 00                                                                                                    |
| 26-3811 Soft Carrying Case for 100/200 26-1183 Bar Code Reader 26-3806 Disk Video Interface 26-3829 Multiplan ROM for 100  MODEL 4 COMPUTERS  26-1069 Model 4 64K 2 Drive Computer 26-1126 Mod 4 H1 Resolution Board 26-1122 64K Memory Expansion 26-1127 Model 4 Internal Drive 1 26-1123 Model 3 to Model 4 Upgrade Kit 26-1084 Model 4P Modem Board                                                                                                    | 39 95<br>99 95<br>799 00<br>149 95<br>1299 00<br>249 95<br>79 95<br>499 95<br>799 00<br>149 00                                                                                                    | \$ 945 00<br>210 00<br>75.00<br>415 00<br>85 00                                                                                                    |
| 26-3811 Soft Carrying Case for 100/200 26-1183 Bar Code Reader 26-3806 Disk Video Interface 26-3829 Multiplan ROM for 100  MODEL 4 COMPUTERS  26-1069 Model 4 64K 2 Drive Computer 26-1126 Mod 4 H1 Resolution Board 26-1122 64K Memory Expansion 26-1127 Model 4 Internal Drive 1 26-1123 Model 3 to Model 4 Upgrade Kit 26-1084 Model 4P Modem Board 26-1085 Model 4P Travel Case 26-1095 Super Scripsit Model 4                                                                                                    | 39 95<br>99 95<br>799 00<br>149 95<br>1299 00<br>249 95<br>79 95<br>499 95<br>799 00<br>149 00<br>24 95<br>15 00<br>199 95                                                                                               | \$ 945 00<br>210 00<br>75.00<br>415 00<br>21 25<br>10 00<br>75.00<br>415 00<br>675 00<br>85 00<br>21 25                                                                                                    |
| 26-3811 Soft Carrying Case for 100/200 26-1183 Bar Code Reader 26-3806 Disk Video Interface 26-3829 Multiplan ROM for 100  MODEL 4 COMPUTERS  26-1069 Model 4 64K 2 Drive Computer 26-1126 Mod 4 H1 Resolution Board 26-1122 64K Memory Expansion 26-1127 Model 4 Internal Drive 1 26-1123 Model 3 to Model 4 Upgrade Kit 26-1084 Model 4P Modem Board 26-1085 Model 4P Travel Case 28-1096 Number 1 Model 4 26-1595 Super Scripsit Model 4 26-1635 Profile 4 Model 4                                                                                                    | 39 95<br>99 95<br>799 00<br>149 95<br>1299 00<br>249 95<br>79 95<br>499 95<br>799 00<br>149 00<br>24 95<br>100 00<br>199 95<br>249 95                                                                                    | \$ 945 00<br>210 00<br>75 00<br>415 00<br>669 00<br>210 00<br>75 00<br>415 00<br>675 00<br>85 00<br>21 25<br>100 00<br>112 00                                                                                                    |
| 26-3811 Soft Carrying Case for 100/200 26-1183 Bar Code Reader 26-3806 Disk Video Interface 26-3829 Multiplan ROM for 100  MODEL 4 COMPUTERS  26-1069 Model 4 64K 2 Drive Computer 26-1126 Mod 4 H1 Resolution Board 26-1127 Model 4 Internal Drive 1 26-1123 Model 4 Internal Drive 1 26-1123 Model 3 to Model 4 Upgrade Kit 26-1084 Model 4P Modem Board 26-1085 Model 4P Travel Case 28-1036 Number Model 4 26-1595 Super Scripsit Model 4 26-1635 Profile 4 Model 4 26-2216 CP/M Plus Model 4                                                                                                    | 39 95<br>99 95<br>799 00<br>149 95<br>1299 00<br>249 95<br>79 95<br>499 95<br>799 00<br>149 00<br>24 95<br>15 00<br>199 95<br>249 95<br>149 00                                                                           | \$ 945 00<br>210 00<br>75.00<br>415 00<br>85 00<br>210 00<br>75.00<br>415 00<br>675 00<br>85 00<br>21 25<br>150 00<br>169 00<br>212 00<br>127 00                                                                                             |
| 26-3811 Soft Carrying Case for 100/200 26-1183 Bar Code Reader 26-3806 Disk Video Interface 26-3829 Multiplan ROM for 100  MODEL 4 COMPUTERS  26-1069 Model 4 64K 2 Drive Computer 26-1126 Mod 4 H1 Resolution Board 26-1122 64K Memory Expansion 26-1127 Model 4 Internal Drive 1 26-1123 Model 3 to Model 4 Upgrade Kit 26-1084 Model 4P Modem Board 26-1085 Model 4P Travel Case 26-1096 The uplan-Hodel I 26-1595 Super Scripsit Model 4 26-1635 Profile 4 Model 4 26-2216 CP/M Plus Model 4 26-2231 Double Duty Utrlity                                                                                                    | 39 95<br>99 95<br>799 00<br>149 95<br>1299 00<br>249 95<br>79 95<br>499 95<br>799 00<br>149 00<br>24 95<br>100 00<br>199 95<br>249 95                                                                                    | \$ 945 00<br>210 00<br>75 00<br>415 00<br>669 00<br>210 00<br>75 00<br>415 00<br>675 00<br>85 00<br>21 25<br>100 00<br>112 00                                                                                                    |
| 26-3811 Soft Carrying Case for 100/200 26-1183 Bar Code Reader 26-3806 Disk Video Interface 26-3829 Multipfan ROM for 100  MODEL 4 COMPUTERS  26-1069 Model 4 64K 2 Drive Computer 26-1126 Mod 4 H1 Resolution Board 26-1122 64K Memory Expansion 26-1127 Model 4 Internal Drive 1 26-1123 Model 3 to Model 4 Upgrade Kit 26-1084 Model 4P Modem Board 26-1085 Model 4P Travel Case 26-1095 Super Scripsit Model 4 26-1095 Super Scripsit Model 4 26-2216 CP/M Plus Model 4 26-2231 Double Duty Utility  MODEL 12 & 6000 COMPUTERS                                                                                                    | 39 95<br>99 95<br>799 00<br>149 95<br>1299 00<br>249 95<br>79 95<br>499 95<br>799 00<br>149 00<br>24 95<br>185 00<br>199 95<br>249 95<br>149.00<br>69 95                                                                 | \$ 945 00<br>210 00<br>75.00<br>415 00<br>675 00<br>85 00<br>21 25<br>100 00<br>127 50                                                                                                    |
| 26-3811 Soft Carrying Case for 100/200 26-1183 Bar Code Reader 26-3806 Disk Video Interface 26-3829 Multiplan ROM for 100  MODEL 4 COMPUTERS  26-1069 Model 4 64K 2 Drive Computer 26-1126 Mod 4 H1 Resolution Board 26-1122 64K Memory Expansion 26-1127 Model 4 Internal Drive 1 26-1123 Model 3 to Model 4 Upgrade Kit 26-1084 Model 4P Modem Board 26-1085 Model 4P Travel Case 26-1095 Super Scripsit Model 4 26-1595 Super Scripsit Model 4 26-2216 CP/M Plus Model 4 26-2231 Double Duty Utility  MODEL 12 & 6000 COMPUTERS 26-4005 Model 12 80K 2 Drive Computer 3                                                                                                    | 39 95<br>99 95<br>799 00<br>149 95<br>61 299 00<br>249 95<br>79 95<br>499 95<br>799 00<br>149 00<br>24 95<br>185 00<br>199 95<br>249 95<br>149 00<br>69 95                                                               | \$ 945 00<br>210 00<br>2125<br>100 00<br>2125<br>100 00<br>2125<br>100 00<br>2125<br>100 00<br>2127 00<br>212 00<br>127 00<br>58 00                                                                                                    |
| 26-3811 Soft Carrying Case for 100/200 26-1183 Bar Code Reader 26-3806 Disk Video Interface 26-3829 Multiplan ROM for 100  MODEL 4 COMPUTERS  26-1069 Model 4 64K 2 Drive Computer 26-1126 Mod 4 H1 Resolution Board 26-1122 64K Memory Expansion 26-1127 Model 4 Internal Drive 1 26-1123 Model 3 to Model 4 Upgrade Kit 26-1084 Model 4P Modem Board 26-1085 Model 4P Travel Case 26-1095 Super Scripsit Model 4 26-1595 Super Scripsit Model 4 26-2216 CP/M Plus Model 4 26-2231 Double Duty Utility  MODEL 12 & 6000 COMPUTERS  26-4005 Model 12-80K 2 Drive Computer 26-6021 Model 6000 512K 2 Drive Comp                                                                                                    | 39 95<br>99 95<br>799 00<br>149 95<br>1299 00<br>249 95<br>79 95<br>499 95<br>149 00<br>24 95<br>12 00<br>199 95<br>249 95<br>149.00<br>69 95                                                                            | \$ 945 00<br>210 00<br>75.00<br>415 00<br>21 25<br>10 00<br>21 25<br>10 00<br>21 25<br>10 00<br>21 20<br>127 00<br>58 00<br>3125.00                                                                                                    |
| 26-3811 Soft Carrying Case for 100/200 26-1183 Bar Code Reader 26-3806 Disk Video Interface 26-3829 Multiplan ROM for 100  MODEL 4 COMPUTERS  26-1069 Model 4 64K 2 Drive Computer 26-1126 Mod 4 H1 Resolution Board 26-1122 64K Memory Expansion 26-1127 Model 4 Internal Drive 1 26-1123 Model 3 to Model 4 Upgrade Kit 26-1084 Model 4P Modem Board 26-1085 Model 4P Travel Case 26-1096 Novel 4P Travel Case 26-1097 Super Scripsit Model 4 26-1097 Super Scripsit Model 4 26-2216 CP/M Plus Model 4 26-2231 Double Duty Utility  MODEL 12 & 6000 COMPUTERS  26-4005 Model 12-80K 2 Drive Computer 26-6021 Model 6000 512K 2 Drive Comp 26-6022 Model 6000 512K 15Meg HD                                                                                                    | 39 95<br>99 95<br>799 00<br>149 95<br>1299 00<br>249 95<br>79 95<br>499 95<br>79 90<br>149 00<br>24 95<br>150 00<br>199 95<br>249 95<br>149.00<br>69 95                                                                  | \$ 945 00<br>210 00<br>75.00<br>415 00<br>21 25<br>10 00<br>21 25<br>10 00<br>21 25<br>10 00<br>21 20<br>127 00<br>58 00<br>21 20<br>312500<br>3795 00                                                                                       |
| 26-3811 Soft Carrying Case for 100/200 26-1183 Bar Code Reader 26-3806 Disk Video Interface 26-3829 Multiplan ROM for 100  MODEL 4 COMPUTERS  26-1069 Model 4 64K 2 Drive Computer 26-1126 Mod 4 H1 Resolution Board 26-1122 64K Memory Expansion 26-1127 Model 4 Internal Drive 1 26-1123 Model 3 to Model 4 Upgrade Kit 26-1084 Model 4P Modem Board 26-1085 Model 4P Travel Case 26-1095 Super Scripsit Model 4 26-1095 Super Scripsit Model 4 26-2216 CP/M Plus Model 4 26-2231 Double Duty Utrity  MODEL 12 & 6000 COMPUTERS  26-4005 Model 12 80K 2 Drive Computer 26-6021 Model 6000 512K 2 Drive Comp 26-6022 Model 6000 512K 15Meg HD 26-6014 Model 12 to 6000 Upgrade                                                                                                    | 39 95<br>99 95<br>799 00<br>149 95<br>1299 00<br>249 95<br>79 95<br>499 95<br>799 00<br>149 00<br>24 95<br>12 00<br>199 95<br>249 95<br>149 00<br>69 95                                                                  | \$ 945 00<br>210 00<br>75.00<br>415 00<br>669 00<br>210 00<br>75.00<br>415 00<br>675 00<br>85 00<br>21 25<br>150 00<br>127 00<br>58 00<br>212 00<br>127 00<br>58 00<br>3125.00<br>3795 00<br>1325 00                                         |
| 26-3811 Soft Carrying Case for 100/200 26-1183 Bar Code Reader 26-3806 Disk Video Interface 26-3829 Multiplan ROM for 100  MODEL 4 COMPUTERS  26-1069 Model 4 64K 2 Drive Computer 26-1126 Mod 4 H1 Resolution Board 26-1127 Model 4 Internal Drive 1 26-1127 Model 4 Internal Drive 1 26-1123 Model 3 to Model 4 Upgrade Kit 26-1084 Model 4P Modem Board 26-1085 Model 4P Travel Case 28-1030 Number Nodel 4 26-1635 Profile 4 Model 4 26-2216 CP/M Plus Model 4 26-2231 Double Duty Utility  MODEL 12 & 6000 COMPUTERS  26-4005 Model 12 80K 2 Drive Computer 26-6021 Model 6000 512K 2 Drive Comp 26-6022 Model 6000 512K 15Meg HD 26-6014 Model 12 to 6000 Upgrade 26-6015 Model 6000 512K Memory Board                                                                                                    | 39 95<br>99 95<br>799 00<br>149 95<br>1299 00<br>249 95<br>79 95<br>499 95<br>799 00<br>149 00<br>24 95<br>12 00<br>199 95<br>249 95<br>149.00<br>69 95                                                                  | \$ 945 00<br>210 00<br>75.00<br>415 00<br>669 00<br>210 00<br>75.00<br>415 00<br>675 00<br>85 00<br>21 25<br>150 00<br>127 00<br>58 00<br>212 00<br>127 00<br>58 00<br>3125 00<br>3795 00<br>1325 00<br>905.00                               |
| 26-3811 Soft Carrying Case for 100/200 26-1183 Bar Code Reader 26-3806 Disk Video Interface 26-3829 Multiplan ROM for 100  MODEL 4 COMPUTERS  26-1069 Model 4 64K 2 Drive Computer 26-1126 Mod 4 H1 Resolution Board 26-1122 64K Memory Expansion 26-1127 Model 4 Internal Drive 1 26-1123 Model 3 to Model 4 Upgrade Kit 26-1084 Model 4P Modem Board 26-1085 Model 4P Travel Case 28-1096 Nodel 4P Travel Case 28-1096 Nodel 4P Travel Case 28-1096 Nodel 4 Model 4 26-1231 Double Duty Utility  MODEL 12 & 6000 COMPUTERS  26-4005 Model 12 80K 2 Drive Computer 26-6021 Model 6000 512K 2 Drive Comp 26-6022 Model 6000 512K 15Meg HD 26-6014 Model 12 to 6000 Upgrade 26-6015 Model 6000 512K Memory Board 26-6016 Model 6000 512K Memory Board                                                              | 39 95<br>99 95<br>799 00<br>149 95<br>1299 00<br>249 95<br>79 90<br>149 00<br>24 95<br>12. 00<br>199 95<br>249 95<br>149.00<br>69 95<br>33999 00<br>4499 00<br>5499 00<br>1595 00<br>849 00                              | \$ 945 00<br>210 00<br>75.00<br>415 00<br>675 00<br>85 00<br>21 25<br>100 00<br>21 25<br>100 00<br>21 20<br>212 00<br>127 00<br>58 00<br>3125.00<br>3795 00<br>1325 00<br>905.00<br>705 00                                                   |
| 26-3811 Soft Carrying Case for 100/200 26-1183 Bar Code Reader 26-3806 Disk Video Interface 26-3829 Multiplan ROM for 100  MODEL 4 COMPUTERS  26-1069 Model 4 64K 2 Drive Computer 26-1126 Mod 4 H1 Resolution Board 26-1122 64K Memory Expansion 26-1127 Model 4 Internal Drive 1 26-1128 Model 3 to Model 4 Upgrade Kit 26-1084 Model 4P Modem Board 26-1085 Model 4P Travet Case 26-1036 Model 4P Travet Case 26-1036 Profile 4 Model 4 26-1231 Double Duty Utility  MODEL 12 & 6000 COMPUTERS  26-4005 Model 12 80K 2 Drive Computer 26-6021 Model 6000 512K 2 Drive Comp 26-6022 Model 6000 512K 15Meg HD 26-6014 Model 12 to 6000 Upgrade 26-6015 Model 6000 512K Memory Board 26-6016 Model 6000 512K Memory Board 26-6016 Model 6000 512K Memory Board 26-6017 Card Cage for Model 12                     | 39 95<br>99 95<br>799 00<br>149 95<br>1299 00<br>249 95<br>79 95<br>499 95<br>799 00<br>149 00<br>24 95<br>125 50<br>199 95<br>249 95<br>149 00<br>69 95                                                                 | \$ 945 00<br>210 00<br>75.00<br>415 00<br>675 00<br>85 00<br>21 25<br>100 00<br>21 25<br>100 00<br>21 20<br>127 00<br>58 00<br>3125.00<br>3795 00<br>1325 00<br>905.00<br>705 00<br>169 00                                                   |
| 26-3811 Soft Carrying Case for 100/200 26-1183 Bar Code Reader 26-3806 Disk Video Interface 26-3829 Multiplan ROM for 100  MODEL 4 COMPUTERS  26-1069 Model 4 64K 2 Drive Computer 26-1126 Mod 4 H1 Resolution Board 26-1122 64K Memory Expansion 26-1127 Model 4 Internal Drive 1 26-1128 Model 3 to Model 4 Upgrade Kit 26-1084 Model 4P Modem Board 26-1085 Model 4P Travet Case 28-1036 Multiplan Model 4 26-1085 Super Scripsit Model 4 26-1635 Profile 4 Model 4 26-2231 Double Duty Utility  MODEL 12 & 6000 COMPUTERS  26-4005 Model 12 80K 2 Drive Computer 26-6021 Model 6000 512K 2 Drive Comp 26-6022 Model 6000 512K 15Meg HD 26-6014 Model 12 to 6000 Upgrade 26-6015 Model 6000 512K Memory Board 26-6016 Model 6000 512K Memory Board 26-6017 Card Cage for Model 12 26-6052 DT-100 Data Terminal | 39 95<br>99 95<br>799 00<br>149 95<br>1299 00<br>249 95<br>79 95<br>499 95<br>799 00<br>149 00<br>24 95<br>185 00<br>199 95<br>249 95<br>149.00<br>69 95<br>33999 00<br>4499 00<br>1595 00<br>849 00<br>199 00<br>795 00 | \$ 945 00<br>210 00<br>75.00<br>415 00<br>6675 00<br>85 00<br>21 25<br>100 00<br>127 50<br>85 00<br>21 25<br>100 00<br>127 00<br>58 00<br>212 00<br>127 00<br>58 00<br>3125.00<br>3795 00<br>1325 00<br>905.00<br>705 00<br>169 00<br>600 00 |
| 26-3811 Soft Carrying Case for 100/200 26-1183 Bar Code Reader 26-3806 Disk Video Interface 26-3829 Multiplan ROM for 100  MODEL 4 COMPUTERS  26-1069 Model 4 64K 2 Drive Computer 26-1126 Mod 4 H1 Resolution Board 26-1122 64K Memory Expansion 26-1127 Model 4 Internal Drive 1 26-1128 Model 3 to Model 4 Upgrade Kit 26-1084 Model 4P Modem Board 26-1085 Model 4P Travet Case 26-1036 Model 4P Travet Case 26-1036 Profile 4 Model 4 26-1231 Double Duty Utility  MODEL 12 & 6000 COMPUTERS  26-4005 Model 12 80K 2 Drive Computer 26-6021 Model 6000 512K 2 Drive Comp 26-6022 Model 6000 512K 15Meg HD 26-6014 Model 12 to 6000 Upgrade 26-6015 Model 6000 512K Memory Board 26-6016 Model 6000 512K Memory Board 26-6016 Model 6000 512K Memory Board 26-6017 Card Cage for Model 12                     | 39 95<br>99 95<br>799 00<br>149 95<br>1299 00<br>249 95<br>79 95<br>499 95<br>799 00<br>149 00<br>24 95<br>125 50<br>199 95<br>249 95<br>149 00<br>69 95                                                                 | \$ 945 00<br>210 00<br>75.00<br>415 00<br>675 00<br>85 00<br>21 25<br>100 00<br>21 25<br>100 00<br>21 20<br>127 00<br>58 00<br>3125.00<br>3795 00<br>1325 00<br>905.00<br>705 00<br>169 00                                                   |

All prices and offers may be changed or withdrawn without notice. Advertised prices are cash prices. C.O.D. accepted (\$10.00 charge per carton on C.O.D. Call for further C.O.D. Information.) M.C., Visa, AX, add 2%. All non-defective items returned will be subject to 10% restocking fee. Defective items require return merchandise authorization, Call for R.M.A. Number before returning. Delivery is subject to product availability.

26 4157 Installation Kit for Primary HD

CALL 1-800-248-3823

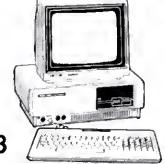

| 26-1276 DMP-105 Dot Matrix Printer 26-1275 TRP-100 Portable Thermal Printer 26-1271 DMP-110 50/25 cps Printer 26-1271 DMP-110 50/25 cps Printer 26-1278 DWP-220 Daisy Wheel 26-1278 DWP-220 Daisy Wheel 26-1278 DWP-210 Daisy Wheel 26-1277 DMP-430 24 Wire Matrix Printer 26-1270 DWP-510 43 cps Daisy Wheel 26-1274 DMP-2100P 24 Dot Wire Matrix 26-1272 DMP-430 Det Dot Wire Matrix 26-1272 DMP-250 Line Printer 26-1273 DMP-300P 24 Dot Wire Matrix 26-1274 DMP-2100P 24 Dot Wire Matrix 26-1272 LMP-2150 Line Printer 3995 00 1270 00 26-1269 PT-64 Printer Controller 26-1269 PT-64 Printer Switch 26-1498 SW-302 Printer Switch 26-1401 Printer Label 39-95 34 00  25-3000 Tandy 1200 One Disk & 10 Meg HD 25-3000 Tandy 1200 One Disk & 10 Meg HD 25-3010 VM-3 Green Monitor 26-3212 CM-2 Color Monitor 26-3212 CM-2 Color Monitor 27-3040 Monochrome Display Adapter 28-3040 Monochrome Display Adapter 29-900 255 00 25-3040 Monochrome Display Adapter 29-900 255 00 25-3040 Graphics Display Adapter 29-900 255 00 25-3040 Graphics Display Adapter 29-900 255 00 25-3041 Captain Multifunction Board 25-3043 Graphics Master 25-305 Disk Printer 25-3170 Wordstar Professional 39-50 350 0590 00 25-3160 Framework 39-95 00 590 00 25-3161 PFS File 39-90 00 255 00 25-3170 Mondel 1000 128K 1 Disk Drive 25-3190 dBase III  TANDY 1000  25-1000 Model 1000 128K 1 Disk Drive 25-1005 Disk Drive Expansion 1000 25-1004 Memory Exp 128K 1000/1200 29-95 170 00 25-1007 Hard Disk Control Board 32-95 255 00 25-1007 Bas Control Board 32-95 255 00 25-1007 Bas Control Board 32-95 255 00 25-1155 Scripisi 1000 25-1007 Bas Control Board 32-95 255 00 25-1155 Scripisi 1000 25-1006 RS-232C Interface 1000/1200 34-95 390 00 25-1007 Hard Disk Control Board 32-95 255 00 25-105 BASIC Reference T-1000 34-95 390 00 25-107 Hard Disk Control Board 32-95 255 00 26-3212 CM2 Color Monitor 45-95 390 00 25-1006 RS-230C Interface T-1000 34-95 390 00 25-1007 Hard Disk Control Board 36-90 250 00 25-1007 Hard Disk Control Board 36-90 250 00 25-1008 BASIC Reference T-1000 34-95 390 00 25-1006 RS-230C Inte     | 26-1276 DMP-105 Dot Matrix Printer 26-1275 TRP-100 Portable Thermal Printer 26-1275 TRP-100 Portable Thermal Printer 26-1275 TRP-100 Portable Thermal Printer 26-1276 DWP-110 50/25 cps Printer 26-1276 DWP-120 Daisy Wheel 26-1276 DWP-220 Daisy Wheel 26-1277 DMP-430 24 Wire Matrix Printer 26-1270 DWP-510 43 cps Daisy Wheel 26-1274 DMP-2100 P24 Dot Wire Matrix 26-1272 LMP-2150 Line Printer 26-1272 LMP-2150 Line Printer 26-1272 DMP-430 SW-302 Printer Switch 26-1272 LMP-2150 Line Printer 26-1272 LMP-2150 Line Printer 29-90 0 1270 00 1575 00 1575 00          | 26-1276 DMP-105 Dot Matrix Printer 26-1275 TRP-100 Portable Thermal Printer 29-900 230.00 230.00 26-1271 DMP-110 50/25 cps Printer 39-90 29-90 26-1278 DWP-220 Daisy Wheel 59-90 345-00 26-1278 DWP-220 Daisy Wheel 59-90 460.00 26-1270 DWP-510 43 cps Daisy Wheel 1495-00 1100 00 26-1270 DWP-510 43 cps Daisy Wheel 1495-00 1100 00 26-1272 DMP-430 24 Wire Matrix Printer 26-1270 DWP-510 43 cps Daisy Wheel 1495-00 1100 00 26-1272 LMP-2150 Line Printer 3995-00 1270 00 26-1272 LMP-2150 Line Printer 3995-00 1575-00 26-1279 DWP-220 Printer Switch 11995-00 1270 00 26-1401 Printer Label 39-95 00 1575-00 26-1409 SW-302 Printer Switch 11995-100.00 26-1401 Printer Label 39-95 34-00 TANDY 1200  25-3000 Tandy 1200 One Disk & 10 Meg HD \$2495-00 \$1555-00 25-3010 VM-3 Green Monitor 219-90 185-00 25-3010 VM-3 Green Monitor 219-90 185-00 25-3044 Graphics Master 69-50 59-00 25-3044 Graphics Master 69-50 59-00 25-3044 Graphics Master 69-50 59-00 25-3044 Graphics Master 69-50 59-00 25-3130 MSDOS/BASIC 89-95 76-50 25-3170 Wordstar Professional 39-50 0 335-00 25-3161 PFS File 140-00 119-00 25-3161 PFS File 140-00 119-00 25-3161 PFS File 140-00 119-00 25-1003 Modem Option 1000/1200 29-99-5 205-00 25-1005 Disk Drive Expansion 1000 29-99-5 205-00 25-1005 Disk Drive Expansion 1000 29-99-5 205-00 25-1005 Disk Drive Expansion 1000 29-99-5 25-00 25-1005 Disk Drive Expansion 1000 29-99-5 25-00 25-1005 Disk Drive Expansion 1000 29-99-5 25-00 26-3212 CM2 Color Monitor 45-99-5 39-00 38-50 0 25-1005 Hard Disk Control Board 24-99-5 185-00 25-1005 Disk Drive Expansion 1000 29-99-5 25-00 26-3212 CM2 Color Monitor 45-99-5 39-00 39-00 25-1005 Disk Drive Expansion 1000 29-99-5 25-00 25-1005 Disk Drive Expansion 1000 29-99-5 25-00 25-1005 Disk Drive Expansion 1000 29-99-5 25-00 25-1005 Disk Drive Expansion 1000 29-99-5 25-00 25-1005 Disk Drive Expansion 1000 29-99-5 25-00 25-1005 Disk Drive Expansion 1000 29-99-5 25-00 25-1005 Disk Drive Expansion 1000 29-99-5 25-00 25-1005 Disk Drive Expansion 1000 29-99-5 25-00 25-1005 Disk Drive Expansion 1000 29-99-5 25-0             |                                                                                                    |                                                                                                    |                                                                                                    |
|----------------------------------------------------------------------------------------------------|----------------------------------------------------------------------------------------------------|----------------------------------------------------------------------------------------------------|----------------------------------------------------------------------------------------------------|----------------------------------------------------------------------------------------------------|----------------------------------------------------------------------------------------------------|
| 26-1276 DMP-105 Dot Matrix Printer 26-1275 TRP-100 Portable Thermal Printer 26-1275 TRP-100 Portable Thermal Printer 26-1276 DMP-110 50/25 cps Printer 26-1278 DWP-220 Obior Ink- Jet Printer 26-1278 DWP-220 Obior Ink- Jet Printer 26-1277 DMP-430 24 Wire Matrix Printer 26-1277 DMP-430 24 Wire Matrix Printer 26-1270 DMP-510 43 cps Daisy Wheel 26-1274 DMP-2100P 24 Dot Wire Matrix 26-1272 LMP-2150 Line Printer 26-1272 LMP-2150 Line Printer 26-1272 LMP-2150 Line Printer 26-1273 SW-302 Printer Switch 26-1498 SW-302 Printer Switch 26-1498 SW-302 Printer Switch 26-1401 Printer Label 27-3000 Tandy 1200 One Disk & 10 Meg HD 28-3000 Tandy 1200 One Disk & 10 Meg HD 28-3000 Tandy 1200 Tandy 1200 Tandy 1200 Tandy 1200 Tandy 1200 Ta     | 26-1276 DMP-105 Dot Matrix Printer 26-1275 TRP-100 Portable Thermal Printer 26-1275 TRP-100 Portable Thermal Printer 26-1271 DMP-110 50/25 cps Printer 399 00 290 00 26-1268 CGP-220 Color Ink- Jet Printer 26-1278 DWP-220 Daisy Wheel 26-1277 DWP-510 43 cps Daisy Wheel 26-1270 DWP-510 43 cps Daisy Wheel 26-1270 DWP-510 43 cps Daisy Wheel 26-1272 LMP-2100P 24 Dot Wire Matrix 26-1272 LMP-2150 Line Printer 26-1272 LMP-2150 Line Printer 26-1272 LMP-2150 Line Printer 26-1273 DMP-2150 Line Printer 26-1274 DMP-2150 Line Printer 26-1275 LMP-2150 Line Printer 26-1276 LMP-2150 Line Printer 26-1276 LMP-2150 Line Printer 26-1277 LMP-2150 Line Printer 26-1278 DMP-2100P 24 Dot Wire Matrix 26-1279 LMP-2150 Line Printer 26-1279 LMP-2150 Line Printer 26-1279 LMP-2150 Line Printer 26-1279 LMP-2150 Line Printer 26-1279 LMP-2150 Line Printer 26-1279 LMP-2150 Line Printer 26-1279 LMP-2150 Line Printer 26-1279 LMP-2150 Line Printer 26-1279 LMP-2150 Line Printer 26-1279 LMP-2150 Line Printer 26-1279 LMP-2150 Line Printer 26-1279 LMP-2100 LMP-2150 LMP-2100 LMP-2100 L          | 26-1276 DMP-105 Dot Matrix Printer 26-1275 TRP-100 Portable Thermal Printer 26-1271 DMP-110 S0/25 cps Printer 26-1271 DMP-110 S0/25 cps Printer 26-1268 CGP-220 Color Ink-Jet Printer 26-1268 CGP-220 Color Ink-Jet Printer 26-1270 DWP-230 Daisy Wheel 26-1277 DWP-510 43 cps Daisy Wheel 26-1270 DWP-510 43 cps Daisy Wheel 26-1270 DWP-510 43 cps Daisy Wheel 26-1272 LMP-2150 Line Printer 26-1272 LMP-2150 Line Printer 26-1272 LMP-2150 Line Printer 26-1272 LMP-2150 Line Printer 26-1273 DMP-2160 Line Printer 26-1274 DMP-2150 Line Printer 26-1275 LMP-2150 Line Printer 26-1276 LMP-2150 Line Printer 26-1277 LMP-2150 Line Printer 26-1279 LMP-2150 Line Printer 26-1279 LMP-2150 Line Printer 299 00 255 00 25-1005 Disk Drive Expansion 1000 25-1006 RS-232C Interface 1000/1200 25-1006 RS-232C Interface 1000/1200 25-1005 Disk Drive Expansion 1000 25-1006 RS-232C Interface 1000/1200 25-1006 RS-232C Interface 1000/1200 25-1006 RS-232C Interface 1               | RADIO SHACK PRINTERS                                                                                                    | LIST                                                                                                    | OUR                                                                                                    |
| 26-1275 TRP-100 Portable Thermal Printer 26-1271 DMP-110 50/25 cps Printer 399 00 299 00 26-1268 CGP-220 Color Ink. Jet Printer 26-1278 DWP-220 Daisy Wheel 26-1278 DWP-220 Daisy Wheel 26-1277 DMP-430 24 Wire Matrix Printer 26-1270 DWP-510 43 cps Daisy Wheel 26-1274 DMP-2100P 24 Dot Wire Matrix 26-1272 LMP-2150 Line Printer 26-1272 LMP-2150 Line Printer 26-1272 LMP-2150 Line Printer 26-1272 LMP-2150 Line Printer 26-1272 LMP-2150 Line Printer 26-1272 LMP-2150 Line Printer 26-1273 LMP-2150 Line Printer 26-1274 DMP-2100P 24 Dot Wire Matrix 249 95 210.00 26-1401 Printer Label 399 50 1575 00 26-1401 Printer Label 399 50 34.00  TANDY 1200  25-3000 Tandy 1200 One Disk & 10 Meg HD \$2495 00 \$1525 00 25-3010 VM-3 Green Monitor 219 00 185.00 25-3040 Monochrome Display Adapter 25-3043 Graphics Display Adapter 25-3044 Graphics Master 25-3045 Captain Multiflunction Board 25-3061 Captain Multiflunction Board 25-3160 MSDOS/BASIC 25-3170 Wordstar Professional 25-3130 MSDOS/BASIC 89 57 6-50 25-3160 Framework 695 00 590.00 25-3160 Framework 695 00 590.00 25-3100 Model 1000 128K 1 Disk Drive 25-1003 Modem Option 1000/1200 25-1004 Memory Exp 128K 1000/1200 25-1005 Disk Drive Expansion 1000 25-1006 RS-232C Interface 1000/1200 25-1007 Hard Disk Control Board 25-1009 2nd Memory Board 25-1509 BASIC Reference T-1000 34 95 255 00 25-1007 Hard Disk Control Board 25-1508 BASIC Reference T-1000 25-1008 BASIC Reference T-1000 25-1009 2nd Memory Board 15-50 149 95 390 00 25-1007 Hard Disk Control Board 25-1509 BASIC Reference T-1000 25-1007 Hard Disk Control Board 25-1509 BASIC Reference T-1000 25-1005 Disk Drive Expansion 1000 25-1006 RS-232C Interface 1000/1200 299 95 255 00 25-1507 Hard Disk Control Board 25-1508 BASIC Reference T-1000 34 95 390 00 25-1006 RS-230C Interface 1000/1200 45-9 95 350 00 25-1007 Hard Disk Control Board 369 00 250 00 25-1008 Hard Disk Color Matrix Printer 499 00 385 00 20001015 Hi-80 4 Pin Plotter 599 00 390 00 20001030 FX-80 Dot Matrix Printer 499 00 385 00 20001016 Hi-80 4 Pin Plotter 20001000 00 400 00            | 26.1275 TRP-100 Portable Thermal Printer 26.1271 DMP-110 50/25 cps Printer 26.1278 DWP-220 Color Ink Jet Printer 26.1278 DWP-220 Daisy Wheel 26.1277 DMP-430 24 Wire Matrix Printer 26.1270 DWP-510 43 cps Daisy Wheel 26.1274 DMP-2100P 24 Dot Wire Matrix 26.1272 LMP-2150 Line Printer 26.1272 LMP-2150 Line Printer 26.1273 DMP-510 43 cps Daisy Wheel 26.1274 DMP-2150 Line Printer 26.1275 LMP-2150 Line Printer 26.1276 SW-302 Printer Switch 26.1278 SW-302 Printer Switch 26.1498 SW-302 Printer Switch 26.1498 SW-302 Printer Switch 26.1401 Printer Label 27.3000 Tandy 1200 One Disk & 10 Meg HD 26.3010 VM-3 Green Monitor 27.3010 VM-3 Green Monitor 27.3010 VM-3 Green Monitor 28.3010 VM-3 Green Monitor 28.3010 VM-3 Green Monitor 29.3010 Gaptan Multifunction Board 29.3010 Graphics Master 29.3010 Graphics Master 29.3010 VM-3 Green Monitor 29.3010 Graphics Master 29.3010 Graphics Master 29.3010 VM-3 Green Monitor 29.3010 Graphics Master 29.3010 Graphics Master 29.3010 Graphics Master 29.3010 Graphics Master 29.3010 VM-3 Green Monitor 29.3010 VM-3 Green Monitor 29.3010 Graphics Master 29.3010 Graphics Master 29.3010 Graphics Master 29.3010 Graphics Master 29.3010 VM-3 Green Monitor 29.3010 VM-3 Green Monitor 29.3010 VM-3 Green Monitor 29.3010 Graphics Master 29.3010 Graphics Master 29.3010 Graphics Master 29.3010 Graphics Master 29.3010 Graphics Master 29.3010 Graphics Master 29.3010 Graphics Master 29.3010 VM-3 Green Monitor 29.3010 VM-3 Green Monitor 29.3010 VM-3 Green Monitor 29.3010 Graphics Master 29.3010 Graphics Master 29.3010 G          | 26-1275 TRP-100 Portable Thermal Printer 26-1271 DMP-110 50/25 cps Printer 26-1278 DWP-120 Color Ink Jet Printer 26-1278 DWP-220 Calsy Wheel 26-1278 DWP-220 Daisy Wheel 26-1277 DMP-430 24 Wire Matrix Printer 26-1270 DWP-510 43 cps Daisy Wheel 26-1274 DMP-2100 P 24 Dot Wire Matrix 26-1272 LMP-2150 Line Printer 26-1272 LMP-2150 Line Printer 26-1273 SW-302 Printer Controller 26-1274 DMP-1000 P 24 Dot Wire Matrix 26-1275 LMP-2150 Line Printer 26-1276 SW-302 Printer Controller 26-1276 SW-302 Printer Switch 26-1498 SW-302 Printer Switch 26-1498 SW-302 Printer Switch 26-1401 Printer Label 27-26-1401 Printer Label 28-995 210 00 26-1401 Printer Label 28-995 390 34.00  28-3000 Tandy 1200 One Disk & 10 Meg HD 28-3000 Tandy 1200 One Disk & 10 Meg HD 28-3001 VM-3 Green Monitor 29-90 29-50 39-5 39-0 39-5 39-0 39-0 39-0 39-0 39-0 39-0 39-0 39-0                                                                                                    |                                                                                                    |                                                                                                    |                                                                                                    |
| 26-1271 DMP-110 50/25 cps Printer 26-1278 DWP-220 Color Ink- Jet Printer 26-1278 DWP-220 Daisy Wheel 599 00 460.00 26-1277 DMP-430 24 Wire Matrix Printer 26-1270 DWP-510 43 cps Daisy Wheel 1495 00 1100 00 26-1274 DMP-2100P 24 Dot Wire Matrix 1995 00 1270 00 26-1272 LMP-2150 Line Printer 3995 00 1575 00 26-1278 DWP-220 Daisy Wheel 1495 00 1100 00 26-1274 DMP-2100P 24 Dot Wire Matrix 1995 00 1270 00 26-1275 DMP-2150 Line Printer 3995 00 1575 00 26-1276 DMP-2100P 24 Dot Wire Matrix 1995 00 1270 00 26-1498 SW-302 Printer Switch 119 95 100 00 26-1401 Printer Label 39 95 34.00  TANDY 1200  25-3000 Tandy 1200 One Disk & 10 Meg HD \$2495 00 \$1525 00 25-3010 VM-3 Green Monitor 549 95 390 00 25-3040 Monochrome Display Adapter 219 00 185 00 25-3043 Graphics Display Adapter 299 00 255 00 25-3044 Graphics Master 695 00 590.00 25-3045 Graphics Master 695 00 590.00 25-3130 MSDOS/BASIC 89 95 76.50 25-3170 Wordstar Professional 395 00 335 00 25-3160 Framework 695 00 590.00 25-3161 PFS File 140 00 119 00 25-1000 Model 1000 128K 1 Disk Drive \$1199 00 \$845 00 25-1003 Modem Option 1000/1200 179 95 128 00 25-1004 Memory Exp 128K 1000/1200 299 95 85 00 25-1005 Disk Drive Expansion 1000 299 95 85 00 25-1006 RS-232C Interface 1000/1200 99 95 85 00 25-1007 Hard Disk Control Board 329 95 255 00 25-1009 2nd Memory Board 249 95 185 00 25-1502 BASIC Reference I-1000 34 95 29 00 25-1502 BASIC Reference I-1000 34 95 29 00 25-1502 BASIC Reference I-1000 34 95 29 00 25-1502 BASIC Reference I-1000 459 95 390 00  EPSON/COMREX PRINTERS 20001015 Homewriter 10 \$288 00 \$230 00 2001015 Homewriter 10 \$288 00 \$230 00 2001015 Homewriter 10 \$288 00 \$250 00 2001015 Homewriter 10 \$288 00 \$250 00 2001016 His 04 Pin Plotter 599 00 385 00 20002010 His 04 Pin Plotter 599 00 390 00                                                                                                    | 26-1271 DMP-110 50/25 cps Printer 26-1278 DWP-220 Color Ink Jet Printer 26-1278 DWP-220 Daisy Wheel 26-1277 DMP-430 24 Wire Matrix Printer 26-1270 DWP-510 43 ops Daisy Wheel 26-1270 DWP-510 43 ops Daisy Wheel 26-1272 LMP-2150 Line Printer 26-1272 LMP-2150 Line Printer 26-1272 LMP-2150 Line Printer 26-1273 SW-302 Printer Switch 26-1401 Printer Label 27-1400 Printer Label 28-3000 Tandy 1200 One Disk & 10 Meg HD 28-3000 Tandy 1200 One Disk & 10 Meg HD 28-3000 Tandy 1200 One Disk & 10 Meg HD 28-3010 VM-3 Green Monitor 28-3010 VM-3 Green Monitor 29-900 25-3040 Monochrome Display Adapter 28-3043 Graphics Display Adapter 28-3044 Graphics Master 28-3045 Graphics Display Adapter 28-3046 Graphics Master 29-900 25-3061 Captain Multifunction Board 28-3170 Wordstar Professional 28-3180 MSDOS/8ASIC 28-3190 dBase III  78-900 File 28-3190 Model 1000 128K 1 Disk Drive 28-3190 Modem Option 1000/1200 28-1005 Disk Drive Expansion 1000 28-1005 Disk Drive Expansion 1000 28-1006 RS-232C Interface 1000/1200 28-1007 Hard Disk Control Board 28-1009 2nd Memory Board 28-1009 2nd Memory Board 28-1009 2nd Memory Board 28-1009 2nd Memory Board 28-1009 2nd Memory Board 28-1009 2nd Memory Board 28-1009 2nd Memory Board 28-1009 2nd Memory Board 28-1000 45-100 149 5-125 00 28-1005 Disk Drive Expansion 1000 28-1006 RS-232C Interface 1000/1200 28-1007 Hard Disk Control Board 28-1009 2nd Memory Board 28-1009 2nd Memory Board 28-1009 2nd Memory Board 28-1009 2nd Memory Board 28-1009 2nd Memory Board 28-1009 2nd Memory Board 28-1009 2nd Memory Board 28-1009 2nd Memory Board 28-1009 2nd Memory Board 28-1009 2nd Memory Board 29-1005 Disk Drive Expansion 1000 28-1006 RS-232C Interface 1000/1200 28-1006 RS-232C Interface 1000/1200 29-99 5-255 00 28-3121 VM2 Green Monitor 48-99 00 390 00 28-1006 RS-232C Interface 1000/1200 29-99 5-255 00 29-99 5-255 00 29-99 5-255 00 20-0105 H-80 0t Matrix Printer 2000105 H-80 4 Pin Plotter 2000105 H-80 4 Pin Plotter 20001050 H-80 0t Matrix Printer 20001050 H-80 4 Pin Plotter 20001050 H-80 0t Matrix Printer 20001050 H-80           | 26-1271 DMP-110 50/25 cps Printer 26-1268 CGP-220 Color Ink Jet Printer 26-1278 DWP-220 Daisy Wheel 26-1277 DMP-430 24 Wire Matrix Printer 26-1270 DWP-510 43 ops Daisy Wheel 26-1274 DMP-2100P 24 Dot Wire Matrix 26-1272 LMP-2150 Line Printer 26-1272 LMP-2150 Line Printer 26-1273 DMP-2100P 24 Dot Wire Matrix 26-1274 DMP-2100P 24 Dot Wire Matrix 26-1275 LMP-2150 Line Printer 26-1276 PT-64 Printer Controller 26-1276 PT-64 Printer Controller 26-1498 SW-302 Printer Switch 26-1401 Printer Label 39-95 00 1575.00 26-1401 Printer Label 39-95 34.00  TANDY 1200  25-3000 Tandy 1200 One Disk & 10 Meg HD \$2495 00 \$1525.00 25-3010 VM-3 Green Monitor 219-90 185.00 26-3212 CM-2 Color Monitor 25-3040 Monochrome Display Adapter 25-3043 Graphics Display Adapter 25-3044 Graphics Master 25-3045 (Graphics Display Adapter 25-3046 Graphics Master 25-3061 Captain Multifunction Board 25-3160 KGraphics Master 25-3061 Captain Multifunction Board 25-3170 Wordstar Professional 395 00 335 00 25-3180 Framework 695 00 590.00 25-3190 dBase III  7ANDY 1000  25-1000 Model 1000 128K 1 Disk Drive 25-3104 Memory Exp 128K 1000/1200 25-1005 Disk Drive Expansion 1000 25-1004 Memory Exp 128K 1000/1200 25-1005 Disk Drive Expansion 1000 25-1007 Hard Disk Control Board 25-1009 2nd Memory Board 25-1502 BASIC Reference T-1000 34-95 25-500 25-1502 BASIC Reference T-1000 34-95 25-500 25-1502 BASIC Reference T-1000 34-95 25-500 25-1502 BASIC Reference T-1000 36-3212 CM2 Color Monitor 45-990 0 390 00 25-1005 Disk Drive Expansion 1000 25-1502 BASIC Reference T-1000 36-3212 CM2 Color Monitor 45-990 0 390 00 25-1502 BASIC Reference T-1000 36-9995 255 00 26-3212 CM2 Color Monitor 45-990 0 390 00 25-1502 BASIC Reference T-1000 36-9995 255 00 26-3212 CM2 Color Monitor 45-990 0 390 00 25-1503 Framework 20001050 Hi-80 4 Pin Plotter 20001050 Hi-80 4 Pin Plotter 20001050 Hi-80 4 Pin Plotter 20001050 Hi-80 4 Pin Plotter 20001050 Hi-80 4 Pin Plotter 20001050 Hi-80 4 Pin Plotter 20001050 Hi-80 4 Pin Plotter 20001050 Hi-80 4 Pin Plotter 20001050 Hi-80 4 Pin Plotter 20001050 Hi-             | 26-1276 DMP-105 Dot Matrix Printer                                                                                                    | \$ 199 00                                                                                                    | \$ 169.00                                                                                                    |
| 26-1271 DMP-110 50/25 cps Printer 26-1278 DWP-220 Color Ink- Jet Printer 26-1278 DWP-220 Daisy Wheel 599 00 460.00 26-1277 DMP-430 24 Wire Matrix Printer 26-1270 DWP-510 43 cps Daisy Wheel 1495 00 1100 00 26-1274 DMP-2100P 24 Dot Wire Matrix 1995 00 1270 00 26-1272 LMP-2150 Line Printer 3995 00 1575 00 26-1278 DWP-220 Daisy Wheel 1495 00 1100 00 26-1274 DMP-2100P 24 Dot Wire Matrix 1995 00 1270 00 26-1275 DMP-2150 Line Printer 3995 00 1575 00 26-1276 DMP-2100P 24 Dot Wire Matrix 1995 00 1270 00 26-1498 SW-302 Printer Switch 119 95 100 00 26-1401 Printer Label 39 95 34.00  TANDY 1200  25-3000 Tandy 1200 One Disk & 10 Meg HD \$2495 00 \$1525 00 25-3010 VM-3 Green Monitor 549 95 390 00 25-3040 Monochrome Display Adapter 219 00 185 00 25-3043 Graphics Display Adapter 299 00 255 00 25-3044 Graphics Master 695 00 590.00 25-3045 Graphics Master 695 00 590.00 25-3130 MSDOS/BASIC 89 95 76.50 25-3170 Wordstar Professional 395 00 335 00 25-3160 Framework 695 00 590.00 25-3161 PFS File 140 00 119 00 25-1000 Model 1000 128K 1 Disk Drive \$1199 00 \$845 00 25-1003 Modem Option 1000/1200 179 95 128 00 25-1004 Memory Exp 128K 1000/1200 299 95 85 00 25-1005 Disk Drive Expansion 1000 299 95 85 00 25-1006 RS-232C Interface 1000/1200 99 95 85 00 25-1007 Hard Disk Control Board 329 95 255 00 25-1009 2nd Memory Board 249 95 185 00 25-1502 BASIC Reference I-1000 34 95 29 00 25-1502 BASIC Reference I-1000 34 95 29 00 25-1502 BASIC Reference I-1000 34 95 29 00 25-1502 BASIC Reference I-1000 459 95 390 00  EPSON/COMREX PRINTERS 20001015 Homewriter 10 \$288 00 \$230 00 2001015 Homewriter 10 \$288 00 \$230 00 2001015 Homewriter 10 \$288 00 \$250 00 2001015 Homewriter 10 \$288 00 \$250 00 2001016 His 04 Pin Plotter 599 00 385 00 20002010 His 04 Pin Plotter 599 00 390 00                                                                                                    | 26-1271 DMP-110 50/25 cps Printer 26-1278 DWP-220 Color Ink Jet Printer 26-1278 DWP-220 Daisy Wheel 26-1277 DMP-430 24 Wire Matrix Printer 26-1270 DWP-510 43 ops Daisy Wheel 26-1270 DWP-510 43 ops Daisy Wheel 26-1272 LMP-2150 Line Printer 26-1272 LMP-2150 Line Printer 26-1272 LMP-2150 Line Printer 26-1273 SW-302 Printer Switch 26-1401 Printer Label 27-1400 Printer Label 28-3000 Tandy 1200 One Disk & 10 Meg HD 28-3000 Tandy 1200 One Disk & 10 Meg HD 28-3000 Tandy 1200 One Disk & 10 Meg HD 28-3010 VM-3 Green Monitor 28-3010 VM-3 Green Monitor 29-900 25-3040 Monochrome Display Adapter 28-3043 Graphics Display Adapter 28-3044 Graphics Master 28-3045 Graphics Display Adapter 28-3046 Graphics Master 29-900 25-3061 Captain Multifunction Board 28-3170 Wordstar Professional 28-3180 MSDOS/8ASIC 28-3190 dBase III  78-900 File 28-3190 Model 1000 128K 1 Disk Drive 28-3190 Modem Option 1000/1200 28-1005 Disk Drive Expansion 1000 28-1005 Disk Drive Expansion 1000 28-1006 RS-232C Interface 1000/1200 28-1007 Hard Disk Control Board 28-1009 2nd Memory Board 28-1009 2nd Memory Board 28-1009 2nd Memory Board 28-1009 2nd Memory Board 28-1009 2nd Memory Board 28-1009 2nd Memory Board 28-1009 2nd Memory Board 28-1009 2nd Memory Board 28-1000 45-100 149 5-125 00 28-1005 Disk Drive Expansion 1000 28-1006 RS-232C Interface 1000/1200 28-1007 Hard Disk Control Board 28-1009 2nd Memory Board 28-1009 2nd Memory Board 28-1009 2nd Memory Board 28-1009 2nd Memory Board 28-1009 2nd Memory Board 28-1009 2nd Memory Board 28-1009 2nd Memory Board 28-1009 2nd Memory Board 28-1009 2nd Memory Board 28-1009 2nd Memory Board 29-1005 Disk Drive Expansion 1000 28-1006 RS-232C Interface 1000/1200 28-1006 RS-232C Interface 1000/1200 29-99 5-255 00 28-3121 VM2 Green Monitor 48-99 00 390 00 28-1006 RS-232C Interface 1000/1200 29-99 5-255 00 29-99 5-255 00 29-99 5-255 00 20-0105 H-80 0t Matrix Printer 2000105 H-80 4 Pin Plotter 2000105 H-80 4 Pin Plotter 20001050 H-80 0t Matrix Printer 20001050 H-80 4 Pin Plotter 20001050 H-80 0t Matrix Printer 20001050 H-80           | 26-1271 DMP-110 50/25 cps Printer 26-1268 CGP-220 Color Ink Jet Printer 26-1278 DWP-220 Daisy Wheel 26-1277 DMP-430 24 Wire Matrix Printer 26-1270 DWP-510 43 ops Daisy Wheel 26-1274 DMP-2100P 24 Dot Wire Matrix 26-1272 LMP-2150 Line Printer 26-1272 LMP-2150 Line Printer 26-1273 DMP-2100P 24 Dot Wire Matrix 26-1274 DMP-2100P 24 Dot Wire Matrix 26-1275 LMP-2150 Line Printer 26-1276 PT-64 Printer Controller 26-1276 PT-64 Printer Controller 26-1498 SW-302 Printer Switch 26-1401 Printer Label 39-95 00 1575.00 26-1401 Printer Label 39-95 34.00  TANDY 1200  25-3000 Tandy 1200 One Disk & 10 Meg HD \$2495 00 \$1525.00 25-3010 VM-3 Green Monitor 219-90 185.00 26-3212 CM-2 Color Monitor 25-3040 Monochrome Display Adapter 25-3043 Graphics Display Adapter 25-3044 Graphics Master 25-3045 (Graphics Display Adapter 25-3046 Graphics Master 25-3061 Captain Multifunction Board 25-3160 KGraphics Master 25-3061 Captain Multifunction Board 25-3170 Wordstar Professional 395 00 335 00 25-3180 Framework 695 00 590.00 25-3190 dBase III  7ANDY 1000  25-1000 Model 1000 128K 1 Disk Drive 25-3104 Memory Exp 128K 1000/1200 25-1005 Disk Drive Expansion 1000 25-1004 Memory Exp 128K 1000/1200 25-1005 Disk Drive Expansion 1000 25-1007 Hard Disk Control Board 25-1009 2nd Memory Board 25-1502 BASIC Reference T-1000 34-95 25-500 25-1502 BASIC Reference T-1000 34-95 25-500 25-1502 BASIC Reference T-1000 34-95 25-500 25-1502 BASIC Reference T-1000 36-3212 CM2 Color Monitor 45-990 0 390 00 25-1005 Disk Drive Expansion 1000 25-1502 BASIC Reference T-1000 36-3212 CM2 Color Monitor 45-990 0 390 00 25-1502 BASIC Reference T-1000 36-9995 255 00 26-3212 CM2 Color Monitor 45-990 0 390 00 25-1502 BASIC Reference T-1000 36-9995 255 00 26-3212 CM2 Color Monitor 45-990 0 390 00 25-1503 Framework 20001050 Hi-80 4 Pin Plotter 20001050 Hi-80 4 Pin Plotter 20001050 Hi-80 4 Pin Plotter 20001050 Hi-80 4 Pin Plotter 20001050 Hi-80 4 Pin Plotter 20001050 Hi-80 4 Pin Plotter 20001050 Hi-80 4 Pin Plotter 20001050 Hi-80 4 Pin Plotter 20001050 Hi-80 4 Pin Plotter 20001050 Hi-             | 26-1275 TRP-100 Portable Thermal Printer                                                                                                    | 299 00                                                                                                    | 230.00                                                                                                    |
| 26-1268 CGP-220 Color Ink Jet Printer 26-1278 DWP-220 Daisy Wheel 26-1277 DWP-230 24 Wire Matrix Printer 26-1277 DWP-510 43 cps Daisy Wheel 1495 00 1100 00 26-1274 DMP-2100P 24 Dot Wire Matrix 26-1272 LMP-2150 Line Printer 3995 00 1575 00 26-1272 LMP-2150 Line Printer 3995 00 1575 00 26-1272 LMP-2150 Line Printer 3995 00 1575 00 26-1498 SW-302 Printer Switch 119 95 100 00 26-1401 Printer Label 39 95 34.00  TANDY 1200  25-3000 Tandy 1200 One Disk & 10 Meg HD \$2495 00 \$1525.00 25-3010 VM-3 Green Monitor 25-3040 Monochrome Display Adapter 25-3043 Graphics Display Adapter 25-3043 Graphics Display Adapter 25-3044 Graphics Master 695.00 590.00 25-3061 Captain Multifunction Board 25-3170 Wordstar Professional 25-3160 Framework 25-3160 Framework 25-3161 PFS File 140 00 119 00 25-3190 dBase III  TANDY 1000  25-1000 Model 1000 128K 1 Disk Drive 25-1004 Memory Exp 128K 1000/1200 25-1005 Disk Drive Expansion 1000 25-1005 Disk Drive Expansion 1000 25-1007 Hard Disk Control Board 25-1009 2nd Memory Board 25-1005 Disk Crive Expansion 1000 25-1009 2nd Memory Board 25-1155 Scripist 1000 25-1502 BASIC Reference T-1000 26-3212 CM2 Color Monitor 459 95 390 00 25-105 DIsk Drive Expansion 1000 25-1155 Scripist 1000 26-3212 CM2 Color Monitor 459 95 390 00 25-1005 Disk Drive Expansion 1000 25-1005 Disk Drive Expansion 1000 25-1005 Disk Drive Expansion 1000 25-1005 Disk Control Board 329 95 255 00 26-3212 CM2 Color Monitor 459 95 390 00 25-1505 BASIC Reference T-1000 34 95 29 00 25-1505 BASIC Reference T-1000 34 95 29 00 25-1505 DASIC Reference T-1000 34 95 29 00 25-1505 DASIC Reference T-1000 34 95 29 00 25-1500 Admonstrative Printer 369 00 385 00 2001015 Homewriter 10 399 00 385 00 20010105 LX-80 Dot Matrix Printer 499 00 385 00 20010105 LX-80 Dot Matrix Printer 499 00 385 00 20010105 LX-80 Dot Matrix Printer 499 00 385 00 20001010 HX-100 Dot Matrix Printer                                                                                                    | 26-1268 CGP-220 Color Ink Jet Printer 26-1278 DWP-220 Daisy Wheel 26-1277 DMP-430 24 Wire Matrix Printer 26-1277 DMP-430 24 Wire Matrix Printer 26-1277 DMP-2100P 24 Dot Wire Matrix 26-1272 DMP-2100P 24 Dot Wire Matrix 26-1272 LMP-2150 Line Printer 26-1273 DMP-2100P 24 Dot Wire Matrix 26-1274 DMP-2100P 24 Dot Wire Matrix 26-1275 DMP-2100P 24 Dot Wire Matrix 26-1276 LMP-2150 Line Printer 28-3905 01 1575 00 26-1498 SW-302 Printer Switch 26-1498 SW-302 Printer Switch 26-1401 Printer Label 39-95 34.00  TANDY 1200  25-3000 Tandy 1200 One Disk & 10 Meg HD \$2495 00 \$1525 00 25-3010 VM-3 Green Monitor 26-3212 CM-2 Color Monitor 26-3212 CM-2 Color Monitor 26-3212 GM-2 Color Monitor 26-3043 Graphics Display Adapter 27-900 25-3044 Graphics Display Adapter 28-3044 Graphics Display Adapter 28-3061 Captan Multifunction Board 28-3061 Captan Multifunction Board 28-3130 MSDOS/BASIC 28-3130 MSDOS/BASIC 28-3160 Framework 28-3160 Framework 28-3160 Framework 28-3160 Framework 28-3160 Framework 28-3160 Framework 28-3190 dBase III  TANDY 1000  25-1000 Model 1000 128K 1 Disk Drive 25-31004 Memory Exp 128K 1000/1200 25-1005 Disk Drive Expansion 1000 25-1006 RS-232C Interface 1000/1200 25-1007 Hard Disk Control Board 25-1008 PASIC Reference T-1000 25-1009 Adapter 26-3212 CM2 Color Monitor 28-321 TW VM2 Green Monitor 28-321 TW DV2 Color Monitor 28-321 TW SURVERNATION 149-95 28-320 THE DGS Reference T-1000 28-3212 CM2 Color Monitor 28-99 5 205 00 28-3212 CM2 Color Monitor 28-99 00 250 00 28-3212 CM2 Color Monitor 45-99 00 390 00 25-1005 Hard Disk Color Dot Matrix Printer 36-90 00000000000000000000000000000000000                                                                                                    | 26-1268 CGP-220 Color Ink. Jet Printer 26-1278 DWP-220 Daisy Wheel 26-1277 DMP-430 24 Wire Matrix Printer 26-1270 DWP-510 43 cps Daisy Wheel 26-1270 DWP-510 43 cps Daisy Wheel 26-1274 DMP-2100P 24 Dot Wire Matrix 26-1272 LMP-2150 Line Printer 3995 00 1270 00 26-1272 LMP-2150 Line Printer 3995 00 1275 00 26-1498 SW-302 Printer Switch 119 95 100 00 26-1401 Printer Label 39 95 34 00  TANDY 1200  25-3000 Tandy 1200 One Disk & 10 Meg HD \$2495 00 \$1525 00 25-3010 VM-3 Green Monitor 26-3212 CM-2 Color Monitor 26-3212 CM-2 Color Monitor 26-33043 Graphics Display Adapter 279 00 185 00 25-3044 Graphics Display Adapter 28-3044 Graphics Master 28-3044 Graphics Master 28-3046 Graphics Master 28-3030 MSDOS/BASIC 25-3130 MSDOS/BASIC 25-3130 MSDOS/BASIC 25-3160 Framework 25-3160 Framework 25-3161 FFS File 25-3160 Monethrome Display Monethrome 25-3100 Model 1000 128K 1 Disk Drive 25-3100 Model 1000 128K 1 Disk Drive 25-3100 Model 1000 128K 1 Disk Drive 25-3100 Model 1000 128K 1 Disk Drive 25-3100 Moder Option 1000/1200 25-1004 Memory Exp 128K 1000/1200 25-1005 Disk Drive Expansion 1000 25-1006 RS-232C Interface 1000/1200 25-1007 Hard Disk Control Board 25-3105 Disk Drive Expansion 1000 25-1006 RS-232C Interface 1000/1200 25-1007 Hard Disk Control Board 25-3105 Disk Drive Expansion 1000 25-1006 RS-232C Interface 1000/1200 25-1007 Hard Disk Control Board 25-1502 BASIC Reterence T-1000 34 95 25 50 00 25-1502 BASIC Reterence T-1000 34 95 25 00 25-1502 DASIC Reterence T-1000 34 95 25 00 26-3212 CM2 Color Monitor 459 95 390 00  EPSON/COMREX PRINTERS   20001015 Homewriter 10 \$288 00 \$280 00 \$250 00 2001020 R-100 Dot Matrix Printer 499 00 400 00 20001020 R-100 Dot Matrix Printer 599 00 390 00 20001050 H-80 4 Pin Plotter 599 00 390 00 20001051 F-80 Tractor Feed 399 55 34 00 20004080 NLQ Parallel Intr                                                                                                    | 26-1271 DMP-110 50/25 cps Printer                                                                                                    | 399 00                                                                                                    |                                                                                                    |
| 26-1278 DWP-220 Daisy Wheel 26-1277 DMP-430 24 Wire Matrix Printer 26-1270 DWP-510 43 cps Daisy Wheel 26-1274 DMP-2100P 24 Dot Wire Matrix 26-1272 LMP-2150 Line Printer 26-126-1279 DT-64 Printer Controller 26-1269 PT-64 Printer Controller 26-1498 SW-302 Printer Switch 26-1401 Printer Label  25-3000 Tandy 1200 One Disk & 10 Meg HD 25-3000 Tandy 1200 One Disk & 10 Meg HD 25-3010 VM-3 Green Monitor 25-3040 Monochrome Display Adapter 25-3043 Graphics Display Adapter 25-3043 Graphics Display Adapter 25-3044 Graphics Master 25-3045 Graphics Master 25-3061 Captain Multifunction Board 25-3170 Wordstar Professional 25-3170 Wordstar Professional 25-3160 Framework 25-3190 dBase III  25-1000 Model 1000 128K 1 Disk Drive 25-1004 Memory Exp 128K 1000/1200 25-1005 Disk Drive Expansion 1000 25-1007 Hard Disk Control Board 25-1009 2nd Memory Board 25-1002 25-1009 2nd Memory Board 25-1009 2nd Memory Board 25-1502 BASIC Reference T-1000 25-1508 Drive Expansion 1000 25-1509 2nd Memory Board 25-1505 BASIC Reference T-1000 25-1555 Scripist 1000 25-1550 BASIC Reference T-1000 25-1500 LE-1601 LIE DE-160-1601 Trinter 25-900 385 00 25001030 FX-80 Dot Matrix Printer 25-900 385 00 25001015 Homewriter 10 20001030 FX-80 Dot Matrix Printer 25-900 390 00 250002010 RX-100 Dot Matrix Printer 25-900 390 00 20002010 RX-100 Dot Matrix Printer 25-900 390 00 20002010 RX-100 Dot Matrix Printer 25-900 390 00 20002010 RX-100 Dot Matrix Printer 25-900 390 00 20002010 RX-100 Dot Matrix Printer 25-900 390 00 20002010 RX-100 Dot Matrix Printer                                                                                                    | 26-1278 DWP-220 Daisy Wheel 26-1277 DWP-430 24 Wire Matrix Printer 26-1270 DWP-510 43 cps Daisy Wheel 26-1270 DWP-510 43 cps Daisy Wheel 26-1272 LMP-2150 Line Printer 26-1272 LMP-2150 Line Printer 26-1272 LMP-2150 Line Printer 26-1273 LMP-2150 Line Printer 26-1274 DMP-2150 Line Printer 26-1275 LMP-2150 Line Printer 26-1276 LMP-2150 Line Printer 26-1276 LMP-2150 Line Printer 26-1277 LMP-2150 Line Printer 26-1279 LMP-2150 Line Printer 26-1279 LMP-2150 Line Printer 26-1279 LMP-2150 Line Printer 26-1279 LMP-2150 Line Printer 26-1279 LMP-2150 Line Printer 26-1279 LMP-2150 Line Printer 26-1279 LMP-2150 Line Printer 26-1279 LMP-2100 LMP-2100          | 26-1278 DWP-220 Daisy Wheel 26-1277 DMP-430 24 Wire Matrix Printer 26-1270 DWP-510 43 cps Daisy Wheel 26-1270 DWP-510 43 cps Daisy Wheel 26-1274 DMP-2100P 24 Dot Wire Matrix 26-1272 LMP-2150 Line Printer 26-1272 LMP-2150 Line Printer 27-127                                                                                                    | 26-1268 CGP-220 Color Ink-Jet Printer                                                                                                    |                                                                                                    |                                                                                                    |
| 26-1277 DMP-430 24 Wire Matrix Printer 26-1270 DWP-510 43 cps Daisy Wheel 26-1274 DMP-2100P 24 Dot Wire Matrix 26-1272 LMP-2150 Line Printer 3995 00 1575 00 26-1272 LMP-2150 Line Printer 3995 00 1575 00 26-1269 PT-64 Printer Controller 26-1498 SW-302 Printer Switch 11995 100.00 26-1401 Printer Label 25-3000 Tandy 1200 One Disk & 10 Meg HD \$2495 00 \$1525.00 25-3010 VM-3 Green Monitor 25-3040 Monochrome Display Adapter 25-3040 Monochrome Display Adapter 25-3040 Graphics Display Adapter 25-3041 Graphics Master 25-3042 Graphics Master 25-3043 Graphics Master 25-3044 Graphics Master 25-3045 Graphics Master 25-3046 Captain Multifunction Board 25-3170 Wordstar Professional 25-3170 Wordstar Professional 25-3160 Framework 25-3160 Framework 25-3160 Framework 25-3160 Framework 25-3103 Model 1000 128K 1 Disk Drive 25-1003 Model 000 128K 1 Disk Drive 25-1004 Memory Exp 128K 1000/1200 25-1005 Disk Drive Expansion 1000 25-1006 RS-232C Interface 1000/1200 25-1007 Hard Disk Control Board 25-1009 2nd Memory Board 25-1009 2nd Memory Board 25-1502 BASIC Reference T-1000 25-1502 BASIC Reference T-1000 25-1502 CM2 Color Monitor 25-800 Telephonic 1000/1200 25-1502 BASIC Reference T-1000 25-1502 CM2 Color Monitor 25-900 385 00 26-3212 CM2 Color Monitor 25-900 385 00 26-3212 CM2 Color Monitor 25-900 385 00 26-3212 CM2 Color Matrix Printer 26-900 385 00 20001035 H-80 Dot Matrix Printer 26-900 390 00 20001050 H-80 4 Pin Plotter 26-900 390 00 20001050 H-80 4 Pin Plotter 26-900 390 00 20001050 H-80 4 Pin Plotter 26-900 390 00 20001050 H-80 4 Pin Plotter 26-900 390 00 20001050 H-80 4 Pin Plotter 26-900 390 00 20001050 H-80 4 Pin Plotter 26-900 390 00 20001050 H-80 4 Pin Plotter 26-900 390 00 20001050 H-80 0 40 000                                                                                                    | 26-1277 DMP-430 24 Wire Matrix Printer 26-1270 DWP-510 43 ops Daisy Wheel 26-1274 DMP-2100P 24 Dot Wire Matrix 26-1272 LMP-2150 Line Printer 26-1272 LMP-2150 Line Printer 26-1269 PT-64 Printer Controller 26-1498 SW-302 Printer Switch 26-1401 Printer Label 39-95 210.00 26-1401 Printer Label 39-95 34.00  TANDY 1200  25-3000 Tandy 1200 One Disk & 10 Meg HD \$2495 00 \$1525 00 25-3010 VM-3 Green Monitor 26-3212 CM-2 Color Monitor 26-3212 CM-2 Color Monitor 25-3043 Graphics Display Adapter 29-90 25-3044 Graphics Display Adapter 29-90 25-3044 Graphics Display Adapter 29-90 25-3061 Captain Multifunction Board 25-3170 Wordstar Professional 25-3160 Framework 25-3170 Wordstar Professional 25-3160 Framework 25-3190 dBase III 25-3190 dBase III 25-1000 Model 1000 128K 1 Disk Drive 25-1004 Memory Exp 128K 1000/1200 25-1005 Disk Drive Expansion 1000 25-1004 Memory Exp 128K 1000/1200 25-1005 Disk Drive Expansion 1000 25-1007 Hard Disk Control Board 25-1008 BS-232C Interface 1000/1200 25-1007 Bash Control Board 25-1502 BASIC Reference T-1000 25-1502 BASIC Reference T-1000 25-1502 BASIC Reference T-1000 25-1503 Framework 25-3210 Framework 25-3210 Reference T-1000 25-1502 BASIC Reference T-1000 25-1503 PASIC Reference T-1000 25-1504 Dash Control Board 25-3210 Framework 25-3210 Framework 25-3210 Framework 25-3210 Framework 25-3210 Framework 25-3210 Framework 25-3210 Framework 25-3210 Framework 25-3210 Framework 25-3210 Framework 25-3210 Framework 25-3210 Framework 25-3010 Framework 25-3010 Framework 25-        | 26-1277 DMP-430 24 Wire Matrix Printer 26-1270 DWP-510 43 Cps Daisy Wheel 26-1274 DMP-2100P 24 Dot Wire Matrix 26-1272 LMP-2150 Line Printer 26-1272 LMP-2150 Line Printer 26-1272 LMP-2150 Line Printer 28-128-129-129-129-129-129-129-129-129-129-129                                                                                                    | 26-1278 DWP-220 Daisy Wheel                                                                                                    |                                                                                                    |                                                                                                    |
| 26-1270 DWP-510 43 cps Daisy Wheel 26-1274 DMP-2100P 24 Dot Wire Matrix 26-1272 LMP-2150 Line Printer 26-1269 PT-64 Printer Controller 26-1498 SW-302 Printer Switch 26-1401 Printer Label 25-3000 Tandy 1200 One Disk & 10 Meg HD 25-3010 VM-3 Green Monitor 25-3010 VM-3 Green Monitor 25-3040 Graphics Display Adapter 25-3043 Graphics Display Adapter 25-3044 Graphics Display Adapter 25-3045 Graphics Display Adapter 25-3046 Graphics Master 25-3017 Wordstar Professional 25-3170 Wordstar Professional 25-3170 Wordstar Professional 25-3190 dBase III 25-3190 Model 1000 128K 1 Disk Drive 25-3190 Modem Option 1000/1200 25-1005 Disk Drive Expansion 1000 25-1006 RS-232C Interface 1000/1200 25-1007 Hard Disk Control Board 25-1009 2nd Memory Board 25-1009 2nd Memory Board 25-1502 BASIC Reference T-1000 25-1502 BASIC Reference T-1000 25-1503 DASIC Reference T-1000 25-1001 Hz-100 Dasic Matrix Printer 25-200 Sp0 00 25-200 Sp0 00 25-3105 Disk Drive Expansion 1000 25-1502 BASIC Reference T-1000 25-1502 BASIC Reference T-1000 25-1503 DASIC Reference T-1000 25-1503 DASIC Reference T-1000 25-1503 DASIC Reference T-1000 25-1503 DASIC Reference T-1000 25-1504 DASIC Reference T-1000 25-1505 DASIC Reference T-1000 25-1506 RS-232C Interface 1000/1200 25-1507 DASIC Reference T-1000 25-1508 DASIC Reference T-1000 25-1509 DASIC Reference T-1000 25-1509 DASIC Reference T-1000      | 26-1270 DWP-510 43 cps Daisy Wheel 26-1274 DMP-2100P 24 bot Wire Matrix 26-1272 LMP-2150 Line Printer 26-1269 PT-64 Printer Controller 26-1498 SW-302 Printer Switch 26-1498 SW-302 Printer Switch 26-1401 Printer Label 25-3000 Tandy 1200 One Disk & 10 Meg HD 25-3000 Tandy 1200 One Disk & 10 Meg HD 25-3010 VM-3 Green Monitor 26-3212 CM-2 Color Monitor 25-3040 Monochrome Display Adapter 25-3043 Graphics Display Adapter 25-3044 Graphics Display Adapter 25-3044 Graphics Display Adapter 25-3044 Graphics Master 25-3044 Graphics Master 25-3045 Captain Multifunction Board 25-3170 Wordstar Professional 25-3170 Wordstar Professional 25-3160 Framework 25-3190 dBase III 25-3190 Model 1000 128K 1 Disk Drive 25-3190 Model 1000 128K 1 Disk Drive 25-1003 Modem Option 1000/1200 25-1005 Disk Drive Expansion 1000 25-1005 Disk Drive Expansion 1000 25-1007 Hard Disk Control Board 25-1007 Hard Disk Control Board 25-1009 2nd Memory Board 25-1009 2nd Memory Board 25-1009 2nd Memory Board 25-1000 Model 15-100 Sep 95 25-1002 Scott Herface 1000/1200 25-1502 BASIC Reference T-1000 25-1502 BASIC Reference T-1000 25-1502 BASIC Reference T-1000 25-1503 Disk Drive Expansion 1000 25-1509 2nd Memory Board 25-1502 BASIC Reference T-1000 25-1502 BASIC Reference T-1000 25-1503 Disk Drive Expansion 1000 25-1509 2nd Memory Board 25-1509 2nd Memory Board 25-1509 2nd          | 26-1270 DWP-510 43 cps Daisy Wheel 26-1274 DMP-2100P 24 Dot Wire Matrix 26-1272 LMP-2150 Line Printer 26-1269 PT-64 Printer Controller 26-1498 SW-302 Printer Switch 26-1498 SW-302 Printer Switch 26-1401 Printer Label  25-3000 Tandy 1200 One Disk & 10 Meg HD 25-3010 VM-3 Green Monitor 25-3010 VM-3 Green Monitor 25-3040 Monochrome Display Adapter 25-3043 Graphics Display Adapter 25-3044 Graphics Display Adapter 25-3044 Graphics Master 25-3045 Graphics Master 25-3046 Captain Multifunction Board 25-3130 MSDOS/BASIC 25-3170 Wordstar Professional 25-3170 Wordstar Professional 25-3190 dBase III  7ANDY 1000  25-1000 Model 1000 128K 1 Disk Drive 25-3190 Modem Option 1000/1200 25-1003 Modem Option 1000/1200 25-1005 Disk Drive Expansion 1000 25-1005 Disk Drive Expansion 1000 25-1007 Hard Disk Control Board 25-1007 Hard Disk Control Board 25-1007 Hard Disk Control Board 25-1007 Hard Disk Control Board 25-1007 Hard Disk Control Board 25-1008 BASIC Reference T-1000 25-1009 2nd Memory Board 25-1007 Hard Disk Control Board 25-1007 Hard Disk Control Board 25-1008 BASIC Reference T-1000 25-1009 Captain Schrie Expansion 1000 25-1009 BASIC Reference T-1000 25-1502 BASIC Reference T-1000 25-1502 BASIC Reference T-1000 25-1502 BASIC Reference T-1000 25-1503 FABO Dot Matrix Printer 26-3212 CM2 Color Monitor 26-3212 CM2 Color Monitor 26-3212 CM2 Color Monitor 26-3215 FABO Dot Matrix Printer 26-3210 FABO Dot Matrix Printer 27-36-30-30-30-30-30-30-30-30-30-30-30-30-30-                                                                                                    |                                                                                                    |                                                                                                    |                                                                                                    |
| 26-1274 DMP-2100P 24 Dot Wire Matrix 26-1272 LMP-2150 Line Printer                                                                                                    | 26-1274 DMP-2100 P 24 Dot Wire Matrix 26-1272 LMP-2150 Line Printer . 3995 00 1575 00 26-1269 PT-64 Printer Controller . 249 95 210 00 26-1498 SW-302 Printer Switch . 119 95 100 00 26-1401 Printer Label . 39 95 34 00  TANDY 1200  25-3000 Tandy 1200 One Disk & 10 Meg HD \$2495 00 \$1525 00 25-3010 VM-3 Green Monitor . 219 00 185 00 26-3212 CM-2 Color Monitor . 549 95 390 00 25-3040 Monochrome Display Adapter . 219 00 185 00 25-3043 Graphics Display Adapter . 219 00 185 00 25-3044 Graphics Display Adapter . 219 00 255 00 25-3061 Captain Multifunction Board . 795 00 675 00 25-3170 Wordstar Professional . 395 00 335 00 25-3161 PFS File . 140 00 119 00 25-3160 Model 1000 128K 1 Disk Drive . \$1199.00 \$845 00 25-3190 dBase III . 695 00 590.00  TANDY 1000  25-1003 Model 1000 128K 1 Disk Drive . \$1199.00 \$845 00 25-1004 Memory Exp 128K 1000/1200 . 299 95 170 00 25-1005 Disk Drive Expansion 1000 . 299 95 170 00 25-1006 RS-232C Interface 1000/1200 . 39 95 85 00 25-1007 Hard Disk Control Board . 329 95 255 00 25-1009 2nd Memory Board . 249 95 185 00 25-1050 BASIC Reference T-1000 . 34 95 29 00 25-1502 BASIC Reference T-1000 . 34 95 29 00 25-1502 BASIC Reference T-1000 . 34 95 29 00 25-1502 BASIC Reference T-1000 . 34 95 29 00 25-1505 Disk Drive Expansion 1000 . 299 95 125 00 26-3212 CM2 Color Monitor . 149 95 125 00 26-3212 CM2 Color Monitor . 149 95 125 00 26-3212 CM2 Color Monitor . 149 90 . 385 00 2001025 LX-80 Dot Matrix Printer . 499 00 . 385 00 2001030 FX-80 Dot Matrix Printer . 599 00 . 390 00 EPSON/COMREX PRINTERS  20001015 Homewriter 10 . \$288 00 \$230 00 20001050 HI-80 4 Pin Plotter . 599 00 . 390 00 EPSON/COMREX PRINTERS  20001015 Homewriter 10 . \$288 00 \$230 00 20001510 FX-80 Tractor Feed . 39 95 34 00 20001510 FX-80 Tractor Feed . 39 95 34 00 20001510 FX-80 Tractor Feed . 39 95 34 00 20001510 FX-80 Tractor Feed . 39 95 34 00 20001510 FX-80 Tractor Feed . 39 95 34 00 20001510 FX-80 Tractor Feed . 39 95 34 00 20001510 FX-80 Tractor Feed . 39 95 34 00 20001510 FX-80 Tractor Feed . 39 95 34 00 20001510 FX-80 Tractor | 26-1274 DMP-2100P 24 Dot Wire Matrix 26-1272 LMP-2150 Line Printer . 3995 00 1575 00 26-1269 PT-64 Printer Controller . 249 95 210 00 26-1498 SW-302 Printer Switch . 119 95 100 00 26-1401 Printer Label . 39 95 34 00  TANDY 1200  25-3000 Tandy 1200 One Disk & 10 Meg HD \$2495 00 \$1525 00 25-3010 VM-3 Green Monitor . 219 00 185 00 25-3010 VM-3 Green Monitor . 219 00 185 00 25-3040 Monochrome Display Adapter . 219 00 185 00 25-3040 Graphics Display Adapter . 219 00 185 00 25-3043 Graphics Display Adapter . 219 00 255 00 25-3044 Graphics Master . 695 00 590 00 25-3061 Captain Multifunction Board . 795 00 675 00 25-3170 Wordstar Professional . 395 00 335 00 25-3160 Framework . 695 00 590 00 25-3160 Framework . 695 00 590 00 25-3160 Framework . 695 00 590 00 25-3100 Model 1000 128K 1 Disk Drive . \$1199 00 \$845 00 25-3100 Model 1000 128K 1 Disk Drive . \$1199 00 \$845 00 25-1005 Model 1000 128K 1 Disk Drive . \$1199 00 \$845 00 25-1006 Model 1000 128K 1 Disk Drive . \$1199 00 \$845 00 25-1006 Model 1000 128K 1 Disk Drive . \$1199 00 \$845 00 25-1006 RS-232C Interface 1000/1200 . 299 95 170 00 25-1006 RS-232C Interface 1000/1200 . 99 95 85 00 25-1007 Hard Disk Control Board . 329 95 255 00 25-1009 2nd Memory Board . 249 95 185 00 25-1009 2nd Memory Board . 249 95 185 00 25-1502 BASIC Reference T-1000 . 34 95 29 00 25-1502 BASIC Reference T-1000 . 34 95 29 00 25-1502 BASIC Reference T-1000 . 34 95 29 00 25-1505 Disk Drive Expansion 1000 . 299 95 255 00 26-3212 CM2 Color Monitor . 459 95 390 00  EPSON/COMREX PRINTERS  2000 1015 Homewriter 10 . \$288 00 \$230 00 20001050 Hi-80 4 Pin Plotter . 599 00 390 00 20001050 Hi-80 4 Pin Plotter . 599 00 390 00 20001050 Hi-80 4 Pin Plotter . 599 00 390 00 20001510 F.X-80 Dot Matrix Printer . 699 00 485 00 20001050 Hi-80 4 Pin Plotter . 599 00 390 00 20001510 F.X-80 Tot Matrix Printer . 699 00 485 00 20001510 F.X-80 Tot Matrix Printer . 699 00 485 00 20001510 F.X-80 Tot Matrix Printer . 699 00 485 00 20001510 F.X-80 Total Matrix Printer . 699 00 400 00 20001510 F.X-80 Total Matrix Printer . 699 | 26-1270 DWP-510 43 cps Daisy Wheel                                                                                                    |                                                                                                    |                                                                                                    |
| 26-1272 LMP-2150 Line Printer 3995 00 1575.00 26 1269 PT-64 Printer Controller 249 95 210.00 26-1498 SW-302 Printer Switch 119 95 100.00 39 95 34.00  TANDY 1200  25-3000 Tandy 1200 One Disk & 10 Meg HD \$2495 00 \$1525.00 25-3010 VM-3 Green Monitor 219 00 185.00 26-3212 CM-2 Color Monitor 549 95 390.00 25-3043 Graphics Display Adapter 219 00 185.00 25-3043 Graphics Display Adapter 219 00 185.00 25-3044 Graphics Master 695.00 590.00 25-3046 Graphics Master 695.00 590.00 25-3061 Captain Multifunction Board 795 00 675.00 25-3130 MSDOS/BASIC 89 95 76.50 25-3170 Wordstar Professional 395 00 335 00 25-3160 Framework 695 00 590.00 25-3190 dBase III 695 00 590.00  TANDY 1000  TANDY 1000  TANDY 1000  25-1000 Model 1000 128K 1 Disk Drive \$1199.00 \$ 845 00 25-1005 Disk Drive Expansion 1000 299.95 170.00 25-1006 RS-232C Interface 1000/1200 99.95 85.00 25-1007 Hard Disk Control Board 249.95 185.00 25-1009 2nd Memory Board 249.95 185.00 25-1502 BASIC Reference T-1000 39.95 255.00 26-3211 VM2 Green Monitor 149.95 125.00 26-3212 CM2 Color Monitor 459.95 390.00 250.00 25-1055 Disk Drive Expansion 1000 299.95 150.00 25-1502 BASIC Reference T-1000 39.95 255.00 26-3211 VM2 Green Monitor 149.95 125.00 26-3212 CM2 Color Monitor 459.95 390.00 250.00 250.00 25-1055 DASIC Reference T-1000 34.95 29.00 25.00 26-3212 CM2 Color Monitor 459.95 390.00 250.00 200.01035 EX-80.00 Matrix Printer 499.00 385.00 200.01045 UK-80.00 Matrix Printer 499.00 385.00 200.01045 UK-80.00 Matrix Printer 499.00 385.00 200.01045 UK-80.00 Matrix Printer 499.00 385.00 200.01045 UK-80.00 Matrix Printer 499.00 390.00 200.01050 UK-80.00 Matrix Printer 499.00 390.00 200.01050 UK-80.00 Matrix Printer 499.00 390.00 200.01050 UK-80.00 Matrix Printer 499.00 390.00 200.01050 UK-80.00 Matrix Printer 499.00 390.00 200.01050 UK-80.00 Matrix Printer 499.00 390.00 200.01050 UK-80.00 Matrix Printer 499.00 400.00                                                                                                    | 26-1272 LMP-2150 Line Printer                                                                                                    | 26-1272 LMP-2150 Line Printer 26-1269 PT-64 Printer Controller 26-1498 SW-302 Printer Switch 26-1401 Printer Label 27-26-1401 Printer Label 28-3000 Tandy 1200 One Disk & 10 Meg HD 28-3000 Tandy 1200 One Disk & 10 Meg HD 28-3000 Tandy 1200 One Disk & 10 Meg HD 28-3010 VM-3 Green Monitor 28-3212 CM-2 Color Monitor 28-3212 CM-2 Color Monitor 28-3040 Monochrome Display Adapter 28-3040 Monochrome Display Adapter 28-3044 Graphics Master 28-3044 Graphics Master 28-3045 Graphics Master 28-3046 Captain Multifunction Board 28-3130 MSDOS/BASIC 28-3130 MSDOS/BASIC 28-3170 Wordstar Professional 28-3160 Framework 395 00 335 00 28-3160 Framework 395 00 590 00 28-3190 dBase III 395 00 590 00 28-3190 Model 1000 128K 1 Disk Drive 31-199 00 \$845 00 28-1003 Modem Option 1000/1200 28-1004 Memory Exp 128K 1000/1200 28-1005 Disk Drive Expansion 1000 28-1006 RS-232C Interface 1000/1200 28-1007 Hard Disk Control Board 38-95 28-55 00 28-1009 2nd Memory Board 28-1009 and Memory Board 28-1155 Scripist 1000 28-121 VM2 Green Monitor 28-3212 CM2 Color Monitor 28-3212 CM2 Color Monitor 38-95 390 00 385 00 28-3212 CM2 Color Monitor 459 95 390 00 28-900 1055 LX-80 Dot Matrix Printer 499 00 385 00 20001030 FX-80 Dot Matrix Printer 499 00 485 00 20001051 LX-80 Dot Matrix Printer 499 00 385 00 20001050 FX-80 Dot Matrix Printer 599 00 390 00 20002010 FX-100 Dot Matrix Printer 599 00 390 00 20002010 FX-100 Dot Matrix Printer 599 00 390 00 20002010 FX-100 Dot Matrix Printer 599 00 390 00 20002010 FX-100 Dot Matrix Printer 599 00 390 00 20002010 FX-100 Dot Matrix Printer 599 00 390 00 20001510 FX-80 Tractor Feed 39.95 34 00 20001615 FX-80 Tractor Feed 39.95 34 00 20001616 FX-80 Tractor Feed 39.95 34 00 20001616 FX-80 Tractor Feed 39.95 34 00 20001616 FX-80 Tractor Feed 39.95 34 00 20001616 FX-80 Tractor Feed 39.95 34 00 20001616 FX-80 Tractor Feed 39.95 34 00 20001616 FX-80 Tractor Feed 39.95 34 00 20001616 FX-80 Tractor Feed 39.95 34 00 20001616 FX-80 Tractor Feed 39.95 34 00 20001616 FX-80 Tractor Feed                                                              | 26-1274 DMP-2100P 24 Dot Wire Matrix                                                                                                    |                                                                                                    |                                                                                                    |
| 26-1269 PT-64 Printer Controller 26-1498 SW-302 Printer Switch                                                                                                    | 26 1269 PT-64 Printer Controller 249 95 210 00 26-1498 SW-302 Printer Switch 119 95 100 00 26-1401 Printer Label 39 95 34 00 26-1401 Printer Label 39 95 34 00 26-1401 Printer Label 39 95 34 00 25-3000 Tandy 1200 One Disk & 10 Meg HD \$2495 00 \$1525 00 25-3010 VM-3 Green Monitor 219 00 185 00 26-3212 CM-2 Color Monitor 549 95 390 00 25-3040 Monochrome Display Adapter 219 00 185 00 25-3043 Graphics Display Adapter 299 00 255 00 25-3044 Graphics Master 695.00 590.00 25-3061 Captain Multifunction Board 795 00 675.00 25-3130 MSDOS/BASIC 89 95 76.50 25-3170 Wordstar Professional 395 00 335 00 25-3160 Framework 695 00 590 00 25-3160 Framework 695 00 590 00 25-3190 dBase III 695 00 590.00 TANDY 1000  TANDY 1000  TANDY 1000  TANDY 1000  TANDY 1000  TANDY 1000  25-1000 Model 1000 128K 1 Disk Drive \$1199.00 \$845 00 25-1004 Memory Exp 128K 1000/1200 179 95 128 00 25-1005 Disk Drive Expansion 1000 299 95 205 00 25-1006 RS-232C Interface 1000/1200 99 95 85 00 25-1007 Hard Disk Control Board 329 95 255 00 25-1009 2nd Memory Board 249 95 185 00 25-1009 2nd Memory Board 249 95 185 00 25-1009 2nd Memory Board 249 95 185 00 25-105 Disk Drive Board 34 95 29 00 25-1155 Scripist 1000 299 95 255 00 26-3212 CM2 Color Monitor 459 95 390 00 20001030 FX-80 Dot Matrix Printer 499 00 385 00 20001030 FX-80 Dot Matrix Printer 499 00 385 00 20001030 FX-80 Dot Matrix Printer 499 00 385 00 20001030 FX-80 Dot Matrix Printer 499 00 385 00 20001030 FX-80 Dot Matrix Printer 499 00 385 00 20001030 FX-80 Dot Matrix Printer 499 00 385 00 20001030 FX-80 Dot Matrix Printer 499 00 385 00 20001030 FX-80 Dot Matrix Printer 499 00 385 00 20001030 FX-80 Dot Matrix Printer 499 00 385 00 20001030 FX-80 Dot Matrix Printer 499 00 390 00 20001510 FX-80 Dot Matrix Printer 499 00 390 00 20001510 FX-80 Dot Matrix Printer 499 00 400 00 20002020 FX-100 Dot Matrix Printer 499 00 400 00 20002015 FX-100 Dot Matrix Printer 499 00 400 00 20002015 FX-100 Dot Matrix Printer 499 00 400 00 20002015 FX-100 Dot Matrix Printer 499 00 400 00 20002015 FX-100 Dot Matrix Printer 499 0      | 26 1269 PT-64 Printer Controller 249 95 210 00 26 1498 SW-302 Printer Switch 119 95 100 00 26 1490 SW-302 Printer Switch 119 95 100 00 26 1401 Printer Label 39 95 34 00   TANDY 1200  25-3000 Tandy 1200 One Disk & 10 Meg HD \$2495 00 \$1525 00 25 3010 VM-3 Green Monitor 219 00 185 00 26 3212 CM-2 Color Monitor 549 95 390 00 25 3040 Monochrome Display Adapter 219 00 185 00 25 3043 Graphics Display Adapter 299 00 255 00 25 3044 Graphics Master 695 00 590 00 25 3061 Captain Multifunction Board 795 00 675 00 25 3130 MSDOS/BASIC 89 95 76 50 25 3170 Wordstar Professional 395 00 335 00 25 3160 Framework 695 00 590 00 25 3160 Framework 695 00 590 00 25 3160 Framework 695 00 590 00 25 3190 dBase III 695 00 590 00 25 1000 Model 1000 128K 1 Disk Drive \$1199 00 \$845 00 25 1004 Memory Exp 128K 1000/1200 179 95 128 00 25 1006 RS 232C Interface 1000/1200 299 95 205 00 25 1006 RS 232C Interface 1000/1200 39 95 85 00 25 1009 2nd Memory Board 249 95 185 00 25 1009 2nd Memory Board 249 95 185 00 25 1155 Scripist 1000 299 95 255 00 26 3211 VM2 Green Monitor 149 95 125 00 26 3212 CM2 Color Monitor 459 95 390 00 20001030 FX 80 Dot Matrix Printer 499 00 385 00 20001030 FX 80 Dot Matrix Printer 499 00 385 00 20001030 FX 80 Dot Matrix Printer 499 00 385 00 20001030 FX 80 Dot Matrix Printer 499 00 385 00 20001030 FX 80 Dot Matrix Printer 499 00 385 00 20001030 FX 160 CM2 File Commex Com Riter 499 00 400 00 20002010 FX 100 Dot Matrix Printer 499 00 400 00 20002010 FX 100 Dot Matrix Printer 499 00 400 00 20002010 FX 100 Dot Matrix Printer 499 00 400 00 20002010 FX 100 Dot Matrix Printer 499 00 400 00 20001510 FX 80 Tractor Feed 39 95 175 00 40001510 FX 80 Tractor Feed 39 95 175 00 4000020004080 NLQ Parallel Intr                                                                                                    | 00.4070 : MD 0:00:                                                                                                    |                                                                                                    |                                                                                                    |
| 26-1498 SW-302 Printer Switch . 119 95 34.00  TANDY 1200  25-3000 Tandy 1200 One Disk & 10 Meg HD \$2495 00 \$1525.00 25-3010 VM-3 Green Monitor 219 00 185.00 26-3212 CM-2 Color Monitor 549 95 390.00 25-3040 Monochrome Display Adapter 299 00 255 00 25-3044 Graphics Master 695.00 590.00 25-3044 Graphics Master 695.00 590.00 25-3046 Captain Multifunction Board 795 00 675.00 25-3130 MSDOS/BASIC 89 95 76.50 25-3170 Wordstar Professional 395 00 335 00 25-3161 PFS File 140.00 119.00 25-3161 PFS File 140.00 119.00 119.00 25-1000 Model 1000 128K 1 Disk Drive \$1199.00 \$ 845.00 25-1004 Memory Exp 128K 1000/1200 299.95 205.00 25-1005 Disk Drive Expansion 1000 299.95 170.00 25-1006 RS-232C Interface 1000/1200 99.95 85.00 25-1007 Hard Disk Control Board 329.95 255.00 25-1009 2nd Memory Board 249.95 185.00 25-1502 BASIC Reference T-1000 34.95 29.00 25-1502 BASIC Reference T-1000 34.95 29.00 385.00 385.00 385.00 385.00 385.00 385.00 385.00 385.00 385.00 385.00 385.00 385.00 | 26-1498 SW-302 Printer Switch                                                                                                    | 26-1498 SW-302 Printer Switch                                                                                                    |                                                                                                    |                                                                                                    |                                                                                                    |
| TANDY 1200   25-3000   Tandy 1200 One Disk & 10 Meg HD   \$2495 00   \$1525.00   25-3010   VM-3 Green Monitor   219 00   185.00   26-3212   CM-2 Color Monitor   219 00   185.00   26-3212   CM-2 Color Monitor   219 00   185.00   25-3040   Monochrome Display Adapter   219 00   255.00   25-3043   Graphics Display Adapter   229 00   255.00   25-3044   Graphics Master   695.00   590.00   25-3061   Captain Multifunction Board   795.00   675.00   25-3130   MSDOS/BASIC   89.95   76.50   25-3170   Wordstar Professional   395.00   335.00   25-3160   Framework   695.00   590.00   25-3161   PFS File   140.00   119.00   25-3190   dBase III   695.00   590.00   179.00   25-1003   Modern Option 1000/1200   179.95   128.00   25-1004   Memory Exp 128K 1000/1200   299.95   205.00   25-1005   Disk Drive Expansion 1000   299.95   170.00   25-1007   Hard Disk Control Board   329.95   255.00   25-1009   2nd Memory Board   249.95   185.00   25-1502   BASIC Reference T-1000   34.95   29.00   25-1502   BASIC Reference T-1000   34.95   29.00   25-1155   Scripist 1000   299.95   255.00   26-3211   VM2 Green Monitor   149.95   125.00   26-3212   CM2 Color Monitor   459.95   390.00   EPSON/COMREX PRINTERS   288.00   230.00   200.01035   EX-80 Dot Matrix Printer   499.00   385.00   200.01050   H-80.4 Pin Plotter   599.00   385.00   200.01050   H-80.4 Pin Plotter   599.00   380.00   200.02010   RX-100 Dot Matrix Printer   599.00   385.00   200.02010   RX-100 Dot Matrix Printer   599.00   390.00   200.02010   RX-100 Dot Matrix Printer   599.00   390.00   200.02010   RX-100 Dot Matrix Printer   599.00   390.00   200.02010   RX-100 Dot Matrix Printer   599.00   390.00   200.02010   RX-100 Dot Matrix Printer   599.00   390.00   200.02010   RX-100 Dot Matrix Printer   599.00   390.00   200.02010   RX-100 Dot Matrix Printer   599.00   390.00   200.02010   RX-100 Dot Matrix Printer   599.00   390.00   200.02010   RX-100 Dot Matrix Printer   599.00   390.00   200.02010   RX-100 Dot Matrix Printer   599.00   390.00   200.02010   RX-100 Dot Matrix Prin     | TANDY 1200                                                                                                    | TANDY 1200   25-3000   Tandy 1200 One Disk & 10 Meg HD   \$2495 00   \$1525 00   25-3010   VM-3 Green Monitor   219 00   185 00   25-3010   VM-3 Green Monitor   549 95   390 00   25-3040   Monochrome Display Adapter   219 00   185 00   25-3040   Monochrome Display Adapter   299 00   255 00   25-3044   Graphics Master   695 00   590 00   25-3044   Graphics Master   695 00   590 00   25-3130   MSDOS/BASIC   89 95   76.50   25-3130   MSDOS/BASIC   89 95   76.50   25-3170   Wordstar Professional   395 00   335 00   25-3160   Framework   695 00   590 00   25-3190   dBase III   695 00   590 00   25-3190   dBase III   695 00   590 00   25-1003   Modem Option 1000/1200   179 95   128 00   25-1004   Memory Exp 128K 1000/1200   299 95   205 00   25-1006   Rs-232C Interface 1000/1200   299 95   170 00   25-1007   Hard Disk Control Board   329 95   255 00   25-1007   Part Disk Control Board   329 95   255 00   25-1502   BASIC Reference T-1000   34 95   29 00   25-1505   Scripist 1000   26-3212   CM2 Color Monitor   459 95   390 00   25-1005   His Disk Drive Expansion 1000   299 95   255 00   25-1505   Scripist 1000   299 95   255 00   25-1505   Scripist 1000   299 95   255 00   26-3212   CM2 Color Monitor   459 95   390 00   25-1005   His Disk Drive Expansion 1000   299 95   255 00   26-3212   CM2 Color Monitor   459 95   390 00   25-1005   His Disk Drive Expansion 1000   299 95   255 00   26-3212   CM2 Color Monitor   459 95   390 00   25-1005   His Disk Drive Expansion 1000   299 95   255 00   26-3212   CM2 Color Monitor   459 95   390 00   20001030   FX-80 Dot Matrix Printer   499 00   485 00   20001030   FX-80 Dot Matrix Printer   499 00   485 00   20001030   FX-80 Dot Matrix Printer   499 00   400 00   20002000   FX-100 Dot Matrix Printer   499 00   400 00   20002000   FX-100 Dot Matrix Printer   499 00   400 00   20001510   FX-80 Tractor Feed   39.95   34 00   20001510   FX-80 Tractor Feed   39.95   34 00   200010400   NLQ Parallel Intr   209 95   175 00   200010400   NLQ Parallel Intr   209 95   175 00   200010400                 |                                                                                                    |                                                                                                    |                                                                                                    |
| ### TANDY 1200  25-3000   Tandy 1200 One Disk & 10 Meg HD   \$2495 00   \$1525.00   25-3010   VM-3 Green Monitor   219 00   185.00   26-3212   CM-2 Color Monitor   549 95   390.00   25-3040   Monochrome Display Adapter   219 00   185.00   25-3043   Graphics Display Adapter   299 00   255.00   25-3044   Graphics Master   695.00   590.00   25-3061   Captain Multifunction Board   795.00   675.00   25-3130   MSDOS/BASIC   89.95   76.50   25-3170   Wordstar Professional   395.00   335.00   25-3160   Framework   695.00   590.00   25-3161   PFS File   140.00   119.00   25-3190   dBase III   695.00   590.00    #### TANDY 1000  #################################                                                                                                    | ### TANDY 1200  25-3000   Tandy 1200 One Disk & 10 Meg HD   \$2495 00   \$1525.00   25-3010   VM-3 Green Monitor   219 00   185.00   26-3212   CM-2 Color Monitor   549 95   390.00   25-3040   Monochrome Display Adapter   219 00   185.00   25-3043   Graphics Display Adapter   299 00   255.00   25-3044   Graphics Master   695.00   590.00   25-3061   Captain Multifunction Board   795.00   675.00   25-3130   MSDOS/BASIC   89 95   76.50   25-3170   Wordstar Professional   395.00   335.00   25-3160   Framework   695.00   590.00   25-3161   PFS File   140.00   119.00   25-3190   dBase III   695.00   590.00   179.00   179.00   179.00   179.00   179.00   179.00   179.00   179.00   179.00   179.00   179.00   179.00   179.00   179.00   179.00   179.00   179.00   179.00   179.00   179.00   179.00   179.00   179.00   179.00   179.00   179.00   179.00   179.00   179.00   179.00   179.00   179.00   179.00   179.00   179.00   179.00   179.00   179.00   179.00   179.00   179.00   179.00   179.00   179.00   179.00   179.00   179.00   179.00   179.00   179.00   179.00   179.00   179.00   179.00   179.00   179.00   179.00   179.00   179.00   179.00   179.00   179.00   179.00   179.00   179.00   179.00   179.00   179.00   179.00   179.00   179.00   179.00   179.00   179.00   179.00   179.00   179.00   179.00   179.00   179.00   179.00   179.00   179.00   179.00   179.00   179.00   179.00   179.00   179.00   179.00   179.00   179.00   179.00   179.00   179.00   179.00   179.00   179.00   179.00   179.00   179.00   179.00   179.00   179.00   179.00   179.00   179.00   179.00   179.00   179.00   179.00   179.00   179.00   179.00   179.00   179.00   179.00   179.00   179.00   179.00   179.00   179.00   179.00   179.00   179.00   179.00   179.00   179.00   179.00   179.00   179.00   179.00   179.00   179.00   179.00   179.00   179.00   179.00   179.00   179.00   179.00   179.00   179.00   179.00   179.00   179.00   179.00   179.00   179.00   179.00   179.00   179.00   179.00   179.00   179.00   179.00   179.00   179.00   179.00   179.00          | ### TANDY 1200  25-3000                                                                                                    |                                                                                                    |                                                                                                    |                                                                                                    |
| 25-3000 Tandy 1200 One Disk & 10 Meg HD \$2495 00 \$1525.00 25-3010 VM-3 Green Monitor 219 00 185.00 26-3212 CM-2 Color Monitor 549 95 390.00 25-3040 Monochrome Display Adapter 219 00 185.00 25-3043 Graphics Display Adapter 299 00 255 00 25-3044 Graphics Master 695.00 590.00 25-3061 Captain Multifunction Board 796 00 675.00 25-3130 MSDOS/BASIC 89 95 76.50 25-3170 Wordstar Professional 395 00 335 00 25-3170 Wordstar Professional 395 00 335 00 25-3160 Framework 695 00 590.00 25-3190 dBase III 695 00 590.00 TANDY 1000  TANDY 1000  TANDY 1000  TANDY 1000  TANDY 1000  25-1004 Memory Exp 128K 1 Disk Drive \$1199.00 \$ 845 00 25-1003 Modem Option 1000/1200 179 95 128 00 25-1005 Disk Drive Expansion 1000 . 299 95 205 00 25-1005 Disk Drive Expansion 1000 . 299 95 170.00 25-1006 RS-232C Interface 1000/1200 99.95 85 00 25-1007 Hard Disk Control Board 329 95 255 00 25-1009 2nd Memory Board 249 95 185 00 25-1502 BASIC Reference T-1000 34 95 125 00 26-3211 VM2 Green Monitor 149 95 125 00 26-3212 CM2 Color Monitor 459 95 390 00 EPSON/COMREX PRINTERS   20001015 Homewriter 10 \$ 288 00 \$ 230 00 20001050 Hi-80 4 Pin Plotter 599 00 390 00 20001050 Hi-80 4 Pin Plotter 599 00 390 00 20002010 RX-100 Dot Matrix Printer 499 00 400 00 400 00                                                                                                    | 25-3000 Tandy 1200 One Disk & 10 Meg HD \$2495 00 \$1525.00 25-3010 VM-3 Green Monitor 219 00 185.00 26.3212 CM-2 Color Monitor 549.95 390.00 25-3040 Monochrome Display Adapter 219.00 185.00 25-3043 Graphics Display Adapter 299.00 255.00 25-3044 Graphics Master 695.00 590.00 25-3061 Captain Multifunction Board 795.00 675.00 25-3130 MSDOS/BASIC 89.95 76.50 25-3170 Wordstar Professional 395.00 335.00 25-3161 PFS File 140.00 119.00 25-3161 PFS File 140.00 119.00 25-3190 dBase III 695.00 590.00 TANDY 1000  TANDY 1000  TANDY 1000  TANDY 1000  TANDY 1000  TANDY 1000  25-1000 Model 1000 128K 1 Disk Drive 599.95 128.00 25-1005 Disk Drive Expansion 1000 299.95 170.00 25-1006 RS-232C Interface 1000/1200 99.95 85.00 25-1007 Hard Disk Control Board 329.95 255.00 25-1007 Hard Disk Control Board 329.95 255.00 25-1502 BASIC Reference T-1000 34.95 29.00 25-1502 PASIC Reference T-1000 149.95 125.00 26-3212 CM2 Color Monitor 459.95 390.00 EPSON/COMREX PRINTERS  20001015 Homewriter 10 \$288.00 \$230.00 2001025 LX-80 Dot Matrix Printer 499.00 385.00 2001025 LX-80 Dot Matrix Printer 499.00 385.00 2001025 LX-80 Dot Matrix Printer 499.00 385.00 20001030 FX-80 Dot Matrix Printer 499.00 385.00 20001030 FX-80 Dot Matrix Printer 499.00 385.00 20001030 FX-80 Dot Matrix Printer 499.00 385.00 20001030 FX-80 Dot Matrix Printer 499.00 385.00 20001030 FX-80 Dot Matrix Printer 499.00 385.00 20001030 FX-80 Dot Matrix Printer 499.00 400.00 20001030 FX-80 Tractor Feed 39.95 34.00 20001051 FX-80 Tractor Feed 39.95 34.00 20001051 FX-80 Tractor Feed 39.95 34.00 20001051 FX-80 Tractor Feed 39.95 34.00 20004080 NLQ Parallel Intr                                                                                                    | 25-3000 Tandy 1200 One Disk & 10 Meg HD \$2495 00 \$1525.00 25-3010 VM-3 Green Monitor 219 00 185.00 26.3212 CM-2 Color Monitor 549.95 390.00 25-3040 Monochrome Display Adapter 219.00 185.00 25-3043 Graphics Display Adapter 299.00 255.00 25-3044 Graphics Master 695.00 590.00 25-3046 Captain Multifunction Board 795.00 675.00 25-3130 MSDOS/BASIC 89.95 76.50 25-3170 Wordstar Professional 395.00 335.00 25-3161 PFS File 140.00 119.00 25-3161 PFS File 140.00 119.00 25-3190 dBase III 695.00 590.00 TANDY 1000  TANDY 1000  TANDY 1000  TANDY 1000  TANDY 1000  TANDY 1000  TANDY 1000  TANDY 1000  25-1004 Memory Exp 128K 1000/1200 299.95 128.00 25-1006 RS-232C Interface 1000/1200 299.95 85.00 25-1006 RS-232C Interface 1000/1200 329.95 150.00 25-1007 Hard Disk Control Board 329.95 255.00 25-1009 2nd Memory Board 249.95 185.00 25-1502 BASIC Reference T-1000 34.95 29.00 25-1502 BASIC Reference T-1000 34.95 29.00 25-1502 BASIC Reference T-1000 149.95 125.00 26-3212 CM2 Color Monitor 459.95 390.00 EPSON/COMREX PRINTERS   DOULD SET TO SET TO S             | 20-1401 Filiter Cabel                                                                                                    | 39 95                                                                                                    | 34.00                                                                                                    |
| 25-3010 VM-3 Green Monitor 26-3212 CM-2 Color Monitor 26-3212 CM-2 Color Monitor 25-3040 Monochrome Display Adapter 25-3043 Graphics Display Adapter 25-3044 Graphics Master 25-3044 Graphics Master 25-3044 Graphics Master 25-3045 Graphics Multifunction Board 25-3061 Captain Multifunction Board 25-3130 MSDOS/BASIC 25-3170 Wordstar Professional 25-3160 Framework 25-3161 PFS File 25-3190 dBase III 25-3190 dBase III 25-3190 dBase III 25-3190 Model 1000 128K 1 Disk Drive 25-3190 dBase III 25-1000 Model 1000 128K 1 Disk Drive 25-1003 Modern Option 1000/1200 25-1004 Memory Exp 128K 1000/1200 25-1005 Disk Drive Expansion 1000 25-1006 RS-232C Interface 1000/1200 25-1007 Hard Disk Control Board 25-1009 2nd Memory Board 25-1009 2nd Memory Board 249 95 185 00 25-1155 Scripist 1000 25-1155 Scripist 1000 25-1155 Scripist 1000 25-1155 Scripist 1000 26-3212 CM2 Color Monitor 25-1000 485 00 20001015 Homewriter 10 20001025 LX-80 Dot Matrix Printer 20001030 FX-80 Dot Matrix Printer 20001040 JX-80 Color Dot Matrix Printer 20001050 HI-80 4 Pin Plotter 20002010 RX-100 Dot Matrix Printer 20001050 HI-80 4 Pin Plotter 20002010 RX-100 Dot Matrix Printer 20002010 RX-100 Dot Matrix Printer 20002010 RX-100 Dot Matrix Printer 20002010 RX-100 Dot Matrix Printer                                                                                                    | 25-3010 VM-3 Green Monitor 26 3212 CM-2 Color Monitor 25 3040 Monochrome Display Adapter 25 3043 Graphics Display Adapter 25 3044 Graphics Master 25 3045 Graphics Master 25 3046 Captain Multifunction Board 25 3061 Captain Multifunction Board 25 3130 MSDOS/BASIC 25 3170 Wordstar Professional 25 3160 Framework 25 3160 Framework 25 3190 dBase III 25 3190 dBase III 26 50 590.00  27 3161 PFS File 36 50 590.00 37 50 590.00 38 50 33 50 00 38 50 00 39 50 00 39 50 00 30 50 00 30 50 00 30 50 00 30 50 00 30 50 00 30 50 00 30 50 00 30 50 00 30 50 00 30 50 00 30 50 00 30 50 00 30 50 00 30 50 00 30 50 00 30 50 00 30 50 00 30 50 00 30 50 00 30 50 00 30 50 00 30 50 00 30 50 00 30 50 00 30 50 00 30 50 00 30 50 00 30 50 00 30 50 00 30 50 00 30 00 30 00 30 00          | 25-3010 VM-3 Green Monitor 26 3212 CM-2 Color Monitor 25 3040 Monochrome Display Adapter 25 3043 Graphics Display Adapter 25 3043 Graphics Master 25 3044 Graphics Master 25 3061 Captain Multifunction Board 25 3061 Captain Multifunction Board 25 3170 Wordstar Professional 25 3160 Framework 25 3160 Framework 25 3190 dBase III 25 3190 dBase III 26 50 590.00  27 3161 PFS File 36 50 590.00 37 50 590.00  28 3161 PFS File 36 50 590.00 38 50 590.00 39 50 590.00  28 3161 PFS File 36 50 590.00  29 3161 PFS File 36 50 590.00  27 3160 Model 1000 128K 1 Disk Drive 36 1003 Modern Option 1000/1200 36 1004 Memory Exp 128K 1000/1200 37 95 128 00 38 45 00 38 45 00 38 50 00 38 50               | TANDY 1200                                                                                                    |                                                                                                    |                                                                                                    |
| 25-3010 VM-3 Green Monitor 26-3212 CM-2 Color Monitor 26-3212 CM-2 Color Monitor 25-3040 Monochrome Display Adapter 25-3043 Graphics Display Adapter 25-3044 Graphics Master 25-3044 Graphics Master 25-3044 Graphics Master 25-3045 Graphics Multifunction Board 25-3061 Captain Multifunction Board 25-3130 MSDOS/BASIC 25-3170 Wordstar Professional 25-3160 Framework 25-3161 PFS File 25-3190 dBase III 25-3190 dBase III 25-3190 dBase III 25-3190 Model 1000 128K 1 Disk Drive 25-3190 dBase III 25-1000 Model 1000 128K 1 Disk Drive 25-1003 Modern Option 1000/1200 25-1004 Memory Exp 128K 1000/1200 25-1005 Disk Drive Expansion 1000 25-1006 RS-232C Interface 1000/1200 25-1007 Hard Disk Control Board 25-1009 2nd Memory Board 25-1009 2nd Memory Board 249 95 185 00 25-1155 Scripist 1000 25-1155 Scripist 1000 25-1155 Scripist 1000 25-1155 Scripist 1000 26-3212 CM2 Color Monitor 25-1000 485 00 20001015 Homewriter 10 20001025 LX-80 Dot Matrix Printer 20001030 FX-80 Dot Matrix Printer 20001040 JX-80 Color Dot Matrix Printer 20001050 HI-80 4 Pin Plotter 20002010 RX-100 Dot Matrix Printer 20001050 HI-80 4 Pin Plotter 20002010 RX-100 Dot Matrix Printer 20002010 RX-100 Dot Matrix Printer 20002010 RX-100 Dot Matrix Printer 20002010 RX-100 Dot Matrix Printer                                                                                                    | 25-3010 VM-3 Green Monitor 26 3212 CM-2 Color Monitor 25 3040 Monochrome Display Adapter 25 3043 Graphics Display Adapter 25 3044 Graphics Master 25 3045 Graphics Master 25 3046 Captain Multifunction Board 25 3061 Captain Multifunction Board 25 3130 MSDOS/BASIC 25 3170 Wordstar Professional 25 3160 Framework 25 3160 Framework 25 3190 dBase III 25 3190 dBase III 26 50 590.00  27 3161 PFS File 36 50 590.00 37 50 590.00 38 50 33 50 00 38 50 00 39 50 00 39 50 00 30 50 00 30 50 00 30 50 00 30 50 00 30 50 00 30 50 00 30 50 00 30 50 00 30 50 00 30 50 00 30 50 00 30 50 00 30 50 00 30 50 00 30 50 00 30 50 00 30 50 00 30 50 00 30 50 00 30 50 00 30 50 00 30 50 00 30 50 00 30 50 00 30 50 00 30 50 00 30 50 00 30 50 00 30 50 00 30 50 00 30 00 30 00 30 00          | 25-3010 VM-3 Green Monitor 26 3212 CM-2 Color Monitor 25 3040 Monochrome Display Adapter 25 3043 Graphics Display Adapter 25 3043 Graphics Master 25 3044 Graphics Master 25 3061 Captain Multifunction Board 25 3061 Captain Multifunction Board 25 3170 Wordstar Professional 25 3160 Framework 25 3160 Framework 25 3190 dBase III 25 3190 dBase III 26 50 590.00  27 3161 PFS File 36 50 590.00 37 50 590.00  28 3161 PFS File 36 50 590.00 38 50 590.00 39 50 590.00  28 3161 PFS File 36 50 590.00  29 3161 PFS File 36 50 590.00  27 3160 Model 1000 128K 1 Disk Drive 36 1003 Modern Option 1000/1200 36 1004 Memory Exp 128K 1000/1200 37 95 128 00 38 45 00 38 45 00 38 00 38 00               | 25-3000 Tandy 1200 One Disk & 10 Mea HD                                                                                                    | \$2495.00                                                                                                    | \$1525.00                                                                                                    |
| 26-3212 CM-2 Color Monitor 25-3040 Monochrome Display Adapter 25-3040 Monochrome Display Adapter 25-3043 Graphics Display Adapter 25-3044 Graphics Master 25-3061 Captain Multifunction Board 25-3061 Captain Multifunction Board 25-3061 Captain Multifunction Board 25-3130 MSDOS/BASIC 89 95 76-50 25-3170 Wordstar Professional 395 00 335 00 25-3160 Framework 695 00 590.00 25-3161 PFS File 140 00 119.00 25-3190 dBase III 695 00 590.00  TANDY 1000  25-1000 Model 1000 128K 1 Disk Drive 25-1003 Modem Option 1000/1200 25-1004 Memory Exp 128K 1000/1200 25-1005 Disk Drive Expansion 1000 25-1006 RS-232C Interface 1000/1200 25-1007 Hard Disk Control Board 25-1009 2nd Memory Board 25-1009 2nd Memory Board 25-1502 BASIC Reference T-1000 25-1502 BASIC Reference T-1000 26-3211 VM2 Green Monitor 26-3212 CM2 Color Monitor 25-80 0 188 00 25-1005 Disk Drive Expansion 1000 25-1005 Disk Drive Expansion 1000 25-1007 Hard Disk Control Board 25-1009 2nd Memory Board 25-1009 2nd Memory Board 25-1009 2nd Memory Board 25-1502 BASIC Reference T-1000 25-1502 BASIC Reference T-1000 25-1502 BASIC Reference T-1000 26-3211 VM2 Green Monitor 25-1502 BASIC Reference T-1000 26-3212 CM2 Color Monitor 26-3212 CM2 Color Monitor 26-3210 CM2 Color Monitor 26-3210 CM2 Color Matrix Printer 26-3210 CM2 Color Matrix Printer 27-369 00 385 00 28-3000 00 28-3000 00 28-30     | 26.3212 CM-2 Color Monitor 25.3040 Monochrome Display Adapter 25.3040 Monochrome Display Adapter 25.3044 Graphics Display Adapter 25.3044 Graphics Master 25.3061 Captain Multifunction Board 25.3130 MSDOS/BASIC 25.3170 Wordstar Professional 25.3160 Framework 25.3161 PFS File 25.3190 dBase III 25.3190 dBase III 25.3190 Model 1000 128K 1 Disk Drive 25.1003 Modem Option 1000/1200 25.1004 Memory Exp 128K 1000/1200 25.1005 Disk Drive Expansion 1000 25.1006 RS-232C Interface 1000/1200 25.1007 Hard Disk Control Board 25.1009 2nd Memory Board 25.1009 2nd Memory Board 25.1502 BASIC Reference T-1000 25.1502 BASIC Reference T-1000 25.1503 EASIC Reference T-1000 25.1504 Captain Monitor 25.155 Scripist 1000 25.155 Scripist 1000          | 26.3212 CM-2 Color Monitor 25.3040 Monochrome Display Adapter 25.3040 Monochrome Display Adapter 25.3043 Graphics Display Adapter 25.3044 Graphics Master 25.3061 Captain Multifunction Board 25.3130 MSDOS/BASIC 25.3170 Wordstar Professional 25.3160 Framework 25.3161 PFS File 25.3190 dBase III 25.3190 dBase III 25.3190 Model 1000 128K 1 Disk Drive 25.1003 Modem Option 1000/1200 25.1004 Memory Exp 128K 1000/1200 25.1005 Disk Drive Expansion 1000 25.1006 RS-232C Interface 1000/1200 25.1007 Hard Disk Control Board 25.1009 2nd Memory Board 25.1009 2nd Memory Board 25.1502 BASIC Reference T-1000 25.1502 BASIC Reference T-1000 25.1553 Expirist 1000 25.155 Scripist 1000 25.155 Scripist 1000 25.155 Scripist 1000 25.155 Na Basic Reference T-1000 25.155 Na Basic Reference T-1000 25.155 Scripist 1000 25.155 Scripist 1000 25.155 S               |                                                                                                    |                                                                                                    |                                                                                                    |
| 25-3040 Monochrome Display Adapter 25-3043 Graphics Display Adapter 299 00 255 00 25-3044 Graphics Master 695.00 590.00 25-3061 Captain Multifunction Board 795 00 675.00 25-3130 MSDOS/BASIC 89.95 76.50 25-3170 Wordstar Professional 395 00 335 00 25-3160 Framework 695.00 590.00 25-3160 Framework 695 00 590.00 25-3190 dBase III 695 00 590.00 25-3190 dBase III 695 00 590.00 25-1003 Modem Option 1000/1200 179.95 128.00 25-1004 Memory Exp. 128K 1000/1200 299.95 205.00 25-1005 Disk Drive Expansion 1000 299.95 170.00 25-1006 RS-232C Interface 1000/1200 99.95 85.00 25-1007 Hard Disk Control Board 329.95 255.00 25-1009 2nd Memory Board 249.95 185.00 25-1009 2nd Memory Board 249.95 185.00 25-1502 BASIC Reference T-1000 34.95 29.00 25-1502 BASIC Reference T-1000 34.95 29.00 26-3211 VM2 Green Monitor 149.95 125.00 26-3212 CM2 Color Monitor 459.95 390.00 20001035 EX-80 Dot Matrix Printer 499.00 385.00 20001050 HI-80.4 Pin Plotter 599.00 390.00 20002010 RX-100 Dot Matrix Printer 499.00 400.00 400.00                                                                                                    | 25-3040 Monochrome Display Adapter 25-3043 Graphics Display Adapter 25-3044 Graphics Master 25-3046 Graphics Master 25-3061 Captain Multifunction Board 25-3061 Captain Multifunction Board 25-3130 MSDOS/BASIC 25-3170 Wordstar Professional 25-3160 Framework 25-3161 PFS File 25-3190 dBase III 25-3190 dBase III 25-3190 Model 1000 128K 1 Disk Drive 25-3190 dBase III 25-1000 Model 1000 128K 1 Disk Drive 25-1003 Modem Option 1000/1200 25-1004 Memory Exp 128K 1000/1200 25-1005 Modem Option 1000/1200 25-1006 RS-232C Interface 1000/1200 25-1006 RS-232C Interface 1000/1200 25-1007 Hard Disk Control Board 25-1009 2nd Memory Board 25-105 BASIC Reference T-1000 25-1155 Scripist 1000 25-1155 Scripist 1000 26-3211 VM2 Green Monitor 26-3212 CM2 Color Monitor 20001025 LX-80 Dot Matrix Printer 20001030 FX-80 Dot Matrix Printer 20001050 HX-100 Dot Matrix Printer 20001051 RX-100 Dot Matrix Printer 20001051 RX-100 Dot Matrix Printer 20002020 FX-100 Dot Matrix Printer 20002020 FX-100 Dot Matrix Printer 20003510 CR-IIE Comrex Com Riter 20003510 FX-IIE Comrex Com Riter 20001050 FX-80 Tractor Feed 20004080 NLQ Parallel Intr 2009 95 175 00                                                                                                    | 25-3040 Monochrome Display Adapter 219 00 185.00 25-3043 Graphics Display Adapter 299 00 255 00 25-3044 Graphics Master 695.00 590.00 25-3061 Captain Multifunction Board 795 00 675.00 25-3061 Captain Multifunction Board 795 00 675.00 25-3130 MSDOS/BASIC 89 95 76.50 25-3170 Wordstar Professional 395 00 335 00 25-3160 Framework 695 00 590.00 25-3160 Framework 695 00 590.00 25-3190 dBase III 695 00 590.00 25-3190 dBase III 695 00 590.00 25-1000 Model 1000 128K 1 Disk Drive 1199 00 845 00 25-1003 Modem Option 1000/1200 179 95 128 00 25-1004 Memory Exp 128K 1000/1200 299 95 205 00 25-1005 Disk Drive Expansion 1000 299 95 170 00 25-1006 RS-232C Interface 1000/1200 99.95 85 00 25-1007 Hard Disk Control Board 329 95 255 00 25-1009 2nd Memory Board 249 95 185 00 25-1155 Scripist 1000 299 95 125 00 25-1155 Scripist 1000 299 95 255 00 26-3211 VM2 Green Monitor 149 95 125 00 26-3212 CM2 Color Monitor 459 95 390 00 EPSON/COMREX PRINTERS  20001015 Homewriter 10 \$ 288 00 \$ 230 00 2001025 LX-80 Dot Matrix Printer 499 00 385 00 2001030 FX-80 Dot Matrix Printer 499 00 385 00 2001030 FX-80 Dot Matrix Printer 499 00 400 00 20001050 HI-80 4 Pin Plotter 599 00 390 00 2000200 FX-100 Dot Matrix Printer 499 00 400 00 2000200 FX-100 Dot Matrix Printer 499 00 400 00 2000200 FX-100 Dot Matrix Printer 499 00 400 00 2000200 FX-100 Dot Matrix Printer 499 00 400 00 20002010 FX-100 Dot Matrix Printer 499 00 400 00 20001510 FX-80 Tractor Feed 39.95 34 00 20004080 NiQ Parallel Intr                                                                                                    |                                                                                                    |                                                                                                    |                                                                                                    |
| 25-3043 Graphics Display Adapter 25-3044 Graphics Master 695.00 590.00 25-3061 Captain Multifunction Board 795.00 675.00 25-3130 MSDOS/BASIC 89.95 76.50 25-3170 Wordstar Professional 395.00 335.00 25-3160 Framework 695.00 590.00 25-3161 PFS File 140.00 119.00 25-3190 dBase III 695.00 590.00 25-1000 Model 1000 128K 1 Disk Drive 140.00 119.00 25-1003 Modern Option 1000/1200 179.95 128.00 25-1004 Memory Exp. 128K 1000/1200 299.95 205.00 25-1005 Disk Drive Expansion 1000 299.95 170.00 25-1006 RS-232C Interface 1000/1200 99.95 85.00 25-1007 Hard Disk Control Board 329.95 255.00 25-1009 2nd Memory Board 249.95 185.00 25-1009 2nd Memory Board 249.95 185.00 25-1502 BASIC Reference T-1000 34.95 29.00 25-1502 BASIC Reference T-1000 34.95 29.00 26-3211 VM2 Green Monitor 149.95 125.00 26-3212 CM2 Color Monitor 459.95 390.00 EPSON/COMREX PRINTERS                                                                                                    | 25-3043 Graphics Display Adapter 299 00 255 00 25-3044 Graphics Master 695 00 590.00 25-3061 Captain Multifunction Board 795 00 675.00 25-3130 MSDOS/BASIC 89 95 76.50 25-3170 Wordstar Professional 395 00 335 00 25-3160 Framework 695 00 590.00 25-3161 PFS File 140 00 119.00 25-3190 dBase III 695 00 590.00 119.00 25-3190 dBase III 695 00 590.00 119.00 25-1003 Model 1000 128K 1 Disk Drive 51.003 Model 1000 128K 1 Disk Drive 51.003 Model 1000 128K 1 Disk Drive 51.004 Memory Exp 128K 1000/1200 299 95 205 00 25-1005 Disk Drive Expansion 1000 299.95 170.00 25-1006 RS-232C Interface 1000/1200 99.95 85 00 25-1007 Hard Disk Control Board 329 95 255 00 25-1009 2nd Memory Board 249 95 185 00 25-1502 BASIC Reference T-1000 34 95 29 00 25-1502 BASIC Reference T-1000 34 95 29 00 25-1502 BASIC Reference T-1000 34 95 25 00 26-3211 VM2 Green Monitor 149 95 125 00 26-3212 CM2 Color Monitor 459 95 390 00 EPSON/COMREX PRINTERS  20001015 Homewriter 10 \$288 00 \$230 00 250 00 2001030 FX-80 Dot Matrix Printer 499 00 385 00 2001030 FX-80 Dot Matrix Printer 499 00 385 00 2001050 HI-80 4 Pin Plotter 599 00 390 00 20002020 FX-100 Dot Matrix Printer 499 00 485 00 20002020 FX-100 Dot Matrix Printer 499 00 400 00 20001510 FX-80 Tractor Feed 39.95 34 00 20001510 FX-80 Tractor Feed 39.95 34 00 20001510 FX-80 Tractor Feed 39.95 34 00 20001510 FX-80 Tractor Feed 39.95 34 00 20000000 NICQ Parallel Intr                                                                                                    | 25-3043 Graphics Display Adapter 299 00 255 00 25-3044 Graphics Master 695 00 590.00 25-3061 Captain Multifunction Board 795 00 675.00 25-3061 Captain Multifunction Board 795 00 675.00 25-3130 MSDOS/BASIC 89 95 76.50 25-3170 Wordstar Professional 395 00 335 00 25-3160 Framework 695 00 590.00 25-3161 PFS File 140 00 119.00 25-3190 dBase III 695 00 590.00 TANDY 1000                                                                                                    |                                                                                                    |                                                                                                    |                                                                                                    |
| 25-3044 Graphics Master 25-3061 Captain Multifunction Board 25-3061 Captain Multifunction Board 25-3130 MSDOS/BASIC 25-3170 Wordstar Professional 25-3160 Framework 25-3161 PFS File 25-3190 dBase III 25-3190 dBase III 25-3190 Model 1000 128K 1 Disk Drive 25-3190 Model 1000 128K 1 Disk Drive 25-1003 Modem Option 1000/1200 25-1004 Memory Exp 128K 1000/1200 25-1005 Disk Drive Expansion 1000 25-1006 RS-232C Interface 1000/1200 25-1007 Hard Disk Control Board 25-1009 2nd Memory Board 25-1009 2nd Memory Board 25-1502 BASIC Reference T-1000 25-1502 BASIC Reference T-1000 25-1502 BASIC Reference T-1000 25-1503 EASIC Reference T-1000 25-1504 CM2 Color Monitor 25-1505 Disk Drive Expansion 1000 25-1506 RS-232C Interface 1000/1200 25-1507 Hard Disk Control Board 25-1509 2nd Memory Board 25-1509 2nd Memory Board 25-1501 LED CE Helorands T-100C 25-1502 BASIC Reference T-1000 25-1502 BASIC Reference T-1000 25-1503 BASIC Reference T-1000 25-1504 BASIC Reference T-1000 25-1505 DASIC Reference T-1000 25-1505 DASIC Reference T-1000 25-1505 DASIC Reference T-1000 25-1505 DASIC Reference T-1000 25-1505 BASIC Reference T-1000 25-1506 BASIC Reference T-1000 25-1507 BASIC Reference T-1000 25-1508 BASIC Reference T-1000 25-1509 BASIC Reference T-1000 25-1509 BASIC Reference T-     | 25-3044 Graphics Master 25-3061 Captain Multifunction Board 25-3130 MSDOS/BASIC 25-3170 Wordstar Professional 25-3160 Framework 25-3161 PFS File 25-3190 dBase III 25-3190 dBase III 25-3190 Model 1000 128K 1 Disk Drive 25-1003 Modem Option 1000/1200 25-1004 Memory Exp 128K 1000/1200 25-1005 Disk Drive Expansion 1000 25-1006 RS-232C Interface 1000/1200 25-1007 Hard Disk Control Board 25-1009 2nd Memory Board 25-1502 BASIC Reference T-1000 25-1502 BASIC Reference T-1000 25-1502 BASIC Reference T-1000 25-3212 CM2 Color Monitor 25-3212 CM2 Color Monitor 25-3215 Homewriter 10 20001025 LX-80 Dot Matrix Printer 20001030 FX-80 Dot Matrix Printer 20001050 HI-80 4 Pin Plotter 20002020 FX-100 Dot Matrix Printer 20002020 FX-100 Dot Matrix Printer 20002020 FX-100 Dot Matrix Printer 2000203510 CR-IE Comrex Com Riter 20001510 FX-80 Tractor Feed 20001050 FX-80 Tractor Feed 20001050 FX-80 Tractor Feed 20001050 FX-80 Tractor Feed 20001050 FX-80 Tractor Feed 20001050 FX-80 Tractor Feed 20001050 FX-80 Tractor Feed 20001050 FX-80 Tractor Feed 20001050 FX-80 Tractor Feed 20001050 FX-80 Tractor Feed 20001050 FX-80 Tractor Feed 20001050 FX-80 Tractor Feed 20001050 FX-80 Tractor Feed 200004080 NLQ Parailel Intr                                                                                                    | 25-3044 Graphics Master 25-3061 Captain Multifunction Board 25-3170 Wordstar Professional 25-3170 Wordstar Professional 25-3160 Framework 25-3161 PFS File 25-3190 dBase III 25-3190 dBase III 25-3190 Model 1000 128K 1 Disk Drive 25-1003 Modem Option 1000/1200 25-1003 Modem Option 1000/1200 25-1004 Memory Exp 128K 1000/1200 25-1005 Disk Drive Expansion 1000 25-1006 RS-232C Interface 1000/1200 25-1007 Hard Disk Control Board 25-1009 2nd Memory Board 25-1502 BASIC Reference T-1000 25-1502 BASIC Reference T-1000 25-1502 BASIC Reference T-1000 25-3212 CM2 Color Monitor 25-3212 CM2 Color Monitor 25-3212 CM2 Color Monitor 25-3200 Disk Drive Expansion 1000 25-3212 CM2 Color Monitor 25-3212 CM2 Color Monitor 25-3212 CM2 Color Monitor 25-3212 CM2 Color Monitor 25-3212 CM2 Color Monitor 25-3212 CM2 Color Monitor 25-3212 CM2 Color Monitor 25-3213 Drive Expansion 1000 25-3214 Drive Expansion 1000 25-3215 Drive Expansion 1000 25-3216 Drive Expansion 1000 25-3217 Drive Expansion 1000 25-3218 Drive Expansion 1000 25-3219 Drive Expansion 1000 25-3219 Drive Expansion 1000 25-3210 Drive Expansion 1000 25-3210 Drive Expansion 1000 25-3211 Drive Expansion 1000 25-3212 Drive Expansion 1000 25-3212 Drive Expansion 1000 25-3212 Drive Expansion 1000 25-3212 Drive Expansion 1000 25-3212 Drive Expansion 1000 25-3212 Drive Expansion 1000 25-3212 Drive Expansion 1000 25-3212 Drive Expansion 1000 25-3212 Drive Expansion 1000 25-3212 Drive Expansion 1000 25-325-325-300 25-325-300 2               | 25,3043 Graphics Display Adapter                                                                                                    |                                                                                                    |                                                                                                    |
| 25-3061 Captain Multifunction Board                                                                                                    | 25-3061 Captain Multifunction Board 25-3130 MSDOS/BASIC 25-3170 Wordstar Professional 25-3160 Framework 25-3161 PFS File 25-3190 dBase III 25-3190 dBase III 25-3190 Model 1000 128K 1 Disk Drive 25-1000 Model 1000 128K 1 Disk Drive 25-1003 Modem Option 1000/1200 25-1004 Memory Exp 128K 1000/1200 25-1005 Disk Drive Expansion 1000 25-1006 MS-232C Interface 1000/1200 25-1007 Hard Disk Control Board 25-1009 2nd Memory Board 25-1009 2nd Memory Board 25-1009 2nd Memory Board 25-1009 2nd Memory Board 25-1009 2nd Memory Board 25-1009 2nd Memory Board 25-1009 2nd Memory Board 25-1009 2nd Memory Board 25-1009 2nd Memory Board 25-1009 2nd Memory Board 25-1009 2nd Memory Board 25-1502 BASIC Reference T-1000 25-1502 BASIC Reference T-1000 25-1502 BASIC Reference T-1000 25-1502 BASIC Reference T-1000 25-1502 BASIC Reference T-1000 25-1502 BASIC Reference T-1000 25-1502 BASIC Reference T-1000 25-1503 BASIC Reference T-1000 25-1504 BASIC Reference T-1000 25-1505 BASIC Reference T-1000 25-1506 BASIC Reference T-1000 25-1507 BASIC Reference T-1000 25-1508 BASIC Reference T-1000 25-1509 BASIC Reference T-1000 25-1509 BASIC Reference T-1000 25-1500 BASIC Reference T-1000 25-1500 BASIC Reference T-1000 25-1500 BASIC Reference T-1000 25-1500 BASIC Reference T-1000 25-1500 BASIC Reference T-1000 25-1500 BASIC Reference T-1000 25-1500 BASIC Reference T-1000 25-1500 BASIC Reference T-1000 25-1500 BASIC Reference T-1000 25-1500 BASIC Reference T-1000 25-1500 BASIC Reference T-1000 25-1500 BASIC Reference T-1000 25-1500 B          | 25-3061 Captain Multifunction Board 25-3130 MSDOS/BASIC 25-3170 Wordstar Professional 25-3160 Framework 25-3161 PFS File 25-3190 dBase III 25-3190 dBase III 25-3190 Model 1000 128K 1 Disk Drive 25-3190 Model 1000 128K 1 Disk Drive 25-1003 Modem Option 1000/1200 25-1004 Memory Exp 128K 1000/1200 25-1005 Disk Drive Expansion 1000 25-1006 MS-232C Interface 1000/1200 25-1007 Hard Disk Control Board 25-1009 2nd Memory Board 25-1009 2nd Memory Board 25-1009 2nd Memory Board 25-1009 2nd Memory Board 25-1009 2nd Memory Board 25-1009 2nd Memory Board 25-1009 2nd Memory Board 25-1009 2nd Memory Board 25-1009 2nd Memory Board 25-1502 BASIC Reference T-1000 25-1502 BASIC Reference T-1000 25-1502 BASIC Reference T-1000 25-1502 BASIC Reference T-1000 25-1502 BASIC Reference T-1000 25-1503 BASIC Reference T-1000 25-1504 BASIC Reference T-1000 25-1505 BASIC Reference T-1000 25-1506 BASIC Reference T-1000 25-1507 BASIC Reference T-1000 25-1508 BASIC Reference T-1000 25-1509 ST ST ST ST ST ST ST ST ST ST ST ST ST                                                                                                    | 25-3044 Graphics Master                                                                                                    |                                                                                                    |                                                                                                    |
| 25-3130 MSDOS/BASIC 25-3170 Wordstar Professional 25-3160 Framework 695-00 590.00 25-3161 PFS File 140.00 119.00 25-3190 dBase III 695-00 590.00  TANDY 1000  25-1000 Model 1000 128K 1 Disk Drive 25-1003 Modern Option 1000/1200 179.95 128.00 25-1004 Memory Exp. 128K 1000/1200 299.95 205.00 25-1005 Disk Drive Expansion 1000 299.95 170.00 25-1006 RS-232C Interface 1000/1200 99.95 85.00 25-1007 Hard Disk Control Board 329.95 255.00 25-1009 2nd Memory Board 249.95 185.00 25-1502 BASIC Reference T-1000 34.95 29.00 25-1502 BASIC Reference T-1000 299.95 255.00 26-3211 VM2 Green Monitor 149.95 125.00 26-3212 CM2 Color Monitor 459.95 390.00  EPSON/COMREX PRINTERS  20001015 Homewriter 10 \$288.00 \$230.00 20001030 FX-80 Dot Matrix Printer 499.00 385.00 20001050 HI-80.4 Pin Plotter 599.00 390.00 20002010 RX-100 Dot Matrix Printer 499.00 390.00                                                                                                    | 25-3130 MSDOS/BASIC 25-3170 Wordstar Professional 25-3160 Framework 25-3161 PFS File 25-3190 dBase III 25-3190 dBase III 25-3190 Model 1000 128K 1 Disk Drive 25-3190 Model 1000 128K 1 Disk Drive 25-1003 Modem Option 1000/1200 25-1004 Memory Exp 128K 1000/1200 25-1005 Disk Drive Expansion 1000 25-1006 RS-232C Interface 1000/1200 25-1007 Hard Disk Control Board 25-1009 Pard Memory Board 25-1009 Pard Memory Board 25-1009 Pard Memory Board 25-1009 Pard Memory Board 25-1009 Pard Memory Board 25-1009 Pard Memory Board 25-1009 Pard Memory Board 25-1502 BASIC Reference T-1000 25-1502 BASIC Reference T-1000 25-1502 BASIC Reference T-1000 25-1502 BASIC Reference T-1000 25-1502 BASIC Reference T-1000 25-1502 BASIC Reference T-1000 25-1502 BASIC Reference T-1000 25-1503 BASIC Reference T-1000 25-1504 BASIC Reference T-1000 25-1505 BASIC Reference T-1000 25-1505 BASIC Reference T-1000 25-1506 BASIC Reference T-1000 25-1507 BASIC Reference T-1000 25-1508 BASIC Reference T-1000 25-1509 BASIC Reference T-1000 25-1509 BASIC           | 25-3130 MSDOS/BASIC 25-3170 Wordstar Professional 25-3160 Framework 25-3161 PFS File 25-3190 dBase III 25-3190 dBase III 25-3190 Model 1000 128K 1 Disk Drive 25-3190 Model 1000 128K 1 Disk Drive 25-1003 Modem Option 1000/1200 25-1004 Memory Exp 128K 1000/1200 25-1005 Disk Drive Expansion 1000 25-1006 RS-232C Interface 1000/1200 25-1007 Hard Disk Control Board 25-1009 2nd Memory Board 25-1009 2nd Memory Board 25-1009 2nd Memory Board 25-1009 2nd Memory Board 25-1009 2nd Memory Board 25-1009 2nd Memory Board 25-1502 BASIC Reference T-1000 25-1502 BASIC Reference T-1000 25-1502 BASIC Reference T-1000 25-1502 BASIC Reference T-1000 25-1502 BASIC Reference T-1000 25-1502 BASIC Reference T-1000 25-1502 BASIC Reference T-1000 25-1502 BASIC Reference T-1000 25-1502 BASIC Reference T-1000 25-1502 BASIC Reference T-1000 25-1502 BASIC Reference T-1000 25-1502 BASIC Reference T-1000 25-1502 BASIC Reference T-1000 25-1503 BASIC Reference T-1000 25-1504 BASIC Reference T-1000 25-1505 BASIC Reference T-1000 25-1506 BASIC Reference T-1000 25-1507 BASIC Reference T-1000 25-1508 BASIC Reference T-1000 25-1509 DASIC Reference T-1000 25-1509 DASIC R               | 25.3061 Captain Multifunction Board                                                                                                    |                                                                                                    |                                                                                                    |
| 25-3170 Wordstar Professional 395 00 335 00 25-3160 Framework 695 00 590.00 25-3161 PFS File 140 00 119.00 25-3190 dBase III 695 00 590.00  TANDY 1000  25-1000 Model 1000 128K 1 Disk Drive \$1199.00 \$ 845 00 25-1003 Modern Option 1000/1200 179 95 128 00 25-1004 Memory Exp 128K 1000/1200 299 95 205 00 25-1005 Disk Drive Expansion 1000 299.95 170.00 25-1006 RS-232C Interface 1000/1200 99.95 85 00 25-1007 Hard Disk Control Board 329 95 255 00 25-1009 2nd Memory Board 249 95 185 00 25-1009 2nd Memory Board 249 95 185 00 25-1502 BASIC Reference T-1000 34 95 29.00 25-15502 BASIC Reference T-1000 34 95 29.00 25-15502 BASIC Reference T-1000 34 95 29.00 26-3211 VM2 Green Monitor 149 95 125 00 26-3212 CM2 Color Monitor 459 95 390 00 EPSON/COMREX PRINTERS   20001015 Homewriter 10 \$288 00 \$230 00 20001025 LX-80 Dot Matrix Printer 499 00 385 00 20001040 JX-80 Color Dot Matrix Printer 599 00 390 00 20001050 HI-80 4 Pin Plotter 599 00 390 00 20002010 RX-100 Dot Matrix Printer 499 00 385 00 20002010 RX-100 Dot Matrix Printer 599 00 390 00 20002010 RX-100 Dot Matrix Printer 499 00 380 00 20002010 RX-100 Dot Matrix Printer 599 00 390 00 20002010 RX-100 Dot Matrix Printer 499 00 400 00                                                                                                    | 25-3170 Wordstar Professional 395 00 335 00 25-3160 Framework 695 00 590.00 25-3161 PFS File 140 00 119.00 25-3190 dBase III 695 00 590.00  TANDY 1000  25-1000 Model 1000 128K 1 Disk Drive \$1199.00 \$ 845 00 25-1003 Modem Option 1000/1200 179 95 128 00 25-1004 Memory Exp 128K 1000/1200 299 95 205 00 25-1005 Disk Drive Expansion 1000 299 95 170 00 25-1006 RS-232C Interface 1000/1200 99 95 85 00 25-1007 Hard Disk Control Board 329 95 255 00 25-1009 2nd Memory Board 249 95 185 00 25-1502 BASIC Reference T-1000 34 95 29 00 25-15502 BASIC Reference T-1000 34 95 29 00 25-155 Scripist 1000 299 95 255 00 26-3211 VM2 Green Monitor 149 95 125 00 26-3212 CM2 Color Monitor 459 95 390 00  EPSON/COMREX PRINTERS  20001015 Homewriter 10 \$ 288 00 \$ 230 00 2001030 FX-80 Dot Matrix Printer 499 00 385 00 2001040 JX-80 Color Dot Matrix Printer 499 00 385 00 2001040 JX-80 Color Dot Matrix Printer 599 00 390 00 20001050 HI-80 4 Pin Plotter 599 00 390 00 20002010 RX-100 Dot Matrix Printer 499 00 400 00 20002020 FX-100 Dot Matrix Printer 499 00 400 00 20002020 FX-100 Dot Matrix Printer 499 00 400 00 20003510 CR-HE Comrex Com Riter 499.00 400 00 20003510 CR-HE Comrex Com Riter 499.00 400 00 20001510 FX-80 Tractor Feed 39.95 34 00 20004080 NLQ Parallel Intr 209 95 175 00                                                                                                    | 25-3170 Wordstar Professional 395 00 335 00 25-3160 Framework 695 00 590.00 25-3161 PFS File 140 00 119.00 25-3190 dBase III 695 00 590.00  TANDY 1000  25-1000 Model 1000 128K 1 Disk Drive \$1199.00 \$ 845 00 25-1003 Modem Option 1000/1200 179 95 128 00 25-1004 Memory Exp 128K 1000/1200 299 95 205 00 25-1005 Disk Drive Expansion 1000 299 95 170 00 25-1006 RS-232C Interface 1000/1200 99 95 85 00 25-1007 Hard Disk Control Board 329 95 255 00 25-1009 2nd Memory Board 249 95 185 00 25-1502 BASIC Reference T-1000 34 95 29 00 25-15502 BASIC Reference T-1000 34 95 29 00 25-1155 Scripisi 1000 299 95 255 00 26-3211 VM2 Green Monitor 149 95 125 00 26-3212 CM2 Color Monitor 459 95 390 00  EPSON/COMREX PRINTERS  2000 1015 Homewriter 10 \$ 288 00 \$ 230 00 200 1030 FX-80 Dot Matrix Printer 499 00 385 00 200 1030 FX-80 Dot Matrix Printer 499 00 385 00 200 1050 HI-80 4 Pin Plotter 599 00 390 00 200 200 107 H2 150 00 107 00 107 00 1           |                                                                                                    |                                                                                                    |                                                                                                    |
| 25.3160 Framework 25.3161 PFS File 25.3190 dBase III  25.3190 dBase III  25.3190 Model 1000 128K 1 Disk Drive 25.1000 Model 1000 128K 1 Disk Drive 25.1003 Modem Option 1000/1200 25.1003 Modem Option 1000/1200 25.1005 Disk Drive Exp 128K 1000/1200 25.1005 Disk Drive Expansion 1000 25.1006 RS-232C Interface 1000/1200 25.1006 RS-232C Interface 1000/1200 25.1009 2nd Memory Board 25.1009 2nd Memory Board 25.1009 2nd Memory Board 249 95 255 00 25.1009 2nd Memory Board 249 95 255 00 25.1502 BASIC Reference T-1000 25.15502 BASIC Reference T-1000 25.15502 BASIC Reference T-1000 25.15502 CM2 Color Monitor 25.15502 BASIC Reference T-1000 25.15502 BASIC Reference T-1000 25.     | 25-3160 Framework 25-3161 PFS File 25-3190 dBase III 25-3190 dBase III 25-3190 dBase          | 25-3160 Framework 25-3161 PFS File 25-3190 dBase III 25-3190 dBase III 25-3190 dBase               |                                                                                                    |                                                                                                    |                                                                                                    |
| 25.3161 PFS File                                                                                                    | 25-3161 PFS File                                                                                                    | 25-3161 PFS File                                                                                                    |                                                                                                    |                                                                                                    |                                                                                                    |
| TANDY 1000   TANDY 1000   25-1000   Model 1000 128K 1 Disk Drive   \$1199.00 \$ 845.00   25-1003   Modem Option 1000/1200   179.95   128.00   25-1004   Memory Exp. 128K 1000/1200   299.95   205.00   25-1005   Disk Drive Expansion 1000   299.95   170.00   25-1006   RS-232C Interface 1000/1200   99.95   85.00   25-1007   Hard Disk Control Board   329.95   255.00   25-1009   2nd Memory Board   249.95   185.00   25-1009   2nd Memory Board   249.95   185.00   25-1502   BASIC Reference T-1000   34.95   29.00   25-1502   BASIC Reference T-1000   34.95   29.00   25-1155   Scripist 1000   299.95   255.00   26.3211   VM2 Green Monitor   149.95   125.00   26.3212   CM2 Color Monitor   459.95   390.00   20001035   EX-80 Dot Matrix Printer   499.00   385.00   20001040   JX-80 Color Dot Matrix Printer   499.00   385.00   20001050   HI-80.4 Pin Plotter   599.00   390.00   20002010   RX-100 Dot Matrix Printer   499.00   400.00                                                                                                    | TANDY 1000   TANDY 1000   25-1000   Model 1000 128K 1 Disk Drive   \$1199.00 \$ 845.00   25-1003   Modem Option 1000/1200   179.95   128.00   25-1004   Memory Exp. 128K 1000/1200   299.95   205.00   25-1005   Disk Drive   Expansion 1000   299.95   170.00   25-1006   RS-232C Interface 1000/1200   99.95   85.00   25-1007   Hard Disk Control Board   329.95   255.00   25-1009   2nd Memory Board   249.95   185.00   25-1009   2nd Memory Board   249.95   185.00   25-1502   BASIC Reference T-1000   34.95   29.00   25-1502   BASIC Reference T-1000   34.95   29.00   25-155   Scripist 1000   299.95   255.00   26-3211   VM2 Green Monitor   149.95   125.00   26-3212   CM2 Color Monitor   459.95   390.00   390.00   20001025   LX-80 Dot Matrix Printer   369.00   250.00   20001030   FX-80 Dot Matrix Printer   499.00   385.00   20001050   Hi-80.4 Pin Plotter   599.00   390.00   20002010   RX-100 Dot Matrix Printer   499.00   485.00   20002020   FX-100 Dot Matrix Printer   499.00   400.00   200020020   FX-100 Dot Matrix Printer   499.00   400.00   200020020   FX-100 Dot Matrix Printer   499.00   400.00   20003510   CR-HE Comrex Com Riter   499.00   400.00   20001510   FX-80 Tractor Feed   39.95   34.00   20004080   NLQ Parallel Intr   209.95   175.00                                                                                                    | TANDY 1000   TANDY 1000   25-1000   Model 1000 128K 1 Disk Drive   \$1199.00 \$ 845.00   25-1003   Modem Option 1000/1200   179.95   128.00   25-1004   Memory Exp. 128K 1000/1200   299.95   205.00   25-1005   Disk Drive   Expansion 1000   299.95   170.00   25-1006   RS-232C Interface 1000/1200   99.95   85.00   25-1007   Hard Disk Control Board   329.95   255.00   25-1009   2nd Memory Board   249.95   185.00   25-1009   2nd Memory Board   249.95   185.00   25-1502   BASIC Reference T-1000   34.95   29.00   25-1502   BASIC Reference T-1000   34.95   29.00   25-15502   BASIC Reference T-1000   34.95   29.00   25-15505   Scripist 1000   299.95   255.00   26-3211   VM2 Green Monitor   149.95   125.00   26-3212   CM2 Color Monitor   459.95   390.00   20001025   LX-80 Dot Matrix Printer   369.00   250.00   20001030   FX-80 Dot Matrix Printer   499.00   385.00   20001050   HI-80 4 Pin Plotter   599.00   390.00   20002010   RX-100 Dot Matrix Printer   499.00   485.00   20002020   FX-100 Dot Matrix Printer   499.00   400.00   20002010   RX-100 Dot Matrix Printer   499.00   400.00   2000200   FX-100 Dot Matrix Printer   499.00   400.00   20003510   CR-HE Comrex Com Riter   499.00   400.00   20001510   FX-80 Tractor Feed   39.95   34.00   20004080   NLQ Parallel Intr   209.95   175.00                                                                                                    |                                                                                                    |                                                                                                    |                                                                                                    |
| TANDY 1000  25-1000 Model 1000 128K 1 Disk Drive                                                                                                    | TANDY 1000  25-1000 Model 1000 128K 1 Disk Drive                                                                                                    | TANDY 1000  25-1000 Model 1000 128K 1 Disk Drive                                                                                                    |                                                                                                    |                                                                                                    |                                                                                                    |
| 25-1000 Model 1000 128K 1 Disk Drive                                                                                                    | 25-1000 Model 1000 128K 1 Disk Drive                                                                                                    | 25-1000 Model 1000 128K 1 Disk Drive                                                                                                    | 25-3190 dBase III                                                                                                    | 695 00                                                                                                    | 590,00                                                                                                    |
| 25-1003 Modem Option 1000/1200 179 95 128 00 25-1004 Memory Exp 128K 1000/1200 299 95 205 00 25-1005 Disk Drive Expansion 1000 299 95 170 00 25-1006 RS-232C Interface 1000/1200 99.95 85 00 25-1007 Hard Disk Control Board 329 95 255 00 25-1009 2nd Memory Board 249 95 185 00 15-1009 2nd Memory Board 249 95 185 00 15-1009 2nd Memory Board 249 95 185 00 15-1009 2nd Memory Board 249 95 185 00 25-1502 BASIC Reference T-1000 34 95 29 00 25-1502 BASIC Reference T-1000 299 95 255 00 26-3211 VM2 Green Monitor 149 95 125 00 26-3211 VM2 Green Monitor 149 95 125 00 26-3212 CM2 Color Monitor 459 95 390 00 26-3212 CM2 Color Monitor 459 95 390 00 20001015 Homewriter 10 \$288 00 \$230 00 20001030 FX-80 Dot Matrix Printer 499 00 385 00 20001040 JX-80 Color Dot Matrix Printer 699.00 485 00 20001050 HI-80 4 Pin Plotter 599 00 390 00 20002010 RX-100 Dot Matrix Printer 499 00 400 00                                                                                                    | 25-1003 Modem Option 1000/1200                                                                                                    | 25-1003 Modem Option 1000/1200                                                                                                    | TANDY 1000                                                                                                    |                                                                                                    |                                                                                                    |
| 25-1003 Modem Option 1000/1200 179 95 128 00 25-1004 Memory Exp 128K 1000/1200 299 95 205 00 25-1005 Disk Drive Expansion 1000 299 95 170 00 25-1006 RS-232C Interface 1000/1200 99.95 85 00 25-1007 Hard Disk Control Board 329 95 255 00 25-1009 2nd Memory Board 249 95 185 00 15-1009 2nd Memory Board 249 95 185 00 15-1009 2nd Memory Board 249 95 185 00 15-1009 2nd Memory Board 249 95 185 00 25-1502 BASIC Reference T-1000 34 95 29 00 25-1502 BASIC Reference T-1000 299 95 255 00 26-3211 VM2 Green Monitor 149 95 125 00 26-3211 VM2 Green Monitor 149 95 125 00 26-3212 CM2 Color Monitor 459 95 390 00 26-3212 CM2 Color Monitor 459 95 390 00 20001015 Homewriter 10 \$288 00 \$230 00 20001025 LX-80 Dot Matrix Printer 499 00 385 00 20001040 JX-80 Color Dot Matrix Printer 699.00 485 00 20001050 HI-80 4 Pin Plotter 599 00 390 00 20002010 RX-100 Dot Matrix Printer 499 00 400 00                                                                                                    | 25-1003 Modem Option 1000/1200                                                                                                    | 25-1003 Modem Option 1000/1200                                                                                                    | 25-1000 Model 1000 128K 1 Disk Drive                                                                                                    | \$1199.00                                                                                                    | \$ 845 00                                                                                                    |
| 25-1004 Memory Exp 128K 1000/1200 299 95 205 00 25-1005 Disk Drive Expansion 1000 299.95 170.00 25-1006 RS-232C Interface 1000/1200 99.95 85 00 25-1007 Hard Disk Control Board 329 95 255 00 25-1009 2nd Memory Board 249 95 185 00 25-1009 2nd Memory Board 249 95 185 00 25-1502 BASIC Reference T-1000 34 95 29 00 25-1502 BASIC Reference T-1000 299 95 255 00 26-3211 VM2 Green Monitor 149 95 125 00 26-3212 CM2 Color Monitor 459 95 390 00 26-3212 CM2 Color Monitor 459 95 390 00 26-3212 CM2 Color Monitor 369 00 250 00 20001035 EX-80 Dot Matrix Printer 499 00 385 00 20001040 JX-80 Color Dot Matrix Printer 699.00 485 00 20001050 HI-80 4 Pin Plotter 599 00 390 00 20002010 RX-100 Dot Matrix Printer 499 00 400 00                                                                                                    | 25-1004 Memory Exp 128K 1000/1200 299 95 205 00 25-1005 Disk Drive Expansion 1000 299 95 170.00 25-1006 RS-232C Interface 1000/1200 99 95 85 00 25-1007 Hard Disk Control Board 329 95 255 00 25-1009 2nd Memory Board 249 95 185 00 25-1009 2nd Memory Board 249 95 185 00 25-1502 BASIC Reference T-1000 34 95 29 00 25-1502 BASIC Reference T-1000 299 95 255 00 26-3211 VM2 Green Monitor 149 95 125 00 26-3212 CM2 Color Monitor 459 95 390 00 26-3212 CM2 Color Monitor 459 95 390 00 20001030 FX-80 Dot Matrix Printer 369 00 250 00 20001030 FX-80 Dot Matrix Printer 499 00 385 00 20001040 JX-80 Color Dot Matrix Printer 699 00 485 00 20001040 JX-80 Color Dot Matrix Printer 599 00 390 00 2000200 HX-100 Dot Matrix Printer 499 00 400 00 2000200 FX-100 Dot Matrix Printer 499 00 400 00 2000200 FX-100 Dot Matrix Printer 499 00 400 00 20003510 CR-IIE Comrex Com Riter 499 00 400 00 20001510 FX-80 Tractor Feed 39.95 34 00 20004080 NiCQ Parallel Intr 209 95 175 00                                                                                                    | 25-1004 Memory Exp 128K 1000/1200 299 95 205 00 25-1005 Disk Drive Expansion 1000 299 95 170 00 25-1006 RS-232C Interface 1000/1200 99 95 85 00 25-1007 Hard Disk Control Board 329 95 255 00 25-1009 2nd Memory Board 249 95 185 00 25-1009 2nd Memory Board 249 95 185 00 25-1502 BASIC Reference T-1000 34 95 29 00 25-1502 BASIC Reference T-1000 299 95 255 00 26-3211 VM2 Green Monitor 149 95 125 00 26-3212 CM2 Color Monitor 459 95 390 00 26-3212 CM2 Color Monitor 459 95 390 00 20001030 FX-80 Dot Matrix Printer 369 00 250 00 20001030 FX-80 Dot Matrix Printer 499 00 385 00 20001040 JX-80 Color Dot Matrix Printer 699 00 485 00 20001050 HI-80 4 Pin Plotter 599 00 390 00 20002020 FX-100 Dot Matrix Printer 499 00 400 00 20002020 FX-100 Dot Matrix Printer 689 00 505 00 Touglass 16 1500 1500 HI-80 4 Pin Plotter 499 00 400 00 20002020 FX-100 Dot Matrix Printer 499 00 400 00 20002020 FX-100 Dot Matrix Printer 499 00 400 00 20003510 CR-IIE Comrex Com Riter 499 00 400 00 20001510 FX-80 Tractor Feed 39.95 34 00 20004080 NLQ Parallel Intr 209 95 175 00                                                                                                    | 25-1003 Modem Option 1000/1200                                                                                                    | 179 95                                                                                                    | 128 00                                                                                                    |
| 25-1005 Disk Drive Expansion 1000 299.95 170.00 25-1006 RS-232C Interface 1000/1200 99.95 85.00 25-1007 Hard Disk Control Board 329.95 255.00 25-1009 2nd Memory Board 249.95 185.00 15-1501 LIE DOB Allocated T-1000 34.95 29.00 25-1502 BASIC Reference T-1000 34.95 29.00 25-1155 Scripist 1000 299.95 255.00 26-3211 VM2 Green Monitor 149.95 125.00 26-3212 CM2 Color Monitor 459.95 390.00 EPSON/COMREX PRINTERS  20001015 Homewriter 10 \$288.00 \$230.00 20001025 LX-80 Dot Matrix Printer 369.00 250.00 20001030 FX-80 Dot Matrix Printer 499.00 385.00 20001040 JX-80 Color Dot Matrix Printer 599.00 485.00 20001050 HI-80.4 Pin Plotter 599.00 390.00 20002010 RX-100 Dot Matrix Printer 499.00 400.00                                                                                                    | 25-1005 Disk Drive Expansion 1000 299.95 170.00 25-1006 RS-232C Interface 1000/1200 99.95 85.00 25-1007 Hard Disk Control Board 329.95 255.00 25-1009 2nd Memory Board 249.95 185.00 25-1009 2nd Memory Board 249.95 185.00 25-1009 2nd Memory Board 249.95 185.00 25-1009 2nd Memory Board 249.95 185.00 25-1009 2nd Memory Board 249.95 185.00 25-1009 2nd Memory Board 249.95 185.00 25-1009 2nd Memory Board 249.95 29.00 25-1009 25-1000 299.95 255.00 25-1009 25-1000 299.95 255.00 26-3211 VM2 Green Monitor 149.95 125.00 26-3212 CM2 Color Monitor 459.95 390.00 26-3212 CM2 Color Monitor 459.95 390.00 26-3212 CM2 Color Monitor 459.95 390.00 20001025 LX-80 Dot Matrix Printer 369.00 250.00 20001030 FX-80 Dot Matrix Printer 499.00 385.00 20001040 JX-80 Color Dot Matrix Printer 499.00 485.00 20001040 JX-80 Color Dot Matrix Printer 599.00 390.00 20002010 HX-100 Dot Matrix Printer 499.00 400.00 20002020 FX-100 Dot Matrix Printer 689.00 505.00 T0003010 G 1500 t5 n Hzga 4th 4th 1350.00 90.00 20003510 CR-HE Comrex Com Riter 499.00 400.00 20001510 FX-80 Tractor Feed 39.95 34.00 20004080 NLQ Parallel Intr 209.95 175.00                                                                                                    | 25-1005 Disk Drive Expansion 1000 299.95 170.00 25-1006 RS-232C Interface 1000/1200 99.95 85.00 25-1007 Hard Disk Control Board 329.95 255.00 25-1009 2nd Memory Board 249.95 185.00 25-1009 2nd Memory Board 249.95 185.00 25-1502 BASIC Reference T-1000 34.95 29.00 25-1505 Scripist 1000 299.95 255.00 26-3211 VM2 Green Monitor 149.95 125.00 26-3212 CM2 Color Monitor 459.95 390.00 26-3212 CM2 Color Monitor 459.95 390.00 26-3212 CM2 Color Monitor 459.95 390.00 20001025 LX-80 Dot Matrix Printer 369.00 250.00 20001030 FX-80 Dot Matrix Printer 499.00 385.00 20001040 JX-80 Color Dot Matrix Printer 499.00 485.00 20001050 HI-80 4 Pin Plotter 599.00 390.00 20002010 RX-100 Dot Matrix Printer 499.00 400.00 20002020 FX-100 Dot Matrix Printer 689.00 505.00 Touglast 16 1500 ts. 3 Head 4th 181 350.00 39.95 30.00 20001510 FX-80 Tractor Feed 39.95 34.00 20004080 NLQ Parallel Intr 209.95 175.00                                                                                                    |                                                                                                    |                                                                                                    |                                                                                                    |
| 25-1006 RS-232C Interface 1000/1200 . 99.95 85.00 25-1007 Hard Disk Control Board 329.95 255.00 25-1009 2nd Memory Board 249.95 185.00 15 1501 LIE DOT Helenand T-1000 34.95 29.00 25-1502 BASIC Reference T-1000 34.95 29.00 25-1155 Scripist 1000 299.95 255.00 26-3211 VM2 Green Monitor 149.95 125.00 26-3212 CM2 Color Monitor 459.95 390.00  EPSON/COMREX PRINTERS  20001015 Homewriter 10 \$288.00 \$230.00 20001025 LX-80 Dot Matrix Printer 369.00 250.00 20001030 FX-80 Dot Matrix Printer 499.00 385.00 20001040 JX-80 Color Dot Matrix Printer 699.00 485.00 20001050 HI-80 4 Pin Plotter 599.00 390.00 20002010 RX-100 Dot Matrix Printer 499.00 400.00                                                                                                    | 25-1006 RS-232C Interface 1000/1200 . 99.95 85.00 25-1007 Hard Disk Control Board 329.95 255.00 25-1009 2nd Memory Board 249.95 185.00 25-1009 2nd Memory Board 249.95 185.00 25-1502 BASIC Reference T-1000 . 34.95 29.00 25-1502 BASIC Reference T-1000 . 34.95 29.00 25-1155 Scripist 1000 299.95 255.00 26-3211 VM2 Green Monitor 149.95 125.00 26-3212 CM2 Color Monitor 459.95 390.00  EPSON/COMREX PRINTERS  20001015 Homewriter 10 \$ 288.00 \$ 230.00 20001025 LX-80 Dot Matrix Printer 369.00 250.00 20001030 FX-80 Dot Matrix Printer 499.00 385.00 20001040 JX-80 Color Dot Matrix Printer 699.00 485.00 20001050 HI-80 4 Pin Plotter 599.00 390.00 20002010 HX-100 Dot Matrix Printer 499.00 400.00 20002020 FX-100 Dot Matrix Printer 689.00 505.00 20003510 CR-IIE Comrex Com Riter 499.00 400.00 20003510 CR-IIE Comrex Com Riter 499.00 400.00 20001510 FX-80 Tractor Feed 39.95 34.00 20004080 NLQ Parallel Intr 209.95 175.00                                                                                                    | 25-1006 RS-232C Interface 1000/1200 . 99.95 85.00 25-1007 Hard Disk Control Board 329.95 255.00 25-1009 2nd Memory Board 249.95 185.00 25-1009 2nd Memory Board 249.95 185.00 25-1502 BASIC Reference T-1000 34.95 29.00 25-1155 Scripist 1000 299.95 255.00 26-3211 VM2 Green Monitor 149.95 125.00 26-3212 CM2 Color Monitor 459.95 390.00  EPSON/COMREX PRINTERS  2000 1015 Homewriter 10 \$ 288.00 \$ 230.00 2000 1025 LX-80 Dot Matrix Printer 369.00 250.00 2000 1030 FX-80 Dot Matrix Printer 499.00 385.00 2000 1050 Hi-80 4 Pin Plotter 599.00 390.00 2000 1050 Hi-80 4 Pin Plotter 599.00 390.00 2000 2010 RX-100 Dot Matrix Printer 499.00 400.00 2000 200 FX-100 Dot Matrix Printer 689.00 505.00 TOUGO TX-100 Dot Matrix Printer 689.00 505.00 2000 3510 CR-HE Comrex Com Riter 499.00 400.00 2000 2000 1510 FX-80 Tractor Feed 39.95 34.00 20004080 NLQ Parallel Intr 209.95 175.00                                                                                                    |                                                                                                    |                                                                                                    |                                                                                                    |
| 25-1007 Hard Disk Control Board 329 95 255 00 25-1009 2nd Memory Board 249 95 185 00 18-100 25-1009 2nd Memory Board 249 95 185 00 18-100 25-1502 BASIC Reference T-1000 34 95 29 00 25-1155 Scripist 1000 299 95 255 00 26-3211 VM2 Green Monitor 149 95 125 00 26-3212 CM2 Color Monitor 459 95 390 00 25-3212 CM2 Color Monitor 459 95 390 00 25-3212 CM2 Color Monitor 459 95 390 00 250 00 20001025 LX-80 Dot Matrix Printer 369 00 250 00 20001030 FX-80 Dot Matrix Printer 499 00 385 00 20001040 JX-80 Color Dot Matrix Printer 699.00 485 00 20001050 HI-80 4 Pin Plotter 599 00 390 00 20002010 RX-100 Dot Matrix Printer 499 00 400 00                                                                                                    | 25-1007 Hard Disk Control Board 329 95 255 00 25-1009 2nd Memory Board 249 95 185 00 185 00 185 185 00 185 185 00 185 185 00 185 185 00 185 185 00 185 185 00 185 185 00 185 185 00 185 185 00 185 185 00 185 185 00 25-1155 Scripist 1000 299 95 255 00 26-3211 VM2 Green Monitor 149 95 125 00 26-3212 CM2 Color Monitor 459 95 390 00 26-3212 CM2 Color Monitor 459 95 390 00 26-3212 CM2 Color Monitor 459 95 390 00 20001055 LX-80 Dot Matrix Printer 369 00 250 00 20001030 FX-80 Dot Matrix Printer 499 00 385 00 20001040 JX-80 Color Dot Matrix Printer 499 00 385 00 20001050 HI-80 4 Pin Plotter 599 00 390 00 20002010 RX-100 Dot Matrix Printer 499 00 400 00 20002010 RX-100 Dot Matrix Printer 499 00 400 00 2000200 FX-100 Dot Matrix Printer 689 00 505 00 20003510 CR-HE Comrex Com Riter 499 00 400 00 20001510 FX-80 Tractor Feed 39.95 34 00 20004080 NLQ Parallel Intr 209 95 175 00                                                                                                    | 25-1007 Hard Disk Control Board 329 95 255 00 25-1009 2nd Memory Board 249 95 185 00 185 00 185 185 00 185 185 00 185 185 00 185 185 185 00 185 185 185 00 185 185 185 185 185 185 185 185 185 185                                                                                                    |                                                                                                    |                                                                                                    |                                                                                                    |
| 25-1009 2nd Memory Board 249 95 185 00  15-1601 1.15-005 elbranes T-1000 34 95 29 00  25-1502 BASIC Reference T-1000 299 95 255 00  26-3211 VM2 Green Monitor 149 95 125 00  26-3212 CM2 Color Monitor 459 95 390 00  EPSON/COMREX PRINTERS  20001015 Homewriter 10 \$288 00 \$230 00  20001025 LX-80 Dot Matrix Printer 369 00 250 00  20001030 FX-80 Dot Matrix Printer 499 00 385 00  20001040 JX-80 Color Dot Matrix Printer 699.00 485 00  20001050 HI-80 4 Pin Plotter 599 00 390 00  20002010 RX-100 Dot Matrix Printer 499 00 400 00                                                                                                    | 25-1009 2nd Memory Board 249 95 185 00  25-1502 BASIC Reference T-1000 34 95 29 00  25-1155 Scripist 1000 299 95 255 00  26-3211 VM2 Green Monitor 149 95 125 00  26-3212 CM2 Color Monitor 459 95 390 00  EPSON/COMREX PRINTERS  20001015 Homewriter 10 \$ 288 00 \$ 230 00  20001025 LX-80 Dot Matrix Printer 369 00 250 00  20001030 FX-80 Dot Matrix Printer 499 00 385 00  20001040 JX-80 Color Dot Matrix Printer 599 00 390 00  20001050 HI-80 4 Pin Plotter 599 00 390 00  20002010 RX-100 Dot Matrix Printer 499 00 400 00  20002020 FX-100 Dot Matrix Printer 689 00 505 00  TOUGLOT IN TSCO TO THE COMPANY AND THE FINE 499 00 400 00  20003510 CR-HE Comrex Com Riter 499 00 400 00  20001510 FX-80 Tractor Feed 39.95 34 00  20004080 NLQ Parallel Intr 209 95 175 00                                                                                                    | 25-1009 2nd Memory Board 249 95 185 00 25-1502 BASIC Reference T-1000 34 95 29 00 25-15502 BASIC Reference T-1000 299 95 255 00 26-3211 VM2 Green Monitor 149 95 125 00 26-3212 CM2 Color Monitor 459 95 390 00 26-3212 CM2 Color Monitor 459 95 390 00 26-3212 CM2 Color Monitor 459 95 390 00 20001055 LX-80 Dot Matrix Printer 369 00 250 00 20001030 FX-80 Dot Matrix Printer 499 00 385 00 20001040 JX-80 Color Dot Matrix Printer 599 00 390 00 20001050 HI-80 4 Pin Plotter 599 00 390 00 20002010 RX-100 Dot Matrix Printer 499 00 400 00 20002010 RX-100 Dot Matrix Printer 499 00 400 00 2000200 FX-100 Dot Matrix Printer 689 00 505 00 TOUGOTO TOUGOTO TOU               | 25-1006_RS-232C Interface 1000/1200                                                                                                    |                                                                                                    |                                                                                                    |
| 25-1502 BASIC Reference T-1000 34 95 29 00 25-1155 Scripist 1000 299 95 255 00 26-3211 VM2 Green Monitor 149 95 125 00 26-3212 CM2 Color Monitor 459 95 390 00  EPSON/COMREX PRINTERS  20001015 Homewriter 10 \$288 00 \$230 00 20001025 LX-80 Dot Matrix Printer 499 00 385 00 20001040 JX-80 Color Dot Matrix Printer 699 00 485 00 20001050 HI-80 4 Pin Plotter 599 00 390 00 20002010 RX-100 Dot Matrix Printer 499 00 400 00                                                                                                    | 25-1502 BASIC Reference T-1000   34-95   29-00   25-1502 BASIC Reference T-1000   34-95   29-00   25-1155 Scripist 1000   299-95   255-00   26-3211 VM2 Green Monitor   149-95   125-00   26-3212 CM2 Color Monitor   459-95   390-00                                                                                                    | 25-1502 BASIC Reference T-1000   34-95   29-00   25-1502 BASIC Reference T-1000   34-95   29-00   25-1155 Scripist 1000   299-95   255-00   26-3211 VM2 Green Monitor   149-95   125-00   26-3212 CM2 Color Monitor   459-95   390-00                                                                                                    |                                                                                                    |                                                                                                    | 255.00                                                                                                    |
| 25-1502 BASIC Reference T-1000 34 95 29 00 25-1155 Scripist 1000 299 95 255 00 26-3211 VM2 Green Monitor 149 95 125 00 26-3212 CM2 Color Monitor 459 95 390 00  EPSON/COMREX PRINTERS  20001015 Homewriter 10 \$288 00 \$230 00 20001025 LX-80 Dot Matrix Printer 499 00 385 00 20001040 JX-80 Color Dot Matrix Printer 699.00 485 00 20001050 HI-80 4 Pin Plotter 599 00 390 00 20002010 RX-100 Dot Matrix Printer 499 00 400 00                                                                                                    | 25.1502 BASIC Reference T-1000 34 95 29.00 25.1155 Scripist 1000 299 95 255 00 26.3211 VM2 Green Monitor 149 95 125 00 26.3212 CM2 Color Monitor 459 95 390 00  EPSON/COMREX PRINTERS  20001015 Homewriter 10 \$ 288 00 \$ 230 00 20001025 LX-80 Dot Matrix Printer 369 00 250 00 20001030 FX-80 Dot Matrix Printer 499 00 385 00 20001040 JX-80 Color Dot Matrix Printer 699.00 485.00 20001050 HI-80 4 Pin Plotter 599 00 390 00 2000200 FX-100 Dot Matrix Printer 499 00 400 00 2000200 FX-100 Dot Matrix Printer 689 00 505 00 T0003013 G 1500 13 Homewriter 689 00 505 00 20003510 CR-IIE Comrex Com Riter 499.00 400 00 20001510 FX-80 Tractor Feed 39.95 34 00 20004080 NLQ Parallel Intr 209 95 175 00                                                                                                    | 25-1502 BASIC Reference T-1000 34 95 29 00 25-1155 Scripist 1000 299 95 255 00 26-3211 VM2 Green Monitor 149 95 125 00 26-3212 CM2 Color Monitor 459 95 390 00  EPSON/COMREX PRINTERS  20001015 Homewriter 10 \$ 288 00 \$ 230 00 20001025 LX-80 Dot Matrix Printer 369 00 250 00 20001030 FX-80 Dot Matrix Printer 499 00 385 00 20001040 JX-80 Color Dot Matrix Printer 699 00 485 00 20001050 HI-80 4 Pin Plotter 599 00 390 00 2000200 FX-100 Dot Matrix Printer 499 00 400 00 20002020 FX-100 Dot Matrix Printer 689 00 505 00 T000101                                                                                                    | 25-1007 Hard Disk Control Board                                                                                                    | 329 95                                                                                                    |                                                                                                    |
| 25-1155 Scripist 1000 299 95 255 00 26-3211 VM2 Green Monitor 149 95 125 00 26-3212 CM2 Color Monitor 459 95 390 00 EPSON/COMREX PRINTERS  20001015 Homewriter 10 \$288 00 \$230 00 20001025 LX-80 Dot Matrix Printer 369 00 250 00 20001030 FX-80 Dot Matrix Printer 499 00 385 00 20001040 JX-80 Color Dot Matrix Printer 699.00 485 00 20001050 HI-80 4 Pin Plotter 599 00 390 00 20002010 RX-100 Dot Matrix Printer 499 00 400 00                                                                                                    | 25-1155 Scripist 1000 299 95 255 00 26-3211 VM2 Green Monitor 149 95 125 00 26-3212 CM2 Color Monitor 459 95 390 00 EPSON/COMREX PRINTERS  20001015 Homewriter 10 \$288 00 \$230 00 20001025 LX-80 Dot Matrix Printer 369 00 250 00 20001030 FX-80 Dot Matrix Printer 499 00 385 00 20001040 JX-80 Color Dot Matrix Printer 699.00 485 00 20001050 HI-80 4 Pin Plotter 599 00 390 00 2000200 HX-100 Dot Matrix Printer 499 00 400 00 2000200 FX-100 Dot Matrix Printer 689 00 505 00 Touglot 1 1500 1500 HZ 1500 1500 00 20003510 CR-HE Comrex Com Riter 499.00 400 00 20001510 FX-80 Tractor Feed 39.95 34 00 20004080 NLQ Parallel Intr 209 95 175 00                                                                                                    | 25-1155 Scripist 1000 299 95 255 00 26-3211 VM2 Green Monitor 149 95 125 00 26-3212 CM2 Color Monitor 459 95 390 00 EPSON/COMREX PRINTERS  20001015 Homewriter 10 \$288 00 \$230 00 20001025 LX-80 Dot Matrix Printer 369 00 250 00 20001030 FX-80 Dot Matrix Printer 499 00 385 00 20001040 JX-80 Color Dot Matrix Printer 699.00 485 00 20001050 HI-80 4 Pin Plotter 599 00 390 00 20002020 FX-100 Dot Matrix Printer 499 00 400 00 20002020 FX-100 Dot Matrix Printer 689 00 505 00 Total 13 6 1500 1500 HI-80 4 Pin Plotter 689 00 505 00 20003510 CR-IIE Comrex Com Riter 499.00 400 00 20001510 FX-80 Tractor Feed 39.95 34 00 20004080 NLQ Parallel Intr 209 95 175 00                                                                                                    | 25-1007 Hard Disk Control Board<br>25-1009 2nd Memory Board                                                                                                    | 329 95<br>249 95                                                                                                    | 185 00                                                                                                    |
| 26.3211 VM2 Green Monitor     149 95     125 00       26.3212 CM2 Color Monitor     459 95     390 00       EPSON/COMREX PRINTERS       20001015 Homewriter 10     \$ 288 00     \$ 230 00       20001025 LX-80 Dot Matrix Printer     369 00     250 00       20001030 FX-80 Dot Matrix Printer     499 00     385 00       20001040 JX-80 Color Dot Matrix Printer     699.00     485.00       20001050 HI-80 4 Pin Plotter     599 00     390 00       20002010 RX-100 Dot Matrix Printer     499 00     400 00                                                                                                    | 26-3211 VM2 Green Monitor       149 95       125 00         26-3212 CM2 Color Monitor       459 95       390 00         EPSON/COMREX PRINTERS         20001015 Homewriter 10       \$ 288 00       \$ 230 00         20001025 LX-80 Dot Matrix Printer       369 00       250 00         20001030 FX-80 Dot Matrix Printer       499 00       385 00         20001040 JX-80 Color Dot Matrix Printer       699.00       485 00         20001050 HI-80 4 Pin Plotter       599 00       390 00         20002010 RX-100 Dot Matrix Printer       499 00       400 00         20002020 FX-100 Dot Matrix Printer       689 00       505 00         7003015 G 1500 EX FEDD 4 HILL       1350 00       1005 00         20003510 CR-IIE Comrex Com Riter       499.00       400 00         20001510 FX-80 Tractor Feed       39.95       34 00         20004080 NLQ Parallel Intr       209 95       175 00                                                                                                    | 26-3211 VM2 Green Monitor     149 95     125 00       26-3212 CM2 Color Monitor     459 95     390 00       EPSON/COMREX PRINTERS       20001015 Homewriter 10     \$ 288 00     \$ 230 00       20001025 LX-80 Dot Matrix Printer     369 00     250 00       20001030 FX-80 Dot Matrix Printer     499 00     385 00       20001040 JX-80 Color Dot Matrix Printer     699.00     485 00       20001050 HI-80 4 Pin Plotter     599 00     390 00       20002010 RX-100 Dot Matrix Printer     499 00     400 00       20002020 FX-100 Dot Matrix Printer     689 00     505 00       70003010 R 16 00 150 HE 20 Help of the fill     1350 00     1096 00       20003510 CR-IIE Comrex Com Riter     499.00     400 00       20001510 FX-80 Tractor Feed     39.95     34 00       20004080 NLQ Parallel Intr     209 95     175 00                                                                                                    | 25-1007 Hard Disk Control Board<br>25-1009 2nd Memory Board<br>25-1601 ME DOS Helloneres T-1000                                                                                                    | 329 95<br>249 95<br>94 91                                                                                                    | 185 00                                                                                                    |
| 26.3212 CM2 Color Monitor       459 95       390 00         EPSON/COMREX PRINTERS         20001015 Homewriter 10       \$ 288 00       \$ 230 00         20001025 LX-80 Dot Matrix Printer       369 00       250 00         20001030 FX-80 Dot Matrix Printer       499 00       385 00         20001040 JX-80 Color Dot Matrix Printer       699.00       485.00         20001050 HI-80 4 Pin Plotter       599 00       390 00         20002010 RX-100 Dot Matrix Printer       499 00       400 00                                                                                                    | 26·3212 CM2 Color Monitor       459 95       390 00         EPSON/COMREX PRINTERS         20001015 Homewriter 10       \$ 288 00       \$ 230 00         20001025 LX-80 Dot Matrix Printer       369 00       250 00         20001030 FX-80 Dot Matrix Printer       499 00       385 00         20001040 JX-80 Color Dot Matrix Printer       699 00       485 00         20001050 HI-80 4 Pin Plotter       599 00       390 00         20002010 RX-100 Dot Matrix Printer       499 00       400 00         20002020 FX-100 Dot Matrix Printer       689 00       505 00         70003015 G 1500 LS A HEDD 4 HI HI       1350 00       1005 00         20003510 CR-HE Comrex Com Riter       499.00       400 00         20001510 FX-80 Tractor Feed       39.95       34 00         20004080 NLQ Parallel Intr       209 95       175 00                                                                                                    | 26·3212 CM2 Color Monitor       459 95       390 00         EPSON/COMREX PRINTERS         2000 1015 Homewriter 10       \$ 288 00       \$ 230 00         2000 1025 LX-80 Dot Matrix Printer       369 00       250 00         2000 1030 FX-80 Dot Matrix Printer       499 00       385 00         2000 1040 JX-80 Color Dot Matrix Printer       699.00       485 00         2000 1050 HI-80 4 Pin Plotter       599 00       390 00         20002010 RX-100 Dot Matrix Printer       499 00       400 00         20002020 FX-100 Dot Matrix Printer       689 00       505 00         70003010 R 1500 EX 3 Head 4th 1st       1350 0       1096 00         20003510 CR-IIE Comrex Com Riter       499.00       400 00         20001510 FX-80 Tractor Feed       39.95       34 00         20004080 NLQ Parallel Intr       209 95       175 00                                                                                                    | 25-1007 Hard Disk Control Board<br>25-1009 2nd Memory Board<br>25-1501 LIE DOE Hellowenes T-1000<br>25-1502 BASIC Reference T-1000                                                                                                    | 329 95<br>249 95<br>92 31<br>34 95                                                                                                    | 185 00<br>10 00<br>29 00                                                                                                    |
| EPSON/COMREX PRINTERS         20001015 Homewriter 10       \$ 288 00       \$ 230 00         20001025 LX-80 Dot Matrix Printer       369 00       250 00         20001030 FX-80 Dot Matrix Printer       499 00       385 00         20001040 JX-80 Color Dot Matrix Printer       699.00       485 00         20001050 HI-80 4 Pin Plotter       599 00       390 00         20002010 RX-100 Dot Matrix Printer       499 00       400 00                                                                                                    | EPSON/COMREX PRINTERS           20001015 Homewriter 10         \$ 288 00         \$ 230 00           20001025 LX-80 Dot Matrix Printer         369 00         250 00           20001030 FX-80 Dot Matrix Printer         499 00         385 00           20001040 JX-80 Color Dot Matrix Printer         699.00         485.00           20001050 HI-80 4 Pin Plotter         599 00         390.00           20002010 RX-100 Dot Matrix Printer         499.00         400.00           20002020 FX-100 Dot Matrix Printer         689.00         505.00           7000305 II G T500 II S A Plaga 4 III III         1350.00         195.00           20003510 CR-IIE Comrex Com Riter         499.00         400.00           20001510 FX-80 Tractor Feed         39.95         34.00           20004080 NLQ Parallel Intr         209.95         175.00                                                                                                    | EPSON/COMREX PRINTERS           2000 1015 Homewriter 10         \$ 288 00         \$ 230 00           2000 1025 LX-80 Dot Matrix Printer         369 00         250 00           2000 1030 FX-80 Dot Matrix Printer         499 00         385 00           2000 1040 JX-80 Color Dot Matrix Printer         699.00         485.00           2000 1050 HI-80 4 Pin Plotter         599 00         390.00           2000 2010 RX-100 Dot Matrix Printer         499.00         400.00           2000 2020 FX-100 Dot Matrix Printer         689.00         505.00           7000 3010 R 1500 R 1500 R                                                                                                    | 25-1007 Hard Disk Control Board<br>25-1009 2nd Memory Board<br>25-1501 LIE DOE Hellowenes T-1000<br>25-1502 BASIC Reference T-1000<br>25-1155 Scripist 1000                                                                                                    | 329 95<br>249 95<br>97 91<br>34 95<br>299 95                                                                                                    | 185 00<br>10 00<br>29 00<br>255 00                                                                                                    |
| 20001015       Homewriter 10       \$ 288 00       \$ 230 00         20001025       LX-80 Dot Matrix Printer       369 00       250 00         20001030       FX-80 Dot Matrix Printer       499 00       385 00         20001040       JX-80 Color Dot Matrix Printer       699.00       485 00         20001050       HI-80 4 Pin Plotter       599 00       390 00         20002010       RX-100 Dot Matrix Printer       499 00       400 00                                                                                                    | 20001015       Homewriter 10       \$ 288 00       \$ 230 00         20001025       LX-80 Dot Matrix Printer       369 00       250 00         20001030       FX-80 Dot Matrix Printer       499 00       385 00         20001040       JX-80 Color Dot Matrix Printer       699.00       485.00         20001050       HI-80 4 Pin Plotter       599 00       390 00         20002010       RX-100 Dot Matrix Printer       499 00       400 00         20002020       FX-100 Dot Matrix Printer       689 00       505 00         10001019       Q 1500 13       Head with Mill       1350 0       1005 0         20003510       CR-IIE Comrex Com Riter       499.00       400 00         20001510       FX-80 Tractor Feed       39.95       34 00         20004080       NLQ Parallel Intr       209 95       175 00                                                                                                    | 20001015       Homewriter 10       \$ 288 00       \$ 230 00         20001025       LX-80 Dot Matrix Printer       369 00       250 00         20001030       FX-80 Dot Matrix Printer       499 00       385 00         20001040       JX-80 Color Dot Matrix Printer       699 00       485 00         20001050       HI-80 4 Pin Plotter       599 00       390 00         20002010       RX-100 Dot Matrix Printer       499 00       400 00         20002020       FX-100 Dot Matrix Printer       689 00       505 00         10001013       C 1500 153       Head with lift       1350 00       400 00         20003510       CR-IIE Comrex Com Riter       499 00       400 00         20001510       FX-80 Tractor Feed       39.95       34 00         20004080       NLQ Parallel Intr       209 95       175 00                                                                                                    | 25-1007 Hard Disk Control Board<br>25-1009 2nd Memory Board<br>25-1501 LIE DOE Hellowenes T-1000<br>25-1502 BASIC Reference T-1000<br>25-1155 Scripist 1000<br>26-3211 VM2 Green Monitor                                                                                                    | 329 95<br>249 95<br>34 95<br>34 95<br>299 95<br>149 95                                                                                                    | 185 00<br>10 00<br>29 00<br>255 00<br>125 00                                                                                                    |
| 20001025     LX-80 Dot Matrix Printer     369 00     250 00       20001030     FX-80 Dot Matrix Printer     499 00     385 00       20001040     JX-80 Color Dot Matrix Printer     699.00     485.00       20001050     HI-80 4 Pin Plotter     599 00     390 00       20002010     RX-100 Dot Matrix Printer     499 00     400 00                                                                                                    | 20001025     LX-80 Dot Matrix Printer     369 00     250 00       20001030     FX-80 Dot Matrix Printer     499 00     385 00       20001040     JX-80 Color Dot Matrix Printer     699.00     485 00       20001050     HI-80 4 Pin Plotter     599 00     390 00       20002010     HX-100 Dot Matrix Printer     499 00     400 00       20002020     FX-100 Dot Matrix Printer     689 00     505 00       70003010     G 1500 150 A Head Ath Mit     1350 00     1000 00       20003510     CR-IIE Comrex Com Riter     499.00     400 00       20001510     FX-80 Tractor Feed     39.95     34 00       20004080     NLQ Parallel Intr     209 95     175 00                                                                                                    | 20001025       LX-80 Dot Matrix Printer       369 00       250 00         20001030       FX-80 Dot Matrix Printer       499 00       385 00         20001040       JX-80 Color Dot Matrix Printer       699.00       485.00         20001050       HI-80 4 Pin Plotter       599.00       390.00         20002010       RX-100 Dot Matrix Printer       499.00       400.00         20002020       FX-100 Dot Matrix Printer       689.00       505.00         700030310       G-1500-15.3       H-100-4.11       1350.00       1096.00         20003510       CR-IIE Comrex Com Riter       499.00       400.00         20001510       FX-80 Tractor Feed       39.95       34.00         20004080       NLQ Parallel Intr       209.95       175.00                                                                                                    | 25-1007 Hard Disk Control Board 25-1009 2nd Memory Board 25-1009 His DOE Helberts T-1000 25-1502 BASIC Reference T-1000 25-1155 Scripist 1000 26-3211 VM2 Green Monitor 26-3212 CM2 Color Monitor                                                                                                    | 329 95<br>249 95<br>34 95<br>34 95<br>299 95<br>149 95                                                                                                    | 185 00<br>10 00<br>29 00<br>255 00<br>125 00                                                                                                    |
| 20001025     LX-80 Dot Matrix Printer     369 00     250 00       20001030     FX-80 Dot Matrix Printer     499 00     385 00       20001040     JX-80 Color Dot Matrix Printer     699.00     485 00       20001050     HI-80 4 Pin Plotter     599 00     390 00       20002010     RX-100 Dot Matrix Printer     499 00     400 00                                                                                                    | 20001025     LX-80 Dot Matrix Printer     369 00     250 00       20001030     FX-80 Dot Matrix Printer     499 00     385 00       20001040     JX-80 Color Dot Matrix Printer     699.00     485 00       20001050     HI-80 4 Pin Plotter     599 00     390 00       20002010     HX-100 Dot Matrix Printer     499 00     400 00       20002020     FX-100 Dot Matrix Printer     689 00     505 00       70003010     G 1500 150 A Head Ath Mit     1350 00     1000 00       20003510     CR-IIE Comrex Com Riter     499.00     400 00       20001510     FX-80 Tractor Feed     39.95     34 00       20004080     NLQ Parallel Intr     209 95     175 00                                                                                                    | 20001025     LX-80 Dot Matrix Printer     369 00     250 00       20001030     FX-80 Dot Matrix Printer     499 00     385 00       20001040     JX-80 Color Dot Matrix Printer     699.00     485 00       20001050     HI-80 4 Pin Plotter     599 00     390 00       20002010     RX-100 Dot Matrix Printer     499 00     400 00       20002020     FX-100 Dot Matrix Printer     689 00     505 00       70003031     G 1500 15.3 Floral Hold     1350 0     195 00       20003510     CR-IIE Comrex Com Riter     499.00     400 00       20001510     FX-80 Tractor Feed     39.95     34 00       20004080     NLQ Parallel Intr     209 95     175 00                                                                                                    | 25-1007 Hard Disk Control Board 25-1009 2nd Memory Board 25-1009 His DOE Helberts T-1000 25-1502 BASIC Reference T-1000 25-1155 Scripist 1000 26-3211 VM2 Green Monitor 26-3212 CM2 Color Monitor                                                                                                    | 329 95<br>249 95<br>34 95<br>34 95<br>299 95<br>149 95                                                                                                    | 185 00<br>10 00<br>29 00<br>255 00<br>125 00                                                                                                    |
| 20001030     FX-80 Dot Matrix Printer     499 00     385 00       20001040     JX-80 Color Dot Matrix Printer     699.00     485.00       20001050     HI-80 4 Pin Plotter     599 00     390 00       20002010     RX-100 Dot Matrix Printer     499 00     400 00                                                                                                    | 20001030     FX-80 Dot Matrix Printer     499 00     385 00       20001040     JX-80 Color Dot Matrix Printer     699.00     485.00       20001050     HI-80 4 Pin Plotter     599 00     390 00       20002010     RX-100 Dot Matrix Printer     499 00     400 00       20002020     FX-100 Dot Matrix Printer     689 00     505 00       70001010     HIS 1500 HIS 11 HIS 11 HIS 1350 00     1000 00       20003510     CR-HIE Comrex Com Riter     499.00     400 00       20001510     FX-80 Tractor Feed     39.95     34 00       20004080     NLQ Parallel Intr     209 95     175 00                                                                                                    | 20001030     FX-80     Dot Matrix Printer     499     00     385     00       20001040     JX-80     Color Dot Matrix Printer     699.00     485.00       20001050     HI-80     4 Pin Plotter     599     00     390     00       20002010     RX-100     Dot Matrix Printer     499     00     400     00       20002020     FX-100     Dot Matrix Printer     689     00     505     00       70003010     RISON ISSAN HERDARIN HII     1350     100     00       20003510     CR-IIE Comrex Com Riter     499.00     400     00       20001510     FX-80     Tractor Feed     39.95     34     00       20004080     NLQ     Parallel Intr     209     95     175     00                                                                                                    | 25-1007 Hard Disk Control Board 25-1009 2nd Memory Board 25-1501 ME DOE Helder T-1000 25-1502 BASIC Reference T-1000 25-1155 Scripist 1000 26-3211 VM2 Green Monitor 26-3212 CM2 Color Monitor  EPSON/COMREX PRINTERS                                                                                                    | 329 95<br>249 95<br>94 94<br>34 95<br>299 95<br>149 95<br>459 95                                                                                                    | 185 00<br>10 00<br>29 00<br>255 00<br>125 00<br>390 00                                                                                              |
| 20001040 JX-80 Color Dot Matrix Printer     699.00     485.00       20001050 HI-80 4 Pin Plotter     599.00     390.00       20002010 RX-100 Dot Matrix Printer     499.00     400.00                                                                                                    | 20001040 JX-80 Color Dot Matrix Printer       699.00       485.00         20001050 HI-80 4 Pin Plotter       599.00       390.00         20002010 RX-100 Dot Matrix Printer       499.00       400.00         20002020 FX-100 Dot Matrix Printer       689.00       505.00         20003010 RX-100 Dot Matrix Printer       689.00       505.00         20003510 CR-IIE Comrex Com Riter       499.00       400.00         20001510 FX-80 Tractor Feed       39.95       34.00         20004080 NLQ Parallel Intr       209.95       175.00                                                                                                    | 20001040 JX-80 Color Dot Matrix Printer       699.00       485.00         20001050 HI-80 4 Pin Plotter       599.00       390.00         20002010 RX-100 Dot Matrix Printer       499.00       400.00         20002020 FX-100 Dot Matrix Printer       689.00       505.00         30003010 RX-100 Dot Matrix Printer       689.00       505.00         20003510 CR-IIE Comrex Com Riter       499.00       400.00         20001510 FX-80 Tractor Feed       39.95       34.00         20004080 NLO Parallel Intr       209.95       175.00                                                                                                    | 25-1007 Hard Disk Control Board 25-1009 2nd Memory Board 25-1009 2nd Memory Board 25-1502 BASIC Reference T-1000 25-1155 Scripist 1000 26-3211 VM2 Green Monitor 26-3212 CM2 Color Monitor  EPSON/COMREX PRINTERS 20001015 Homewriter 10                                                                                                    | 329 95<br>249 95<br>9 9 95<br>34 95<br>299 95<br>149 95<br>459 95<br>\$ 288 00                                                                                                    | 185 00<br>10 00<br>29 00<br>255 00<br>125 00<br>390 00<br>\$ 230 00                                                                                 |
| 20001050 HI-80 4 Pin Plotter                                                                                                    | 20001050 HI-80 4 Pin Plotter       599 00       390 00         20002010 RX-100 Dot Matrix Printer       499 00       400 00         20002020 FX-100 Dot Matrix Printer       689 00       505 00         30003010 R - 1500 R - 1500                                                                                                    | 20001050 HI-80 4 Pin Plotter       599 00       390 00         20002010 RX-100 Dot Matrix Printer       499 00       400 00         20002020 FX-100 Dot Matrix Printer       689 00       505 00         30003010 RA 1500 RA 1500 RA 1500 Rater       499.00       400 00         20003510 CR-IIE Comrex Com Riter       499.00       400 00         20001510 FX-80 Tractor Feed       39.95       34 00         20004080 NLO Parallel Intr       209 95       175 00                                                                                                    | 25-1007 Hard Disk Control Board 25-1009 2nd Memory Board 25-1009 2nd Memory Board 25-1502 BASIC Reference T-1000 25-1155 Scripist 1000 26-3211 VM2 Green Monitor 26-3212 CM2 Color Monitor  EPSON/COMREX PRINTERS  20001015 Homewriter 10 20001025 LX-80 Dot Matrix Printer                                                                                                    | 329 95<br>249 95<br>34 95<br>299 95<br>149 95<br>459 96<br>\$ 288 00<br>369 00                                                                                                    | 185 00<br>10 00<br>29 00<br>255 00<br>125 00<br>390 00<br>\$ 230 00<br>250 00                                                                       |
| 20002010 RX-100 Dot Matrix Printer 499 00 400 00                                                                                                    | 20002010 RX-100 Dot Matrix Printer       499 00       400 00         20002020 FX-100 Dot Matrix Printer       689 00       505 00         30003010 R - 1500 R - 150                                                                                                    | 20002010 RX-100 Dot Matrix Printer     499 00     400 00       20002020 FX-100 Dot Matrix Printer     689 00     505 00       30003010 CR-IIE Comrex Com Riter     499.00     400 00       20003510 FX-80 Tractor Feed     39.95     34 00       20004080 NLQ Parallel Intr     209 95     175 00                                                                                                    | 25-1007 Hard Disk Control Board 25-1009 2nd Memory Board 25-1009 2nd Memory Board 25-1502 BASIC Reference T-1000 25-1155 Scripist 1000 26-3211 VM2 Green Monitor 26-3212 CM2 Color Monitor  EPSON/COMREX PRINTERS  20001015 Homewriter 10 20001025 LX-80 Dot Matrix Printer 20001030 FX-80 Dot Matrix Printer                                                                                                    | 329 95<br>249 95<br>34 95<br>299 95<br>149 95<br>459 95<br>\$ 288 00<br>369 00<br>499 00                                                                                                    | 185 00<br>10 00<br>29 00<br>255 00<br>125 00<br>390 00<br>\$ 230 00<br>250 00<br>385 00                                                             |
|                                                                                                    | 20002020 FX-100 Dot Matrix Printer     689 00     505 00       300310 CR-IIE Comrex Com Riter     499.00     400 00       20001510 FX-80 Tractor Feed     39.95     34 00       20004080 NLQ Parallel Intr     209 95     175 00                                                                                                    | 20002020 FX-100 Dot Matrix Printer     689 00     505 00       30003010 CR-IIE Comrex Com Riter     499.00     400 00       20001510 FX-80 Tractor Feed     39.95     34 00       20004080 NLQ Parallel Intr     209 95     175 00                                                                                                    | 25-1007 Hard Disk Control Board 25-1009 2nd Memory Board 25-1009 2nd Memory Board 25-1502 BASIC Reference T-1000 25-1155 Scripist 1000 26-3211 VM2 Green Monitor 26-3212 CM2 Color Monitor  EPSON/COMREX PRINTERS  20001015 Homewriter 10 20001025 LX-80 Dot Matrix Printer 20001030 FX-80 Dot Matrix Printer 20001040 JX-80 Color Dot Matrix Printer                                                                                                    | 329 95<br>249 95<br>34 95<br>299 95<br>149 95<br>459 95<br>\$ 288 00<br>369 00<br>499 00<br>699.00                                                                                                    | 185 00<br>10 00<br>29 00<br>255 00<br>125 00<br>390 00<br>\$ 230 00<br>250 00<br>385 00<br>485 00                                                   |
| ZUUUZUZU EX-100 DOT Matrix Printer 689 00 505 00 U                                                                                                    | F000T019 Q 1500 13 in Head with MI 1550 00 1005 00 20003510 CR-IIE Comrex Com Riter 499.00 400.00 20001510 FX-80 Tractor Feed 39.95 34.00 20004080 NLQ Parallel Intr 209.95 175.00                                                                                                    | Total 15   C   1500   1500   1500   1500   1500   1500   1500   1500   1500   1500   1500   1500   1500   1500   1500   1500   1500   1500   1500   1500   1500   1500   1500   1500   1500   1500   1500   1500   1500   1500   1500   1500   1500   1500   1500   1500   1500   1500   1500   1500   1500   1500   1500   1500   1500   1500   1500   1500   1500   1500   1500   1500   1500   1500   1500   1500   1500   1500   1500   1500   1500   1500   1500   1500   1500   1500   1500   1500   1500   1500   1500   1500   1500   1500   1500   1500   1500   1500   1500   1500   1500   1500   1500   1500   1500   1500   1500   1500   1500   1500   1500   1500   1500   1500   1500   1500   1500   1500   1500   1500   1500   1500   1500   1500   1500   1500   1500   1500   1500   1500   1500   1500   1500   1500   1500   1500   1500   1500   1500   1500   1500   1500   1500   1500   1500   1500   1500   1500   1500   1500   1500   1500   1500   1500   1500   1500   1500   1500   1500   1500   1500   1500   1500   1500   1500   1500   1500   1500   1500   1500   1500   1500   1500   1500   1500   1500   1500   1500   1500   1500   1500   1500   1500   1500   1500   1500   1500   1500   1500   1500   1500   1500   1500   1500   1500   1500   1500   1500   1500   1500   1500   1500   1500   1500   1500   1500   1500   1500   1500   1500   1500   1500   1500   1500   1500   1500   1500   1500   1500   1500   1500   1500   1500   1500   1500   1500   1500   1500   1500   1500   1500   1500   1500   1500   1500   1500   1500   1500   1500   1500   1500   1500   1500   1500   1500   1500   1500   1500   1500   1500   1500   1500   1500   1500   1500   1500   1500   1500   1500   1500   1500   1500   1500   1500   1500   1500   1500   1500   1500   1500   1500   1500   1500   1500   1500   1500   1500   1500   1500   1500   1500   1500   1500   1500   1500   1500   1500   1500   1500   1500   1500   1500   1500   1500   1500   1500   1500   1500   1500   1500   1500   1500   1500   1500   1500   1500   1500   1500   1500   1500                   | 25-1007 Hard Disk Control Board 25-1009 2nd Memory Board 25-1009 2nd Memory Board 25-1502 BASIC Reference T-1000 25-1155 Scripist 1000 26-3211 VM2 Green Monitor 26-3212 CM2 Color Monitor  EPSON/COMREX PRINTERS  20001015 Homewriter 10 20001025 LX-80 Dot Matrix Printer 20001030 FX-80 Dot Matrix Printer 20001040 JX-80 Color Dot Matrix Printer 20001050 HI-80 4 Pin Plotter                                                                                                    | 329 95<br>249 95<br>34 95<br>299 95<br>149 95<br>459 95<br>\$ 288 00<br>369 00<br>499 00<br>699.00<br>599 00                                                                                                    | 185 00<br>10 00<br>29 00<br>255 00<br>125 00<br>390 00<br>\$ 230 00<br>250 00<br>385 00<br>485 00<br>390 00                                         |
|                                                                                                    | 20003510 CR-HE Comrex Com Riter     499.00     400.00       20001510 FX-80 Tractor Feed     39.95     34.00       20004080 NLQ Parallel Intr     209.95     175.00                                                                                                    | 20003510 CR-HE Comrex Com Riter     499.00     400.00       20001510 FX-80 Tractor Feed     39.95     34.00       20004080 NLQ Parallel Intr     209.95     175.00                                                                                                    | 25-1007 Hard Disk Control Board 25-1009 2nd Memory Board 25-1009 2nd Memory Board 25-1502 BASIC Reference T-1000 25-1155 Scripist 1000 26-3211 VM2 Green Monitor 26-3212 CM2 Color Monitor  EPSON/COMREX PRINTERS  20001015 Homewriter 10 20001025 LX-80 Dot Matrix Printer 20001030 FX-80 Dot Matrix Printer 20001040 JX-80 Color Dot Matrix Printer 20001050 Hi-80 4 Pin Plotter 20002010 RX-100 Dot Matrix Printer                                                                                                    | 329 95<br>249 95<br>34 95<br>299 95<br>149 95<br>459 95<br>\$ 288 00<br>369 00<br>499 00<br>599 00<br>499 00                                                                                                    | 185 00<br>10 00<br>29 00<br>255 00<br>125 00<br>390 00<br>\$ 230 00<br>250 00<br>385 00<br>485 00<br>390 00<br>400 00                               |
|                                                                                                    | 20001510 FX-80 Tractor Feed         39.95         34.00           20004080 NLQ Parallel Intr         209.95         175.00                                                                                                    | 20001510 FX-80 Tractor Feed     39.95     34.00       20004080 NLQ Parallel Intr     209.95     175.00                                                                                                    | 25-1007 Hard Disk Control Board 25-1009 2nd Memory Board 25-1009 2nd Memory Board 25-1502 BASIC Reference T-1000 25-1155 Scripist 1000 26-3211 VM2 Green Monitor 26-3212 CM2 Color Monitor  EPSON/COMREX PRINTERS  20001015 Homewriter 10 20001025 LX-80 Dot Matrix Printer 20001030 FX-80 Dot Matrix Printer 20001040 JX 80 Color Dot Matrix Printer 20001050 HI-80 4 Pin Plotter 20002010 RX-100 Dot Matrix Printer 20002020 FX-100 Dot Matrix Printer                                                                                                    | 329 95<br>249 95<br>94 95<br>34 95<br>299 95<br>149 95<br>459 95<br>\$ 288 00<br>369 00<br>499 00<br>699.00<br>599 00<br>499 00<br>689 00                                                                                                    | \$ 230 00<br>255 00<br>125 00<br>390 00<br>\$ 230 00<br>250 00<br>385 00<br>485 00<br>390 00<br>400 00<br>505 00                                    |
|                                                                                                    | 20004080 NLQ Parailei Intr 209 95 175 00                                                                                                    | 20004080 NLQ Parallel Intr 209 95 175 00                                                                                                    | 25-1007 Hard Disk Control Board 25-1009 2nd Memory Board 25-1009 2nd Memory Board 25-1502 BASIC Reference T-1000 25-1155 Scripist 1000 26-3211 VM2 Green Monitor 26-3212 CM2 Color Monitor  EPSON/COMREX PRINTERS  20001015 Homewriter 10 20001025 LX-80 Dot Matrix Printer 20001030 FX-80 Dot Matrix Printer 20001040 JX 80 Color Dot Matrix Printer 20001050 HI-80 4 Pin Plotter 20002010 RX-100 Dot Matrix Printer 20002020 FX-100 Dot Matrix Printer                                                                                                    | \$ 288 00 369 00 699 00 689 00 1350 00                                                                                                    | \$ 230 00<br>250 00<br>390 00<br>\$ 230 00<br>250 00<br>385 00<br>485 00<br>390 00<br>400 00<br>505 00                                              |
|                                                                                                    |                                                                                                    |                                                                                                    | 25-1007 Hard Disk Control Board 25-1009 2nd Memory Board 25-1009 2nd Memory Board 25-1502 BASIC Reference T-1000 25-1155 Scripist 1000 26-3211 VM2 Green Monitor 26-3212 CM2 Color Monitor  EPSON/COMREX PRINTERS  20001015 Homewriter 10 20001025 LX-80 Dot Matrix Printer 20001030 FX-80 Dot Matrix Printer 20001040 JX-80 Color Dot Matrix Printer 20001050 HI-80 4 Pin Plotter 20002007 FX-100 Dot Matrix Printer 20002007 FX-100 Dot Matrix Printer 20003510 CR-IIE Comrex Com Riter                                                                                                    | \$ 288 00 369 00 499 00 689 00 499 00 499 00 499 00 499 00 699 00 699 00 | 185 00<br>10 00<br>29 00<br>255 00<br>125 00<br>390 00<br>\$ 230 00<br>250 00<br>385 00<br>485 00<br>485 00<br>390 00<br>400 00<br>505 00<br>400 00 |
|                                                                                                    |                                                                                                    | 20001010 EX-00 Hadioi Feed 49 00 40 00                                                                                                    | 25-1007 Hard Disk Control Board 25-1009 2nd Memory Board 25-1009 2nd Memory Board 25-1502 BASIC Reference T-1000 25-1155 Scripist 1000 26-3211 VM2 Green Monitor 26-3212 CM2 Color Monitor  EPSON/COMREX PRINTERS  20001015 Homewriter 10 20001025 LX-80 Dot Matrix Printer 20001030 FX-80 Dot Matrix Printer 20001040 JX-80 Color Dot Matrix Printer 20001050 HI-80 4 Pin Plotter 20002010 HX-100 Dot Matrix Printer 20002010 HX-100 Dot Matrix Printer 20002010 TX-100 Dot Matrix Printer 20003010 G 1500 tall Hard Hard 20003510 CR-HE Comrex Com Riter 20001510 FX-80 Tractor Feed                               | \$ 288 00 369 00 499 00 499 00 39.95                                                                                                    | \$ 230 00<br>250 00<br>390 00<br>\$ 230 00<br>250 00<br>385 00<br>485 00<br>390 00<br>400 00<br>505 00<br>400 00<br>34 00                           |
| 20001515   X-80 Tractor Feed 49.00 40.00                                                                                                    | 20001010 LA-00 Hadioi 1 000 40 00 40 00                                                                                                    |                                                                                                    | 25-1007 Hard Disk Control Board 25-1009 2nd Memory Board 25-1009 2nd Memory Board 25-1502 BASIC Reference T-1000 25-1155 Scripist 1000 26-3211 VM2 Green Monitor 26-3212 CM2 Color Monitor  EPSON/COMREX PRINTERS  20001015 Homewriter 10 20001025 LX-80 Dot Matrix Printer 20001030 FX-80 Dot Matrix Printer 20001040 JX 80 Color Dot Matrix Printer 20001050 HI-80 4 Pin Plotter 20002010 RX-100 Dot Matrix Printer 20002010 FX-100 Dot Matrix Printer 20002010 FX-100 Dot Matrix Printer 20003010 CR-IIE Comrex Com Riter 20003510 CR-IIE Comrex Com Riter 20001510 FX-80 Tractor Feed 20004080 NLQ Parallel Intr | \$ 288 00 369 00 499 00 699 00 39.95 209 95                                                                                                    | \$ 230 00<br>250 00<br>390 00<br>\$ 230 00<br>250 00<br>385 00<br>485 00<br>390 00<br>400 00<br>505 00<br>400 00<br>34 00<br>175 00                 |

For Technical Questions and Information on our complete line of computer accessories and current prices.

CALL 1-517-626-4161 FOR ORDERS ONLY CALL 1-800-248-3823

#### The Mad Patcher

Here's an improved version of one of my TRSDOS 1.3 patches (''Patch Work,'' January 1985, p. 112). Patch 8 modifies the Free command to give you the total number of free granules on a disk, but the patch also shortens a prompt in the rarely used Prot (PW) command. No big deal, but the patch below doesn't affect the Prot prompt:

PATCH \*6 (ADD = 5483,FIND = 26,CHG = 3C) PATCH \*6 (ADD = 5526,FIND = 4D61737465 7220,CHG = FE28D8F1C3FC5B) PATCH \*6 (ADD = 5D52,FIND = FE28D0, CHG = CD2655

You must install all three patch lines. Also, if you already have patch 8 in place, you must undo it by reinstalling the original patch, swapping the numbers in the three patch lines' Find and CHG fields.

For truly masochistic readers, I have a 29-line, wall-to-wall patch that inserts

MZAL.

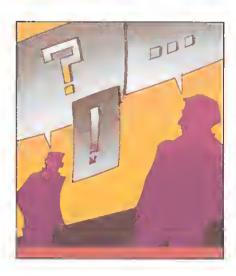

the CAT command in the TRSDOS 1.3 Help listing, replacing the nonfunctional Route command. I'll be happy to mail the patch listing to anyone who sends me a stamped, addressed envelope and a dime to cover copying costs. I'll also include the listing for an experimental patch that lets you run TRSDOS 1.3, once booted, from drive 1 in a two- or three-drive system.

Andy Levinson 11575 Sunshine Terrace Studio City, CA 91604-3835

Look for a sequel to "Patch Work" in this issue.

-Eds.

#### Zap Gap

The Figure shows changes to David A. Williams' Disk Zapper ("Zap Master," April 1985, p. 62) for editor/assemblers other than MZAL. We'd like to thank Thomas E. Oakes of N. Liberty, IN for bringing them to our attention.

-Eds.

#### **DD** Diagnosis

I discovered a zap to Dave Stambaugh's Floppy Doctor diagnostic program—the zap lets Model I owners using Radio Shack's double-density modification test for single- and double-density operation. You make the zap to relative sector 223 on the diagnostic disk, I used NEWDOS/80's Superzap utility. If you use Superzap, make sure the drive you're using has the following single-density PDrive attributes:

TI = A, TD = A, TC = 35, SPT = 10, TSR = 3, GPL = 2, DDSL = 17, DDGA = 2

If the diagnostic disk is in drive 1, invoke Superzap and type in:

DD <enter> (Display a disk sector)
1,223 <enter> (Display sector 223 on drive
1)
MOD17 (Modify byte 17 in the sec-

Now, change

EC 37 36 FF 36 DO

tor)

te

EE 37 36 80 36 EO

by typing in the second set of 6 bytes. Press the enter key, press "Y," press the enter key again, and type in EXIT.

To use the modified disk for doubledensity testing, you must have the test disks in double-density format. Also, readers who don't want to alter their original diagnostic disks can create a

Change line 120 to: 126 ORG 31888 Inaert the following macro code expansions immediately after the ORG statement: SVC MACRO LD RST ENDM MACRO •v1 SCF BL, #V1 ENDM IVOM MACRO 0V1,0V2,0V3 DE, 0V1 BL, 0V2 BC, 0V3 LD LD LDIR Depending on your editor/sssembler, you might slao have to make the following chenges: In linea 1218, 1278, and 1488, change the code LD to two lines: PUSH POP In line 3278, change the code LD to two lines: HL, IX PUSH You might have to change the labels MOD, MODA, NOT, and NOTA if MOD and NOT are reserved words in your assembler. EDAS users should also make the following changes: DC DC DC DC DC

Figure. Modifications to Disk Zapper for editor/assemblers other than

#### READER EXCHANGE

back-up by using the Superzap CDS command to copy the data on tracks zero. 17, 20, and 22 to a second disk.

> Mike Strong 1332 E. Walnut St. Annville, PA 17003

#### Y. Oh Y

In the May 1985 Ask Tandy (p. 128), a reader asked about the DMP-400 printer's faulty lowercase "y" in correspondence-quality or proportional print mode. You can work around this by telling the printer to do a 1/12 forward line feed, print a lowercase y. do a full reverse line feed, then 11 1/12 forward line feeds (In hexadecimal 1B32791B0A1B321B3 21B321B321B321B321B321B321B321 B321B321.

The easiest way to use this is to assign the printer commands to a programmable function key, like LeScript's, then search for and replace all lowercase y's. Although this slows down printing a bit. it greatly improves the look of your doc-

> Albert Florello 49 Garfleld Lancaster, NY 14086

#### Help, Please

I have a Radio Shack digitizer that I bought to use on my Model II. I'd like to use it with a Model 4P but I don't have the software to do so. The digitizer manual contains machine-language software to connect the digitizer to the Model III's or Model II's RS-232 port. Does anyone know the Model 4P and machine language well enough to help me modify these programs or write new software?

> Gary S. Way P.O. Box 356 Allegan, MI 49010

I'm interested in obtaining Volume 1 issues of the LDOS Quarterly, later known as LSI Journal, published by Logical Data Systems as support for LDOS.

> Bill McQueen 805 Ely Road Hixson, TN 37343

i recently bought Radio Shack's Stock Market Trend Analysis (catalog 26-1509) and found one of the cassettes was missing. Radio Shack has discontinued the product and can't find a replacement. Please contact me if you have a copy of the Short Term and Intermediate Term Market Trend programs.

> George W. Frangia 1491 Sandpiper Way #26 Salt Lake City, UT 84117

I'm looking for a printer driver to use Scripsit 2.1.0 on the Models II/12/16 with a serial dot-matrix printer.

> Joel Samoff School of Education Stanford University Stanford, CA 94305

I have a Model III and an Epson FX-80 printer. I'm using the SuperScripsit driver from the May 1983 80 Micro (p. 125), but I find it lacking in a few areas. For instance, I can send the code for proportional spacing to the printer at the beginning of the text, but the right-justify feature won't work this way. Also, the printer adds an extra line feed on each page. Can anyone help me out with a better driver?

> Kent Cronin Box 843 Port McNetll, BC VON 2R0 Canada

#### Error Trap

Our BBS Directory (July 1985, p. 41) incorrectly listed the following private telephone numbers as BBSes: 619-565-7340 in California, and 603-924-6065 and 603-882-5041 in New Hampshire.

-Eds.

## ANNOUNCING: By far the most powerful

BULLETIN BOARD SYSTEM for TRS-80 Models I, III and 4(III).

### "The French Connection" by Phil French

### TFC FEATURES:

- You can select either an "open access" or a secure private-password system Separate private mail and general bulletin sections. Easy to use but advanced "layered menu" system, with an "expert mode" also.
- An Information Section including a modifiable Information Directory, and the ability to remotally edit or create Information files.
- Special user priviledgas may be individually assigned, from Upload/Download access to remota sysop status.
- Features of the system can be fallored to each individual user, such as screen width for word wrap, lineteed enable/disable, upload promts, special characters,
- Plus endiass other goodies such as free-tormat taxt entry, also all the regular stuff like upload/download, mail read/scan options, caller log, and lots, lots, more. — TFC is written in 100% Z-80 assembly language for efficiency and security.

#### INTRODUCTORY OFFER \$99.50

Bulletin Boards Systems are popping up all over these days for special groups, commercial usa, or just general access. All you need to run one off your own computer is a modern and the right software, and that's where TFC comes in. There are many other BBS programs available for the TRS-80, but once you check out the teatures of TFC you'll see that there is really no comparison. Many of the features TFC assumes to be assential are either "special features" or non-existent on other systems, Such as TFC's "free format text entry", which allows text input without an (ENTER) after each screen line, unlike many other systems. TFC will then format and word-wrap the display to any screen width from 32 to 80 characters. As well, TFC has personal "mailboxes", completely separate from the general bulleting file. Even if you already run a BBS system, you should look into the advanced teatures that TFC can provide. After all, when you can get the best why settle tor

#### AVAILABLE FROM:

SOFTWARF

VOICE: (416) 575-2867 Computer: (416) 575-0515 3235 Lockport Road Niagara Falls, NY 14305

#### FINE PRINT:

Visa, MastarCard, check, M.O. and COD accepted. Shipping In the U.S. and Canada is FREE, COD orders add \$2.50 for COD charges. Special shipping and Overseas orders ara charged actual shipping costs,

#### TRS 80 Computers

All Tandy Computer Products Available Manufacturer's Warranty

Model 1000 Model 1200 HD Model 2000

Model 100/200 26-5111 Monitor

New Tandy Printers Available

#### Lowest Prices Available Anywhere

Visa - MasterCard - American Express Cashier's Check - Money Order

Business Telephone Systems - Discount Prices -Install your own. Completely modular. Call for Prices

Computer Specialist available for assistance.

#### **TALLEY** COMMUNICATIONS CO.

P.O. Box 193 • 121 N. State St. Decatur, Texas 76234 • 817-627-5585 • 817-627-1017

Call for other computer, telephone and accessory prices!

Fast Delivery

References Available

Circle 331 on Reader Service card.

## SUPERLOG and SUPERLOG 4

KSoft's Electronic Notebooks. Free-format information management for the 90% of your information needs that won't fit into a data-base or spreadsheet. 1024 characters per page. Lightning fast search and retrieval. Interrupt activated and accessible while another program is running.

A LOG or SUPERLOG Electronic Notebook is designed to replace your diary, address book, memo pad, card file, calendar, and scratch pad - so conveniently you will use it all day long. Call today for more information or immediate shipment,

SUPERLOG 3 for I, III, 4 and 4P

SUPERLOG 4 for Models 4 and 4P TRSDOS 6

\$119.95 LOOS 5.1 \$119.95

LOG for Model I LOG for Model III

TRSDOS 2.3 \$ 49.95 TRSDOS 1.3 \$ 49.95

KSoft Inc.

318 Lakeside Drive Brandon, MS 39042 (601) 992-2239 CIS 70075,137 MasterCard or Visa accepted Add \$5.00 for shipping and handling Dealer inquiries welcome

(TRSDOS is a trademark of Tandy Corporation) ILDOS is a trademark of Logical Systems Inc I

Mail-Order Electronics

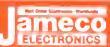

Worldwide **Since 1974** 

#### Attention TRS-80 Model 100 Owners!

Pack a Purple in your Portable!

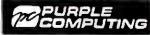

E-X-P-A-N-D **Your Model 100** 

Easy to install module plugs right into the socket increasing memory in 8K increments. Complete with module and documentation for conversion.

M1008K (TRS-80 Model 100 Expansion)......\$49.95

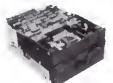

#### MPI 51/4" Disk Drive TRS-80 Owners!

Use as a second disk drive · Single-sided
 Single/double density · Full height drive
 48 TPI · Documentation incl · Wt.: 3.7 lbs.

\$89.95 ea.

Compare

Prices!!

Part No. MPI51S. . . . . . or 2 for \$159.95

#### Enclose your second disk drive with JMR 51/4" disk drive enclosures.

• Houses one full ht. 5% disk drive • Unit complete w/power supply, switch, power cord, fuseholder & connectors • Size: 5% W x 3% H x 11% D • 5.2 lbs.

#### TRS-80 Model I, III & Color Conversion Kit

TRS-80 to 16K, 32K, or 48K

Model 1 = From 4K-16K Requires (1) One Kit Model 3 = From 4K-48K Requires (3) Three Kits Color From 4K-16K Requires (1) Kit

"Model 1 equipped with Expansion Board up to 48K Two Kits Required #

— One Kit Required for each 16K of Expansion —

TRS-16K3 200ns for Color & Model III. . . . \$6.29 TRS-16K4 250ns for Model I.....

#### TRS-80 Color 32K or 64K Conversion Kit

Easy to install kits come complete with 8 ea. 4164-2 (200ns) 64K dynamic RAMs and conversion documentation. Converts TRS-80 color computers with D, E, ET, F and NC circuit boards to 32K. Also converts TRS-80 color computer II to 64K. Flex DOS or OS-9 required to utilize full 64K RAM on all computers.

#### NEW! TRS-80 Model IV 64K or 128K Conversion Kit

Easy to install kit comes complete with 8 each 4164 (200ns) 64K dynamic RAMs and conversion documentation. Converts TRS-80 Model IV computers from 16K to 64K. Also expands Model 4P from 64K to 128K.

(Converts the Model IV from 16K to 64K or will expand the Model 4P from

64K to 128K) TRS-16K2PAL (Model IV only). . . . . . . . . . . . \$38.95

(8-4164's with PAL Chip to expand from 64K to 128K)

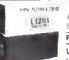

#### ULTRA MAGNETICS 51/4" DISKETTES it diskettes are soft-sectored w/hub rings Bulk prices available on requ

SSDD: Single Sided Double Density - DSDD - Double Sided Double Density

Part No. Description Boxed UM51401 SS00 with Hub Ring 10 \$14.95 UM52401 OSOD with Hub Ring 10 522.95

Disk Minder DM75 Stores 75 (5%") Diskettes. . . . \$19.95

We also specialize in integrated circuits, custom cables, power supplies, keyboards, and much, much more!
Give us a call today!

\$10.00 Minimum Order — U.S. Funds Only CA Residents Add 617% Sales Tax Spec Sheets — 30¢ each Shipping — Add 5% + 51.50 Insurance Prices Subject to Change Send S.A.S.E. for Monthly Sales Flyer! Send 51.10 Postage for your FREE 1985 JAMECO CATALOG!

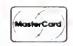

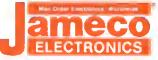

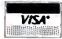

1355 SHOREWAY ROAD, BELMONT, CA 94002 Phone Orders Welcome (415) 592-8097 Telex: 176043 8/85

### **ANYONE** CAN USE OUR SOFTWARE!

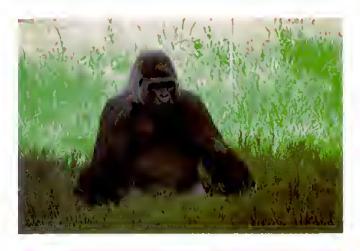

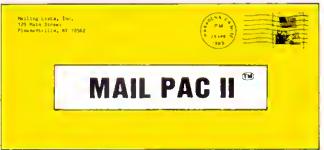

#### **MAIL PAC II FEATURES:**

#### High Capacity --

Stores from one to one million names in Zip Code, Numericel or Alphabetical order. The only limitation is your disk storege space.

Prints your mailing list on 1, 2, 3, or 4-across labels (with up to 5 userdefined lines on each lebel) or es e compact, user-designed directory. The record length is completely user-defined, and each field within each of your records is completely variable (allowing storage of any number of characters for any particular address entry). Devote fields to telephone numbers, codes, or even special messages releted to eech particular name on file.

A built-in word processor allows you to create personalized form letters for each address on your list (or just a particular group of addresses).

#### Ease of Use --

Create new mailing lists, review existing lists, handle changes of address, delete cencelled nemes, sort lists, and purge duplicate names trom your tiles. Complete on-screen instructions tell you in plain english exactly how to accomplish all of these tasks.

MAIL PAC il.....\$99.95

MAIL PAC II and CHECKING PLUS represent a new generation of computer software. Our software doesn't even need a manual! Anvone can quickly learn to use either package by following simple, explicit on-screen instructions. But, for those of you who insist -- we've included a complete user's manual as weii.

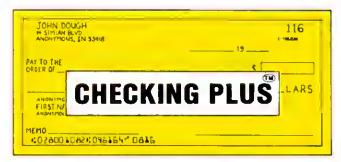

#### **CHECKING PLUS FEATURES:**

#### Complete Check Register --

Checking Plus stores your entire check register in a disk file, end then uses the data to belence your eccount, treck your expenses, end help you make budget projections. Review the entire checkbook, enter checks, deposits, fees and adjustments, mark outstanding checks when paid, and get an instant cash balance at any time. All data can be viewed onscreen or printed out in report form.

#### Tax Preparation --

Storage of monthly and yearly totals and other important information aids in income lex preparation, for your personel use or for your accountant.

#### **Handles the Details --**

Store names end eddresses for trequently written checks, then print checks to fit standard window envelopes, eliminating the need to extra typing. You can even store any comment, explanation or other message (up to 255 characters) related to a particular check

#### Automatic Monthly Bill Payments --

Enter amounts and names of payees tor all of your fixed-cost monthly payments, and then sit back while the system eutomatically prints

CHECKING PLUS ...... \$99.95

Both Programs Require 48K And At Least One Disk Drive (2 Drives For Higher Storage Capacities). And All Hard Disk Systems Are Supported.

FREE-TRS-80 Mod LIII & 4 programs supplied on DosPlus (minimum system) Complete DosPlus also available.

FOR YOUR TRS-80<sup>TM</sup> • APPLE<sup>TM</sup> • IBM PC<sup>TM</sup> • NEC<sup>TM</sup> • OSBORNE<sup>TM</sup> • XEROX<sup>TM</sup> • KAYPRO<sup>TM</sup> • TELEVIOEO<sup>TM</sup> • ZENITH<sup>TM</sup> • SANYO<sup>TM</sup>
OEC<sup>TM</sup> • TI PROFESSIONAL COMPUTER<sup>TM</sup> • SUPERBRAIN JR<sup>TM</sup> • EPSON<sup>TM</sup> • Any CP/M<sup>TM</sup> Computer
CP/M-based Computers must be equipped with Microsoft 8ASIC (M6ASIC or 6ASIC-80)

TRS-80 Hademark Tandy Corp. • APPLE Hademark Apple Corp. • IBM PC trademark IBM Corp. • AT ARI trademark Attribute in Corp. • ASIC BORDRIE trademark Non-Lineal Systems, fic. • TELEVIGEO Endemark IBM. Corp. • AT ARI trademark Attribute Corp. • DEC trademark Nector • DEC trademark Nector • DEC trademark Digital Equipment Corp. ZENITH Irademark Zenith Colp. • TIPROFESSIONAL COMPUTER trademark Texas Instruments, fic. • SUPERBRAIN trademark Interfac Corp. • CP/M trademark Digital Research • EPSON trademark Epson Corp.

#### **OUR SOFTWARE CATALOG**

H & E Computronics, Inc., has mailed more then 1 million software catalogs since 1978. Send \$2 for our new 64-page catalog loday! (We also send you our catalog FREE with every order) DEALER INQUIRIES WELCOME

#### 30-DAY MONEY BACK GUARANTEE

" ALL PRICES & SPECIFICATIONS SUBJECT TO CHANGE "

50 N. PASCACK RD., SPRING VALLEY, N.Y. 10977

A00 \$3.00 FOR SHIPPING IN UPS AREAS AGO \$4.00 FOR C.O.O. OR NON-UPS AREAS ADO \$5.00 TO CANADA & MEXICO ADD PROPER POSTAGE OUTSIDE OF U.S. CANADA & MEXICO

(914) 425-1535 **NEW TOLL-FREE** ORDER LINE

(800) 431-2818

HOUR 24 ORDER

## stration by Katherine Mahone

## Superlog 4: A Flexible Data Base at the Ready

#### by Gary Ludwick

\*\*\*\*

Superlog 4 runs on the Model 4/4P (64K, 128K recommended) and requires TRSDOS 6.X. KSoft Inc., 318 Lakeside Drive, Brandon, MS 39042. Express Order Software number 90-0291. \$119.95. Utilities package \$49.95.

Easy to use: ★★★☆
Good docs: ★★★★
Bug free: ★★★★
Does the job: ★★★★

Superlog 4 is the kind of data base 1 like: It accommodates the unpredictability of human nature.

Rather than enforcing the rigid, unalterable structure of traditional data bases, Superlog lets you change Model 4 records and fields at any time: You add new information to existing records wherever you need to. But that's not Superlog's only remarkable feature. In a 128K system, you can run Superlog concurrently with another program, calling up the data base from high memory when you need it. Also, Superlog lets you read data from or write data to other files. Finally, Superlog 4 provides a set of utilities that enhance program operation.

#### How It Works

KSoft describes Superlog as an "electronic notebook" rather than a data base to emphasize its flexibility—you can add information to the data base as you would to a notebook. For example, say you have a notebook of names and addresses and you want to add telephone numbers. You call up the records of interest (or all records) and enter a new field and the phone number. It's that simple.

Superlog acts like a series of notebooks. Each notebook (data base) can hold 32,767 pages (records), each of which stores up to 1,024 characters. How many data bases you create is limited only by the number of blank disks you want to buy.

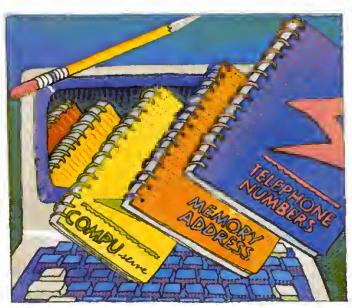

Once you install Superlog in protected high memory, you can either call it from an applications program or run it in a foreground mode as you would any other applications program. (With a 64K Model 4, you can only use Superlog in the foreground.) You can use Superlog with any other program, as long as the other program doesn't take up both extra 32K memory banks.

To interrupt a working program and call up Superlog, you press the control and both shift keys simultaneously. The Superlog logo appears and asks you for the file (data base) you want. Type in the name of the data base file resident on one of your disk drives, and Superlog takes you immediately to page 1 of that data base. Hit the break key and you're back where you left your foreground program.

#### **Creating Notebooks**

Superlog 4 is a sophisticated and somewhat complicated program. KSoft has, in effect, combined a word processor with a data base in a unique way to give you Superlog's notebook features.

To create your data bases, you first supply a name at the file name request prompt. If the data base doesn't already exist, Superlog 4 asks if you want to create it. A "yes" response does so and shows you page zero of that data base.

After the header, you can enter information in any format you want. To repeat a set of fields throughout the data base, you duplicate as many pages as you want (up to the limit of 32,767). If your disk can't contain the requested number of pages, Superlog will write as many as possible, then return a "Disk full" message.

#### Editing Your Notebooks

Once you create a data base, you can edit and manipulate the data in many ways. Superlog offers the same kinds of editing com-

mands as any good word processor. It offers a couple of other unique features as well.

Cut and Paste is a feature unavailable on previous versions of Superlog. It lets you take information from one part of the current data base (or any Superlog data base) and move it to a new position.

If you have a 128K Model 4 with Superlog running in the background, you can move data from your data bases into any foreground program such as a word processor, Basic, an editor/assembler, or into TRSDOS itself.

Exactly how Superlog 4 does all this is a bit complicated, it creates 26 buffers (one for each alphabet key) and lets you assign information from your data bases to any of them. A single buffer, or any combination of buffers, can hold up to 20,000 bytes of information. Once you've marked the desired data and assigned it to a buffer (Cut), you can then move to any foreground program and write that information there (Paste).

This function offers all kinds of possibilities. After weeks of working with Superlog 4. I'm still coming up with new uses for Cut and Paste. You'll probably use Superlog's search function most often. Superlog offers both case-specific and case-indifferent searches. In addition, you can search for multiple words

and phrases or for unknown characters and variations through a wildcard search function. it's a powerful command that works fast.

#### **Utility Programs**

Superlog 4 also comes with a number of utilities. One lets you convert earlier versions of Log or Superlog to Superlog 4 and TRSDOS 6.X format. Another creates a calendar/log file you can cali up for any month of the year, even from a foreground program. Superlog also provides a quick-reference help file, as well as a line printer utility that lets you automatically print out the data bases.

Superlog gives you another utility that's really a program in itself, Key/CMD. This program works with the cutand-paste functions so you can load or append buffers from a disk file or a text string and insert control characters. For instance, this would let you move text from a word processing file into buffers and then paste it into various data bases. Or you could load data into key-designated buffers, perform various editing functions, and rewrite it to the original disk file. Like most Superlog 4 functions, its use is limited only by your imagination and needs.

#### **New Utilities**

KSoft recently introduced a package of five utilities to give you even more control over your Superlog files. These five programs let you insert and delete groups of pages at any point in the file, move one page or block of pages to another position in the same or different files, copy pages from one file to another, change the header titles on any group of pages, and renumber Superlog 4 files that you have merged together with the DOS Append command. I tried all these machine-language utilities and found they further enhance Superlog's data base/editing capabilities.

While they offer much additional power to the experienced Superlog 4 user, the key word here is experienced. I would suggest that new Superlog 4 users gain an expertise with the main program before venturing into these powerful utilities.

#### Conclusion

Superlog 4 fills a need for a full-featured but flexible data base that you don't have to be a programmer to use effectively. The accompanying manual is a model of clarity. It isn't huge (42 pages) but it thoroughly explains every aspect of Superlog 4.

One thing that would help in getting started is a small reference card covering Superlog's extensive command structure.

#### GW-Basic Compiler: A Poor Performer

#### by John B. Harrell III

#### \* \*

MS-GW-Basic Compiler (version 5.05.00) runs on the Tandy 2000 (256K) and requires two disk drives. Tandy/Radio Shack. One Tandy Center. Fort Worth, TX 76102. Radio Shack catalog number 26-5251, \$299.95.

Easy to use: ★★★☆
Good docs: ★★★☆
Bug free: ★☆☆☆☆
Does the job: ★☆☆☆☆

have been waiting to use Microsoft's GW-Basic compiler since I started using the Tandy 2000. Now that I've had a go at it. I'm disappointed. While the compiler increases program speed by up to 100 times, it performs abominably when writing to the screen in color, and the compiled color graphics code won't even run under the newer version of MS-DOS (2.11). This product has some serious problems.

#### The Compiler Package

One of the first surprises you'll notice with this package is its small, 100-page documentation. The manual addresses only the compiler's operation and the specific differences between it and the Basic interpreter. But this isn't a critical drawback since the compiler's commands are so similar to those in Basic that you can use your Basic reference manual as a guide.

The package disk contains the compiler program, two libraries, and a run time support module. Many of the compiled instructions call support routines in the libraries, similar to the way Model i/lll Basic makes calls to the ROM.

Because of Microsoft's distribution requirements, the compiler has two libraries. One provides a complete implementation of the compiler language with a link to the run time support module. This module, a separate file on the disk, loads when you execute the compiled program. You can't distribute the run time module without first signing a licensing agreement with Microsoft.

The second library contains all the run time support and creates a stand-alone program that you can distribute as long as you state that you compiled the program using Microsoft's product. However, this library does not entirely support the language. Specifically, it doesn't recognize the Common statement, and it treats the Chain statement as a Run command. Consequently, you can't easily share data in a system of programs when you link them to this iibrary.

| AUTO   | LLIST  |
|--------|--------|
| BLOAD  | LOAD   |
| BSAVE  | MERGE  |
| CONT   | NEW    |
| DELETE | RENUM  |
| EDIT   | SAVE   |
| ERASE  | SYSTEM |
| LIST   |        |
|        |        |

Figure 1. The GW-Basic compiler doesn't support these Basic commands.

#### Using the Compiler

The compiler differs from the Basic interpreter in operation, implementation, and language. The manual does a good job of explaining these differences, however. In addition, the compiler fails to support some Basic commands (see Fig. 1).

Tandy recommends that you test the compiler with the demonstration program provided. First, you run the compiler and type in the responses to the prompts, clearly defined in the manual. After that, the compiler compiles the source program and creates an object file as an intermediate output.

You then convert the object file into an execution file using the linkage editor, which also generates a listing you can send to the video, a printer, or a file.

The compiler uses switches to execute special functions during compilation or to alter a normal compiler function (see

#### The Star Ratings

80 Micro's star ratings reflect our reviewer's impression of a product.

In most cases, the overall rating is an average of the ratings in each of the four specific categories. However, some overall ratings may be higher or lower than this average, depending on the reviewer's subjective opinion.

The stars mean:

- \*\*\*\* Superior:
  - ★★★★ Excellent;
    - \*\*\* Good;
      - \* \* Fair:
        - \* Poor.

The ratings terms translate as follows:

Easy to use: How easy is it for the new user to use the hardware/soft-ware/book?

Good docs: Is the documentation clear and helpful in explaining the product's use and anticipating user problems?

Bug free: Did the reviewer encounter any bugs while using the product? Does the job: How well does the product do what it was designed for?

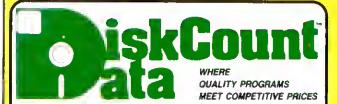

2701-C W. 15Ih+SUITE 612+PLANO, TX 75075+(214) 680-8268

All MOD III programs specified in this ad will run on the Model 4 (in the MOD III mode).

#### WE WILL NOT BE UNDERSOLD!

#### **ELECTRIC WEBSTER** WITH CORRECTING FEATURE LIST 149.95 SALE 119.95

HYPHENATION OPTION 38 95 GRAMMAR & STYLE 38.95

#### WINDOWS ON MOD 4

NOW PRO-NTO FROM MISOSYS ALLOWS MODEL 4 USERS TO CREATE AND USE WINDOW OVER LAYS ON THE MOD 4 SCREEN AT THE TOUCH OF A SINGLE KEY COMES COMPLETE WITH THE WIN-DOWING UTILITY, ROTATING INDEX FILE, AD-DRESS FILE APPOINTMENT SCHEDULER, CAL-ENDAR, 2 CALCULATORS, CARD FILER, NGTEPAD, PHONE LIST & AUTO DIALER, AND A MINI TER-MINAL, A TRULY INCREDIBLE SOFTWARE SET FOR

Requires 128K MOD 4 & TRSDOS 6 2

#### ADDI ICATIONS

| APPLICATIONS                       |    |
|------------------------------------|----|
| ST-80 III                          | .9 |
| Mirecla 1000/1200279               | 0  |
| Survey Analyst 195                 |    |
| Maatardirectory Mod III 29         | 9  |
| Superdirectory Mod I/III           |    |
| Dstsgrsph I/III/4/Max 69           |    |
| Dstegraph Pis Chart Option 29      |    |
| The Basic Checkbook I/Iti 64       |    |
| Mterm I/III/459                    |    |
| Mterm MSDOS 1000/1200 74           |    |
| Loan Amortization III              |    |
| PowerMail Plus I/III/4             |    |
| Tsxt-Merge for PowerMail           |    |
| PowarMall w/Taxt-Merge 149         |    |
|                                    |    |
| The Home Accountent III62          |    |
| Invantory Control/ICS Pro 148      |    |
| ICS/PRO 1000 & 1200 300            |    |
| 885-60 Bulletin Board I/III74      |    |
| BBS-PC MSDOS 1000/1200 225         |    |
| Infoscen I/III (Kayword D-Beae) 44 |    |
| Ultrsterm i/III44                  |    |
| Ultraterm 2.0 w/suto-logon 59      | .9 |
| TallyMaster                        |    |
| SPS Statistical Analysis Mod I 150 | .0 |
| SPS as above for Mod III Inquire   |    |
|                                    |    |

#### **BBS-80 ONLY 74.95**

BY MICROSYSTEMS SOFTWARE A COMPLETE BULLETIN BOARD SYSTEM AT A FRACTION OF THE COST OF SIMILAR SYSTEMS MODIOR III

#### INFOCOM GAMES

| PLANETFALL . ENCHANTI       | ER •      |
|-----------------------------|-----------|
| WINTESS . MOD I or III      | 34.95     |
| ZORK II • ZORK III • INFID  | EL •      |
| SORCERER . MOD I or III     | 39.95     |
| <b>DEADLINE • STARCROSS</b> | •         |
| SUSPENDED . MOD I or II     | 1 44.95   |
| THE NEW HITCHHIKERS G       | UIDE . OR |
| SEASTALKER . MOD III OI     | NLY 34.95 |

#### SCHOOL LITHLITY AND EDUCATIONAL

| SCHOOL DITELL AND EDUCATION     | AL.   |
|---------------------------------|-------|
| Mostly Basic Educational Tape   | 14.99 |
| Tims Dungeon U.S. History Tape  | 19.9  |
| Time Dungeon World History Tape | 19.9  |
| Test Question Data Bank         | 49.9  |
| Tsat Generator/Drill            | 34.9  |
| Football Scouting               |       |
| Baskstbell Statistics           |       |
| Basebail Stellatics             |       |
| Computer Set III-1000-1200      |       |

#### GRAPHIC GAMES AND SIMULATIONS

| CHAIN INC CHAICO WITE CHICENITO! | -     |
|----------------------------------|-------|
| Voyage of the Valkyrie I/III     | 29.95 |
| Voyage of the Valkyrie Tape      | 19.95 |
| Meltdown (Nuclear Powerplant)    | 19.95 |
| Gamepak-3 (Funlece, Metch, etc)  | 29,95 |
| Pro-Pix NFL Version              |       |
| The Wizard Trivia Tester         | 34.95 |
| Word Challenge                   |       |
| Concentration                    |       |
| TRS-80 Opera w/any of the above. | 10.00 |
|                                  |       |

THE HOME ACCOUNTANT

 Maintains up to 100 budger categories. Neeps tradi of up to the creorbooks. Prints checks of desired. Prints it personal balance. Salerhert course and recovers to many within the worth state ment+Provides fast hank recomplianon+Allows the energious or multiple diskeries+(line program handle cash idreoblooks, credit cards and other flabilities and expenses - Unlimited annual transactrons fiscal or calender year if ansatzurs trav be spiril among different budget categories thags usussactions for say our puses Maintains transaction history. Provides M-Res graphics for

pages Markans transactions as disapply to bally spin are balagory to bally spin The program best fuses just about everything you'd ask of personal finance package —spokes Computing November 1962 — MOD 8

#### **BOOKS, WALL CHARTS & MISC** Inside Super Utility (new issue) . . . 17.95 Super Utility Tech Manuel 3.x . . . . 13.95

| TRS-80 Encyclopedis I/III/4 19.95       |
|-----------------------------------------|
| TRS-80/Z-80 Assembly Library 31.95      |
| TRS-80 Diak & Other Myateries 19.95     |
| The Custom TRS-80 & Other Myst . 26.95  |
| Microsoft Basic Decoded 26.95           |
| Mechine Language Disk I/D 26.95         |
| Basic Disk I/O & Other Myst 26.95       |
| How To Do It On The TRS-80 26.95        |
| TRSDDS 2.3 Decoded & Other Mye 26.95    |
| Basic Faster & Batter26.95              |
| 8F8 Library Dlak I/III 16.95            |
| 8F8 Demo Olsk I/III 16.95               |
| TRSDOS 6/LDOS Programmers               |
| Guide                                   |
| Green Screens I/II/III/4/4P 16.95       |
| Diskettss SSDD 10 in Pissilc 8x15.00    |
| Volt Guard Surge Protector, 39.95       |
| Profile 3 + Commande Well Chart* . 4.00 |
| Vieicalc Commanda Well Chart* 4.00      |
| Superscripelt Walt Chart* 4.00          |
| Model III Basic Wall Chart* 4.00        |
|                                         |

Model 4 Beaic Watt Chart\* . . . . . . 4.00 'Charta not ahipped as seperats order

| WORD PROCESSORS &                                    |
|------------------------------------------------------|
| PRINTER DRIVERS                                      |
| Lazy Writer I/III/4                                  |
| Lazy Font I/III/4                                    |
| M-Script I/III/4                                     |
| M-Script 1000/1200 MSDOS74.95                        |
| LaScript I/III/4/Max 104.95                          |
| LeScript MSDOS-1000-1200179.95                       |
| Clean Slets I/III 49.95                              |
| Electric Webster (specity) 119.99                    |
| Grammar & Styla (specify) 38.95                      |
| Hyphenetion Opt. (specify) 38.95                     |
| PowerDriver-E Epson I/III/4 29.95                    |
| PowerDriver-P Prowriter I/III/4 29.95                |
| PowerDriver-S Starwriter I/III/4 29.95               |
| PowerDrivar-O Okidata 92 I/III/4 29,95               |
| PowerDriver-FX (FX/RX) I/III/429.95                  |
| Epson Driver Compiler29.95                           |
| PowerScript for Scripsit I/III/434.95                |
| NOTE: If your printer driver is not listed, cell, we |
| have more.                                           |

#### \$100 FREE SPECIALS

Order over \$100.00 and select one of the following ABSOLUTELY FREE. Order over \$200.00 and 1 you may select any two items: 80 Micro's 465 page Review Guide . Voyage of the Valkyrie . Meltdown • The Rest of 80 250 page Book • Superkeys Mod III . The Green Window CRT Screen • Varkeep & Screenpacker Plus • Master Directory Mod III • Agri-Calc Feeder Pig Module • •

| UTILITIES                         |         |
|-----------------------------------|---------|
| SuperUtility Plus 3.2 1/III/4     | . 62.50 |
| SuperUtility Plua 4/4P            | 69.95   |
| J&M Memory Minder I               | 84.95   |
| J&M Memory Minder III/4           | .74.95  |
| TextPrass I/III (ASCII Comp.)     | 49.95   |
| Ala Editor/Assembler I/III        |         |
| The Toolbox for LDOS              |         |
| LC Compiler/EDAS I/III or 4       | 124.95  |
| ALCOR Editor CP/M TRSDDS          |         |
| 6 MSDOS                           |         |
| ALCOR Editor VIII                 | . 39.00 |
| ALCOR Advanced Development        |         |
| Pkg                               |         |
| ALCOR C Complete System           |         |
| ALCOR Multi-Basic Compiler        |         |
| ALCOR Multi-Processor Assemblr    |         |
| ADS Superkaya Kay Macros Mod I    |         |
| 6.2 Plus. (Enhance TRSDOS 6.2) .  |         |
| The Toolbeit Mod 4                |         |
| ADS Utila #t Varkeep/Scropkr      |         |
| Impakt for Basic I/III            |         |
| Pro-Cess Mod 4                    |         |
| Pro-Curs Mod                      |         |
| Pro-Duce Mod 4                    |         |
| Pro-Pads Mod 4                    |         |
| Pro-LC Mod 4                      |         |
| Pro-Zest Mod 4                    |         |
| Enigma Encryption Utility         |         |
| Basic-S Compiler System           |         |
| M-ZAL Release 3 Mod I/III         |         |
| Zuea Editor/Assembler I/III/4     |         |
| Master Mechanics Set for LDDS     |         |
| E-Basic (apecity DOS)             |         |
| System Diagnostic I/III/4         |         |
| ConvBasic/Cmd I/III/4             |         |
| Hypercross/XT TRSDOS              |         |
| /CP-M/MSDOS                       | 79.95   |
| Hypercross/XT 2.0                 |         |
| Trashman                          |         |
| Faster                            |         |
| RPM                               |         |
| DSMBLR III t/III                  |         |
| Accel 3/4 Basic Compiler I/III    |         |
| Maria de la compansión de Amellia |         |

Superdos anhanca TRSDOS t.3...29.95 Z-Baalc Compiler . . . . INSTRUCTIONAL VIDEO TAPES

Montazuma (M-4), Multiplan (M-4), PFS 

#### GRAPHICS

| Powerdraw I/III                 | 34.95 |
|---------------------------------|-------|
| Grsphit (Line Graphing)         | 34.95 |
| AOS Utila. Screenpecker Plua    | 49.95 |
| PowerDot II I/III Spec. Printer | 54.95 |
| Delagraph                       | 69.50 |
| Lazy Font I/III/4 Spec. Printer | 44.95 |
|                                 |       |

SALE

SUPER UTILITY PLUS **VERSION 3.2** 

VERSION 3.2. 62.50 **VERSION 4/4P** 69.95

NEW SUPER UTILITY+ VERSION 3 2 Includes Operators Manual and 2nd Backup Disk

The Book Inside SU+ 3 2 **NOW ONLY 17 95** 

Experience a legend with the program voted as the outstanding utility of 1982 and 1983 Protected Media

#### ODEDATING SYSTEMS

| OPERATING STSTEMS                |     |
|----------------------------------|-----|
| CP/M 2.2 Montszuma Mod 4 169     | .95 |
| R-Sheck HD Driver for CP/M 2.230 | .00 |
| Dosplus 4A With M-ZAL 114        | .95 |
| Dosplua 3.5 I/Itl 54             | .95 |
| Dosplus 3.3 Mod I S or DD 29     |     |
| Multidos 1.7 I/III               |     |
| Multidos Mod 4                   |     |

#### TRSDOS-MSDOS-CPM

#### CONVERSION UTILITIES

SUPERCROSS/XT ... SUPERCROSS/XT W/CONVBASIC . . . 109.95 HYPERCROSS/XT 2.0 ... 99.95 HYPERCROSS/XT 1.8 . . 79.95

THESE UTILITIES ARE A MUST FOR CONVERTING TRSDOS TYPE PRO-GRAMS TO YOUR MSDOS OR CPM COMPLITER ALL MENU DRIVEN, THEY DO THE COMPLETE CONVER-SION ON YOUR TRS-80 MOD t NEEDS DOUBLE DENSITY THE CONVBASIC IS AVAILABLE SEPARATELY FOR 29.95

Specify MOD IDD, MOD III, MOD 4

#### Monday - Fndsy 10:00 to 8:00 CST Saturday 10:00 to 5:00 . Closed Wedneedays

214-680-8268

Send Cash, Check or Monay Order, Please add \$3.00 for UPS Shipping or \$4.00 for US Postage & insurence. COD's send an additional \$3.00 COD fee. All COD's will require cash or certified upon delivery. Foreign orders are welcome. All ahlpping charges assumed by purchaser. When ordering by meil, please specify computer model number. Phone Your Order In Today Or Mail To:

DISKCDUNT DATA, 2701-C WEST 15th, SUITE 612, PLANO, TX 75075

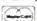

and -

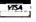

Cheerfully Accepted

#### CONVERT MOD I/III BASIC PROGRAMS and FILES For Use On The IBM PC, TANDY 1000, 1200HD, 2000

Here's time and money saving news for thousands of TRS-80 Mod I and Mod III owners who would love to move up to state-ofthe art hardware! EMSI's conversion package contains utilities to solve both problems facing those who want to upgrade:

PROBLEM I—HOW DO I GET FROM HERE (Mod I/III) TO THERE (PC)? Do I need to retype everything, buy modems, RS232's, cables and communications software?

ANSWER: None of the above! Use the HYPERCROSS utility included with our package! HYPERCROSS makes the entire disk transfer process very simple-and fast. All the work is done right on your Mod L/III, HYPERCROSS lets you format a diskette readable by all PC's in one drive and copy files directly to it from a Mod I/III diskette. After the transfer, take the PC diskette out of your Mod LIII and put it In your PC. Simple as that! (Mod I's need a doubler).

#### PROBLEM 2—ONCE I'M THERE, HOW DO I CONVERT MY MOD I/III PROGRAM TO **RUN ON A PC?**

ANSWER: Use our CNV3TOPC atility to do 95% or more of the conversion for you. It automatically inserts all required spaces between keywords, replaces PRINT@'s (even those with variables) to LOCATE's, adjusts TAB addresses, corrects the exponentiation symbol, replaces the % symbol in USING statements with a backslash, removes down arrows, optionally removes REM's and flags and lists unresolved line numbers. It even allows for Mod I'll screen PEEKs and POKEs.

And, Our thirty page user guide is packed with examples and hints showing how to make any manual program changes required after using CNV3TOPC.

So, there you have it. HYPERCROSS gets you "over there" and CNV3TOPC performs most of the required program changes. Sound too good to be true? Don't take EMSI's word for it. Here are excerpts from two magazine reviews. Note that since publication of these reviews, CONV3TO2000 VI.0 has been enhanced and consolidated with CONV3TOPC VI.0 into one package, namely, CONV3TOPC V2.0

"....Its the best such program I've seen, well worth its higher price over similar programs...The conversion program performed fluwlessly. CONV3TO2000 works so well it merits the \$139.95 price tag....' Mr. Gary Shade, 80 MICRO, May 1985 (4½ stars).

"The thrumeutution is a very strong asset to this package...More software producers should put out documentation tike this...NICE JOB BY EMSI !... Mr. Lon Andrews, COMPUTER SHOPPER, December 1984.

#### Customer comments:

"Truly, a Superior Quality Software Package. Count we among your list of satisfied customers." Waltham, MA

"I would gladly recommend the package to anyone making "The fine paints of conversion you cover in the manual the change to an IBM type muchine." are excellent." Wauwatosa, WI Salem, OR

"What a time saver, Thanks for a great product," Denver, CO

"Excellent Software, Outstanding Support." Wyncote, PA

"An excellent product. Thank you for the service." Mapa, CA

"Works like a charm! Congratulations." Odenton, MD

#### CONV3TOPC V2.0 \$139.95 AVAILABLE WORLDWIDE

#### AT OVER 2000 RADIO SHACK COMPUTER CENTERS AND PARTICIPATING DEALERS

For your ordering convenience, CONV3TOPC V2.0 is available through Radio Shack's EXPRESS ORDER SYSTEM. Please order through your local Radio Shack store.

\$20 REBATE! The first 100 CONV3TOPC V2.0 customers who send EMSI a copy of their Radio Shack sales ticket with their Software Registration Card will receive a \$20 cash rebate directly from EMSL.

If it is not possible for you to purebase CONV3TOPC through Radio Shack or another authorized dealer, you may order directly from EMSI by calling TOLL FREE (except NJ)

800-922-0786

(NJ residents 201-879-5982)

#### EDUCATIONAL MICRO SYSTEMS, INC.

PO Box 471, Chester, New Jersey 07930

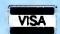

EMSI direct order terms: VISA, Mastercard, MO, check or COD, Add \$3.00 shipping/handling. Add \$1,00 for COD. Foreign or first class, add first class postage (package wt. 2½lbs.). NJ residents add 6% sales tax,

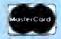

#### **REVIEWS**

Table 1). For example, one command lets the compiler accept unnumbered Basic programs resulting in a faster final program; another lets you invoke a tracing function so you can follow program logic.

You can also use metacommands in your source code to spell out what you want the compiler to do. Metacommands control the source listing format and provide an include facility; they're similar to Basic comment statements.

#### Performance

To its credit. Microsoft's compiler is easy to learn to use; in terms of function and program logic, it's highly compatible with Microsoft's other interpreters.

On the other hand, the performance of the generated code gets the lowest possible evaluation I can give it. In almost every instance, it performs slower than a Basic program when writing text to the video display, especially when writing In color.

I made a series of tests to see how the compiler performed. I tested full-screen graphics performance and text and graphics intermixed, speed of writing full 80-character lines in both color and black and white, and computational performance using the Sieve of Eratosthenes prime number generator.

The compiler produces graphics slowly. In four out of the six graphics tests, the interpreter handled information faster than the compiler (see Table 2).

If you have to print a lot of information to the screen, you're out of luck. The best performance you'll get out of the compiler is that either equal to the interpreter (MS-DOS 2.11) or inferior (MS-DOS 2.00 (see Table 3)).

The compiler handles quantities of data or computations fast. The compiler took only 0.8 seconds to compicte the Seive of Eratosthenes test, while the interpreter took 81 seconds.

In addition to these results, I noted that the generated color graphics code simply would not run under MS-DOS 2.11. Apparently, Microsoft patched the compiler code generators to compensate for the inadequacies in the earlier operating systems.

The compiler exhibits a fcw other problems. The Clear Screen command doesn't always work. Midway into the program run, the screen turns into a jumble and is totally unusable.

The Color command for selecting inverse video doesn't work like the Basic interpreter's. You select inverse video for only a partial line with the interpreter, but the compiler inverses an entire line of text unless you turn on normal video at the end of the text. Also, I couldn't turn off the cursor in the color mode and it was annoying to watch it slowly jumping all over the sereen.

#### Conclusion

I have used Microsoft's Basic compiler under CP/M and TRSDOS 8.X and haven't had any troubles with them. This review takes issue with its implementation on the Tandy 2000 and, specifically, the sereen-handling routines.

Tandy promises an upgraded version of the compiler soon that should fix most of these problems and make it compatible with MS-DOS 2.11.

Unless you compile programs that only work in black and white, I can't recommend this compiler. Its performance is totally unsatisfactory.

| Category         | Switch    | Result                                                          |
|------------------|-----------|-----------------------------------------------------------------|
| Conventions      | /4        | Compiler uses language convention of older Microsoft compilers. |
|                  | <b>/T</b> | Invokes execution conventions of older Microsoft compilers.     |
| Error-handling   | Æ.        | Generates a line-number address map.                            |
| J                | /X        | Maps each statement to a physical address.                      |
| Special switches | /A        | Lists equivalent 8086 code for each source code line.           |
| •                | /D        | Generates additional code for debugging and error-<br>handling. |
|                  | /N        | Minimizes line-numbering constraints.                           |
|                  | /O        | Generates references to alternate function library.             |
|                  | /R        | Stores arrays in row-major order.                               |
|                  | /S        | Writes string literals to the output file.                      |
| Table 1.         | Special   | switches the GW-Basic compiler supports.                        |

| Program                 | Interpreter<br>time (seconds) | Compiler<br>time (seconds) |
|-------------------------|-------------------------------|----------------------------|
| Graphics.BAS bar chart  | 2.8                           | 8.1                        |
| Graphics.BAS curves     | 12.3                          | 4.9                        |
| Graphics.BAS area plot  | 7.8                           | 18.1                       |
| Graphics.BAS pie chart  | 11.4                          | 23.4                       |
| American flag           | 9.1                           | 10.3                       |
| Confederate flag Notes: | 17.4                          | 35.2                       |

\*The significantly faster time for the curves segment of Graphics.BAS is indicative of the compiler's performance in computations and should not be construed as graphics performance.

\*If you compile Graphics.BAS, you will get a run-time error indicating a type mismatch while drawing the area graph. This is caused by the Draw command's limitation.

Table 2. Color graphics performance of the GW-Basic compiler.

|                           | MS-DOS 2.00.02        |                    | MS-DOS 2.11.01        |                       |
|---------------------------|-----------------------|--------------------|-----------------------|-----------------------|
| Screen mode               | Interpreter (seconds) | Compiler (seconds) | Interpreter (seconds) | Compiler<br>(seconds) |
| Black & white             | 1.5                   | 1.7                | 1.3                   | 1.3                   |
| Mode zero<br>Color Mode 3 | 4.3                   | 33.3               | 2.8                   | 9.5                   |

#### Notes

\*This program consisted of a simple For...Next loop that counted from 1 to 24, performed a Locate for each video row, and then wrote a string of 80 characters. Screen mode was zero for the black-and-white tests and three for the color text tests.

\*Even though the times for MS-DOS 02.11.01 show significant improvement, this is attributed to the improved BiOS code and not the compiler. Further, the video screen was instantly set into bright yellow with bright white letters and could not be changed, making the screen virtually unreadable.

\*BASIC 01.02.00 was used under MS-DOS 02.00.02 and BASIC 01.03.00 was used under MS-DOS 02.11.01.

Table 3. Compiler performance writing text to the screen.

## Three For the Road by Mare-Anne Jarvela

If you often use a laptop computer to work out of your briefcase, you'll probably want to print out a document at some point. Portable printers will do the trick—they're small enough to fit in your briefcase and they run on batteries or ac power. You'll find a number of them available, both dot-matrix and letter-quality, in different price ranges and with various features.

I reviewed three portable printers, two thermal dot-matrix and one letter-quality (see the Photo). The thermal printers, the ThinPrint 80 and the Hush 80, are quiet but require special paper. The impact printer, the ThinType 80, works like a standard desktop printer and produces near-letter-quality text, but it's slow and noisy (see Table 4 for a list of specifications).

#### \*\*\*\*

ThinPrint 80. Axonix Corporation, 417 Wakara Way, Salt Lake City, UT 84108. \$339.

Easy to use: \*\*\*\*
Good docs: \*\*\*\*
Bug free: \*\*\*
Does the job: \*\*\*

#### $\star\star\star\star$

Hush 80. Ergo Systems Inc., 26254 Eden Landing Road, Hayward, CA 94545. \$159.99.

Easy to use: ★★★☆
Good docs: ★★☆☆
Bug free: ★★★☆
Does the job: ★★★☆

#### \*\*\*

ThinType 80. Axonix Corporation, 417 Wakara Way, Salt Lake City, UT 84108. \$429.

Easy to use: ★★★☆
Good docs: ★★★☆
Bug free: ★★★☆
Does the job: ★★☆☆

#### The ThinPrint 80

The ThinPrint 80 is a compact thermal printer. It comes with either a parallel or serial interface and uses 8%-inch roll paper, handily stored inside the printer. A slide switch selects between the two print modes; normal 80 characters per line and compressed 136 characters per line. It also has continuous dot-addressable graphics capability.

This is a true intelligent printer with bidirectional look-ahead printing (after it

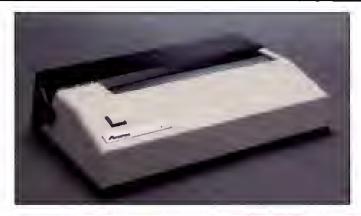

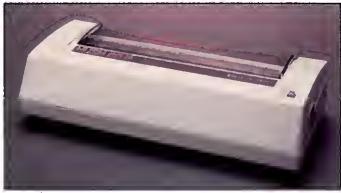

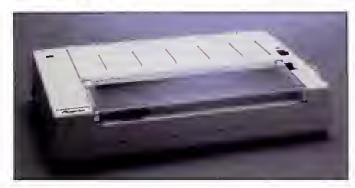

Photo. Three portable printers, from top to bottom, the ThinPrint 80, Hush 80, and ThinType 80.

prints one line left to right, it examines the next line in the buffer and selects the most efficient printing direction). You can adjust the print intensity by turning a small knob at the rear of the printer.

The ThinPrint runs on a built-in rechargeable NiCad battery pack and comes with a recharger. If you don't use the printer for two minutes, its auto shut-off feature kicks in.

You only have to worry about a couple of buttons with the ThinPrint, and you can easily get at the Internal DIP switches to set up the printer. The manual is clear on this point and I didn't have problems getting the printer running.

Of the two thermal printers I reviewed.

I liked this one better because it offered features that fit my needs, like intelligent printing and variable print density.

#### The Hush 80

This thermal dot-matrix printer is fast, quiet, and simple to use. Like the ThinPrint, it stores its 8½-inch-wide roll of thermal paper internally, so you don't have to carry it separately (you can't use single-sheet paper, though).

The Hush 80 comes in three configurations: serial- or parallel-interface and Commodore-compatible. The printer itself weighs only 25 ounces, the paper adds another 11 ounces, and the NiCad weighs 12 ounces. All told, the printer

#### ONE MEGABYTE MEMORY

For Model 1, 3, and 4

Yes! You can now have 1 million bytes of accessible memory in the model 1, 3, and 4. You can now have a memdisk larger than a double side 80 track drive. Price starts at \$229 for the first 256K without the memory. Additional memory can be added at any time in 256K increments. Memory is installed inside the computer. Call or write for more details.

**SuperMemdisk**—Lets you use the 128K for applications and still use the extra memory for a RAMDISK. 192K for the 256K version or 386K for the 512K version \$49.95.

#### Other Products

5 MHz Speed-up for Model 4 (\$69.00) Model 4P (\$79.00) 10 Meg internal hard drive for Tandy 1000 \$599 20 Meg internal hard drive for Tandy 1000 \$999 TEAC 1/2 height, DS 40 track drive \$115 TEAC 1/2 height, DS 80 track drive \$135 OKIDATA 92p \$384 OKIDATA 84 step 2 \$675

Qume, Juki, Panasonic, Epson, and other printers available

Write for complete catalog of products.

#### ALPHA TECHNOLOGY INC.

A1A Computer Division 1902 Highway A1A Indian Harbour Beach FL 32937 (305)773-2956 11 am-6 pm Morr-Sat Dealer inquiries invited

MasterCard Visa Ames, and COD's accepted Above prices reflect cash discount

Circle 133 on Reader Service caid.

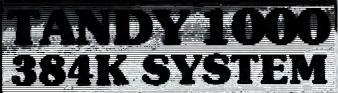

#### THE AFFORDABLE PC COMPATIBLE!

#### SYSTEM INCLUDES:

- \*TANDY 1000 COMPUTER
- EXTRA 256K OF MEMORY
- TANDY VM-2 MONITOR
- TANDY SECOND DRIVE
- BOX OF (10) DISKETTES
- HEAD CLEANING KIT
- LIST \$2,146

CDA -\$1,529

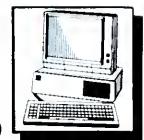

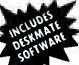

Major Credit Cards Accepted! WE ALSO STOCK • TANDY 1200 HD \*IANDY 2000 IANDY 6000 TANDY 200 & MODEL 4 • CALL FOR PRICE QUOTE!

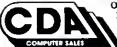

ORDERING INFORMATION AND TERMS: Mail to: CDA COMPUTER SALES

31 Marchall Hill Rd., West Millord, NJ 07480 Include address and phone number. Shipping, handling

and insurance are additional. Add 2% UPS Ground. (\$3.50 minimum) UPS Blue 6/5 (\$5.00 minimum) NO C.O.D. Cashiers checks, moneyorders and cards ship immediately. Personal and company checks allow 15 days

ORDER 9am - 7pm EST Monday - Friday, Saturday 10-4 OUR REFERENCES: We have been selling computers since 1977 and in computer fail Order since 1980. Our bank is: First Eidelity, West Milford, N.J. D&B lists

OROERS 800-526-5313 INQUIRIES & IN NJ 201-728-8080

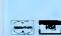

ž

#### New from PowerSOFT® Now Copy files From TRS-80 to PC/MS DOS or CPM and **BACK with SuperCROSS/XT!**

Did you just get a new Model 1000,1200, or PC? How about CP/M? Just get that? Now with SuperCROSS/XT you can COPY your files TO or FROM 70 different DOS formats direct disk to disk! You can also FORMAT an alien disk, display the DIRectory or KILL files. Fully MENU driven with plenty of on-line HELP available! Very easy to operate in today's computer environment, especially for nonprogrammers.

GREAT new features make SuperCROSS/XT the transfer system of

""FOREIGN-TO-FOREIGN" file transfers for the first time!! No longer a two step operation! Setup two different DOS formats in two different drives ala SU+ for COPYing files back and forth.

\*MASS FILE TRANSFERS! Now features a new TAG feature which allows you to "mark" any number of files for COPYing or KILLing!

\*CONFIGURE for the DOS you COPY from most, for faster automatic startup time!

SKIP command for reading or writing a 40 track disk in an 80 track

PowerSOFT presents the state-of-the-art-file transfer program for use on the TRS-80! SuperCROSS/XT is designed to allow you to move DATA and program files freely between your own TRS-80 and DOS formats of other computers. You can now do this with SuperCROSS/ XT and your existing hardware, eliminating moderns, wires, and terminal program transfers. SuperCROSS/XT runs as a /CMD file under your TRS-80 operating system and will allow you to COPY files back and forth between different operating systems. You may formal on a foreign disk in your TRS-80 and COPY files to it that can be read by, for example a Model 1000, a KAYPRO or an IBM PC. Note that machine language programs, although transferable, will NOT run due to the difference in microprocessor chips used in the different machines.

You can copy BASIC, PASCAL, FORTRAN, C, or other high level language programs, and run them with little modification, unless they make extensive use of graphics, or have machine language calls. CNVBASIC/CMD, available separately, will make most of the syntax and spacing changes required for converting Model I/III BASIC programs for use on other systems. Data files, spreadsheet files, and text lifes can also be usefully moved between machines. If you use or have the same Visicale or Multiplan on the TRS-80, you can use the same files on other machines! These spreadsheet files are directly convertable to 123 and other cale-type programs. Of course, the combinations and possibilities are endless, and the flexibility is ALL there with Super-CROSS/XT!

DOS Formats Supported MS-DOS variations include MS-DOS 1.0. 2.0/2.1 single or double-sided (IBM and most compatibles), and Tandy 2000. CP/M variations include most well known single and doublesided formats including Tandy's 3.0+, Montezuma Micro 2.2 (all versions). Holmes and 60 others including: ALTOS, CROMEMCO, DEC, EAGLE, EPSON, HP 125, CP/M 86, KAYPRO, LNW-80, LOBO MAX-80, MORROW, NEC, OSBORNE, OTRONA, SANYO, SU-PERBRAIN, TELETEK, TELEVIDEO, TRS-80, LIFEBOAT/I, OM-ICRON/I, HOLMES/3, HURRICANE COMPACTOR/3. SHUFFLEBOARD/3, XEROX, ZENITH-HEATH, and 8" standard CP/M. \*Of course double-sided drives are required for reading DS disks. Use SS for transfers, if needed.

If you use another computer besides your TRS-80 at work or home-you need SuperCROSS/XT so call or write, but order today! Only \$99.95. Check, VISA/Mastercard or COD accepted. Please add \$3 for shipping/handling (\$2 additional for COD). Fureign orders please add \$10 for AIRMAII

SuperCROSS/XT (Please specify Model I-DD/III, 4/4P, or MAX-80 version) CNVBASIC/CMD (CONVERT BASIC for Mod 1/III/4) .....\$29.95 Convert. I-III BASIC programs for use on MS-DOS, CP/M, or Mod 4' If ordered WITH SuperCROSS get BOTH programs

.... \$119.95 for only....

PowerSOFT Products 17060 Dallas Parkway, Suite 114 Dallas, TX 75248 (214)733-4475

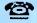

All trademarks are the properties of the companies represented

weighs no more than 3 pounds.

The Hush 80 prints at a fast 80 characters per second, and does it so quietly you could talk on the phone next to it. It supports 129 different characters, including international characters. You can choose from three printing modes: the standard 80 characters per line, expanded mode with 40 characters per line, and compressed mode with 160 characters per line. You can also print dot-addressable graphics.

The printer comes with an interface cable, a power cord with a 9-volt transformer, and a roll of paper. You can buy either a non-battery version Hush 80 or one with built-in NiCads for \$40 more.

The printer's on/off switch is on the left-hand side of the unit, with the power cord socket inconveniently located underneath. The line-feed button is on the top right-hand side of the printer.

At first, I couldn't find the Hush 80's DIP switches to adjust line feed, and the manual didn't mention them. I called the company and they helped me find the switches (hidden under the printer's casing.) Ergo Systems has since moved the switches to underneath the front panel and the manual now explains how to set them.

Hush 80's features and price (half the price of the ThinPrint) make it a worthwhile buy.

#### The ThinType 80

If you need to print letter-quality documents on the road, the ThinType 80 is a good choice. Its printout is like that of a typewriter and it uses regular, single-sheet paper. But you pay for the quality: The ThinType is noticeably slower, heavier, and louder than the thermal printers.

The ThinType comes with internal rechargeable batteries, an internal ac adapter/charger, and a cable. It prints about 10 pages per charge and recharges in two hours. To help save battery time, the printer shuts off automatically if you don't use it within two minutes. You can order an external battery pack (\$79.95) and a dc car adapter (\$69.95), too.

The ThinType has a spin-wheel print head comprising five smaller wheels. The ink comes in an ink roll that's easy to replace and prints over 2 million characters.

The ThinType has two sets of power switches and indicator lamps. The ac switch is on the left, the dc on the right. The auto line-feed switch is located below the ac power switch. The printer cable goes into the back of the printer.

I had some problems getting the line feed to work correctly but after some trial and error, I managed to get it right. The ThinType 80's price and noise will make some people balk, but its print quality might override its drawbacks.

| 8pecification            | ThinPrint 80 | Hush 80    | ThinType 80 |
|--------------------------|--------------|------------|-------------|
| Price                    | \$339        | \$159.99   | \$429       |
| Dimensions (in.): Width  | 11.5         | 11.6       | 11.7        |
| Depth                    | 7.5          | 5.5        | 7.8         |
| Height                   | 2.5          | 2.8        | 2.5         |
| Weight (lbs.)*           | 4.25         | 3          | 7.5         |
| Roll Paper               | Yes          | Yes        | No          |
| Single Sheet             | No           | No         | Yes         |
| Speed (cps)              | 40           | 80         | 15          |
| Battery                  | Yes          | Optional   | Yes         |
| AC                       | internal     | 9 volt     | Internal    |
| Serial                   | Yes          | Yes        | Yes         |
| Parallel                 | Yes          | Yes        | Yes         |
| Self-test                | Yes          | Yes        | No          |
| Print type               | Dot-matrix   | Dot-matrix | lmpact      |
| Characters supported     | 95 ASCII     | 129 ASCII  | 96 ASC11    |
| International characters | No           | Yes        | No          |
| Characters/line          | 80           | 80         | 80          |
| Character modes:         |              |            |             |
| Condensed                | Yes          | Yes        | No          |
| Expanded                 | No           | Ycs        | No          |
| Emphasized               | No           | No         | No          |
| Inversed                 | No           | Yes        | No          |
| Underline                | No           | No         | No          |
| Tab                      | No           | Yes        | No          |
| Bit graphic              | Yes          | Yes        | No          |
|                          |              |            |             |

<sup>\*</sup>Weight includes batteries

Table 4. Portable printer specifications.

# A Window On the CP/M World

by John B. Harrell III

\*\*\*\*

**Monte's Window** runs on the Model 4/4P (128K) and requires Montezuma Micro CP/M 2.2 version 2.2X. Montezuma Micro, CP/M Support Division, P.O. Box 32027, Dallas, TX 75232. \$49.

Easy to use: \*\*\*\*
Good docs: \*\*\*\*

Bug free: \*\*\*
Does the job: \*\*\*

onte's Window is a valuable addition to any Model 4/4P owner with 128K who uses Montezuma Micro's CP/M. Like Borland International's famous SideKick package, Monte's Window gives you access to a single-screen note pad, calendar, calculator, index card file, and CP/M system functions at any time, even when you're working in another application.

#### Inside the Window

You activate Monte's Window by pressing both shift keys at once. You can call up a window any time, except with a CP/M system function active.

When you invoke a window, Monte's Window saves the current contents of the video screen, including the cursor location and screen information, in reverse video. When you exit a window (by pressing the control-C), the program restores your applications screen and your previous cursor location.

The note pad displays a single screen of data that you can edit, print out, or move to or from a disk. One notable option lets you copy your current screen to the note pad so you can manipulate it with Notepad commands.

Notepad's editor is a simple one, lacking many of the features of a full-fiedged text processor, like an insert capability and search and replace. You can, however, clear the entire note pad and select reverse or normal video modes for it.

The text file Notepad creates measures 24 lines by 80 characters and terminates lines with end-of-line markers. If you call up a text file you created with another program and use it with Notepad, Monte's Window may wreak havoc with its format.

The calendar accurately displays any month in the years from 1700 to 2200. You can move forward or backward in time by month or year using commands displayed on screen. You can also copy the calendar to the note pad to print it out.

Before Monte's Window displays a month, it scans the index card file for datespecific notations (meetings, appoint-

Continued on p. 113

Circle 216 on Reeder Service card,

TRS-80+ MOD I, III, COCO, TI99/4a TIMEX 1000, OSBORNE, others

### **GOLD PLUG - 80**

Eliminate disk reboots and data loss due to oxidized contacts at the card edge connectors. **GOLD PLUG 80** solders to the board edge connector. Use your existing cables. (if gold plated)

| GOLD PLUG 80 Mod 1 (6) \$44.                                                              | .95 <b>\$54.95</b>     |
|-------------------------------------------------------------------------------------------|------------------------|
|                                                                                           | .95 <del>-18.95</del>  |
| Individual connectors                                                                     | .95 <del>-9.95</del> - |
| Individual connectors COCO Disk Module (2)                                                | 95 -18.95              |
|                                                                                           | ICL -1.80-             |
| Disk Drives (all R.S.) 7.                                                                 | 95 -9.95-              |
| Gold Disk Cable 2 Drive                                                                   | 29.95                  |
| Four Drive Cable                                                                          | WLE 39.95              |
| GOLD PLUG 80 Mod III (6)                                                                  | 54.95                  |
| Four Drive Cable  GOLD PLUG 80 Mod III (6) Internal 2 Drive Cable  Mod III Expansion port | 29.95                  |
| Mod III Expansion port                                                                    | 10.95                  |
|                                                                                           | Can/Mex \$4.           |
|                                                                                           | XAS 5% TAX             |
|                                                                                           |                        |

Ask your favorite dealer or order direct

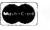

**E.A.P. CO.** P.O. BOX 14

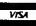

(817) 498-4242

H TODAY KELLER, TEXAS 76248

MC/VISA

+ trademark Tandy Corp

Circle 488 on Reader Service card.

### **FULL SCREEN EDITOR**

TRS-80 MODEL 1-2-3-4-4P-12

- \* Speeds Programming
- \* Become More Productive
- \* Corrects Errors Easily
- \* Word Processor Type Commands
- \* Copy Unprotected
- \* Repair Your Programs
- \* Insert-Delete-Modify Characters/Words/Lines
- \* Convert Program Lines to Immediate Commands
- \* Duplicate Program Lines

With a few simple keystrokes, you position the cursor anywhere on the screen and key in your desired changes simply and quickly. The somewhat slow BASIC edit feature is no longer requred. Go directly to the problem and make your changes. Grab a problem program line and make it an immediate statement that you entered for debugging and make it part of your program. Eliminate excessive keystrokes and save time. (Requires 2 drives to install)

Becomes part of your Radio Shack© BASIC 1-800-334-9612 U.S.-Alaska-Hawaii 1-800-922-5904 in South Carolina

#### MICRO-LINK

P.O. Box 2666 Sumter, SC 29151 Only **\$33.50** 

Plus \$5.00 Shipping/Handling for COD Add \$3.00 Shipments by UPS Blue Label

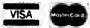

Visa-Mastercard-COD Due to our low prices, all sales are final

Circle 206 on Reader Service card.

# Introducing Super Utility 4/4P.

The indispensible first-aid kit for TRS-80 users only from PowerSoft.

Even the healthiest computer needs occasional "doctoring". And that's precisely what Super Utility 4/4P is for. To help you handle routine check-ups, take care of minor emergencies and perform major surgery with relative case. So effective it mends everything but a broken heart.

The latest generation of PowerSoft's highly-rated program contains over 60 different utilities. So you can examine file locations.

locations.
Reformat
without
erasing
data, Test
or manipulate
memory Sa

nipulate memory. Save valuable data and disks. Revive dead files. And much, much more.

So easy you can perform near miracles in no time.

Version Four enhancements make Super Utility 4/4P easier, faster and more efficient than ever. It boots and loads 50% faster. Utilizes 64K for faster file

copies and backups. It's configurable with most Model 1/111/4 operating systems for fast, easy transfer of files. And introduces three function keys, including a user-definable key, for casy, single-stroke operations. So economical you

So economical you can't afford to be without it.

At only \$79.95, SU4/4P can be yours. And that includes both a master and backup disk, 148 page manual, binder and full support. The more you know about your TRS-80, the more you'll want SU4/4P. The less you know about your TRS-80, the more you'll need SU4/4P.

So place your order today by calling or writing:

PowerSoft Products 17060 Dallas Parkway Suite 114 Dallas, Texas 75248 214/733-4475

Coming Soon For MS-DOS

# POWERSOFT

VISA and MasterCard welcome.
SU 4/4P \$79.95
SU + 3.2 Model I/III/(4) \$79.95
Please add \$3.00 S/H in USA & Canada;
\$10.00 Foreign (airmail)

# SUMMER ROMANCE

Learning to Love Model 4 Basic

hen Tandy introduced the Model 4, many users who cut their teeth on Level II and Model III ROM Basic doubted that the 4's RAM-based Basic was anything but a giant step backward. You had to separate key words with spaces, you had no single-key editing commands, and you had fewer than 30K of free memory with which to work.

But first impressions aren't always good ones. After using the 4P, TRSDOS 6.X.X, and Model 4 Basic for over a year, I can say without reservation that this Basic is second to no other 8-bit version.

Let me explain what I've learned. I'll start by discussing how to get around Basic's limited memory, then took at Model 4 Basic's new and enhanced commands and functions.

#### Gimme Some Space, Man

Model 4 Basic lets you use variable names of up to 40 significant characters, and the names can include embedded key words. Thus, GRANDTOTAL, COMPANY.NAME\$, and COMPANY.ADDR\$ are all legitimate (the periods in the last two are undocumented but valid characters).

You pay a price for this versatility—you have to use spaces to delimit your key words. This, along with the longer variable names, means that you use more memory. But you'll find that in a year (or even in a week) your code will be easier to modify and maintain. For example, a line like this one requires no Remark statementa to explain its logic:

10 IF SALES > BONUS.MIN THEN BONUS.AMT = SALES\*.05

If you write a long program, or one that needs lots of memory for variable storage, you might have to break it up into modules. Fortunately, this is easy, since Model 4 Basic includes complete and simple program chaining facilities. You can pass any or all variables and file buffer descriptions to another program, and use the Merge option to integrate code with a program in memory.

Program Listing I uses Model 4 Basic's chaining capabilities in a menu sequencing program, one that can pass control and preset constants or open files to either

a submenu or a processing program. Program Listing 2 shows a portion of a sample processing module, ENDDAY/MRG.

Lines 1000-59999 in the MAINMENU segment define the number of menu selections, the menu page title, and the selections proper. You would model subsequent submenus after these lines. The user function FNINV\$(X\$), defined in line 20, adds the leading and trailing video control codes needed for inverse video to ita argument X\$. A While...Wend loop validates the selection, after which line 150 chains in the proper file (menu or process) for the selected function.

You can follow the implementation of the Chain command in line 150 as follows. First, the program specifies the Merge option. Basic reads program lines contained in the ASCII file MRG.PRG\$(n) from disk, encodes them, and then inserts them into the source code already in memory. This insertion follows the same rules as those used when you're writing a program: Basic will insert a line that does not exist and overwrites a line that does exist. The program starts with line 1000 of MRG.PRG\$(n), and passes all variables to the new program.

The Delete command specifies that Basic should delete lines 1000-59999 in the original program before it merges the new code. Both the start and end lines used as argumenis for Delete must exist or you'll get an error; thus, the REM statement in line 59999 is only a place holder.

The ENDDAYMRG module shows how Basic would break the menu loop (line 1000) for actual data processing. Another command (Chain or, at this point, Run) would return to the main menu.

The Erase command (line 30 in Listing I) completely removes an array from memory as though you had never dimensioned it. Consider a sort routine that builds an index array from a direct- (new word for "random-") access file, sorts it, and then writes the array to an index file. You no longer need the index array left in memory, which can now limit the size of any new arrays and precipitate more frequent and time-consuming garbage collection. The simple command ERASE TMP.SORT\$ eliminates these nasty pos-

sibilities. One caveat—any array you want erased must exist or you'll get an error. You can use the Common statement in lieu of the All parameter in the Chain command. Basic passes only variables specified as its arguments to a chained program. This requires you to plan more carefully, but it does use memory most efficiently.

Some programmers are confused about the Common statement's function in a program to which they're chaining another. Common's only action is to pass variables to the chained program. Common in a chained program specifies variables you want to pass to subsequent code, and you don't need it to receive the first program's variables.

#### **Quiz Time**

Now that you know all about program chaining, here's a challenge for you. Using Alan Smith's Model 4 machine-language sort routine from the March 1985 80 Micro ("A Sort Story," p. 70), write a chainable sort routine that receives the sort array from your program and passes the sorted array back to the calling program (or on to another for further processing).

Here are some hints. In the calling program, include these lines:

COMMON SORT4ARRAY\$().ARRAY.SIZE%. NEXT.PROG\$,START.LINE% CHAIN "SORT4/BAS"

In the sort program, include these lines:

COMMON SORT4ARRAY\$(). ARRAY.SIZE% CHAIN NEXT.PROG\$,START.LINE%

Notice that I specified the execution line for NEXT.PROG\$ as a variable (START LINE%). You can do this, too, but the program must declare the variable used as an integer value, either with DEFINT or by

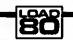

System Requirements

Model 4/4P 64K RAM Basic

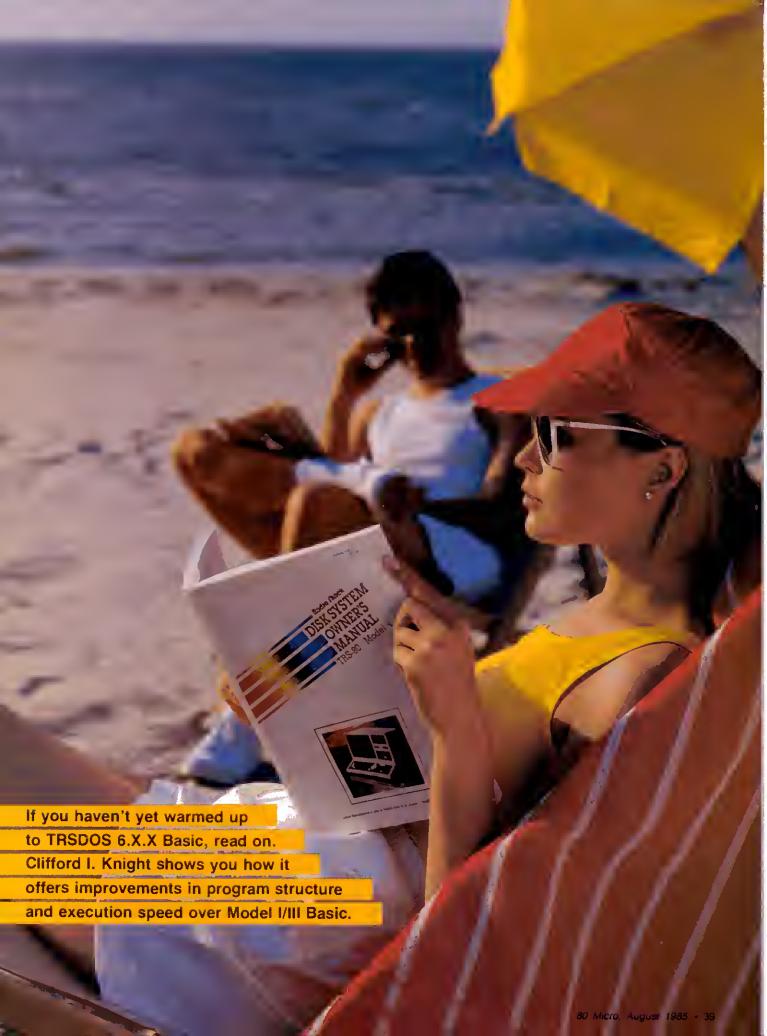

#### Program Listing 1. MAINMENU/BAS.

```
" *** MAINMENU/BAS ***
10 CLS:DEFINT A-Z:DIM MRG.PRG$(1)
20 DEF FNINV$(X$) =CHR$(16) +X$+CHR$(17)
30 CLS: ERASE MRG. PRG$: RESTORE 59000
40 READ MAX.SLCT:DIM MRG.PRG$(MAX.SLCT)
50 READ TITLE $: PRINT TAB (40-LEN (TITLE $) /2) ; TITLE $
60 PRINT:PRINT:CTR=0
70 WHILE CTR<MAX.SLCT
       CTR=CTR+1:READ MRG.PRG$(CTR)
80
       PRINT SPC(20); FNINV$(STR$(CTR)+" "); " - ";
90
100
       READ SELCTS: PRINT SELCTS: PRINT
110 WEND:PRINT@(22,10), "Enter Selection... ";: I=0
120 WHILE I<1 OR I>MAX.SLCT
130
       I=VAL(INPUT$(1))
140 WEND:CLS
150 CHAIN MERGE MRG.PRG$(I),1000,ALL,DELETE 1000-59999
999 ' *** MAIN/MRG *** - save in ASCII format
1000 GOTO 20
                  ' entry for a menu module
59000 DATA 3, "MAIN MENU - XYZ Company"
59010 DATA "OEMENU/MRG", "Order Entry System Menu"
59020 DATA "INVMNU/MRG", "Inventory Control System Menu"
59030 DATA "ENDDAY/MRG", "Start End of Day Sequence"
59999 P.EM
```

End

#### Program Listing 2. ENDDAY/MRG.

```
1 ' *** ENDDAY/MRG *** - save in ASCII
1000 ' end of day code goes here
2000 '...
50000 CHAIN MERGE "MAIN/MRG",1000,ALL,DELETE 1000-59999
59999 REM
```

End

#### Program Listing 3. Input routine without While. . . Wend.

```
10 I$=INPUT$(1)
20 IF I$=CHR$(13) THEN GOTO ??? (70)
30 IF I$<" THEN GOTO 10
40 IN.LIN$=IN.LIN$+I$
50 PRINT I$;
60 GOTO 10
70 '... code continues here
```

End

#### Program Listing 4. Input routine with While. . . Wend.

```
10 WHILE I$<>CHR$(13)
20 I$=INPUT$(1)
30 WHILE I$>=" "
40 IN.LIN$=IN.LIN$+I$
50 PRINT I$;
60 I$=""
70 WEND
80 WEND:I$=""
90 '... code continues here
```

End

using the type specifier "%." Unfortunately, you can't pass deletion line numbers as variables.

I'll leave the discussion of chaining with these additional points. First, contrary to what the Model 4 manual implies, when you're not using the merge option, you don't need to save the program you've chained in ASCII format.

Second, when you use the merge option, you can't necessarily preserve user-defined functions. Basic stores and references user functions at their original location in the source code. Should the delete option remove the line containing the function definition, or if a merged program overwrites the definition line, that function ceases to exist and you'll get an error condition.

#### While...Wend

Listing 1 uses While. . . Wend, a structured programming technique long available in other languages. It doesn't do anything you can't do in Model Ill Basic, but it lets you write code that's easier to maintain.

Examine the input routines in Program Listings 3 and 4. In the first example, I had to complete the GOTO in line 20 after writing the code. Using While...Wend in Listing 4, I didn't. When you use a While...Wend loop, something must alter the value of the control variable (1\$ in Listing 4), or the program won't break the loop. Line 60 does this by assigning the null string to 1\$. In line 80, Basic again clears 1\$ so that the program can reenter the routine. You can nest While...Wend loops (one inside the other as shown in Listing 4) to any number of levels.

I used Basic's new input function, IN-PUT\$, in Listings 3 and 4. It replaces IN-KEY\$; for example, the Model III code in Listing 3 might be 10 I\$=INKEY\$:IF I\$="" THEN 10. The syntax is IN-PUT\$(n,b), where "n" is the number of characters (no more, no less) from a file assigned to buffer "b" or from the keyboard if you don't specify a buffer. Model 4 Basic doesn't echo keyboard input to the screen.

#### It Takes Coordination

Microsoft altered the Model 4's PRINT@ function so you can specify screen locations as row and column coordinates; the syntax is PRINT@(r,c). This is an easier way than that Model III Basic uses to set up display positions.

You can still specify PRINT@ locations as an offset from the start of video memory, which has an advantage: You can store calculated or premapped cursor locations in single-integer variables (with a value of zero to 1919) instead of two-integer variables needed to store row/column designators.

New also is the ROW(x) function,

# Powerful Programming Tools At Bargain Prices

## C compiler

for the model 1 or 3 using TRSDOS, LDOS, NEWDOS, DOSPLUS, or MULTIDOS; includes full screen text editor and advanced development package

> List Price \$250:00 Sale Price \$89.95

This is a full K & R standard implementation of C that includes a Unix compatible function library. The package also includes a 450 page manual with a tutorial on using the C language. If you've been wanting to learn C, this is the package you need.

#### Features Include

| char     | 8 bits  | initializers      |
|----------|---------|-------------------|
| short    | 8 bits  | typedef           |
| int      | 16 bits | static            |
| unsigned | 16 bits | auto              |
| long     | 32 bits | extern            |
| float    | 32 bits | struct/bit fields |
| double   | 64 hits | union             |

Execution speed on the Model 3 for 10 iterations of the prime number program published in Byte, Jan 83, page 284.

LC Compiler 105 secs. Alcor C 78 secs.

#### **Special Bonus**

Buy one version for \$89.95 and get the version for the other model for only \$21.

## Multi-Basic compiler

for the model 1 or 3, or 4 using TRSDOS, LDOS, NEWDOS, DOSPLUS, or MULTIDOS; includes full screen text editor and advanced development package

List Price \$250.00 Sale Price \$89.95

Multi-Basic is a TRS-80 BASIC compatible compiler. The Model 4 version supports everything in the TRSDOS 6 BASIC interpreter except the COMMON statement. The same support is provided in the Model 1 and 3 versions so programs are portable. The CMD statement is the only statement from the Model 1 and 3 BASIC interpreters that is not supported.

Multi-Basic also supports advanced language features like multi-line procedures and functions, recursion, and dynamic string management (no long pauses for garbage collection).

Execution speed on the model 3 for 10 iterations of the prime number program published in Byte, Jan 83, page 286.

BASIC Interpreter Multi-Basic 4570 secs. 89 secs.

#### **Special Bonus**

Buy one version for \$89.95 and get versions for the other two models for only \$21 each.

## Sale Price Extended Through October 31

| C Compiler                                                                                                    | Name                                                                                                    | Multi-Basic Compiler                                                                                                    |                    |
|----------------------------------------------------------------------------------------------------|----------------------------------------------------------------------------------------------------|----------------------------------------------------------------------------------------------------|--------------------|
| Circle version(s) 1 3 One version (\$89.95) Both versions (\$110.95) Add 6% sales tax (Texas only) Shipping \$6 USA, \$28 foreign) Total  1132 Commerce Systems Richardson, TX 75081 (214) 238-8554 | Street  City  State  Zip  Country  Phone  Also available for CP 'M & MSDOS  \$89.95 each  MC   Visa   Money Order   Check   COD   Card # | Circle version(s) One version (\$89.95) Two versions (\$110.95) Three versions (\$131.95) Add 6% sales tax (Texas only) Shipping \$6 USA/\$28 (oreign) Total  Multi-Basic is a trademark of Alcor S TRS-80 is a registered trademark of T MSDOS is a trademark of Digital Reset. Unix is a trademark of Bell Laborator LC is a trademark of Bell Laborator LC is a trademark of Misosys | andy Corp.<br>arch |

#### Program Listing 5. Error-handling routine.

```
10 WARN1$="<ENTER>":WARN2$=SPACE$(7)
60000 PRINT0(23,5),"INVALID Entry11! - Hit ";
60010 CSR=ROW(X)*80+POS(X)-1
60020 PRINT "<ENTER> to continue...";
60030 WHILE INKEY$<>CHR$(13)
60040 WHILE TMR<>VAL(RIGHT$(TIME$,1))
60050 TMR=VAL(RIGHT$(TIME$,1))
60060 SWAP WARN1$,WARN2$
60070 PRINT0CSR,WARN1$;
60080 SOUND 3,0
60090 WEND
60100 WEND:RETURN
```

End

End

```
Program Listing 6. Clock display and CAPS lock toggle.
```

```
10 CLS:GOSUB 60000
20 CAP.PTR%=10*256+2^5
22 'flags+10, bit 5 = CAPS lock
30 CLK.PTR%=21*256+2^4
32 'flags+21, bit 4 = Clock ON/OFF
40 DEF FNTGL%(X%) = PEEK(FLAGS%+X%56) XOR (X% MOD 256)
100 INPUT "Type your name "; N$
110 POKE (FLAGS%+CLK.PTR%56), FNTGL%(CLK.PTR%)
120 PRINT "Clock ON"
130 POKE (FLAGS%+CAP.PTR%56),FNTGL%(CAP.PTR%)
140 INPUT "Type it again ";N%
150 POKE (FLAGS%+CLK.PTR%56), FNTGL%(CLK.PTR%)
200 PRINT "Clock OFF": END
60000 FOR J%=1 TO 6:READ USER% (J%):NEXT
60010 FLAGS%=0:GET.FLG%=VARPTR(USER%(1))
60020 CALL GET.FLG% (FLAGS%): RETURN
60100 DATA 16101,-4251,-6659,-7743,9073,-13968
```

which returns the current cursor row number (zero to 23). You can use Row with the familiar POS(x) to get the cursor's row/column coordinates. A slight problem with POS is that it returns a value of 1-80; PRINT@ positions are specified as zero to 79.

Many Basic commands (such as Row and POS) require a dummy argument; for example, the "x" in the above examples. This satisfies Basic's function interpretation routine's syntax requirements. They are place-holders, preventing the parsing routine from tabeling a function with no argument as a syntax error.

Swap (SWAP v1,v2) is a useful new command that, as it's name implies, interchanges the values of its arguments. The parameters must be variables, not constants, and must be identical types. An obvious use of Swap would be in a Basic sort routine. You can also use it to toggle a string or numeric variable between two possible values, as you'll see in an example to follow.

internal string manipulation has been greatly streamlined in the new Basic through the use of dynamic string memory allocation and improved assignment techniques. No longer do you need to reserve string storage space with the Clear statement, which is now modified to set Basic's top-of-memory pointer. You can use a second Clear argument to set Basic's stack size. You would need this only in extraordinary program situations. Clear alone resets all variables as it does in Model lil Basic.

Microsoft modified FRE(x\$) to return the amount of free memory, the same as MEM does. With dynamic string space allocation, its old Model lii function becomes meaningless in Model 4 Basic. The Model 4 manual states that you can have a dummy parameter of any type and that executing this function forces garbage collection and returns the amount of free memory. in fact, garbage collection occurs only if you use a string variable as the dummy.

Frequent use of FRE can minimize the delays of garbage collection by reducing the number of orphaned strings at each purge. You'li notice the FRE delay least if you use it immediately after displaying a screen of data, or just after an input prompt when the user is busy reading or formulating a response.

Restore(n) has been modified to let you reuse the data in a specific line of code. This is an improvement over previous Basics, in which Restore reestablishes access to all data.

Sound (SOUND t,d) is a new Model 4 Basic command. The function generates a tone of frequency "t" and duration "d" via the 4's internal speaker. This is a tone more suited to games and as an alarm than for music.

The Model 4 interpreter offers a new output command, WRiTE# (WRiTE# b,data...), to output to the file associated with buffer "b" the data contained in a data iist, properly delimited with commas and quotes as sequential files require. If you don't specify "#" and buffer number "b," Write sends data to the screen, a useful debugging aid, since you'll see even a string of spaces (or ieading/trailing spaces).

Microsoft replaced the Model lil TiME\$ function with DATE\$ and TIME\$. You thus no longer need the cumbersome LEFT\$(TIME\$,8) and RIGHT\$(TIME\$,8) commands to separate the date and time.

Other "convenience" commands include Option Base and SPACE\$. The first lets you specify either subscript zero or 1 to describe the first element of an array. By specifying a base option of 1, the element subscripts of an array will correspond to the record numbers of a direct access disk file.

SPACE\$ (SPACE\$(n)) builds a string of "n" spaces in the same manner as STRiNG\$(n,32). A related command, SPC(n), is similar to TAB(n) except that it moves the print position to the current column plus "n" spaces. Tab moves to absolute column "n."

You can convert numeric values to hexadecimal (base 16) or octal (base 8) string representations with HEX\$(n) and OCT\$(n). If you program in Assembly ianguage, you'll appreciate the HEX\$ function; otherwise, you might never need it.

Program Listing 5 is a simple error-message-handling routine using some of the new commands and functions discussed.

The program enters the subroutine at line 60000. The subroutine prints the first portion of the error message and then calculates the cursor position for the blinking message (line 60010). By repeatedly setting the variable TMR equal to the seconds counter of TIME\$, the While..Wend loop toggles WARN1\$ and WARN2\$ to blink the message once per second. SOUND 3,0 in line 60080 alerts the operator.

#### What Else is New?

Model 4 Basic incorporates a new method of interfacing to machine-language routines. Unlike the USRn statement of the Model Ill, the Cali statement (CALL a(v1.v2.v3...)) lets you pass more

### TRS-80<sup>™</sup> - Tandy - IBM Personal Computer - MS-DOS - CP/M

#### SMALL BUSINESS ACCOUNTING WITH PAYROLL \$79.95

Based on the **Dome Bookkeeping Record #612**, this program handles income, expenditures, and payroll for a small business. Complete ledgers are maintained for income and expenses on a monthly basis. The program computes monthly, through last month, and year-to-date summaries. The payroll section can handle up to 99 employees. Paychecks with up to six deductions can be entered whenever desired (weekly, monthly, etc.). The program can print both payroll and expense checks. Quarterly and year-to-date payroll summaries can be computed for one or all employees.

#### HOME BUDGET and CHECKBOOK ANALYST \$59.95

A complete checkbook program together with budgeting, income and expense analysis, comparisons, and projections. First, it is a complete checking program: enter and print checks, enter deposits, and compute your current checking balance. The program also handles non-check expenses and income. It computes monthly and year-to-date income and expense summaries, and projections for the year based on data through a known month. Monthly expenses can be compared to a pre-established budget.

#### MAILING LIST \$69.95

Maintain mailing lists of up to as many names as you can fit on a standard diskette (1,250 for TRSDOS, 2,500 for MS-DOS). Add, change, delete, or find names. Sort according to data in any field. Print labels in 1, 2, 3, or 4 columns with adjustable tabs.

#### TRS-80<sup>™</sup> Models 1, 3, and 4

#### TYPITALL Word Processor \$129.95 TYPITALL with Spelling Checker \$179.95

The most powerful word processor for the TRS-80s\_TYPITALL is upward compatible with SCRIPSIT—it reads your old SCRIPSIT files and uses the formatting and cursor movement commands you are already familiar with. But it is a completely new word processor with so many advanced features that we can't even mention all of them here. You'll wonder why other word processors don't have some of these features.

- Send any control or graphic/special character to the printer
- Print the formatted text on the screen before going to the printer.
- Send formatted text to a disk file for later printing.
- Merge data from a file during printing. Names, addresses, and other text can be inserted during printing. No need for a separate program for "mail merge" capabilities!
- Print while editing (spooling).
- Assign any sequence of keystrokes to a single control key
- . Call up to 16 help screens at any time.
- Move cursor forwards or backwards by character, word, line, or page.
- Reenter the program with all text intact if you accidentally exit without saving the text
- Optional spelling checker comes with 29,500 word dictionary. Verify a 3,500 word document in less than two minutes.
- True Model 4 (80 x 24 display, TRSDOS 6) and Model I/III versions.

#### SYSTEM DIAGNOSTIC \$99.95

Is your computer working correctly? Are you sure? Find out for certain with System Diagnostic, which has complete tests for every component of your TRS-80 Model 1, 3, or 4.

ROM: checksum test RAM: three tests including every location and data value Video display: character generator, video RAM, video signal. Keyboard: every key contact tested. Line printer: character tests with adjustable platen length. Cassette recorder: read, write, verify data. Disk drives: disk controller, drive select, track seek, read sectors, formatting, read/write/verify data with or without erasing, disk drive timer, disk head cleaner. Single or double density, 1-99 tracks. RS-232-C Interface: connector fault, data transmission, framing, data loop, baud rate generator.

#### SMART TERMINAL \$74.95

The Intelligent communication program. Use your TRS-80 to communicate with other computers, bulletin boards, information services, time sharing, or for data transmission. Memory buffer holds data to be transmitted or received. Automatic transmission of data from buffer. Automatic storage of incoming data. Character translations. Data files compatible with word processors and BASIC programs. True BREAK key.

#### TRS-80™ MODEL III ASSEMBLY LANGUAGE book \$16.95

A complete course on assembly language, written for the **beginner**. Contents include, the **Z80** instruction set; TRS-80<sup>®</sup> Model III ROM and RAM; Using the Editor/Assembler; Reading, printing and moving data, arithmetic operations, floating-point and BCD numbers; logical and bit operations; cassette input and output, USR subroutines in BASIC, RS-232-C data communication, disk input and output, the TRSDOS 1.3 disk operating system.

#### ASSEMBLY LANGUAGE MONITOR #5 \$22.95 TRS-80™ MODEL III ASSEMBLY LANGUAGE book and MONITOR #5 \$29.95

A comprehensive machine language monitor and debugging program. Display memory in ASCII or heaxdecimal format. Disassemble memory to show machine language commands. Move and compare blocks. Search through memory for different values. Modify memory in different ways. Relocate machine language programs. Read and write cassette tapes of machine language programs. Unload programs in low RAM on disk. Print output optionally on video display or line printer. Save and load disk files. Input and output of disk sectors, bypassing disk operating system. Complete debugging package, including setting and displaying registers, single stepping through machine instructions, setting breakpoints, and executing machine language operations.

#### **HOWE SOFTWARE**

14 Lexington Road New City, NY 10956

Developing software for TRS-80° computers since 1979.

24-Hour TOLL-FREE Order Number: Outside California call: [800] 428-7825, ext. 169 Inside California call. [800] 428-7824, ext. 169

Visa, Master Card, or COD orders only.

For information call: (914) 634-1821

Add \$3.00 shipping and handling. (\$6.00 for Canada, Alaska, Hawaii, \$17.00 air mail postage overseas.) New York residents add sales tax.

\*TRS-80 is a trademark of Tandy Corp

than one parameter to (and from) user routines. When the program enters your Assembly-language subroutine at address "a," the HL and DE registers will hold the VARPTR addresses of variables used as parameters 1 and 2 in the Call statement. If you specified only three parameters, BC holds the VARPTR value for parameter 3. If you're passing more than three values, BC points to a table of VARPTRs for the remaining parameters. If your machine-language routine saves these pointers, you can pass data back to Basic by stuffing the proper information into the pointers.

An example of multiple value passing could easily take all the space I have here, but I'll use Call in an example later to receive an integer value.

The old Renumber command Name now renames files from Basic. The RENUM command renumbers Basic source code. All line references in GOTOs and GOSUBs are renumbered, but you can't renumber a block of lines in the middle of a program.

"WIDTH (LPRINT) n" lets you set the line width of either the video display or printer output (if you use the LPRINT option). I can't see a use for the latter; the forms filter does this and more. Nor can I see much use for its video function. But it's there, so I thought I'd mention it.

Another new command, Wait, suspends program execution until Basic inputs a specific bit pattern from whichever one of the Z80's 256 input ports you specify. This is a convenience command; it does nothing that you can't do with a While. . . Wend loop and the lNP(n) function. I took a quick look at the Model 4's port assignments and can't see any use for this in a standard system.

LPOS(x) returns the column number coinciding with where Basic expects your printer will print the next character. I say "expects." because Basic has counted The ERRS\$ function returns a string containing the error number and a descriptive message.

each character sent to the printer since the last carriage return to arrive at this value. Many characters output to a printer directly control print head movement, but Basic counts each as a single character. Keep this in mind if you use this function.

You won't find the Level II and Model III CMD functions in Model 4 Basic, but you can duplicate most of them fairly easily. I've already mentioned the sort routine published in 80 Micro to take the place of CMD"O". CMD"X", the cross reference function, is not available and sorely missed by some programmers. (80 Micro has a Model 4 cross-reference program slated for publication later this year.— Eds.)

Model 4 Basic has a function, ERRS\$, that is similar to CMD"E". It returns a string containing the error number and a descriptive message. TRSDOS's error messages are often more informative than Basic's: for instance, should you attempt to access a drive without a disk, Basic gives you a "Bad file name" error, while the DOS gives you "Drive not ready."

You can duplicate CMD"R" and CMD"T"'s control of the clock display with SYSTEM "TIME(CLOCK = Y)". Unfortunately, the DOS Time command displays the time and a carriage return at the last cursor position, marring the display.

The routine in Program Listing 6 overcomes this problem by loading and executing a 12-byte machine-language subroutine that puts the address of the DOS's system flag's storage area into the variable FLAGS%. From this base address, the 4 calculates two pointers, one to the keyboard flag byte (CAP.PTR%) and another to the display status byte (CLK.PTR%). By POKEing values obtained from a user functon FNTGL%, you can toggle both the clock display and the CAPS lock on or off.

This routine also introduces two new arithmetic operators and one new logical operator. MOD provides the modulus function; X MOD Y returns the remainder of X divided by Y.

The backslash character provides an integer division function; that is, X\Y yields the integer portion of the quotient.

In line 20, the integer variable CAP.PTR% has the offset from FLAGS% assigned to the high byte (10\*256), and the bit number of the CAPS flag assigned to its low byte. The user function FNTGL% decodes this integer variable into the offset and bit number using the integer division and MOD operators.

The exclusive OR logical (XOR), a new logical operator, also appears in the user function, and toggles the flag bit.

Writing about Model 4 Basic's graphics commands is simple—there aren't any. Model 4 Basic doesn't include the Model III's Set. Reset, and Point commands. However, the Model 4 character generator can produce the same (modified somewhat for the new screen format) 64 graphics characters as the earlier machines, so by carefully building strings with CHR\$(n) you can create graphics displays.

You can add Set. Reset, and Point with Mark Goodwin's machine-language subroutines published in the April 1984 issue of 80 Micro ("Restored Art," p. 157) or

Circle 350 on Reader Service card.

# SASSE (301) (301) UF

MEMOIR Model III
Executive Free Form Note Processor

- 1. Windows 4. Menual on disk
- 2. Disk files 5. Area code index
- 3. Metric chart 6. Timed Memos Just \$39.95 plus \$2.25 P&H

**OSASSE FREEDOM FILE FILING SYSTEM** 

SASSE the first full application program designed around the Model III that takes full advantage of the windowing technique. SASSE has word-processing & multi-tasking capabilities. It enables the operator to (1) sort, print, edit end search different files simultaneously; (2) call the HELP or OPERATION MANUAL in the midst or an operation; (3) stack 8 windows of various information at one time. \$75.00 plus \$3.25 P&H

THIS OR THAT utility \_\_\_\_Now you can run two of your application programs at the same time. \$20.00 + \$1.25 P&H WINDOWPAD utility \_\_\_\_The utility that started it ell! Still just \$20.00 + \$1.25 P&H. Call or Write EN FLEUR CORP. 2494 SUN YALLEY CIRCLE, SILYER SPRING MD 20906

with Alan Smith's Basic subroutine in this issue ("Upgraded Graphles," p. 76). If you're really into graphles, look up "Clear-Cut Trends" in the April 1985 issue (p. 40). It contains programs for the optional high-resolution video board with 640- by 240-pixel resolution.

Model 4 Basic includes many internal improvementa to reduce source code length and increase execution speed. One such technique is a better way of storing numeric constants. When you type in a program, the computer converts numeric constants to the same packed format in which it stores variables as it encodes each line. To see what I mean, type in the following:

10 A = 123456 20 B = 1234567890123456

Now list it. See the "!" and "#" characters that the interpreter appended to your constants? A memory dump of this code shows that Basic stores the first constant in 5-byte single-precision format (1 byte less than the same code saved in ASCII) and that It stores the second value as an 8-byte double-precision value (saving 8 bytes). Since Basic doesn't have to decode constanta each time the executing program meets one, the program runs faster.

#### Conclusions

Model 4 Basic is a big improvement over the earlier versions. The chain capability, in conjunction with Erase and the improved Restore statement, means that your programs' lengths are limited only by disk space. While. . . Wend removes the confusion of GOTO statements, and new techniques of dynamic string allocation and constant storage improve overall execution speed.

If you're an old Model I or III programmer who hasn't explored Model 4 Basic yet, get cracking—you'll soon give up your old ways.■

#### Related Articles

Goodwin, Mark D. "Redevelopment Program." April 1984, p. 96. Program to convert Model III Basic programs to the Model 4.

Goodwin, Mark D. "Restored Art." April 1984, p. 157, Program to add Set, Reset, and Point to Model 4 Basic.

Graebner, Bruce A. and Jeffrey P. "Clear-Cut Trends." April 1985. p. 40. Business graphs for the III/4 hi-res board.

Smith, Alan D. "A Sort Story." March 1985, p. 70. A fast string sort for the Model 4.

Address correspondence to Clifford I. Knight, 6 Janebar Circle, P.O. Box 253, Manomet, MA 02345.

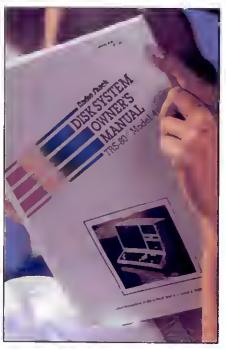

## Type fast!

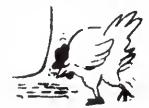

Hunt and peck is fine for chickens but you can FasType.

- FasType<sup>\*\*</sup> is the fun and easy way to learn to type.
- FasType<sup>\*\*</sup> teaches the TRS-80 III/4/4P keyboard.
- FasType" is machine language fast.
- FasTypc<sup>\*\*</sup> is teacher written, classroom proven.
- FasType\* for Tandy 1000, August 1, 1985.

\$39.95/disk plus \$1.50 shipping. Arizona residents add 5%. Specify model, Schools ask about our network version.

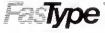

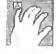

Press 'A' Software Box 364 Jerome, AZ 86331 602-634-2688

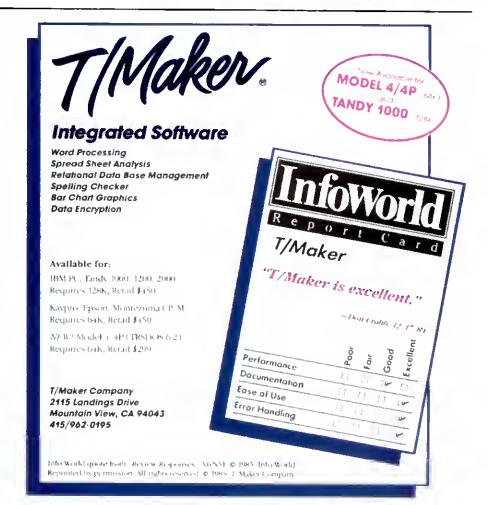

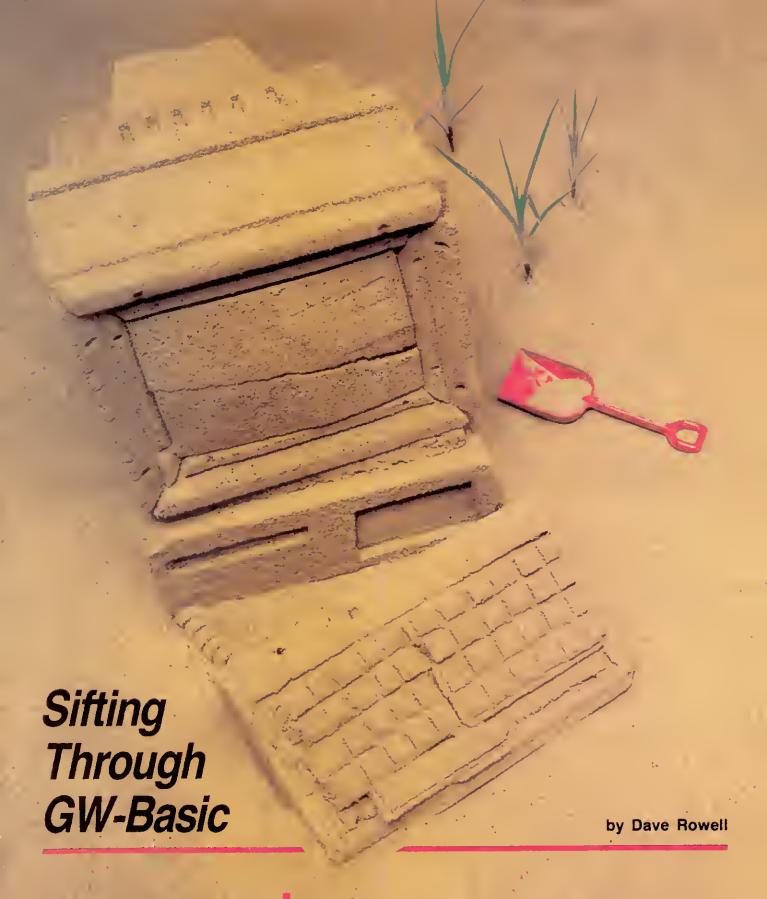

A programmer's guide to the nuances of Model 1000 Basic.

've been experimenting with the Tandy 1000 version of GW-Basic, and I'm pleased with the capabilities it offers. In particular, its event-trapping, graphics, and sound statements represent improvements over earlier versions of GW-Basic, even the Tandy 2000's. I'll discuss some

of the new features in detail, using short programs to illustrate what you can do with them.

Besides these welcome enhancements, you'll find subtle functional changes in several familiar Basic statements, changes that can cause you frustration if

#### Some Pitfalls

Before I get to the new stuff. I'll discuss some snags you might encounter if you're an old Model III Basic programmer. Like Model 4 Basic, GW requires that you aecompany each If statement with a Then statement except with GOTOs. And you can't have Next statements in conditional phrases, like this:

90 REM \*\* The Model ill way

100 IF A > 550 THEN FL = 1 : NEXT ELSE FL = 0

110 PRINT "The line above causes a syntax error in GW."

**120 NEXT** 

Instead, replace Next with a GOTO pointing to the one Next statement allowed each For:

90 REM \*\* The GW equivalent

100 IF A > 550 THEN FL = 1 : GOTO 120 ELSE FL = 0

110 PRINT "One and only one Next for each For"

120 NEXT

Model III Basic executes any For...Next loop at least once. Model 4 Basic and GW-Basic skip over a loop if the counter will never enter the specified range, as is the case here:

100 FOR 1 = 1 TO 5 STEP - 1

1to PRINT "This will print once on a Model iii."
120 PRINT "but never on a Model 4 or Tandy
1000."

130 NEXT

Such a loop could result from using variables within the For range specifiers or in the Step statement. If you do use variables in the loop, and need it to execute at least once, examine your logic carefully.

off you nest For...Next loops (or GOSUBs) to the nth degree, your program might abort because it has run out of stack space. Fortunately, you can increase available stack space from the default (768 bytes or % of usable memory) with the Clear statement. Clear doesn't allocate string space on the Model 1000 as it does on the Model III; that's done dynamically. Clear also provides options for you to set aside space in high memury for machinelanguage subroutines or increase video storage space for the more greedy graphics modes.

Misunderstanding the Input statement can really cause problems. In Model III Basic, you can assign a default value to a variable, then let the program user change that value with an Input statement or leave it as is by pressing only the enter key:

100 X = 100: PRINT "Correction factor is 100."
110 iNPUT "Type in new value, or press enter to leave unchanged."; X

Do this on an MS-DOS machine and you'll get erroncous results in the calculations that follow. GW-Basic maliciously nulls variables if you press only the enter key in response to an Input prompt.

Here's a GW-Basic version of the Model III input routine above:

100 X = 100: PRINT "Correction factor is 100."
110 INPUT "Type in new value, or press enter
to leave unchanged."; X●

120 IF VAL(X8]=0 AND X8 <> "0" AND X8 <> "" THEN GOTO 110

<> "" THEN GOTO 110 130 tF X9 <> ""THEN X = VAL(X0)

Using a string instead of a numeric input statement in line 110 lets the program determine if you input a zero or just pressed the enter key. Line 120 makes sure you've entered a number.

#### Random Rules

Microsoft tweaked GW's RND() function to make it predictable and repeatable, if you desire. If its argument is zero, RND repeats the pseudo-random number it generated previously. Any other argument, or no argument, produces a number between zero and 1 (the case in Model III Basic with an argument of zero).

The Model III RND() function can produce a random number between 1 and integer X if you use X as its argument. It's not that easy in GW-Basic:

10 P = iNT(RND \* X) + 1 'pseudo-random number between 1 and X

If you write programs for several Tandy machines, the following algorithm gives you equivalent results on the Models I, III. 4, 1000, and 2000:

10 P = INT(RND(0.1) \* X) + 1

The Models I and III truncate RND's argument to zero, the 4 rounds it, and MS-DOS machines accept it as nonzero, so all Basics produce a "random" number between I and X.

The Model III Random function reseeds the random number generator so that a program produces a different set of pseudo-random numbers each time you run it. The Randomize function is GW's replacement for Random, and it takes an argument, as in RANDOMIZE 232. To help in program testing, this function repeatedly produces the same series of random numbers for a given argument. To make a program generate a different set of numbers each time you run it, use the Timer function as an argument. Timer returns the number of seconds since midnight on the system clock:

10 RANDOMIZE TIMER 'Reseed with Timer

#### All Clear

MS-DOS machines have a 15-character type-ahead keyboard buffer. This is usually a convenience, but not when your program requires paging a series of text sereens by key presses. A few misplaced keystrokes, or pressing a key long enough to start key repeat before the paging prompt appears, sends your information flashing past faster than you can speed-read.

You can avoid the problem by clearing the keyboard buffer before the input routine that starts each text page. Use an IN-KEY\$ loop with 15 repetitions, or better yet, INKEYS in a While...Wend loop. Here are examples of both methods:

100 FOR I=1 TO 15: X\$=INKEY\$; NEXT I

110 PRINT "Press any key to see next page."
120 IF INKEYS = "" THEN GOTO 120 Watt for key press

130 REM \*\* Show next text page

iOO WHILE INKEY\$ <> "": WEND 'Clear buffer

i to PRINT "Press key for next page."

120 WHILE INKEY\$ = "" : WEND 'Wait for key press

130 REM \*\* Show next screen

On the IBM PC, you can POKE directly into the circular keyboard buffer, setting the input queue's tall and head to the same location. The DOS input routine then reads the buffer as empty, a trick that also works on highly IBM PC-compatible machines like the Tandy 1000. Replace line 100 in the above routine with:

100 DEF SEG ± 0 'Set to bottom 64K segment 101 POKE 1050, PEEK(1052) 'loput queue head equals tail

102 DEF SEG 'Restore Basic memory segment

MS-DOS machines are faster than Z80based micros; Basic on the 1000 runs about four times faster than on a Model III. If you use For...Next loops as time delay routines, you'll have to adjust your counter values accordingly.

More accurate than a For...Next Loop, and easier to set, is a subroutine containing GW-Basic's Timer function:

1010 REM \*\* Time delay subroutine: set
TM = number of seconds before calling.

1020 TM1 = TIMER : TM2 = TIMER 'Initialize subrouting timers

1030 WHILE TM > TM2 +TM1 'Test elapsed time

1040 TM2 = TIMER 1050 WEND 1060 RETURN 'Get current time 'End While loop

The subroutine stores the initial time when it enters the loop in TM1, then keeps sampling the present time until the number of seconds passed in variable TM has elapsed.

#### Miscellany

Several minor differences between Model III and GW-Basic are worth mentioning before I move on to GW's new features. The exponentiation sign is the caret symbol (shift-6), not the up arrow (printed as the left bracket).

Cassette commands no longer exist. GW functions that convert their arguments to integers round them to the nearest integer, like Model 4 Basic; they don't truncate them as does Model III Basic. And three functions, CINT, Fix, and INT, change real numbers to integer values, I have to look them up each time Luse one. You'd better, too.

If you've done any GW-Basic programming at all, you know you must surround key words by spaces: DEF USR is two words. This increases program size. If you have a 128K 1000, believe it or not, you may find your programming space al-

#### Program Listing 1. Example of the On Timer event trap.

```
'Every five saconds when active

'Activete timer event trapping
'Is well inkeys <> "" : wend 'Cleer keyboard buffer
128 PRINT "Calculations are complete. Check totale before continuing."
138 PRINT "Preas Entar to atop beaping and continue."
148 WHILE Inkeys = "" : WEND
158 TIMER OFF 'Deactive timer event trapping
168 REM ** Whetaver comes next

588 END

1888 REM ** Beeper subroutina
1818 BEEP '1/4 second 888 Hz tone 1828

End

End
```

#### Program Listing 2. Hyperspace graphics program.

```
10 CLS : KEY ON : KEY OFF
                                 'Turn off 25th line key diepley
20 CLEAR ,,,327681
38 SCREEN 5
                                  Nodee 4--6 take more RAM
                                 Medium resolution, 16 colors
40 DEPINT A-R
                                 'To hold palette eesignmente
50 DIM A(32)
138 FOR I = 15 TO 1 ETEP-1
148 Al = A(I):A(I)=9
                                 keep background black
150 PALETTE USING A(I)
                                  A() must be en integer errey
168 A(I) = A1
178 NEXT I
                                 'restore A(I)
188 GOTO 138 'Loop until Breek
```

#### Program Listing 3. Using the Draw statement with a string argument.

#### Program Listing 4. Spiral graphics program using the Draw statement.

```
18 REM ** Drsw purple spirel
28 CLS : CLEAR ,,,32768i : SCREEN 6
36 B = .1 : C = 1.81
48 B = B*C+1: A = B MOD 368
58 IF B > 6888 THEN END
68 DRS = "C2UlTA" + STRS(A)
78 DRAW DRS
88 GOTO 48
```

ready limited. Graphics memory takes at least 16K and Basic is in RAM, too. You can break up large programs and string the pieces together with the Chain and Common statements, but you should get a memory upgrade if you can afford it.

#### On Event-Trapping

Event-trapping is one of GW-Basic's fortes. In addition to the On Error trap found in Models Ill and 4 Basics, GW has traps for RS-232 input, light pen activity, joystick and mouse button presses, special key input, the condition of the music buffer, and a countdown timer.

Event-trapping lets you set up interrupt procedures for unpredictable events, then forget about them while your program does other things. When one of these events occurs, the program stops where it is, executes a subroutine set up for that event, and returns to what it was doing, without losing stride.

You can turn on or off, or temporarily suspend, trapping for a particular event. The Stop parameter suspends trapping during critical procedures, but keeps track of events and takes appropriate action when trapping resumes. Program Listing 1 is a demonstration of the On Timer event trap; I'll give examples of other event traps later on.

The syntax of event traps is fairly uniform. First you specify a subroutine with the On statement, as in line 10 of Listing 1. Trapping starts when an On statement executes (Line 100) and ends with an Off statement (Line 150).

End

The Timer trap's argument, 111 in this case, specifies a time period during which you have the event trap active. According to the manual, it should be 111 seconds, but I found that 111 produces a five-second period between traps. I programmed the On Timer() trap as a beeper. When it's active, the program drops to the Timer subroutine every five seconds, where it executes the Beep command. In the example, the beeper notifies you that a long processing task is finished and needs attention.

#### Display It Again, Sam

Screen display is where the TRSDOS Basic programmer will feel least at home. You can't POKE graphics characters to the screen easily with GW-Basic, but you shouldn't have to. Here's where you'll find the greatest number of new commands, commands that plot points and display text, change colors (up to 16) or graphics resolution (three levels), draw simple or complex shapes, even define the screen window's dimensions.

It's daunting to take all this in at first; however the examples that follow show not only how to use these features, but why you'd want to. The listings are short, and I suggest typing them in.

Hyperspace, Program Listing 2, is an entertainment program from the cheap

Continued on p. 53

# FOR QUALITY SUPPLIES AND ACCESSORIES, VISIT YOUR NEARBY RADIO SHACK COMPUTER CENTER

# **CERTIFIED MEDIA AND STORAGE UNITS**

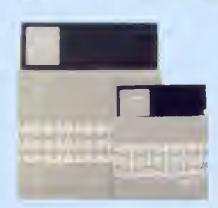

# Stock Up on Error-Free Floppy Diskettes

Radio Shack's floppy diskettes are double coated with an advanced ferric oxide blend to provide maximum lubrication and resistance to diffusion. Buy in quantity and save—and store your

| Single-Sided |        |          |          |       |
|--------------|--------|----------|----------|-------|
| Size         | Trecke | Ouentity | Cat. No. | Price |
| 51/4"        | 40     | 1        | 26-305   | 3.49  |
| 51/4"        | 40     | 3        | 26-405   | 8.99  |
| 51/4"        | 40     | 10       | 26-408   | 24.95 |
| 8"           | 77     | 3        | 26-4904  | 12.95 |
| 8"           | 77     | 10       | 26-4906  | 34.95 |

valuable data safely. These are double-density, soft-sectored diskettes, and are unformatted. Don't be caught short—stock up now! Buy all you need today, and remember to always have plenty of quality Radio Shack diskettes on hand.

| Double-Sided |        |          |          |       |
|--------------|--------|----------|----------|-------|
| Size         | Trecke | Quentity | Cet. No. | Price |
| 51/4"        | 40     | 3        | 26-411   | 9.95  |
| 51/4"        | 40     | 10       | 26-412   | 27.95 |
| 51/4"        | 80     | 3        | 26-409   | 13.95 |
| 8"           | 80     | 10       | 26-410   | 39.95 |
| 8"           | 77     | 3        | 26-4961  | 16,95 |
| 8"           | 77     | 10       | 26-4960  | 44.95 |

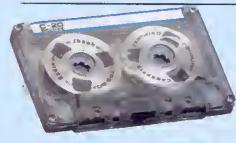

## Certified Cassette Tapes for Data Storage

Our certified cassettes deliver errorfree performance for tape-based computer storage systems. Each quality data storage tape is free from defects and includes a hinged plastic box for protection.

| Deluxe C-20 Ceeeette     | Tepe. | "Reel-to-reel" | design |
|--------------------------|-------|----------------|--------|
| in a clear shell. 26-308 |       |                | 3.79   |
| C-20 Tepe. 26-301        |       |                | 2.79   |
| C-10 Tepe. 26-302        |       |                | 1.89   |

|   | Ouantity | Deluxe<br>C-20<br>(Each) | C-20<br>(Each) | C-10<br>(Eech) |
|---|----------|--------------------------|----------------|----------------|
| ĺ | 1-11     | 3.79                     | 2.79           | 1.89           |
|   | 12-23    | 3.39                     | 2.49           | 1.69           |
|   | 24-47    | 2.99                     | 2,19           | 1.49           |
|   | 48-Up    | 2.69                     | 1.99           | 1.39           |

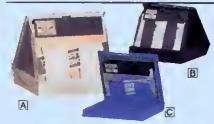

## Diskette Library Boxes for Convenient Storage

| A 8" Library. Holds ten. 26-4952         | 5.95 |
|------------------------------------------|------|
| B 51/4" Library. Holds ten. 26-1452 .    | 4.95 |
| © 51/4" Travel Tote. Holds five diskette | s.   |
| 26-1348                                  | 2.95 |

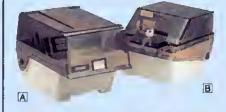

# Protect Your Disks With a Sturdy File Box

| A 51/4" Economy Fife Box. Holds 50. With |
|------------------------------------------|
| five adjustable dividers. 26-1362 14.95  |
| 8" File Box. Holds 50. 26-4953 24.95     |
| 1 51/4" Locking File Box. Holds 50. With |
| four ediustable dividers 26-1353 24 95   |

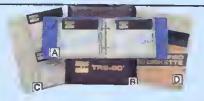

#### **Disk Filing Solutions**

| A Weflet File. Holds ten 51/4" diskettes |      |
|------------------------------------------|------|
| 26-1366                                  | 7.95 |
| B Universel Dete Binder. 3-ring binder   | for  |
| disk envelopes, 26-1310                  | 5.95 |
| C 51/4" Envelopes. Holds 2, Pkg. of 10   |      |
| 26-510                                   | 7.95 |
| 8" Envalopes. Holds 1. Pkg. of 10.       |      |
| 26-4907                                  | 7.95 |

# **WE HAVE EVERYTHING** YOU NEED FOR COMPUTER CARE AND CONVENIE

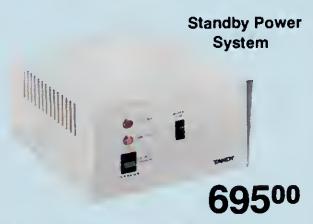

BPS 400. Protect your home or office computer with a backup power supply. The BPS 400 provides more than 10 minutes of full power operation (400 VA) after an electrical failure. During normal operation, it works as a power line filter. Not for equipment or drives using AC motors: Model II, Disk Expansion Bay, or 8-Meg Hard Disk Drive.  $6 \times 10^3/4 \times 12^1/2''$ . U.L. listed. 

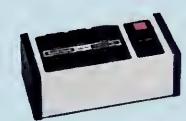

**Automatic Power** Strip

SW-301. Activates peripherals when you turn on your computar (not for Modal I or Color Computer). Feetures 2-stage surge protection. U.L. listed, 26-1429

Power Line Filter Protection

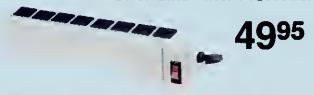

Limits AC powar line intarference to the Modal I and Color Computer or any sensitiva computer equipment. Single switch will control eight outlets. Includes surge protection. U.L. listed. 26-1244

#### **Head Cleaner Kit**

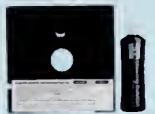

Cleans drive heads safaly and aasily. With disk, solution and instructions. 51/4" Drive Kit. 26-408 ...... 7.95 8" Drive Kit. 26-4957 . . . . . . . 8.95

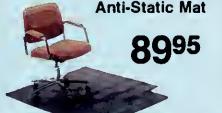

Chair not included Guard against data loss. Continuously drains static charges that can damage your computer. Durable vinyl, 45 x 53" 26-1351 89.95

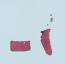

#### **Anti-Static** Spray

**595** 

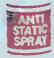

Use on equipmant, scraan or carpet. Halps aliminata problam-causing static alectricity. Long-lasting and safe

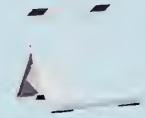

#### Typing Easel

Adjustabla (83/4" to 137/8") T-bar and friction pad keeps books and other material open end in place. Folding lags for easy storage. 73-2003 ..... 17.95

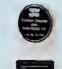

#### Screen Cleaner

Reduca aye strain. Kaep your screen bright end easy to read. Halps pravant dirt build-up on scraan. With 50 pre-moistened wipes and lint-free cloth. 26-1318 . . . . . . . . 6.95

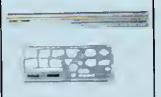

#### **Programming** Aids

Printvlew Ruier. 26-1313 . . . . . ... 3.50 Flowchert Template. Helps you draw legibla

flowcharts quickly and eas-

ily. 26-1312 . . . . . . . . 3.95

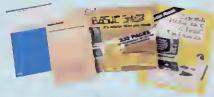

#### Computer Books

| Understanding Computer Science.<br>62-1383                             | 3.9 |
|------------------------------------------------------------------------|-----|
| Computer Programming in BASIC.                                         |     |
| BASIC Computer Languege. Salf-pad<br>format for Level I BASIC. 62-2016 | :ed |
| Dictionery of Microcomputer Terme.                                     |     |

# SYSTEM FURNITURE FOR HOME OR OFFICE WORKSTATIONS

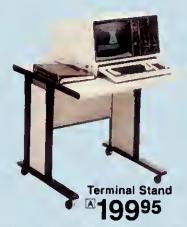

ADeluxe TermInal Stand. Perfect for computer or terminal. Locking casters and large 30 × 30" tabletop adjustable at 26", 27" or 28". Easy to assemble.

26-4306 . . . . . . . . . . . . 199.95

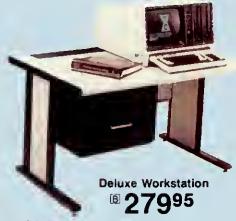

Desk Drawer. Mounts on left or

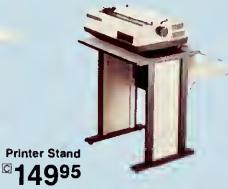

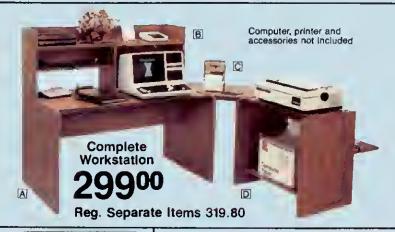

## Modular Units Have a Place for Everything

- Modern, Simulated Oak Finish
- All Components Are Easy to Assemble

 $\square$  Printer Stand. Large enough for wide-bed printers. Includes paper feed slot, paper catch and paper shelf.  $27 \times 28^{1/2} \times 19^{1/2}$ ". 26-1357 . . . . . . . . . . . 99.95

#### **Color Computer Desk and Printer Stand**

4995 Each

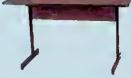

#### **Computer Table**

This durable computer table is large enough to accommodate most home systems. Easy to assemble, with an attractive simulated wood finish. 27 × 48 × 24". 26-1324 . . . . . . . . . . . . 79.95

Col

A Compact Computer Stand. With platform for monitor, plus a storage shelf.  $26 \times 32 \times 19^{3/4}$ ". 26-1354 . . . . . . . . . . . . 49.95

B Compact Printer Stand. 26 × 26<sup>7</sup>/e × 19<sup>3</sup>/<sub>4</sub>".

Our Lowest Priced!

Computer, printer, and accessories not Included. Some assembly required

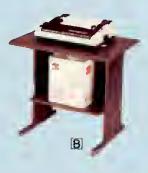

# OUR TOTAL SUPPORT INCLUDES OUTPUT FORMS AND ACCESSORIES

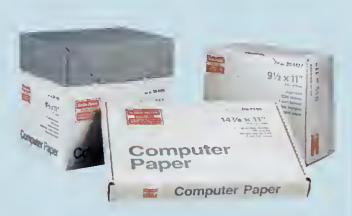

#### Stock Up on Fanfold Printer Paper

Our 91/2 × 11" sheets have "invisible" detachable, perforated margins. No ground wood or recycled paper. Single-part sheets are 15-pound bond unless otherwise noted. Multi-part sets are clean, carbonless, no-mess paper.

|             | Fanfold Printer Paper |             |          |       |  |  |  |  |
|-------------|-----------------------|-------------|----------|-------|--|--|--|--|
| Size        | Design                | Ouantity    | Cat. No. | Price |  |  |  |  |
| 147/a × 11" | Greenbar              | 500 sheets  | 26-1330  | 11.95 |  |  |  |  |
| 147/a × 11" | Greenbar              | 1500 sheets | 72-300   | 34.95 |  |  |  |  |
| 147/e × 11" | Greenbar              | 3500 sheets | 26-1417  | 69.95 |  |  |  |  |
| 147/a×11"   | Blank White           | 1500 sheets | 72-303   | 34.95 |  |  |  |  |
| 91/2 × 11"  | Greenbar              | 1500 sheets | 72-304   | 24.95 |  |  |  |  |
| 91/2×11"    | Greenbar              | 3500 sheets | 26-1403  | 49.95 |  |  |  |  |
| 91/2×11"    | Blank White           | 500 sheets  | 26-1423  | 8.95  |  |  |  |  |
| 91/2 x 11"  | Blank 20#             | 500 sheets  | 26-1387  | 10.95 |  |  |  |  |
| 91/2 x 11"  | Blank 20#             | 1250 sheets | 26-1427  | 24.95 |  |  |  |  |
| 91/2×11"    | Blank 20#             | 2500 sheets | 72-311   | 44.95 |  |  |  |  |
| 91/2×11"    | Blank 2-Part          | 750 sets    | 72-305   | 34.95 |  |  |  |  |

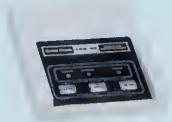

Printer Controller Adds Efficiency

24995

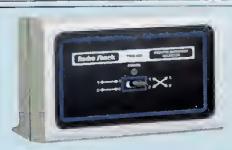

Printer Selector Switch

11995

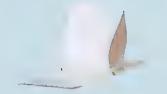

#### Fanfold Mailing Labels

Smooth-feeding white mailing labels. Choose from 1, 2 or 3-wide.

| HORE I, Z OF STWICE.       |  |  |  |       |
|----------------------------|--|--|--|-------|
| 1-Wide, Pkg./1000. 26-1328 |  |  |  | 6.95  |
| 1-Wide. Pkg./5000. 72-402  |  |  |  | 24.95 |
| 2-Wide, Pkg./2000. 72-401  |  |  |  | 15.95 |
| 3-Wide, Pkg./3000, 72-400  |  |  |  | 16.95 |

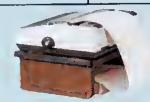

#### **Printer/Monitor Platform**

Accommodates standard computer monitor or narrow-bed printer (DMP 105, 110, 120 or 200, Line Printer VII or VIII). 163/4×133/4", with 5" clearance for printer paper, 26-1360 . . . . . . . . . . . . . . . . 29.95

Printer and paper not included

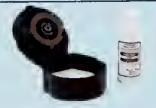

#### Printwheel Cleaning Kit

Clean clogged, recessed type areas. Easy to use and won't make a mess. For DW II, DWP 510, 410 and 210.

Refill Fluid and Pad.

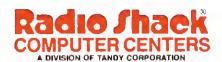

thrills bin. It centers a group of concentric ovals on the screen using all 15 colors, then rapidly changes the color assignments to give the illusion of movement. It demonstrates the basics of using graphics commands, and also shows one of GW's more advanced features.

Start with the basics. Line 10 clears the screen, including the 25th line. The CLS command doesn't touch the 25th line, so as to leave Intact the function key assignment display. You can't print text on that line, but you can put graphics there. Unfortunately, there's no simple way to clear graphics from the 25th line. The Key On: Key Off in line 10 flashes the key assignments momentarily. Your alternatives are to change to another screen mode and back with the Screen statement (jarring) or draw a filled black box in that area with the Line statement (slow).

The Screen statement in line 30 sets the display to mode 5 (medium resolution, 16 colors). Modes 4–6 require more RAM than the 16K default, so the Clear statement in line 20 sets aside the necessary 32K. The screen dimensions in medium resolution are 320 by 200 pixels, with the origin in the upper left-hand corner. Most graphics commands use this coordinate system.

The two Line statements in line 70 draw a vertical and a horizontal blue line centered on the display. The PRESET statement resets the center dot to black.

Lines 90–120 draw a series of concentric ovals centered on the screen with a For...Next loop that increases the radius I in the Circle statement by 10 each iteration. The variable CLR in line 100 cycles through all color values except black (1–15), so that each ellipse is a different color. The Circle statement's last parameter sets the aspect ratio of the ellipse; the default value, 1, makes a circle. You can draw large circles that only partially fit on the screen.

i've avoided mentioning the integer array A and the Palette Using statement, the trick that changes the colors via the loop in lines 130–180. When you specify a color for any of the graphics functions (e.g., the 1 in the Line statement), you're actually specifying the color assigned to the palette position with that number. A palette position's default color is its number: Palette position 1 is normally blue, color 1. You can change assigned colors with the Palette statement. The statement Palette 1.4 assigns red to palette position 1, and instantiy changes any graphics in color 1 from blue to red.

The program's illusion of movement comes from sudden changes in color assignment, which the more powerful Palette Using statement accomplishes. You change all color assignments at once by specifying an integer array holding the new values. You specify an element in the array and the program assigns that value to palette position zero. The other palette colors are assigned sequentially from the array. In Listing 2, the array holds the colors 1–15 in

```
Program Listing 5. Illustration of graphics windows.

18 KEY ON: KEY OFF
28 CLEAR ,,,327681: SCREEN 6: CLS
38 WINDOW (0,0)-(639,199)
48 GOSUB 108
58 VIEW (28,38)-(310,98),3,1
60 GOSUB 108
78 VIEW (288,88)-(388,150),1,2
88 GOSUB 108
99 END
108 FOR Y = 1 TO 198: X = .1*Y^1.65
110 PSET (X,Y),2
120 NEXT Y
138 RETURN

End
```

```
Program Listing 6. Illustration of text windows.

10 SCREEN 0: WIDTH 80: CLS
20 VIEW PRINT 1 TO 7
30 FOR I = 1 TO 15
40 PRINT TAB(15) "View Print 1 To 7 Does the same"
50 PRINT TAB(16) "as Poke 16916,7 on the Model III."
60 NEXT I
180 VIEW PRINT 15 TO 24
110 FOR I = 1 TO 15
120 PRINT TAB(11) "But can you do this with Model III Basic?"
130 PRINT
140 NEXT I
140 NEXT I
150 VIEW PRINT 'Default is entire screen
```

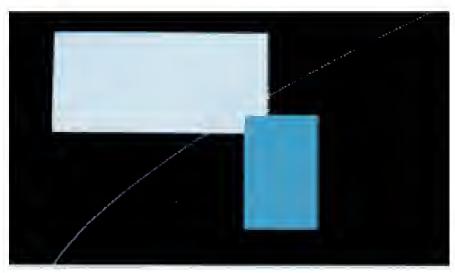

Photo. Screen windows using the Window and View statements.

sequential order twice (line 60).

The Palette Using statement cycles through this array in the loop in descending order, so the colored ellipses seem to move toward you. Line 140 temporarily keeps the color assigned to the background as black (color zero). Line 160 restores the array to its original condition.

#### Sketching Session

Perhaps GW-Basic's most sophisticated graphics feature is the Draw statement, which takes a string argument. In the string, you can specify a series of Logo-like cursor movement functions, or even refer to a substring that's defined to do something like draw a box. Program Listing 3, a screen sketch program, illustrates some of these abilities, and also uses event-trapping on the arrow and function keys. It

runs in the high-resolution, four-color mode 6.

Most of the program sets up event-trapping for function keys 1-3 (lines 130-160), function keys 11 and 12 (lines 170 and 180), and the four arrow keys (lines 190-230). The loops in lines 160 and 230 turn on event-trapping for the keys once you assign them subroutines. After doing this, the program spends its time in the loop in lines 250-320, unless you press one of the trapped keys.

The central loop executes a Draw statement with argument DR\$ (line 310) over and over. String DR\$ has the initial value of "M320,100", a Move command that puts a dot at position 320,100, the screen's center.

Pressing one of the arrow keys shunts the program to the appropriate subroutine, where it changes part of DR\$ to a directional Move argument, either U1, D1, L1, or R1. These arguments specify one-increment moves, drawing as the cursor moves, either up, down, left, or right.

The subroutines return to the spot where the Interrupt occurred. Once you press a directional arrow, the cursor never stops drawing; you just control the direction. Lines 250–290 check the cursor position (Point), and reverse direction if the cursor is going offscreen.

Function keys F1-F3 change the part of DR\$ that determines the line's color. Screen mode 6 has four colors, one of which is black, the background. The argument "C1" sets the cursor color to 1, the default of which is cyan. F11 clears the screen, after which the cursor starts at midscreen, the Draw command's default.

F12 stops the program, calling on the CLS subroutine, then resetting the screen mode to zero and the screen width to 80 columns.

You can use Draw to create some shapes that you can't get with Circle or Line, or that you can't easily plot with a function. Program Listing 4 draws a purple spiral, like a Nautilus shell. The Draw command's argument sets the color (C2), moves up 1 (U1), then changes the direction of "up" in degrees. "TA180" would cause up to be down. Line 40 changes the angle with each move. If the angle changes by the same amount each time, you get a perfect circle. In this case, the amount of change increases slightly with each repetition, so the circle tightens into a spiral. The degree of spiral depends on the variable C's value.

#### Screen Windows

Even better than Draw are the View and Window statements, which let you define an active area of the screen and scale its dimensions. View defines a rectangular area of the screen, a viewport, to which it confines all graphics activity. Even the CLS statement clears only the viewport.

The Window statement lets you scale the current viewport's coordinate system. You can scale the screen to fit the range of values of the data you're graphing.

Program Listing 5 demonstrates the powers of View and Window. It defines a coordinate system and plots the same hyperbolic curve in three different-sized viewports using that coordinate system (see the Photo). Line 20 clears adequate graphics space in RAM, then sets hi-res mode 6.

The Window statement in line 30 defines the window as having the same coordinate dimensions it normally would have in mode 6. Since the Window statement has no Screen parameter, the X coordinate goes positive up, which is what you'd want for plotting mathematical functions. If you specify the Screen parameter, the X axis is positive down, as the screen coordinates usually are.

The subroutine plots a magenta curve from the origin in the lower left-hand cor-

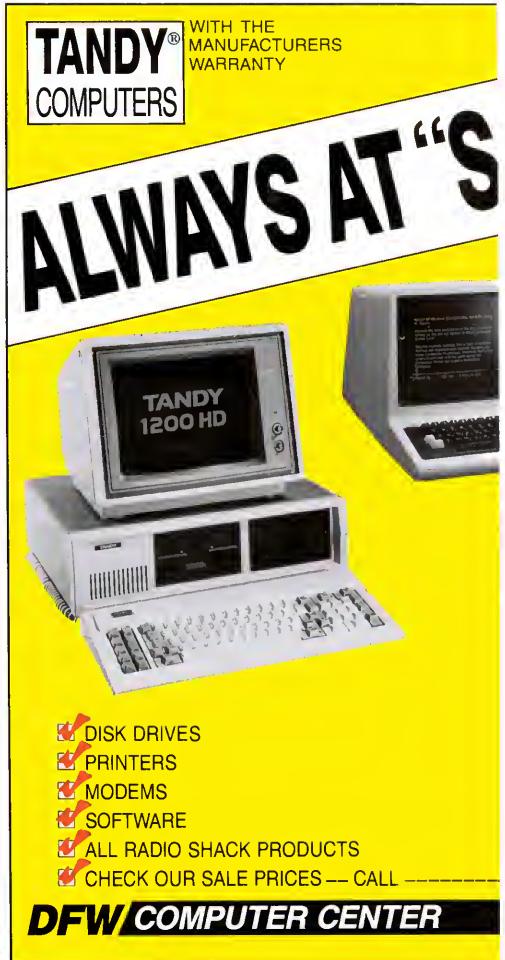

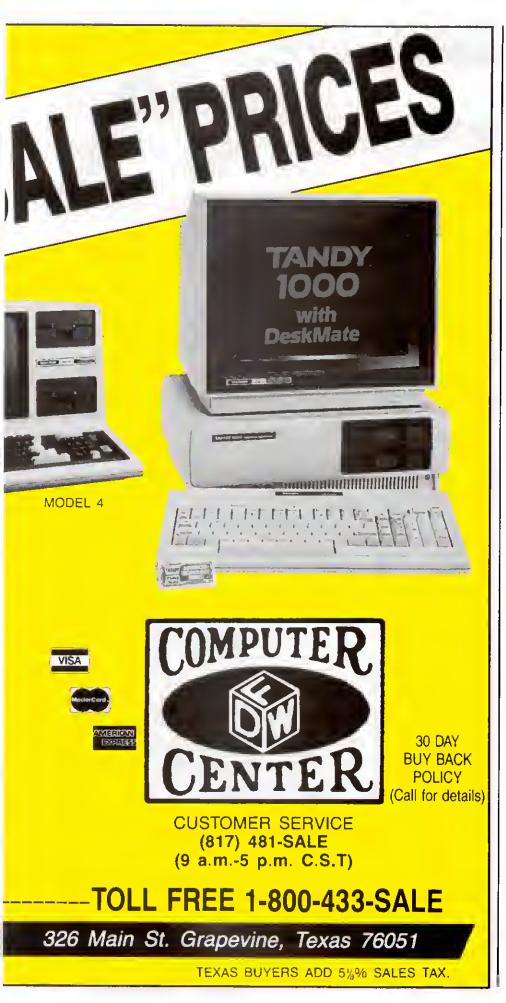

ner to the upper right-hand corner using the PSET statement. The program first plots the curve on the default viewport, the whole screen, then defines a second viewport in line 50.

Along with the coordinates that define size and location, I specified a white background with a cyan border for the second window. The white fills rather slowly and covers part of the first curve. If I hadn't specified a color, the background would stay black. The colored border is just thick enough to delineate a viewport from background of the same color, a nice touch. The third viewport is still smaller, and is cyan with a purple border.

Even though the three viewports have different proportions, the curve runs from one corner to the other. In one case the graph is flattened out; in another it's tall and skinny. By varying the parameters of the Window and View commands, you can play with a function curve's shape and proportions.

PSET and PRESET are the GW equivalents of Model III Basic's Set and Reset statements, dressed up to handle color. The GW Point command not only determines if you set a given coordinate, it also tells you the point's color, and you can use it to return the cursor's current position. In text mode only, you can use the Sereen function to test a given screen position for the character there, or for color. Be aware that Reset in GW Basic performs the drastic task of closing all open disk files.

The View Print statement performs a similar windowing function with text. You can limit the active text screen to a range of screen rows, as you can by POKEing to 16916 on the Model III. Program Listing 6 is an example. Note this difference from the graphics window: a CLS command clears the whole screen, not just the window.

As impressive as GW-Basic is, it still could be easier to use. The graphics commands, in particular, are frustrating to learn. That's the price of complexity. But when you've set aside enough memory, used the right variable types, and figured what works in which mode, the result can be excellent. That's the reward of complexity.

Dave Rowell is an 80 Micro technical editor who specializes in MS-DOS computers.

#### Related Articles

Heid, Jim, "The GW Difference," February 1985, p. 42. An introduction to GW-Basic that focuses on converting Model I/III/4 programs.

Lobdell, Gregory E., "A Better Breed of Basic," July 1984, p. 94. GW-Basic on the Tandy 2000.

Rowell, Dave, "The Tandy 1000 Tip Sheet," June 1985, p. 38. Helpful hints for Tandy 1000 owners including a section on GW-Basic.

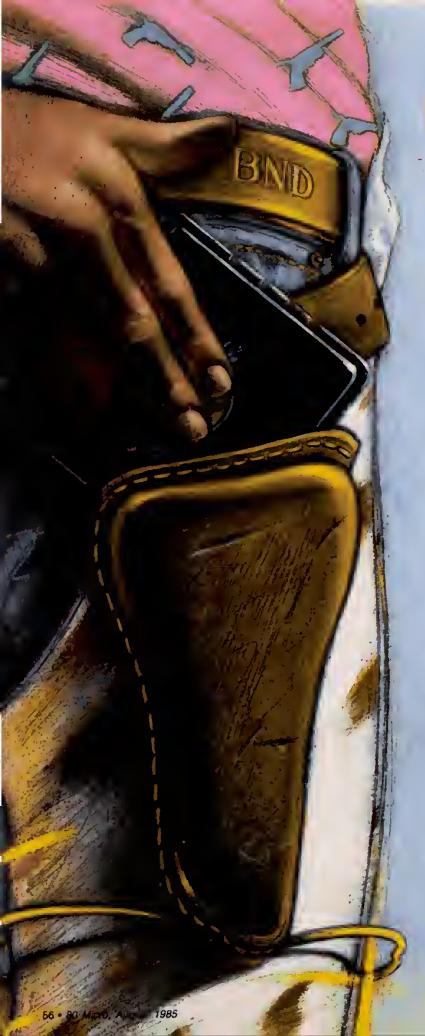

# **Dueling Software**

by Bradford N. Dixon and Dave Rowell

his all started when 80 Micro technical editor Brad Dixon strolled over to colleague Dave Rowell's desk in the tech room and deliberately spilled coffee all over Rowell's DeskMate manual. Rowell slowly rose to his feet. He snalched line clip-on pen from Dixon's shirt pocket, threw it to the floor, and ground it under his heel. Before anyone could stop him, Dixon had picked up his softball glove and slapped Rowell's cheek with it. "You dare insult me," sneered Rowell, a cold, hard glitter in his eyes....

Of course, they had to fight a duel after that. Cruelly, Dixon proposed the most brutal of all blood sports—shopping. The challenge was to spend \$1,000 on software for the Model 4 and \$1,000 on Tandy 1000 software. The duellers would have to hunt mercilessly for bargains—each tapping his expertise in a particular machine—using every ounce of skill to find the most useful, highest-quality software for the money. Armed with hundred-dollar bills from a Monopoly game, Rowell and Dixon measured off 10 paces and the duel began, Here's what they baught.

#### Dixon's Picks

For me, the task of making a wish list of Model 4 software was pretty easy, since my background is with Tandy's Z80-based computers. The variety of good Model lil/4 software for any application rivais that for any personal computer. The fact is, my \$1,000 wasn't enough for everything I wanted. I managed to find 13 programs and spend \$999.25 with no problem at all.

Buying MS-DOS software, however, was new to me. Like many TRS-80 owners, I haven't paid all that much attention to PC compatibles, except to envy the color and graphics capabilities of MS-DOS machines, i found fewer bargains for the 1000 software than for the Model 4—only nine programs for \$994.95.

#### Model 4

**Allwrite** \$199.95 from Prosoft, Box 560, N. Hollywood, CA 91603, 800-824-7888, oper, 422.

Manufacturer: Prosoft.

This isn't the least expensive Model 4 word processor around, but it is one of the most versatile. Word processing is the primary reason I use a computer, so buying a first-class program was the only way to go.

**DotWriter 4.0 \$69.95** from JMG Software international, 3235 Lockport Road, Niagara Fails, NY 14305, 416-575-2867.

Manufacturer: Prosoft (see address abave).

To go along with Allwrite, I chose a printer driver program that matched my word processor in number of features. Changing fonts and print sizes isn't for everyone, but it can spruce up an otherwise ordinary letter.

Double Duty \$69.95 from Tandy/Radio Shack, 1800 One Tandy Center, Fort Worth, TX 76102, 817-390-3011. Manufacturer: Tandy/Radio Shack.

This well-regarded utility is one of three Radio Shack programs on the list; it iets you run two Model 4 applications simultaneously on a 128K system.

# Two 80 Micro editors go gunning for a high-caliber software library.

Mlcrollnk II \$79 from B.T. Enterprises, 10 Carlough Road, Bohemia, NY 11716, 516-567-8155.

Manufacturer: B.T. Enterprises.

Microlink is the best terminal package I've found for the Model 4. It's easy to learn and use, and it takes advantage of Model 4 features in ways no rewritten Model III program does. I like it and use it.

**Orchestra 90** \$68 from Montezuma Micro, Redbird Airport, Hangar 18, P.O. Box 32027, Dallas, TX 75232, 214-339-5104.

Manufacturer: Tandy/Radio Shack (see address above).

I've heard demonstrations of this music program; one of the reasons I chose it was for its entertainment value. Another reason is the amount of free music available for it on BBS systems and from CompuServe's Orchestra 90 special-interest group.

**PFS:File** \$107 from Montezuma Micro (see address above). Manufacturer: Software Publishing Inc., 1901 Landings Drive, Mountain View, CA 94043.

I've found this data base manager simple to learn and flexible to apply.

Planetfall \$34.50 from JMG Software International (see address above).

Manufacturer: Infocom Inc., 55 Wheeler St., Cambridge, MA 02138.

This is the only game on my Model 4 list. It may not be infocom's most challenging adventure, but it does have the best sense of humor.

Supercross/XT and CNVBasic/CMD \$119.95 from Powersoft, 17060 Dallas Parkway, Suite 114, Dallas TX 75248, 214-733-4475.

Manufacturer: Powersoft.

You can buy these two utilities separately or as a package. Supercross/XT is a file-transfer utility that lets your Model 4 read Tandy 1000 disks and copy programs to or from those disks. A companion program, CNVBasic/CMD converts Model I/III programs to MS-DOS, CP/M, or Model 4 format. Both programs come in handy when you're programming on more than one computer.

**Super Utility Plus 3.2** \$59.95 from AMI, 612 Washington, Denver. CO 80203, 800-468-4474.

Manufacturer: Powersoft (see address above).

No software wish list would be complete without Powersoft's Super U. You can use version 3.2 on Model III or 4 disks.

**System Diagnostic** \$99.95 from Howe Software, 14 Lexington Road, New City, NY 10956, 914-634-1821. Manufacturer: Howe Software.

System Diagnostic tells the Model 4 owner what's right and what's wrong with his computer, from disk drives to memory.

TRSDOS 1.3 \$12 from Montezuma Micro (see address above).

Manufacturer: Tandy/Radio Shack (see address above).

Radio Shack's Model III operating system lets Model 4 owners tap the multitude of Model III software still available.

ZBasic 3.0 \$79.50 from JMG Software International (see address above).

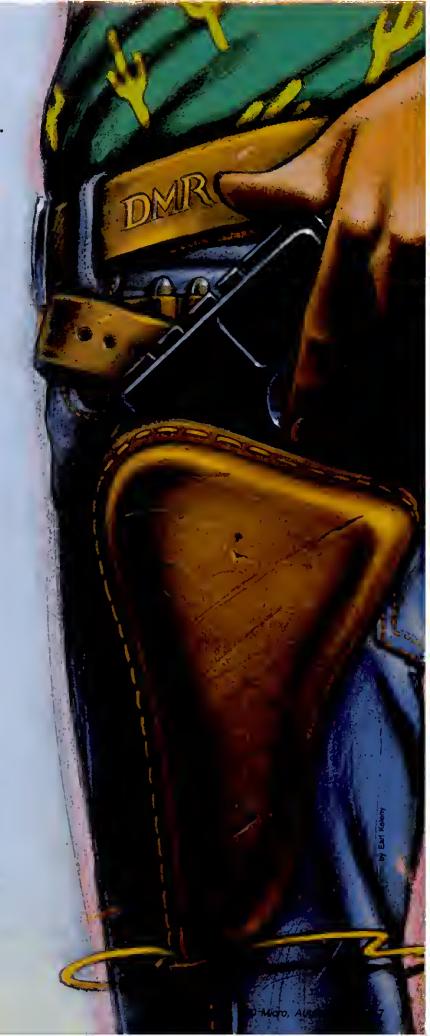

Manufacturer: Simutek Computer Products Inc., 4897 E. Speedway, Tucson, AZ 85712.

Machine-language programming isn't for everyone, but everyone wants the speed of machine language. This Basic compiler converts Basic files to /CMD files.

#### **Tandy 1000**

**EZ-Dos-It** \$199.95 from Hammer Computer Systems, 700 Larkspur Landing Circle, Sulte 285, Larkspur, CA 94939, 415-461-7633.

Manufacturer: Hammer Computer Products.

This program runs up to eight Model 1000 files concurrently without requiring a hardware modification. Using the control and function keys, you can simultaneously run all programs that can fit into the 1000's memory.

Flight Simulator \$34 from Applied Computer Products, 1633 Republic Road, Huntington Valley, PA 19006, 215-322-6500.

Manufacturer: Microsoft, 10700 Northrup Way, Bellevue, WA 98004.

Microsoft's classic has to be a must for any MS-DOS library.

Gato \$25 from Conroy-LaPointe, 12060 S.W. Garden Place, Portland, OR 97223, 800-547-1289.

Manufacturer: Spectrum Holobyte Inc., 1494 Greenbriar Blvd., Boulder, CO 80303.

This real-time submarine simulator is a challenge for players of any ability.

Microsoft Basic Compiler \$229 from CompuClassics, 6934 Canby St., Suite 104, Reseda, CA 91335, 800-328-4473. Manufacturer: Microsoft (see address above).

Microsoft's compiler speeds up those normally slow-running GW-Basic programs.

The Nortou Utilities \$48 from Computers Direct, 6232 Oakton St., Morton Grove, IL 60053, 800-848-0888.

Manufacturer: Peter Norton, 2210 Wilshire Blvd., Santa Monlca, CA 90403.

Peter Norton's disk utility package is the Super U of the MS-DOS world. (At this writing, Powersoft was about to introduce its MS-DOS version of Super U.)

Sidekick \$30 from PC Connection, 6 Mill St., Marlow, NH 03456, 800-243-8088. Manufacturer: Borland International, 4113 Scotts Valley Drive, Scotts Valley, CA 95066.

A concurrent desktop utility. With only a few keystrokes, you can display all the Information you need to keep things organized: a calculator, a notepad, an ASCII table, and more.

**Supercale III** \$219 from CompuClassics (see address above).

Manufacturer: Soreim/IUS Micro Software, 2195 Fortune Drive, San Jose, CA 95131.

Supercale III provides a better data base than DeskMate, along with the graphics  $\mathbf{l}$ 

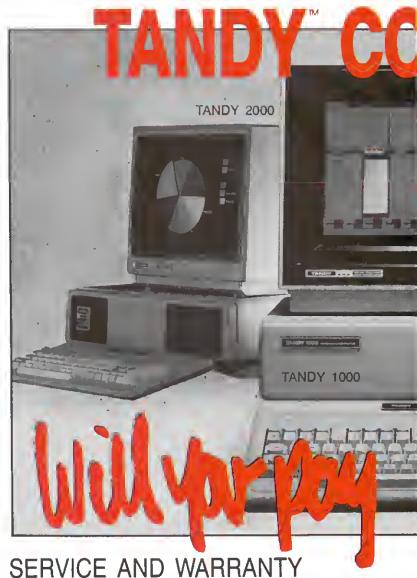

NATIONWIDE

SAVE SALES TAX\* PLUS DISCOUNT

(\* TEXAS RESIDENTS ADD ONLY 41/4%)

CUSTOMER SERVICE/QUESTIONS ABOUT YOUR ORDER and in TEXAS 1-817-573-4111

(9 am-5 pm TEXAS TIME MONDAY-FRIDAY)

Fort Worth Computers 377 Plaza Granbury, Texas 76048

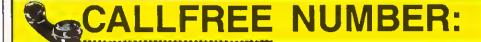

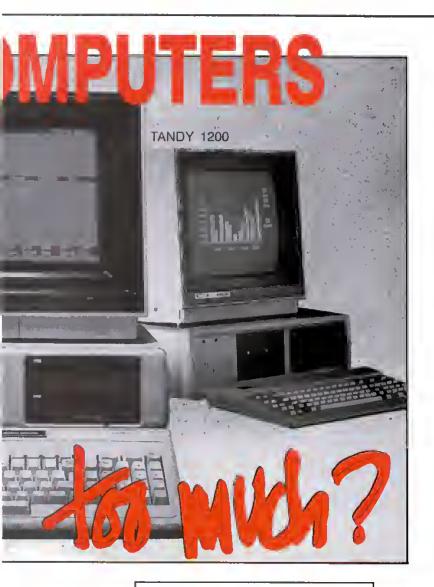

ASK ABOUT OUR

30 DAYS

BUY BACK POLICY

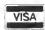

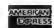

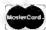

Circle 214 on Reader Service card.

FORT WORTH COMPUTERS

(WE ARE SERIOUS ABOUT SAVING YOU MONEY)

Located 30 miles from Ft. Worth

For Prices

(1-800-) 433-S-A-V-E

need to present data base or spreadsheet information. The price may be steep, but it's a program with applications beyond those I can list here.

ThinkTank \$105 from Conroy-LaPointe (see address above).

Manufacturer: Living Videotext Inc., 1000 Elwell Court, Suite 232, Palo Alto, CA 94303.

An idea processor for writers who need to outline their thoughts.

**Volkswriter** \$105 from Conroy-LaPointe (see address above).

Manufacturer: Life Tree Inc., 411 Pacific St., Monterey, CA 93940.

I found this popular word processor easy to use and flexible in handling printers and text-formatting commands.

DeskMate Free with a Tandy 1000.

Manufacturer: Tandy/Radlo Shack (see address above).

I didn't include a terminal program in my list because DeskMate's is sufficient for me. The other utilities in the program no longer meet my needs, so I found more powerful programs.

#### Rowell's Choices

It was easier for me to come up with the Tandy 1000 list; I'm most familiar with MS-DOS computers. I'm a little less secure about my Model 4 choices.

The order of listing has some correlation with a program's importance for me. My listed prices usually don't include shipping, but I took shipping charges, or lack thereof, into account when comparison shopping.

I don't need a spreadsheet, so I didn't pick one for the Model 4. With the 1000, I can use DeskMate's. I suppose I could have fallen back on DeskMate for other types of software that I use rarely.

Once I made my Model 4 choices, it was easy to stay under \$1,000. There's plenty of room for a few luxury items if you spend wisely. I found 16 Model 4 programs for \$998. For the Tandy 1000, I got 12 programs for \$981 (good luck finding an MSDOS software product for the remaining \$19). With the exception of the Borland International products and a few others, MS-DOS programs are pricier. I didn't have enough to buy a Basic compiler, for instance.

#### Model 4

**Super Utility 4/4P \$70** from Montezuma Micro (see address above).

Manufacturer: Powersoft (see address above).

This disk utility is, in a word, indispensable.

**Scripsit** \$85 from Montezuma Micro (see address above).

Manufacturer: Tandy/Radio Shack (see address above).

The word processor I'm used to. A word processor is important to me, but I don't need lots of features. I'm going to soup up this one with the two add-ons below.

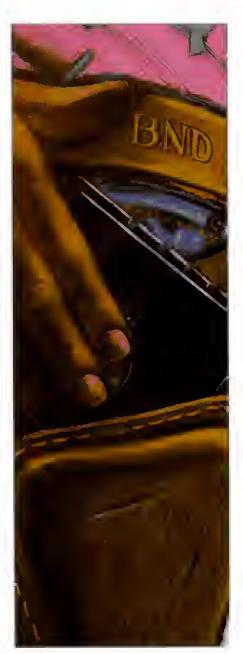

Powerscript \$35 from DiskCount Data, 2701-C W. 15th St., Suite 612, Plano. TX 75075, 214-680-8268.

Manufacturer: Powersoft (see address above).

An enhancement package adding all the features of SuperScripsit except proportional spacing and a couple of others.

Powerdriver \$30 from Powersoft (see address above).

Manufacturer: Powersoft.

In case I want to use a non-Tandy printer for fancy stuff.

Electric Webster \$90 from Cornucopia Software, P.O. Box 6111, Albany, CA 94706, 415-524-8098.

Manufacturer: Cornucopia Software.

I've just discovered that spelling checkers are worth the money.

Zork II \$40 from JMG Software International (see address above).

Manufacturer: infocom Inc. (see address

For adventure games, I like Infocom.

60 • 80 Micro, August 1985

M-ZAL Macro Assembler \$80 from JMG Software International (see address above).

Manufacturer: Computer Applications Unlimited, P.O. Box 214, Rye, NY 10580.

I'm just getting started in machine-language programming. Hardin Brothers likes this one and the features seem right. TRSDOS 1.3 \$12 from Montezuma Micro

(see address above). Manufacturer: Tandy/Radio Shack (see address above).

A small price to pay for the option of running Model III software.

ZBasic 3.0 Basic Compiler \$80 from JMG Software International (see address above).

Manufacturer: Simutek Computer Products Inc. (see address above).

For me. Z's overall features outweigh its lack of a chaining capability.

The Producer \$200 from Producer Software, Box 1245, Arlington, TX 76004. Manufacturer: Producer Software.

I don't need a data base, but I like playing with data bases anyway. It would be fun to design my own with this recommended program writer. The enjoyment would justify the program's high price for me.

Hypercross \$50 from Hypersoft, P.O. Box 5115, Raleigh, NC 27609, 919-847-4779, 6-11 p.m.

Manufacturer: Hypersoft.

To transfer files from the Model III/4 to MS-DOS computers.

MTerm \$60 from Design Software. Box 42847. Las Vegas, NV 89104, 800-622-

Manufacturer: Micro-Systems Software Inc., 4301-18 Oak Circle, Boca Raton, FL 33431.

l don't telecommunicate much. I'm more likely to transfer files via a null modem. This terminal program looks as if it'll do the job at a reasonable price.

Disk Drive Analyzer \$26 from Montezuma Micro (see address above).

Manufacturer: Tandy/Radio Shack (see address above).

Important with a Radio Shack computer, but not that important. As the ad says, "Why pay more?"

LS-Utility Disk \$50 from Logical Systems Inc., 8970 N. 55th St., P.O. Box 23956, Milwaukee, W1 52332, 800-248-

Manufacturer: Logical Systems.

A good bunch of utilities that Super U doesn't provide.

Double Duty \$60 from Montezuma Micro (see address above).

Manufacturer: Tandy/Radio Shack (see address above).

This is a luxury, a gee-whiz program that's really handy from time to time. It does require a 128K machine.

Voyage of the Valkyrle \$30 from DiskCount Data (see address above). Manufacturer: Not available.

l had \$32 of my \$1,000 left and went for something frivolous.

#### **Tandy 1000**

Perfect Writer (with spelier) \$199 from Conroy-LaPointe Inc. (see address above).

Manufacturer: Thorn EMI Computer Software Inc., 3187 C Airway Ave., Costa Mesa, CA 92626.

This word processor has lots of features for the price, is easy to use, and has a speller. Doesn't tell you where you are in the document, though.

SideKick \$30 from PC Connection (see address above).

Manufacturer: Borland International (see address above).

The desktop program of choice if you're a programmer, since it has an ASCII table and a calculator that works in hexadecimal and binary formats.

ThinkTank \$99 from Northeastern Software, 88 Riders Lane, Stratford, CT 06497, 203-375-3860.

Manufacturer: Living Videotext Inc. (see address above).

An outlining program, and a good writer's crutch.

The Norton Utilities 3.0 \$55 from Business Computers of Peterborough, NH, School St., Peterborough, NH 03458, 603-924-9406.

Manufacturer: Peter Norton (see address above).

Great for recovering data and exploring your disks. (There's a Super Utility for the 1000 in the works.)

Flight Simulator \$32 from Northeastern Software (see address above).

Manufacturer: Microsoft (see address above).

A classic. More than a game, it shows what the 8088 can do.

MASM \$65 from MC-P Applications, 1630 Oakland Road, Suite All4, San Jose, CA 95131, 408-293-3360.

Manufacturer: Microsoft (see address above).

The standard assembler for PC compat-

dBase II \$249 from Northeastern Software (see address above).

Manufacturer: Ashton-Tate, 10150 W. Jefferson Blvd., Culver City, CA 90320.

The well-known relational data base. Not easy to use, but powerful; I want to experiment with it.

Copy II PC \$25 from Telasoft, 2222 E. Indian School Road, Phoenix, AZ 85016.

Manufacturer: Central Point Software Inc., 9700 S.W. Capitol Highway 100, Portland, OR 97219.

I promise I won't misuse it.

Turbo Pascal \$30 from PC Connection (see address above).

Manufacturer: Borland International (see address above).

The cheap way to learn Pascal.

SmartCom II \$89 from PC Connection (see address above).

Manufacturer: Hayes Microcomputer Products Inc., 5923 Peachtree Industrial Blvd., Norcross, GA 30092.

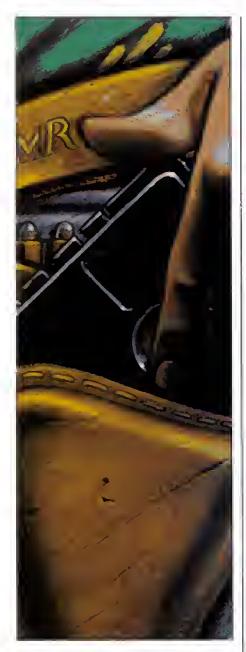

A reasonably priced terminal program. Sorcerer \$29 from PC Connection (see address above).

Manufacturer: Infocom Inc. (see address

One of my favorite adventure games. I got stuck In this one long ago.

Prokey 3.0 \$79 from Warehouse Data Products, 2701 W. Glendale Ave., Suite 6. Phoenix AZ 85021, 602-246-2222.

Manufacturer: RoseSoft, 4710 University Way N.E., Seattle, WA 98105.

I haven't yet tried this keyboard macro definer on the 1000. It might help solve keyboard compatibility problems with other PC software.

Bradford N. Dixon and Dave Rowell are on the 80 Micro staff.

Note: The software prices quoted here were current in April 1985, and may have changed since then.

# **NEW! HARD DISK FOR TANDY 1000\***

Introducing The Rose\* by OSICOM, Inc.

External

Controller, Drive in enclosure with fan and power supply Cables, & Manual

10 MB Internal

Controller, Drive Cables, & Manual

fan and power supply,

**Tape Backup** 

20 MB

Internal

Controller, Drive

Cables, & Manual

Cables, & Manual

20 MB

External

Controller, Drive inenclosure with

Easily user-installed-fully documented instructions. System "boots" from hard disk without floppy diskette. Runs Lotus, DBASE II-and Tandy 1000 software. One year warrantee on all equipment. TOLL-FREE technical support hot-line.

Orders and Information Call: 1-800-922-0881 TOLL FREE 201-540-0144 IN NEW JERSEY or Write:

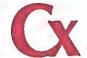

18 Bank Street Morristown, N.J.

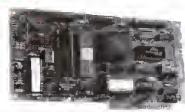

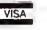

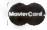

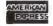

COD no Surcharge Visa & MC 3%, Amex 5%

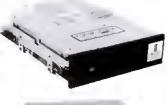

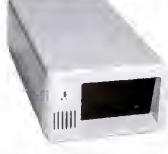

\* Requires Memory Expansion Board with DMA Controller (25-1004). Tandy is a registered trademark of Tandy Corporation

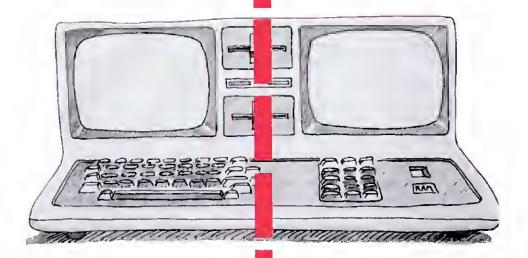

## The Great Divide

by E. Cameron Snyder

Partition your 128K Model 4 so you can switch back and forth between two programs in Model III mode.

f you own a 128K Model 4 or 4P, chances are you've heard about Radio Shack's DoubleDuty utility, which splits your computer into independent partitions so you can switch between two Model 4 programs at will. But DoubleDuty works only with TRSDOS 6.X. Why waste your computer's extra memory and bankswitching feature when you run programs in Model ill mode?

Times2 gives you DoubleDuty's capabilities for Model lil programs by setting up two partitions operating under LDOS 5.1.X (see the Program Listing). You can load two Model lil applications and switch back and forth between them, returning to each program just as you left it.

Even if you don't need double program operation, how many times have you been in the middle of a job and needed information from another program, or a simple directory listing. With Times2 installed, you can get that information and return with your job intact.

#### What You Get

Times2 is an interrupt routine that creates and switches between two partitions that function like two independent Model 4's in Model III mode. Unlike DoubleDuty. Times2 doesn't provide a third partition for library commands. But Times2's partition swapping is about 10 times faster than DoubleDuty's. Also, with my program, you only need a system disk available for the first swap or for a soft reset (described below).

Times2 uses 187 bytes of high memory and is nondestructive. it duplicates any routines resident in upper memory and above HIGH\$ when you install it and makes those routines active in the second partition as well as the first. This includes filters, routers, drivers, Debug or Clock status indicators, and the like. Any routines you activate after you install Times2 will work only in the partition in which you activate them.

The program duplicates active job control language (JCL) routines (those that call Times2) to the second partition. Therefore, when you enter the second partition, JCL takes control of your computer at the point right after Times2's invocation, even if the first partition has already completed the JCL operation. While you can use this creatively, it can also be a hindrance, in which case I suggest you invoke Times2 manually or use the command AUTO TIMES2.

Times2 has the added feature of speeding up the 4/4P's Model Ill-mode clock to run at 4 MHz. On the Model 4P, Times2 slows down the cursor-flash and key-repeat rates so you won't get dizzy and fall off your chair. It also compensates the real-time clock counter so that TIME\$ doesn't run at double speed.

I couldn't compensate the cursor-flash rate and real-time clock counter on the Model 4; they're maintained in ROM. If this bothers you, omit the fast clock option when you install Times2 (see below).

Don't forget that the clock is specific to the partition it's in. When you exit a partition, its clock stops until you reenter the partition.

#### Swap and Go

To install Times2, assemble the source code in the Listing and save it to disk. Type in TIMES2 at LDOS ready and press the enter key, if you want the clock speed doubled, hold down the F key immediately after pressing the enter key. When you see the message "Release the <F>key." you know that you invoked the fast clock speed. Oh, and do release the F key when prompted.

Now put a Model III program disk in drive zero (and another in drive 1 if necessary) and load your program as usual. To switch partitions, press the control and right-shift keys simultaneously, then release them. This is a toggle sequence; the same keys switch you back.

For applications that require a reset to exit them. Times2 has a soft reset feature so you don't have to press the computer's reset button; that way, you won't lose Times2 and the program in the other partition. You'll also find this feature useful in recovering from system crashes or as an easy out to the LDOS ready prompt.

To use the soft reset, hold down the control and right-shift keys while you press the left-shift key and release it. Remember to put a system disk in drive zero before you invoke a soft reset.

Times2 provides no special key sequence to disable itself. For that, you'll have to press the reset button.

#### Dos and Don'ts

Times2's installation will abort if you already have the program resident and active, if another application has already intercepted and changed the DOS exit interrupt vector, or if Installation would lower HIGH\$ to below EOOO hexadecimal (hex). Times2 can't duplicate more than 4K of high-memory routines to the second partition.

When one or a combination of these three conditions exists, Times2 generates an error message to let you know that it aborted its installation. If the second or third condition is true, you'll have to press the reset button and install the offending routines after you activate Times2. Remember, they're active only in the partition in which you install them.

Applications that don't respect HiGH\$ will destroy Times2, if an application disables interrupts, none of the key sequences described will do anything. In other words, Times2 won't work, since it's interrupt-driven. I think such applications are few, however. The only program i own that disables interrupts for an extended period of time is one that plays music, and who wants to switch partitions in the middle of a song, anyway?

if an application that requires a reset to exit scrambles the resident operating system beyond recognition. Times2 may be rendered helpless. in such a case, try a soft reset and see what happens.

I'd caution against swapping partitions in the middle of disk accesses. Although i've done it successfully, I haven't tried it enough to ensure that it's safe. Programs usually disable interrupts during critical moments, preventing you from swapping, but keep the warning in mind.

I've found no problem with having the same file open in both partitions, but they've been relative files with fixed lengths. Obviously, if you're working with a file and you switch partitions, change the file's parameters, and switch back again, you could have a problem.

You can switch partitions during a printing job. When you switch back, the printer starts up where it left off. Don't send any output to the printer when you've left a printing job unfinished, though, unless you want mixed job output.

Switching during communications should be no problem as long as you don't switch while receiving data. Times2 doesn't send a stop-sending signal to the host, so you'll lose data. If your modem doesn't maintain the carrier signal without your software active, you may get disconnected, but that should be rare.

Don't try to SYSGEN Times2. You have to install it, because the program adjusts to its environment with the help of a loader, which you can't SYSGEN.

Times2 uses no interrupt slots, it intercepts the DOS exit from ROM, so active interrupt routines will be unaffected.

The program uses the second page of the video RAM, so avoid homebrew applications that use this area. You'll destroy screen information, and when you return to that partition, the screen won't look anything like the one you left.

Except for the special conditions outlined above, you can switch partitions in the middle of any input/output.

#### **Program Structure**

This section provides a general stepthrough to aid in interpreting and understanding Times2's source code. If you're not interested in the nuts and bolts of the program's operation, you can skip the section with impunity.

Times2 has four areas of operation. To minimize confusion, i labeled the source code with the same descriptive terms l'li use here.

I'll describe what each area accomplishes, not how it does so. Those who want more detail should study the com-

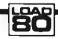

System Requirements

Model 4/4P
Model III mode
125K RAM
LDOS 5.1.X
Assembly language
Editor/assembler

Now you and your TRS-80 can team up for

HOBBY APPLICATIONS HASSLEFREE PROGRA

#### It's true

More TRS-80\* pleasure and fewer programming headaches can be yours all year with Load 80. Load 80 comes in your choice of cassette or disk, and is filled with more than a dozen "ready to run"

programs listed in 80 Micro.

#### It's ready

"Ready to run" means the hard work has been done ahead of time! All you do is load and enjoy. No keyboarding hassles. No debugging.

Every Load 80 features the high-quality tutorials, utilities, games, and word-processing programs you've come to expect from 80 Micro. It has everything you need for enjoyable, practical, easy TRS-80 computing.

A subscription to Load 80 is more than just a wise purchase. It's an investment! You'll be building your software library for a fraction of the cost of comparable programs sold in retail stores!

#### FREE assistance

Should you need assistance, the technical editors at Load 80 and 80 Micro will be ready to lend a hand. Hassle-free programming for you and your TRS-80 can begin right now with a year's subscription to Load 80. Simply return the postagepaid order card next to this ad, or call TOLL FREE 1-800-258-5473. In NH. dial 1-924-9471.

TRS-80 is a registered trademark of Radio Shack, a division of Tandy Corp.

#### **Yes!** Save me time and money with LOAD 80. Send me:

- ☐ 1 year of LOAD 80 on disk for \$199.97
- ☐ 1 year of LOAD 80 on cassette for \$99.97
- ☐ This month's LOAD 80 disk for \$21.47
- ☐ This month's LOAD 80 on cassette for only \$11.47

Prices include postage and handling. Foreign airmail please add \$1.90 per item or \$25.00 per subscription. U.S. tunds drawn on U.S. banks only.

Check/MO C MC Visa AE

Card #

Signature ..

Name

Address

Load 80 • 80 Pine Street • Peterborough, NH 03458

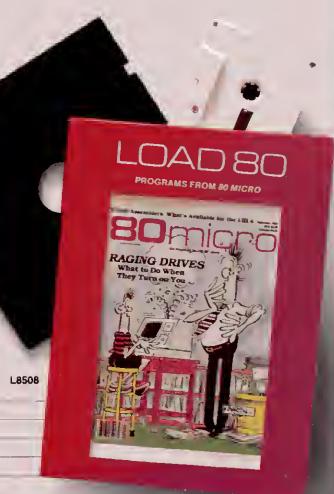

mented source code in conjunction with the Model 4 Technical Reference Manual's hardware section.

Part 1, the loader, is the program's largest and most complex part. It checks the environment in which parts 2, 3, and 4 must operate and adjusts them accordingly. It finds where in high memory they must go to be out of the way.

The loader duplicates Times2 and any other high-memory-resident routines to what becomes the second partitions's upper half. It duplicates the operating system and all lower-memory functions into what becomes the second partitions's lower half. Finally, the loader puts part 2's

execution address into the DOS exit vector for interrupts.

Part 2 is serviced by the real time clock interrupt. It checks the keyboard to see if you're switching partitions. If not, it passes control to the system interrupt routine, which flashes the cursor or checks for type-ahead characters and the like.

If the routine detects a switching command, it puts part 3's execution address on the stack and passes control to the system interrupt routine. This way, when the system interrupt routine is finished and executes its return from interrupt, control automatically returns to part 3, not to the address where the interrupt occurred.

Program Listing. Times2's source code.

```
TIMES 2/CMD Written by E Cameron Snyder (c) 1985
Splits Model 4 running Model 3 mode into 2 partitions.
88898 ;
88188 ;
88118 ;
88128 ;
00140
                   PIRST PART--LDADER
00150
88168
88178
GRISS HEGIN
                   CALL
                             BIC9H
                                                   CLEAR SCREEN
88198
88288
                   LD
                             EL,3DØSE
                             (4828H), HL
HL, MESS2
DE, 3C85H
                  LD
                                                   DISPLAY SCREEN HEADER
88228
                  LD
68238
                             BC.53
88248
88258
                  LD IR
LD
                             BL. (48138)
                                                   GET INT VECTOR
88268
                              A 44H
                   LD
                                                   CHECK IF TIMES 2 RESIDENT
                             I, CONT
BB286
                  JR
LD
88298 ERR
                             RL, MESS3
                   LD
                             DE. 3CUBH
                                                   ; IP 80 DISPLAY ERROR
88318
                             BC,86
88328
                   LDIR
00330
                   JР
                                                   AND EXIT
                             EXIT
BESAS CONT
                  DI
                             HL,4218H
                                                   GET OPTIONS INAGE
                             A, (HL)
(JSTPSD),A
88368
                   LD
LD
00378
00388
                                                   SAVE THEM IN TIMES2
                   LĐ
                              A, (3801H)
88398
88488
                   CP
                                                   CRECK FOR (F) KEY
                             MI.CONT 2
                   JR
88418
88428
                   SET
                             6.(RL)
                  19
                             A,(HL)
(JSTPSD),A
                                                   ; ALTER OPTIONS IF <P>; SAVE THEM IN TIMES 2
00430
88448
88458
                   OUT
                              (BECH),A
                                                   ACTIVATE NEW OPTION
                   LD
                                                   HAKE ROM
                              (84B),A
BB468
                   OUT
                                                   ; IMAGE ADDRESSABLE
                   LD
                             A, ECH
88 4 88
                  LD
                             (3542H),A
A,3CH
                                                   INCREASE COUNTDOWN
                  33
88588
                              (355DH),A
00510
00520
                             HL, MESS4
DE, 3CD4H
                   I.D
                                                   TELL USER TO RELEASE
88538
                   LD
                             BC.19
                   LDIR
                                                   1 (P) KEY
##55# LOOP4
                             A, (38818)
                   LD
88568
                   CP
                                                   DONT; CONTINUE UNTIL RELEASED
88578
88588
                             NZ.LOOP4
                   JR
                             A, 28H
##598
                   ᇟ
                             HL,3CD4H
8,19
88688
                   LD
                                                   IERASE MESSAGE
88618 LOOPS
                   LD
                              (HL),A
88628
                   INC
                             HL
LOOP 5
                   DJMZ
                                                   CHANGE MEMORY ADDRESS
SCHEME...NOVE VIDEO &
KYBD ADDRESSES TO HIGH
MEM & CLEAR WHAT WILL
88648 CONT2
                   LD
                             A,2
(84H),A
8658
                   OUT
88668
                   LD
                             E,4
HL,87688R
88678
                   LD
11686
                   ת.ז
                             A,28R
                                                   18E PARTITION 2'S SCREEM
86 98 LOOP6
                   PUSH
                             BC
                              8.1
                  LD
887IS CLEAR
                              (HL).A
88726
                   INC
DJN I
                             HL
CLEAR
                   POP
DJNZ
44744
                             BC
LOOP6
88768
                   33
                             HL, NESS
De, 878888
                                                   PUT PARTITION 2 HEADER
88778
                                                   I INTO PAGE 2 VIDEO
                   T.D
                             BC, 23
                   LDIR
44 88 8
                   XOR
48 818
                   OUT
                             (84H).A
                                                   IRESTORE ADDRESS SCHEME
BB 82 8
                             HL,482DH
B 8 8 3 B
                   PUSE
                             HL
                                                   GET HIGHS & SAVE
B B 85 B
                   PUSH
                                                   FOR NEXT CALCULATION
```

Mac Inker

Re-ink any fabric ribbon AUTOMATICALLY for less than 5¢. Extremely simple operation with built-in electric motor. We have a MAC fNKER for any printer: cartridge/spool/harmonica/zip pack. Lubricant ink safe for dot matrix printheads. Multicolored inks, uninked cartridges available. Ask for brochure. Thousands of satisfied customers.

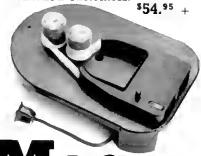

# Mac Switch

Mac Switch lets you share your computer with any two peripherals (serial or parallef). Ideal for word processors—never type an address twice. Ask us for brochure with tips on how to share two peripherals (or two computers) with MAC SWITCH. Total satisfaction or full refund.

\$99.00

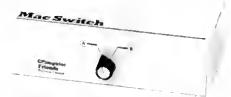

Order toll free 1-800-547-3303

# C=mputer Friends

6415 SW Canyon Court Suite #10 Portland, Oregon 97221 (503) 297-2321 Dealer inquiries welcome

Listing continued

ALPHABETIZED DIRECTORY DISPLAY - Vic Oirectory on 1 screen (5 columns, sorted Fast). FIND FILE - Search all directories for file

DIRECTORY DTREE — Display all sub-directory names in an easily readable form.

BACKMOD MODIFIED FILES — Quick, automatic backup of files. Backup in same format as original. Perfect for Hard Oisks Also for floppies.

\*\*\*\*\* BETA TOOL BOX \*\*\*\*\*

SINGLE KEY COMMAND -- Define any text string (or OOS Command) as a single keysitoke. Press single key to execute commands!

COUNT LINES - Superfast count of lines in a file.

DUMP FILE th HEX - Formatted dump of file in
Hex/Ascii. Scroll Forward, Backward, Begin, End

CHANGE FILE ATTRIBUTES - Make files hidden, readonly, archive, etc. Set or reset attributes.

"" SERIAL PRINTERS """

Connect your Serial Printer to your RS232 port. Full handshaking Easy commands. Complete instructions.

Don't miss the review of these ALPS utilities in the February, 1985 issue of 80-Micro (P.119).

More ALPS Tools Available. Call or Write for ALPS catalog. Customer Support !!!

ALPS

23 Angus Road Werren, New Jersey 07060 201-647-7230

Now you can eliminate the strobe, flicker and fatigue from your computer terminal with a new amber Soft-View<sup>ne</sup>replacement CRT from

Ampley Soft View Treplacement CR1 from Langley-St. Clair.

Available for the TRS-80, TeleVideo, Kaypro, Heath, DEC, Zenith, IBM PC, Apple III and a wide variety of other monitors. These new replacement display tubes use amber phosphors which exceed

Circle 383 on Reader Service card.

#### LETTER - WRITER"

"Intergreted WORD PROCESSING Power"

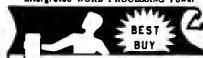

THE "BEST" SOFTWARE IS QUARANTEED! TRY IT and LIKE IT, or GET e REPUND

The meehlne code disk L-W is "A" reted by Allenbach's "SOFTWARE REPORTS" for: EAST USE, DOCUMENTATION, PEATURES

- FORM LETTERS and LABELS on any printer.
- ADD end EUB bookkeeping and tax columne.
- LEGAL PAPEN LINE NUMBERING, Centering.
- Copy, move, delete, Insert, merge, select.
- Screen display same es printout, unmodified MI users can see and print up/lower case.
- " MASS MAILER, graphics, cancel changes,
- SPLIT SCREEN typing line, sae old and new versions, word wrap, disk warm start.
- Over 50 "one key" INSERTION PHRASES.
- ONE MODE: Type / Edit / Delete without switching modes - NO TRAINING PERIOD.

WE PAY TAX and USA SHIPPING. Try your L-W for 2 months. Like it or return it for e refund, less our shipping costs of: \$ 3.50.

Models I, III / IV: TAPE 16K \$ \$7.80 DIEK \$2K (\* Extre Feetures ) \$ 47.99

19 Verbetlm SS/DD \$ 19.09, DS/DD \$ 23.99 20 Microsette C-10 tapes and boxes \$ 13.95

ASTRO-ETAR ENTERPRISES 5905 Stone Elli Dr. Information/orders: Rocklin, CA 95677 (918) 824-3709

Orders: 1-800-822-4070 in IL 1-800-042-7317

Put an Amber CRT in Your Computer

359

Available in medium decay "European Phosphor" (the standard in Europe). Made with Lead/Strontium impregnated glass

that stops X-ray emission. High-contrast double dark face glass that also cuts U.V. radiation.

Face of tube is etched to stop glare. Easily installed...comes with pre-mounted hardware.

the European standards for persistence and color.

And the "decay" or fade-out rate of the phosphor is the same as the "refresh" or scanning rate of the computer screen, so the display glows gently, rather than flickering like a strobe light—an annoying problem with inexpensive green phosphor tubes. nartware. We have been also been for word processing and programming, yet fast enough for games and graphics. Warranted for one full year against manufacturing defects or tube failure. Comes with a 30 day money back guarantee. ALSO IN OREEN \*\*\*\*\*\*\* Call now to order your 'Soft-View'™' CRT from Langley-St. Clair — \$99.95° Langley-St.Clair Instrumentation Systems, Inc. VISA" 800 221-7070

In New York call 212 989-6876
Please specify computer and model number when ordering. Dealer inquiries invited.

185-80 SeleVided, KuyPrd, Hewith, DEC Zerrith, IBIA PC and Apple III are registered tridemarks of Tandy Cosp. Tel-Svideo Cosp., Nonturieus Systems, Inc. Hewith Co., Digital Equipment Cosp., IsbNJ. Corp., NonLinear Systems, Inc., Heath Co., Dig Soft View is a Trademark of Languey-St. Class

Part 3 is the doorway or portal through which you pass to get to the other partition. It has two halves, one for leaving a partition and one for entering a partition. The routine's first half saves the address on top of the stack; this is the restart address, where the interrupt occurred and where the system should restart on reentry to the partition. Then, the first half saves all the registers so the second half can restore them on reentry, and switches partitions.

On entry to a partition, part 3's second half relocates part 4 to a safe area of lower RAM and passes control to it.

Part 4 does nothing more than save the exiting partition's screen and recover the entering partition's screen. It then returns control to part 3's second half, which recovers the reentry address from the stack, restores all the registers, and returns to where the interrupt occurred before the switch.

#### Modifications

If you like Times2's clock speed-up, but find it makes a game or other timing-critical program run too fast, you can reset bit 6 at location 4210 hex, then output the 4210 hex byte to port EC hex. The following four statements, inserted at the beginning of a Basic program, accomplish this:

> var = PEEK(&H4210): var = var AND 191: POKE &H4210, var: OUT &HEC.var

You should replace "var" with some numeric variable. These statements force the partition to go slow. You'll switch speeds when you swap partitions, since Times2 remembers a partition's speed. To force the partition to go fast again, use the same four statements, substituting OR 64 for AND 191 in the second statement.

If you get tired of pressing F and prefer to invoke the speed-up automatically, apply this patch from LDOS ready:

#### PATCH TIMES2/CMD (X'5237' = 00 00)

Users who've upgraded to LDOS 5.1.4 don't need the F key or the above patch for the speed-up, since the operating system already provides this as a default. Also, executing CMD "SYSTEM(SLOW)" or CMD "SYSTEM(FAST)" from Basic precludes the use of the Basic statements listed above, since those commands function properly on the Model 4/4P under the new version.

The 5.1.4 version doesn't compensate the real time clock, key-repeat and cursorflash rates on the 4P however. If your cursor is zipping along out of control or flashing you into catatonia, use the F key or apply the patch listed above and all will be well.

Cameron Snyder, business manager for the Sacramento Family Service Agency, uses his computer for business and pleasure. You can write to him at 7308 E. Parkway, Sacramento, CA 95823, or via CompuServe's EasyPlex mail service, ppn. 70645,1354.

# NEW DATABASEI

# LITTLE BROTHER

for TRS80 Model 4/4P, Tandy 1000, 1200, 2000

#### **EASY TO USE!**

Menu driven - no complex command language to learn.

#### **AUTO START-UP AND RUN!**

Built in automatic job process No creation of complex JCL or BATCH files necessary.

#### **COMPLETE!**

Includes Select and Sort, full Report Writer, printer control characters, etc.

#### **SUPPORTED!**

Full time support staff to answer any questions you may have.

#### BEST OF ALL -INEXPENSIVE

The Little Brother data base - easy to learn and easy on your pocketbook!

TRSDOS 6.2 L-50-510 only \$99 MS-DOS L-86-510 only \$99

Domestic orders add \$1 shipping plus \$5 handling for orders not prepaid with check or money order.

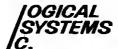

The New Retail Operation of LSI Products
P.O. Box 23956
Milwaukee, WI 53223

TOLL FREE ORDERLINE (800) 248-3535

Information Number (414) 355-5454

| 88869                       | LD           | DE, BE888H+1H7            |                                            |
|-----------------------------|--------------|---------------------------|--------------------------------------------|
| 88878                       | SHC<br>JP    | HL, DE<br>C, ERR          | IS HIGHS TOO LON<br>IP SO GOTO ERR & EXIT  |
| 00090                       | POP          | HL                        | IT SO GOTO BENE SALE                       |
| 88988<br>88918              | Push<br>Ld   | HL<br>BC,LAST-INTELD      | HECIN                                      |
| 00920                       | SHC          | HL, HC                    | HEGIN                                      |
| 00930<br>00940              | INC<br>LD    | HL Hr                     | ; CALCULATING                              |
| 00950                       | POP          | (P13+1),HL<br>HL          | ; NEW                                      |
| 88968                       | PUSH         | HL                        |                                            |
| 00970<br>00980              | LD<br>SHC    | BC,LAST-P7<br>HL,BC       | ABSOLUTE                                   |
| 86998                       | INC          | HL                        | ADDRESSES                                  |
| 91009<br>81910              | LD<br>POP    | (P9+1),HL<br>HL           | DSED IN                                    |
| 01028                       | PUSH         | HL                        |                                            |
| 8183 <del>8</del><br>81848  | LD<br>SHC    | HC, LAST-CHG2<br>HL, HC   | RELOCATED                                  |
| 01050                       | INC          | BL                        | ROUTINE                                    |
| 81068<br>81878              | LD<br>POP    | (P11+1),HL<br>HL          | ;US1NG HIGHS IN A PORMULA                  |
| 01000                       | LD           | BC, LAST-START            | Poulled middly In a locatoral              |
| 81898<br>01180              | LD<br>SBC    | (STKHDR),SP<br>HL,BC      | FOR OPPSET                                 |
| 01110                       | TD.          | (4411H),HL                | ; NEW MEM ADDR POR HIGH\$                  |
| 81128                       | INC          | HL                        |                                            |
| 01130<br>01140              | PUSH<br>PUSH | HL<br>HL                  |                                            |
| 01150                       | PUSH         | HL                        |                                            |
| 01160<br>01170              | INC<br>INC   | HL<br>HL                  |                                            |
| 811 88                      | LD           | (P1+1),HL                 |                                            |
| 01190<br>01200              | LD<br>INC    | (P12+1),HL<br>HL          |                                            |
| 91216                       | LD           | (P2+2),HL                 |                                            |
| 01220<br>01230              | LD           | (P5+2),HL<br>(P4+1),HT.   |                                            |
| 91248                       | LD           | (P#+1),HL<br>(P1#+1),HL   |                                            |
| #125#<br>#126#              | LD<br>ADD    | DE,14                     |                                            |
| 01260<br>01270              | LD           | HL, DE<br>(P3+1), HL      |                                            |
| 91299                       | POP          | HL DE DE                  |                                            |
| 01290<br>01300              | EX<br>LD     | DE.HL<br>HL,(4013H)       |                                            |
| 01310                       | LD           | (P6+1),HL                 |                                            |
| 01320<br>01330              | LD           | (4013H),DE<br>(INTHLD),DE | ; TIMES 2 INTO INT VECTOR                  |
| 91340<br>91359              | LD           | HL, START                 | RELOCATE PARTS 2, 3 & 4                    |
| 01350<br>01360              | LDIR<br>LD   | DE,6808H                  | TO HIGH NEW LOCATION                       |
| Ø1378                       | LD           | HL, SPPPPB                | NOVE HIGH MEM ROUTINES                     |
| 813 <i>0</i> 8<br>81390     | POP          | BC<br>HL,BC               | INTO BANK 0                                |
| 81408                       | PUSH         | HL                        |                                            |
| 01418<br>01428              | POP<br>INC   | BC<br>BC                  |                                            |
| <b>#1430</b>                | POP          | HL                        |                                            |
| 01440<br>01450              | POSH         | вс                        |                                            |
| <b>#146#</b>                | LD           | HL,6002H                  |                                            |
| 81478<br>81480              | LD<br>QQA    | BC,CHG-JSTPSD<br>HL,HC    | CUSTOMIZE IT FOR                           |
| Ø149Ø                       | INC          | HL                        | ;PARTITION 2                               |
| #1500<br>#151#              | LD           | (HL),60H<br>BC,CHG2-CHG   |                                            |
| #152#                       | ADD          | HL, BC                    |                                            |
| #153#<br>#154#              | LD           | (HL),32H                  |                                            |
| 01540<br>01550              | LD<br>ADD    | BC, CHG3-CHG2<br>HL, BC   |                                            |
| <b>81568</b>                | LD           | (HL),30H                  |                                            |
| 01570<br>01500              | LD<br>OUT    | A,30H<br>(04H),A          | ;SWITCH IN BANK 3                          |
| <b>01590</b>                | LD           | HL,6000H                  | DDPLICATE ALL HIGH NEM                     |
| 01600<br>01610              | LD<br>1NC    | DE. (4411H)<br>DE         | ROUTINES TO BANK 3 (UPPER HALF OF PARTITON |
| <b>81628</b>                | POP          | BC                        | ;2)                                        |
| 01630<br>01640              | LDIR<br>LD   | A,28H                     |                                            |
| #165#                       | OUT          | (84H),A                   | ;SWITCH IN BANK 2                          |
| 81668<br>81678              | LD<br>LD     | HL. 0<br>De. 6986H        | OUPLICATE HANK 6                           |
| 01600                       | LID<br>LID   | HC, SOS SH                | TO BANK 2 (LONER HALP                      |
| #169#                       | LDIR         |                           | OP PARTITION 2)                            |
| 01700<br>01710              | LD<br>OUT    | A,30B<br>(B4H),A          | ; ALL DONE SWITCE BACK                     |
| #172# EXIT                  | EI           |                           |                                            |
| 01730<br>01740              | JP           | 49 2DH                    | ; AND EXIT                                 |
| 91759                       |              | m40                       |                                            |
| 01768<br>81770              | ; PART       | TWU                       |                                            |
| 91789                       |              |                           |                                            |
| #179# START<br>#188# JSTPSD | JR<br>Depb   | HERE                      | JMP PAST SAVE AREA                         |
| \$1815 STKHOR               | DEFW         | i                         |                                            |
| 01 82 8<br>81 83 8          | DEPW         | 0                         | POR STACK                                  |
| 91 84 B                     | DEPW<br>DEPW | 8                         | , AND REGISTERS                            |
| Ø1 <b>Ø</b> 5 Ø             | DEFW         | 9                         |                                            |
| 01860<br>01870 HTMSTK       | DEPW<br>DEPW | !                         |                                            |
| 81880 INTT                  | POP          | AF                        | RESTORE                                    |
| 01090 P6<br>01900 Here      | JP<br>PUSH   | g<br>AF                   | ;AND RESUME INT TASKS                      |
| - ASSE MENT                 | - V- U       |                           |                                            |

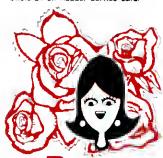

# You've Got **L ACCESS**

TO YOUR COMPUTER HARDWARE & SOFTWARE **NEEDS. CALL ROSE TODAY!** 

#### QUALITY DISK DRIVES

These drives era complets with power supply, cover and external drive connector. For TRS-80 Model I, III, 4, IBM PC and others. All drives are Double Density and step at 6ms or less. SS means single head, DS is double head Specify whits or silver color cover. Add \$5 per drivs shipping unless otherwise specified. All drivss have a one year warranty on parts and labor.

#### COMPLETE FULL SIZE 5.25" DISK

| 40tk | Singl       | 8 Sid | e Tando | n TM100 | -1     | \$ 187 |
|------|-------------|-------|---------|---------|--------|--------|
| 40tk | Duel        | Side  | Tandon  | TM100-2 |        | . 197  |
| 80tk | Dual        | Side  | Tandon  | TM101-4 |        | . 297  |
| COM  | <b>64 S</b> | TE    | MALE    | HOW.    | B 9811 | DISK   |

#### DAIVE

| ; 7 |
|-----|
| 17  |
| 5 7 |
| 57  |
| 17  |
| 17  |
|     |

#### COMPLETE 8" DRIVES Add 110 shows

2se SS TM848-1E's in dual case with fan \$847 2se. DS TM848-2E's in dual case with fan 597

#### BARE 5.25" & 8" DRIVES AL H PART

| 40tk SS, Full Size, Tandon Ti | M100-1 \$127 |
|-------------------------------|--------------|
| 40tk DS, Full Size, Tandon T  | M100-2187    |
| 80tk DS, Full Size, Tandon T  | M101-4 267   |
| 40th SS, Half-High, TEAC FD   | 55-A 147     |
| 40th DS, Half-High, TEAC FD   |              |
| BOTH DS. Half-High, TEAC FD   |              |
| 5" SS, Thinline, Tandon TM8   |              |
| 8" DS. Thinline, Tandon TM8   |              |

#### TRS-80 MODEL III/4 DISK KITS

Internal drive kit complete with disk controller, power supply, mounting brackets, cables and all herdware plus step-by-step instructions. This kit 

| Same | 85 | above | with | 1-40tk | SS | drive  | 299 |
|------|----|-------|------|--------|----|--------|-----|
| Same | 85 | above | with | 2-40tk | SS | drives | 419 |

#### TRS-80 MODEL | MI TO THE DOUBLE DENSITY CONTROLLERS

| Aerocomp | DOC | Really the best by test | \$ 99 |
|----------|-----|-------------------------|-------|
| Aerocomp | DOC | with LDOS               | 159   |
| Aerocomp | DDC | with NEWDOS 60-v2 0     | 179   |

#### OTNER DRIVE GOODIES AN 12 PROFILE TRSDOS 1.3 Diek & Manual for Model II ..... \$ 24 Add \$2 phops

| TRSDOS 2.3 Disk & Manual for Model I        | 24 |
|---------------------------------------------|----|
| TRSDOS 6.x Disk & Manual for Model 4        | 19 |
| LDOS for the Model 1 or III.                | 69 |
| NEWDOS 8D v2.0 for the Model I or II        | 99 |
| 2-drive ceble for Model 1/8/4               |    |
| 2-drive external cable for IBM PC           | 48 |
| 4-drive cable for Model I.                  |    |
| Extender cable, 7" long                     | 9  |
| 5.25" power supply & encl., white or silver |    |
| 9" novem supply for & enclosure house       |    |

#### TRS-80 SPECIAL EQUIPMENT

| 12" | Green Phosphor Monitor             | 79      |
|-----|------------------------------------|---------|
| 12" | Amber Phosphor Monitor             |         |
| 15K | 200 nsec RAM Guaranteed 1 year (8  | chips 9 |
|     | 200 nsec RAM Guaranteed 1 year (8  |         |
|     | RAM plus Genuine PAL for Model 4 i |         |

#### MEDIA & SUPPLIES

| 5" Diskettes SSDD, Lifetime Guar Pk of 10 \$15  |
|-------------------------------------------------|
| 5" Diskettea OSDO, Lifetime Guar, Pack of 10 19 |
| 5" Flipsort, holds 75 Diskettes 19              |
| 5" Diskstres SSDO, Lifetime Guar Pack of 10 29  |
| 5" Diskatted DSDD, Lifetime Guar Pack of 1034   |
| 8" Flipsort, holds 50 Diskettes                 |
| 5.25" or 8" Head Cleaning Kit                   |
| Letter Size 20 lb. Tractor Paper, 2900 sheets25 |

# ROSE GETS RIGHT! W---ROS CP/M Complete with Manual

Rose has latched onto this slick version of CP/M 2.2 that allows you to run most of your favorite CP/M programs with ease. It even lets you read and write other manufacturers' disk formats. What could be nicer? They are in stock ready for you to use and enjoy.

#### PRINTERS & ACCESSORIES

| PRDWRITER 120cps, 10 'Wide Friction/Tractor | 319 |
|---------------------------------------------|-----|
| PRDWRITER 2, 120cps, 15 Wide Frict/Trac     | 595 |
| STARWRITER F10-40cps Osisy Wheel            | 895 |
| LPRINTMASTER F10-55cps Fast Daisy Wheel     | 995 |
| Rutishauser Bidiractional Tractor           | 150 |
| Rutishauser Sheet Feeder, A Best One        | 495 |

#### CP/M & 80 COLUMN for your MODEL III

No need to buy a new computer when you can use the Holmes VID-80 modification and get CP/M 2.2, 64K RAM end 80 column video. This kit is easy to install and requires no soldering. Even a dolt like you can can end up with e complete 64K CP/M computer with en 80 column screen thet is still able to run ell your existing Model III software. For the first time you will be eble to use CP/M programs that normal people do, such as dBASE II and WordSter. The reguler price of this kit is \$524. Now Rose will get you going for pnly ...... \$ 299

Add \$5 shooms

#### SUPER SALE

I'll ship you the Holmes deel above PLUS WordSter 3.3 installed and ready to run for only...... \$ 399

#### SPECIAL SOFTWARE DEALS

| WordStar 3 3 (Specify MM or R/S format)       | \$ 195 |
|-----------------------------------------------|--------|
| MeilMerg, SpellSter, Stanndex, all 3 for just | 99     |
| WordSter Professional (Above 4 Progams)       | 275    |
| DetaStar Deta Entry & Ratneval                | 125    |
| ReportStar Report Generator                   | 105    |
| InfoStar Advanced DBMS  Above 2 Programs      | 195    |
| dBASE II Complete With Disk Tutorial          | 345    |
|                                               | 59     |
|                                               | . 169  |
|                                               | 44     |
| Turbo Toolbox by Bor Land                     | 45     |
| Turbo TUTOR by Bor Land                       | 35     |
| Pickles & Trout CP/M 2 2m for the Model       | ** *** |
| 2-12-16 Floppy Varsion                        | . 179  |
| Same thing but the Radio Shack Hard Disk      |        |

### ORDER NOW! **TOLL-FREE**

#### 800-527-3582 Orders Only Please

Cell in your order or write to us at the address below. Texas residents call us at 214-337-4346. and deduct \$2.00 from your order but you should remind me 'cause sometimes I forget. If you need technical information or service please call the Texas number as the Toll Free lines are just for orders only. Prices are subject to change without notice and are mail order only. I accept AMERICAN EXPRESS, MASTERCARD and VISA and I will not charge your card until I ship your goodies. You can send a check or a money order Talso accept COD orders but they require cash or a cashier's check upon delivery if shipping charges are not shown please call for the correct amount. Add \$5.00 handling charge if your order is less than \$50.00 Shipping charges quoted in this ad are for the lower 48 states only. Orders to Canadian address add \$20.00 to pay for doing all those papers for customs Tesans add State Sales tax. No tas collected on shipments outside of Texas Be sure you know what you are buying. SOFTWARE IS SOLD ON A REPLACEMENT **BASIS ONLY - NO REFUNOS If it is defective** call us for instructions. Please order from me now---I need the money and I will not jack you around. I reserve the right to charge up to a ten percent rastocking charge if you jack me around. All merchandise carries the original manufacturers' warranty and ell repairs or adjustments will be made by the menufacturer or his designated representative

NEXT DAY SHIPMENT of Goods in Stock

#### TOTAL ACCESS

P.O. Box 790276 Dallas, Texas 75379 214-337-4346

| 910                                                                                                    |                                                 | LD                                                                | A, (3880H)                                                                                                    | ; CHECK KYBD FOR SWITCH                                                                                                    |
|----------------------------------------------------------------------------------------------------|-------------------------------------------------|-------------------------------------------------------------------|----------------------------------------------------------------------------------------------------|----------------------------------------------------------------------------------------------------|
| 192 <b>0</b><br>193 <b>0</b>                                                                                                    |                                                 | CP<br>JR                                                          | 6<br>NE,INTT                                                                                                    | ; COMMAND<br>; NOT PRESSED, RETURN                                                                                                    |
| 948                                                                                                    |                                                 | POP                                                               | AP                                                                                                    | INOT PRESSED, RETURN                                                                                                    |
| 950                                                                                                    |                                                 | LD                                                                | (STRHOR), HL                                                                                                    | PRESENT GO GAME PARE                                                                                                    |
| 1968                                                                                                    | 79                                              | LD<br>PUSH                                                        | HL,P7                                                                                                    | ;PRESSED SO SAVE PART<br>;THREE'S ADDRESS TO STACK                                                                                                    |
| 988                                                                                                    | PlØ                                             | LD                                                                | HL, (STKHDR)                                                                                                    | , interest of instruction                                                                                                    |
| 1998                                                                                                    |                                                 | JR                                                                | P6                                                                                                    | ;CONTINUE W/ INT ROUTINE                                                                                                    |
| 818                                                                                                    |                                                 |                                                                   |                                                                                                    |                                                                                                    |
| 2020<br>2030                                                                                                    |                                                 | FIRST                                                             | HALFPART THREE                                                                                                    |                                                                                                    |
| 2040                                                                                                    |                                                 |                                                                   |                                                                                                    |                                                                                                    |
| 2050                                                                                                    | P7                                              | DI                                                                |                                                                                                    |                                                                                                    |
| 2068<br>2070                                                                                                    | LOOP                                            | PUSH<br>LD                                                        | AF<br>A,(3880H)                                                                                                    |                                                                                                    |
| 2989                                                                                                    |                                                 | CF                                                                | 7                                                                                                    | ; SOFT RESET COMMAND?                                                                                                    |
| 2090                                                                                                    |                                                 | JR<br>CP                                                          | Z,RESET<br>Ø                                                                                                    | ;YES, GOTO IT                                                                                                    |
| 2118                                                                                                    |                                                 | JR                                                                | NZ,LOOP                                                                                                    |                                                                                                    |
| 2120                                                                                                    | n1                                              | LD                                                                | A, (4210H)                                                                                                    | GET OPTIONS AND                                                                                                    |
| 2148                                                                                                    | PI                                              | POP                                                               | (JSTPSD),A<br>AF                                                                                                    | ; SAVE FOR THIS PARTITION                                                                                                    |
| 2150                                                                                                    |                                                 | LD                                                                | (STKHOR), SP                                                                                                    | ;SAVE STACK LOCATION                                                                                                    |
| 2168                                                                                                    | P3                                              | LD<br>PUSH                                                        | SP, INTT<br>AF                                                                                                    | ; POINT STACK TO SAVE AREA<br>; SAVE REGISTERS                                                                                                    |
| 2188                                                                                                    |                                                 | PUSN                                                              | BC                                                                                                    | , on the Registers                                                                                                    |
| 2196                                                                                                    |                                                 | PUSH                                                              | DE                                                                                                    |                                                                                                    |
| 2210                                                                                                    |                                                 | PUSN<br>PUSH                                                      | HĽ<br>IX                                                                                                    |                                                                                                    |
| 2220                                                                                                    |                                                 | PUSH                                                              | IY                                                                                                    |                                                                                                    |
| 223 <b>0</b><br>224 <b>0</b>                                                                                                    |                                                 | LD<br>OUT                                                         | A,30H                                                                                                    | . CHIMCU IN NOU REPORTATION                                                                                                    |
| 2250                                                                                                    |                                                 | 501                                                               | (84H),A                                                                                                    | ;SWITCH IN NEW PARTITION                                                                                                    |
| 2260                                                                                                    |                                                 |                                                                   |                                                                                                    |                                                                                                    |
| 2278<br>2288                                                                                                    |                                                 | SECONE                                                            | HALFPART THRE                                                                                                    | B                                                                                                    |
| 2298                                                                                                    |                                                 |                                                                   |                                                                                                    |                                                                                                    |
| 2300<br>2310                                                                                                    | RTN                                             | POP<br>POP                                                        | IY<br>IX                                                                                                    | ; RESTORE REGISTERS                                                                                                    |
| 2326                                                                                                    |                                                 | POP                                                               | HL                                                                                                    |                                                                                                    |
| 2336                                                                                                    |                                                 | POP                                                               | DE                                                                                                    |                                                                                                    |
| 234 <b>0</b><br>235 <b>0</b>                                                                                                    |                                                 | POP<br>POP                                                        | BC<br>AP                                                                                                    |                                                                                                    |
| 2360                                                                                                    | P5                                              | LD                                                                | SP, (STKHDR)                                                                                                    | RESTORE STACK POINTER                                                                                                    |
| 2376<br>2388                                                                                                    |                                                 | PUSH                                                              | AP<br>BC                                                                                                    | CAUP DOCTORUDO HORD                                                                                                    |
| 23 96                                                                                                    |                                                 | PUSH                                                              | HL                                                                                                    | ;SAVE REGISTERS USED<br>;BY FART FOUR                                                                                                    |
| 2400                                                                                                    |                                                 | PUSH                                                              | DE                                                                                                    | ,                                                                                                    |
| 2410<br>2420                                                                                                    | P11                                             | LD<br>LD                                                          | DE.4380H<br>HL,CHG2                                                                                                    | ; RELOCATE PART FOUR                                                                                                    |
| 2438                                                                                                    | 1 - 1                                           | LD                                                                | BC, MESS-CHG2                                                                                                    | RELOCATE PART FOUR                                                                                                    |
| 2448<br>2450                                                                                                    |                                                 | LDIR<br>CALL                                                      | 4300H                                                                                                    | . Carr Babe House                                                                                                    |
|                                                                                                    | PI2                                             | LD                                                                | A, (JSTPSD)                                                                                                    | ;CALL PART FOUR<br>;GET OPTIONS FOR THIS                                                                                                    |
| 2478                                                                                                    |                                                 | LD                                                                | (4210H),A                                                                                                    | PARTITION AND RESTORE                                                                                                    |
| 2488<br>249 <b>5</b>                                                                                                    |                                                 | OUT<br>POP                                                        | (SECH),A<br>DE                                                                                                    |                                                                                                    |
| 2500                                                                                                    |                                                 | POP                                                               | HL                                                                                                    |                                                                                                    |
| 251 <b>0</b><br>252 <b>0</b>                                                                                                    |                                                 | POP<br>POP                                                        | BC<br>AP                                                                                                    |                                                                                                    |
| 2530                                                                                                    |                                                 | EI                                                                | A.F                                                                                                    |                                                                                                    |
| 2540                                                                                                    |                                                 | RET                                                               |                                                                                                    | CONTINUE WITH PROCESSING                                                                                                    |
| 2568                                                                                                    | RESET                                           | LD<br>CP                                                          | A,(3888H)                                                                                                    |                                                                                                    |
| 2578                                                                                                    |                                                 | JR                                                                | NZ, RESET                                                                                                    |                                                                                                    |
| 2586                                                                                                    | 22.2                                            | POP                                                               | AP                                                                                                    |                                                                                                    |
| 2600                                                                                                    | P13                                             | rd<br>rd                                                          | HL, (INTHLD)<br>(4013H), HL                                                                                                    | SOFT RESET SECTION                                                                                                    |
| 2618                                                                                                    |                                                 | EI                                                                |                                                                                                    |                                                                                                    |
| 262 <b>8</b><br>2638                                                                                                    |                                                 | JP                                                                | 402DH                                                                                                    |                                                                                                    |
| 2640                                                                                                    |                                                 |                                                                   |                                                                                                    |                                                                                                    |
| 2658                                                                                                    |                                                 | ; PART F                                                          | OUR                                                                                                    |                                                                                                    |
| 266 <b>8</b><br>267 <b>8</b>                                                                                                    |                                                 |                                                                   |                                                                                                    |                                                                                                    |
|                                                                                                    | CBG2                                            | LD                                                                | A,62H                                                                                                    | ; CHG MEMORY SCHEME                                                                                                    |
|                                                                                                    |                                                 | OUT<br>LD                                                         | (84H),A<br>De.3C@@H                                                                                                    | MOUE DEPEND CODERN                                                                                                    |
| 26 98                                                                                                    |                                                 | LD                                                                | HL, OFCOOH                                                                                                    | ; MOVE PRESENT SCREEN<br>; TO SNADOWED RAM                                                                                                    |
|                                                                                                    |                                                 |                                                                   | BC,1024                                                                                                    |                                                                                                    |
| 26 98<br>27 8 8<br>27 1 8<br>27 2 8                                                                                                    |                                                 | LD                                                                | -,                                                                                                    |                                                                                                    |
| 26 98<br>27 88<br>27 1 8<br>27 2 8<br>27 2 8<br>27 3 8                                                                                                    |                                                 | LD<br>LDIR                                                        |                                                                                                    | MOVE VIDEO PACE 2                                                                                                    |
| 26 98<br>27 8 8<br>27 1 8<br>27 2 8                                                                                                    |                                                 | LD                                                                | DE, ØFCØØH<br>HL, ØF8ØØH                                                                                                    | ;MOVE VIDEO PAGE 2<br>;TO VIDEO PAGE 1                                                                                                    |
| 26 98<br>27 88<br>27 1 8<br>27 2 8<br>27 2 8<br>27 3 8<br>27 4 8<br>27 5 8<br>27 6 8                                                                                                    |                                                 | LD<br>LDIR<br>LD<br>LD<br>LD                                      | DE, ØFCØØH                                                                                                    |                                                                                                    |
| 26 98<br>27 88<br>27 1 8<br>27 2 8<br>27 2 8<br>27 3 8<br>27 4 8<br>27 5 8                                                                                                    |                                                 | LD<br>LDIR<br>LD<br>LD                                            | DE, 0FC00H<br>HL, 0F600H<br>BC, 1024                                                                                                    | ;TO VIDEO PAGE 1                                                                                                    |
| 2696<br>2700<br>2710<br>2720<br>2730<br>2740<br>2758<br>2768<br>2776<br>2780<br>2790                                                                                                    |                                                 | LD LDIR LD LD LD LDIR LD LDIR LD                                  | DE, ØFCØØH<br>HL, ØFØØØH<br>BC, 1024<br>HL, 3COOH<br>DE, ØF8ØØN                                                                                                    |                                                                                                    |
| 2696<br>2700<br>2710<br>2710<br>2728<br>2730<br>2740<br>2758<br>2776<br>2776<br>2790<br>2800                                                                                                    |                                                 | LD LDIR LD LD LD LD LDIR LD LDIR LD LD                            | DE, ØFCØØH<br>HL, ØF8ØØH<br>BC, 1024<br>HL, 3COOH                                                                                                    | ;TO VIDEO PAGE 1 ;MOVE SHADOWED RAM                                                                                                    |
| 2696<br>2708<br>2710<br>2710<br>2728<br>2738<br>2748<br>2758<br>2768<br>2778<br>2788<br>2790<br>2800<br>2810                                                                                                    |                                                 | LD LDIR LD LD LD LDIR LD LDIR LD                                  | DE,8FC88H<br>HL,8F809H<br>BC,1824<br>HL,3C88H<br>DE,8F88N<br>BC,1824                                                                                                    | ;TO VIDEO PAGE 1 ;MOVE SHADOWED RAM ;TO VIDEO PAGE 2                                                                                                    |
| 26 96<br>27 06<br>27 1 0<br>27 2 0<br>27 2 0<br>27 3 0<br>27 4 0<br>27 5 8<br>27 7 6<br>27 8 6<br>27 9 0<br>28 8 0<br>28 2 0<br>28 2 0<br>28 3 0                                                                                                    | CBG3                                            | LD LDIR LD LD LDIR LD LDIR LD LD LD LD LD LD LD LD LD LD LD LD LD | DE, ØFCØØH<br>HL, ØFØØØH<br>BC, 1024<br>HL, 3COOH<br>DE, ØF8ØØN                                                                                                    | ;TO VIDEO PAGE 1 ;MOVE SHADOWED RAM ;TO VIDEO PAGE 2 ;RESTORE MEMORY SCHEME                                                                                              |
| 26 98<br>27 88<br>27 18<br>27 28<br>27 28<br>27 48<br>27 58<br>27 78<br>27 78<br>27 98<br>28 88<br>28 88 | CRG3                                            | LD LDIR LD LD LD LDIR LD LD LD LD LD LD LD LD LD LD LD LD LD      | DE, 8FC88H<br>HL, 8F889H<br>BC, 1824<br>HL, 3C88H<br>DE, 9F888N<br>BC, 1824<br>A, 68H                                                                                       | ;TO VIDEO PAGE 1 ;MOVE SHADOWED RAM ;TO VIDEO PAGE 2                                                                                                    |
| 26 98-<br>27 88-<br>27 18-<br>27 28-<br>27 28-<br>27 58-<br>27 58-<br>27 58-<br>27 58-<br>28 68-<br>28 28 28 28 28 28 28 28 28 28 28 28 28 2                                                                                                    | CBG3                                            | LD LDIR LD LD LD LDIR LD LD LD LD LD LD LD LD LD LD LD LD LD      | DE,8FC88H<br>HL,8F809H<br>BC,1824<br>HL,3C88H<br>DE,8F888N<br>BC,1824<br>A,68H<br>(B4H),A                                                                                   | ;TO VIDEO PAGE 1 ;HOVE SHADOWED RAM ;TO VIDEO PAGE 2 ;RESTORE MEMORY SCHEME ;RTN 2ND HALF PART THREE                                                                     |
| 26 96<br>27 66<br>27 16<br>27 28<br>27 28<br>27 28<br>27 58<br>27 7 58<br>27 7 86<br>28 28 28<br>28 28 28<br>28 28 28 28 28 28 28 28 28 28 28 28 28 2                                                                                                    | CRG3<br>STOP<br>INTHLD<br>LAST<br>MESS          | LD LDIR LD LD LD LD LD LD LD LD LD LD LD LD LD                    | DE,8FC88H<br>HL,8F809H<br>BC,1824<br>HL,3C88H<br>DE,9F886N<br>BC,1824<br>A,68H<br>(B4H),A                                                                                   | ;TO VIDEO PAGE 1 ;HOVE SHADOWED RAM ;TO VIDEO PAGE 2 ;RESTORE MEMORY SCHEME ;RTN 2ND HALF PART THREE                                                                     |
| 26 98<br>27 88<br>27 18<br>27 18<br>27 28<br>27 75<br>27 75<br>27 78<br>27 78<br>27 78<br>28 18<br>28 18<br>28 28 18<br>28 18<br>28<br>28 18<br>28 18<br>28<br>28<br>28<br>28<br>28<br>28<br>28<br>28<br>28<br>28<br>28<br>28<br>28                                                                                              | CBG3<br>STOP<br>INTHLD<br>LAST                  | LD LDIR LD LD LD LD LD LD LD LD LD LD LD LD LD                    | DE,8FC88H<br>HL,8F898H<br>BC,1824<br>HL,3C88H<br>DE,eF886N<br>BC,1824<br>A,68H<br>(B4H),A                                                                                   | ;TO VIDEO PAGE 1 :MOVE SHADOWED RAM ;TO VIDEO PAGE 2 :RESTORE MEMORY SCHEME ;RTN 2ND HALF PART THREE  Two ***'                                                           |
| 2690<br>2710<br>2710<br>2710<br>2712<br>2728<br>2738<br>2758<br>2758<br>2778<br>2780<br>2810<br>2810<br>2810<br>2810<br>2810<br>2810<br>2810<br>28                                                                                                    | CBG3<br>STOP<br>INTHLD<br>LAST<br>MESS<br>MESS2 | LD LDIR LD LD LD LD LD LD LD LD LD LD LD LD LD                    | DE,8FC88H<br>HL,8F809H<br>BC,1824<br>HL,3C86H<br>DE,9F866N<br>BC,1824<br>A,68H<br>(B4H),A<br>6<br>8<br>**** Partition<br>'<< TIMES2 -'<br>' Written by E,<br>' (c)1985 >>>' | ;TO VIDEO PAGE 1 ;MOVE SHADOWED RAM ;TO VIDEO PAGE 2 ;RESTORE MEMORY SCHEME ;RTN 2ND HALF PART THREE  Two ***' Cameron Snyder'                                           |
| 26 96 96 96 96 96 96 96 96 96 96 96 96 96                                                                                                    | CHG3 STOP INTHLD LAST MESS MESS2 MESS3          | LD LD LD LD LD LD LD LD LD LD LD LD LD L                          | DE,8FC88H<br>HL,8F809H<br>BC,1824<br>HL,3C86H<br>DE,9F866N<br>BC,1824<br>A,68H<br>(B4H),A<br>6<br>8<br>**** Partition<br>'<< TIMES2 -'<br>' Written by E,<br>' (c)1985 >>>' | ;TO VIDEO PAGE 1 ;MOVE SHADOWED RAM ;TO VIDEO PAGE 2 ;RESTORE MEMORY SCHEME ;RTN 2ND HALF PART THREE  Two ***' Cameron Snyder'                                           |
| 2694<br>2708<br>2718<br>2718<br>2718<br>2718<br>2718<br>2718<br>2718<br>271                                                                                                    | CHG3 STOP INTHLD LAST HESS HESS2                | LD LDIR LD LD LD LD LD LD LD LD LD LD LD LD LD                    | DE,8FC88H<br>HL,8F809H<br>BC,1824<br>HL,3C86H<br>DE,9F866N<br>BC,1824<br>A,68H<br>(B4H),A<br>6<br>8<br>**** Partition<br>'<< TIMES2 -'<br>' Written by E,<br>' (c)1985 >>>' | ;TO VIDEO PAGE 1 ;HOVE SHADOWED RAM ;TO VIDEO PAGE 2 ;RESTORE MEMORY SCHEME ;RTN 2ND HALF PART THREE  Two ***' Cameron Snyder' resident or other CONFLICTING routine res |

# MODEL 4 OWNERS

Want More Performance?

More Speed?

# **OVERDRIVE**"The Extra Burst"

Store all DOS overlays in one alternate memory bank. Also increased floppy disk performance with full track buffering on up to 2 drives. Takes NO room in normal high memory! (128K required).

# **DSM4**"The Super Sort"

Fast machine language sort. Creates a sorted index for your data files. Handles ASCII types along with BASIC integers, single and double precision. Limited only by disk space - NOT by memory!

# **BEEP**"Keystroke Saver"

For BASIC programmers. Allows abbreviations for Edit, List, etc. Arrow keys to view program lines. High speed program load and save. Don't pass up this time saver!

OVERDRIVE L-35-220 for just \$99
DSM4 L-35-205 for just \$99
BEEP L-35-209 for just \$49

Domestic orders add \$1 shipping plus \$5 handling for orders not prepaid with check or money order.

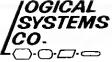

The New Retail Operation of LSI Products

P.O. Box 23956 Milwaukee, WI 53223

TOLL FREE ORDERLINE (800) 248-3535 Information Number (414) 355-5454

Price Changes Occur On A Daily Basis. Please Call 1-800-343-8841

Price Changes Occur On A Daily Basis. Please Call 1-800-343-8841

80

# Super Sale on New Hard Drives

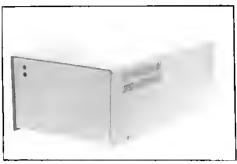

**Fully Warranteed** 

Introducing

# **MEGADISK**<sup>™</sup>

Winchester Hard Drive Ready to run on the TRS 80 Model I/III/IV/4P. Color Computer, I.B.M.-PC, Max/80. Software Drivers: LDOS, NEWDOS/80, DOSPLUS, TRSDOS 6.x \*Montezuma Micro CP/M available

DRIVE A HARD BARGAIN<sup>TM</sup> starting at \$599.95

## **MEGAPLEX** your Megadisk for \$899.95

Use up to 4 computers, multiplexed with 1 megadisk Easy to install

#### Call Toll Free Ordering 1-800-343-8841

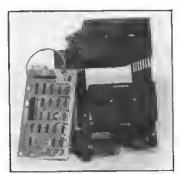

Disk Drive Upgrade Kit for Model III/IV easy to install system — no soldering. Complete with controller, towers, power supply, 1 disk drive, cables, and easy to follow instructions. Starting at \$289.95

#### CANADIAN CUSTOMERS PLEASE CALL 514-662-3224

## SOFTWARE SUPPORT, INC.

1 Edgell Road, Framingham, MA 01701 (617) 872-9090 Telex-383425 Hours: Mon. thru Fri. 9:30 am to 5:30 pm (E.S.T.) Sat. 10 am to 3:30 pm

SERVICE POLICY — Our Professional Technical Staff Is Available To Assist You Monday Through Saturday. WARRANTIES — Up To One Full Year Parts And Labor. Floppy Disk Drive Power Supplies — Five (5) Years. SERVICE — 24 Hour Turn-A-Round On All In-Stock Parts, Dealer Inquiries Invited. Call 617-872-9090

Please Call For Shipping, Handling And Insurance.

Free 1-800-343-8841 Please Call For Our Latest Price Saving Specials.

Not Responsible for Typographical Errors. Prices and Specifications May Change

Prices Change Every Day. Please Call 1-800-343-8841 For Lower Prices.

# PRICE BREAKTHROUGH

Prices Change Every Day. Please Call 1-800-343-8841 For Lower Prices.

#### DEALER INQUIRIES INVITED

| MEGADISKIM HARD DISK DRIVE SYSTEMS  For the IBM/PC, Tandy 1000, TRS/80 Models I/III/IV/4P, Compaq, Tava, PC Workalike  Complete with Hardware, Cables, Software and Quikfit Installation  Megabytes Internal Mount  Megabytes Internal Mount  Megabytes Internal Mount  Megabytes External System  Megabytes External System  Megabytes External System  Megabytes External System  Tape Backup System — Internal Or External |                                                                                                    |         |
|----------------------------------------------------------------------------------------------------|----------------------------------------------------------------------------------------------------|---------|
| Complete with Hardware, Cables, Software and Ouikfit Installation                                                                                                    |                                                                                                    |         |
| 5 Megabytes Internal Mount                                                                                                    | and the second second s |         |
|                                                                                                    | Siarting at                                                                                                    | \$ 299. |
| 10 Megabytes Internal Mount                                                                                                    | starting al                                                                                                    | 479.    |
| 20 Megabytes Internal Mount                                                                                                    | starting at                                                                                                    | 679.    |
| 5 Megabytes External System                                                                                                    | starting at                                                                                                    | 599.    |
| 10 Megabytes External System                                                                                                    | starting at                                                                                                    | 799.    |
| 20 Megabytes External System                                                                                                    | Starting at                                                                                                    | 999.    |
| Tape Backup System — Internal Or External                                                                                                    | starting at                                                                                                    | 499.    |
| DOS Systems Available: { 1BM/Heath - DOS, 1.0, 2.0, 2.1, 3.0, or later TRS/80-LDOS, TRSDOS 6.x, Newdos/80, Dosplus 3.5, CP/M, C                                                                                                    | COCO DOS, Max/80 LDOS, OS9                                                                                                    |         |
| FULLY WARRANTIED - PARTS AND LABOR - 24 HOUR SERVICE - (                                                                                                    |                                                                                                    | 43-884  |

| Warrant |                                                                                  | arts and labor. Warranty on floppy disk    |
|---------|----------------------------------------------------------------------------------|--------------------------------------------|
|         | ower supplies is five [5] years. In warr<br>nume on all disk drives and power su | multy or out of warranty service is 24 hou |
|         | - Full Height Drives                                                             |                                            |
| [00-]   | Single Sided 40 tk Bare                                                          |                                            |
|         | In Case with Power Supply .                                                      |                                            |
|         | Dual Drives in One Cabinet                                                       |                                            |
| 100-2   | Dual Sided 40 tk Bare                                                            | 130.6                                      |
|         | In Case with Power Supply                                                        |                                            |
|         | Dual Drives in One Cabinet                                                       |                                            |
|         | Half High Drives                                                                 |                                            |
| 65-1    | Single Sided 40 th Bare                                                          |                                            |
|         |                                                                                  |                                            |
|         | Dual Drises in One Cabinet                                                       | 219.5                                      |
| 65-2    |                                                                                  |                                            |
|         |                                                                                  |                                            |
|         |                                                                                  | 269.9                                      |
|         | Ialf High Drives                                                                 |                                            |
| 55A     |                                                                                  | 89,5                                       |
|         |                                                                                  |                                            |
|         |                                                                                  |                                            |
| 55B     | Dual Sided 40 tk Bare                                                            |                                            |
|         |                                                                                  |                                            |
|         |                                                                                  | 269.5                                      |
| 55E     | Dual Sided 80 H. Bare                                                            |                                            |
|         |                                                                                  |                                            |
|         |                                                                                  | 324 9                                      |
|         | muklia Disk Drives                                                               |                                            |
| 357     | 40 Track in Case with Cable and So                                               | ftware                                     |

| COLOR COMPUTER DISK DRIVE SYSTEMS AND                    | ADD IN PRODUCTS |
|----------------------------------------------------------|-----------------|
| 40 Track Single Head Drive with Case, Power Supply, Cabl | le              |
| Controller, Instruction Bouklet, Diskettes               | \$229.9         |
| Above with Dual Drives in One Cabinet                    | 319.9           |
| 40 Track Dual Head with Case, Power Supply, Cable,       |                 |
| Controller, Instruction Booklet, Diskettes               |                 |
| Above with Dual Drives In One Cubinet                    |                 |
| 128 Memory Upgrade Kit                                   |                 |
|                                                          |                 |
| With Second DOS System - JDOS, RSDOS, and Boo            | sklet 69.9      |

|                | MODEMS                     |          |
|----------------|----------------------------|----------|
| Volksmodem 300 | Bland                      | \$ 69.95 |
| Signalman Mark | X Autodial                 | 123.95   |
| Mark 1         | XII 1200/300 Baud Autodial | 284 95   |

ALL IN-STOCK ITEMS SHIPPED WITHIN 24 HOURS, SAME DAY SHIPPING PROVIDED BY REQUEST WITHOUT ANY EXTRA HANDLING CHARGES,

| ***** | MEGADISK | SPECIAL | ******* |
|-------|----------|---------|---------|
|       |          |         |         |

With a 10 megabyle system, you can purchase a complete IBM or PC compatible host, software and cable lor only \$15.00!! P.S. Ask about the MEGAPLEXER.

| IBM - PC/XT WORKALIKE                                                                        |            |
|----------------------------------------------------------------------------------------------|------------|
| <ul> <li>All of our computers have: 8 slot motherboard, 640k, monochrome adapter,</li> </ul> | parallei   |
| printer port, 130 watt power supply, free software - all with our full warran                | ty.        |
| /PC- 2 Floppy Drives - Monochrome Monitor, MS-DOS                                            | \$1,595.00 |
| Color system resolution - 720h x 240x, MS-DOS                                                | \$1,995.00 |
| Smeg/XTtra - I Flopoy Drive - Monochrome Monitor, MS-DOS                                     | \$1,495.00 |
| Color system resolution - 720h x 240x, MS-DOS                                                | 1,995.00   |
| 10meg/XTtra - 1 Floppy Drive - Monochrome Monitor, MS-DOS                                    | 1,795.00   |
| XTtra - Color system resolution - 720h x 240s, MS-DOS                                        | . 2,295.00 |
| 20meg/XTtra -   Floppy Drive - Monochrome Monitor, MS-DOS                                    |            |
| XTtra - Color system, MS-DOS                                                                 |            |
| Internal Tape Backup For Any Of Above systems Add                                            |            |

|   | PRINTERS                                             |         |
|---|------------------------------------------------------|---------|
| D | ot Matrix                                            |         |
|   | Citizen                                              | S Ca    |
|   | Star Micronics                                       |         |
|   | Gemini 120 CPS Near letter quality starting at       | \$259.9 |
|   | Delia 10/15 160 CPS starting at                      |         |
|   | Radix 10/15 200 CPS starting at                      |         |
|   | Радазопи: 1090                                       | 249.5   |
|   | Daisy Wheel                                          |         |
|   | Silver Reed 440 80 Column 12 CPS                     | 315.5   |
|   | 550 132 Column 19 CPS                                |         |
|   | 770 132 Column 36 CPS                                |         |
|   | Olympia 132 Column 14 CPS with Form and Tractor      |         |
| A | ople/Franklin Printer Interface w/Graphics and Cable |         |
|   | inter Cables starting at                             |         |
|   | Printer Paper Microperl Edge 1000 Sheets             | 16.5    |

| Surge Protectors — Line Filters — St. Waber — 6 Outlets with Switch | \$ 39.95 |
|---------------------------------------------------------------------|----------|
| Uninterruptable Power Supplies                                      | 399.95   |

| Diskettes in 10 Pack        |     |     |     |    |     |    |    |    |      |     |  |    |      | fear. |        |
|-----------------------------|-----|-----|-----|----|-----|----|----|----|------|-----|--|----|------|-------|--------|
| Twoprint Switches           |     |     |     |    |     |    |    |    |      |     |  |    |      |       |        |
| Disk Drive Cables           |     |     |     |    |     |    | ٠. | ٠. | <br> | ٠., |  |    | <br> | from  | 16.00  |
| Maintenance Cleaning Kits   |     |     |     |    |     | ٠. |    | ٠. | <br> |     |  | ٠. | <br> |       | 12.DO  |
| Parallel Printer Buffers 8K |     |     |     |    |     |    |    |    | <br> |     |  |    | <br> |       | 149.95 |
| Hoppy Disk Drive Cables     |     |     |     |    |     |    |    |    |      |     |  |    |      |       |        |
| 1 Drise                     |     |     |     |    |     |    |    |    |      |     |  |    |      |       |        |
| 2 Drives                    |     |     |     |    |     |    |    | ٠. |      |     |  |    | <br> |       | 18 99  |
| Heath/Zenith 2 Drive Cable  | · - | - 5 | hic | de | di. |    |    |    |      |     |  |    |      |       | 9      |

# © SOFTWARE SUPPORT, INC.

1 Edgell Road, Framingham, MA 01701 (617) 872-9090 Telex-383425

Hours: Mon. thru Fri. 9:30 am to 5:30 pm (E.S.T.) Sat. 10 am to 3:30 pm

SERVICE POLICY — Our Professional Technical Staff Is Available To Assist You Monday Through Saturday. WARRANTIES — Up To One Full Year Parts And Labor, Floppy Disk Drive Power Supplies — Five (5) Years. SERVICE — 24 Hour Turn-A-Round On All In-Stock Parts. Dealer Inquiries Invited. Call 617-872-9090

Please Call For Shipping, Handling And Insurance.

80

TOIL Free 1-800-343-8841
Please Call For Our Latest Price Saving Specials.

Not Responsible for Typographical Errors. Prices and Specifications May Change Without Notice.

# Patch Work II: The Sequel

With these 13 additional improvements, TRSDOS 1.3 gets better and better.

Sometimes, a good patch just Isn't enough. You improve your disk a bit, it runs a little better, and you think you'll be happy. But you aren't. You always want more.

This is what I found after I'd patched my TRSDOS 1.3 disk. I thought I was done, but after I published my 13 patches in 80 Micro ("Patch Work," January 1985, p. 112), I received letters and telephone calls from readers asking questions and making suggestions for new patches. Building on those suggestions. I compiled another 13 patches for TRSDOS 1.3; although these are more thorough than the first bunch, they still don't create the definitive DOS.

#### **Patch Purposes**

These 13 new patches improve TRSDOS 1.3's efficiency and convenience. They let you repeat DOS commands, type DOS commands in lower- or uppercase, include comment lines in dofiles, skip the password prompt and check for the Purge and Back-up commands. create a default disk name for the Formai command, select a more logical default parameter for the List command, change the disk drive stepping rate, use Debug to view any memory address and the Dump command to dump any address, eliminate or shorten Basic's opening banner, alter the TRSDOS boot-up and Ready messages, change the cursor character, select a global password protection level, and display a directory listing one page at a tlme with a prompt to continue.

#### Installing the Patches

Naturally, you don't have to install all the patches; just pick the ones you want. If you want to avoid typing them anew for each disk, you can use the do-file creator program on this month's Load 80 (see p. 6). DOMAKER/BAS displays each patch, lets you select the ones you want, and creates a do-file so you can apply the patches to as many disks as you like without retyping.

#### **Getting Started**

You install the patches with the TRSDOS Paich command. This is simple to do. but make sure your disk isn't write-protected. Start at TRSDOS Ready. Type in the desired patch, proofread it, then press the enter key to finish the command. If a patch has more than one line, be sure to enter all lines before doing anything clse. For example, if a patch has three patch lines, you must enter all three lines in the order given as three separate TRSDOS commands. Do not invoke any other DOS commands until you finish all patching.

If you get an error message when installing a patch, try to determine what is wrong before continuing. Also remember that some patches don't take effect until you reboot your computer.

Patching writes new code to the machine-language system programs stored on disk. So, if you make one typographical error, you could destroy a disk in seconds. Always install a new patch on a back-up disk. Don't patch more important disks until you know the patches are working as expected.

If you've applied non-Radio Shack patches to your TRSDOS 1.3 disk, these 13 patches might not work. However, they do work with all the patches in "Patch Work."

#### The Patches

Since "Patch Work" contained the first 13 patches, I've begun numbering the patches presented here at 14. Figure 1 contains the code for all the patches.

Patch 14 improves the way TRSDOS 1.3 accepts DOS commands. First, it gives

80

System Requirements

Model III TRSDOS 1.3 you repeating DOS commands: press the enter key and the computer displays and executes your last DOS command. Second, you can enter a DOS command in lower- or uppercase letters or a combination of the two. (The computer internally converts the letters to uppercase. This patch works fine for DOS commands, but some programs and utilities may still accept only uppercase letters.)

Third, the computer will ignore any DOS command line that begins with a period. While this may sound silly, it is actually quite useful. You can now put comment lines in do-files by beginning those lines with a period. When you run the do-file, the computer displays the comment lines but doesn't try to execute them or return an error message.

This new routine does not erase the TRSDOS Ready dots. (That is where I put the new code). Therefore, you'll probably want to eliminate those dots. Patch 10 from "Patch Work" takes care of that.

Paich 15 switches the default parameter for the TRSDOS List command. Normally, TRSDOS lists files in the confusing hexadecimal (hex) format unless you use the ASCII parameter. Once you install Paich 15, TRSDOS will list files in the legible ASCII format unless you add the new Hex parameter.

Patch 16 improves the Dump command so you can dump any memory address, not just those above 5FFF hex. Patch 17 lets the Debug utility examine any memory address, not just those above 55FF hex. It can also modify code at any memory address except those in ROM. Radio Shack originally issued Patch 17 in Microcomputer News (February 1982, p. 21, and June 1982, p. 33) but has given permission for me to reprint it here.

Patch 18 modifies the Back-up command so it bypasses the password prompt, ignores the disk master password, and improves the Format command. Press the enter key when TRSDOS asks you to name the disk. Rather than asking again for a

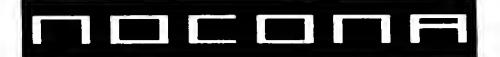

### **ELECTRONICS**

MODEL 4

MODEL 6000 MODEL 12

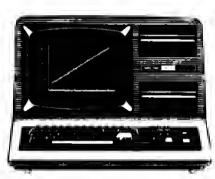

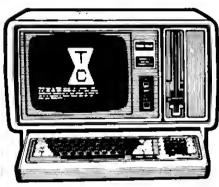

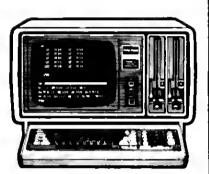

| 256K MOD 2000 W/MONO MONITOR 1319.00  | CGP 220 PRINTER                    |
|---------------------------------------|------------------------------------|
| 256K MOD 2000 W/COLOR MONITOR 1649.00 | DMP 105 PRINTER 145.00             |
| 256K MOD 1200 HD 1 DR 1499.00         | DMP 120 PRINTER 249.00             |
| 128K MOD 1000 W/MONO 1 DR 839.00      | DMP 430 PRINTER 585.00             |
| 128K MOD 1000 W/COLOR 2 DR 1239.00    | DMP2100PPRINTER 1309.00            |
| 24K MOD 100 PORT                      | DWP 220 PRINTER 429.00             |
| 24K MOD 200 PORT                      | DWP510 PRINTER 999.00              |
| 64K MOD 42DR935.00                    | TRACTOR DWP 220                    |
| 64K MODEL 4P 2DR                      | TRACTOR DWP 11/510 159.00          |
| 512K MOD 6000 2DR                     | TRACTOR FEED DMP2100P              |
| 80K MOD 12 2DR1199.00                 | PARALLEL PRINTER SWITCH 96.00      |
| 15 MEG HARD DISK 1329.00              | PARALLEL PRINTER CONTROLLER 179.00 |
| 35 MEG HARD DISK 2059.00              | 70 MEG HARD DISK 2949.00           |
| NEW DMP 2200 PF                       | RINTER 1149.00                     |

100% RS COMPONENTS NO FOREIGN DRIVES OR MEMORY FULL WARRANTY **ALL RS SOFTWARE 20% OFF CATALOG PRICE** CASHIERS CHECK OR MONEY ORDER MUST ACCOMPANY ALL ORDERS

(817) 825-4027

NOCONA ELECTRONICS • BOX 593 • NOCONA, TX 76255

#### Patch 23 affects the entire TRSDOS 1.3 password-protection scheme.

name, the program continues and names the new disk "DATADISK."

Patch 19 changes the Purge command so it no longer asks for nor cares about the disk master password.

Patch 20 augments Patch 3 of "Patch Work," which improves the Directory command so it displays directory files in the normal long format but only one page at a time. If there are too many entries for a screen, the listing pauses and waits for you to press the enter key to continue. With Patch 20 in place, a message appears at the appropriate time to remind you to press the enter key. Apply Patch 20a if you've already applied Patch 3; apply 20b if you have not. Don't apply both.

Patch 21 shortens or eliminates Basic's opening message. This is useful with a Basic program that operates under the AUTO command. Install 21a if you want to eliminate Basic's opening banner, install 21b if you want to shorten the banner so it displays only the amount of free memory and number of file buffers avallable. Pick one patch but not both.

Patch 22 alters the default cursor and keyboard values when you reboot the computer. Normally, TRSDOS begins with a flashing cursor set to a graphics block (ASCII value 176) and with the caps lock on. In the code for Patch 22, change the "xx" to the hex value of the cursor character you want. For example, use 5F for an underscore or C4 for the smiling face.

Change the "y" to I for a non-flashing cursor or to zero for a flashing cursor. Change the "z" to 1 to begin with the caps lock on, or to zero upper- and lowercase. This last setting is nice if you've applied Patch 14.

You can't install Patch 22 unless you've applied Patch 7. That patch improves the Auto command so the computer displays the name of the file you're automatically loading rather than just the message "AUTO Function Engaged." Patch 22 uses space freed up when you apply Patch 7. Remember, you can't use Patch 22 as is; change the variables to the settings you want.

Patch 23 affects the entire TRSDOS 1.3 password-protection scheme. Use It for special purposes. By only applying 23a, you can access any file on the disk regardless of password protection. By adding 23b, you'll give every file the protection level you designate, whether the file has a

```
Patch 14
 PATCH *0 (ADD=4CD1,PIND=204E53,CHG=4E538D)
PATCB *1 (ADD=4E32,PIND=212542112642,CHG=1
          (ADD=4E32,PIND=212542112642,CHG=180B773E1BCD)
          (ADD=4E38,PIND=013P003600EDB0,CHG=3300CD1H02186F)
 PATCB *1
          (ADD=4E9D, PIND=E5C52A, CBG=C3BB4E)
 PATCB *1
 PATCH *1
          (ADD=4EA0, PIND=2040E548060009, CHG=1A20917EPE6138)
          (ADD=4EA7,PIND=014000B7ED4222,CHG=03D620772310P5)
 PATCH *1
 PATCH *1
          (ADD=4EAE, PIND=20403E1ECD3300, CHG=D1E17E12PE2ECA)
 PATCH *1
          (ADD=4EB5,PIND=E1222040C1E1,CHG=4A4EFE0D280P)
  PATCH *1 (ADD=4E9B,FIND=28ADC3HH4E,CHG=11D44CE5D5)
Patch 15
 PATCH *11 (ADD=593E,PIND=20,CHG=20)
PATCH *11 (ADD=5949,PIND=EDB0,CHG=0000)
 PATCH *11 (ADD=595C,PIND=28,CHG=20)
 PATCH *11 (ADD=5B89,PIND=4153434949,CHG=4845582020)
 PATCH *11 (ADD=5AC5,PIND=20,CHG=28)
 PATCH *11 (ADD=5B3C,FIND=3030303030,CHG=4153434949)
Patch 16
 PATCH *6 (ADD=5702,FIND=60,CHG=00)
 PATCH *6 (ADD=579C,FIND=D22552,CHG=000000)
Patch 17
 PATCH *5 (ADD=4EDF, PIND=38E6, CHG=0000)
 PATCH *5
          (ADD=4F04, PIND=D0, CHG=C9)
 PATCH *5 (ADD=506E, PIND=38E3, CHG=0000)
Patch 18
 PATCH *7
PATCH *7
          (ADD=5013,PIND=534P55524345,CHG=PE08C0E1211D)
          (ADD=5019,PIND=204469736H20,CHG=50C383564441)
 PATCB *7
          (ADD=501P,PIND=4D6173746572,CHG=54414449534H)
 PATCH *7 (ADD=55A8,FIND=28,CHG=18)
 PATCH *7 (ADD=5657, PIND=21, CHG=C9)
 PATCB *7 (ADD=5673,FIND=FE0828EF,CHG=CD135000)
Patch 19
 PATCH *11 (ADD=5648,PIND=66,CHG=99)
 PATCB *11 (ADD=564D, PIND=21A25B, CHG=C36E56)
 PATCH *11 (ADD=5693,PIND=28,CHG=18)
Patch 20a (Use if you've installed Patch 3.)
PATCH *6 (ADD=6111,FIND=8D8800,CHG=202003)
 PATCH *6 (ADD=6174, FIND=7C61, CHG=CP60)
Patch 20b (Use if you haven't installed Patch 3.)
PATCH *6 (ADD=6111,FIND=0D0000,CHG=202003)
PATCH *6 (ADD=616D,PIND=CD8861B7C8FE48,CHG=3A803FD620C8CD)
 PATCH *6 (ADD=6174,PIND=2806C547AF78C1,CHG=CP60CDC901AFC9)
Patch 21a (Completely eliminates Basic's opening banner.)
 PATCH BASIC/CMD (ADD=62EF,FIND=CD,CHG=C9)
Patch 21b (Shortens Basic's opening banner to one line.)
 PATCH BASIC/CMD (ADD=62ED,FIND=29,CHG=8F)
Patch 22
 PATCH *0
          (ADD=4E11,PIND=21P443,CHG=CD6B4P)
  PATCH *0
          (ADD=4P6B, PIND=4155544F2046, CHG=3E0z3219403E)
  PATCH # Ø
          (ADD=4F71,PIND=756E6374696F,CHG=8y321C403Exx)
  PATCH *8 (ADD=4F77,FIND=6E20456E676167,CHG=32234021P443C9)
Patch 23a (Gives full or partial file access. Needed for 23b.)
  PATCH *2 (ADD=4ED4, PIND=20, CHG=18)
Patch 23b (For a designated global file protection level.)
  PATCB *2 (ADD=4ECB, PIND=00, CHG=0x)
Patcn 24
 PATCH *0
          (ADD=42EE, PIND=0C, CHG=0x)
  PATCB *0
          (ADD=4516, PIND=0C, CBG=0x)
          (ADD=4544,PIND=1C,CBG=1x)
 PATCB *0
 PATCH *8
          (ADD=4PE1, PIND=0C, CBG=0x)
  PATCH *7
          (ADD=580E,FIND=0C,CHG=0x)
 PATCH *7
           (ADD=5841,PIND=0C,CHG=0x)
 PATCH *7 (ADD=5B3C,FIND=58,CHG=5y)
Patch 25
 Patch 26
 PATCH *0
          PATCH * Ø
           PATCH *0
          PATCH *0
```

Figure 1. Patches 14-26. Make sure you leave a space after the word PATCH.

Patch 25 lets you change the TRSDOS Ready prompt to the message of your choice.

password or not. This is useful in places such as schools where students "accidentally" destroy other students' files. Set the protection level to 5 and a student can read, list, or execute any file, as well as save it under a new name. However, the student can't kill or overwrite a file.

You can't use the patch line in 23b as is. Change the "x" to the protection level you want, from zero (full access) to 7 (no access). Do not use a protection level of 3 as TRSDOS does not fully support it. If you apply 23a alone, all files will always have full access status.

Patch 24 changes the disk drive stepping rate. TRSDOS steps all disk drives at the same rate. As distributed, that rate is 6 milliseconds (ms). Some older drives can't step that fast. To help avoid disk crrors, use a slower stepping rate, Patch 24 lets you select one of the four rates permitted by the disk controller: 6, 12, 20, or 30ms. Try to use the fastest rate that doesn't give you disk errors.

Before using this patch, change the "x" to C, D, E, or F, and the "y" to 8, 9, A, or B for 6, 12, 20, or 30 ms rates, respectively. Once patched, the selected rate works for all disk drives at all times except during the system boot. TRSDOS 1.3 uses only one stepping rate for all drives. You'd have to rewrite too much system code to permit setting separate stepping rates for individual disk drives.

Patch 25 lets you change the TRSDOS Ready prompt to the message of your choice. Many people asked for this patch so they wouldn't confuse regular TRSDOS 1.3 with a modified version. This change requires some work on your part.

You must first compose your new prompt. It should consist of 12 or fewer characters. If you use fewer than 12 characters, add spaces to bring the total up to 12. Almost any character, even a graphics block, works fine. However, you should avoid control characters (ASCII values less than 32) and all special characters (ASCII values greater than 191).

Next, convert each character in your message to a hex pair (see the table in the Model III manual). For example, the letters A and Z become 41 and 5A hex. Don't forget the spaces that convert to 20 hex.

Don't use the code for Patch 25 as listed. Instead, substitute the first six hex pairs of your message for the CHG value in the first patch line and the second six pairs as the CHG value in the second patch line. See Fig. 2a for an example of an altered

Patch 26 is similar to Patch 25, except that it modifies the message the computer displays when you boot TRSDOS. However, it gives you 35 characters to work with rather than 12. The procedure, though, is identical. Design your message, convert it to hex pairs, then use those pairs in place of the "xx" values in the five patch lines. Each line holds seven characters. Break your message into groups of seven hex pairs, then assign each in order to each patch line. Don't forget to pad your messages with spaces if your message is shorter than 35 characters.

Patch 26 only affects the message that remains after you've installed Patch 11. Patch 11 shortens the boot-up banner from a picture to just one line. You don't have to use Patch 11, but if you don't, your new boot message could get lost in the crowd

You can't use Patch 26 as listed. Substitute the hex pairs of your message for the CHG values. Figure 2b shows the patch for a sample message.■

Write to Andy Levinson at 11575 Sunshine Terrace, Studio City, CA 91604. Enclose a stamped, addressed envelope for a reply.

#### Related Article

Levinson, Andy, "Patch Work," January 1985, p. 112. Thirteen patches for TRSDOS 1.3 (Debug: March 1985, p. 27).

(a) PATCH \*1 (ADD=509C,FIND=545253444F53,CHG=855061746360) PATCH \*1 (ADD=50A2,FIND=205265616479,CHG=20576F726B8A)

(b) PATCH \*0 (ADD=5016,FIND=5452532D383020,CHG=57656C636F6D65) PATCH \*0 (ADD=501D,FIND=4D6F64656C2049,CHG=20746F20537570) PATCH \*0 (ADD=5024,FIND=49492054525344,CHG=65726360617267) PATCH \*0 (ADD=502B,FIND=4F532076657273,CHG=65642054525344)
PATCH \*0 (ADD=5032,FIND=696F6E20312E33,CHG=4F5320312E332B)

Figure 2. (a) Sample values for Patch 25. These change the TRSDOS Ready

message to Patch Work. (b) Sample values for Patch 26; these change the opening TRSDOS display to Welcome to Supercharged TRSDOS 1.3+.

Circle 427 on Reader Service card

#### Discover the flexibility and power of FORTH programming)

You'll find your development time is shortened, programs run faster and memory requirements are drastically reduced FORTH is the language of tomorrow and it's available today from SOTA Computing Systems Limited

#### figFORTH from SOTA

With truly impressive benchmark timings -- a library of over 300 predefined FORTH words and running in less than 6K -- this is the state-of-the-art FORTH implementation you have been waiting for 1

on omezingly iow price for an incredibly powerful programming system!

\$75.00

Gives you the introductory programmer's guide, the comprehensive reference manual and FORTH disk The diskette contains the standard core vocabulary, an editor, and assembler (with true 280 mnemonics) and a FORTH operating system (which like FORTH itself is simple to us system (which like FORTH itself is simple to use and easy to master) In addition to the FORTH definitions required by the standard, we've included over 50 extra commands that you'll find particularly useful SOTA doesn't even require any expensive and awkward licensing arrangements, as long as you're not using our object code to simply re-market a FORTH system, you are free to make as many copies of the object code as you'll ke and distribute them. as you please What's more, figFORTH from SOTA is totally compatible with TRSDOS, LDOS, NEWDOS, DOSPLUS, CP/M Plus and CP/M from Montezuma Micro

Don't having the inter the course processed from the about of Sublet -08066 S000-John Che FORUS comministee From the

|        | _   |     |   |     |     |
|--------|-----|-----|---|-----|-----|
| $\sim$ | т.  | DE  | - | RN  |     |
|        | 7.4 | 912 |   | 1.4 | . 1 |
| _      |     | -47 |   |     | . 1 |

Genuemen Im convinced DEnclosed is my Dcheck Omoney-order for \$75 00 (U S Funds)

OBill my. OVISA OMastercard

I have indicated my card number and expiry date below

Please rush me my copy of figfURTH by SUTA for the TRS-80 computer I have indicated

□Model 1 □Model 111 OModel 4/4P

DRME: STREET: \_

STRTE: \_

CRRD TYPE: \_\_\_\_\_EXPIRY: \_ CRRD DO:

SIGNATURE

213-1080 Broughton Street ORDER Vancouver British Columbia Canada Y6G 2R8

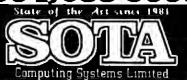

\*TRSOUS, LRNS, NEWOUS and CP/M Plus are registered trademarks of Radu Shack, Logical Systems Inc. Apparai Inc and Digital Research respectively TRS-80 is a registered trademark of Radio Shack

# Upgraded Graphics

Add the Model 4's missing Point, Set, and Reset commands to your Basic programs.

```
Program Listing 2. Merge with Program Listing 1 for a demonstration.

1000 REM Title for short demo ....
1010 CLS: DEFINT A-Z: PRINT CHRS(15): REM Turn cursor off
1020 PRINT0 (10,22), "PIXEL4 -a POINT/RESET/SET facility"
1030 PRINT0 (11,22), "for Model 4 BASIC by Alan D. Smith."
1040 PRINT0 (11,22), "for Model 4 BASIC by Alan D. Smith."
1050 FOR X=0 TO 12000: NEXT: CLS: REM Hold title
1060 REM Now draw grid ....
1070 FOR X=0 TO 52 STEP 16: FOR Y=0 TO 71: DUMMY=FNSET(X,Y): NEXT: NEXT
1080 FOR X=0 TO 69 STEP 6: FOR X=0 TO 159: DUMMY=FNSET(X,Y): NEXT: NEXT
1090 FOR X=0 TO 6000: NEXT: CLS: REM Hold grid
1100 FOR X=0 TO 6000: NEXT: CLS: REM Hold grid
1100 FOR X=0 TO 6000: NEXT: CLS: REM Hold grid
1100 FOR X=50 TO 109: DUMMY=FNSET(X,17): DUMMY=PNSET(X,56): NEXT
1120 FOR Y=18 TO 55: DUMMY=FNSET(X,17): DUMMY=PNSET(109,Y): NEXT
1120 FOR Y=18 TO 55: DUMMY=FNSET(RND(50)+50,RND(30)+17): NEXT
1150 PRINT0 (4,24), "Setting random bits via FNSET ....";
1160 FOR X=1 TO 500: DUMMY=FNSET(RND(50)+50,RND(30)+17): NEXT
1150 PRINT0 (4,17), "Inverting all bits via PNFOINT/PNRESET/PNSET ....";
1160 FOR X=1 TO 100: FOR Y=18 TO 55
1170 IP FNFOINT(X,Y) THEN DUMMY=FNRESET(X,Y) ELSE DUMMY=FNSET(X,Y)
1180 NEXT: NEXT
1190 FOR X=0 TO 12000: NEXT: CLS: PRINT CHRS(14): END: REM Turn cursor back on
```

```
Program Listing 3. Source code for Pixel's data statements.
                                       :8-BIT DIVIDE SVC
;VIDEO CONTROL FUNCTION SVC
00010 D1V8
00020 VDCTL
00030 ;
00040 ; USR 7 ("POINT") ENTRY
                                      ;INDICATE "POINT"
                            START
                                      JUMP TO COMMON START
00060
                 JR
00000 ; USR 0 ("RESET") ENTRY
                                      ;INDICATE "RESET"
;JUMP TO COMMON START
                 JR
                            START
00120 jUSR 9 ("SET") ENTRY
00130
00140 ;
                 LD
                                      ; INDICATE "SET"
       START BY PICKING UP INPUT ARGUMENTS (X/Y CO-ORDS) .... START PUSH AF ;SAVE ENTRY OPTION (8/1/2) EX A
                                                                                     Listing 3 continued
```

pgrading from my trusty Model III to the Model 4 had its advantages, but I was a little disappointed to find that the TRSDOS 6.X version of Basic lacked the Point, Set, and Reset graphics commands. I could always turn screen dots on and off at the character level, but I wanted individual pixel control, which just wasn't available. So I wrote a Basic routine, called Pixel, that you can use at the beginning of any program to install the Point, Set, and Reset functions on a Model 4.

#### Points of Interest

Type in Program Listing I and save it to disk with the ASCII option (SAVE "PIXEL",A). Now you can merge it with another program or load It into Basic before writing a new program.

In the routine, Point, Set, and Reset are defined functions that interface with a 104-byte machine-language subroutine. The syntax for calling these commands differs from the Model III's as shown below:

| Model III | Model 4         |
|-----------|-----------------|
| POINT     | FNPOINT         |
| SET       | DUMMY = FNSET   |
| RESET     | DUMMY = FNRESET |

IF POINT(X.Y) THEN GOSUB

#### For example:

Model III:

| Model 4:               | IF FNPOINT(X,Y) THEN GO<br>SUB 1200 |
|------------------------|-------------------------------------|
| Model III:<br>Model 4: | SET(10,25)<br>DUMMY = FNSET(10,25)  |
| Model III:             | RESET (X.Y)                         |
| Model 4:               | DUMMY = FNRESET(X,Y)                |

1200

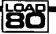

#### System Requirements

Model 4 64K RAM Disk Basic

# There's only one newsstand in the entire world offering you this selection of great computer publications.

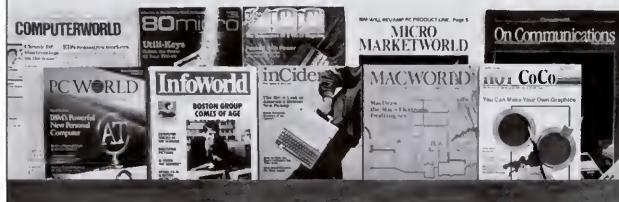

## You're holding it.

That's right; you can get them all here. And at discounts. So browse. Whether you're new to computers, an experienced home/professional user or "in the business": order yours, today!

- ☐ Computerworld. If you manage information, you can't manage without your own subscription. \$39 gets you 51 issues, plus 10 Special Focus publications. Save \$5.
- □ **PC World.** The one publication that will grow with your growing PC needs. Helps you analyze financial/accounting data, manage complex projects, communicate results and plan. Now 12 issues for only \$17.97; you save \$5.78.
- ☐ *InfoWorld.* The only way to stay on top of what's happening is by getting the *only* personal computing newsweekly. Authoritative. Objective. Easy to read. \$29.58 for 51 issues . . . only 58¢ an issue.
- □ inCider. The Apple journal... and the only magazine devoted exclusively to the Apple family of computers. \$24.97 for 12 monthly issues. Save 30% off the cover price.
- ☐ *Macworld.* The world's most creative computer demands a journal that's just as simple, powerful and fun: *Macworld.* Now 12 issues of this attractive, easy to read publication can be yours for only \$24 (you save \$6).
- ☐ HOT CoCo. Keep the color in your life all year long with HOT CoCo, the magazine specifically created for the TRS-80 color computer and MC-10 user. \$24.97 for 12 months. Save 30% off the cover price.
- □ 80Micro. Don't risk being an uninformed TRS-80 user. Get current, unbiased, system-specific information from the largest, most knowledgeable TRS-80 source. \$24.97 for 12. Save 48% off the cover price.
- ☐ RUN. The informative (and fun) Commodore 64/Vic-20 monthly. Comprehensive software/hardware reviews, action-packed games and timely tips to help you get the most out of your system. \$19.97 for one year: 43% off the cover price.
- ☐ Micro Marketworld. Selling? Twice a month, get indepth reviews/forecasts to keep ahead of consumer trends/market needs. FREE if you qualify.

On Communications. Bypass, teleconferencing, CATV: each month, explore the major developments shaping our communications world. FREE to qualified applicants.

#### TO ORDER

Check the publications you want above, then fill in below, and return this page to:

CW Communications/Inc. Circulation Department

Box 880

Framingham, MA 01701

Name (Please pnnt or type.)

Title \_\_\_\_\_

Nature of Business \_\_\_\_\_

Street \_\_\_\_

City \_\_\_\_\_

State \_\_\_\_\_ Zip \_\_\_\_

Telephone ( )

Address shown is: ☐ Home ☐ Business

☐ Bill me.

- □ Payment enclosed (make check payable to "CW Communications/Inc.").
- □ Send information about foreign rates.
  Please allow 6-to-8 weeks for your first issue.

#### Your Monay-Back Guarantea

If for any reason you're ever dissatisfied with your subscription, simply request a refund for all unmailed issues.

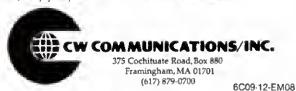

#### Listing 3 continued 88178 PUSH НL ARGUMENT STORAGE AREA (ASA) ADDR IX ;TRANSFER ASA ADDR TO IX IX ;ADJUST TO ENSURE NO 8'S IN CODE L,(IX+1);X CO-ORD TO L L,(IX+2);Y CO-ORD TO E 00180 POP DEC IX 88198 88288 LD 01210 08228 CO-ORDS TO SCREEN ROW & COLUMN ..... C,3 ;DIVISOR POR EDIV8 A,DIV8 ;MOD4 TECH REF MANUAL (EDIV8) 28H ;Y/3 -> ROW IN A, REMAINDER IN E B,A ;ROW TO B 88238 CONVERT X/Y 88248 LD 88258 LD **88268** RST 01271 1X CO-ORD / 2 (= COL) 8128 SRL. E S 2 9 S 8838 ; CALCULATE BIT MASK WITHIN BYTE MASK WITHIN BYTE .... B,1 ;SET BIT MASK TO \$1B MC,CLEARA ;JUMP IF MO CARRY FROM SRL B ;IF CARRY, MAKE BIT MASK \$2H A ;ZEROISE A POR COMPARE (IX+1),A ;ZEROISE ASA POR POINT (IX+2),A ; (OFF) OR ERROR RETURN E ;SBIFT COUNTER = \$? Z,GETCHR ;JUMP IF YES B ;NO E ; ADJUST BIT MASK 88310 88328 JR 00 338 88340 CLEARA XOR 01351 11360 LD 88378 ADJMSK 88388 88398 CF JR SLA .... SLA ADJUST BIT MASK E DECREMENT SBIFT COUNTER ADJINSK LOOP TILL BIT MASK OK 88418 DBC JR 80430 ; **68448** GET CURRENT SCREEN CBAR CONTAINING REQ'D PIXEL .... PUSB ; SAVE BIT MASK EX B 88458 GETCHR BC B,1 (EVDCTL OPTION A,VDCTL (MOD4 TECH REF MANUAL (EVDCTL) 28B (GET CHAR FROM SCREEN 00468 88 478 88 488 T.D RST RESTORE BIT MASK EX B SCREEN CBAR ALREADY GRAPBICS? 88498 BC 7,A ;SCREEN CBAR ALREAD; 2,MKGRPB;JUMF IF NO 6,A ;SCREEN CBAR ALREADY GRAPBICS? 2,CHKOPT;JUMF IF YES A,128;MAKE IT A GRAPRICS CHAR C,A ;SAVE SCREEN CBAR TO C AF ;RESTORE ORIGINAL ENTRY OPTION CRECK WHAT IT NAS 00588 BIT 00510 00520 BIT 88538 88548 MXGRPH LD 00550 CHKOPT LD 01561 POP 00570 00580 CF LD (CBECK WHAT IT NAS A,C (RESTORE SCREEN CHAR TO A) C,POINT ;JUNP IF POINT REQUIRED Z,RESET ;JUNF IF RESET REQUIRED 08598 00688 JR 80618 80620 SET REQUIRED MODIFY SCREEN CHAR (SET BIT) 00638 80648 SCRNOP B, 2 C,A ;NODIFIBD SCREEN CHAR TO C A,VDCTL ;MOD4 TECH REF MANUAL (@VDCTL) 28H ;RE-DISPLAY MODIFIED SCREEN CHAR 00650 t.b 08668 08678 RST 00680 00690 ; BACK TO BASIC .... RESET REQUIRED . 88718 RESET C,A 1.D SAVE SCREEN CHAR ISAVE SCREEN COME IBIT MASK TO A INVERT MASK BITS POR "AND" 88738 CPL. ;BIT MASK BACK TO B ;RESTORE SCREEN CHAR TO A ;MODIFY SCREEN CBAR (RESET BIT) 88748 88750 LD B,A t.D A,C 88778 JR SCRNOF GO RE-DISPLAY IT 88788; 88798 ;POINT REQUIRED 8888 POINT AND RET B ;DETERMINE POINT STATUS Z ;RET IF BIT OFF (ASA ALREADY SET) (IK+1), SFFB ; INDICATE "ON" (IK+2), SFFB ; (-1) IN ASA AND 80818 LD PFH ; (-1) IN ASA ;BACK TO BASIC 8888 RET 0 0 85 O END

End

Circle 34 on Reader Service card.

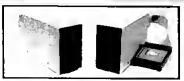

Drive 1 13995

Your Choice Silver or White

21995 Drive 0

#### SUPER DRIVE SALE

Special prices on new first quality disk drives. They even have GOLD connectors on the back... Some other places charge 279.00 for dr. 1 and 349.00 for dr. 0, not us! Drive 1 is for mod 1, Second Color Computer drive, or external mod III, IV. Drive 0 is your first Color Computer drive and cornes complets with controller, cable and manual. Bare drives for internal mod III, IV, only 89.95! For double-sided, add 45.00 (only for those who have DS-DOS, boards and knowledge)

#### THE COMPUTER CENTER

901-761-4565, 5512 Poplar, Memphis, TN 38119 Add \$3.90 for shipping & handling—Visa, M/C accepted—Dealer inquiries welcome You can substitute any variable name for "Dummy," as in Z = FNSET(10,25).

For a demonstration of Pixel's graphics, merge Program Listing 2 with Listing 1 and run the merged program.

#### Axis Powers

The Model lii's graphics coordinates range from 0-27 horizontally and from 0-47 vertically. Pixel supports the Model 4's larger screen with more pixels, so its limits are 0-159 along the X axis and 0-71 along the Y axis. If you use values outside those ranges, the functions will do nothing or, at worst, generate an overflow error.

#### The Nitty-Gritty

The key to Pixel lies In lines 2 and 3 of Listing 1. This is the machine-language code that Pixel POKEs into the string called PXLCODE\$ in line 1, and it executes there every time you use Point, Set, or Reset. By the way, use special care when you type in line 1; if the string isn't at least 104 characters long, the machine-language code won't fit.

Line 4 obtains this string's address in PXLPTR!, while line 5 sets up the code therein. Lines 6, 7, and 8 define the three new functions and their entry points.

You don't have to know anything about Assembler or machine language to use Pixel. However, if you're interested in the programming technique used here, take a look at Program Listing 3, the source for the data statements. The supervisor calls (SVCs) make it possible for TRSDOS 6,X to perform certain specialized functions. In my program, the most critical call is the @VDCTL SVC, which facilitates screen-related functions.

Contact Alan D. Smith at P.O. Box 119, Mortdale, N.S.W. 2223, Australia.

Circle 207 on Reader Service card.

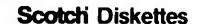

Rely on Scotch® diskettes to keep your valuable data safe. Dependable Scotch diskettes are tested and gueranteed error free. The low abrasivity saves your read/write heads. They're compatible with most diskette drives

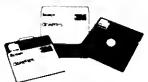

(800)235-4137

୕

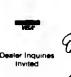

PACIFIC EXCHANGES INO Footbul Bird. Sen Lun Chingo, CA 93401 In Cal call (800) 592-5935 or (805) 543-1037

78 • 80 Micro, August 1985

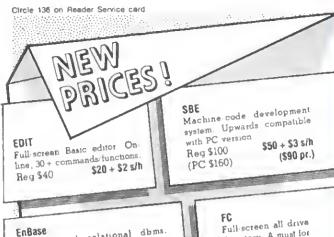

Sophisticated relational dbms. Changes structure anytime, no reblocking. Interfaces with Basic, Scripart, VisiCalc. Works with HD, Network3 \$70 + \$3 s/h Reg \$140

directory A must for HD users \$15 Reg \$25 + \$1 s/h

ACCEL3/4 Easy to-use Basic Compiler, huge speedups (2.200 times), accepta 25k + programs, handles the whole Basto Reg \$99.95 \$49.95+\$2 s/h SuperStep/EMU02 Fascinating Z80/6502 simulators. Terrific jun for learning, debudding Reg \$40 ea. \$25 pr. + \$3 s/h

Programs work on TRS-80 Model I/III, MAX-80 (specify which machine), any DOS. CA add 6%

Allen Gelder Software:

Box 11721 San Francisco GA 94101 (415) 681-9371

Circle 250 on Reader Service card

## MARYMAC INDUSTRIES INC.

800-231-3680

## Radio Shack TRS-80's **EPSON PRINTERS**

People you Trust to give you the very best!

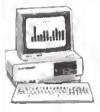

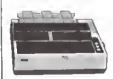

- Lowest Discount **Prices**
- Reliable Service

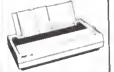

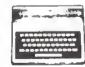

 Quality **Products** 

"World's largest Independent authorized Tandy Dealer"

22511 Katy Fwy., Katy (Houston) Texas 77450 Telex 774132 (713) 392-0747

#### PowerSCRIPT 4.2

The state-of-the art UNIVERSAL add-on enhancement for SCRIPSITh users!

Now supports TRUE Model 4/4P 80 column version of SCRIPSIT Supports ALL released versions of SCRIPSITh for 4/III/I. Get the MOST from your printer!

Our PowerSCRIPT modification for SCRIPSIT (all versions) gives you everything that SuperSCRIPSIT does, except for proportional print ing but we give features that even SS doesn't have! Our files are full of letters from enthusiastic users who cannot believe how powerful little ole SCRIPSIT can become with PowerSCRIPT (and this version aods even more features?)

With all the smarter printers out there, it doesn't make sense to use a "dumb" word processor anymore. It you notice, there are MANY word processors out there besides the ones available from TANDY We could recommend every one of them, IF YOU WANTED TO BUY SOMETHING NEW! What if you don't want to pop another \$200 bucks tor another program? What it you don't NEED another program, but you'd like a LOT of new features without relearning a WHÖLE NEW SYSTEM? SCRIPSIT is a VERY good program - we just give it some horsepower and bring it up to today's standards! PowerSCRIPT gives you MANY new features, while retaining the commands you already know - at a very low price! All your previous files will of course be compatible.

Some teatures that get added to SCRIPSIT via PowerSCRIPT 4.2

- Send commands to printer to activate special formats and functions, even
- Get an ALPHABETICAL Directory from within PSCRIPT and FETCH KILL or
- CHAIN, any file right from the display! No more going back to DOS!
  Keyboard can be customized for special needs or keys.
  Special characters can be generated from keyboard without using special. printer codes!
- Removas protection for your own use.
  Any code from 1 through 255 can be sent to printer through special format.
- Video PAGE FORWARD OR REVERSE at a key-stroke

- Multiple files can be CHAINED together at print time!
  Wilt not crash programs protected in HIGH MEMORY
  END\_leturna to DOS READY quickly inatead of rebooting operating system.
- · Built-in HELP command! HELP can be modified by user
- Optionally select line feed after carriage return
   Support for user-definable fitters included
- For Model 4,4P, III, or I (lower case only.) Works with most Model VIII operating systems or TRSDOS 5.0-6.2 on the Mod.4. Will work OK with TRSDOS 2.7DD, except for DIR from PSCRIPT. Purchaser must own appropriate version of disk-

PowerSCRIPT 4.2 Still only \$39.95

#### SuperSCRIPSIT<sup>®</sup> Users... We didn't leave YOU out!

Now you can use SuperSCRIPT on your NDN-Tandy printer! Your printer will work great using our special Printer Drivers customized tor your particular printer and SuperSCRIPSIT. Low priced too, so don't miss out if you have one of the printer models fisted! Model 4 fully supported!

- FPSON MX 80/100 series
- -Most all EPSON compatibles -Okidata 92/93 Dot Matrix
- Iton A10-20 Daisy

All features of SuperSCRIPSIT are supported to the fullest capabilities of the printer Easy to install at OPEN DOCUMENT screen easy to use, and no extra commands to learn!

PowerORIVER-Only 29.95 ea. PLEASE SPECIFY PRINTER TYPE!

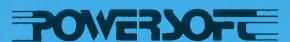

17060 Deltas Parkway, Suita 114 Deline TX 75248

(214) 733-4475

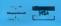

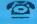

# These Are The Best of Times

computer's multiplication process is more involved than you might realize. A processor must execute hundreds of machine-language instructions to multiply two numbers. This month, I'li discuss how a computer multiplies numbers from a software standpoint and describe two hardware projects that illustrate multiplication methods.

I will limit my discussion to multiplylng unsigned integers. While multiplying signed and floating-point numbers is more complex, it's a logical extension of unsigned integer multiplication, and the principles described below also apply.

A computer executes seven steps in multiplication:

- It stores the ASCII key values from the keyboard into a buffer area.
- It converts the ASCII number values to packed BCD format.
- It converts the packed BCD values to pure binary format.
- It does the actual multiplication with the binary numbers.
- It converts the product from binary to packed BCD format.
- It converts the packed BCD product to AS-
- It sends the product to the computer display, suppressing leading zeros.

I will cover only step 4 (the actual multiplication), assuming that the numbers you want to multiply are already in binary format.

## The Multiplication Algorithm

Binary multiplication is similar to decimal multiplication, though binary is more simple, since each digit of the multiplier is always either a zero or a 1. Figure 1 shows the typical decimal multiplication of 238 by 312.

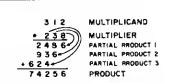

Figure 1. Dectmal multiplication example.

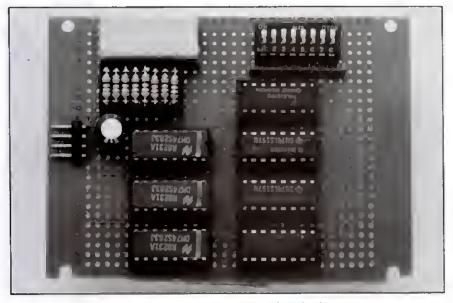

Photo I. 4- by 4-bit sequential multiplier.

As shown, the computer first multiplies 312 (the multiplicand) by the loworder digit of the multiplier (8); it then puts this product below the line, to add it to other values later. The processor then multiplies the 312 by the nexthigher-order multiplier digit (3), and puts this product below the first one, but shifts it one position to the left.

Finally, the computer multiplies the multiplicand by the high-order multiplier digit (2) and puts this product below the previously calculated products, shifted yet another position to the left.

Once the computer calculates all the partial products, it adds them together. You could consider multiplication as merely a systematic sequence of partial products, shifts, and additions. But how do you calculate the partial products? This is where the simplicity of binary

numbers makes calculations easy.

Consider the multiplication of two binary numbers (5 times 6 ln declmal) shown in Fig. 2. The computer first multiplies the multiplicand (6) by the loworder multiplier digit (1), and brings the product down below the line. It then multiplies 6 by the next-higher-order multiplier digit (zero), and puts the product below the first partial product. shifted one position to the left. Finally, the processor multiplies the multiplicand by the high-order multiplier digit (1), and puts this partial product below the previous two partlal products, shifted one additional position to the left. The computer then adds the partial products to get the final product.

The sequence described above continues for any additional digits that may be in the multiplier. Each partial product is

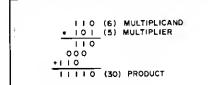

Figure 2. Binary multiplication example.

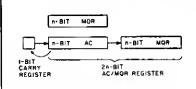

Figure 3. Multiplier register structure.

#### THE STATE OF THE ART

The C.ITOH 3500 is fully IBM/Tandy 1000-1200-2000 compatible and FAST. Using bidirectional, logic-seeking printing across a full width of 13.2 inches, this little beauty prints at a speed of 350 characters per second (CPS). Letter quality printing is available at a rapid 87 CPSmore than twice the speed of most daisywheel printers. Couple that with a quick linefeed of 30 milliseconds per line and a standard buffer of 2K (16K optional, \$50) and you have just about the fastest throughput around. Only 4.7" high and a low noise level of 58 dBA.

Maximum versatility is offered for data and wordprocessing output, spreadsheets and business graphics by e veriability of print densities, speads, character sets and fonts, spacing, forms control and other attributes realized by operator and computer alterable functions, allowing the printer to be tailored to almost eny

Wa could reve on end on about this fantastic printer but the proof is using this printer in your application. Try it on our 14 day money-back-if-not-satisfied plan. Don't be printer bound any longer. Call today

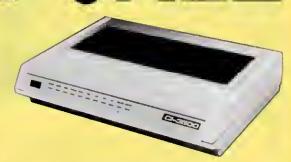

## 350 CPS only \$1995

(Please Specify Serial or Parallel) (Shipping Included)

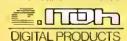

#### Low Profile Design ONE YEAR WARRANTY

ProWriter™ Jr. Near letter quality

end 105 CPS for data processing.

Compatible with all populer PCs.

Built-in stand, aasy front peper

loading. The low cost answer for

profassional performanca.

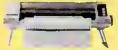

\$229 (Add \$10 S & H)

List \$299

StarWriter™ Y-10, F-10 40/55. Daisy wheels with speeds ranging from 22 to 58 CPS for the sharpest in letter quality printing. 13.5 and 15-inch carriage widths. Switch-selectable pitches 10,12, and 15. Compatible with all popular word processing software.

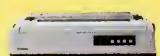

**\$899** As Low As (Add \$15 S & H)

| F10-40 15" wide 40cp5 Diablo/Qume printwheels\$899 |
|----------------------------------------------------|
| F10-55 Fastest DW printer at 58cps 15" wide\$999   |
| F10 Bi-Directional Tractor\$199                    |
| F10 Mechanical sheet feeder\$299                   |

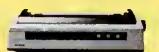

\$299 As Low As

ProWriter™ 8510S/1550S + NLQ Series Dot Matrix Printers. Naar letter quality, 180/120 CPS with throughput speeds of up 110 LPM for far faster text and graphics than compatitors. Modals specifically designed to provide the finest performanca and flexibility with IBM® and Apple®/Mecintosh® microcomputars.

| 8510 BPI IBM Graphics, 120cps 10" friction/tractor\$299 |
|---------------------------------------------------------|
| 8510 SEP IBM Graphics, NLO and faster at 180cps \$399   |
| 8510 CEP IBM Graphics, 180cps plus 7 colors \$499       |
| 1550 EP 15" wide 120cps friction/tractor included \$499 |
| 1550 BCD Lika abova but RS232 interface SPECIAL\$299    |
| 1550 SEP 15" IBM Graphics NLO and a fast 180cps \$599   |

ProWrltar™ 24LQ. The Ultimate Printar, 24-pin dot matrix printer. 6 printers in 1 for all professional printing needs. 200 CPS for data, 133 CPS memo quality, 67 CPS latter quality. Selectable type styles. Up to 7-color graphics at 360 x 360 DPI.

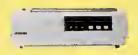

(Add \$15 S & H)

ORDER TODAY 800-527-0347/800-442-13

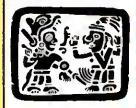

P.O. Box 32027 Redbird Airport, Hangar #8 Dallas, TX 75232 214-339-5104

Copyright 1985 Montezuma Micro. All Rights Reserved. Prices and specifications subject to change without notica.

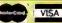

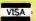

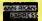

always either zero or the multiplicand, since each multiplier digit is either zero (resulting in a zero partial product) or 1 (resulting in the multiplicand as the partial product). You should note that, like decimal multiplication, the product of two n-digit blnary numbers has up to 2n digits.

You can implement the multiplication procedure in a number of ways, and I'll describe one common method. Picture your multiplier as having three n-bit registers (for performing n- by n-bit multiplication): an accumulator (AC), a memory data register (MDR), and a multiply quotient register. The computer must logically connect the AC and MQR so that it can shift a blt out of the loworder AC bit position into the high-order MQR bit position. AC and MQR together form a double-precision (2n length) register (referred to as AC/MQR). You must also have a 1-bit register (Carry) to hold the carry out of the AC during the addi-

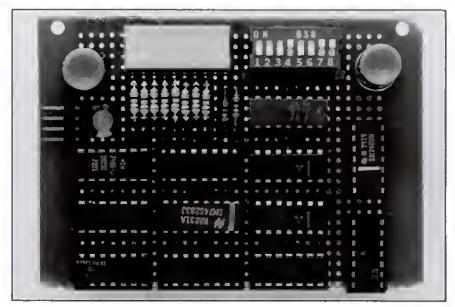

Photo 2. 4- by 4-bit parallel multiplier.

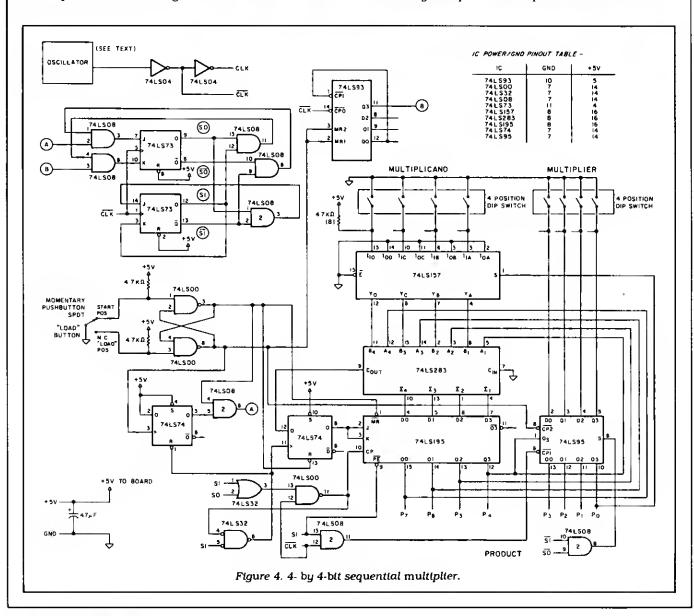

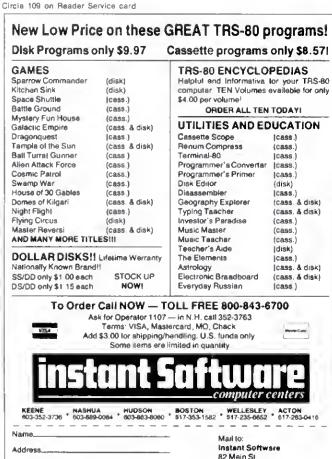

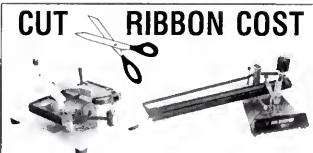

**E-ZEE INKER** §39.50

**INK MASTER** \$159.00

Re-ink most fabric ribbons with only one machine

- Versatile
- No Fuss No Mess
- Simple to Use
- Adjustable

Stop throwing away used fabric ribbons. Re-ink them yourself with the E-ZEE INKER or INK MASTER. Re-ink almost any cartridge type fabric ribbon in only a few minutes. And you can do most reel to reel ribbons with an optional attachment. All without fuss! Without mess!

The manual E-Zee Inker is only \$39.50. For higher ribbon volumes and more versatility, choose the electric lnk Master at \$159.00. lnk cost is ony a few cents per ribbon.

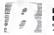

BORG INDUSTRIES, LTD

ORDER TOLL-FREE: 800-553-2404 In Ipwa: 319 987-2976 Visa MC accepted

# 

SPECIAL CLOSEOUT 2 user

Zio Circle 300 on Reader Service card

## **MULTIPLEXER**

(EXPANDABLE)

Keene, NH 03431

for Models 1/111/4 includes 2 Host Adaptors

FOR: Bi-Tech Hard Drives. TANDY Hard Drives. most manufacturers

SPECIAL with any purchase of Bi-Tech MULTIPLEXER SYSTEM.

# 10 Megabyte Hard Disk

complete

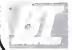

B.T. Enterprises 10 Carlough Road Böhemia, NY 11716-2996 (516) 567-8155 (800) 645-1165 8.1. Enterprises is a division of Bi-Tech Enterprises Inc.

All noces above etckete 2% cash discoul Add \$4 00 shipping & handling on all prepaid orders Add \$7 00 shipping & handling on all prepaid orders

DERI IH

#### Bi-Tech MULTIPLEXER

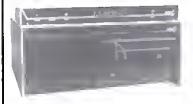

#### NOW SUPPORTS:

- PC COMPATIBLES
- TANDY 1000/1200/2000

#### **IBM PC FEATURES**

- 10 megabyte removable cartridge
- muttiple pperating system segments
- 10-60 megabytes
- size capability variable segment
- MS-DOS Support

#### MORE CLOSEOUT SPECIALS

| ■ HOLMES VID-80/w CPM for MODEL III | 375.00     |
|-------------------------------------|------------|
| ■ HOLMES SPRINTER III               | 95.00      |
| ■ MODEL 100 MEMORY CHIPS            | each 60.00 |
| ■ EPSON JX-80 COLOR PRINTER         | 540 00     |
| ■ C-ITOH F-10 SHEET FEEDER          | 550.00     |
| ■ SUPER UTILITY 3.1                 | 50.00      |
| ■ FILTERED POWER STRIPS (6 putlet)  |            |
| ■ COMPUTER CARE KIT                 | 15.00      |
| CENTECH COLORED DISKETTES           | 10 COLORS  |

#### CENTECH COLORED DISKETTES

. . . . . . 20.00 ■ SINGLE SIDE DOUBLE DENSITY . . . . . . ■ DOUBLE SIDE DOUBLE DENSITY ... 25 00

#### PROJECT 80

tion process, until the processor can shift it into the AC. Figure 3 illustrates the multiplier register structure.

The computer multiplies values using this algorithm:

- it puts the multiplier into the MQR and places the multiplicand into the MDR.
- It sets a counter to n (for an n- by n-bit multiplication).
- 3. It clears the AC and Carry registers.
- it determines if the low-order MQR bit is a I. If not, it goes to step 6.
- it adds the MDR value to the AC, it sets the Carry register if a carry occurs, and clears it otherwise.
- 6. It shifts the AC/MQR double-precision register right one bit position, shifting the Carry bit into the high-order AC bit position and shifting the low-order MQR bit out of the register. It also shifts a zero into the Carry register.
- 7. It decrements the counter. Is the counter zero? If not, go to step 4.
- The multiplication is complete. The 2n-bit product is in the AC/MQR double-precision register.

As the algorithm indicates, the multiplication process consists of n add/shift sequences. As the computer shifts the AC/MQR double-precision register to the right, it puts the next-higher-order multiplier bit in the low-order MQR bit position, determining whether or not it should add a value during the next iteration of the algorithm.

## A Software Approach to Multiplication

Most computers do multiplication through software. It's a simple matter to type in PRINT 45 \*96 in Basic and watch the result instantly appear. The Program Listing shows a Z80 Assembly-language subroutine that performs 8- by 8-bit multiplication, with a 16-bit product. The processor passes the multiplicand in the accumulator and passes the multiplier in the E register. The processor returns the product in the D/E register pair; it returns all other registers unaffected.

The subroutine follows the multiplication algorithm given above. It uses the C register as the MDR, the D register as the AC (though the actual addition takes place in the Z80's accumulator), and the E register as the MQR.

## Two Hardware Approaches To Multiplication

While the software approach to multiplication is adequate for most applications, many applications still require the increased speed of hardware multiplication. Even processors with internal multiply and divide instructions can often benefit from faster multiplication or division circuitry. While about 1 percent of the run-time instructions executed in such systems involve multiplication and

division, they typically use about 10 percent of the processing time.

Two hardware approaches exist for multiplication: the sequential multiplier and the parallel (combinational) multiplier. The sequential multiplier is by far the more common and economical. All microprocessors with internal multiplication instructions use this approach, as do math coprocessors and slave processors.

I'll discuss each of the hardware approaches below and describe a 4- by 4-bit multiplier to illustrate how they work.

#### The Sequential Multiplier

The sequential multiplier implements the multiplication algorithm described above in hardware. A state machine specifies each operation of the sequential circuit. The circuit also consists of a synchronizing clock, a counter, a full-adder, and some shift registers, along with some miscellaneous support circuitry.

Figure 4 shows the schematic diagram for a 4- by 4-bit sequential multiplier (see Parts List 1). The completed circuit appears in Photo 1. You can also choose options for the oscillator (see Fig. 5). Since 1 designed this board for illustration, 1 suggest option A because it lets you single-step through the multiplication process, one clock cycle at a time. This is done by using a momentary contact SPDT button switch, the same type of switch used for the Load function. I used light-emitting diodes (LEDs) for displaying the products (see Fig. 6). Note that an LED goes on for a zero value.

You'll notice two four-position DIP (dual in-line package) switches in Fig. 4, one for the multiplier and one for the multiplicand. When you press the load button, the processor loads the multiplier into the 74LS95 shift register (used as the MQR). It also clears the 74LS195 (used as the AC) and the 74LS74 (used as the Carry regis-

| Qty. | Description                                           | Dist. | Part<br>number | Price<br>each |
|------|-------------------------------------------------------|-------|----------------|---------------|
| 1    | 74LS93 4-bit binary ripple counter                    | JRD   | 74LS93         | .55           |
| 2    | 74LS00 quad two-input and gate (LS TTL) IC*           | JDR   | 74LS00         | .24           |
| 2    | 74LS08 quad two-input and gate (LS TTL)               | JDR   | 74IS08         | .28           |
| l    | 74LS73 dual J-K flip-flop (LS TTL)                    | JDR   | 74LS73         | .39           |
| l    | 74LS32 quad 2-input or gate (LS TTL) IC               | JDR   | 74LS32         | .29           |
| 1    | 74LS195 4-bit parallel access shift register (LS TTL) | JDR   | 74LS195        | .69           |
| 1    | 74LS283 4-bit full adder with fast carry              | JDR   | 74LS283        | .69           |
| l    | 74LS95 4-bit shift register (LS TTL)                  | JDR   | 74LS95         | .75           |
| 1    | 74LS74 dual d-type flip-flop (LS TTL)                 | JDR   | 74LS74         | .35           |
| 2    | 4 position dip-switch (SPST)                          | RS    | 275-1304       | 1.49          |
| 10   | 330-ohm resistor (.25 watt)*                          | RS    | 271-1315       | .08           |
| 12   | 4.7k-ohm resistor (.25 watt)*                         | RS    | 271-1330       | .08           |
| 2    | Momentary contact SPST pushbutton switch*             | RS    | 275-1549       | 2.19          |
| 10   | Red light emitting diode (LEDs)*                      | RS    | 276-041        | .35           |
| 1    | 47 μF/35-volt electrolytic capacitor (PC mount)       | RS    | 272-1027       | .69           |
| 1    | .1-inch matrix grid prototype board                   | RS    | 276-158        | 1.95          |

Quantity shown assumes use of the single-cycle clock option.

Parts List 1. Parts for sequential multiplier

| Qty. | Description                                     | Dist. | Part<br>number | Price<br>each |
|------|-------------------------------------------------|-------|----------------|---------------|
| 4    | 74LS157 quad 2-to-1 multiplexer (LS TTL) lc     | JDR   | 74LS157        | .65           |
| 3    | 74LS283 4-bit full adder with fast carry        | JDR   | 74LS293        | .69           |
| 8    | 330-ohm resistor (.25 watt)                     | RS    | 271-1315       | .08           |
| 8    | 47 μF/35-voit electrolytic capacitor (PC mount) | RS    | 271-1027       | .69           |
| 8    | Red light emitting diode (LEDs)                 | RS    | 276-041        | .35           |
| 2    | 4 position dip switch (SPST)                    | RS    | 275-1304       | 1.49          |
| 1    | .1-inch matrix grid prototype board             | RS    | 276-158        | 1.95          |

JDR Microdevices, 1224 S. Bascom Ave., San Jose, CA 95128, 800-538-5000 or 408-995-5430 outside CA; 800-662-6279 inside CA.

Radio Shack (RS) National Parts Division, 900 E. Northside Drive, Fort Worth, TX 76102, 817-870-5662.

Parts Ltst 2. Parts for combinational multiplier.

# 

#### PUBLIC DOMAIN SOFTWARE 1700 programs available for the IBM PC

Public Domain programs are available to anyone. Programmers have placed them there to be used after deciding not to go the expensive marketing route.

CATALOG (Disk #0) - This disk contains not only the latest information on all disks available - but also a search, sort and update capability. So, if you're looking for spreadsheet models, games, etc., it can quickly tell you which disks they're on. Disk - \$7.00 each

SPECIAL #\$1 - An introductory sample of 5 selected disks plus the disk catalog all for \$35! These disks include sorted directory, games, communications, spreadsheet models, music, etc.

Interested in LISP or PROLOG? Order Disk #109.

ORDERING: Minimum order - 2 disks, except catalog All software runs on IBM PC and compatibles. DOS 1.1, 2.0, 2.1, 3.0 or 3.1 and double-sided drives required. Programs are added monthly.

| Name      |                                  | Disk #           |
|-----------|----------------------------------|------------------|
| Address   | 8                                | pecial           |
| City      |                                  | Calif. Rcs., Add |
| State     | Zip                              | 7.0% Tax         |
| Phone     | F                                | ayment           |
| CC "      | I                                | nclosed          |
| Exp. Date | (\$30.00 Min. Credit Card Order) | NO COD's         |
| Signature |                                  | OR PO's          |

For Traceable Shipments: UPS \$5, per 10 disks — U.S. Mail \$10 per 10 disks Canada & Overseas: Add \$10. Shipping

3080 Olcott St. B 130, Santa Clara, CA 95054 (Phone Orders) 408-988-0230

IBM is a registered trademark of International Business Machines

#### SOFTWARE ACCESSORIES CHECKLIST

STOR-A-BIT

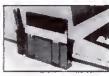

Active storage for disks & cassettes, pens & pencils. Attaches easily to your computer or typewriter with enclosed velcro kit. 

✓ DISKFILE

Stores up to 50 disks vertically. Dust free protection with index

Special \$16.95 Save \$3.

SPECIAL OFFER: STORAGE PAK OFFER

Includes: 1 Diskfile + 1 Stor-A-Bit 10 SS/DD Polar · Diskettes Just \$29.95 per pak - Save \$9.90 (add \$2.50 for DS/DD)

#### 

| ~     | PULAKI         | DISKETTI                      | 55                            |                                         |                                            |
|-------|----------------|-------------------------------|-------------------------------|-----------------------------------------|--------------------------------------------|
|       |                | Regular<br>Price<br>Box of 10 | SPECIAL<br>PRICE<br>BOX OF 10 | 10.99<br>BOXES OF 10<br>(PER BOX OF 10) | 100 & UP<br>BOXES OF 10<br>(PER BOX OF 10) |
| 51/4" | SS/DD<br>DS/DD | \$17 95<br>22 95              | \$13.25<br>15.95              | \$12.50<br>14.95                        | \$11.25<br>13.50                           |

Manufacturer's Lifetime Warranty 100% certified soft sectored with reinforced hubs

#### LAMBDA

Box 756, Dover NH 03820 Toll Free 1-800-258-7148 in NH 742-7717 Credit Cards/Check/Money Order

\$18.00

add \$3.00 shipping per order MONEY BACK GUARANTEE For Canadian Pricing & Orders, Call

TRINETICS LTD 1-800-267-4292

# ACCOUNTING FOR MICROS

\$325 Set of Three

\$465 Set of Five DEMO DISK

Try all 5 programs above (GL, AR, AP, IN, PR).

Order our DEMO DISK for \$18.00 fincludes ship-

ping). Condensed versions of the programs give

you the "feel" of data entry and access. Includes sample reports and instructions. Specify machine

ACCOUNTING FOR MICROS is a set of integrated accounting programs which meet professional standards. They're fast and easy to use, with complete instructions. Our manual (shown above) also includes helpful information on bookkeeping and computer

Allows up to 1,000 accounts & 1,000 transactions/ ketsins majend balancer for Last Year, This Year and Forecast Includes Cash Disbursements, Cash Receipts and General Journals. Reports include Salance Speet. Income Statement, Annual Summar and Journal Report.

Annual Summar and Journal 1, 200 involces a table for automatic look-up. Tax ta table for automatic look-up. Tax ta table for automatic look-up. Tax ta entered or purchased separately per month, invoicing can access in provy Modificance in the control of the control of the co ule. Keeps customer names and adure es. Invoice prints on plain paper or any pre-printed form. Statements can be printed at any time

Allows up to 4,000 parts. Keeps 3 month history of unit sales as well as year to date. With AR, can

be used as point of sale system (prints invoices, handles cash). Reports include Inventory Value and Stock Report, Internal and Customer Price

ACCOUNTS PAYABLE ..... \$125 Allows up to 500 vendors and 600 invoices/mo. Records invoices and handwritten checks. Prints computer checks on any pre-printed form. Keeps vendor names and addresses.

Will handle up to 100 employees with six deductions per employee. Deductions may be determined as fixed dollar amounts or percentages, or referred to a table for automatic look-up. Tax tables a

Apple CPM - IBM AC. IP. .. aypro ( Columbia ompad Morro Eagle Panagon

SET OF THREE ..... STATE \$395 NOW TO ORDER: ['lease specify machine and disk formal You can pay by check, by VISA or MasterCard (we need your expiration date and card number), or by UPS COD (add \$2.50 COD charge). Our price includes shipping. Minnesota residents, add 6% sales lax). We ship most orders the same day. or ORDER BY PHONE; \$12-339-2521

125 North First Street Minneapolis, MN 55401

(612) 339-2521

\$465

#### PROJECT 80

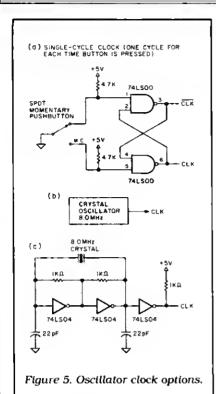

ter). When you release the button, the computer sets the A bit to indicate that it will begin multiplication. The 74LS283 4-bit full-adder does the additions, and the multiplicand DiP switches act as the MDR. Also, the 74LS93 functions as the counter. I've described the function of the 74LS157 below.

The 74LS73 J-K flip-flops are the basis of the state machine. The outputs of these flip-flops define the activity of the circuit at any given time. The three states are defined as follows:

- S1 S0 Activity
- O O idle
- 0 1 Add the output of the 74LS157 to the 74LS195
- 1 1 Shift the Carry/74LS195/74LS95 register right one bit position

If you use the single-cycle clock approach, you'll find it especially helpful to connect the SO and S1 signals to light-emitting diodes to show the current system state. At power-up, you should step the clock until you reach the OO idle state. At this point, the computer should set the binary numbers you want multiplied on the DIP switches (a closed

switch represents a zero bit) and you should push the load button to initialize the circuit. After you release the button, the next clock cycle changes the state from 00 to 01. It takes eight clock cycles to complete the multiplication. Afterwards, the 8-bit product appears on the outputs of the 74LS195/74LS95 double-precision register and the state machine returns to idle.

The circuit deviates slightly from the multiplication algorithm given earlier. Instead of skipping the addition with a

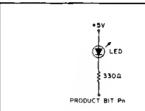

Figure 6. Connect product output bits to LEDs for display (LED is lit when Pn is low).

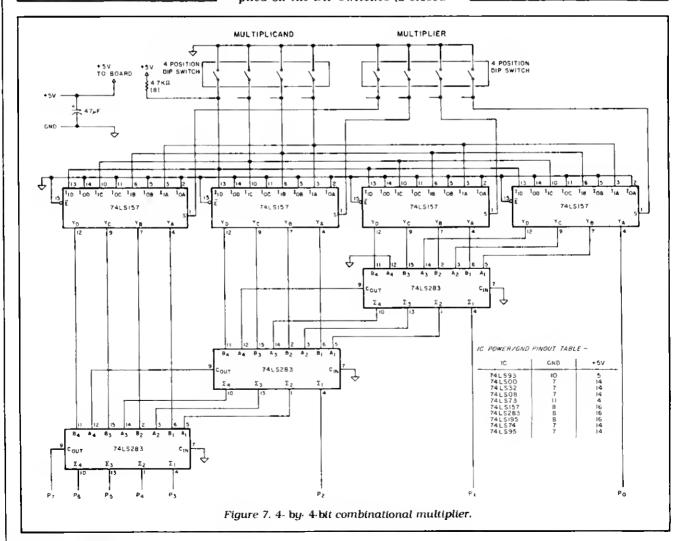

#### **REAL QUALITY AT LOWER PRICES**

| VERBATIM DATALIFE 5%" DISKETTES—LIFETIME GUARANTEE<br>FREE Color Coder Library Case with every box of 10 |
|----------------------------------------------------------------------------------------------------|
| DS1801 (10) SSDD Write protect & Hub Ring\$17.95<br>DS2801 (10) DSDD Write Protect & Hub Ring\$19.95     |
| INTRODUCING THE SRW COLOR CODER:                                                                         |
| Complete diskette filing system by color (holds 10 ea.)<br>CCSCB (5) COLORBURST                          |
| (Grey, Red, Yellow, Green, Blue)                                                                         |
| CC5CL (5) CLASSIC (Black, Beige, Red, Blue, Grey) \$16.95                                                |
| FLIP-N-FILETHE ORIGINAL                                                                                  |
| YV3FLIP Holds 25 3.5 Micros                                                                              |
| YV5FLIP Holds 50 5', " Diskettes                                                                         |
| YV8FLIP Holds 50 8" Diskettes                                                                            |
| CONTINUOUS FEED LABELS-1, 2, 3, Dr 4 across 1000\$4.95                                                   |

| DATASHIELD SURGE PROTECTORS                  |         |
|----------------------------------------------|---------|
| SP75 4 Sockets, on/off switch                | \$49.95 |
| SP85 6 Sockets, Super Filters, on/off switch | \$69.95 |

SP100 6 Sockets, Super Filters, Low Voltage Alarm . . . . \$75.95 COMPUTER PAPER-"Clean Edge" 9%" x 11" (Trims to 8½"×11") CP120PP 20 lb. White 250 sheets.....

CP120MP 20 lb. White 1000 sheets . . . . . . . . . . . . \$24.95 

#### **TLC** COMPUTER PERIPHERALS

3161 STONE CREEK LANE GRAPEVINE, TX 76051 (214) 450-4874)

VIŞA

\$10.00 Minimum order Texas Residents Add 5,25% sales tax Shipping-add 7% plus \$1,75 insurance Call or write for Free Catalog. Circle 151 on Reader Service card.

#### CONVERT YOUR TRS-80 MODEL III OR 4 INTO A

#### DEVELOPMENT SYSTEM

instruments and peripheral controllers by using your TRS-80 as a development system. The DEVELOPMATE plugs into the expansion connector of your TRS-80 and adds. PROM PROGRAMMING and IN-CIRCUIT-EMULATION capabilities to your

Complete instructions and sample schematics are included to help you design your own simple stand-alone microcomputer systems. THESE SYSTEMS CAN BE AS SIMPLE AS FOUR ICs one TTL circuit for clock and reset, a Z-80, an EPROM and one peripheral interface chip

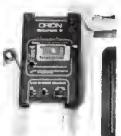

into the Z-80 socket of your stand alone system the system becomes a part of your TRS 80. You can use the full power of your editor, assembler's debug and trace programs to check out both the hardware and the software. Simple test loops can be used to check out the hardware, then the system program can be run to debug the logic of your stand-alone device

Since the program is kept in TRS-80 RAM changes can be made quickly and easily. When your stand-alone device works as desired, you use the Developmate's PROM PROGRAMMER to copy the program into a PROM With this PROM and a Z-80 in place of the emulation cable votic stand cable, your stand alone device will work by itself

In-Circuit-Emulator are in one small plastic box only 3.2 - 5.4. A line plug mounted power supply is included. The PROM programmer has a personality module which delines the voltages and connections of the PROM so that future devices can be accommodated. However, the system corners with a universal personality module which handles 2758.2508(8K). 2716.2516(16K). 2532(32K), as well as the new elect. frically afterable 2816 and 48016(16K EEPROMs)

ORION INSTRUMENTS 702 Marshell Street #614 Redwood City, CA 94064 415-361-8683

MasterCard and Visa phone orders accepted. California residents please add sales tax.

Circle 376 on Reader Service card.

# AT LAST RUN SIDEKICK ON TANDY 2000

SK 2000 -

SK 2000 is a file modification program which will allow you to RUN SIDEKICK on your TANDY 2000.

SK 2000 ddds a new feature too, full color control within SIDEKICK.

Works with LOTUS, dbase II, WORDSTAR, BASIC, etc. Send \$20.00 for SK 2000 including first class airmail, Money order, Draft cheques to:

Said Alayli P. O. Box 224

ABU DHABI - U. A. E. Tel.: 09712 - 477 - 570 low-order MQR bit of zero, the computer switches the outputs of the 74LS157 to the value zero (instead of the multiplicand value) and then adds zero to the current 74LS195 value; it also clears the Carry register (74LS74).

The algorithm given earlier would require at most n (but generally fewer) additions for the multiplication. In the circuit in Fig. 4, however, the algorithm always makes n additions, though sometimes it adds only the value zero.

It would, of course, be better to include the additional circuitry needed to follow the algorithm given earlier precisely, since this would take fewer clock cycles (on the average) and since speed is the name of the game. For illustrative purposes, however, the circuit in Fig. 4 works well.

#### The Parallel Multiplier

The parallel multiplier approach is much faster than the sequential multiplier although the parallel system requires more circultry (see Photo 2). This approach involves the use of combinational logic and requires no synchronization clock. This approach merely extends the multiplication algorithm using additional hardware for the successive shifts and additions, instead of doing these operations sequentially.

Figure 7 shows the schematic for a 4-by 4-bit parallel multiplier (see Parts List 2). As shown, it has four 74LS157 quad 2-to-1 switches at the top. The Inputs to each of these switches are identical, except the select (S) inputs, on pin 1. Each select Input connects to a bit of the multiplier, with the low-order multiplier bit selecting the far right 74LS157 Input, and the high-order multiplier bit selecting the far left 74LS157.

When the select input is high (a i) the multiplicand value appears at the outputs of the 'i 57; when the select input is low (a zero), the value zero appears at the outputs of the '157. The low-order bit of the low-order '157 is bit zero of the product (PO). The 3 high-order bits go into a 74LS283 4-bit full-adder. The output of the second '157 also goes to the '283, and their sum appears at the output of the '283. The low-order sum bit is then bit 1 of the product (P1), and the three highorder sum bits, plus the carry, go into the next '283, along with the outputs of the next '157. This process continues through the third full-adder, which provides the 5 high-order product bits.

You should note how the output of one stage is the Input to the next stage, which the processor shifts left one bit position. Since there is a full-adder at each stage, the computer makes shifts and adds by the logic configuration. The multiplication time, then, results from

Program Listing. Subroutine for an 8- by 8-bit multiplication with a 16-bit result.

|                    | 00110 ; This<br>00120 ; givin<br>00130 ; the E<br>00140 ; A reg<br>00150 ; retur | subrout<br>g a 16-1<br>regist<br>ister (<br>ned in | ine performs e<br>bit result. Th<br>er, and the mu<br>accumuletor).<br>the UE registe | n ß X B-bit multiplicetion e multiplier is passed in the thiplicend is passed in the The 16-bit product is repeir. All other 288 chenged. The register usage                    |
|--------------------|----------------------------------------------------------------------------------|----------------------------------------------------|---------------------------------------------------------------------------------------|----------------------------------------------------------------------------------------------------|
|                    | 00176 ; ie an<br>66186 ;<br>66198 ;<br>60266 ;<br>80216 ;                        | follow<br>B regi<br>C regi<br>D regi               | 8 1                                                                                   | es the loop counter. es the MDR. es the AC.                                                                                                    |
|                    | 88228 ;<br>88238 ; Note                                                          | Carry                                              | flag> ects<br>l additions ec                                                          | ae the Carry regieter. ctuelly take plece in the                                                                                                    |
|                    | 00260 ; Writt<br>00270 ; ******<br>00200 ;                                       | en by:                                             | Roger C. Alfor                                                                        | td *                                                                                                    |
| FF08               | 00290<br>00300 ;                                                                 | ORG                                                | 0FF00H                                                                                |                                                                                                    |
| FPOD CS            | 00310 NLTPLY<br>00320<br>00330                                                   | PUSH                                               | ØC .                                                                                  | ; SAVE THE 6C REGISTER<br>; PAIR TEMPORARILY ON THE<br>; STACK,                                                                                                    |
| FF01 4F            | 00340<br>00350<br>00360                                                          | LD                                                 | C,A                                                                                   | PLACE THE NULTIPLICAND<br>INTO THE C REGISTER,<br>USED AS THE MDR.                                                                                                    |
| FP82 8688          | 8                                                                                | ΤD                                                 | B, Ø                                                                                  | ;SET THE LOOP COUNTER FOR<br>; B ITERATIONS, SINCE WE<br>; ARE DOING AN B X B-BIT<br>; MULTIPLICATION.                                                                          |
| FP84 1688          | 09410<br>09420                                                                   | LD                                                 | D,B@H                                                                                 | CLEAR THE D REGISTER, USED AS THE AC.                                                                                                    |
| F06 07<br>F07 C043 | 00430 MPLYLP<br>00449<br>00450                                                   | DR<br>ØIT                                          | Å,E                                                                                   | CLEAR THE EARRY FLAG<br>IS THE LOW-ORDER MOR 811<br>SET?                                                                                                    |
| F09 2003           | 00460<br>00470<br>00490                                                          | JR                                                 | Z,NOADD                                                                               | ; IF NOT, DO NOT ADD; GRANCH GELOW FOR THE; DOUGLE-PREC, SHIFT.                                                                                                    |
| FFØB 7A            | 48496<br>48548<br>48518<br>48526<br>48538                                        | LD                                                 | A,D                                                                                   | OTHERWISE ADD THE MDR; TO THE CURRENT AC.; FIRST PLACE THE AC; VALUE INTO THE 200'S; ACCUMULATOR,                                                                               |
| FPC 81             | 89548<br>89559<br>89568<br>89578                                                 | <b>A</b> DD                                        | A,C                                                                                   | ADD THE MDR VALUE TO THI<br>AC VALUE. THE CARRY<br>ALSO REFLECTS THE CARRY<br>CONDITION.                                                                                        |
| PF6D 57            | 00500<br>00590<br>00600                                                          | I.D                                                | D,A                                                                                   | ; PLACE THE NEW AC VALUE<br>: BACK INTO THE D (AC)<br>: REGISTER.                                                                                                    |
| FYBE COLA          | 88619 NOADD<br>88628<br>88639<br>88648<br>88658<br>88668<br>88668                | RR                                                 | D                                                                                     | ;DO A DOUBLE-PRECISION<br>; RIGHT SHIFT. FIRST<br>: ROTATE THE AC REGISTER;<br>WITH THE CARRY COING<br>: INTO AC BIT 7. AC BIT<br>: 8 GETS PLACED INTO THE<br>; CARRY REGISTER. |
| FF10 C010          | 806 98<br>806 98<br>807 98<br>807 98<br>807 28                                   | RR                                                 | Ε                                                                                     | NOW COMPLETE THE SHIFT,<br># BY ROTATING THE CARRY<br># INTO MOR BIT 7, AND<br># NOVING ALL OTHER BITS<br># DOWN.                                                               |
| PF12 10F2          | 00730<br>00740<br>00750<br>00760                                                 | DJNZ                                               | NPLYLP                                                                                | DECREMENT THE COUNTER. IF NOT YET ZERO, LOOP AGAIN TO 'MPLYLP' FOR THE NEXT ITERATION.                                                                                          |
| FF14 79            | 00770<br>00710<br>00790                                                          | LD                                                 | A,C                                                                                   | ; PLACE THE MULTIPLICAND<br>; BACK INTO THE 288'S A<br>; REGISTER FOR RETURNING                                                                                                 |
| FF15 C1            | 00 20 0                                                                          | ROP                                                | вс                                                                                    | RESTORE THE OC REGISTER PAIR FROM THE STACK.                                                                                                    |
| FF16 C9            | 80 418<br>84 82 8<br>44 83 8<br>44 84 8                                          | RET                                                |                                                                                       | ; HULTIPLICATION DONE<br>; RETURN TO THE CALLING<br>; ROUTINE.                                                                                                    |
| 8086               | 88858 ; END OF                                                                   | SUBROU<br>END                                      | TINE: MLTPLY,                                                                         |                                                                                                    |

merely the propagation delays through the chips. Using LS devices, the typical multiplication time is around 50 nanoseconds. This time drops to just a few nanoseconds when you use high-speed logic.

While the sequential multiplier circuit is more complex than the parallel multiplier, it is more useful with practical word sizes (e.g., 16- by 16-bit multipliers). The sequential circuit would require wider shift registers and a wider adder (and a carry look-ahead genera-

tor). The parallel multiplier, however, not only requires wider switches and adders, but many more of them (n 2-to-1 switches and n-1 adders). You can, however, get parallel multiplier chips from companies like TRW.

Write to Roger C. Alford at Washtenaw Digital Systems, P.O. Box 2014, Ann Arbor, MI 48106. Please include a self-addressed, stamped envelope for a reply.

# TRS-80 DISCOUNT

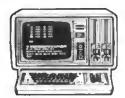

Computers at Guaranteed Low Prices\*

ATON CP/M FOR II. 12. 16

EPSON & NEC PRINTERS

OYSAN OISKETTES
HAYES MODEMS

Desert Sound, Inc. of California

1-800-835-5247

**Factory Authorized Dealer** 

TRS-80 ia a Reg. Tradamerk of Tandy Corp.

\*Call for FREE CATALOG and Price Guarantee Calif. Res. Call 619-244-6883

# You're in Good Company When You Program in BetterBASIC

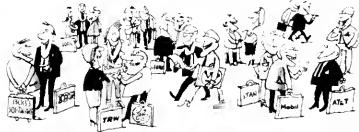

BetterBASIC features include: 640K, STRUCTURED, MODELAR, INTERACTIVE, EXTENSIBLE and COMPILED. Prices: BetterBASIC: \$199; 8087 Math Module: \$99. Runtime System: \$250; Sample Disk: \$10.

Summit Software Technology, Inc. <sup>19</sup> 1-800-225-5800 P.O. Box 99, Babson Park, Wellesley, MA 0215<sup>-</sup> In Canada: 416-469-5244

MasterCard, MSA, PO, Checks Mones Orders and C.O.D. accepted BetterBASIC is a registered trademark of Summit Software Technology, Inc. IBM PC, and IBM PC, XT are registered

trademarks of International Business

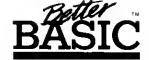

Machines Corp. Tandy is a registered trademark of Tandy Corp. Illustrated above are registered trademarks of the following companies. Mobil Oil Corp. AT & T. General Electric Co. Westing-house Electric Corp. TRW. Inc.

ALSO AVAILABLE FOR THE TANDY 1000, 1200 AND 2000

Circle 440 on Reader Service card.

#### **ADD THE**

# DESK TOP COMPUTER PERFORMANCE

#### **SOFTWARE FEATURES:**

- The industry standard CP/M 2.2<sup>TM</sup> operating system, which provides for access to all popular CP/M based software (including dBASEII<sup>TM</sup>, Supercalc<sup>TM</sup>, and T/Maker<sup>TM</sup>).
- Complete Utilities Package includes:

Filer — A menu driven LOAD/STORE program for transferring individual files (or total memory) to disc

Modem — Public domain communications package (both terminal and disc file transfer modes)

Utilities — DISKCOPY, COPY, FORMAT, and CP/M Utilities.

#### HARDWARE FEATURES:

- Lightweight (4.5 lb.) battery powered 3.5 inch microfloppy system.
- 360K bytes/diskette (same as on the IBM PC).
- Approximately 20 hours on a single battery charge assuming normal disk access.
- 32K bytes additional RAM in the PICDISC converting your portable to a 64K byte CP/M 2.2 microcomputer.
- Includes all cables, mounting hardware and battery charger.

Complete Hardware/Software System described above — Only \$599

#### SAVE ON POWERFUL INTEGRATED SOFTWARE

#### — when purchased with PICDISC:

T/Maker — an integrated software package that provides:

- Word Processing
- Spelling Checker with a 50,000 word Dictionary
- Spreadsheet
- · Relational Database Manager

Complete System above with T/Maker for \$799

(T/Maker sold separately for \$300)

\*Immediately available for the TRS-80 Model 100 (portable must have 32K bytes RAM) and the NEC8201 and OLIVETTI OM-10 pending FCC approval.

Call or write: PERSONAL INTEGRATED COMPUTERS (PIC)
16013 SkyPark Circle, Ste. D., Irvine, CA 92714 (714) 261-0503

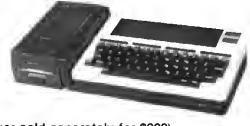

# Tracking MS-DOS: The 1000 and Other Species

didn't name this column. In fact, I didn't like the idea. I am, after all, a modest person. I argued with my boss. I even appealed to his self-interest, pointing out that he could never get rid of me as long as the column continued. "I can always find another guy named Dave," he replied.

The subject is Tandy's MS-DOS machines. I'll focus on the 1000, because I use one and am comfortable with it, but I'll also discuss the 2000. The 1200 will receive the least treatment because it's the most IBM PC-compatible and has the fewest idiosyncracies. In spite of the title, I'll range beyond MS-DOS itself, and cover such topics as GW-Basic and commercial software and hardware.

I'll provide hints, tips, and advice that will help you get more out of your machine and, perhaps, give you some intellectual satisfaction. I'll discuss both Basic and 8088 Assembly-language programming. I'll also pass along my experiences with significant and interesting MS-DOS products. For instance, I'm eager to find out how the MS-DOS version of Powersoft's Super Utility compares with the Norton Utilities.

1 expect to spend much of my time experimenting and playing. However, I'm hoping that 80 Micro readers will provide much of the material that goes into the column. Your problems, suggestions, and hints will be my guidelines. What information do you need? What bugs are driving you crazy? What products impress you the most? I'll try to solve some problems, but I also expect to hear from readers who have solutions to pass on. I can't provide financial reward for hints and patches, but I'll give you credit in print.

#### **Printer Praxis**

In my June article on the Model 1000 ("The Tandy 1000 Tip Sheet," p. 38). I reported that the Okidata Microline 80

#### System Requirements

Models 1000, 1200, and 2000 GW-Basic

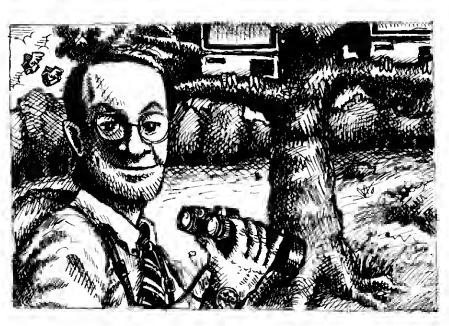

```
Program Listing 1. A sample Assembly-language routine written with Debug.
    N SCREEN, COM
                            SCROLL UP, BLANK ALL UPPER LEFT CORNER OF SCREEN
    MOV
          AX,0600
          CX,0000
DX,104F
    MOV
                            LOWER RIGHT CORNER OF SCREEN
    MOV
                            BRIGHT WHITE ON BLUE BACKGROUND
    MOV
          BH, LF
    INT
                            ;BIOS VIDEO INTERRUPT
                            TERMINATE PROCESS
          AH,4C
                            DOS FUNCTION CALL INTERRUPT
    INT
     RCX
    11
                                                                       End
```

```
Program Listing 2. A demonstration of the Sound statement.
```

```
10 CLS : SOUND ON : PLAY "MF"
20 ON KEY(13) GOSUB 110
30 ON KEY(14) GOSUB
                    130
40 ON KEY(15) GOSUB 150
50 ON KEY(16) GOSUB 170
          13 TO 16 : KEY(I) ON : NEXT I
  T = 200 : V = 1
00 SOUND T,1,V
  LOCATE 10,35 : PRINT RIGHT$("
100 GOTO 00
110 T = T + 15 : IF T > 16000 THEN T = 16000
120 RETURN
130 V = V - 1 : IF V < 1 THEN V = 1
          + 1 : IF V > 15 THEN V = 15
170 T = T - 15 : IF T < 1 THEN T = 1
100 RETURN
```

nd

# Star demonstrates how to build up your spreadsheet figures without pumping up your budget.

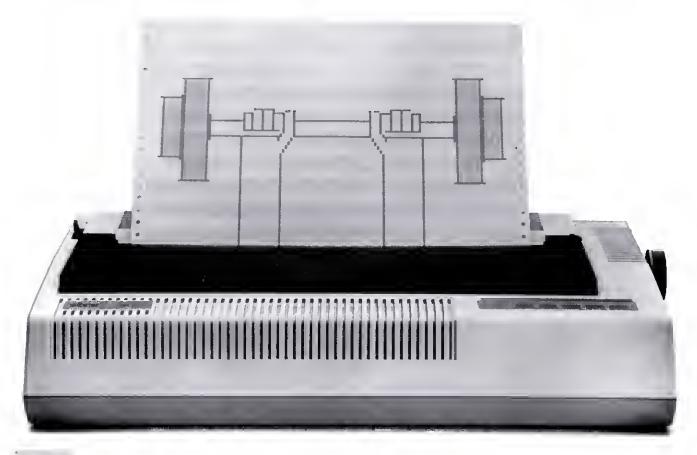

atch those numbers work out! With Star's beefed-up business printers you'll see a physical difference in your figures.

For strength of characters, there's the outstanding near-letter-quality printing of our "S" series. Just flip a switch and each "S" printer kicks into a faster speed that changes from NLQ to draft. Every letter and number, in either mode, in excellent shape. It's a standard feature you'd pay extra for elsewhere.

Plus, with the muscle of our

20% increased throughput, these Star printers don't take breaths. They can print on and on using up to an unbeatable 16K memory for storage.

Now, if nothing less than letterquality definition will do, there's the classic PowerType daisywheel printer. Or the SB-10, Star's letter-quality printer built with a second mode for high-speed draft and full graphics capability.

And of course every printer has Star's hefty one year warranty. And very lean price.

A powerful printer and a trim budget. Now that's the shape you should be in.

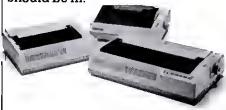

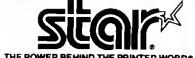

THE POWER BEHIND THE PRINTED WORD® 200 Park Avenue, New York, NY 10166 Chicago, IL (312) 773-3717 • Boston, MA (617) 329-8560 Irvine, CA (7%) 586-8850

#### DAVE'S MS-DOS COLUMN

Program Listing 3. A demonstration of the Play statement.

```
10 ON PLAY(2) GOSUB 1000
20 PLAY ON
30 PLAY "MBMST25502EFBA"
50 PRINT "Just for Show ";
60 GOTO 50
1000 PLAY "EFBAEFBAEFBAEFBAEFBA
```

End

blew out the 1000's printer port. I subsequently received a fix from Jay Wyrick of Hollywood, FL. If you're comfortable whres on your printer's circuit boards, the modification is easy to make. It's also the method Okidata suggests. Tandy service centers can do the modification for you, too.

You eliminate the offending high voltages on pins 34 and 36 by cutting wire S6 and a lead to resistor R17. You can see both points from the back of the printer, to the left of the Centronics plug opening. Supposedly, the printer will function as usual with other computers.

I've heard of at least one use for the printer driver (LPDRVR.SYS) that comes on the 1000 DOS disk. Tom Siriani of Hillsboro, OR, discovered that having this driver installed as a device in the CONFIG.SYS file solved the "Out of paper" error when printing lines longer than 80 columns in Basic. (The other known solution is to use the Width statement: e.g., Width Print 255.)

Should you use the 1000 printer driver? I don't: i played with it using Basic to send control codes, and wasn't impressed. The DMP-120 with driver installed acted just like my Okidata 82A with or without the driver installed. It's definitely doing something because I could print and list lines longer than 80 columns with either printer.

I would be interested to hear from anyone who finds the driver useful. You can replace codes in its character translation table from Basic or from machine language (with an INT 17H, the Basic input/ output system (BIOS) printer Interrupt).

#### People's Assembler

If you can't afford an assembler and would like to try machine language, you already have the tools, EDLIN and Debug. This is how I've been managing; the small assembler in Debug is fine for shori routines. I write source files with EDLIN (or a word processor) and use input/output redirection to force Debug to assemble the source file to an object file.

You can write Assembly-language code right in Debug, on the fly, but the trick is to have it assemble from a file that you can edit later. The text file must have all the keystrokes you would normally use in an assembling session with

Debug. Program Listing 1 is a small program that changes the screen to blue with bright white letters.

Type in EDLIN SCREEN.SRC and enter the text as listed, even the blank line. The first line names the output file (a .COM file), the second line starts assembly. Assembly continues up until the empty line, whose sole purpose is to end assembly.

The semicolons start comments that you can ignore, as does the assembler. This small program uses the BiOS video interrupt to set the whole screen as a window and null it with the white-on-blue attribute.

The RCX lets you change the contents of the CX register, which holds the number of bytes the program will write to disk. The W makes the program write all 11H bytes of assembled code to the file Screen.COM. Q is for Quit. To assemble the source file, type in:

#### DEBUG < SCREEN.SRC

Debug takes its input from the source file instead of the standard input (the keyboard). When you first write the source code, you must guess at all relative jump addresses and the number of bytes to put in CX.

I make a first pass, pressing the hold key when i want to make note of what a jump address should be and the number of bytes involved. I then edit the source file and reassemble. With complex routines, I make several passes, especially if a relative jump instruction suddenly becomes a byte longer. Then I have to debug.

#### **Basic Sounds**

I was experimenting with the GW-Basic Sound statements recently. You definitely need to learn a few things if you're used to the Sound statement on the Model 4 or 2000. The 1000's Basic sound has a range of 110 Hz to above hearing with adjustable volume on three voices (like the late PCjr). The Tandy 1000 Basic manual has the value ranges and polarities for the tone and duration parameters mixed up or just wrong. (The more I use this manual, the madder I get.)

Program Listing 2 demonstrates the abilities of the Sound statement. The up-

and down-arrow keys raise and lower the tone, while the left- and right-arrow keys lower or raise the volume (on the 1000 only). The program displays the present tone value in the middle of the screen. The arrow keys act through On Key event-trapping (see 1000 Basic article). The Sound On in line 10 is necessary. The "MF" puts the sound in the foreground.

On the 1000, you also get a Noise command (six types) and the Play command. The Play statement takes a string argument with up to 32 notes or rests. The vartety of string arguments provides flexibility, and Tandy implemented them so that musicians can feel comfortable using them. You can play music as a background task while a program does other things. To facilitate this process, Basic provides event-trapping for the number of notes left in the music buffer. When it's near empty, an interrupt subroutine can refill the buffer.

Program Listing 3 shows how to use the Play statement with event-trapping to play music in the background as other program lines execute. Line 10 sets event-trapping to trigger with two notes left in the music buffer. You should adjust this value to the complexity of the foreground task. If it involves uninterruptable graphics that take a while to execute (like filling a large area with the Paint statement), you'll want to set the buffer trip level higher. However, setting the On Play() parameter higher means more frequently interrupting the foreground task. In the present case, a value of i in line 10 produced a noticeable break in the flow of the "music."

The string in line 30 sets the music in the background, as staccato, at the highest tempo and the second octave, then starts things off with the notes E, F, B, and A. The subroutine replenishes the music buffer with several repetitions of these four notes; they repeat endlessly while the screen fills with the text in the loop from lines 50–60. When the subroutine is active, screen printing halts momentarily, but the music plays without pause.

#### **Program Protection**

How much can you protect Basic programs from tampering or copying? The Save command has a protect option (Save "File",P) that saves a Basic program in an encoded binary format. The file is then protected from tampering, as you can't list, edit, or merge it. You can, however, load, run, or chain the program, as well as copy it. What more can be done?

You can write to Dave Rowell at 80 Micro. 80 Pine St., Peterborough, NH 03458.

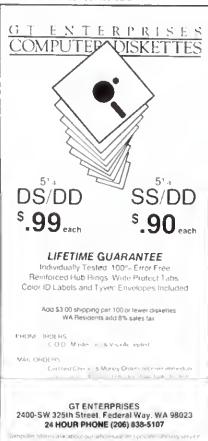

Circle 493 on Reader Service card

# CONVENIENCE?? WHY NOT? YOU'RE WORTH IT!

#### TABCO PARALLEL Printer Switch

connect 2 printers to one computer! PSM-C/2P—Manual printer switch. Prolongs the life of your printer/interface connectors. Saves time & money! Use your existing printer cable to connect TAB SWITCH to your computer. Comes complete with two 3.5' cables to connect your printers. Straight-forward design makes it easy to set-up & use. 1 year limited warranty.

#### ORDER TODAY Only \$69.95

Other models available Dealer inquiries invited \$2.50 Shipping/Handling Florida residents add 5% sales tax

See your dealer

Or Call 1-800-874-1551

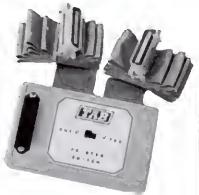

Cables built-in
(optional lengths available)
Nothing else to buy
Fingertip control
Just flick your switch

TAB SALES CO.—704 W. Michigan Ave. Pensacola, FL 32505

P.O. Box 8098

Ph: 904-438-6507

PIK°EM 85

A Complete Pro Football Prediction Program For The 1985 NFL SEASON

63% +

Accurate vs 'Spread' Since 1981 More Features — More Information In 1985 To . . . .

#### BEAT THE SPREAD

#### \* \* FEATURES \* \*

- · Predicted Scores Each Week
- Season Schedule By Week/Team
- · Records & Results:

Scores By Week Scores By Team Division Standing

Division Standings

Stats — Accumulated & Average 1983-1984 Data Base

- Auto Opponent Input
- Auto Data Update
- · Printed Copy All Screens
- Easy Update—Playoffs/1986
- · Dealer Inquiries Invited

4995 INCLUGES DISC OOCUMENTATION

- Apple II IIe III
- Commodore 64
- IBM PC
- TRS-80, MIII/IV
- Tandy 1000/1200/2000

STATS NEEDED TO RUN PROGRAM AVAILABLE IN LOCAL NEWSPAPERS

WE WILL FURNISH STATS BY MAIL & MODEM ALL 20 WEEKS — SEASON PRICE . . . 40°°

PROGRAM COMES UPOATEO THRU CURRENT WEEK OF SEASON . . . NO EXTRA CHARGE

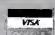

Orders Call Collect 24 Hrs. C.O.D.

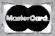

MARATHON SOFTWARE DEPT. M P. O. BOX 1349 JACKSONVILLE, TEXAS 75766 (214) 586-8212

# Good Form: A Close Look At Basic Program Structure

ike a story, a game of chess, or life itself, a Basic program has B beginning, middle, and an end. As you evolve as a programmer, your efforts become more intellectually complex, and you start to recognize the events and rhythms that mark these stages in a program.

For the sake of nonargument, suppose that Basic programs have only four fundamental forms, with these names:

Arrow—Linear in form, this Basic program shoots straight through its lines once and ends.

Skipper—This one jumps back and forth among line numbers.

Crucible—It returns again and again to one or more central testing areas whose products are sliced, diced, moided, and folded into results.

Choice—This type features a menu format in which you decide what part of the program to use. Choices lead to and from modular units, which you can think of as small crucibies within the main program.

I've listed these four program forms in the order in which most of us learn to use them. Ali require a start, middle, and end. Figure I shows a tempiate that iumps subevents of these stages. I've keyed brief explanations to the line numbers in the template. The beginning of the program is its foundation.

- \*100—A remark line or lines. Traditional uses: Giving the program name, computer system, and memory requirements; author's name and address: copyright statement; and restrictions on use. You can run the program without this line.
- \*110—Data line. You don't need this line if you're not giving variable arrays values. It can go anywhere in the program but it traditionally comes first.
- •120—CLS to clear the screen. Not necessary, but it's neat programming practice to start with a clean slate.
- \*130-A simple Clear statement sets nu-

#### System Requirements

Models III, 4, and 1000 Basic

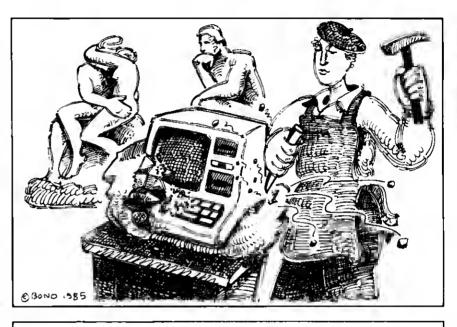

```
Program Listing 1. Job Aptitude Test.
```

```
188 REM * Job Aptitude Test * Model 4/4P
118 CLS
120 CLEAR
138 DIM B(2)
140 PRINT "Answer preference as 1 or 2, press enter."
158 INPUT "1-Shoveling 2-Typing"; Z
160 IF Z<>1 AND Z<>2 THEN CLS: GOTO 158
178 B(Z)=B(Z)+1
180 CLS
190 INPUT "1-Flower 2-Wrench"; Z
280 IF I<>1 AND Z<>2 THEN CLS: GOTO 198
216 B(Z)=B(Z)+1
220 CLS
238 IF B(1)>B(Z) THEN PRINT "Gardening or forestry await you."
240 IF B(Z)>B(I) THEN PRINT "Try auto parts inventory."
250 IF B(1)=B(Z) THEN PRINT "Write poetry."
260 END
```

```
Program Listing 2. Gumball Route.
```

```
168 REM * Gumball Route * Model 4/4P
118 DATA A,B,C,D,E,F
128 CLS
138 CLEAR
148 DEFSTR A-D
158 DIM A(6)
168 FOR X=1 TO 6
178 READ A(X)
189 NEXT X
198 RANDOM
288 MIL-588
218 D="A"
388 REN A ------
318 IF LEN(D)>5 THEN 1888
328 R=RND(2)
338 IF R=1 THEN T=T+18: D=D+"B": GOTO 488
348 T=T+12: D=D+"F": GOTO 888
```

Listing 2 continued

# MEGABYTES FOR MINI-BUCKS

#### Model 1, 3, 4 Hard Drives

|               | Primary | Secondary |
|---------------|---------|-----------|
| 5 Megabyte —  | \$ 795. | \$ 595.   |
| 10 Megabyte — | \$1095. | \$ 895.   |
| 15 Megabyte — | \$1295. | \$1095.   |
| 30 Megabtye — | \$1895. | \$1695.   |

(Model 1 add \$50.)

#### TRS-80 Hard Disk Subsystem Features\*

- \* All sizes reted efter formatting
- \* TRS-80 Models 1,3,4, and 4P supported
- \* Your choice of DOSPLUS, LDOS, or TRSDOS 6.x Software Drivers included
- \* Newdos 80/Version 2.5 Systems available
- \* Up to two secondary drives may be edded.
- \* Error checking and correcting controller.
- \* Buffered seek drives for improved access time.
- \* Built in power up diagnostics.
- \* Drives use pleted media for long disk life
- Heavy duty power supply.
- \* Fan cooled
- Gold connectors used throughout for high reliability.
- 1 year warranty

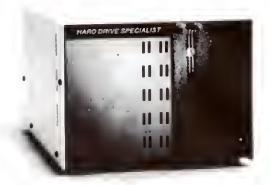

Shop and compare. Hard Drive Specialist has been building hard drive systems for years and have sold thousands of subsystems to salisfied TRS-80 customers. We fully support TRS-80 Models 1,3,4, and 4P computars on available hard drive operating systems. We use the latest state-of-the-art drives and controllars. Our drives all use buffered saek logic and platad media to result in atmost one-fourth the average access times found on our competitors drives. Plated media results in longer platter life and high resistance to head crashars not found on coaled media drives. We utilize high construction throughout including heavy duly power supply cooling fan and gold edge card connectors. We back our drives with a one year parts and labor warranty and we're so sura that you'll like our drive that we ofter a thirty day money back guarantee. So when it comes time to buy took beyond the price and choose the best drive. After all, we are the Hard Drive Specialist!

#### HDS Multiplexer

\$1295.

The HDS Multiplexer allows the useage of up to 4 Model III or IV systems using Dosplus 3.5, LDOS, TRSDOS 6.x, and DOSPLUS IV on a HDS Herd Drive. The standard peckage includes the Master Control Unit, Host Adapters for 2 Computers and 40' of cable. Each additional Host adapter add \$150. Each additional foot of cable add \$1 up to 100 feet per computer.

#### Model 3/4 Boot Rom \$39.95

Allows you to boot directly from a HDS Hard Drive using DOSPLUS Versions available for useage with and without Multiplexer.

AS SEEN AT THE RADIO SHACK COMPUTER SHOWCASES

## **Tandy 1000 Hardware**

**Tandy 1000** 

#### TanPak

The first end only board that your Tendy 1000 mey ever need. Your 1000 is very versetile, new epplications and functions are being developed for it every day. And now with the HDS TanPek you cen keep your options open for tomorrows technology. As you know the Tendy 1000 only has 3 expansion slots, end those are not quite PC compatible. The TanPek does the job using one expansion slot that normally would require four using Tandy boards. The TanPak includes a Serial Port, a Clock, and sockets for up to 512K of Memory Expansion. And the best pert of all, it will save you some big bucks over the Tandy boards. TanPak 128K \$399.

Radio Shack and Tandy are trademarks of Tandy Corporation, TanPak, and TanTall are trademarks of Compukit Corporation.

#### **Hard Drive Kit**

Put a 10 Megabyte Hard Drive inside your Tendy 1000. This Hard drive subsystem includes an interfece cerd and a Half-Height Hard Drive that directly replaces a floppy disk drive in both size end power consumption drive.

### HARD DRIVE SPECIALIST

Ordering Information Use our Watts line to place your order Via Visa, MasterCard, or Wire Transfer Or Mail you payment directly to us. Any non-cartified funds will be haid until proper clearance is made. COO orders are accepted as well as purchase orders from government agencies. Most titems are shipped off the shalf with the acception of hard drive products that are custom built UPS ground is our standard means of shipping unless otherwise specified Shipping costs are avaitable upon request.

1-713-480-6000 Order Line 1-800-231-6671 16208 Hickory Knoll, Houston, Texas 77059

#### **BASIC TAKES**

```
Listing 2 continued
       410 R=RND(4)
       418 R=KND(4)
428 IF R=1 THEN T=T+18: D=D+"A": GOTO 388
438 IF R=2 THEN T=T+3: D=D+"F": GOTO 988
448 IF R=3 THEN T=T+2: D=D+"E": GOTO 788
458 T=T+8: D=D+"C": GOTO 588
       500 REN C
        510 R=RND(3)
       528 IF R=1 THEN T=T+8: D=D+"B": GOTO 488
538 IF R=2 THEN T=T+7: D=D+"D": GOTO 688
548 T=T+5: D=D+"E": GOTO 788
        600 REN D -----
        610 R=RND(3)
       620 IF R=1 THEN T=T+7: D=D+"C": GOTO 500
630 IF R=2 THEN T=T+0: D=D+"E": GOTO 700
640 T=T+6: D=D+"F": GOTO 000
       700 REM E
        710 R=RND(4)
       718 R=RND(%)
728 IF R=1 THEN T=T+5: D=D+"C": GOTO 588
738 IF R=2 THEN T=T+2: D=D+"B": GOTO 488
748 IF R=3 THEN T=T+1: D=D+"F": GOTO 888
758 T=T+8: D=D+"D": GOTO 688
        GOO REM P
        010 R=RND(4)
        020 IF R=1 THEN T=T+6: D=D+"D": GOTO 600
030 IF R=2 THEN T=T+1: D=D+"E": GOTO 700
040 IF R=3 THEN T=T+3: D=D+"B": GOTO 400
050 T=T+12: D=D+"A": GOTO 300
        1000 FOR X=1 TO 6
        1010 IF INSTR(D,A(X))=0 THEN 320
        1020 NEXT X
        1030 IF T=<MIL THEN NIL=T: PRINT T;D
        1848 D="A"
        1050 T=0
        1868 GOTO 388
        1070 END
                                                                                                                                             End
```

```
Program Listing 3. Interest.

100 REM * Interest * Model 4/4P
110 CLS
120 CLEAR
130 PRINT "INTEREST"
140 PRINT "This program figures interest on an investment compounded daily"
150 PRINT "and prints total st end of every 30 days."
160 PRINT
170 IMPUT "Type amount invested and press enter"; A
100 INPUT "Type annual interest (10 for 10 percent, for example) and press enter"; I
190 INPUT "Number of days until withdrawal planned"; N
200 I=1/100/365
210 FOR X=1 TO M
220 A=A+A*I
230 IF X/30=INT(X/30) THEN PRINT "Month"X/30;"-"A
240 NEXT X
250 PRINT
260 PRINT "Total at end of "N"days: "A
270 END
```

```
Program Listing 4. Menu.
100 REN * Nenu * TRS-88 Nodel 4/4P
118 DATA Appetizer,Soup,Salad,Entree,Beverage,Dessert
120 CLS
130 PRINT @ 670, "Nenu Selection"
149 CLEAR
150 DEFSTR A,B
160 DIM A(6)
170 FOR X=1 TO 6
100 READ A(X)
190 NEXT
200 PRINT @ 990, "Tap a key to continue."
210 Q$=INKEY$
220 IF Q$="" THEN 200
240 PRINT "Categories:"
250 PRINT "------
260 FOR X=1 TO 6
270 PRIMT X; "- "A(X); TAB(20); B(X)
200 NEXT X
290 PRINT STHING$(40,"-")
                                                                    Listina 4 continued
```

meric variables to zero and string variables to nulls. The Clear statement offers options I won't go into because you don't need them at this stage.

•140—Define statements restrict variables to certain uses. Two examples are DEFSTR, as in DEFSTR A, which defines a letter as a string without that pesky dollar sign (e.g., A = "clown"), and DEFINT, as In DEFINT B, which thereafter makes a variable's value an integer of any fractional result.

•150—You can dimension arrays after you define them; for example, DIM A(20).

•160—Your program should read in array values at this point; for example, FOR X = 1 TO 20:READ Z\$(X):NEXT X. \*170—This is a good place to set all beginning values of variables; for example, M = 20.20:L\$ = "line".

•180 and 190—The title and Instructions are up to you, but they are well placed as the final events in program start-up. Your first program was probably of the arrow form, which generally runs straight through its lines and waits like a smug puppy to perform again:

100 REM \*My First Program 110 PRINT "Look, Ma, I'm dancing!" 120 END

That same form can have its pragmatic uses, if it yields some result. See Program Listing 1. Job Aptitude Test. It's a tongue-in-cheek test, but it does iliustrate the form: a series of questions whose answers the program keeps track of and acts on. You might use this format to give a test with multiple-choice answers, and to gather information for forms, such as employee files, inventory records, insurance claims, and the like.

#### Start: Initialization

100 Data line.

120 Clear screen.

130 Clear statement.

140 Define statement(s).

150 Dimension arrays.

160 Read in array values.

170 Set variable values.

180 Title screen.

190 Instructions.

#### Middle: Actuation

200 The program works on data supplied by the user and/or itself.

#### **End: Realization**

210 The result of work done in the middle phase is given and the program ends. 220 Subroutines.

Figure 1. Program template.

#### **BASIC TAKES**

```
Listing 4 continued
   300 PRINT
   310 PRINT "Tap a number to make selection."
   320 Q$=INKEY$
330 IF Q$="" OR INSTR("123456",Q$)=0 THEN 320
   340 PRINT
   350 C=VAL(OS)
   360 ON C GOSUB 300,400,420,440,460,400
       GOTO 230
       PRINT "Type choice for APPETIZER and press enter."
       INPUT B(C): RETURN
   400 PRINT "Type SOUP choice and enter."
   410 INPUT B(C): RETURN
   420 PRINT "Select SALAD and enter."
   430 INPUT B(C): RETURN
   448 PRINT "ENTREE selection (and enter)"
   450 INPUT B(C): RETURN
   460 PRINT "Enter a BEVERAGE."
   470
       INPUT B(C): RETURN
   400 PRINT "DESSERT selection."
   APA
       INPUT B(C): RETURN
   500 END
                                                                      End
```

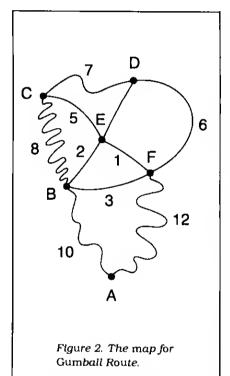

The arrow is a simple and useful form on which a beginner can build.

The next beginner's discovery is the skipper, and programming life temporarily becomes a merry series of GOTOs. The skipper can create problems because it's tough to keep control of all the action. It demands precision and attention. Making a skipper work can be disheartening.

The example 1've used, Gumball Route (Program Listing 2), is a computer solution to the problem in Fig. 2. That figure shows the mileage among six towns: A, B, C, D, E, and F. The gumball route driver's goal is to start at A, visit each site, and return to A in the shortest possible route. Traditionally, this is called the Traveling Salesman Problem.

It's really critical path scheduling.

The program I've written finds the best possible answer it can by bumbling along the route. Watch the program run. Read the listing's events. I think you'll see what happens. The program will continue to search for a shorter route until you break into it to stop it. I should warn you that even mildly complex critical path simulations might take longer to produce good results than you have time to wait.

So, the arrow form of programming is simplistic and of limited effectiveness. The skipper has its charm but it's difficult to form. We come to my favorite, the crucible. It's the quintessential Basic program format. You might use hundreds of lines to set up the situation, and the crucible focuses on one small area, bringing all force to bear on one or more crucial program events.

Now that I've made it sound mystical, let me deflate myself by offering a lowly example. It's Interest (Program Listing 3). Look at lines 210–240. They contain a For. . .Next ioop that prints the building result of an investment. It could loop a million times if asked. It is the crucible of the program, and it is also the result.

In studying programs written by others, look for that crucible to get a quick understanding of what happens and why. Problems with the crucible? Some programs include so many GOSUBs, lf. . . Then tests, changing values, and actions that they slow run time measurably. A program performing 50 tests within a crucial area can turn a run into an ice jam.

Now for the choice. It's also called a menu program, it gives you a screen menu from which the program goes on command to a subevent—and returns to the menu, GOSUB and GOTO trigger these forays. A menu program can be speedy because it avoids program areas not needed at the moment.

Menu (Program Listing 4) is about food, but remember that the menu of Basic pertains to listing user choices, not culinary decisions. This menu about food illustrates how you can, in this case, plan a meal by adding and replacing elements. Lines 260–280 contain a loop that prints menu choices. Line 320 invites a choice from 1 to 6, and the INSTR test in line 330 prevents any answer except 1 through 6. Line 360 sends the program to the appropriate area for action. This line is a good Basic command to learn, for it shortens otherwise messy decisions.

In a more complex menu program, you might have choices to load material to and from disk, to sort, add, delete, line print items meeting tests set within the program, and more. There's always more.

i'm not claiming that these four forms encompass all of Basic programming. However, when you study program format, I think you'll find many examples that neatly fit these ideas. The four examples should give you a clue to your Basic progress. If you are just arriving at the arrow stage, take heart. The journey ahead grows more interesting.

Contact Richard Ramella at 1493 Mountain View Ave., Chico, CA 95926.

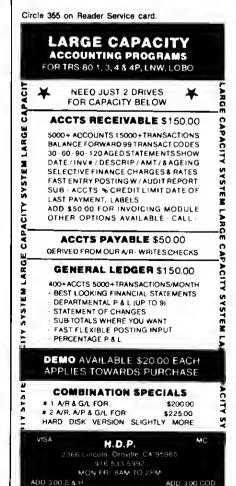

# Wide Open: Windows for Your Model 4

ith this month's program. i'll complete my Model 4 windowing system. The Program Listing is the system's user interface: it lets you redefine a window or invoke any TRSDOS library command at any time without destroying the screen contents.

Assemble this month's program as WU/FLT. Then, provided you named the first program WD/CMD (see the June Next Step. p. 102) and iast month's program WS/CMD (see p. 100), you can Install the entire windowing system from the TRSDOS Ready prompt with these commands:

WD WS SET \*WU WU FILTER \*KI \*WU

The first line puts the window driver in place, the second adds the windowing supervisory call (SVC), and the last two lines link this month's user routine to the keyboard driver. As each module loads, it prints an appropriate message on the screen.

When you have all three programs up and running, you can press control-W at any time and a block of information will appear at the top of the screen telling you the row and column parameters of the present window as well as how many windows sit in an alternate memory bank.

The program gives you the option of opening a new window, closing a window and returning to the one below it, calling a DOS command, or returning to the present window and the program running there. Programs that display text with the @DSPLY and @DSP SVCs will stay within whatever windows you set. Those that transfer blocks of data directly to the screen or move the cursor to specific locations may not.

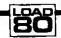

System Requirements

Models 4 and 4P 128K RAM TRSDOS 6.2 Assembly language Editor/assembler

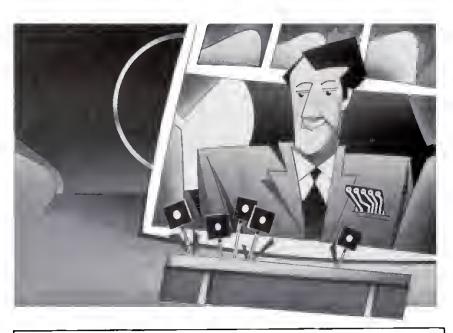

```
Program Listing. The windowing system's user interface.
00002
00003
88884
                 Windowing swater -- User interface
                 Installetion instructions:
SET *dv WINDOW/FLT
FILTER *KI *dv
00006
.....
 00010
 00013
        BCRNTO
                              196
105
25
96
        <u>@CKBRKC</u> EQU
        €CLS
        PCHNDR EQU
PDECHEX EQU
        @DSPLY
                  EQU
        PEXIT
88821 EGTMOD
88822 BRIGHS
                   EOU
                   EQU
        PKEY
        PKEYIN
        EWINDOW EQU
                   equatees
 88828 CR
                               € DH
                                                     Carriaga return character
 86838 ETX
             If you use EDAS or PRO-CREATE, add the following Macro definition:
 88834
                               A, PNUM
20H
 00037
                    RST
 .....
 00039
 00040
             Also change all uses of '.SHL.' to '<' for exampls, LD BC,1.SHL.8+191 should become LD BC,1<8+191
                                                     ; with EDAS use ORG 39898
; Set up standard haadar
                    PSECT
 SSSAS REGIN
                                                                                         Listing continued
```

# 

• EVERYTHING FOR YOUR TRS-80" • ATARI" • APPLE" • PET" • CP/M" • XEROX" • IBM" • OSBORNE" • •

TRS-80 is a trademark of the Radio Shack Division of Tandy Corp. \* ATARI is a trademark of Atait inc. \*APPLE is a trademark of Apple Corp. \* PET is a trademark of Commodore \* CP/M is a trademark of Digital Research \*XEROX is a trademark of Xerox Corp. \* IBM is a trademark of IBM Corp. \* OSBORNE is a trademark of Osborne Corp.

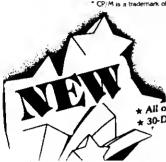

# **BUSINESS PAC 100**

\* All orders processed within 24-Hours \* 30-Day money back guarantee

# 100 Ready-To-Run **Business Programs**

Weighted average cost of capital

True rate on discounted loan

Merger analysis computations

Net present value of project Laspeyres price index

Time series analysis linear trend

Future price estimation with inflation

Financial ratios for a firm

Paasche price index

Mailing list system

Shipping label maker Name label maker

True rate on loan with compensating ball required

Constructs seasonal quantity indices for company

Computes weeks total hours from timeclock info.

Generate invoice on screen and print on printer

In memory accounts payable system-storage permitted

Use of assignment algorithm for optimal job assign.

In memory accounts receivable system-storage ok

Computes gross pay required for given net Computes selling price for given after tax amount

Compares 3 methods of repayment of loans

Types envelope including return address

Loan amount a borrower can afford

Purchase price for rental property

Time series analysis moving average trend

Letter writing system-links with MAILPAC Sorts list of names

DOME business bookkeeping system

In memory inventory control system

Computerized telephone directory

Arbitrage computations

Insurance policy file

Dilution analysis

Sinking fund depreciation Finds UPS zones from zip code

Automobile expense analysis

in memory payroli system

Sale-leaseback analysis

(ON CASSETTE OR DISKETTE).....Includes 128 Page Users Manual.... Inventory Control.....Payroll.....Bookkeeping System.....Stock Calculations..... Checkbook Maintenance.....Accounts Receivable.....Accounts Payable.....

#### **BUSINESS 100 PROGRAM LIST**

#### NAME

- 1 R/II F78 2 ANNUI
- 3 DATE
- 4 DAYYEAR 5 LEASEINT
- 6 BREAKEVN
- 7 DEPRSL 8 DEPRSY
- 9 DEPROB
- 10 DEPRODB 11 TAXINED
- 12 CHECK2
- 13 CHECKBKI
- 14 MORTGAGE/A
- 15 MULTMON
- 16 SALVAGE 17 RRVARIN
- 18 RRCONST
- 19 EFFECT
- 20 FVAL
- 21 PVAL 22 LOANPAY
- 23 REGWITH
- 24 SIMPDISK
- 25 DATEVAL
- 26 ANNUDES 27 MARKUP
- 28 SINKFUND
- 29 BONDVAL
- 30 DEPLETE
- 31 BLACKSH
- 33 WARVAL
- 34 BONDVAL2
- 35 EPSEST
- 36 BETAALPH 37 SHARPE1
- 38 OPTWRITE. 39 RTVAL
- 40 EXPVAL
- 41 BAYES
- 42 VALPRINE
- 43 VALADINE
- 44 UTILITY 45 SIMPLEX
- 46 TRANS
- 47 EOQ 48 QUEUE1
- 49 CVP
- 50 CONDPROF 51 OPTLOSS
- 52 FQUOQ 53 FOEOWSH
- 54 FOEOOPB
- 55 QUEUECB 56 NCFANAL
- 57 PROFIND 58 CAPI

- DESCRIPTION
- Interest Apportionment by Rule of the 78's
- Annuity computation program Time between dates
- - Day of year a particular date falls on
  - Interest rate on lease Breakeven analysis
  - Straightline depreciation
  - Sum of the digits depreciation
  - Declining balance depreciation

    Double declining balance depreciation

  - Cash flow vs. depreciation tables Prints NEBS checks along with daily register
  - Checkbook maintenance program
  - Mortgage amortization table
  - Computes time needed for money to double, triple, etc. Determines salvage value of an investment
  - Rate of return on investment with variable inflows
  - Rate of return on investment with constant inflows
  - Effective interest rate of a loan
  - Future value of an investment (compound interest)
  - Present value of a future amount
  - Amount of payment on a loan Equal withdrawals from investment to leave 0 over
  - Simple discount analysis
  - Equivalent & nonequivalent dated values for oblig.
  - Present value of deferred annuities
  - % Markup analysis for items
  - Sinling fund amortization program Value of a bond
  - Depletion analysis
  - Black Scholes options analysis
- 32 STOCVAL1 Expected return on stock via discounts dividends
  - Value of a warrant Value of a bond

  - Estimate of future earnings per share for company Computes alpha and beta variables for stock
  - Portfolio selection model i.e. what stocks to hold Option writing computations

    - Value of a right Expected value analysis
    - Bayesian decisions
    - Value of perfect information Value of additional information

    - Linear programming solution by simplex method Transportation method for linear programming
    - Economic order quantity inventory model Single server queueing (waiting line) model
    - Cost-volume-profit analysis Conditional profit tables
    - Opportunity loss tables
    - Fixed quantity economic order quantity model
    - As above but with shortages permitted
    - As above but with quantity price breaks Cost-benefit waiting line analysis
      - Net cash-flow analysis for simple investment
        - Profitability index of a project Cap. Asset Pr. Model analysis of project

- 59 WACC 60 COMPBAL
- 61 DISCBAL
- 62 MERGANAL 63 FINRAT
- 64 NPV 65 PRINDLAS
- 66 PRINDPA
- 67 SEASIND
- **68 TIMETR** 69 TIMEMOV
- 70 FUPRINE
- 71 MAILPAC
- 72 LETWRT
- 74 LABELL
- 75 LABEL2
- 76 BUSBUD
- 77 TIMECLOK 78 ACCTPAY
- 79 INVOKE
- 80 INVENTS AT TELDIR
- **B3 ASSIGN 84 ACCTREC**
- 85 TERMSPAY
- 86 PAYNET 87 SELLPR
- 88 ARBCOMP RO DEDDSE
- 90 UPSZONE 91 ENVELOPE
- 92 AUTOEXP 93 INSFILE
- 94 PAYROLL2 95 DILANAL
- 96 LOANAFFD 97 RENTPRCH
- 98 SALELEAS
- 99 RRCONVBD 100 PORTVAL9
- Stock market portfolio storage-valuation program

Investor's rate of return on convertable bond

- ☐ TRS-80 Cassette Version ☐ TRS-80 (Mod-I or III), Pet, Apple or Atari Versions
- ☐ TRS-80 Mod-II, IBM, Osborne and CP/M Versions
- AND STAN FOR SHIPPING IN LIPS AREAS ADD \$4.00 FOR C.O.D. OR NON-UPS AREAS AOD \$5.00 TO CANADA AND MEXICO

ADD PROPER POSTAGE DUTSIDE OF U.S., CANADA AND MEXICO

50 N. PASCACK ROAD SPRING VALLEY, NEW YORK 10977

ASK FOR OUR 64-PAGE CATALOG

DEALER INQUIRIES INVITED

ORDER LINE (OUTSIDE OF N.Y. STATE) \$149.95

(800) 431-2818 HOUR . 24 ORDER

(914) 425-1535

NEW TOLL-FREE

ALL PRICES & SPECIFICATIONS SUBJECT TO CHANGE DELIVERY SUBJECT TO AVAILABILITY

```
Listing continued
                    88849 OLDHI
                                                                                                                                                                                        ;Save old HIGH$
;Name length
;Module name
                     00050
                                                                                DEPM
                                                                                                                      MII
                                                                                                                                                                                      | ROOULE name | ROOULE name | ROOULE name | ROOULE name | ROOULE name | ROOULE name | ROOULE name | ROOULE name | ROOULE name | ROOULE name | ROOULE name | ROOULE name | ROOULE name | ROOULE name | ROOULE name | ROOULE name | ROOULE name | ROOULE name | ROOULE name | ROOULE name | ROOULE name | ROOULE name | ROOULE name | ROOULE name | ROOULE name | ROOULE name | ROOULE name | ROOULE name | ROOULE name | ROOULE name | ROOULE name | ROOULE name | ROOULE name | ROOULE name | ROOULE name | ROOULE name | ROOULE name | ROOULE name | ROOULE name | ROOULE name | ROOULE name | ROOULE name | ROOULE name | ROOULE name | ROOULE name | ROOULE name | ROOULE name | ROOULE name | ROOULE name | ROOULE name | ROOULE name | ROOULE name | ROOULE name | ROOULE name | ROOULE name | ROOULE name | ROOULE name | ROOULE name | ROOULE name | ROOULE name | ROOULE name | ROOULE name | ROOULE name | ROOULE name | ROOULE name | ROOULE name | ROOULE name | ROOULE name | ROOULE name | ROOULE name | ROOULE name | ROOULE name | ROOULE name | ROOULE name | ROOULE name | ROOULE name | ROOULE name | ROOULE name | ROOULE name | ROOULE name | ROOULE name | ROOULE name | ROOULE name | ROOULE name | ROOULE name | ROOULE name | ROOULE name | ROOULE name | ROOULE name | ROOULE name | ROOULE name | ROOULE name | ROOULE name | ROOULE name | ROOULE name | ROOULE name | ROOULE name | ROOULE name | ROOULE name | ROOULE name | ROOULE name | ROOULE name | ROOULE name | ROOULE name | ROOULE name | ROOULE name | ROOULE name | ROOULE name | ROOULE name | ROOULE name | ROOULE name | ROOULE name | ROOULE name | ROOULE name | ROOULE name | ROOULE name | ROOULE name | ROOULE name | ROOULE name | ROOULE name | ROOULE name | ROOULE name | ROOULE name | ROOULE name | ROOULE name | ROOULE name | ROOULE name | ROOULE name | ROOULE name | ROOULE name | ROOULE name | ROOULE name | ROOULE name | ROOULE name | ROOULE name | ROOULE name | ROOULE name | ROOULE name | ROOULE name | ROOULE name | ROOULE name | ROOULE name | ROOULE name | ROOULE name | ROOULE name | ROOULE name | 
                     88852 MODDOR
                    00053
00054 NOW_ON
                                                                                DB
                    00055 OPREG
00056 CPLAG
00057 NUM_W
                                                                                DB
                     00058 OVRLY
                                                                                                                                                                                       Storage for overlay number
                     00059
                     00060 ;----
00061 ;
00062 START
                                                                              IR
                                                                                                                 C.PILTER
                                                                                                                                                                                       ;Go if @GET request
                   88863 ;
83864 ; Here if &CTL
                    00065 ;
00066 CHAIN
                                                                               LD
                                                                                                                 IX, (MODDCB)
                                                                                                                                                                                      ;Get DCB pointer from header
                                                                              EQU
SVC
RET
                     00867 RL91
                                                                                                                  <u><u>e</u>CHNIO</u>
                                                                                                                                                                                      : Pass down the chain
                    00069
                    00070 ;
00071 ;
00072 ;
                                                        Here if @GET
                    00073 FILTER
00074 RL02
                                                                              CALL
                                                                                                                                                                                      ¡Get keystroke
                                                                                EQU
                     00075
                                                                               RET
                                                                                                                                                                                      ; If no character or error
                   00076 ;
00077 ;
                                                        Character was received from I/O chain
                                                                                                                                                                                      ;Ctrl+W ?
;Yes -- continue
;Reset Z flag
                                                                                                                 17H
                   000 80
                                                                               JR
CP
                                                                                                                  Z,MAYBE
                                                                              RET
                                                                                                                                                                                      Back to caller
                    00082
                   00084 ;
                                                    Got a Ctrl-W. Now avoid recursion
                   00086 MAYBE
00087 RL03
                                                                              LD
                                                                                                                 A, (NOW_ON)
S-2
                                                                                                                                                                                      pP/u current flag
                                                                               EOU
                                                                              OR
                                                                                                                                                                                     ;Check setting
;Go if not on
;Set NZ flag
                                                                                                                 A
Z,OKAY
                   88888
                                                                               .TR
                   00090 LEAVE
                                                                               LD
                                                                                                                                                                                     ;No key
;And back to caller
                   00092
                                                                                                                                                                                                                                                                                              Listing continued
```

If you plan to use a job control language (JCL) file to set up the window system, you should make a small change in the window driver program from June 1985. Near the end of the program, add a line just before the @EXIT SVC that returns control to TRSDOS. The new line should read LD HL,0. Without this line, the JCL thinks the program is reporting an error and aborts.

#### The User Interface

This month's program is a keyboard filter, with a structure similar to the one I presented in November 1984 (p. 168). The computer calls the filter every time a program asks TRSDOS for keyboard input. If you press control-W, this filter springs into action; otherwise, it passes whatever key you pressed back to the calling program.

The beginning of the program first checks to verify that you've pressed a key, then tests to see if the key is a control-W, and finally checks to ensure that you don't already have the filter running. Without this final check, chaos could result; the filter could end up calling itself over and over, unable to get back to the program that originally called it.

Circle 71 on Reader Service card.

# T80-FS1 Flight Simulator

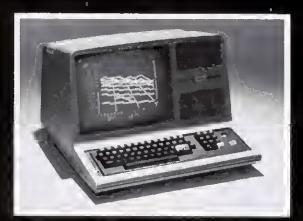

See your dealer!

Available for Model I or Model III. \$25,00 on cassette or \$33.50 on disk (with enhancements) All versions require 16K.

If you order direct, please specify whether you have Model I or Model III (the media *are* different) and whether you want disk or cassette. Include \$1.50 and indicate UPS or first class mall. Illinois residents add 5% sales tax. Visa and Mastercard accepted.

If you don't yet own a disk, don't fret. You can upgrade anytime. Cassette users may send back their cassette (but not the manual) along with \$10 (first class shipping included) and receive the disk version.

SUBLOGIC

Communications Corp. 713 Edgebrook Drive Champaign, IL 61820 (217) 359-8482 Telex: 206995

Once it finishes the tests (line 96), the program sets a flag to show that it's operating. Then it saves the primary and index registers and, by using the window SVC, gets the parameters of the present window.

If the window storage area is full, control returns immediately to the calling program because you can't open any new windows. Otherwise, the program translates the present parameters into ASCII decimal and saves them in display strings. Next, the program sets up its own display window at the top of the screen, clears it, displays the command prompts, and waits for you to press one of four input keys (lines 148–159). It loops until you press a key, then jumps to the appropriate routine.

If you choose to return to the running program, the routine labeled Done (lines 161-177) closes the prompt window, restores the previous condition of the screen and the Z80's registers, then exits as it signals to the calling program that you haven't pressed a key.

The routine to close a window is also very simple. It closes the prompt window and jumps to Done to close the top user window before returning to the running program.

The other two routines are more complex. The DOS routine (lines 183-233) begins by closing the prompt window. Then it saves the current state of the C flag before setting it to allow only DOS library commands.

The DOS routine uses the @CMNDR SVC to send a command to the system for execution, but there is a fundamental problem with using that SVC from a fiiter. The System commands in TRSDOS use two overlay areas: SYS1-SYS5 and SYS10-SYS12 use the first, 1E00-22FF hexadecimal (hex). The library commands in SYS6 through SYS8 use the second overlay area, 2300-2FFF hex. TRSDOS stores a value at 0069 hex to keep track of the overlay currently in memory. Normally, you can use @CMNDR from a running program without problems. However, if you do so from an input/output filter, the system call might change the contents of the low overlay area. When the filter returns control to the normal input/output path. the routines it expects in the low memory will no longer be there. As a result, your system will crash, sometimes with strange sounds emanating from the internal speaker, sometimes with a frozen display, and sometimes with the disk drives running for no apparent reason.

Therefore, a filter that might cause the low overlay area to change must restore that section of memory before exiting back to the system. I'm sure there must be a way to use TRSDOS routines to per-

| isting co | ntinued               |            |                   |                                                                                                    |
|-----------|-----------------------|------------|-------------------|----------------------------------------------------------------------------------------------------|
|           |                       | t here auc | ceaafully with C  | trl-W                                                                                                    |
|           | 88895 ;<br>88896 OKAY | CPL        |                   | :Show that we're here                                                                                                    |
|           | 48897                 | LD         | (NON ON) A        | :And atore                                                                                                    |
|           | 88898 RL84            | EOU        | (NOW_ON),A<br>S-2 | ;And atore                                                                                                    |
|           | 88899                 | PUSH       | BC BC             | ;Save everything                                                                                                    |
|           | 88188                 | PUSH       | DE                | Isave everyching                                                                                                    |
|           | 00101                 | PUSH       | HL                |                                                                                                    |
|           | 88182                 | PUSH       | 1X                |                                                                                                    |
|           | 00103                 | PUSH       | ÎŶ                |                                                                                                    |
|           | 88184                 | LD         | B, 2              | :Query preaent window                                                                                                    |
|           | 00105                 | SVC        | PWINDOW           | 'Andi' bicaric alloss                                                                                                    |
|           | 00106                 | LD         | A,C               | :Get current # of windowa                                                                                                    |
|           | 88187                 | CP         | 15                | Already full?                                                                                                    |
|           | 00100                 | JR         | NC.DONE2          | Go if no room                                                                                                    |
|           | 80189                 | LD         | (NUM_W),A         | Elae aave count                                                                                                    |
|           | 00110 RL05            | EQU        | S-2               | ,                                                                                                    |
|           | 00111                 | SVC        | <b>OFLAGS</b>     | ;IY ==> Plag regiatera                                                                                                    |
|           | 00112                 | LD         | A, (IY+'0'-'A')   |                                                                                                    |
|           | 00113                 | LD         | (OPREG) ,A        | And aave in data area                                                                                                    |
|           | 00114 RL06            | EQU        | S-2               |                                                                                                    |
|           | 00115 ;               |            |                   |                                                                                                    |
|           | ##116 ; Sa            | ve present | parameters in d   | lisplay string                                                                                                    |
|           | 00117 1               | •          | •                 |                                                                                                    |
|           | 00110                 | PUSH       | BC                | :Save window count                                                                                                    |
|           | 00119                 | PUSH       | DE                | ;Save bottom paramters                                                                                                    |
|           | 00120                 | LD         | DE, TOPW          | ;DE ==> Display area                                                                                                    |
|           | 00121 RL07            | EQU        | \$-2              | •                                                                                                    |
|           | 80122                 | CALL       | PARM_DEC          | ;Put in diaplay string                                                                                                    |
|           | 00123 RL00            | EQU        | \$-2              |                                                                                                    |
|           | 00124                 | POP        | HL                | ;Get bottom parametera                                                                                                    |
|           | 00125                 | ΓD         | DE, BOTW          | ;DE ==> Diaplay area                                                                                                    |
|           | 00126 RL09            | EQU        | \$ <b>-</b> 2     |                                                                                                    |
|           | 86127                 | CALL       | PARM_DEC          | :Put in display string                                                                                                    |
|           | 00120 RL18            |            | \$ <b>-</b> 2     |                                                                                                    |
|           | <b>##129</b>          | POP        | RL                | :Get window count                                                                                                    |
|           | 00130                 | LD_        | DE OPNW           | :DE ==> Diaplay area                                                                                                    |
|           | 00131 RL11            | EQU        | \$-2              |                                                                                                    |
|           | 00132                 | CALL       | CONV1             | Display value in L                                                                                                    |
|           | 00133 RL12            | EQU        | \$ <b>-</b> 2     |                                                                                                    |
|           | 00134 :               |            |                   |                                                                                                    |
|           | 00135 ; S             | et up new  | window and diapl  | ay info                                                                                                    |
|           | 00136 ;               |            |                   | and the same of the same of th |
|           | 88137 OUR_W           |            | BC,1.5HL.0+191    |                                                                                                    |
|           | 80136                 | LD         | HL,0              | Top corner = 0,8 Listing continued                                                                                                    |

Circle 103 on Reader Service card.

# BRICKWARE

If you Invest in brick and mortar, then you should invest in our brickware, Investor III™. Designed by real estate professionals to work on the IBM PC or TRS-80, Investor III™ Is a comprehensive software package that aids In investment analysis of property, whether commercial or residential, small or large. It shows both the tax and cash aspects of an investment opportunity and is flexible enough to allow you to vary a number of key assumptions (such as cash flow, phased investments, multiple mortgages, and tax parameters) and see the results in an instant. So if you are serious about brick and mortar, look at our brickware. It will help you lay a

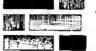

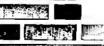

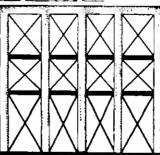

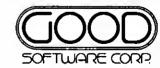

Contact your local dealer.

A Division of The Goodman Group, Inc.

Now available at Radio Shack stores through Express Order Software Program.

12900 Preston Road
Dallas, Texas 75230
(214) 239-6085
\$249.00 Suggested Retail
Making dollars and sense

solid foundation for your Investment strategy.

out of Information.

80 Micro, August 1985 - 101

| 00139                                                                                                    |                                                                                                    | LD                                                                                                    | DE,3.SHL.8+79                                                                                                    | ;Bottom = 3,79                                                                                                    |
|----------------------------------------------------------------------------------------------------|----------------------------------------------------------------------------------------------------|----------------------------------------------------------------------------------------------------|----------------------------------------------------------------------------------------------------|----------------------------------------------------------------------------------------------------|
| 00140                                                                                                    | SHOW                                                                                               | SVC                                                                                                    | @wINDOW                                                                                                    | Set new window                                                                                                    |
| 00142                                                                                                    |                                                                                                    | SVC<br>LD                                                                                                    | PCLS<br>HL,PROMPT1                                                                                                    | ;Clear screen, set 88 char.<br>;HL==> Prompt message                                                                                                    |
|                                                                                                    | RL13                                                                                               | EOU                                                                                                    | S-2                                                                                                    | Ind> Itompt message                                                                                                    |
| 88144                                                                                                    |                                                                                                    | SVC                                                                                                    | <b>PDSPLY</b>                                                                                                    | Dimplay it                                                                                                    |
| 00145<br>00146                                                                                                    |                                                                                                    |                                                                                                    |                                                                                                    |                                                                                                    |
| ##147                                                                                                    |                                                                                                    | t ror 1                                                                                                    | nput and perform                                                                                                    | requested action                                                                                                    |
|                                                                                                    | INPUT1                                                                                             | SVC                                                                                                    | <b>exey</b>                                                                                                    | Get a key                                                                                                    |
| 88149                                                                                                    |                                                                                                    | AND                                                                                                    | 5 FH                                                                                                    | Convert to upper case                                                                                                    |
| -00150<br>00151                                                                                                    |                                                                                                    | CP                                                                                                    | 'R'                                                                                                    | Return request?                                                                                                    |
| 88152                                                                                                    |                                                                                                    | JR<br>CP                                                                                                    | Z, DONE                                                                                                    | :Yea go<br>:Close requeat?                                                                                                    |
| 00153                                                                                                    |                                                                                                    | JR                                                                                                    | 2,CLOSE                                                                                                    | , crose request.                                                                                                    |
| 09154                                                                                                    |                                                                                                    | CP                                                                                                    | '0'                                                                                                    | Open request?                                                                                                    |
| 00155<br>00156                                                                                                    |                                                                                                    | JP                                                                                                    | Z, OPEN                                                                                                    |                                                                                                    |
| 00157                                                                                                    |                                                                                                    | EQU<br>CP                                                                                                    | \$-2<br>'D'                                                                                                    | ;Dos request?                                                                                                    |
| 80158                                                                                                    |                                                                                                    | JR                                                                                                    | Z,DOS                                                                                                    | , 202 (04000)                                                                                                    |
| 80159                                                                                                    |                                                                                                    | JR                                                                                                    | INPUT1                                                                                                    | ;Loop for legal entry                                                                                                    |
| P0160                                                                                                    |                                                                                                    |                                                                                                    | o (f                                                                                                    | .F                                                                                                    |
| 88162                                                                                                    | DONE                                                                                               | LD<br>SVC                                                                                                    | 8,8<br>@wlnDOW                                                                                                    | ;Function: close window                                                                                                    |
|                                                                                                    | DONEL                                                                                              | LD                                                                                                    | A, (OPREG)                                                                                                    | ;Get memory image                                                                                                    |
| 90164                                                                                                    | RL15                                                                                               | EQU                                                                                                    | S-2                                                                                                    |                                                                                                    |
| 00165                                                                                                    |                                                                                                    | OUT                                                                                                    | (84H),A                                                                                                    | Re-establish                                                                                                    |
| 88166<br>88167                                                                                                    | DONE2                                                                                              | LD<br>KOR                                                                                                    | (IY+'0'-'A'),A                                                                                                    | ;And reset OPREGS<br>;A = 0                                                                                                    |
| 00168                                                                                                    |                                                                                                    | LD                                                                                                    | (NOW_ON) ,A                                                                                                    | Store *"not here"                                                                                                    |
| 00169                                                                                                    | RL16                                                                                               | EQU                                                                                                    | S-2                                                                                                    |                                                                                                    |
| 00178                                                                                                    |                                                                                                    | POP                                                                                                    | IY Y                                                                                                    | Recover all regiaters                                                                                                    |
| 80171<br>80172                                                                                                    |                                                                                                    | POP                                                                                                    | IX                                                                                                    |                                                                                                    |
| ₽8173                                                                                                    |                                                                                                    | POP<br>POP                                                                                                    | HL<br>DE                                                                                                    |                                                                                                    |
| 88174                                                                                                    |                                                                                                    | POP                                                                                                    | 8C                                                                                                    |                                                                                                    |
| 00175                                                                                                    |                                                                                                    | OR                                                                                                    | 1                                                                                                    | 7Set NZ flag                                                                                                    |
| 88176                                                                                                    |                                                                                                    | LD                                                                                                    | Α,8                                                                                                    | No character to return                                                                                                    |
| 00177<br>00178                                                                                                    |                                                                                                    | RET                                                                                                    |                                                                                                    | Back to caller                                                                                                    |
|                                                                                                    | CLOSE                                                                                              | LD                                                                                                    | 8,8                                                                                                    | ;Function: close window                                                                                                    |
| 80188                                                                                                    |                                                                                                    | SVC                                                                                                    | @WINDOW                                                                                                    | One window closed                                                                                                    |
| 80181                                                                                                    |                                                                                                    | JR                                                                                                    | DONE                                                                                                    | And leave                                                                                                    |
| 00182<br>00183                                                                                                    |                                                                                                    | LD                                                                                                    | 8,8                                                                                                    | Punction, close window                                                                                                    |
| 88184                                                                                                    |                                                                                                    | SVC                                                                                                    | @WINDOW                                                                                                    | ;Function; close window<br>;Close our window                                                                                                    |
| 00185                                                                                                    |                                                                                                    | LD                                                                                                    | A; (IY+'C'-'A')                                                                                                    | Get CPLAG\$                                                                                                    |
| 00186                                                                                                    |                                                                                                    | LD                                                                                                    | (CFLAG),A                                                                                                    | )Save in data area                                                                                                    |
| 08180                                                                                                    | RL17                                                                                               | EQU<br>Set                                                                                                    | \$-2<br>4,(IY+ <sup>1</sup> C'-'A')                                                                                                    | Only allow library commands                                                                                                    |
| 89189                                                                                                    |                                                                                                    | LD                                                                                                    | A, (0069H)                                                                                                    | Get current overlay number                                                                                                    |
| 80190                                                                                                    | l                                                                                                  | LD                                                                                                    | (OVRLY),A                                                                                                    | and save                                                                                                    |
|                                                                                                    | RL18                                                                                               | EQU                                                                                                    | \$ <b>-</b> 2                                                                                                    |                                                                                                    |
| 00192<br>80193                                                                                                    |                                                                                                    | LD                                                                                                    | HL,1EBOH                                                                                                    | saeqinning of low overlay area                                                                                                    |
|                                                                                                    | RL19                                                                                               | EQU                                                                                                    | DE,OVRBUF<br>S-2                                                                                                    | IDE=*> Temporary storage                                                                                                    |
| 00195                                                                                                    |                                                                                                    | LD                                                                                                    | ăС,58 <b>8</b> Н                                                                                                    | 18ytes to move                                                                                                    |
| 90196                                                                                                    |                                                                                                    | LDIR                                                                                                    |                                                                                                    | Save low overlay area                                                                                                    |
| ##19#                                                                                                    |                                                                                                    |                                                                                                    |                                                                                                    |                                                                                                    |
| 00199                                                                                                    |                                                                                                    | m rull-                                                                                                    | screen Window                                                                                                    |                                                                                                    |
| 00200                                                                                                    |                                                                                                    | LD                                                                                                    | HL, 0                                                                                                    | ;Top: 0,8                                                                                                    |
|                                                                                                    |                                                                                                    | LD                                                                                                    | DE, 23.SHL. 8+79                                                                                                    | ;Bottom 23,79                                                                                                    |
| 00201                                                                                                    |                                                                                                    | LD                                                                                                    | BC,1.SHL.8                                                                                                    | Function: open window                                                                                                    |
| 00282                                                                                                    |                                                                                                    |                                                                                                    | ewindow                                                                                                    | Open full-acreen window                                                                                                    |
| 00282<br>00203                                                                                                    |                                                                                                    | SVC<br>LD                                                                                                    | MI. DOSESC                                                                                                    |                                                                                                    |
| 00 20 2<br>00 20 3<br>8 0 2 0 4<br>0 0 2 8 5                                                                                                    | DOSCMD<br>RL28                                                                                     | SVC<br>LD<br>EQU                                                                                                    | HL, DOSMSG<br>\$-2                                                                                                    | ;BL==> Prompt                                                                                                    |
| 00202<br>00203<br>80204<br>00205<br>00206                                                                                                    | DOSCMD<br>RL28                                                                                     | EQU<br>SVC                                                                                                    | \$-2<br>@DSPLY                                                                                                    | On screen                                                                                                    |
| 00202<br>00203<br>80204<br>00205<br>00205                                                                                                    | DOSCMD<br>RL20                                                                                     | EQU<br>SVC<br>LD                                                                                                    | \$-2<br>@DSPLY<br>HL, INBUF\$                                                                                                    |                                                                                                    |
| 00 2 8 2<br>0 8 2 6 3<br>8 9 2 0 4<br>0 8 2 8 5<br>0 8 2 2 6 6<br>8 8 2 2 8 8                                                                                                    | DOSCMD<br>RL28                                                                                     | LD<br>EQU<br>SVC<br>LD<br>EQU                                                                                                    | \$-2<br>@DSPLY<br>HL,INBUF\$<br>\$-2                                                                                                    | ;On screen<br>;HL==> system input buffer                                                                                                    |
| 00 2 9 2<br>0 8 2 0 3<br>8 0 2 0 4<br>0 0 2 0 5<br>0 0 2 0 6<br>0 0 2 0 6<br>0 0 2 0 6<br>0 0 2 0 6<br>0 0 2 0 6<br>0 0 0 2 0 6<br>0 0 0 0 0 0 0 0 0<br>0 0 0 0 0 0 0 0 0                                                                                                    | DOSCMD<br>RL28                                                                                     | EQU<br>SVC<br>LD<br>EQU<br>LD<br>SVC                                                                                                    | \$-2<br>@DSPLY<br>HL, INBUF\$                                                                                                    | On screen                                                                                                    |
| 00202<br>98203<br>88203<br>88285<br>98285<br>98287<br>88289<br>88289<br>88219                                                                                                    | DOSCMD<br>RL28                                                                                     | EQU<br>SVC<br>LD<br>EQU<br>LD<br>SVC<br>JR                                                                                                    | \$-2<br>@DSPLY<br>HL, INBUF\$<br>\$-2<br>BC, 79.SHL. B<br>@KEYIN<br>NZ, DOSEND                                                                                                    | ;On screen<br>;EL==> system input buffer<br>;79 character maximum<br>;Get the command<br>;Go if error                                                                                                    |
| 96 2 8 2 9 2 9 8 9 2 9 8 2 9 8 2 9 8 9 2 9 6 9 9 2 9 7 8 8 2 2 8 9 8 2 1 9 9 8 2 1 1 8 8 2 1 1 2 8 8 2 1 1 8 8 2 1 2 8 8 2 1 1 8 8 2 1 1 8 2 1 1 1 1                                                                                                    | DOSCMD<br>RL28                                                                                     | LD<br>EQU<br>SVC<br>LD<br>EQU<br>LD<br>SVC<br>JR<br>JR                                                                                                    | S-2<br>@DSPLY<br>HL, INBUFS<br>S-2<br>BC,79.SHL.8<br>@REYIN<br>NZ,DOSEND<br>C,DOSEND                                                                                                    | ;On screen<br>;RL==> system input buffer<br>;79 Character maximum<br>;Get the command<br>;Go if error<br>; or if <break></break>                                                                                                    |
| 96292<br>98263<br>86294<br>68295<br>98285<br>98287<br>88218<br>68219<br>68211<br>88212<br>88212                                                                                                    | DOSCMD<br>RL28                                                                                     | EQU<br>SVC<br>LD<br>EQU<br>LD<br>SVC<br>JR<br>JR<br>SVC                                                                                                    | S-2<br>@DSPLY<br>HL, INBUFS<br>S-2<br>BC,79.SHL. 8<br>@REYIN<br>NZ, DOSEND<br>C, DOSEND<br>@CMNDR                                                                                                    | ;On screen<br>;BL==> system input buffer<br>;79 character maximum<br>;Get the command<br>;Go if error<br>; or if <break><br/>;Process the request</break>                                                                                                    |
| 96 282<br>48 263<br>862 84<br>88 286<br>88 286<br>88 289<br>88 219<br>88 211<br>88 211<br>88 211<br>48 211<br>48 213                                                                                                    | DOSCMD<br>RL28                                                                                     | LD<br>EQU<br>SVC<br>LD<br>EQU<br>LD<br>SVC<br>JR<br>JR                                                                                                    | S-2<br>@DSPLY<br>HL, INBUFS<br>S-2<br>BC,79.SHL.8<br>@REYIN<br>NZ,DOSEND<br>C,DOSEND                                                                                                    | ;On screen<br>;BL=>> system input buffer<br>;79 character maximum<br>;Get the command<br>;Go if error<br>; or if <break><br/>;Frocess the request<br/>;Wait for key stroke</break>                                                                                                    |
| 06 2 4 2<br>8 6 2 6 3<br>8 6 2 6 4<br>8 8 2 6 5<br>8 9 2 9 6<br>8 8 2 8 8<br>8 8 2 1 9<br>8 8 2 1 1<br>8 8 2 1 2<br>8 2 1 3<br>8 4 2 1 4<br>8 6 2 1 5<br>8 6 2 1 5<br>8 7 2 1 5<br>8 8 2 1 5<br>8 8                                                                                                    | DOSCMD<br>RL20<br>RL21                                                                             | EQU<br>SVC<br>LD<br>EQU<br>LD<br>SVC<br>JR<br>JR<br>SVC<br>SVC<br>SVC<br>SVC<br>SVC<br>SVC                                                                                                    | S-2 @DSPLY HL, INBUFS S-2 BC,79.SHL.8 @REYIN NZ, DOSEND C, DOSEND @CMNDR @KEY NZ, WAIT DOSCMD                                                                                                    | ;On screen ;BL==> system input buffer ;79 character maximum ;Get the command ;Go if error ; or if <break> ;Process the request ;Wait for key stroke ;Loop if error ;Loop for another command</break>                                                                                                    |
| 86 2 6 2 8 2 6 8 8 2 6 8 8 2 6 8 8 2 6 8 8 2 6 9 8 8 2 6 9 8 8 2 1 9 8 8 2 1 9 8 2 1 2 6 8 2 1 3 6 6 2 1 4 6 6 2 1 5 6 8 8 2 1 7 6 6 8 8 2 1 7 6 6 8 8 2 1 7 6 6 8 8 2 1 7 6 6 8 8 2 1 7 6 8 8 2 1 7 6 8 8 1 7 6 8 8 1 7 6 8 1 7 6 8 1 7 6 8 1 7 6 8 1 7 6 8 1 7 6 8 1 7 6 8 1 7 6 8 1 7 6 8 1 7 6 8 1 7 6 8 1 7 6 8 1 7 6 8 1 7 6 8 1 7 6 8 1 7 6 8 1 7 6 8 1 7 6 8 1 7 6 8 1 7 6 8 1 7 6 8 1 7 6 8 1 7 6 8 1 7 6 8 1 7 6 8 1 7 6 8 1 7 6 8 1 7 6                                                                                                    | DOSCMD<br>RL28<br>RL21<br>WAIT                                                                     | EQU<br>SVC<br>LD<br>EQU<br>LD<br>SVC<br>JR<br>JR<br>SVC<br>SVC<br>SVC<br>JR<br>SVC                                                                                                    | S-2 eDSPLY HL, INBUFS S-2 BC, 79.SHL. 8 eKEYIN NZ, DOSEND C, DOSEND ECMNDR EKEY NZ, WAlT DOSCMD eFLAGS                                                                                                    | ;On screen ;RL=>> system input buffer ;79 Character maximum ;Get the command ;Go if error ; or if <break> ;Process the request ;Mait for key stroke ;Loop for another command ;IY==&gt; flag table</break>                                                                                                    |
| 06 2 4 2                                                                                                    | DOSCMD<br>RL28<br>RL21<br>WAIT                                                                     | LD EQU SVC LD EQU LD SVC JR SVC SVC JR SVC SVC JR JR SVC                                                                                                    | S-2 #DSPLY HL,INBUFS S-2 BC,79.SHL.B #KEYIN NZ,DOSEND C,DOSEND #CHNDR #KEY NZ,WAIT DOSCMD #FLAGS A,(CFLAG)                                                                                                    | ;On screen ;BL==> system input buffer ;79 character maximum ;Get the command ;Go if error ; or if <break> ;Process the request ;Wait for key stroke ;Loop if error ;Loop for another command</break>                                                                                                    |
| 96 2 4 2 4 8 2 6 3 8 6 2 6 4 8 8 2 6 8 8 2 6 8 8 2 6 8 8 2 6 8 8 2 6 8 8 2 6 8 8 2 6 8 8 2 6 8 8 2 6 8 8 2 6 8 2 6 8 2 6 8 2 6 6 8 2 6 6 8 2 6 8 2 6 8 8 2 6 8 8 2 6 8 8 2 6 8 8 2 6 8 8 2 6 8 8 2 6 8 8 2 6 8 8 2 6 8 8 2 6 8 8 2 6 8 8 2 6 8 8 2 6 8 8 2 6 8 8 2 6 8 8 2 6 8 8 2 6 8 8 2 6 8 8 2 6 8 8 2 6 8 8 2 6 8 8 2 6 8 8 2 6 8 8 2 6 8 8 8 2 6 8 8 8 2 6 8 8 8 8                                                                                                    | DOSCMD<br>RL28<br>RL21<br>WAIT<br>DOSEND                                                           | EQU<br>SVC<br>LD<br>EQU<br>LD<br>SVC<br>JR<br>JR<br>SVC<br>SVC<br>SVC<br>JR<br>SVC                                                                                                    | S-2 #DSPLY HL,INBUFS S-2 BC,79.SHL.B #KEYIN NZ,DOSEND C,DOSEND #CHMDR #KEY NZ,WAIT DOSCMD #FLAGS A,(CFLAG) S-2 [IY+'C'-'A'),A                                                                                                    | ;On screen ;RL=>> system input buffer  179 Character maximum ;Get the command ;Go if error ; or if <break> ;Process the request ;Wait for key stroke ;Loop if error ;Loop for another command ;IY==&gt; flag table ;P/u old version</break>                                                                                                    |
| ## 242<br>## 244<br>## 244<br>## 245<br>## 246<br>## 247<br>## 245<br>## 245<br>## | DOSCMD<br>RL28<br>RL21<br>WAIT<br>DOSEND                                                           | LD EQU EQU LD EQU LD SVC JR JR JR JR SVC JR JR LD EQU LD EQU LD LD                                                                                                    | S-2  **edSply** **HL,INBUF\$  S-2  BC,79.SHL.8  **erevin** **NZ,DOSEND  C,DOSEND  CC,DOSEND  **echndr  **echndr  **echndr  **ecy  **Ta,Walt  DOSCMD  **flags  **A,(Cflag)  **flags  **A,(Cflag)  **flags  **A,(Cflag)  **flags  **A,(Crlag)  **flags  **A,(Crlag)  **flags  **A,(Crlag)  **flags  **A,(Crlag)  **flags  **A,(Crlag)  **flags  **A,(Crlag)  **flags  **A,(Crlag)  **flags  **A,(Crlag)  **flags  **A,(Crlag)  **flags  **flags  **A,(Crlag)  **flags  **flags  **A,(Crlag)  **flags  **flags  **flag | ;On screen ;RL=>> system input buffer ;79 Character maximum ;Get the command ;Go if error ; or if <break> ;Process the request ;Mait for key stroke ;Loop for another command ;IY==&gt; flag table</break>                                                                                                    |
| 86 2 6 2 8 2 6 8 8 2 6 8 8 2 6 9 8 2 6 7 8 8 2 6 7 8 8 2 6 7 8 8 2 1 7 8 8 2 1 7 8 8 2 1 7 8 8 2 1 7 8 8 2 1 7 8 8 2 1 7 8 8 2 1 7 8 8 2 1 7 8 8 2 1 7 8 8 2 1 7 8 8 2 1 7 8 8 2 1 7 8 8 2 1 7 8 8 2 1 7 8 8 2 1 7 8 8 2 1 7 8 8 2 1 7 8 8 2 1 7 8 8 2 1 7 8 8 2 2 1 7 8 8 2 2 1 7 8 8 2 1 7 8 8 2 1 7 8 2 1 8 1 7 8 8 2 1 7 8 1 8 1 7 8 1 7 8 1 7 8 1 7 8 1 7 8 1 7 8 1 7 8 1 7 8 1 7 8 1 7 8 1 7 8 1 7 8 1 7 8 1 7 8 1 7 8 1 7 8 1 7 8 1 7 8 1 7 8 1 7 8 1 7 8 1 7 8 1 7 8 1 7 8 1 7 8 1 7 8 1 7 8 1 7 8                                                                                                    | DOSCMD RL28                                                                                        | LD EQU LD EQU LD SVC JR SVC SVC JR SVC SVC LD LD LD LD LD LD LD LD LD LD LD LD LD                                                                                                    | S-2 eDSPLY HL, INBUFS S-2 BC, 79.SHL. 8 eKEYIN NZ, DOSEND C, DOSEND ECHNDR eKEY NZ, WAIT DOSCMD eFLAGS A, (CFLAG) S-2 [IY+'C'-'A'), A HL, OVRBUF S-2                                                                                                    | ;On screen ;RL=>> system input buffer  179 Character maximum ;Get the command ;Go if error ; or if <break> ;Process the request ;Wait for key stroke ;Loop if error ;Loop for another command ;IY==&gt; flag table ;P/u old version ;Replace old version ;REPlace old version</break>                                                                                                    |
| 96 2 4 2 9 8 9 2 9 9 9 9 9 9 9 9 9 9 9 9 9 9 9                                                                                                    | DOSCMD<br>RL28<br>RL21<br>WAIT<br>DOSEND<br>RL22                                                   | LO EQU LD EQU LD SVC JR SVC JR SVC LD LD LD LD LD LD LD LD LD EQU LD LD EQU LD LD EQU LD LD EQU LD LD LD LD LD LD LD LD LD LD LD LD LD                                                                                                    | S-2  **eDSPLY** HL,INBUF\$ S-2  BC,79.SHL.B  **eKEYIN** NZ,DOSEND  C,DOSEND  C,DOSEND  ECMADR  **eKEY** NZ,WAIT  DOSCMD  **eFLAGS A,(CFLAG)  **sefflags A,(CFLAG)  **sefflags A,( | ;On screen ;RL==> system input buffer ;79 character maximum ;Get the command ;Go if error ; or if <break> ;Process the request ;Wait for key stroke ;Loop if error ;Loop for another command ;IY==&gt; flag table ;P/u old version ;Replace old version ;HL==Temp storage ;Overlay area</break>                                                                                                    |
| 86 2 6 2 6 8 8 2 6 8 8 2 6 8 8 2 6 8 8 2 6 8 8 2 6 9 8 8 2 6 9 8 2 6 9 8 2 6 9 8 2 6 9 8 2 6 9 8 2 6 9 8 2 6 9 8 2 6 9 8 2 6 9 8 2 6 9 8 2 6 9 8 2 6 9 8 2 6 9 8 2 6 9 8 2 6 9 8 2 6 9 8 2 6 9 8 2 6 9 8 2 6 9 8 2 6 9 8 8 2 6 9 8 8 2 6 9 8 8 2 6 9 8 8 2 6 9 8 8 2 6 9 8 8 2 6 9 8 8 2 6 9 8 8 2 6 9 8 8 2 6 9 8 8 2 6 9 8 8 8 2 6 9 8 8 2 6 9 8 8 8 8 2 6 9 8 8 8 8 8 8 8 8 8 8 8 8 8 8 8 8 8 8                                                                                                    | DOSCMD<br>RL28<br>RL21<br>WAIT<br>DOSEND<br>RL22                                                   | LD EQU LD EQU LD SVC JR SVC SVC JR SVC SVC LD LD LD LD LD LD LD LD LD LD LD LD LD                                                                                                    | S-2 eDSPLY HL, INBUFS S-2 BC, 79.SHL. 8 eKEYIN NZ, DOSEND C, DOSEND ECHNDR eKEY NZ, WAIT DOSCMD eFLAGS A, (CFLAG) S-2 [IY+'C'-'A'), A HL, OVRBUF S-2                                                                                                    | ;On screen ;BL=>> system input buffer ;79 character maximum ;Get the command ;Go if error ; or if <break> ;Frocess the request ;Wait for key stroke ;Loop if error ;Loop for another command ;Y==&gt; flag table ;F/u old version ;Replace old version ;HL=-Temp storage ;Overlay area ;Sytes to restore</break>                                                                                                    |
| 86 2 6 2 6 8 8 2 6 8 8 2 6 8 8 2 6 8 8 2 6 8 8 2 6 8 8 2 6 8 8 2 1 7 8 8 2 1 7 8 8 2 1 7 8 8 2 1 7 8 8 2 1 7 8 8 2 1 7 8 8 2 1 7 8 8 2 1 7 8 8 2 1 7 8 8 2 1 7 8 8 2 1 7 8 8 2 1 7 8 8 2 1 7 8 8 2 1 7 8 8 2 1 7 8 8 2 2 1 8 8 2 2 1 8 8 2 2 2 8 8 2 2 2 8 8 2 2 2 8 8 8 2 2 2 5 8 8 2 2 2 5 8 8 2 2 2 5 8 8 2 2 2 5 8 8 2 2 2 5 8 8 2 2 2 5 8 8 2 2 2 5 8 8 2 2 2 5 8 8 2 2 2 5 8 8 2 2 2 5 8 8 2 2 2 5 8 8 2 2 2 5 8 8 2 2 2 5 8 8 2 2 2 5 8 8 2 2 2 5 8 8 2 2 5 8 8 2 2 5 8 8 2 2 5 8 8 2 2 5 8 8 2 2 5 8 8 2 2 5 8 8 2 2 5 8 8 2 2 5 8 8 2 2 5 8 8 2 2 5 8 8 2 2 5 8 8 2 2 5 8 8 2 2 5 8 8 2 2 5 8 8 2 2 5 8 8 2 2 5 8 8 2 2 5 8 8 2 2 5 8 8 2 2 5 8 8 2 2 5 8 8 2 2 5 8 8 2 2 5 8 8 2 2 5 8 8 2 5 5 8 8 2 5 5 8 8 5 5 5 8 8 5 5 5 8 8 5 5 5 8 8 5 5 5 8 8 5 5 5 8 8 5 5 5 8 8 5 5 5 8 8 5 5 5 8 8 5 5 5 8 8 5 5 5 8 8 5 5 5 8 8 5 5 5 8 8 5 5 5 8 8 5 5 5 8 8 5 5 5 8 8 5 5 5 8 8 5 5 5 8 8 5 5 5 8 8 5 5 5 8 8 5 5 5 8 5 5 5 8 8 5 5 5 8 8 5 5 5 8 8 5 5 5 5 8 8 5 5 5 5 8 8 5 5 5 5 5 8 8 5 5 5 5 5 8 8 5 5 5 5 8 8 5 5 5 5 5 5 8 8 5 5 5 5 5 5 5 5 5 5 5 5 5 5 5 5 5 5 5 5                                                                                                    | DOSCMD<br>RL28<br>RL21<br>WAIT<br>DOSEND<br>RL22                                                   | LD EQU LD COULD IN THE POPULATION OF THE POPULATION OF THE POPULATION OF THE POPULATION OF THE POPULATION OF THE POPULATION OF THE POPULATION OF THE POPULATION OF THE POPULATION OF THE POPULATION OF THE POPULATION OF T                                                                                                    | S-2  **eDSPLY** HL,INBUF\$ S-2  BC,79.SHL.8  **eKEYIN** NZ,DOSEND  C,DOSEND  CCMDOR  **eCMADR  **ecy NZ,WAIT  DOSCMD  **eFLAGS A,(CFLAG) S-2 (IY+'C'-'A'),A  **HL,OVRBUF S-2 DE,LEBBH  BC,588H  A,(OVRLY)                                                                                                    | ;On screen ;RL==> system input buffer ;79 character maximum ;Get the command ;Go if error ; or if <break> ;Process the request ;Wait for key stroke ;Loop if error ;Loop for another command ;IY==&gt; flag table ;P/u old version ;Replace old version ;HL==Temp storage ;Overlay area</break>                                                                                                    |
| 86 2 6 2 8 8 8 8 2 6 4 8 8 8 8 2 6 9 8 8 8 8 2 1 9 8 8 2 1 2 9 8 8 2 1 2 9 8 8 2 2 1 9 8 8 2 2 2 9 8 8 2 2 2 9 8 8 2 2 9 8 8 2 2 9 8 8 2 2 9 8 8 2 2 9 8 8 2 2 9 8 8 2 2 9 8 8 2 2 9 8 8 2 2 9 8 8 2 2 9 8 8 2 2 9 8 8 2 2 9 8 8 2 9 8 8 2 9 9 8 2 9 9 8 2 9 9 8 2 9 9 9 9                                                                                                    | DOSCMD<br>RL28<br>RL21<br>WAIT<br>DOSEND<br>RL22                                                   | LD EQU LD SVC JR JR SVC JR SVC JR LD LD LD LD LD LD LD LD LD LD LD LD LD                                                                                                    | S-2 eDSPLY HL,INBUFS S-2 BC,79.SHL.8 eKEYIN NZ,DOSEND C,DOSEND ECMNDR eKEY NZ,WAlT DOSCMD eFLAGS A,(CFLAG) S-2 LIY+'C'-'A'),A HL,OVRBUF S-2 DE, LEBBH BC,588H A,(OVRLY) S-2                                                                                                    | ;On screen ;RL=>> system input buffer  179 Character maximum ;Get the command ;Go if error ; or if <bre>break&gt; ;Frocess the request ;Wait for key stroke ;Loop if error ;Loop for another command ;IY==&gt; flag table ;F/u old version ;Replace old version ;Replace old version ;Rt==Temp storage ;Overlay area ;Rytes to restore ;Restore low overlay area ;Get old overlay number</bre>                                                                                                    |
| 86 2 6 2 6 8 8 2 6 8 8 2 6 8 8 2 6 8 8 2 6 8 8 2 6 8 8 2 6 8 8 2 1 7 8 8 2 1 7 8 8 2 1 7 8 8 2 1 7 8 8 2 1 7 8 8 2 1 7 8 8 2 1 7 8 8 2 1 7 8 8 2 1 7 8 8 2 1 7 8 8 2 1 7 8 8 2 1 7 8 8 2 1 7 8 8 2 1 7 8 8 2 1 7 8 8 2 2 1 8 8 2 2 1 8 8 2 2 2 8 8 2 2 2 8 8 2 2 2 8 8 8 2 2 2 5 8 8 2 2 2 5 8 8 2 2 2 5 8 8 2 2 2 5 8 8 2 2 2 5 8 8 2 2 2 5 8 8 2 2 2 5 8 8 2 2 2 5 8 8 2 2 2 5 8 8 2 2 2 5 8 8 2 2 2 5 8 8 2 2 2 5 8 8 2 2 2 5 8 8 2 2 2 5 8 8 2 2 2 5 8 8 2 2 5 8 8 2 2 5 8 8 2 2 5 8 8 2 2 5 8 8 2 2 5 8 8 2 2 5 8 8 2 2 5 8 8 2 2 5 8 8 2 2 5 8 8 2 2 5 8 8 2 2 5 8 8 2 2 5 8 8 2 2 5 8 8 2 2 5 8 8 2 2 5 8 8 2 2 5 8 8 2 2 5 8 8 2 2 5 8 8 2 2 5 8 8 2 2 5 8 8 2 2 5 8 8 2 2 5 8 8 2 2 5 8 8 2 5 5 8 8 2 5 5 8 8 5 5 5 8 8 5 5 5 8 8 5 5 5 8 8 5 5 5 8 8 5 5 5 8 8 5 5 5 8 8 5 5 5 8 8 5 5 5 8 8 5 5 5 8 8 5 5 5 8 8 5 5 5 8 8 5 5 5 8 8 5 5 5 8 8 5 5 5 8 8 5 5 5 8 8 5 5 5 8 8 5 5 5 8 8 5 5 5 8 8 5 5 5 8 8 5 5 5 8 5 5 5 8 8 5 5 5 8 8 5 5 5 8 8 5 5 5 5 8 8 5 5 5 5 8 8 5 5 5 5 5 8 8 5 5 5 5 5 8 8 5 5 5 5 8 8 5 5 5 5 5 5 8 8 5 5 5 5 5 5 5 5 5 5 5 5 5 5 5 5 5 5 5 5                                                                                                    | DOSCMD<br>RL28<br>RL21<br>WAIT<br>DOSEND<br>RL22<br>RL23                                           | EDU EQUU LD EQUU LD EQ | S-2  **eDSPLY HL,INBUF\$ S-2  BC,79.SHL.8  **eKEYIN NZ,DOSEND C,DOSEND CC,DOSEND  **eCMDR  **eKEY NZ,WAIT DOSCMD  **eFLAGS A,(CFLAG) S-2 LIY+'C'-'A'),A HL,OVRBUF S-2 DE,1EBBH BC,588H A,(OVRLY) S-2 (8869H),A                                                                                                    | ;On screen ;RL==> system input buffer ;79 character maximum ;Get the command ;Go if error ; or if obreak> ;Process the request ;Wait for key stroke ;Loop if error ;Loop for another command ;YY==> flag table ;P/u old version ;Replace old version ;RE==Temp storage ;Overlay area ;Bytes to restore ;Restore low overlay area ;Get old overlay number ;Put back in OVRLY\$                                                                                                    |
| 86 2 6 2 6 8 8 2 6 4 8 8 2 6 4 8 8 2 6 4 8 8 2 8 9 8 8 2 8 9 8 8 2 1 8 8 2 1 5 8 8 2 1 5 8 8 2 1 5 8 8 2 1 5 8 8 2 1 5 8 8 2 1 5 8 8 2 1 5 8 8 2 1 5 8 8 2 1 5 8 8 2 2 5 8 8 2 2 5 8 8 2 5 8 8 2 5 8 8 2 5 8 8 2 5 8 8 2 5 8 8 2 5 8 8 2 5 8 8 2 5 8 8 2 5 8 8 2 5 8 8 2 5 8 8 2 5 8 8 2 8 8 2 5 8 8 2 8 8 2 8 8 2 8 8 2 8 8 2 8 8 2 8 8 2 8 8 2 8 8 2 8 8 2 8 8 2 8 8 2 8 8 2 8 8 2 8 8 2 8 8 2 8 8 2 8 8 2 8 8 2 8 8 2 8 8 2 8 8 2 8 8 2 8 8 2 8 8 2 8 8 2 8 8 2 8 8 2 8 8 2 8 2 8 8 2 8 2 8 8 2 8 2 8 8 2 8 2 8 8 2 8 2 8 8 2 8 2 8 8 2 8 2 8 8 2 8 2 8 8 2 8 2 8 8 2 8 2 8 8 2 8 2 8 8 2 8 2 8 8 2 8 2 8 8 2 8 2 8 8 2 8 2 8 8 2 8 2 8 8 2 8 2 8 8 2 8 2 8 8 2 8 2 8 8 2 8 2 8 8 2 8 2                                                                                                    | DOSCMD<br>RL28<br>RL21<br>WAIT<br>DOSEND<br>RL22<br>RL23                                           | LD EQU LD SVC JR JR SVC JR SVC JR LD LD LD LD LD LD LD LD LD LD LD LD LD                                                                                                    | S-2 eDSPLY HL,INBUFS S-2 BC,79.SHL.8 eKEYIN NZ,DOSEND C,DOSEND ECMNDR eKEY NZ,WAlT DOSCMD eFLAGS A,(CFLAG) S-2 LIY+'C'-'A'),A HL,OVRBUF S-2 DE, LEBBH BC,588H A,(OVRLY) S-2                                                                                                    | ;On screen ;RL=>> system input buffer  ;79 character maximum ;Get the command ;Go if error ; or if <break> ;Frocess the request ;Wait for key stroke ;Loop if error ;Loop for another command ;IY==&gt; flag table ;F/u old version ;Replace old version ;HL=-Temp storage ;Overlay area ;Gverlay area ;Get old overlay number ;Put back in OVRLYS ;Clear <br/>(Clear Chreak&gt; flag</break>                                                                                                    |
| ## 242<br>## 244<br>## 244<br>## 247<br>## 247<br>## | DOSCMD<br>RL28<br>RL21<br>WAIT<br>DOSEND<br>RL22<br>RL23                                           | EQU LD SVC SVC SVC LD LD LD LD LD LD LD LD LD LD LD LD LD                                                                                                    | S-2 eDSPLY HL, INBUFS S-2 BC, 79.SHL.8 eREYIN NZ, DOSEND C, DOSEND C, DOSEND ECHNDR eKEY NZ, MAIT DOSCMD eFLAGS A, (CFLAG) S-2 (IY'C'-'A'), A HL, OVRBUF S-2 DE, 1E88H BC, 7588H A, (OVRLY) S-2 (8869B), A eCKERKC                                                                                                    | ;On screen ;RL=>> system input buffer ;79 character maximum ;Get the command ;Go if error ; or if <bre>chreak&gt; ;Process the request ;Wait for key stroke ;Loop if error ;Loop for another command ;YY=&gt;&gt; flag table ;P/u old version ;Replace old version ;Replace old version ;Rt==Temp storage ;Overlay area ;Bytes to restore ;Restore low overlay area ;Get old overlay number ;Put back in OVRLY\$</bre>                                                                                                    |
| 06 2 6 2 6 8 8 7 2 6 4 8 8 7 2 6 4 8 8 7 2 6 4 8 8 7 2 6 7 8 8 7 2 6 7 8 8 7 2 6 7 8 7 8 7 8 7 8 7 8 7 8 7 8 7 8 7 8 7                                                                                                    | DOSCHD<br>RL28<br>RL21<br>WAIT<br>DOSEND<br>RL22<br>RL23                                           | EQU EQU LD SVC LD LD LD LD LD LD LD LD LD LD LD LD LD                                                                                                    | S-2 eDSPLY HL, INBUFS S-2 BC, 79.SHL. 8 eKEYIN NZ, DOSEND C, DOSEND ECMNDR EKEY NZ, WAIT DOSCMD FLAGS A, (CFLAG) S-2 LIY+'C'-'A'), A HL, OVRBUF S-2 DE, LEBBH BC, 588H A, (OVRLY) S-2 (8859H), A eCKARKC B, 8 eWINDOW OUR_M                                                                                                    | ;On screen ;RL=>> system input buffer  179 Character maximum ;Get the command ;Go if error ; or if <bre> ;Process the request ;Wait for key stroke ;Loop if error ;Loop for another command ;IY==&gt; flag table ;P/u old version ;Replace old version ;Replace old version ;Rt==Temp storage ;Overlay area ;Sytes to restore ;Restore low overlay area ;Get old overlay number ;Put back in OVRLY\$ ;Clear <br/> ;Clear <br/> ;Puetion: close window</bre>                                                                                                    |
| 96 2 4 2 4 8 8 2 2 4 8 8 2 2 4 8 8 2 2 4 8 8 2 2 8 8 2 1 8 8 2 1 8 8 2 1 8 8 2 1 1 8 8 2 1 1 8 8 2 1 1 8 8 2 1 1 8 8 2 1 1 8 8 2 1 1 8 8 2 1 1 8 8 2 1 1 8 8 2 1 1 8 8 2 1 1 8 8 2 1 1 8 8 2 1 1 8 8 2 1 1 8 8 2 1 1 8 8 2 2 1 8 8 2 2 1 8 8 2 2 2 8 8 8 2 2 2 8 8 8 2 2 2 8 8 8 2 2 2 8 8 8 2 2 3 8 8 2 2 3 8 8 2 2 3 8 8 2 3 3 8 8 2 3 3 8 8 2 3 3 3 8 8 2 3 3 3 8 8 3 3 3 3                                                                                                    | DOSCMD<br>RL28<br>RL21<br>WAIT<br>DOSEND<br>RL22<br>RL23                                           | EQU LD SVC SVC SVC LD LD LD LD LD LD LD LD LD LD LD LD LD                                                                                                    | S-2  **eDSPLY** HL,INBUF\$ S-2  BC,79.SHL.B  **eKEYIN** NZ,DOSEND  C,DOSEND  C,DOSEND  C,DOSEND  **eKEY** NZ,WAIT  DOSCMD  **eFLAGS  A,(CFLAG)  S-2  (IY+'C'-'A'),A  HL,OVRBUF  S-2  DE,1EBBH  BC,588H  A,(OVRLY)  S-2  (8869H),A  **eCKBRKC  B,0  **wINDOW                                                                                                    | ;On screen ;RL==> system input buffer ;79 character maximum ;Get the command ;Go if error ; or if chreak> ;Process the request ;Wait for key stroke ;Loop if error ;Loop for another command ;TY==> flag table ;P/u old version ;Replace old version ;Replace old version ;Rt==Temp storage ;Overlay area ;Bytes to restore ;Restore low overlay area ;Get old overlay number ;Put back in OVRLYS ;Clear Chreak> flag ;Function: Clome window ;Return to original window                                                                                                    |
| 96 242<br>97 244<br>97 244<br>97 245<br>98 247<br>98 211<br>98 211<br>98 211<br>98 212<br>98 213<br>98 214<br>98 215<br>98 215<br>98 216<br>98 217<br>98 227<br>98 227<br>98 227<br>98 221<br>98 222<br>98 223<br>98 223                                                                                                    | DOSCMD RL28  RL21  WAIT  DOSEND  RL22  RL23  RL24                                                  | LD EQU LD SVC JR JR SVC JR SVC JR LD LD LD LD LD LD LD LD LD LD LD LD LD                                                                                                    | S-2 eDSPLY HL, INBUFS S-2 BC, 79.SHL.8 eREYIN NZ, DOSEND C, DOSEND C, DOSEND ECHNDR eKEY NZ, WAIT DOSCMD eFLAGS A, (CFLAG) S-2 (IY'C'-'A'), A HL, OVRBUF S-2 DE, 1E88H BC, 7588H A, (OVRLY) S-2 (8869B), A eCKERKC B, 8 eWINDOW OUR_M S-2                                                                                                    | ;On screen ;RL=>> system input buffer ;79 character maximum ;Get the command ;Go if error ; or if <bre> ;Process the request ;Wait for key stroke ;Loop if error ;Loop for another command ;Y==&gt; flag table ;F/u old version ;Replace old version ;Replace old version ;HL==Temp storage ;Overlay area ;Get old overlay number ;Put back in OVRLYS ;Clear Chreak&gt; flag ;Function: close window ;Return to original window ;Rack to our window</bre>                                                                                                    |
| 96 2 4 2 9 8 2 9 8 2 9 8 2 9 9 8 2 9 9 8 2 9 9 8 2 1 9 8 2 1 9 8 2 1 9 8 2 1 9 8 2 1 9 8 2 1 9 8 2 2 9 8 9 2 2 1 9 8 2 2 2 9 8 9 2 2 1 9 8 2 2 2 9 8 9 2 2 1 9 8 2 2 2 9 8 9 2 2 1 9 8 2 2 2 9 8 9 2 2 1 9 8 2 2 2 9 8 9 2 2 1 9 8 2 2 2 9 8 9 2 2 1 9 8 2 2 2 9 8 9 2 2 1 9 8 2 2 2 1 9 8 2 2 1 9 8 2 2 1 9 8 2 2 1 9 8 2 2 1 9 8 2 2 1 9 8 2 2 1 9 8 2 2 1 9 8 2 2 1 9 8 2 2 1 9 8 2 2 1 9 8 2 2 1 9 8 2 2 1 9 8 2 2 1 9 8 2 2 1 9 8 2 2 1 9 8 2 2 1 9 8 2 2 1 9 8 2 2 1 9 8 2 2 1 9 8 2 2 1 9 8 2 2 1 9 8 2 2 1 9 8 2 2 1 9 8 2 1 9 8 2 1 9 8 2 1 9                                                                                                    | DOSCMD<br>RL28<br>RL21<br>WAIT<br>DOSEND<br>RL22<br>RL23                                           | EQU EQU LD SVC LD LD LD LD LD LD LD LD LD LD LD LD LD                                                                                                    | S-2 eDSPLY HL, INBUFS S-2 BC, 79.SHL. 8 eKEYIN NZ, DOSEND C, DOSEND ECMNDR EKEY NZ, WAIT DOSCMD FLAGS A, (CFLAG) S-2 LIY+'C'-'A'), A HL, OVRBUF S-2 DE, LEBBH BC, 588H A, (OVRLY) S-2 (8859H), A eCKARKC B, 8 eWINDOW OUR_M                                                                                                    | ;On screen ;RL=>> system input buffer ;79 character maximum ;Get the command ;Go if error ; or if cbreak> ;Process the request ;Wait for key stroke ;Loop if error ;Loop for another command ;TY==> flag table ;P/u old version ;Replace old version ;Rt==Temp storage ;Overlay area ;Bytes to restore ;Restore low overlay area ;Get old overlay number ;Put back in OVRLYS ;Clear Cbreak> flag ;Function: Clome window ;Return to original window                                                                                                    |
| 00 2 2 2 0 8 2 0 3 2 0 6 2 0 6 2 0 6 2 0 6 8 8 2 0 7 8 8 2 0 8 8 2 0 9 8 2 0 9 8 2 0 9 8 2 0 9 8 2 0 9 8 2 0 9 8 2 0 9 8 2 0 9 8 2 0 9 2 0 9 8 2 0 9 2 0 9 8 2 0 9 8 2 0 9 8 2 0 9 8 2 0 9 8 2 0 9 8 2 0 9 8 8 2 0 9 2 0 9 8 8 2 0 9 2 0 9 8 2 0 9 8 8 2 0 9 8 2 0 9 8 8 2 0 9 8 8 2 0 9 8 8 2 0 9 8 8 2 0 9 8 8 2 0 9 8 8 2 0 9 8 8 2 0 9 8 8 2 0 9 8 8 2 0 9 8 8 2 0 9 8 8 2 0 9 8 8 2 0 9 8 2 0 9 8 8 2 0 9 8 8 2 0 9 8 8 2 0 9 8 8 2 0 9 8 8 2 0 9 8 8 2 0 9 8 8 2 0 9 8 8 2 0 9 8 8 2 0 9 8 8 2 0 9 8 8 2 0 9 8 8 2 0 9 8 2 0 9 8 8 2 0 9 8 2 0 9 8                                                                                                    | DOSCMD<br>RL28<br>RL21<br>WAIT<br>DOSEND<br>RL22<br>RL23                                           | EQU EQU LD SVC LD LD LD LD LD LD LD LD LD LD LD LD LD                                                                                                    | S-2 eDSPLY HL,INBUFS S-2 BC,79.SHL.8 eKEYIN NZ,DOSEND C,DOSEND ECMNDR eKEY NZ,WAlT DOSCMD eFLAGS A,(CFLAG) S-2 LIY+'C'-'A'),A HL,OVRBUF S-2 DE,LEBGH BC,586H A,(OVRLY) S-2 (8069H),A eCKBRKC B,0 eWINDOW OUR_M S-2 A,(NUM_M)                                                                                                    | ;On screen ;RL=>> system input buffer ;79 character maximum ;Get the command ;Go if error ; or if <bre> ;Process the request ;Wait for key stroke ;Loop if error ;Loop for another command ;Y==&gt; flag table ;F/u old version ;Replace old version ;Replace old version ;HL==Temp storage ;Overlay area ;Get old overlay number ;Put back in OVRLYS ;Clear Chreak&gt; flag ;Function: close window ;Return to original window ;Rack to our window</bre>                                                                                                    |
| 96 2 4 2 4 8 8 2 4 4 8 8 2 4 4 8 8 2 4 4 8 8 2 4 8 8 2 4 8 8 2 4 8 8 2 4 8 8 2 1 3 8 8 2 1 4 8 4 2 1 5 8 8 2 1 8 8 2 1 1 8 8 2 1 1 8 8 2 1 1 8 8 2 1 1 8 8 2 1 1 8 8 2 1 1 8 8 2 1 1 8 8 2 1 1 8 8 2 1 1 8 8 2 1 1 8 8 2 1 1 8 8 2 2 5 8 8 2 2 6 8 8 2 2 9 8 2 3 3 8 8 2 2 4 8 8 2 2 5 8 8 2 2 5 8 8 2 5 8 8 2 5 8 8 2 5 8 8 2 5 8 8 2 5 8 8 2 5 8 8 2 5 8 8 2 5 8 8 2 5 8 8 2 5 8 8 2 5 8 8 2 5 8 8 2 5 8 8 2 5 8 8 2 5 8 8 2 5 8 8 2 5 8 8 2 5 8 8 2 5 8 8 2 5 8 8 2 5 8 8 2 5 8 8 2 5 8 8 2 5 8 8 2 5 8 8 2 5 8 8 2 5 8 8 2 5 8 8 2 5 8 8 2 5 8 8 2 5 8 8 2 5 8 8 2 5 8 2 5 8 8 2 5 8 2 5 8 8 2 5 8 2 5 8 8 2 5 8 2 5 8 2 5 8 2 5 8 2 5 8 2 5 8 2 5 8 2 5 8 2 5 8 2 5 8 2 5 8 2 5 8 2 5 8 2 5 8 2 5 8 2 5 8 2 5 8 2 5 8 2 5 8 2 5 8 2 5 8 2 5 8 2 5 8 2 5 8 2 5 8 2 5 8 2 5 8 2 5 8 2 5 8 2 5 8 2 5 8 2 5 8 2 5 8 2 5 8 2 5 8 2 5 8 2 5 8 2 5 8 2 5 8 2 5 8 2 5 8                                                                                                    | DOSCMD<br>RL28<br>RL21<br>WAIT<br>DOSEND<br>RL22<br>RL23                                           | EQU LD EQU LD EQ | S-2  **S-2  **S-2  **S-2  **BC,79.SHL.8  **REYIN  NZ,DOSEND  CC,DOSEND  CC,DOSEND  **CHADR  **RKEY  NZ,WAIT  DOSCMD  **S-2  LY+'C'-'A'),A  HL,OVRBUF  S-2  DE,1E88H  A,(OVRLY)  S-2  (#869H),A  **CCVARKC  B,8  **WINDOW  OUR_M  S-2  A,(NUM_M)  S-2  A,(NUM_M)  S-2  A,(NUM_M)  S-2  A,(NUM_M)  S-2  A,(NUM_M)  S-2  A,(NUM_M)  S-2  A,(NUM_M)                                                                                                    | ;On screen ;RL=>> system input buffer ;79 character maximum ;Get the command ;Go if error ; or if obreak> ;Process the request ;Wait for key stroke ;Loop if error ;Loop for another command ;TY==> flag table ;P/u old version ;Replace old version ;Replace old version ;Rt==Temp storage ;Overlay area ;Bytes to restore ;Restore low overlay area ;Get old overlay number ;Put back in OVRLYS ;Clear Chreak> flag ;Function: close window ;Return to original window ;Back to our window ;Get current window count                                                                                                    |
| 86 242<br>8 8 263<br>8 8 2 64<br>8 8 2 65<br>8 8 2 65<br>8 8 2 67<br>8 8 2 12<br>8 8 2 12<br>8 8 8 8 8 8 8 8 8 8 8 8 8 8 8 8 8 8 8                                                                                                     | DOSCMD<br>RL28<br>RL21<br>WAIT<br>DOSEND<br>RL22<br>RL23<br>RL24<br>RL25<br>; OPEN<br>RL26<br>RL26 | EQU EQU LD SVC SVC JR SVC LD LD LD LD LD LD LD LD LD LD LD LD LD                                                                                                    | S-2 eDSPLY HL, INBUFS S-2 BC, 79.SHL.8 eREYIN NZ, DOSEND C, DOSEND ECMNDR eKEY NZ, MAIT DOSCMD eFLAGS A, (CFLAG) S-2 (IY+'C'-'A'), A HL, OVRBUF S-2 DE, LEBBH BC, 588H A, (OVRLY) S-2 (8869H), A eCKBRKC B, B eWINDOW OUR_M S-2 A, (NUM_W) S-2 14 NC, INPUT1 S-2                                                                                                    | ;On screen ;RL=>> system input buffer ;79 character maximum ;Get the command ;Go if error ; or if<br>;Process the request ;Wait for key stroke ;Loop if error ;Loop for another command ;Y==> flag table ;F/u old version ;Replace old version ;Replace old version ;Replace old version ;Retale storage ;Overlay area ;Goverlay area ;Get old overlay number ;Put back in OVRLYS ;Clear Chreak> flag ;Function: close window ;Return to original window ;Rack to our window ;Get current window count ;Storage full? ;Yes get a new command                                                                                                    |
| 96 2 4 2 4 8 8 2 4 4 8 8 2 4 4 8 8 2 4 5 8 8 2 8 8 8 2 8 9 8 8 2 1 8 8 2 1 8 8 2 1 8 8 2 1 8 8 2 1 8 8 2 1 8 8 2 1 8 8 2 1 8 8 2 1 8 8 2 1 8 8 2 1 8 8 2 1 8 8 2 1 8 8 2 1 8 8 2 1 8 8 2 1 8 8 2 1 8 8 2 1 8 8 2 1 8 8 2 1 8 8 2 2 5 8 8 2 2 6 8 8 2 2 9 8 2 3 3 8 8 2 2 4 8 8 2 2 5 8 8 2 2 5 8 8 2 5 8 8 2 5 8 2 5 8                                                                                                    | DOSCMD<br>RL28<br>RL21<br>WAIT<br>DOSEND<br>RL22<br>RL23<br>RL24<br>RL25<br>;<br>OPEN<br>RL26      | EQU LD EQU LD EQ | S-2 eDSPLY HL, INBUFS S-2 BC, 79.SHL.8 eKEYIN NZ, DOSEND C, DOSEND ECMNDR eKEY NZ, WAIT DOSCMD eFLAGS A, (CFLAG) S-2 (IY+'C'-'A'), A HL, OVRBUF S-2 DE, LEBBH A, (OVRLY) S-2 (8069H), A eCKBRKC B, 0 eWINDOW OUR_H S-2 A, (NUM_H) S-2 14 NC, INPUT1 S-2 ECLS                                                                                                    | ;On screen ;RL=>> system input buffer  179 character maximum ;Get the command ;Go if error ; or if <bre> ;Process the request ;Mait for key stroke ;Loop if error ;Loop if error ;Loop for another command ;IY==&gt; flag table ;P/u old version ;Replace old version ;Replace old version ;Reverlay area ;Goverlay area ;Goverlay area ;Get old overlay number  ;Put back in OVRLY\$ ;Clear <br/> ;Clear <br/> ;Clear <br/> ;Cheak &gt; flag ;Function: close window ;Return to original window ;Return to original window ;Return to original window ;Ret current window count ;Storage full? ;Yes — get a new command ;Elae clear our screen</bre> |
| 96 242<br>97 262<br>98 263<br>98 264<br>98 267<br>98 267<br>98 211<br>98 211<br>98 211<br>98 212<br>98 213<br>98 214<br>98 215<br>98 216<br>98 217<br>98 222<br>98 222<br>98 221<br>98 222<br>98 221<br>98 222<br>98 223<br>98 224<br>98 225<br>98 227<br>98 228<br>98 227<br>98 228<br>98 227<br>98 228<br>98 227<br>98 228<br>98 228<br>98 227<br>98 228<br>98 228<br>98 227<br>98 228<br>98 227<br>98 228<br>98 228<br>98 227<br>98 228<br>98 228<br>98 227<br>98 228<br>98 228<br>98 28<br>98 28<br>9                                                                                                    | DOSCMD<br>RL28<br>RL21<br>WAIT<br>DOSEND<br>RL22<br>RL23<br>RL24                                   | EQU EQU LD SVC LD UD LD UD LD  | S-2 eDSPLY HL, INBUFS S-2 BC, 79.SHL.8 eREYIN NZ, DOSEND C, DOSEND ECMNDR eKEY NZ, MAIT DOSCMD eFLAGS A, (CFLAG) S-2 (IY+'C'-'A'), A HL, OVRBUF S-2 DE, LEBBH BC, 588H A, (OVRLY) S-2 (8869H), A eCKBRKC B, B eWINDOW OUR_M S-2 A, (NUM_W) S-2 14 NC, INPUT1 S-2                                                                                                    | ;On screen ;HL==> system input buffer ;79 Character maximum ;Get the command ;Go if error ; or if<br>;Frocess the request ;Mait for key stroke ;Loop if error ;Loop for another command ;Y==> flag table ;F/u old version ;Replace old version ;HL==Temp storage ;Overlay area ;Sytes to restore ;Restore low overlay area ;Get old overlay number ;Put back in OVRLYS ;Clear<br>;Clear Cbreak> flag ;Function: close window ;Return to original window ;Rack to our window ;Get current window count ;Storage full? ;Yes get a new command                                                                                                    |

form the restore, but I haven't found it yet. So, this program stores the entire low overlay area in a buffer, as well as the byte that indicates what overlay is in memory.

The remainder of the DOS routine is simple. It opens a full-screen window and prompts you for a DOS command. The routine passes that command to the system, and a loop returns for another command until you stop it by pressing the break key. Then the program restores everything in low memory to its previous state and loops back to the prompt window.

The final routine opens a new display window (lines 235-283). It clears the prompt area and asks you for the new window parameters.

The only difficult part of this section is accepting the ASCII decimal values you type in and changing them to the binary format the computer requires. The GET RC routine (lines 285–298) does most of the difficult part.

If you enter illegal values or press the break key while entering the parameters, the program returns to the prompt window for further instructions. Otherwise, it opens the new window and exits to it

The installation section of the program (lines 360-467) does nothing tricky. This program relies on last month's windowing SVC, so it first checks to be sure you've installed that SVC. Since the user interface is a filter, it must also test to see that you used the Set command to load it.

if everything has gone well, the computer moves the main program to high memory and protects it: then the program sets its device control block to show that the filter is capable of handling @GET and @CTL commands, Finally, the initialization section reports a successful installation and returns control to TRSDOS.

#### **Final Comments**

The windowing system is the most extensive set of programs I have presented in The Next Step. Depending on your programming needs, you may want to use just the driver, the driver and windowing SVC, or all three for particular projects.

The windows work well with some programs, poorly with others. You'll have to experiment to see how they work with your Model 4 programs. If you wish, you could use the first two programs to create a system of pull-down menus. Also, with a few changes, you could use the second program to create two active windows on the screen at once.

If you develop any interesting applications with the window system, I'd enjoy seeing them on a disk, along with your source code if possible. Please re-

member that 80 Micro owns the copyright to this windowing system; if you want to distribute any programs based on it, you'll have to take care of some legal formalities first.

A set of programs this complex probably has a bug or two in it. If you find one, write to me and describe in detail what I can do to demonstrate the bug. If you find any major bugs. I'll be sure to include patches in a future column. Please remember, however, that there's a lag time between when I write a column and when you see it. I finished this column during the first week of April. If I hear of a major bug in August, you might not read about it until early next year.

You can contact Hardin Brothers through CompuServe. Go PCS-117 to the Writers' and Editors' SIG (WESIG) and leave your message addressed to him. Feel free to join in discussions started by others.

You can also write to Hardin at 280 N. Compus Ave., Upland, CA 91786. Enclose a stamped, self-addressed envelope if you want a reply.

| Listir | ng continued   |            |                    |                                    |
|--------|----------------|------------|--------------------|------------------------------------|
|        | 86244          | CALL       | GET_RC             | Get top row/column                 |
|        | 00245 RL29     | EQU        | \$ <del>-</del> 2  |                                    |
|        | 88246          | JP         | C,SHOW             | :Back on (break)                   |
|        | 99247 RL38     | EQU        | \$ <b>-2</b>       |                                    |
|        | 88248          | PUSH       | ĦL                 | Save top row/col                   |
|        | 88249          | LD         | HL, BOTHSG         | ;RL==> bottom prompt               |
|        | 00250 RL31     | EQU        | \$-2               | • •                                |
|        | 00251          | SVC        | <b>@DSPLY</b>      | And display                        |
|        | 80252          | CALL       | GET_RC             | Get bottom row/col                 |
|        | 00253 RL32     | EQU        | \$-2               |                                    |
|        | 00254          | JR         | NC, OPEN 2         | ;Go if no (break)                  |
|        | 00255          | POP        | HL                 | :Else clear atack                  |
|        | <b>88256</b>   | JP         | SHOW               | (Back on (break)                   |
|        | 00257 RL33     | FOU        | \$-2               | •                                  |
|        | 00258 OPEN2    | PUSH       | HL                 | :Save bottom row/col               |
|        | ##259          | L.D        | HL.FRMMSG          | :BL==> frame request               |
|        | 00260 RL34     | EOU        | 5-2                | , ro , trans reques                |
|        | 98261          | SVC        | @DSPLY             | ;Display it                        |
|        | 99262          | LD         | HL. INBUFS         | :HL==> DOS input buffer            |
|        | 00263 RL35     | EQU        | S-2                | ing- 7 bob impec belief            |
|        | 00264          | LD         | BC,3.SHL.8         | B = maximum charactera             |
|        | 88265          | SVC        | PREYIN             | iGet frama charactar               |
|        | 99266          | JR         | NC, OPEN3          | ;Go if no (break)                  |
|        | 80267          | POP        | HL HL              | Else clear the atack               |
|        | 90269          | POP        | HL                 | Apre offer the arack               |
|        | 00269          | JP         | SHOW               | Back on (break)                    |
|        | 00270 RL36     | EOU        | \$-2               | Juden on Oreany                    |
|        | 00271 OPEN3    | SVC        | @DECHEX            | :Convert frame value               |
|        | 00272          | PUSH       | BC                 | Save frame value for later         |
|        | 00273          | LD         | B. 6               | Function: close window             |
|        | 00274          | SVC        | <b>WINDOM</b>      | liquerious cidas atudos            |
|        | 88275          | POP        | BC BC              | . Seesawaa faasa waluu da C        |
|        | 00276          | POP        | DE                 | Recover frame value in C           |
|        | 89277          | POP        | HL.                | iP/u bottom row/col                |
|        | 99279          | LD         |                    | And top row/col                    |
|        | 99279          | SVC        | B,1                | ;Punction: open window             |
|        | 88288          |            | @WINDOW            |                                    |
|        | 80281 RL37     | JP<br>EOU  | NZ,OUR_W<br>S-2    | ;To our window if error            |
|        | 88282          | JP         | DONE1              | . Wash to superior assessed        |
|        | 00203 RL30     | EOU        | S-2                | Back to running program            |
|        |                | FUU        | 3-2                |                                    |
|        | 00204 ;        |            | UI Territor        | . nr . non desert busses           |
|        | 00205 GET_RC   | LD         | HL, INBUF\$        | ;HL==> DOS input buffer            |
|        | 00206 RL39     | EQU        | \$-2<br>BC 6 CUY # | .Bl-u- ch-rech-re                  |
|        | 00207          | LD         | BC,6.SHL.0         | B = maximum characters             |
|        | 09200<br>00209 | SVC<br>RET | @KEYIN             | Get top row/col                    |
|        | 00203          | RET        | С                  | ¡Back on (break) Listing continued |

Circle 496 on Reader Service card.

# Communications Gap? LET'S TALK™!

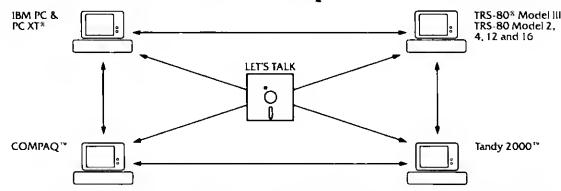

LET'S TALK CLOSES THE COMMUNICATIONS GAP BETWEEN TODAY'S POPULAR PERSONAL COMPUTERS.

LET'S TALK is a complete package for fully supported communications between any of these computers. In any direction, Without additional expense.

LET'S TALK is a simple, straightforward program that transfers ASCII data files, including BASIC and VisiCalc®, from one computer to

another. Precisely. Easily. Without professional, expensive data processing expertise.

LET'S TALK allows two computers to communicate directly with each other in a "conversational mode" when not actually transferring data. And, LET'S TALK can send or retrieve files of any size from unattended

computers, at three different speeds.
GROWTH AND EXPANSION REQUIRE
OPEN COMMUNICATION. LET'S TALK.

#### Making dollars and sense out of information.

Now available at Radio Shack stores through Express Order Software Program.

TRS-80 is a registered trademark of Tandy Corporation. Tandy 2000 is a trademark of Tandy Corporation. Visi Calc is a registered trademark of VisiCorp. IBM PC and PC XT are registered trademarks of IBM Corporation. COMPAQ is a trademark of Compaq Computer Corporation.

a division of the goodman group, Inc. 12900 Preston Rd., Dallas, Texas 75230 (214) 239-6085 LET'S TALX includes all diskettes for each of the above computers. Suggested retail price \$179.00 + \$5.00 shipping

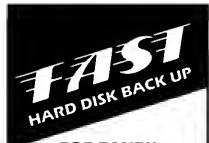

FOR TANDY
II/12/16/6000
(TRSDOS™, XENIX®,
or CP/M®)

How much would you lose if a power failure hardware glich, or other disaster damaged or destroyed your hard disk data files? How long would it take to reconstruct them? How would the loss affect your business?

**SNAPBACK** can't prevent a disaster. But it can back up your hard disk so quickly and inexpensively that you can always be prepared for the worst. This is possible because SNAPBACK is . . .

- FAST. It copies 1.5 (Mod. II) to 2.4 (Mod. 12/16/6000) Mbytes of data per minute to 8" floppy disks. Thus, you can back up a 15 Mbyte drive in as little as 7-8 minutes
- FLEXIBLE. It works with any Model II/12/16/6000, any B.7/12/15/35 Mbyte Tandy drive, and any XENIX, TRSDOS, and/or CP/M data.
- EASY. Its menus make it a snap to back up or restore your data (with optional verification).
- INEXPENSIVE. It only costs \$125.00.

If you value your data, you need SNAPBACK. It's the best insurance available.

The SNAPBACK package includes two bootable disks and complete documentation. To order, phone or write today.

(Mastercard, VISA, Check, or UPS COD (\$2) accepted. Add \$7.50 for handling/shipping. CA residents add 6% sales tax.)

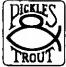

PICKLES & TROUT\* PO. BOX 1206 GOLETA, CA 93116 (805) 685-4641

XENIX\* Microsoft Corp. CP/M\* Digital Research, Inc. TRSDOS<sup>TM</sup> Tandy Corp.

#### THE NEXT STEP

| Listing conti          | nued             |              |                           |                                                |                   |
|------------------------|------------------|--------------|---------------------------|------------------------------------------------|-------------------|
| 90290<br>00291         |                  | SVC<br>PUSH  |                           | Convert row to hex                             |                   |
| 88292                  |                  | INC          | HL                        | And save                                       |                   |
| 8 8 2 9 3<br>8 8 2 9 4 |                  |              |                           | Convert column to her                          | t                 |
| <b>88295</b>           |                  | POP          | BC                        | Recover row                                    |                   |
| 00296<br>00297         |                  | LD<br>OR     |                           | /Row to H<br>/Reset Carry Flag                 |                   |
| 00290<br>00299         |                  | RET          |                           | ;And return                                    |                   |
| 20300                  | ; Put pr         | esent pa     | rameters in disp          | olay strings                                   |                   |
| 80301                  | PARM_DEG         |              | EQU \$                    |                                                |                   |
| 00303                  | rma_pro          | PUSH         | HL                        | ¡Save row/col to conve                         | ert               |
| 00304<br>00305         |                  | CALL<br>CALL |                           | Move fow to L<br>Convert & store row           |                   |
| 88386                  |                  | EQU          | \$-2                      |                                                |                   |
| 00307<br>00308         |                  |              |                           | Display Character To string                    |                   |
| 00309<br>00310         |                  | toOta        | L: T                      | Point to next area                             |                   |
| 00311                  | CONVI            | LD           | H.A                       | ;Recover row/col<br>;Blank H value             |                   |
| 00312<br>00313         |                  |              | A.' '                     | #Blanking space<br>#Maximum string length      | ,                 |
| 00314                  |                  | CALL         | 06FAH                     | ;Into middle of @HEXD                          |                   |
| 00315<br>00316         | ,                | RET          |                           |                                                |                   |
|                        | Disp             | lay messa    | iges                      |                                                |                   |
| 80319                  | PROMPT1          | DEFM         | 'Window Commands          | i: '                                           |                   |
| 00320<br>00321         |                  | DEFM<br>DEFM | 'Current Window           | Settings.                                      | spaces            |
| 00322                  |                  | DEFB         | LF                        | ·                                              |                   |
| ØØ323<br>ØØ324         |                  | DEFM<br>DEFM | ' <o>pen, <c>lose</c></o> | e. <d>os Command :16</d>                       | spaces            |
| 00325                  |                  | DEFH         | Parameters:               | ,                                              | •••               |
| 88327                  |                  | DEFM<br>DEFM |                           |                                                |                   |
| 00328<br>00329         |                  | DEFB<br>DEFM | LF                        | nami ann nananani                              |                   |
| 00330                  |                  | DEFM         | •                         |                                                | spaces            |
| 00331<br>00332         |                  | DEFM<br>DEFM | Windows now say           | red: '                                         |                   |
| 00333                  |                  | DEFB         | CR                        |                                                |                   |
| 90334<br>90335         | DOSMSG           | DEFM         | '(Press <break></break>   | to return)'                                    |                   |
| 00336<br>00337         |                  | DE<br>DEFM   | LF Dos command? '         |                                                |                   |
| #033#                  |                  | DB           | ETX                       |                                                |                   |
| 88339<br>88348         | TOPMSG           | DEFK         | 'New top left co          | orner (row.col):                               |                   |
| 00341                  |                  |              | ETX                       |                                                |                   |
| ##342<br>##343         | BOTHSG           | DEFM         | 'Bottom right co          | orner (row.col): '                             |                   |
| 88344<br>88345         |                  | DB           | ETX                       |                                                |                   |
| 88346                  | FRMMSG           |              |                           | aracter (0 for none):                          |                   |
| 98347<br>88349         | ,                | DB           | ETX                       |                                                |                   |
| 88349                  | INBUFS           | DS           | 60                        |                                                |                   |
| 00351                  | OVRBUF<br>FLTEND | EQU          | 500H<br>\$-1              | ;End of tilter                                 |                   |
| 00352<br>00353         | FLTLEN           | EQU          | \$-BEGIN                  | ;Length or filter                              |                   |
| 00354                  | ,                | •••••        | ************              | *****************                              | ******            |
| 98355<br>99356         |                  | stallati     | lon section               |                                                |                   |
| 90357<br>90359         |                  |              |                           | ***************                                |                   |
| 88359                  | 1                |              |                           |                                                |                   |
| 00360<br>00361         | INIT             | PUSH<br>LD   | DE<br>(MODDCB), DE        | ;Save DCB pntr<br>;Stuff into filter           |                   |
| 00362<br>00363         |                  | LD<br>SVC    | HL, SGNON                 | ;KL==> Sign-on message                         | e                 |
| 88364                  |                  | LD           | DE HODNAME                | ;Display on screen<br>;DE==>Window SVC name    |                   |
| 00365<br>00366         |                  | SVC<br>JR    | egthod<br>z,viaset        | Find SVC<br>Go if found                        |                   |
| 88367                  |                  | LD           | HL, NO_SVC                | ;HL==>message                                  |                   |
| 8#369                  | ERR_OUT          | LD           | @DSPLY<br>HL,-1           | Display error message :Set extended error      | 2                 |
| #0378<br>08371         |                  | SVC          | TIX39                     | ;And leave                                     |                   |
| 88372                  | ; Inst           | alled wi     | th SET command?           |                                                |                   |
| 99373<br>99374         | VIASET           | svc          | FLAGS                     | ;Point IY to flags                             |                   |
| ##375<br>##376         |                  | BIT<br>JR    | 3, {1Y+'C'-'A'}           | :Test bit 3 of CFLAGS                          |                   |
| 00377                  |                  | LD           | NZ SETHI<br>HL, SETMSG    | ;Go if SET used<br>;HL==>"Use SET"             |                   |
| 00370<br>00379         | 1                | JR           | ERR_OUT                   | And leave                                      |                   |
| 80300                  | : Reset          | HIGH\$ 4     | and prepare to re         | elocate filter                                 |                   |
| 00301<br>00302         |                  | LD           | BL, C                     | ;Get current value                             |                   |
| 00301<br>00384         |                  | LD<br>SVC    | B,L<br>@HIGH\$            | ;B=# >> aelect HIGH\$                          |                   |
| 00305                  |                  | LD           | (OLDHI), HL               | Save in filter header                          | r                 |
| 00386<br>00307         |                  | JR<br>LD     | I.RELOC<br>HL, NOMEM      | ;Go if no error<br>;HL==> No memory msg        |                   |
| 88388                  |                  | JR           | ERR_OUT                   | Report error & leave                           |                   |
| 00309<br>00390         | ; Move           | filter t     | to high memory ar         | nd protect                                     |                   |
| 86391<br>88392         | 3                | LD           | 1Y, RELTAB                | •                                              | la.               |
| 00393                  |                  | LD           | DE, FLTEND                | ;IY==> Relocation tab:<br>;DE=>> End of filter | A C               |
| 98394                  |                  | XOR          | A                         | Reset Carry Flag                               | Listing continued |
| <del></del>            |                  |              |                           |                                                |                   |

| 00395          |         | SBC      | HL,DE               | Calculate distance to move           |
|----------------|---------|----------|---------------------|--------------------------------------|
| 00396          |         | PUSH     | HL                  | ; and transfer to                    |
| 0039/          |         | POP      | BC                  | ; BC regiater pair                   |
|                | RELOCI  | ĽΦ       | L,(IY+0)            | ;Cet address to Change               |
| 00399          |         | LD       | H, (IY+1)           | ; in RL                              |
| 99489          |         | ĽΦ       | A,H                 | ;Pick up MS8                         |
| 68481          |         | OR       | Α                   | ;Is it 0?                            |
| 99492          |         | JR       | Z,MOVE              | ;Yea go                              |
| 00403          |         | LD       | E,(HL)              | Move contents                        |
| 89484          |         | INC      | HL                  | ; of address to                      |
| 99495          |         | TD       | D, (BL)             | ; DE reg. pair                       |
| 22496          |         | EX       | DE HL               | IBL has value to change              |
| 89497          |         | ADD      | BL,BC               | ;Add the offset                      |
| 09498          |         | EX       | DE,HL               | New value back to DE                 |
| 99499          |         | LD       | (HL),D              | Put it back                          |
| 00418          |         | DEC      | HL                  | ; in the                             |
| 00411          |         | LD       | (HL),E              | 1 brodram                            |
| 00412          |         | INC      | IA                  | Bump IY to next                      |
| 00413          |         | INC      | IY                  | ; entry in table                     |
| 88414          |         | JR       | RELOC1              | Repeat until done                    |
| 88415          |         |          |                     |                                      |
| 00416          |         | ve modu. | le to high memor    | y and protect                        |
| 98417          |         |          |                     |                                      |
| 00418          | MOVE    | TD.      | DE, (OLDHI)         | /DE==>Destination address            |
| 00419          |         | TD.      | HL, FLTEND          | :BL==>Current end of filter          |
| 88428          |         | LD       | BC,FLTLEN           | ;BC = length of module               |
| 00421          |         | LDDR     |                     | ;Move it                             |
| 08422          |         | EX       | DE, BL              | ;Move new BIGH\$ to HL               |
| 88423          |         | LD       | B,0                 | ;Select HIGH\$                       |
| 88424          |         | SVC      | <b>ehighs</b>       | ;Set new HIGH\$ value                |
| 88425          |         | INC      | HL                  | ;HL==>filter entry point             |
| 00426          | 3       |          |                     |                                      |
| 88427          | ; Set   | type a   | nd addreas in fi    | lter's DCa                           |
| 88428          | 1       |          |                     |                                      |
| 88429          |         | POP      | IX                  | ;Cet DCB addr off stack              |
| 00430          |         | LD       | (IX),01000101B      | ;Set as FILTER capable of            |
| 00431          |         |          |                     | ; eger & ectl                        |
| 00432          |         | LD       | (IX+1),L            | ;LSB of filter address               |
| 00433          |         | LD       | (IX+2),B            | ;MSB of filter address               |
| 88434          |         | LD       | HL, SUCCESS         | ;BL==> Succeaa message               |
| 00435          |         | SVC      | @DSPLY              |                                      |
| ₽8436          |         | LD       | HL, #               | ;Show success                        |
| 88437          |         | RET      |                     | ;Bact to TRSDOS via SET              |
| 00438          |         |          |                     |                                      |
| 00439          | 1 Hei   | sages    |                     |                                      |
| 88448          | ,       |          |                     |                                      |
| 88441          | HOUNAME | DEPM     | 'WS'                | /Window SVC moduls name              |
| 98442          |         | DB       | 9                   |                                      |
| 00443          | SCNON   | DEFM     | Windowing Syat      | em User Filtsr'                      |
| 98444          |         | DB       | CR                  |                                      |
|                | NO_SVC  | DEFM     | 'Window SVC not     | found inetallation aborted'          |
| 88446          |         | DB       | CR                  |                                      |
|                | SETHSG  | DEPM     | 'Pilter must be     | installed with SET command'          |
| 88448          |         | Da       | CR                  |                                      |
| 88449          | NOMEN   | DEFM     | 'High memory no     | t symilable for installation'        |
| 99459          |         | DB       | CR                  |                                      |
|                | SUCCESS | DEFM     |                     | ucceaafully completed'               |
| 06452          |         | DB       | LF                  |                                      |
| 89453          |         | DEPM     | 'Use FILTER com     | mand to connect to "KI"              |
| 88454          |         | De       | LF                  |                                      |
| 89455          |         | DEFM     |                     | > <w> to invoke window commands!</w> |
| 89456          |         | DB       | CR CR               | or interest of the continue          |
| 08457          | ;       |          |                     |                                      |
| 88458          |         | location | table               |                                      |
| 88459          |         |          |                     |                                      |
|                | RELTAB  | DEPW     | 24.41 . RT.42 DE #2 | DIGA DIGE DIGE DIGE DIGE             |
| 89461          | ·-PLIND | DEPW     | DIGG DILG DELL      | RL04,RL05,RL06,RL87,RL08             |
| 88462          |         | DEFW     | DITT DITE HOLD      | RL12,RL13,RL14,RL15,RL16             |
|                |         | DEFW     | DITE DITE DITE      | RL20,RL21,RL22,RL23,RL24             |
|                |         |          |                     | RL20,RL29,RL30,RL31,RL32             |
| 99463          |         |          | PT 11 PT 14 PT 15   | DY 14 DY 27 DY 24 P+ 24 P+ 44        |
| 99463<br>98464 |         | DEPW     | RL33,RL34,RL35,     | RL36,RL37,RL38,RL39,RL48             |
| 99463          |         |          | RL33,RL34,RL35,     | RL36,RL37,RL36,RL39,RL48             |

Circle 422 on Reader Service card.

# Word Processing SIMPLIFIED

for SuperSCRIPSIT

IDEAL CLASSROOM TEXT FOR WORD PROCESSING

The simple instruction book use with TRS-80 III, IV, IVP CLEAR, SIMPLE, EASY

• home

office

education

All you need is a super SCRIPSIT diskette.

ORDER NOW

Send check or **MO** for \$19,95 includes shipping to: P.O. Box 247 Holt, MI 48842-0247 FOR TRS-80 MODELS 1, 3, 4, 4P IBM PC/XT, AT&T 8300, ETC.

# THE COMPLETE FORTH GETS A MAJOR UPDATE: MMSFORTH V2.4

- A total softwara anvironment: custom drivers for printer, vidao and kayboard improva speed and flaxibility. (Naw TRS-80 M.4 varsion, too!)
- Common SYS format givas you a big 395K (195K single-sided) per disk, plus a boot track!
- Common wordset (79-Standard plus MMSFORTH axtensions) on all supported computars.
- Common and powerful applications programs available (most with MMSFORTH source code) so you can use them compatibly (with the same date disks) across all supported computers.
- Very fast compile speeds and advanced program development environment.
- A fantastic full-screen Forth Editor: Auto-Find (or -Raptace) any word (forward or back), compare or Pairs-Edit any two rangae of blocks, much more.
- Temporary dictionary areas.
- OUANs, VECTs, vectored I/O, and many more of the latest high-performanca Forth constructs.
- Manual and damo programs are biggar and bettar than ever!
- Same thorough support: Users Nawslettar, User Groups worldwide, telephone tips. Full consulting services.
- Parsonal Licensing (ona person on ona computar) is standard. Corporate Sita Licensing and Bulk Distribution Licensing available to professional users.

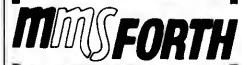

#### IT'S BETTER THAN EVER.

The total software environment for IBM PC/XT, TRS-80 Model 1, 3, 4 and close friends.

- Personal License (required):
  MMSFORTH V24 System Disk \$179.95
  (TRS-80 Model 1 requires lowercase, DOEN, 1 40-track drive.)
  Personal License (additional modules):
  FORTHCOM communications module \$49.95
  UTILITIES \$49.95
  GAMES \$99.95
  EXPERT-2 expert system 69.95
- EXPERT-2 expert system 69.95
  OATAHANOLER 59.95
  OATAHANOLER 99.95
  FORTHWRITE word processor 99.95
   Corporate Site License
- Some recommended Forth books:
  STARTING FORTH (programming) 18.95
  THINKING FORTH (sechnique) 15.95
  BEGINNING FORTH (re MMSFORTH) 16.95

Shipping/handling & tax sxtra. No returns on softwars.

Ask your dealer to show you the world of MMSFORTH, or request our free brochure.

MILLER MICROCOMPUTER SERVICES 61 Lake Share Road, Netick, MA 01760 (617) 653-6136

# SAVE A BUNDLE

#### WITH ONE OF OUR BUNDLES

We have put together special bundles of software just in time to save you a bundle of money. Didn't you ever wonder why CP/M was so popular? The reason is the software availability. All programs (except EP) are for the Model 4/4P and have been optimized to install and run without hassle. For example, we have memory-mapped WordStar® and it runs circles around the standard version available elsewhere. We also added printer drivers for the Daisywheel II and the DMP-2100. Our CP/M® 2.2 is the best around. Read the reviews. You know the programs. You know the prices. This is the years' best value. You owe it to yourself to let These CP/M® programs and thousands of others (many in the public domain) start serving your needs.

Bundle #1 WordStar® MailMerge® SpellStar StarIndex™ Montezuma Micro CP/M®

**RETAIL VALUE \$1009** 

**Bundle #5** 

Electric Pencil™ Red Pencil™ Blue Pencil™ Delivered

> Works with TRSDOS, NEWOOS-80, DOSPLUS and MULTIOOS (Model 1,3,4) **RETAIL VALUE \$240**

Bundle WordStar®

DataStar\* ReportStar™ CalcStar" Montezuma Micro CP/M®

**RETAIL VALUE \$1354** 

WordStar® Bundle MailMerge® #3 SpellStar" StarIndex\*\* DataStar™ ReportStar\*\* CalcStar™ Montezuma Micro CP/M® **RETAIL VALUE \$1699** 

Bundle WordStar®

MailMerge" SpellStar" StarIndex™ dBASE II®

TurboPascal\*\*

Montezuma Micro CP/M® **RETAIL VALUE \$1553** 

#### Save A Bundle on these books and disks

Take advantage of our volume discounts. Buy any three items from this list and deduct \$5 from your total order, Buy tour...deduct \$10. Buy five...deduct \$15. Buy six...deduct \$20 and so on. Buy a bunch, save a bundle. Please add \$1 each for shipping. Add \$5 to orders under \$50 for handling.

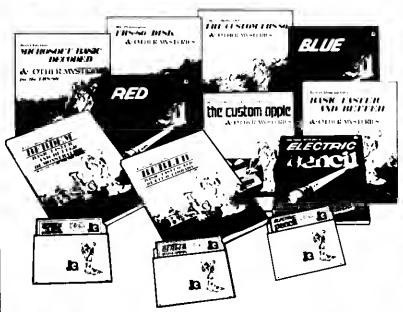

SpellStar", Starinder, ", MaiMerge", DataStar", ReportStar", and CalcStar" belong to belongs to Dastal Research Inc. dBASE II\* belongs to Ashton-Tale, Inc. All the Pencils." National National National Processing Start

TRS-80 Dlak & Other Mysteries. The "How to" book of data recovery for the TRS-80 Model I disk operating system. 128 pages. Retail Retail \$22.50 Now \$18

Microsoft BASIC Decoded & Other Mysteries. The complete guide to Level II and BASIC 312pages. Retail \$29.95 Now \$24

The Custom TRS-80 & Other Mysterles. The complete guide to customizing TRS-80 Hardware and Software 336 pages. Retarl \$29 95 Now \$24

BASIC Faster & Better & Other Mysteries. The complete guide to BASIC programming tricks and lechniques 290 pages Retail \$29.95

BASIC Fester & Better Library Disk. Contains 121 functions, subroutines and user routines. Search merge, compare and listing routines plus array handlers, BASIC overlays and video drivers Retail \$19 95 Now \$16

BASIC Faster & Better Demonstration Disk, Contains 32 demos of the Library Disk contents above Retail \$19.95 Now \$24

BASIC Disk i/O Faster & Better & Other Mysteries. Programming tips and techniques to store/retrieve data from disk 432 pages Retail \$29.95 Now \$2.4

BASIC Disk I/O Faster & Better Demonstration Disk, All of the major demo programs and library of disk I/O subroutines in 25 BASIC programs Random, Indexed Sequential and TREESAM file handlers included Retail \$29.95

Mechine Language Disk I/O & Other Mysterias, Aguide to machine language disk I/O for the TRS-80, 288 pages Retail \$29.95 Now \$24

TRSDOS 2.3 Decoded & Other Mysteries. Detailed explanation of the Model I disk operating system 298 pages Retail \$29 95 Now \$24

How To Do It On The TRS-80. A complete applications guide to the TRS-80 Model I, II, III, 100, and Color Computer 352 pages.

The Custom Apple & Other Mysteries. Who cares? Now \$19

Oue to the nature of this business, there are INO REFUNDS on software. We accept American Express. MasterCard, Visa and CoD. Your card is not changed until we ship your order Personal and company phoses, are accepted windout pleay, celd for details). Deferrent prices are for the lower rightmost 48 States only. Prices and specifications subject to change without notice. If you don turdestand any of this, just give is a call and we will take the time to explain it until you do. First-timers are always welcome there.

ORDER NOW . . . TOLL FREE

800-527-0347 800-442-

Specifications subject to change without notice

214-339-5104 Redbird Airport Hangar #8

Oallas, Texas 75232 "WE KEEP YOU RUNNING"

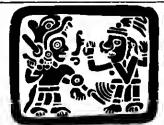

## I EZ P.O. Box 2169

Camp Verde (Lizard Flats) Arizona 86322

"WE KEEP YOU RUNNING"

# COMPUTERS COMPUTERS 25-1000-10: Moor 1000 1398: RAM 18M Cone 26 1069-20: Moor 4-648 RS232 Pure Radio Sha 26 1080-564 Moor4 Portable 29-6 RS232 26 3127-648. Extended BASIC Color Computer 2 286-3134-164. Color Computer 2 286-3134-164. Color Computer 2 286-3135-196. Extended BASIC Color Computer 2 286-3136-196. Color Computer 2 286-3136-196. Color Computer 2 286-3136-196. Color Computer 2 28-3809-Poolet Computer 3 28-3809-Poolet Computer 4 28-3801-Noole 100 Sh Portable Computer 2 28-3809-Noole 100 Sh Portable Computer 2 28-4004-Moole 100 Sh Portable Computer 2 28-4004-Moole 100 Sh Portable Computer 2 28-5103-Moodel 2000 2-20-1284. 28-5103-Moodel 2000 2-20-1284. 28-5103-Moodel 2000 2-20-99 135 69 59 359 521 2199 2124 3356 3824 4674 499 675

|         | MODEMS                               |
|---------|--------------------------------------|
|         |                                      |
| 25 1003 | Model 1000 trt Modem                 |
| 26 1064 | Model 4P Modem Board                 |
| 6 1173  | DC Modern II                         |
| 6-1174  | 4coustic Coupler Modern              |
| 26 1175 | DC Modern 1B                         |
| 6 11 6  | DC 2212 High Speed Modern            |
| Anchor  | Mark 1 Modern 300 Baud with cable    |
|         | 300/1200 Baud Modern with cable 6 PS |
| Haves   | Smartmodem 300 Baud                  |
|         | Smartmodem 1200 Baud                 |

| PERIPHERALS                                                                     |          |
|---------------------------------------------------------------------------------|----------|
| LNW-80 2or cabinet withalf high drives                                          | 449      |
| 12" Graes Non-Gara Video Monitor                                                | 79       |
| 12 Amber Non-Glara Video Monitor                                                | 65       |
| Video cable for Model 1 keyboard-to-monitor                                     | 7        |
| 25 1010 Model 1000 Mouse & Clock Calendar                                       | 65       |
| 25-3010 VM-3 Model 1200 Manachrome Manitor                                      | 159      |
| 25-3040 Model 1200 Monachrome Adapter                                           | 169      |
| #25 3043 Model 1200 Graphics Display Adapter                                    | 229      |
| 25 3044 Model 1200 Techmar Graphics Master                                      | 499      |
| 26 0511 Genume RS Pantyhose Anti-Glara Device                                   | 14       |
| P6 1085 Moder 4P Carrying Case                                                  | 21       |
| P6-1131 Moder 1;3:4 5MB Hard Disk Secondary                                     | 1299     |
| 26 1133 Model 3 15AB Hard Disk Inst K.1                                         | 85       |
| 26-1134 Model 4 15MB Hard Disk Inst Kit                                         | 68       |
| 26 1183 Model 100 Bar Code Reader                                               | 65       |
| 26 1185 Color Computer Koaia Pad                                                | 51       |
| 26 119° Mouse for Model 2000<br>6-1196 Seral to Parallel Converter              | 65<br>85 |
| 10-1196 Sera to Farasei Converter                                               |          |
| 6-1296 CCR-61 Cassette 1 ape Recorder<br>26 1209 CCR 62 Cassette 1 ape Recorder | 51<br>42 |
| 26 1326 Anti-Glara Panel Model 2 12 16                                          |          |
| 6-1342 Clear Kaycover for Model 3.4                                             | 42       |
| 26-1410 Model 100 Modern Cable                                                  | 17       |
| 6-1429 Automatic Power Strip/Surge Protector                                    | 59       |
| 6-1451 Non-Automatic Power Strip-Firter                                         | 42       |
| 6-1457 Anti-Giare Panel Model 1,3-4                                             | 42       |
| 6 2226 Color Computer Deluxe RS-232 Kit                                         | 69       |
| 6 3007 Color Computer Carrying Case                                             | 17       |
| 6 3008 Color Computer Joysticks Per Pair                                        | 21       |
| 6-3012 Color Computer Deluxa Joystok auch                                       | 34       |
| 6 3023 Color Computer 1-2 Disk Driva 1 2 or 3                                   | 237      |
| 26-3024 Color Computer Multi-Pex Interface                                      | 89       |
| 26 3025 Color Computer Mouse                                                    | 43       |
| 26 3503 PC 1 Cassette interface                                                 | 9        |
| 16 3508 PC 1 Carrying Case                                                      | 13       |
| 6-3608 PC 2 Carrying Case                                                       | 2\$      |
| 6-3612 PC 2 RS-232C Interface                                                   | 89       |
| 6 3615 PC 2 4K RAM Module<br>6 3615 PC 2 8K RAM Module                          | 59       |
| 26 3616 PC 2 8K RAM Module                                                      | 118      |
| 6 3651 PC 4 Cassetta Interface                                                  | 33       |
| 6-3653 PC 4 1K Ram Module<br>26-3654 PC 4 Carrying Case                         | 18       |
| 26 3654 PC 4 Carrying Case<br>26 3804 Model 100 AC Adapter                      | 5        |
| 26-3805 Model 100 Acquistic Coupler                                             | 34       |
| 26-3809 Model 100 Carrying Case                                                 | 42       |
| 26 3811 Made: 100 Soft Carrying Case                                            | 34       |
| 26 3812 Model 100 Legs (Davi)                                                   | - 4      |
| 26-4154 Model 12/169 Interhal 15Mb Hard Disk K1                                 | 2245     |
| 26-4155 Model 2.3:4 12/16 15Mb Primary Hard Disk                                | 1695     |
| 26-4156 Model 2-3;4;12;16 15Mb Secondary Drive                                  | 1271     |
| 26 4757 Model 2,12-16 Installation Kit for 26-4155                              | 297      |
| 6 5111 Madel 2000 VM 1 Manachrome Monitor                                       | 169      |
| 26 5112 Model 2000 GM 1 Color Monitor                                           | 552      |
|                                                                                 |          |

#### **FURNITURE**

| 86-1305 | Model 3.4 System Desk                     | 5.1 |
|---------|-------------------------------------------|-----|
| 6-1308  | Universal Printer Stand                   |     |
| 6-1324  | Computer Table                            |     |
| 6 1354  | NEW! Computer Stand<br>NEW! Printer Stand |     |
| 6 1355  | NEW! Printer Stand                        |     |
| 26-1356 | NEW1 System Desk                          | 1   |
| 26-1357 | NEW! Printer Stand                        |     |
| 6-1358  | NEWI Corner for 1356 57 Des#-Stand        |     |
| 26-1359 | NEWI Hutch for 1356 Desk                  |     |
| 26 1360 | NEW! Frinter Plafform                     |     |
| 26 4303 | Desuke System Desk                        | 2   |
| 26 4305 | Deuxa Printer Stand                       | 1   |
| -43D6   | 1 ermina Stand                            | 1   |
| MI-4307 | Printer Stand                             | - 1 |
| 26 5115 | Model 2000 Pedestai                       |     |
| 26 5116 | Model 2000 Floor Stand                    | 1   |
|         |                                           |     |

#### S

| PR       | INTERS & ACCESSOR                                          | ΙE  |
|----------|------------------------------------------------------------|-----|
| 1192     | GCP-115 Color Graphics Printer                             | - 1 |
| 6 1196   | GT 115 Granture Red                                        |     |
| 6 1250   | DWP 410 Dasywheel Printer                                  | - 1 |
| 1252     | DMP 500 220cps Printer                                     | 16  |
| 1254     | DMP 200 120cns Printer                                     | - 7 |
| 1255     | DMP-200 120cps Printer<br>DMP-120 120cps Dual Mode Printer |     |
| 1257     | DWP 21G Daisywheel Printer                                 |     |
| 6-1261   | 1P-10 Inermai Matrix Printer                               |     |
| 6 1268   | CGP 220 Color Ins Jet Printer                              |     |
| 1269     | PTC 64 64K Printer Controller Buffer                       | - 5 |
| 6-1270   | DWP-510 Dasywheel printer                                  | 12  |
| 6 1271   | DMP 110: 50cps Triple Mode Printer                         |     |
|          | DMP-2100P 160cps Dual-Mode Printer                         | 1.8 |
|          | NEW! TRP-100 Printer                                       | - 2 |
| P6 1276  | DMP 105 New Cheep Pinter                                   |     |
| 6 1277   | DMP 430 New Not So Cheeep Pinter                           | 7   |
| 1441     | Bi-Directional Tractor for DWP-2100                        |     |
| 6 1443   | B Directional Transcr for DWP-210                          |     |
| 6 1447   | Bi Directional Trantor for Daisywheel II                   |     |
| 6-1448   | Single Bin Sheet Feeder for Desymbel II                    | •   |
|          | Acoustic Cover                                             |     |
|          | B Directional Tractor for DWP-410                          |     |
|          | Model 1/3 4 4P Printer Cable                               |     |
|          | RS 232C Cable                                              |     |
| 6-1409   | Model 100 Printer Cable                                    |     |
| 6 4401   | Model 2/12/16/2000 Printer Cable                           |     |
| 1490     | 10 RS 232C Cable                                           |     |
| 1491     | 25 RS 232C Cable                                           |     |
| 6 1492   | 50 PS 232C Cable                                           |     |
| 1493     | 100 RS 232C Cable                                          |     |
| 6 1495   | RS 232C Cable Extender                                     |     |
| 26 ° 496 | RS 232C Null Modern Adapter                                |     |
| 26 1498  | SW 302 Paradel Printer Sw 1ch                              |     |
|          | SW-303 RS 232C Selector Switch                             |     |
| 26 3591  | PG 3 Printer                                               |     |
| 26 3605  | PC 2 Printer                                               |     |
|          |                                                            |     |

# C.ITOH 3520 350cps Parsiel IBM Compender 85108P 120cps Fretch/Tractor Parsiel, IBM Comp. 85108P 120cps Fretch/Tractor Parsiel, IBM Comp. 85108CP Color Hyp Cared Parsiel 1550P Prowrise 2 120cps for wore Paper, Parsiel 1550P Prowrise 2 120cps for wore Paper, Parsiel 1550SP Hot Dot 150cps Real Fast & Web F10 49 Sterwiser 40cps Desywheel FAST F10 B-Ovacional Tractor with Pleace Cover 1550SP Hot Daywheel FAST F10 B-Ovacional Tractor with Pleace Cover 1550SP Hot Daywheel FAST F10 B-Ovacional Tractor with Pleace Cover 1550SP Hot Daywheel FAST F10 Mechanical Single Bin Sheet Factor (X-100 Jonale Banana, 50cps

We have dust covers for most every printer we sell Be sure to order one with your new printer to keep it like new

#### **CABLES**

#### SUPPLIES

| 5.25 SSDD Diskeries Pack of 10, 1 Year Guarantee | \$ 15 |
|--------------------------------------------------|-------|
| 5.25 DSDD Diskettes Pack of 10, 1 Year Guarantee | 19    |
| 8 SSDD Diskettes Pack of 10 1 Year Guarantee     | 29    |
| 8 OSOD Diskettes Pack of 10 1 Year Guarantee     | 34    |
| 5.25 Flosort Holds 75 Disks                      | 16    |
| 6.5 x 11 Tractor Paper 20to 2000 Sheets          | 25    |
| 14 x 11 Tractor Paper 20th, 2900 Sheets          | 35    |
| 5.25 or 8 Head Cleaning Kit                      | 9     |

#### RIBBONS

We have mora ribbons than you do. Way too many types to est have Add them to your order now. They re cheesep too.

#### MONTEZUMA'S REVENGE

MODEL 3 UPGRADE 112K - CP/M - 80 COLUMN

This month Monte offers the deal of the year. The Holmes VIC-80 is the only plug in printed circuit board which aspends the Mod 3 diepley to 24 lines of 80 characters and allows operation of the CP/M 2.2 operating system with s 56K TPA. Both 30 a 24 and 64 x 15 modes are systems from TRSDOS and BASIC. Reeds and written 18 different disk formats (Kaypro, Obborne, etc.). A total of 112K of RAM. The sixts 45K RAM can be set up as a RAM disk through software routines that are furnished with the supplied CP/M operating system. The VIC-80 comes complete with easy to folion installation instructions and operational documentation. No trace cuts or soldering required. Gueranteed for one year parts and labor. Monty can phip this today.

MONTE'S SPECIAL PRICE ...... \$ 279 Add WordSter 3.3 ready to run for \$ 100

WE KEEP YOU RUNNING 

#### SOFTWARE

Note: It is Radio Shace policy that not all musple-computer software packages contain diseas for an models. Optional dels are available all sight exits charge. Be sucs to ask for details when you order.

|   | NEWI CE | PM 2.2 by Montazuma Micro For The Model    |                  |
|---|---------|--------------------------------------------|------------------|
|   |         |                                            | \$ 16            |
|   | MEMA C  | P.M Hard Disk Driver with Backup & Restore | 3                |
|   |         | TRSDOS 2 3 For The Model 1                 | ĭ                |
|   |         | TRSDOS 13 For The Model 3                  | i                |
|   |         | TRSDOS 6 x For The Model 4                 | i                |
|   |         | TRSOOS 62 Utility Disk                     |                  |
|   |         |                                            | 3                |
|   |         | TRSDOS 6.2 Desk Doc Ref Card               | 3                |
|   |         | Disk Drive Analyzer Why pay mora?          | 3<br>2<br>4<br>5 |
|   |         | Model 1/3 Stockpan                         | - 1              |
|   |         | Model 1/3 Trendex                          | ě                |
|   |         | Model 3 Home Accountant                    |                  |
|   |         | Model 4 Target PlannerCalc                 | 6                |
|   |         | Model 1/3 Cass. Spectaculator              | - 4              |
|   |         | Model 3 Portfolio Manager                  | 16               |
|   |         | pfs file for Model 3                       | 10               |
|   |         | pts report for Model 3                     |                  |
|   | 26-1517 | pts report for Model 4                     | ě                |
|   |         | pts tile for Model 4                       | 10               |
|   |         | Model 4 VisiCato                           |                  |
|   | 26-1521 | Model 3 VisiCato Business Forecast         | 8                |
|   |         | Model 3,4 Formation                        | 1 €              |
|   |         | Model 4 Multiplieri                        | 1€               |
|   | 26-1536 | NEW! Model 4 Apartment Management          | 25               |
|   | 26-1539 | Model 3.4 W-2 Writer                       | - 4              |
|   | 26 1540 | Model 3:4 General Legger                   | 16               |
|   | 26-1541 |                                            | 18               |
|   | 26-1542 | Model 3.4 Accounts Payable                 | 16               |
|   |         | Model 3'4 Payroll                          | 18               |
|   | 26-1544 |                                            | 4                |
|   | 25-1545 | NEWI Model 3.4 Inventory Control           | 16               |
|   | 26-1559 | Model 1/3 Manufacturing Inventory Centrol  | 16               |
|   |         | Fixed Assets                               |                  |
|   |         | Model 1/3 Profile                          | 25               |
|   |         | Model 1/3 SCRIPS/T                         | - 7              |
|   |         | Model 1/3 Maioram                          | 1                |
|   |         | Model 1/3 Microfile                        |                  |
|   |         | Model 1/3 Medical Office Systems           | 29               |
|   |         | Model 3 VisiCato Enhanced Version          | - 1              |
|   |         | Model 1/3 Surveying                        | - 2              |
|   |         | Model 1/3 Real Estate                      | ě                |
|   |         | Model 1/3 Project Manager                  | - 1              |
|   | 26 1581 | Model 1/3 Personnel Hanager                | 8                |
|   | 26-1582 | Model 1/3 Time Manager                     | i                |
|   |         |                                            | ì                |
|   |         | Model 3 Checkwriter 80                     |                  |
|   |         | Model 3 Business Checkwriter               | 12               |
|   |         | Model 1/3 Videotex Plus                    | - 4              |
|   |         | Model 3 MICRO/Courier                      | 12               |
|   |         | Model 1/3 SuperSCRIPSiT                    | 18               |
|   |         | Model 1/3 Scripsif Dictionary              |                  |
|   | 26 1592 | Model 3 Profile Plus                       | 18               |
| _ | 26 1593 | Model 3 Profile Plus LDOS/HD Version       | 25               |
|   |         |                                            |                  |

| 26-1594                                                                                                    | Model 3 Desktop/Plan-80                                                                                                    | 139                                                                                                    |
|----------------------------------------------------------------------------------------------------|----------------------------------------------------------------------------------------------------|----------------------------------------------------------------------------------------------------|
| 20-1393                                                                                                    | SUPPRICIT For The Model 4                                                                                                    | 139<br>169<br>85                                                                                                    |
| 26-1597                                                                                                    | Model 3 Business Graphics Pak                                                                                                    | 148                                                                                                    |
| 26-1598                                                                                                    | Model 4 Videotex Plus                                                                                                    | 42<br>85                                                                                                    |
| 26-1600                                                                                                    | Dictionary for the Model 4                                                                                                    | 85                                                                                                    |
| 26-1630                                                                                                    | MEW! TK! Solver for the Model 4                                                                                                    | 255<br>212<br>68<br>25<br>126<br>29<br>21<br>34<br>43<br>17<br>42<br>127<br>34<br>43<br>17<br>42<br>127<br>34<br>159<br>126<br>36<br>159<br>126<br>36<br>17<br>18<br>18<br>18<br>18<br>18<br>18<br>18<br>18<br>18<br>18<br>18<br>18<br>18                                                |
| 26-1635                                                                                                    | Mewi Model 4 Proling<br>Moviel 7/4 Orchantro 90                                                                                                    | 212                                                                                                    |
| 26-2011                                                                                                    | Model 1/3 FDAS. Tage Version                                                                                                    | 25                                                                                                    |
| 26-2012                                                                                                    | 3/4 Assembly Language Development Course                                                                                                    | 126                                                                                                    |
| 26-2013                                                                                                    | EDAS, Disk Version, Model 1/3                                                                                                    | 29                                                                                                    |
| 26-2015                                                                                                    | Model 3 Instruction Tapes                                                                                                    | 21                                                                                                    |
| 26-2017                                                                                                    | Model 3 Assembly Language Course Tape                                                                                                    | 34                                                                                                    |
| 26.2019                                                                                                    | TREDOS 6 y Trentos Course                                                                                                    | 79                                                                                                    |
| 26-2022                                                                                                    | Power Tool for the Model 1/3                                                                                                    | 43                                                                                                    |
| 26-2023                                                                                                    | Dot Plot for the Model 1/3                                                                                                    | 17                                                                                                    |
| 26-2025                                                                                                    | NEW! Construction for the Model 4                                                                                                    | 42                                                                                                    |
| 26-2026                                                                                                    | NEWI COBOL Query for the Model 4                                                                                                    | 127                                                                                                    |
| 26-2120                                                                                                    | MERCUS A CONCU                                                                                                    | 180                                                                                                    |
| 26-2200                                                                                                    | Model 3 FORTRAN                                                                                                    | 84                                                                                                    |
| 26-2201                                                                                                    | Model 1 FORTRAN                                                                                                    | 85                                                                                                    |
| 26-2203                                                                                                    | Model 1/3 COBOL                                                                                                    | 159                                                                                                    |
| 26-2204                                                                                                    | Model 1/3 Compiler BASIC                                                                                                    | 126                                                                                                    |
| 26-2203                                                                                                    | MOG MLUT                                                                                                    | 34                                                                                                    |
| 26-2210                                                                                                    | Model 3 BASCOM PASCAI                                                                                                    | 212                                                                                                    |
| 26-2212                                                                                                    | Alcor PASCAL For The Wodel 4                                                                                                    | 212                                                                                                    |
| 26-2213                                                                                                    | Model 1 LDOS (LSI version)                                                                                                    | 69<br>69<br>127                                                                                                    |
| 26-2214                                                                                                    | Model 3 LDOS (LSI version)                                                                                                    | 69                                                                                                    |
| 26-2216                                                                                                    | CP/M Plus For The Model 4                                                                                                    | 127                                                                                                    |
| 26.8FAI                                                                                                    | GOOD Hard Day Down by Mile COM                                                                                                    | 109                                                                                                    |
| 26-2217                                                                                                    | CBASIC For The Model 4 (Requires CP/M)                                                                                                    | 85                                                                                                    |
| 26-2216                                                                                                    | BASCOAF for the Moder 4                                                                                                    | 185                                                                                                    |
| 26-2219                                                                                                    | FORTRAN for the Model 4                                                                                                    | 169<br>30<br>85<br>185<br>85<br>26<br>17                                                                                                    |
| 26-2220                                                                                                    | 23 Videotex various applications                                                                                                    | 26                                                                                                    |
| 26-2224                                                                                                    | MEMI Model 4 C. Leaguese                                                                                                    | 212                                                                                                    |
| 26-2231                                                                                                    | Model 4 Double Duty (128K cen.)                                                                                                    | 50                                                                                                    |
| 26-2716                                                                                                    | Model 3 PILOT                                                                                                    | 101                                                                                                    |
| 26-2721                                                                                                    | Cotor Computer LCOD, Disk                                                                                                    | 85                                                                                                    |
| 26-2722                                                                                                    | Color Computer LOGO ROM Pack                                                                                                    | 43                                                                                                    |
| 26,3036                                                                                                    | BASIC . 90 For The Color Computer                                                                                                    | 59<br>101<br>85<br>43<br>59<br>85                                                                                                    |
| 26-3036                                                                                                    | NEW! C Compiler for the Color Computer                                                                                                    | 65                                                                                                    |
| 25-3130                                                                                                    | NEW! MS-DOS with BASIC for the 1200                                                                                                    | 76                                                                                                    |
| 26-3821                                                                                                    | Model 100 Learning Lab                                                                                                    | 25                                                                                                    |
| 26-3830                                                                                                    | NEW Model 100 Scrippi                                                                                                    | 65<br>76<br>25<br>127<br>34                                                                                                    |
| ALL I                                                                                                    | Celor Computer GAMES 25% OFF Catalog Pric                                                                                                    | • ``                                                                                                    |
| ALL                                                                                                    | PC(YDS) SOFTWARE 30% OFF Catalog Price                                                                                                    |                                                                                                    |
| 26.4501                                                                                                    | General Ladger 1                                                                                                    | 129                                                                                                    |
| 20-4005                                                                                                    | enversory management system :                                                                                                    |                                                                                                    |
| 26-4503                                                                                                    | Payroll                                                                                                    | 229                                                                                                    |
| 26-4503<br>26-4504                                                                                                    | Payroll<br>Accounts Receivable                                                                                                    | 229<br>179                                                                                                    |
| 26-4503<br>26-4504<br>26-4505                                                                                                    | Payroli<br>Accounts Receivable<br>Accounts Payable                                                                                                    | 229<br>179<br>179                                                                                                    |
| 26-4504<br>26-4505<br>26-4508<br>26-4508                                                                                                    | Payroll Accounts Receivable Accounts Payable Medical Office Systems Manufactures Investors Control                                                                                                    | 229<br>179<br>179<br>499                                                                                                    |
| 26-4504<br>26-4505<br>26-4508<br>26-4509<br>26-4510                                                                                                    | Payroll Accounts Receivable Accounts Payable Medical Office Systems Manufacturing Inventory Control Versalite                                                                                                    | 129<br>119<br>229<br>179<br>179<br>499<br>539<br>42                                                                                                    |
| 26-4503<br>26-4504<br>26-4505<br>26-4509<br>26-4510<br>26-4511                                                                                                    | Payroll Accounts Receivable Accounts Payable Medical Office Systems Manufacturing Inventory Control Versalie Versalie Versalie  Versalie  Table  Tabl                                                                                                    | 229<br>179<br>179<br>499<br>539<br>42<br>199                                                                                                    |
| 26-4503<br>26-4504<br>26-4505<br>26-4508<br>26-4510<br>26-4511<br>26-4511<br>26-4512                                                                                                    | Payroll Accounts Receivable Accounts Payable Accounts Payable Macufacturing Inventory Control Versalite VisiCalic Practice                                                                                                    | 229<br>179<br>179<br>499<br>539<br>42<br>199<br>99                                                                                                    |
| 26-4503<br>26-4504<br>26-4505<br>26-4508<br>26-4510<br>26-4511<br>26-4512<br>26-4513<br>26-4514                                                                                                    | Payroll Accounts Receivable Accounts Payable Manufacturing Inventory Control Versalife VisiCatc Prable H Job Control Control C                                                                                                    | 229<br>179<br>179<br>499<br>539<br>42<br>199<br>99                                                                                                    |
| 26-4503<br>26-4504<br>26-4505<br>26-4508<br>26-4510<br>26-4511<br>26-4512<br>26-4513<br>26-4514<br>26-4515                                                                                                    | Payroll Accounts Receivable Accounts Payable MacCal Office Systems Manufacturing Inventory Control Versal Ne Visual Call Control Visual Call Call Control Control Control Call Call Call Call Call Call Call Ca                                                                                                    | 229<br>179<br>179<br>499<br>539<br>42<br>199<br>99<br>129<br>199                                                                                                    |
| 26-4503<br>26-4504<br>26-4508<br>26-4508<br>26-4510<br>26-4511<br>26-4512<br>26-4513<br>26-4514<br>26-4515<br>26-4516                                                                                                    | Payroll Accounts Receivable Accounts Payable Accounts Payable Accounts Payable Accounts Payable Accounts Payable Accounts Payable Accounts Payable Payable Pay                                                                                                    | 229<br>179<br>179<br>499<br>539<br>42<br>199<br>99<br>129<br>199<br>58                                                                                                    |
| 26-4503<br>26-4504<br>26-4508<br>26-4508<br>26-4511<br>26-4512<br>26-4512<br>26-4513<br>26-4514<br>26-4515<br>26-4516<br>26-4517                                                                                                    | Payroll Accounts Receivable<br>Accounts Payable<br>Maccal Office Systems<br>Manufacturing Inventory Control<br>Versalitie<br>Versalitie<br>Padie 8<br>Job Coeling<br>Order Entry<br>Proble 9 Plus<br>Proble Plus<br>Proble<br>Proble Plus<br>Proble Plus<br>Proble<br>Proble Plus<br>Proble Plus<br>Proble | 229<br>179<br>179<br>499<br>539<br>42<br>199<br>99<br>129<br>129<br>58<br>69                                                                                                    |
| 26-4503<br>26-4504<br>26-4508<br>26-4508<br>26-4510<br>26-4511<br>26-4512<br>26-4513<br>26-4514<br>26-4515<br>26-4516<br>26-4517<br>26-4520                                                                                                    | Payroll Accounts Receivable Accounts Payable Accounts Payable Accounts Payable Accounts Payable Accounts Payable Accounts Payable Accounts Payable Inventory Control Versalis VirusCator Prable I Accounts Payable I Accounts Payable I Accounts                                                                                                    | 229<br>179<br>179<br>499<br>539<br>42<br>199<br>99<br>129<br>129<br>158<br>58<br>59<br>299                                                                                                    |
| 26-4503<br>26-4504<br>26-4506<br>26-4508<br>26-4511<br>26-4512<br>26-4514<br>26-4514<br>26-4516<br>26-4516<br>26-4516<br>26-4520<br>26-4526<br>26-4526                                                                                                    | Payroll Accounts Receivable Accounts Payable Maccal Office Systems Manufacturing Inventory Control Manufacturing Inventory Control VisiCalc Pable 8 Job Costing Order Entry Protes 8 Pas Protes Pas Pas Protes Pas Pas Protes Pas Pas Protes Pas Pas Protes Pas Pas Protes Pas Dynama Protes Pas Dynama Protes Pas Dynama Protes Pas Dynama Protes Pas Dynama Protes Pas Dynama Pas Protes Pas Dynama Pas Protes Pas Dynama Pas Protes Pas Dynama Pas Protes Pas Dynama Pas Pas Pas Pas Pas Pas Pas Pas Pas Pa                                                                                                    | 229<br>179<br>179<br>499<br>539<br>42<br>199<br>99<br>129<br>129<br>158<br>69<br>299<br>69                                                                                                    |
| 26-4503<br>26-4504<br>26-4506<br>26-4508<br>26-4508<br>26-4512<br>26-4512<br>26-4513<br>26-4514<br>26-4515<br>26-4516<br>26-4516<br>26-4517<br>26-4526<br>26-4526<br>26-4526                                                                                                    | Payroll Accounts Receivable Accounts Payable Accounts Payable Accounts Payable Accounts Payable Accounts Payable Accounts Payable Accounts Payable Payable Pay                                                                                                    | 229<br>179<br>179<br>499<br>539<br>42<br>199<br>99<br>129<br>129<br>58<br>69<br>299<br>69<br>299<br>79                                                                                                    |
| 28-4503<br>28-4504<br>28-4505<br>28-4508<br>28-4509<br>28-4511<br>28-4512<br>28-4515<br>36-4514<br>28-4515<br>28-4515<br>28-4526<br>28-4520<br>28-4526<br>28-4531<br>28-4531                                                                                                    | Payroll Accounts Receivable Accounts Payable Accounts Payable Accounts Payable Accounts Payable Accounts Payable Accounts Payable Accounts Payable Accounts Payable Accounts Payable Bush Payable Payable Paya                                                                                                    | 229<br>179<br>179<br>499<br>539<br>42<br>199<br>99<br>129<br>129<br>58<br>69<br>299<br>69<br>299<br>79<br>129                                                                                                    |
| 28-4504<br>28-4505<br>28-4506<br>28-4508<br>28-4510<br>28-4511<br>28-4513<br>28-4514<br>28-4515<br>28-4515<br>28-4515<br>28-4515<br>28-4515<br>28-4516<br>28-4516<br>28-4531<br>28-4531<br>28-4534<br>28-4536                                                                                                    | Payroll Accounts Receivable Accounts Payable Accounts Payable Accounts Payable Accounts Payable Accounts Accounts Accoun                                                                                                    | 229<br>179<br>179<br>499<br>539<br>42<br>199<br>99<br>129<br>129<br>58<br>69<br>299<br>79<br>129<br>299<br>79<br>129<br>39                                                                                                    |
| 28-4504<br>28-4505<br>28-4506<br>28-4508<br>28-4510<br>28-4510<br>28-4511<br>28-4513<br>28-4515<br>28-4515<br>28-4516<br>28-4516<br>28-4516<br>28-4516<br>28-4516<br>28-4516<br>28-4526<br>28-4531<br>28-4536<br>28-4536<br>28-4536                                                                                                    | Payroll Accounts Receivable Accounts Payable Accounts Payable Accounts Payable Accounts Payable Accounts Payable Accounts Payable Accounts Payable Accounts Payable Accounts Payable Business Payable Business Payable Business Payable Business Forcasing Scriegats Observations Company United Business Forcasing Scriegats Observations Scriegats Observations Observations Observations Observa                                                                                                    | 229<br>179<br>179<br>499<br>539<br>42<br>199<br>99<br>129<br>129<br>58<br>69<br>299<br>79<br>129<br>299<br>79<br>129<br>39                                                                                                    |
| 28-4504<br>28-4505<br>28-4505<br>28-4508<br>28-4510<br>28-4510<br>28-4511<br>28-4513<br>28-4514<br>28-4516<br>28-4516<br>28-4516<br>28-4516<br>28-4526<br>28-4526<br>28-4532<br>28-4532<br>28-4534<br>28-4532<br>28-4532<br>28-4534<br>28-4540<br>28-4540<br>28-4545                                                                                                    | Payroll Accounts Receivable Accounts Repaide Accounts Payable Accounts Payable Manufacturing Inventory Control Versafile Versafile Versa                                                                                                    | 229<br>179<br>179<br>499<br>539<br>42<br>199<br>99<br>129<br>129<br>58<br>69<br>299<br>79<br>129<br>299<br>79<br>129<br>129<br>129<br>129<br>129<br>129<br>129<br>129<br>129<br>12                                                                                                    |
| 28-4504<br>28-4505<br>28-4505<br>28-4508<br>28-4510<br>28-4511<br>28-4512<br>28-4513<br>28-4515<br>28-4516<br>28-4516<br>28-4516<br>28-4531<br>28-4531<br>28-4532<br>28-4532<br>28-4534<br>28-4534<br>28-4545<br>28-4545<br>28-4545                                                                                                    | Payroll Accounts Receivable Accounts Payable Accounts Pay                                                                                                    | 229<br>179<br>179<br>499<br>539<br>42<br>199<br>99<br>129<br>129<br>129<br>58<br>69<br>299<br>79<br>129<br>299<br>79<br>129<br>299<br>79<br>129<br>299<br>79<br>129<br>299<br>39<br>42<br>299<br>42<br>299<br>58<br>58<br>58<br>58<br>58<br>58<br>58<br>58<br>58<br>58<br>58<br>58<br>58 |
| 26-4504<br>26-4505<br>26-4505<br>26-4506<br>26-4509<br>26-4510<br>26-4511<br>26-4513<br>26-4514<br>26-4515<br>26-4516<br>26-4516<br>26-4516<br>26-4516<br>26-4526<br>26-452 | Payroll Accounts Receivable Accounts Payable Accounts Payable Accounts Payable Accounts Payable Accounts Payable Accounts Versalité Versalité Vers                                                                                                    | 229<br>179<br>179<br>499<br>539<br>42<br>199<br>99<br>129<br>129<br>56<br>69<br>299<br>79<br>129<br>39<br>149<br>199<br>59<br>33<br>33                                                                                                    |
| 28-450<br>28-4504<br>28-4508<br>28-4508<br>28-4510<br>28-4511<br>28-4512<br>28-4513<br>28-4514<br>28-4515<br>28-4516<br>28-4516<br>28-4516<br>28-4516<br>28-4516<br>28-4517<br>28-4518<br>28-4516<br>28-4526<br>28-4531<br>28-4534<br>28-4536<br>28-4556<br>28-4556<br>28-4556<br>28-4556<br>28-4556<br>28-4556                                                                                                    | Model 3 Desktop/Plan-80 Sprend/GRIPST For The Model 4 Sprend/GRIPST For The Model 4 Sprend/GRIPST For The Model 4 Model 3 Business Graphics Pak Model 4 Videoler Plus Declared For the Model 4 Note of the Model 4 Note of the Mod                                                                                                    | 229<br>179<br>179<br>499<br>539<br>42<br>199<br>99<br>129<br>129<br>56<br>69<br>299<br>79<br>129<br>299<br>129<br>33<br>33<br>98                                                                                                    |
| 26-4504<br>26-4505<br>26-4505<br>26-4506<br>26-4509<br>26-4510<br>26-4511<br>26-4512<br>26-4513<br>26-4516<br>26-4516<br>26-4516<br>26-4516<br>26-4516<br>26-4516<br>26-4516<br>26-4526<br>26-4526<br>26-4526<br>26-4526<br>26-4530<br>26-4545<br>26-4545<br>26-4545<br>26-4556<br>26-4556<br>26-4556<br>26-4556<br>26-4556<br>26-4556                                                                                                    | Payroll Accounts Receivable Accounts Payable Accounts Payable Accounts Payable Accounts Payable Manufacturing Inventory Control Versalite Versalite Versalit                                                                                                    | 39                                                                                                    |
| 28-4504<br>28-4508<br>28-4508<br>28-4508<br>28-4510<br>28-4510<br>28-4511<br>28-4512<br>28-4514<br>28-4516<br>28-4517<br>28-4513<br>28-4518<br>28-4518<br>28-4532<br>28-4532<br>28-4534<br>28-4532<br>28-4534<br>28-4532<br>28-4534<br>28-4532<br>28-4535<br>28-4535<br>28-4555<br>28-4555<br>28-4556<br>28-4558<br>28-4558<br>28-4558<br>28-4558                                                                                                    | Payroll Accounts Receivable Accounts Payable Accounts Payable Accounts Payable Accounts Payable Accounts Payable Accounts Payable Accounts Payable Versialis Versialis Proble Proble Pro                                                                                                    | 39                                                                                                    |
| 28-4504<br>26-4505<br>26-4506<br>26-4509<br>26-4509<br>26-4510<br>26-4513<br>26-4513<br>26-4513<br>26-4514<br>26-4513<br>26-4514<br>26-4514<br>26-4515<br>26-4515<br>26-4516<br>26-4532<br>26-4532<br>26-4535<br>26-4535<br>26-4553<br>26-4556<br>26-4558<br>26-4558<br>26-4568<br>26-4568<br>26-456 | Payroll Accounts Receivable Accounts Register Records Payable Accounts Payable Accounts Payable Records Payable Records Records Records Payable Records Records Records Records Records Payable Records Records Record                                                                                                    | 39                                                                                                    |
| 28-4504<br>26-4504<br>26-4505<br>26-4508<br>26-4510<br>26-4510<br>26-4512<br>26-4513<br>26-4515<br>26-4515<br>26-4516<br>26-4516<br>26-4520<br>26-4520<br>26-4532<br>26-4532<br>26-4532<br>26-4536<br>26-4536<br>26-4556<br>26-4556<br>26-4556<br>26-4559<br>26-4559<br>26-4559<br>26-4559<br>26-4559<br>26-4559<br>26-4559<br>26-4559<br>26-4559<br>26-4569<br>26-456 | Payroll Accounts Receivable Accounts Payable Accounts Payable Accounts Payable Accounts Payable Accounts Payable Accounts Payable Accounts Payable Versalis Versalis                                                                                                    | 39                                                                                                    |
| 28-4502<br>28-4504<br>26-4506<br>26-4508<br>26-4509<br>28-4519<br>28-4511<br>28-4513<br>28-4515<br>28-4515<br>28-4516<br>28-4516<br>28-451 | Payroll Accounts Receivable Accounts Republic Accounts Payable Accounts Payable Accounts Payable Accounts Payable Accounts Payable Accounts Payable International Payable International Payable Intern                                                                                                    | 39<br>116<br>139<br>159<br>212<br>299                                                                                                    |
| 28-4504<br>26-4504<br>26-4505<br>26-4505<br>26-4510<br>28-4510<br>28-4511<br>28-4513<br>28-4513<br>28-4513<br>28-4516<br>28-4515<br>28-4515<br>28-451 | Payroll Accounts Receivable Accounts Payable Accounts Payable Medical Official Systems Accounts Payable Medical Official Systems Accounts Payable Versalide Versalide Versalide Versalide Payable Payable Paya                                                                                                    | 39<br>116<br>139<br>159<br>212<br>299                                                                                                    |
| 28-4504<br>26-4504<br>26-4505<br>26-4506<br>26-4509<br>26-4519<br>26-4511<br>26-4512<br>26-4513<br>26-4513<br>26-4513<br>26-4515<br>26-4516<br>26-4516<br>26-4516<br>26-4516<br>26-4506<br>26-4506<br>26-4506<br>26-4506<br>26-4507<br>26-4508<br>26-4508<br>26-                                                                                                    | Payroll Accounts Receivable Accounts Repaible Accounts Payable Accounts Payable Manufacturing Inventory Control Versafile Versafile Passes Passes Passes Passes Passes Passes Poster Poster Pos                                                                                                    | 39<br>116<br>139<br>159<br>212<br>299<br>199<br>299<br>299                                                                                                    |
| 28-4503<br>28-4504<br>28-4505<br>28-4505<br>28-4505<br>28-4510<br>28-4511<br>28-4511<br>28-4513<br>28-4513<br>28-4513<br>28-4513<br>28-4513<br>28-4515<br>28-4515<br>28-4516<br>28-4516<br>28-                                                                                                    | Payroll Accounts Receivable Accounts Payable Accounts Payable Accounts Payable Accounts Payable Accounts Payable Accounts Payable Versalis Versalis                                                                                                    | 39<br>116<br>139<br>159<br>212<br>299<br>199<br>299<br>299                                                                                                    |
| 264-504<br>264-504<br>264-505<br>264-505<br>264-510<br>264-510<br>264-511<br>264-511<br>264-513<br>264-513<br>264-515<br>264-515<br>264                                                                                                    | Payroll Accounts Receivable Accounts Repaide Accounts Payable Accounts Payable Accounts Payable Accounts Payable Manufacturing Inventory Control Versafile Versafile Protee Payable Protee Payable Protee Payable Protee Payable Protee Payable Protee Payable Protee Payable Protee Payable Protee Payable Protee Payable Protee Payable Protee Payable SCRIPST Control SCRIPST Control SCRIP                                                                                                    | 39<br>116<br>139<br>159<br>212<br>299<br>199<br>299<br>299                                                                                                    |
| 28-4503 (24-450) (24-450) (24-                                                                                                    | Payroll Accounts Receivable Accounts Payable Accounts Payable Order Emyable Accounts Payable Order Emyable Accounts Payable Order Emyable Accounts Payable Order Emyable Accounts Payable Order Emyable Accounts Payable Order Emyable Accounts Payable Order Emyable Accounts Payable Order Emyable Accounts Payable Order Emyable Order Emyable Order Emyable Order Emyable Accounts Payable Order Emyable Order Emyable Order Emyable Accounts Payable Order Emyable Order Emyable Accounts Payable Order Emyable Accounts Payable Order Emyable Accounts Payable Order Emyable Accounts Payable Order Emyable Accounts Payable Order Emyable Accounts Payable Order Emyable Accounts Payable Order Emyable Accounts Payable Order Emyable Accounts Payable Order Emyable Accounts Payable Order Emyable Accounts Payable Order Emyable Accounts Payable Order Emyable Accounts Payable Accounts Payab                                                                                                    | 39<br>116<br>139<br>159<br>212<br>299<br>199<br>299<br>299                                                                                                    |
| 28-1503<br>28-1504<br>28-1505<br>28-1506<br>28-1507<br>28-1516<br>28-1516<br>28-                                                                                                    | Payroll Accounts Receivable Accounts Repaible Accounts Payable Accounts Payable Accounts Payable Accounts Payable Manufacturing Inventory Control Versafile Protee Payable Protee Payable Protee Payable Protee Payable Protee Payable Protee Payable Protee Payable Protee Payable Protee Payable Protee Payable Protee Payable SCRIPSTI Clary Dea SCRIPSTI Clary Dea SCRIPSTI Chary Dea SCRIPSTI Chary De SCRIPSTI Chary De SCRIPSTI Chary De SCRIPS                                                                                                    | 39<br>116<br>139<br>159<br>212<br>299<br>199<br>299<br>299                                                                                                    |
| 28-15(3)<br>28-15(4)<br>28-15(4)<br>28-15(                                                                                                    | Payroll Accounts Receivable Accounts Payable Accounts Payable Onter Emyable Accounts Payable Onter Emyable Accounts Payable Accounts Payable Accounts Payable Accou                                                                                                    | 39<br>116<br>139<br>159<br>212<br>299<br>199<br>299<br>299<br>199<br>117<br>199<br>1199                                                                                                    |
| 26-4558<br>26-4558<br>26-4560<br>26-4601<br>26-4602<br>26-4604<br>26-4607<br>26-4607<br>26-4608<br>26-4612<br>26-4701<br>26-4701<br>26-4703                                                                                                    | Payroll Accounts Receivable Accounts Repaible Accounts Payable Accounts Payable Accounts Payable Accounts Payable Manufacturing Inventory Control Versafile Versafile Payable Protee Payable Protee Payable Protee Payable Protee Payable Protee Payable Protee Payable Protee Payable Protee Payable Protee Payable SCRRINGT 20 SCRRINGT 20 SCRRINGT 20 SCRRINGT Deary Dear SCRRINGT Deary Dear SCRRINGT Deary Dear SCRRINGT Deary Dear SCRRINGT Deary Dear SCRRINGT Deary Dear SCRRINGT Dear Manufacturing Payable Accounts Payable Accounts Payable Order Emytics Verentory Control System Accounts Receivable Accounts Receivable Accounts Receivable Accounts Receivable Accounts Receivable Accounts Receivable Accounts Receivable Accounts Receivable Accounts Receivable Control Control System Accounts Receivable Accounts Receivable Accounts Receivable Accounts Receivable Accounts Receivable Accounts Receivable Control Control System Accounts Receivable Accounts Receivable Accoun                                                                                                    | 39<br>116<br>139<br>159<br>212<br>299<br>199<br>299<br>299<br>199<br>117<br>199<br>1199                                                                                                    |
| 26-4558<br>26-4558<br>26-4560<br>26-4601<br>26-4602<br>26-4604<br>26-4607<br>26-4607<br>26-4608<br>26-4612<br>26-4701<br>26-4701<br>26-4703                                                                                                    | Payroll Accounts Receivable Accounts Payable Accounts Pay                                                                                                    | 39<br>116<br>139<br>159<br>212<br>299<br>199<br>299<br>299<br>199<br>117<br>199<br>1199                                                                                                    |
| 26-4558<br>26-4558<br>26-4560<br>26-4601<br>26-4602<br>26-4604<br>26-4607<br>26-4607<br>26-4608<br>26-4612<br>26-4701<br>26-4701<br>26-4703                                                                                                    | Payroll Accounts Receivable Accounts Republic Accounts Payable Accounts Payable Manufacturing Inventory Control Versafile Versafile Versafile Payable Protee Plus Upgrade Protee Plus Upgrade Protee Plus Upgrade Protee Plus Upgrade Tome Accounts Forcasing SCRIPSTI Unity Data SCRIPSTI Debre Drefe SCRIPSTI Debre Drefe SCRIPSTI                                                                                                    | 39<br>116<br>139<br>159<br>212<br>299<br>199<br>299<br>299<br>199<br>117<br>199<br>1199                                                                                                    |
| 26-4558<br>26-4558<br>26-4560<br>26-4601<br>26-4602<br>26-4604<br>26-4607<br>26-4607<br>26-4608<br>26-4612<br>26-4701<br>26-4701<br>26-4703                                                                                                    | Payroll Accounts Receivable Accounts Payable Accounts Payable Accounts Payable Accounts Payable Accounts Payable Manufacturing Inventory Control Versalide Versalide V                                                                                                    | 39<br>116<br>139<br>159<br>212<br>299<br>299<br>299<br>299<br>117<br>117<br>199<br>119<br>129<br>499<br>59                                                                                                    |
| 26-4558<br>26-4558<br>26-4560<br>26-4601<br>26-4602<br>26-4604<br>26-4607<br>26-4607<br>26-4608<br>26-4612<br>26-4701<br>26-4701<br>26-4703                                                                                                    | Payrol Accounts Receivable Accounts Receivable Accounts Register Receivable Accounts Register Receivable Register Receivable Register Receivable Receivable Register Receivable Register Receivable Receivable Re                                                                                                    | 39<br>116<br>139<br>159<br>212<br>299<br>299<br>299<br>299<br>117<br>117<br>199<br>119<br>129<br>499<br>59                                                                                                    |
| 26-4558<br>26-4558<br>26-4560<br>26-4601<br>26-4602<br>26-4604<br>26-4607<br>26-4607<br>26-4608<br>26-4612<br>26-4701<br>26-4701<br>26-4703                                                                                                    | Proble Protein Protein Protein Protein Protein Protein Protein WESTLAW MuthPart, Model 2/12 General Ledge Inventory Control System Inventory Control System Accounts Payable Accounts Payable Accounts Payable Accounts Payable Accounts Payable Accounts Payable Accounts Payable Accounts Payable Accounts Payable Accounts Payable Accounts Payable Contein Protein EDAS COBOL Compaler BASIC COBOL Compaler BASIC COBOL Generation EDAS EDAS EDAS EDAS EDAS EDAS EDAS EDAS                                                                                                    | 39<br>116<br>139<br>159<br>212<br>299<br>299<br>299<br>299<br>117<br>117<br>199<br>119<br>129<br>499<br>59                                                                                                    |
| 26-4558<br>26-4558<br>26-4560<br>26-4601<br>26-4602<br>26-4604<br>26-4607<br>26-4607<br>26-4608<br>26-4612<br>26-4701<br>26-4701<br>26-4703                                                                                                    | Proble Protein Protein Protein Protein Protein Protein Protein WESTLAW MuthPart, Model 2/12 General Ledge Inventory Control System Inventory Control System Accounts Payable Accounts Payable Accounts Payable Accounts Payable Accounts Payable Accounts Payable Accounts Payable Accounts Payable Accounts Payable Accounts Payable Accounts Payable Contein Protein EDAS COBOL Compaler BASIC COBOL Compaler BASIC COBOL Generation EDAS EDAS EDAS EDAS EDAS EDAS EDAS EDAS                                                                                                    | 39<br>116<br>139<br>159<br>2212<br>229<br>229<br>229<br>139<br>117<br>119<br>119<br>129<br>129<br>429<br>139<br>421<br>156                                                                                                    |
| 28-4558<br>26-4559<br>26-4560<br>26-4560<br>26-4601<br>26-4602<br>26-4602<br>26-4607<br>25-4608<br>26-4607<br>26-4702<br>26-4702<br>26-4702<br>26-4710<br>26-4712<br>26-4712<br>26-471 | Proble Protein Protein Protein Protein Protein Protein Protein WESTLAW MuthPart, Model 2/12 General Ledge Inventory Control System Inventory Control System Accounts Payable Accounts Payable Accounts Payable Accounts Payable Accounts Payable Accounts Payable Accounts Payable Accounts Payable Accounts Payable Accounts Payable Accounts Payable Contein Protein EDAS COBOL Compaler BASIC COBOL Compaler BASIC COBOL Generation EDAS EDAS EDAS EDAS EDAS EDAS EDAS EDAS                                                                                                    | 39<br>116<br>139<br>159<br>2212<br>229<br>229<br>229<br>139<br>117<br>119<br>119<br>129<br>129<br>429<br>139<br>421<br>156                                                                                                    |
| 28-4558<br>26-4559<br>26-4560<br>26-4560<br>26-4601<br>26-4602<br>26-4602<br>26-4607<br>25-4608<br>26-4607<br>26-4702<br>26-4702<br>26-4702<br>26-4710<br>26-4712<br>26-4712<br>26-471 | Proble Protein Protein Protein Protein Protein Protein Protein WESTLAW MuthPart, Model 2/12 General Ledge Inventory Control System Inventory Control System Accounts Payable Accounts Payable Accounts Payable Accounts Payable Accounts Payable Accounts Payable Accounts Payable Accounts Payable Accounts Payable Accounts Payable Accounts Payable Contein Protein EDAS COBOL Compaler BASIC COBOL Compaler BASIC COBOL Generation EDAS EDAS EDAS EDAS EDAS EDAS EDAS EDAS                                                                                                    | 39<br>116<br>139<br>212<br>299<br>199<br>299<br>299<br>299<br>1197<br>117<br>1199<br>129<br>129<br>129<br>129<br>159<br>42<br>159<br>69<br>299                                                                                                    |
| 26-4558<br>26-4558<br>26-4560<br>26-4601<br>26-4602<br>26-4604<br>26-4607<br>26-4607<br>26-4608<br>26-4612<br>26-4701<br>26-4701<br>26-4703                                                                                                    | Payroll Accounts Receivable Accounts Receivable Accounts Register Accounts Register Manufacturing Inventory Control Versafile Versafile Versafile Proble Temp Guide Proble Plans Godde Proble Plans Logister Versafile Versafile V                                                                                                    | 39<br>116<br>139<br>159<br>2212<br>229<br>229<br>229<br>139<br>117<br>119<br>119<br>129<br>129<br>429<br>139<br>421<br>156                                                                                                    |

26-4512 Proble #
26-4513 Abot Costing
26-4514 Octobring
26-4515 Proble # Rhung Guide
26-4517 Proble # Rhung Guide
26-4517 Proble # Rhung Guide
26-4517 Proble Plus Upgrade
26-4520 The Accounting
26-4520 VasCace Business Forcasting
26-4520 The Accounting
26-4520 Statistical Analysis
26-4531 SCRIPPSIT 20 To Dah
26-2533 SCRIPPSIT Proble Plus Dreve
26-4540 Statistical Analysis
26-4535 SCRIPPSIT Proble Dreve
26-4540 Statistical Analysis
26-4552 Business Graphics Analysis
26-4553 Proble Forms
26-4553 Proble Forms
26-4553 Proble Forms
26-4553 Proble Forms
26-4553 Proble Forms
26-4554 Proble Forms
26-4557 Proble Problem
26-4558 Proble Problem
26-4559 Proble Problem
26-4559 Proble Problem
26-4559 Proble Problem
26-4559 Problem Problem
26-4559 Problem Problem
26-4559 Problem Problem
26-4559 Problem Problem
26-4559 Problem Problem
26-4559 Problem Problem
26-4559 Problem Problem
26-4559 Problem Problem
26-4559 Problem Problem
26-4559 Problem Problem
26-4559 Problem
26-4550 MuRPhan, Model 2/12
26-4551 Problem
26-4551 Problem
26-4551 Problem
26-4551 Problem
26-4551 Problem
26-4552 Problem
26-4553 MuRPhan
26-4553 Problem
26-4757 CoBOC, Generation
26-4750 Compare BASIC
26-4750 Proprint Editor
26-4751 Problem
26-4751 Problem
26-4751 Problem
26-4751 Problem
26-4751 Problem
26-4752 Problem
26-4753 Murphan
26-4753 Murphan
26-4753 Murphan
26-4753 Murphan
26-4753 Murphan
26-4753 Murphan
26-4753 Murphan
26-4753 Murphan
26-4753 Murphan
26-4753 Murphan
26-4753 Murphan
26-4753 Murphan
26-4753 Murphan
26-4753 Murphan
26-4753 Murphan
26-4753 Murphan
26-4753 Murphan
26-4753 Murphan
26-4753 Murphan
26-4753 Murphan
26-4753 Murphan
26-4753 Murphan
26-4753 Murphan
26-4753 Murphan
26-4753 Murphan
26-4753 Murphan
26-4753 Murphan
26-4753 Murphan
26-4753 Murphan
26-4753 Murphan
26-4753 Murphan
26-4754 Murphan
26-4754 Murphan
26-4755 Murphan
26-4755 Murphan
26-4755 Murphan
26-4755 Murphan
26-4755 Murphan
26-4755 Murphan
26-4755 Murphan
26-4755 Murphan
26-4755 Murphan
26-4755 Murphan
26-4755 Murphan
26-4755 Murphan
26-4755 Murphan
26-4755 Murphan
26-339 339 339 339 229 85 249 219 424 42 139 199 106 299 106 299 106 299

26-6457 MBASIC for XENX 26-6400 Multiplant Model 16 s XENIX Electice Penic 26 Model 1/3 Electice Penic 26 Model 1/3 Red Penicl Model 1/3 Modem 80. A Powerful Communications Program M1 3 Trackceas for the Model 3 The original copy program Super Unitely Penia 3 Eferica on Model 1,3 4 CP/M OPERATING SYSTEMS

CP/M OPERATING SYSTEMS

CP/M 3.2 for the Model 4. The VERY BEST ONE

0.7 Very Own Trick Happ Dait Univer
PLIS Radio Shapet, 8 in The Shapet
PLIS Radio Shapet, 8 in The Shapet
PLIS TRICK STAPET Older Model 2.12-16

2.3 TOP/M 2.2 mile or RS Hard Older Model 2.12-16

2.3 TOP/M 2.2 mile or RS Hard Older Model 2.12-16

2.3 TOP/M 2.2 mile or RS Hard Older Model 2.12-16

2.3 TOP/M 2.2 mile or RS Hard Older Model 2.12-16

2.3 TOP/M 2.2 mile or RS Hard Older Model 2.12-16

2.3 TOP/M 2.2 mile or RS Hard Older Model 2.12-16

2.3 TOP/M 2.2 mile or RS Hard Older Model 2.12-16

2.3 TOP/M 2.2 mile or RS Hard Older Model 2.12-16

2.3 TOP/M 2.3 TOP/M 2.3 mile of RS Hard Older Model 2.12-16

2.3 TOP/M 2.3 TOP/M 2.3 TOP/M

Puts Radio Shacks in The Shade
P & T CPM 22 m Propy Yes inon Model 2.12.16
P & T CPM 2 m Ris Nard Chil Model 2.12.16
P & T CPM 2 m Ris Nard Chil Model 2.12.16
P & T CPM 2 m Ris Nard Chil Model 2.12.16
P & T CPM 2 m Ris Nard Chil Model 2.12.16
P & T CPM 2 m Ris Nard Chil Model 2.12.16
P & T CPM 10 m Ris Nard Model 10.01
P Ris Nard Model 10.02 Programmers Methods
25-1502 NeWH Model 10.02 Programmers Methods
25-1502 NeWH Model 10.02 Programmers Methods
25-1503 NeWH Model 10.02 Programmers Methods
25-2110 Model 4 Technical Narual
25-2110 Model 3 ABSIC Instruction Methods
25-2111 Model 3 DOS Methods
25-2111 Model 3 DOS Methods
25-2111 Model 3 DOS Methods
25-2111 Newspetch DOS Methods
25-2111 Newspetch DOS Methods
25-2111 Newspetch DOS Methods
25-2121 Newspetch DOS Methods
25-2121 Newspetch DOS Methods
25-2121 Newspetch DOS Methods
25-2121 Newspetch DOS Methods
25-2121 Newspetch DOS Methods
25-2121 Newspetch DOS Methods
25-2121 Newspetch DOS Methods
25-2121 Newspetch DOS Methods
25-2121 Newspetch DOS Methods
25-2121 Newspetch DOS Methods
25-2121 Newspetch DOS Methods
25-2121 Newspetch DOS Methods
25-2121 Newspetch DOS Methods
25-2121 Newspetch DOS Methods
25-2121 Newspetch DOS Methods
25-2121 Newspetch DOS Methods
25-2121 Newspetch DOS Methods
25-2121 Newspetch DOS Methods
25-2121 Newspetch DOS Methods
26-3010 Model 100 Technical Methods
26-3010 Model 100 Technical Methods
26-3010 Model 100 Technical Methods
26-3010 Model 100 Technical Methods
26-3010 Model 100 Technical Methods
26-3010 Model 100 Technical Methods
26-3010 Model 100 Technical Methods
26-3010 Model 100 Technical Methods
26-3010 Model 100 Technical Methods
26-3010 Model 100 Technical Methods
26-3010 Model 100 Technical Methods
26-3010 Model 100 Technical Methods
26-3010 Model 100 Technical Methods
26-3010 Model 100 Technical Methods
26-3010 Model 100 Technical Methods
26-3010 Model 100 Technical Methods
26-3010 Model 100 Technical Methods
26-3010 Model 100 Technical Methods
26-3010 Model 100 Technical Methods
26-3010 Model 100 Technical Methods
26-3010

Inside Super Utility Plus 3 0 is known war UPGRADES

16K RAM, 200 next 1 Filt Year Guarnites And RAM, 200 next 1 Filt Year Guarnites Anded 4 128K RAM Upgrade Not with Genure PAL 251004 Model 1000 128K RAM Upgrade State Plus Ander 1000 128K RAM Upgrade Board 251005 Model 1000 128K RAM Upgrade Board 251005 Model 1000 128K RAM Upgrade Board 251005 Model 1000 128K RAM Upgrade Board 251006 Model 1000 128K RAM Upgrade Board 251006 Model 1000 128K RAM Upgrade Board 251006 Model 1000 128K RAM Upgrade Board 251006 Model 1000 128K RAM Upgrade Board 251006 Model 1000 128K RAM Upgrade Board 251006 Model 1000 128K RAM Upgrade Board 251006 Model 1000 128K RAM Upgrade Board 251006 Model 2000 1000 1000 128K RAM Upgrade Board 251006 Model 2000 128K RAM Upgrade Sparie Sparie Spar **UPGRADES** 

#### BUY FROM US RIGHT NOW!

BUY FROM US RIGHT NOW!

Please read all this fee port firstly.

Our inventory is so large if can not be bissed completely.

Please cash if you do not see what you want. Chances are we have if Because of the intent sign in magazine advertising to the completely.

We are not responsible for typogrphical errors. You company and/or personal because are well company and/or personal because are well company and/or personal because are well on the top or order with a superficiency of the check must be drawn on a USA or Canadan bank and contain your sizes address and telephone number. The strip was all there is not a made and contain your sizes address and telephone number. The signature must. EXACTLY match the name printed on the check. This all there is not a the addison, we accept American Express Mestercard Visal Cashers of create Wire Transfer and we also since Company and/or personal checks can Not be accepted in perment of COO chopments. Cliedt cards are not charged unit we shop your order. SHPPIPMC CHANGES ARE NOT NOCLUBED, Please add 55 handways on all orders to harged unit we shop your order. SHPPIPMC CHANGES ARE NOT NOCLUBED, Please add 55 handways to all orders to harge to support the containing the shopped the Next To Art is stock is on hard. Responsibility of software rests with the purchaser. Due to the nature of this business there are NO REAL SECTION of the proposed of the purchaser business of the particular proposer please call us to her particular proposers the particular proposers passed the software rests with the purchaser. Due to the nature of this purchasers there are NO REAL SECTION of the particular proposers please call us to help and instructions.

WARRANTY
All items carry the original minufacturers warranty V
be happy to mail you all copy upon 1-quest
CALL TOLL FREE FROM ANYWHERE IN THE USA

800-527-0347 800-442-1310

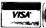

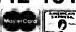

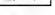

# Cash Crop: Bond Yield to Maturity

#### by L. H. Southmayd

hile VisiCale's built-in functions meet most of my needs, they don't handle common financial calculations like yield to maturity (YTM) or internal rate of return (IROR). These functions require solving nonlinear equations by iterative methods; that is, by trial and error. Lotus 1-2-3's @IRR function is only a partial solution; you still must guess a value to initiate the trial-and-error process.

My template, BondYTM, calculates yield to maturity for standard and zero-coupon bonds; this is the return on your investment, incorporating the interest paid and any capital gain or ioss you realize when the bond matures or when you sell it.

The tempiate uses functions available with VisiCale and which are compatible with Lotus 1-2-3. Because BondYTM uses the secant method to solve the nonlinear equation, it's efficient and fast. Also, you don't have to supply estimated YTMs to start the calculation; the formula does that for you.

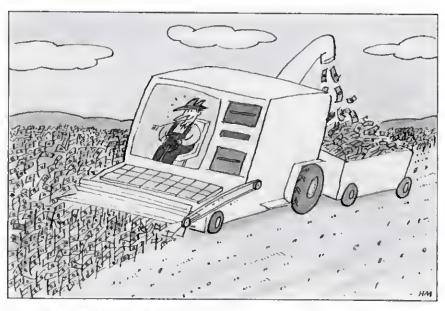

#### **Template Features**

Figure 1 shows a sample calculation. Rows 7-13 and 16 of column C represent the input area, where you enter data about the bond you're evaluating. The settlement date is when payment for the bond is due; in the sample it is

Oct. 15, 1984. Note that you must enter the day, month, and year for settlement and maturity dates.

if you type in zero in the coupon (annual interest) area, the formula calculates both the conventional YTM, using semiannual compounding, and the true

|          | Α                                      | В          | С          | D                         | Е                             | F            | G            | Н           |
|----------|----------------------------------------|------------|------------|---------------------------|-------------------------------|--------------|--------------|-------------|
| 1 2      | L. H. Southmayd<br>27 Barclay Road     |            |            | ONDYTM.WKS<br>(LOTUS 123) | 13 character<br>Row calculati |              |              |             |
| 3        | Scarsdale, N. Y. 1                     | Ø503 914   | 723 9054   |                           |                               |              |              |             |
| 4<br>5   | BOND                                   | YIELD TO B | A VETOTERS |                           |                               |              |              |             |
| 6<br>6   | DUND                                   | TIELD TO P | MIURITI -  |                           |                               |              |              |             |
| 6<br>7   | Settlement Date                        | MM.DD      | 10.15      |                           |                               |              |              |             |
| 8        |                                        | Year       | 1984       |                           |                               |              |              |             |
| 9        | Maturity Date *                        | MM.DD      | 7.01       |                           |                               |              |              |             |
| 10       |                                        | Year       | 1997       |                           | Days                          |              | Full 1/2 Yrs | Frac 1/2 Yr |
| 11       | Principal Amount *                     |            | 1000.00    |                           | 4642                          |              | 25           | .435616438  |
| 12       | Coupon (annual int:                    | srsat)     | 98.00      |                           |                               | Set f(YTM)=0 |              | 4           |
| 13       | Price (for \$1000 be                   | ond)       | 990.00     |                           | Initial Est                   | f(est YTM)=  | 1017.65      | Secant Est  |
| 14       | Plus accrueo inter-                    | est        | 27.65      |                           | .09920271257                  | .55570193    | .55570193    | .0992027125 |
| 15       | Total per bond                         |            | 1017.65    |                           | .09977912613                  | -2.95566911  | 2.95566911   | .099361273  |
| 16       | Number of bonds                        |            | 10         |                           |                               | 00110244     | .00110244    | .0993613053 |
| 17       | Total                                  |            | 10176.50   |                           |                               | 00140525     | .00140525    | .0993611070 |
| 18       |                                        |            |            |                           |                               | 00000007     | .00000007    | .0993611070 |
| 19       | * For the yield o                      |            |            |                           |                               | 00000001     |              | .0993611070 |
| 20       | sdd the premium,                       |            |            |                           |                               | 00000001     |              | .0993611070 |
| 21       | for a bond callab                      |            |            |                           |                               | .00067811    | .00067011    | .0993611070 |
| 22       | the maturity date                      | to the cal | lled date. |                           |                               | 00000001     |              | .0993611070 |
| 23       |                                        |            |            |                           |                               | 00000001     |              | .0993611070 |
| 24       |                                        |            |            |                           |                               |              | .00000001    | .0993611070 |
| 25       | Bond Yield to Matu                     |            | 9.94       |                           |                               |              |              |             |
| 26       | Calculated Price C                     | neck       | 990.00     |                           |                               |              |              |             |
| 27       | # Conventions   Ym                     | w / nomin  |            | i = -1                    |                               |              |              |             |
| 28<br>29 | # Conventional YT<br>If Zero Coupon, T |            | NA:        |                           |                               |              |              |             |
| 29       | IL zero Coupon, T                      | rue ilm=   | NA.        | •                         |                               |              |              |             |

## **★ DISPLAYED VIDEO** IS TURNING THE COMPUTER WORLD **UPSIDE DOWN!!**

| Teknika hi-res. color monitor.  Teknika hi-res. color monitor.  Zenith green or amber monitor.  Model III/4RS 232 board  Model I double density board  Model I double density board  Sower strip w/surge protection.  Bulk diskettes pack of 10.  S2.95  Words and diskette pack of 10.  S2.95  S2.95  Words and diskette pack of 10.  S2.95  S2.95  S2.95  S2.95  S2.95  S2.95  S2.95  S2.95  S2.95  S2.95  S2.95  S2.95  S2.95  S2.95  S2.95  S2.95  S2.95  S2.95  S2.95  S2.95  S2.95  S2.95  S2.95  S2.95  S2.95  S2.95  S2.95  S2.95  S2.95  S2.95  S2.95  S2.95  S2.95  S2.95  S2.95  S2.95                                                                                                    | MODEMS  ANCHOR MARK XII  300/1200 baud (Hayes compatible)  ANCHOR MARK X  300/1200 baud (Hayes compatible  300/1200 baud auto / ans au / dl. \$259.  Volksmodem 12 & cable  300/1200 baud auto / ans au / dl. \$250.  Volksmodem 2 & cable  300/1200 baud  4205.  \$430.  \$430.  \$430.  \$69. |
|----------------------------------------------------------------------------------------------------|----------------------------------------------------------------------------------------------------|
| ## JUNI   100 DAIST   100 DAIST   100 DAIS | FX100 + \$575, SD10.  RX100 \$415, SD15.  LQ1500 & interface, \$1,125, SR10.  JX80, \$595, SR15.  We stock all Radio Shack printers.  Radio Shack, IBM, Tl, & Sanyo printer cables.  Printer paper 20 * 2700 sheets.                                                                            |
|                                                                                                    | ## TEAC HALF HEIG  ### TEAC HALF HEIG  ### TEAC HALF HEIG  ### TEAC HALF HEIG  #### TEAC HALF HEIG  #### TEAC HALF HEIG  ###################################                                                                                                    |
| JTERS IBM W/2 double sided drives, 256K \$1,849. IBM W/1 double sided disk drive, one 10 meg. hard disk, 256 K \$2,695. Monochrome monitor or color monitor display card for 1200 \$225. High resolution RGB Teknika color monitor \$325.                                                                                                    | COMPL TANDY 1000 W/2 drives & RGB color monitor \$1,199.  MODEL 4 W/2 drives (26 1069)                                                                                                    |
| Visit our two retail locations at:                                                                                                    | S, SANYO & IBM IMMEDIATE DELIVERY 180 Days Parts and Labor Warranty                                                                                                    |

**DEALER INQUIRIES INVITED** 

Free Shipping in the U.S. 48 Contiguous States

886 Ecorse Road Ypsllantl, MI 48197 (313) 426-5086/(313) 482-4424

111 Marshall Street Litchfield, MI 49252 TO ORDER: Call (313) 426-4086 or (313) 482-4424 or (517) 542-3280

(517) 542-3939 (517) 542-3947

(517) 542-3280 (517) 542-3939

OR WRITE: DISPLAYED VIDEO 111 MARSHALL ST., LITCHFIELD, MI 49252 OR 886 ECORSE RD. YPSILANTI, MI 48197

\*TRS-80 is a trademark of the Tandy Corporation

(517) 542-3947

(517) 542-3939 TECHNICAL SUPPORT

\*IBM is a trademark of International Business Machines

Prices & Specifications subject to change without notice

#### SPREADSHEET BEAT

YTM. I provided this fcature because I've found that some zero bond salespeople and ads don't always identify which kind of YTM they're quoting.

After you enter the coupon, price and number of bonds, type in an exclamation point to Invoke the Calculate command. In 33 seconds (on a Model III), you'll see the YTM displayed on line 25.

BondYTM also calculates the accrued interest, the adjustment you must make for interest earned since the last interest payment before you bought or sold the bond.

The calculated price check tests the template's accuracy. The calculated YTM, entered automatically in the equation, should give you the bond's price.

Note that when you load the template, VisiCalc displays an error message, then recalculates. When the recalculation is complete, BondYTM is ready to use.

#### It Figures

The template's calculation area covers columns E-H. The calculation area has two parts: Cell E11 finds the number of days between the settlement and maturity dates, while the rest of the calculation area solves the nonlinear equation using the well-known secant method. Figure 2 shows BondYTM's formula listing.

BondYTM precalculates some variables, such as the number of full halfyears and fractional half-years, in order to save computation time per step.

Column E contains the two initial estimates the secant method requires to solve the equation. The first is based on a familiar approximation of YTM. The formula sets the second estimate either ½ percent above or ½ percent below the first, depending on whether the bond's price is below or above par.

I avoid potential divide-by-zero problems by stopping the new iterations when the new estimate equals the old estimate, which is a function of the computer's accuracy. The capacity for nine iterations plus the Initial guess provides ample accuracy.

This cell also contains a test for zerocoupon bonds and bonds bought at par. In these two special cases, BondYTM calculates YTM directly and quickly, bypassing all four columns and filling them with @NAs.

The calculations in column F and In cell C26 use the formula for the price of a bond on any date, not necessarily the coupon date. By industry convention, you approximate accrued interest by multiplying half the annual coupon by 1 minus the fractional half-year to the date of the next coupon payment.

The equation in column F is in the form f(x) = 0 where all the variables are known except the estimated YTM, cal-

```
>E11:(@INT(365.25*C10)+@INT(30.6*@INT(C9))+(C9-@INT(C9)*108))-(@INT(365.25*C8)+@INT(38.6*@INT(C7))+(C7-@INT(C7)*100))
>H11:@IF((E11*2/365-G11)<.82,0,(E11*2/365-G11))
>H12:+C12/2
>G13:/F$+C13+(H12*(1-H11))
>C14:@INT(H12*(1-H11)*100+.5)/100
>E14:@IF(C12=8,@NA,@IF(C13=1000,@NA,C12+(C11-C13*365/E11)/((C13+C11)/2
>Fi4:-G13+((C12/E14*(1-({1+(E14/2))^-G11))+(C11/((1+(E14/2))^G11)+H12)
   /((1+(E14/2))^H11))
>G14:@ABS(F14)
>H14:+E14
>C15:+C13+C14
>E15:@IF(C13C11,E14*1.885,E14*.995
>F15:-G13+((C12/E15*(1-((1+(E15/2))^-G11))+(C11/((1+(E15/2))^G11)+H12)
/((1+(E15/2))^H11))
>G15: @ABS (F15)
>H15:@IF(E15=0,0,E15=(F15*(E15=E14)/(F15=F14))
>F16:-G13+((C12/H15*(1-((1+(H15/2))^-G11))+(C11/((1+(H15/2))^G11)+H12)
_/((1+(H15/2))^H11)))
>G16: @ABS(F16)
>H16:@IF(F16=F15,H15,H15-(F16*(H15-H14)/(F16-F15)))
>C17:/F$+C15*C16
>F17:-G33+((C12/H16*(1-((1+(H16/2))^-G11))+(C11/((1+(H16/2))^G11)+H12)
/((1+(H16/2))^H11))
>H17:@IF(F17=F16,B16,H16-(F17*(H16-H15)/(F17-F16)))
>F18:-G13+((C12/H17*(1-((1+(H17/2))^-G11))+(C11/((1+(H17/2))^G11)+H12)
/((1+(H17/2))^H11)))
>G10:R485(F10)
>H18:01F(F18=F17,H17,H17-(F10*(H17-H16)/(F18-F17)))
>F19:-G13+((C12/H10*(1-((1+(H10/2))^-G11))+(C11/((1+(H10/2))^G11)+H12)
/((1+(H10/2))^H11)))
>G19:0AB5(F19)
>G1919RASG(F197)
>H19:@IF(F19=F10,H10,H10-(F19*(H18-H17)/(F19-F10)))
>F20:-G13+((C12/H19*(1-((1+(H19/2))^-G11))+(C11/((1+(H19/2))^G11)+H12)
/((1+(H19/2))^H11)))
>G20:@ABS(F20)
>H20:@IF(F20=F19,H19,H19-(F20*(H19-H10)/(F20-F19)))
>F21:-G13+((C12/H20*(1-((1+(H16/2))^-G11))+(C11/((1+(H20/2))^G11)+H12)
    /((1+(H20/2;)^H11)))
>G21:@ABS(F21)
>H21:@IF(F21=F20,H20,H20-(F21*(H20-H19)/(F21-F20))
>F22:-G13+((C12/H21*(1-({1+(H21/2))^-G11))+(C11/((1+(H21/2))^G11)+H12)
_/((1+(H21/2))^H11))
>G22: @ABS(F22)
>B22:(F22=F21,H21,H21-(F22*(H21-H20)/(F22-F21)))
>F23:-G13+((C12/H22*(1-{(1+(H22/2))^-G11))+(C11/((1+(H22/2))^G11)+H12)
/((1+(H22/2))^H11)))
>G23: @ABS ( F23 )
>H23:@IF(F23=F22,H22,H22-(F23*(H22-H21)/(F23-F22)))
>G24:@MIN(G14...G23)
>H24:@IF(G23=G24,H23,@IF(G22=G24,H22,@IF(G21=G24,H21,@IF(G2#=G24,H2#,#2#,#
IF(G19=G24,H19,@IF(G18=G24,H18,@IF(G17=G24,H17,H16) >C25:/F$@IF(C12=0,((C11/C13)^(365/(2*E11))-1)*200,@IF(C13=C11,C12/10,1
>c26:/F5@IF(C13=C11,C13,((C12/(C25/100)*(1-((1+(C25/200))^-G11))+(C11/((1+(C25/200))^G11)+H12)/((1+(C25/200))^H11))-(H12*(1-H11)))
((1+(C25/200)) G11) +H12)/((1+(C25/200)) H11))-(H
>C29:/F$@IF(C12=0,((C11/C13) (365/E11)-1)*100,@NA)
```

Figure 2. BondYTM's formula listing.

culated by the secant method in the prior step and taken from column H. The estimated YTM becomes more accurate as f(x) approaches zero within VisiCalc's significant digits.

Column G is the absolute of column F. This part of the algorithm selects the most accurate estimated YTM in column H; that is, the estimated YTM with the lowest absolute value in column F. The @MIN function in cell G24 determines column F's lowest absolute value.

Cell H24 contains a series of chained @IF functions that determine which value in column H matches the lowest absolute value of f(x) = 0 in column F. I used this particular select method to make the cell casily translatable by Lotus I-2-3.

L.H. Southmayd uses his Model III for investment and tax planning. You can write to him at 27 Barclay Road, Scarsdale, NY 10583.

The template's days between-dates algorithm is used with the permission of Spreadsheet newsletter, Stamford, CT.

Submit your template to Spreadsheet Beat, 80 Micro, 80 Pine St., Peterborough, NH 03458. We'll pay \$50 for each one we publish.

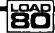

System Requirements

VisiCalc or Lotus 1.2.3

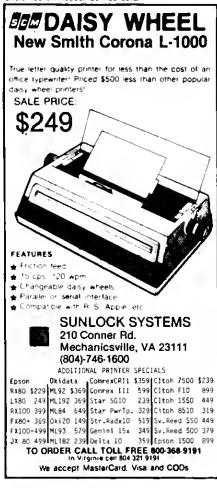

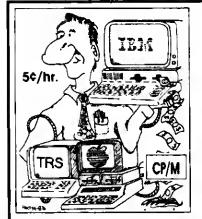

#### **FILE TRANSFER**

#### + Conversion Utilities

#### Transfers: (no more retyping)

- Visicalc, Multiplan
- Data Files, ASCII Files
- Word Processing Files
- Basic, Fortrain, Cobol.

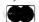

MC/VISA/COD/CHECK OK

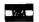

#### TRANSFER SERVICE: Call for Information

Free with any order this Month Omegbug or Diskette Pens

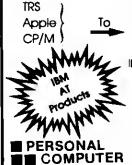

( IBM PC/XT 149.95 Tandy 1000, 1200, 2000 149.95 IBM AT 224.95

IBM PC (To/From) Tandy 2000 Disk Transporter 129.95

 Drives 360 KB
 265.00

 CMI 40 Meg.
 1150.00

 128K Ram Set
 145.00

 Prototype Board &
 Extender Cards
 120/ea.

 High Capacity Disks
 \$40/10

**PRODUCTS**3080 Olcott Dr. Ste. 130B, Santa Clara, CA 95051 (408) 988-0164

Circle 152 on Reader Service card.

| NEW PRINTERS ADDED! FIND YOURS BELOW. Good This Month                                                                                                    | BB0                                                                                                    | NE                                   | SAL                                                            | Ε                                                                                                    |                                                                                        |                                                                                                    | EXAC                                                                    | TRE                                                                                                    | PLACE                                                                                                    | MENTS                                                                                                    |
|----------------------------------------------------------------------------------------------------|----------------------------------------------------------------------------------------------------|--------------------------------------|----------------------------------------------------------------|----------------------------------------------------------------------------------------------------|----------------------------------------------------------------------------------------|----------------------------------------------------------------------------------------------------|-------------------------------------------------------------------------|----------------------------------------------------------------------------------------------------|----------------------------------------------------------------------------------------------------|----------------------------------------------------------------------------------------------------|
| PRINTER  MAKE MODEL NUMBER  Contact us if your printer is  not listed. We have many more in stock.  We can probably RELOAD your old cartridges.                                                                                                    | RIBBON<br>SIZE<br>Inches<br>by<br>Yards                                                                                                    | Fi<br>manu<br>sr                     | CARTE<br>rom the val<br>stacturers<br>lour own t<br>Ready to u | rious<br>or made<br>shop                                                                                             | You SE<br>CARTRID<br>put OUR                                                           | LOADS<br>ND your use<br>IGES to us 19<br>NEW INSER<br>I Them                                                    | WE                                                                      | DROP<br>EXACT                                                                                              | RTS EZ-L<br>IN, NO WIT<br>REPLACE<br>FIN OUT OWN<br>Iges NOT IN                                                       | NDING!<br>MENTS<br>I shop                                                                                            |
| BASE 2, DIP 81-82-84-85, MPI 88-99-GX                                                                                                    | 1/2 x 20                                                                                                    | \$20/2                               | \$57/6                                                         | \$108/12                                                                                                    | \$7/1                                                                                  | \$6 20                                                                                                    | r more                                                                  | \$15/3                                                                                                    | \$54/12                                                                                                    | \$288/72                                                                                                    |
| CITOH Prowriter 1550-8510, NEC 8023-8025, APPLE DMP-IMAGEW                                                                                                    | 1/2 x 18                                                                                                    | \$15/2                               | \$42/6                                                         | \$ 78/12                                                                                                    | \$7/1                                                                                  | \$6 ** 20                                                                                                    | r more                                                                  | \$15/3                                                                                                    | \$54/12                                                                                                    | \$288/7                                                                                                    |
| C ITOH STARWRITER F-10-40 Carbon Film Black DIABLO HYTYPE II Febric Bleck                                                                                                    | 5/16 x 130<br>HOTEZ LOAD<br>5/10 x 17                                                                                                    | \$18/3<br>\$18/2                     | \$60/12<br>\$51/6                                              | \$342/72<br>\$ 98/12                                                                                                 | \$5 ee 3-11<br>\$8/1                                                                   | \$4 ee 12 o<br>\$7 ee 2 o                                                                                       |                                                                         | \$24/6<br>\$21/3                                                                                           | \$42/12<br>\$78/12                                                                                                    |                                                                                                    |
| RADIO SHACK-TOSHIBA-COMMODORE-PANASONIC-RICOH Cerbon Film - DWP 210 (Hytype II) Black (1445) DW II, DWP 410-510, RtCOH 1200-1300-1600 Red, Green, Blue, Brown Colors (1419) Febric (Long Life), DWP 210 (Hytype II) Black (1458) DW II, DWP 410-510, RICOH 1200-1300-1600 DMP-100, LP VII, COMMODORE 1525, GORILLA BANANA (1424) DMP-200, 120, (430 Inserts & Reloads Only) (1298) (1483) DMP-400-420, LP VI-VIII, PANASONIC KXP-130 (1483) DMP-500 (1482) DMP-2100, TOSHIBA P1340-1350-1351 (1442) LP-II-II-IV, CENTRONICS 730-737-739-779 (Zip Peck) (1413) | 5/16 x 145<br>1/4 x 145<br>1/4 x 130<br>5/18 1.7<br>5/16 1.7<br>5/16 1.7<br>5/16 1.0<br>1/2 x 20<br>5/16 x 14<br>1/2 x 20<br>9/16 x 16<br>1/2 x 15 | \$22/2<br>\$15/2                     | \$42/6                                                         | \$342/72<br>\$342/72<br>\$420/72<br>\$ 96/12<br>\$ 96/12<br>\$ 96/12<br>\$ 96/12<br>\$ 78/12<br>\$ 78/12<br>\$ 78/12 | \$5 ee 3-11<br>\$5 ee 3-11<br>\$6 ee 3-11<br>\$8/1<br>\$7/1<br>\$7/1<br>\$7/1<br>\$7/1 | \$4 ea 12 o<br>\$4 ea 12 o<br>\$5 ea 12 o<br>\$7 ea 2 o<br>\$7 ea 2 o<br>\$7 ea 2 o<br>\$8 ea 2 o<br>\$8 ea 2 o | or more or more or more or more or more or more or more or more or more | \$24/6<br>\$24/8<br>\$30/6<br>\$21/3<br>\$21/3<br>\$15/3<br>\$15/3<br>\$15/3<br>\$15/3<br>\$15/3<br>\$15/3 | \$42/12<br>\$42/12<br>\$54/12<br>\$78/12<br>\$78/12<br>\$54/12<br>\$54/12<br>\$54/12<br>\$54/12<br>\$54/12<br>\$54/12 | \$234/7:<br>\$234/7:<br>\$432/7:<br>\$432/7:<br>\$288/7:<br>\$288/7:<br>\$288/7:<br>\$288/7:<br>\$288/7:<br>\$252/7: |
| EPSON LO 1500 MX-FX-RX 70-80, IBM PC (Standard Paper) MX-FX-RX 100, IBM PC (Wide Paper)                                                                                                    | 1/2 x 14<br>1/2 x 20<br>1/2 x 30                                                                                                    | \$22/2<br>\$14/2<br>\$18/2           | \$63/6<br>\$36/6<br>\$51/6                                     | \$120/12<br>\$ 66/12<br>\$ 96/12                                                                                     | \$7/1<br>\$7/1<br>\$8/1                                                                | \$6 ea 2 c<br>\$6 ea 2 c<br>\$7 ea 2 c                                                                          | or more                                                                 | \$15/3<br>\$15/3<br>\$18/3                                                                                 | \$54/12<br>\$54/12<br>\$66/12                                                                                         | \$288/7<br>\$288/7<br>\$360/7                                                                                        |
| COMMODORE 8023P, CENTRONICS 152-2                                                                                                    | 1/2 x 12                                                                                                    | \$14/2                               | \$36/6                                                         | \$ 66/12                                                                                                    | \$7/1                                                                                  | \$6 ma 2 c                                                                                                    | or more                                                                 | \$15/3                                                                                                    | \$54/12                                                                                                    | \$288/7                                                                                                    |
| ANADEX 9000 Series                                                                                                    | 1/2 x 30                                                                                                    | \$18/2                               | \$51/6                                                         | \$ 96/12                                                                                                    | \$8/1                                                                                  | \$7 ea 2 c                                                                                                    | or more                                                                 | \$18/3                                                                                                    | \$66/12                                                                                                    | \$360/7                                                                                                    |
| NEC Spinwriter-Carbon Film: 2000-3500 (Reloads @CCOMPCO Only) -5500-7700 (Can Reload Most Types) -Febric -2000-3500 (Cen Reload All) -5500-7700 (Cen Reload All)                                                                                                    | 5/16 x 145<br>1/4 x 145<br>1/2 x 14<br>1/2 x 13                                                                                                    | \$21/3<br>\$18/3<br>\$18/2<br>\$15/2 | \$78/12<br>\$60/12<br>\$51/6<br>\$42/6                         | \$450/72<br>\$342/72<br>\$ 96/12<br>\$ 78/12                                                                         | \$5 ee 3-11<br>\$5 ee 3-11<br>\$8/1<br>\$8/1                                           | \$4 ea 12 d<br>\$4 ee 12 d<br>\$7 ee 2 d<br>\$7 ee 2 d                                                          | or more                                                                 | \$24/6<br>\$24/6<br>\$15/3<br>\$15/3                                                                       | \$54/12                                                                                                    | \$234/7<br>\$288/7                                                                                                   |
| OKIDATA Pecemark 2350-2410 Black<br>Microline ML-80-82-83-92-93 (Cell for ML-84 Prices)                                                                                                    | 1/2 x 100<br>1/2 x 16                                                                                                    | Spool                                | \$32 eec<br>\$39/12                                            | \$216/72                                                                                                    | \$20/1<br>SEN                                                                          | \$18 2 d                                                                                                    |                                                                         |                                                                                                    | \$132/12                                                                                                    |                                                                                                    |
| MANNESMAN-TALLY MT-160 MT-180 -Spirit 80 (SP80) COMMODORE 1526 (Multistrike)                                                                                                    | 9mm x 11<br>9mm x 13<br>1/2 x 35                                                                                                    | \$19/2<br>\$20/2<br>\$16/2           | \$54/6<br>\$57/6<br>\$45/6                                     | \$102/12<br>\$108/12<br>\$ 84/12                                                                                     | VISA                                                                                   |                                                                                                    | CON<br>Jouth 17<br>RSVILLI                                              | <b>Box 24</b>                                                                                              | 6                                                                                                    | v-Card                                                                                                    |
| PANASONIC KXP-1090-1091-1092-1093                                                                                                    | 5/16 x 3                                                                                                    | \$20/2                               | \$57/6                                                         | \$108/12                                                                                                    |                                                                                        | (4                                                                                                    | 117) 932-                                                               | 4196                                                                                                    |                                                                                                    |                                                                                                    |
| BROTHER HR-15-25-35 Carbon Film (Multistrike or Correctable) COMREX DX-15, II Fabric (Cell for Comrex 420 Prices)                                                                                                    | 5/16 x 82<br>5/16 x 17                                                                                                    | \$18/3<br>\$15/2                     | \$60/12<br>\$42/12                                             | \$342/72<br>\$ 78/72                                                                                                 |                                                                                        | PAY UPS SH<br>NCLUDE ST<br>FOREIGN                                                                              | REET ADI                                                                | DRESS to                                                                                                   | I UPS DEL                                                                                                    |                                                                                                    |

#### **80** micro's List of Advertisers

| Reade | r Service Number            | Page       | Reader | Service Number                           | Page     | Reader   | Service Number                   | Page        |
|-------|-----------------------------|------------|--------|------------------------------------------|----------|----------|----------------------------------|-------------|
| 82    | Aerocomp .                  | 116, 117   | 392    | Evolving Technology Co                   | 115      | 176      | Personal Computer Products       | 111         |
| 215   | Alcor Systems               | 41         | 49     | Field Magnetics Inc                      | 122      | 440      | Personal Integrated Computers    | 89          |
| 136   | Allen Gelder Softwara       |            | 214    | F1. Worth Computers                      | . 56, 59 | 290      | Pickles & Trout                  | 104         |
| 30    | Allwrita                    | 10         | 295    | GT Enterprises                           | . 93     | 206      | Powersoft                        | 37          |
| 476   | AipheBit Communications in  | c 123      | 103    | Good Softwara Corp.                      | . 101    | 306      | Powersoft                        | 35          |
| 17    | Aipha Products              | 13, 15     | 496    | Good Software Corp                       | 103      | 406      | Powersoft                        | 79          |
| 99    | Alpha Technology            | 35         | 9      | H & E Computronics .                     | CIV. 76  | 249      | Press 'A' Software               | 45          |
| 374   | ALPS .                      |            | 9      | H & E Computronics                       | 99       | 76       | Producer, The                    | 20          |
| 303   | Alternate Choice .          | 121        | 455    | Hard Drive Specialists                   | 95       | 449      | Professor Jones/Froag House      | 114         |
| 141   | Anitek Software Products    | 23         | 355    | HDP                                      | 97       | 30       | Prosoft                          | 11          |
| 383   | Astro-Star Enterprises      | 66         | 175    | Howe Softwere                            | 43       | 490      | Public Domain Software           | 85          |
| 152   | BC Compco                   | 111        | 321    | Humphrey Instruments                     | 120      | 75       | Radio Shack Ctt. 7, 49.          | 50. 51. 52  |
| 300   | Bi-Tech Enterprises Inc     | R3         | 48     | Hypersoft                                | 120      | 56       | Ross Custom Electronics          | 121         |
| 256   | Boro Industries Ltd         | 63         | 109    | Instant Software                         | 63       | •        | Software Support                 | 70. 7t      |
| 41    | Clay Watts Software         | 121        | 101    | J & M Systems, Ltd.                      | CHI      | 427      | SOTA Computing Systems Ltd       | 75          |
| 86    | Computagic Corp             | 124        | 126    | JMG Software International               | 2. 3     | 506      | Star Micronics                   | 91          |
| 34    | Computer Center, The        | 76         | 176    | JMG Software International               | 26       | 71       | Sublogic Communications          | 100         |
| 133   | Computer Discount of Americ |            | 534    | Jameco Electronics                       | 27       |          | Summit Software Technology Inc.  | 89          |
| 357   | Computer Friends            | 65         | ٠.     |                                          | 85       |          | Sunlock Systems                  | 111         |
| 18    | Computer Plus               | 119        | 331    | K Soft                                   |          | 266      | T/Maker                          | 45          |
| 376   | Consolidated Contractors Co |            | 422    | Kelly Enterprises                        |          | 544      | TLC Computer Peripherals         | 87          |
| 45    | Cornucopia Software         |            | 210    |                                          | 85       | 189      | Tab Sales                        | 93          |
| 239   | D & A Research              | 121        | 210    | Langly-St. Clair                         |          | 347      | Talley Communications            | 27          |
| 78    | Data Cover, inc.            | 121        | 159    | Logical Systems                          |          | 81       | Total Access                     | 68          |
| 539   | Desert Sound Inc.           | 89         | 251    | Logical Systems                          |          | 227      | Trisoft                          | 176         |
| 282   | DFW Computer Center         | . 54.55    | 2      | Longview                                 |          | 279      | Zygotron                         | 121         |
| 367   | Digital triages             | 121        | 493    | Marathon Software                        |          | 2/3      | 2/900011                         | 121         |
| 204   | DiskCount Data              | 31         | 250    | Marymac Industries Inc.                  |          |          |                                  |             |
| 62    | Displayed Video             | 109        | 336    | Micro Data Products                      |          |          |                                  |             |
| 91    | Dotwriter                   | 9          | 464    |                                          |          |          |                                  |             |
| 218   | FAP Co                      | 37         | 488    |                                          |          |          |                                  |             |
| 85    | Educational Micro Systems   | 32         | 137    | Micro-Link Miller Microcomputer Services |          |          |                                  |             |
| 65    | 80 Micro                    | 32         |        |                                          |          |          |                                  |             |
|       | Classified .                | 404        | 411    | Montezuma Micro .                        | 18, 19   | For fu   | rther information from our adve  | rtiaera,    |
|       | Classified Ads              | 124<br>127 | 418    | Montezuma Micro                          | 106, 107 | please   | use the Reader Service card.     |             |
|       | CW Communications Inc.      | . 127      | 424    |                                          | 81       | This     | advertiser prefers to be contact | ed directly |
|       |                             |            | 232    | Nocona Electronics                       |          |          |                                  |             |
|       |                             | . 64       | 151    | Orion Instruments                        |          | A rhymat | tising Sales (603) 924-7138      |             |
| 48    | Tolt Free                   | 122        | 242    |                                          | 61       |          |                                  |             |
| 45    |                             |            | 207    | Pacific Exchanges                        |          |          | 0) 441-4403                      |             |
| 350   | EnFleur Corp                |            | 124    | Perry Computers                          | 24       | West     | Coast Sales (415) 328-3470       |             |

#### Tidbit #26

Self-modifying Basic code can be an effective way to store updated variables in a program for use the next time you run the program. Some Basic programs use a sequential series of consecutive numbers over a long time period. For example, an invoice-creation program might start with invoice number 101, then go on to number 102, 103, and so on.

The Program Listing shows how to modify a Basic program so that it continues a numerical series regardless of how often you boot up the program.

Set the starting number as a string variable (N\$ in line 110). The program converts that string to a numeric variable using Basic's VAL function. Thereafter, work only with the numeric variable.

The routine in lines 120-150 shows you where you put your program. The modifying technique appears in lines 160-230. Put these lines at the end of your program.

Basic's STR\$ function converts the updated number back to a string and the MiD\$ function removes the leading space (M\$ in line 160). The new string is made equal in length to the old one.

Line 170 eheeks to ensure that the

new number isn't too long (as might occur if you went from 999 to 1000).

In lines 190 and 200, Basie's VARPTR function finds the memory locations of the old and new strings.

The key to this technique is in line 210. This routine POKEs each character of the new string into the original string. If you haven't used the original string, Basic still finds it within the Basic program line. By POKEing in new characters, the program changes the string without moving it. If you list the program after running line 210, you'll see that line 110 has changed, with N\$

now equal to the new value.

Line 220 saves the modified program to disk. The program is stored with a new starting number in line 110. The next time you run the program, it will have the correct starting number.

One warning for when you first try this technique. Aiways test it on a spare disk. When POKEing around in Basie, you can easily make a major mistake. Also, this program overwrites the original program, so you should store a back-up copy on another disk.

Andy Levinson Studio City, CA

```
100 'Demonstration of Self-Modifying Basic Code - Andy Levinson 110 N$="101":N=VAL(N$) 'Starting Number 126 'Main routine goes here. Process number using N, not N$. 130 N=N+1:PRINT "Next Number is";N 'Bump Count and Display It 140 PRINT "Select: <N>ext Number or <S>ave Program 'Menu 150 I$=INKEY$:IF IS="N" THEN 120 ELSE IF I$<>"S" THEN 150 'Pick 160 M$=MID$(STR$(N),2):L=LEN(N$)-LEN(M$) 'Convert to String 170 IF L<0 THEN PRINT "New Number too Large!":STOP 'Error Trap 100 M$=M$+STRING$(L,32) 'Pad out with spaces 190 X!=VARPTR(N$):GOSUB 230:N1!=X! 'Find memory location 200 X!=VARPTR(M$):GOSUB 230:N2!=X! 'of Old & New Numbers 210 FOR X=0 TO LEN(N$)-1:POKE N1!+X,PEEK(N2!+X):NEXT X 'Change 220 SAVE "DEMO/BAS":END 'Save program and finish 230 X!=PEEK(X!+1)+256*PEEK(X!+2):X!=X!+(X!>32767)*65536: RETURN
```

Continued from p. 36

ments, and so on). It highlights relevant dates when it displays the calendar,

You use the calculator as you would any other calculator. Your current number appears at the top of the window, and the mathematical operands appear in the lower part of the window. The calculator does offer one nonstandard feature, the Auto key. When you press the A key just before closing the calculator window, the results of calculations you made appear on your current screen at the cursor location. You could, for example, insert a calculated value in a letter or annual report.

The index card window lets you enter text on an electronic 3- by 5-inch card. The same editing features available with Notepad are available here. Monte's Window organizes the index cards by subject line and lets you write up to eight lines of text for each one.

You move forward or backward through the cards in the file with the arrow keys, and you can copy the selected card to the note pad for printing or editing.

Index Cards' most powerful feature is the context search capability. You can enter a partial or complete text pattern as a search argument without regard to case.

Monte's Window supports CP/M system commands, too. From within the window, you can easily display the directory of any disk drive, the amount of free space on a drive, change the current default drive, and erase files.

With the CP/M window, you can also change the current user area any time. This is vital if you have a hard disk system with many user partitions, which is the only way CP/M segregates files (similar to MS-DOS's subdirectories).

#### And More

Monte's Window offers some clever features that Montezuma Micro doesn't advertise. For example, you've probably encountered CP/M's dreaded R/O error on a disk or file, forcing you to hit eontrol-C to exit a program, thereby losing your files. Monte's Window won't accept this command, and it intercepts control-C's warm boot and tries to return you to the running program.

In addition, you can implement Monte's Window without using the shift keys: you just invoke the program through a system call to address 0040H (in the reserved CP/M area).

#### Conclusion

Monte's Window performs well. After the novelty of calling windows and using concurrent applications wears off, you'll find so many uses for the collection of programs that you won't know how you did without them.

#### Major Math For Math Majors

by Thomas L. Quindry

#### $\star\star\star$

The Math Master Series runs on the Model III and requires one disk drive. PAB Software Inc., P.O. Box 15397, Fort Wayne, IN 46885, 219-485-6980. Various math modules \$24.95 to \$39.95 each

Easy to use: ★★☆☆Good docs: ★☆☆☆☆Bug free: ★★☆☆☆Does the job: ★★★☆☆

The Math Master Series of programs are highly specialized Basic language packages for the engineer, scientist, or math student, that is, the serious math user rather than the average computerist. The programs provide mathematical functions for matrix, polynomial, and vector arithmetic and fast Fourier transforms (FFTs), but they're somewhat awkward to use and the documentation isn't that enlightening.

PAB offers each math module separately, which is advantageous if you need only one module, but adds up to a lot of money if you have to buy them all. The modules perform their routines on matrix or array variables.

#### Up and Running

To use a particular function, you have to load the module and protect high memory. Next, you load and run the supplied initialization program. Then you run the Basic program containing the calls to the module, which are made through the /CMD statement. For example, to use the Matrix Master single-precision module, the statement CMD MAT A = B + C, sets matrix A equal to the sum of matrixes B and C.

The initialization program is the same for all modules. It sets up a DEFUSR function and calls it by way of the USR function to install the CMD pointer.

If you use more than one math module in a program, you have to use the Math Master executive module, which loads other modules. You can have only one module resident in a program at a time since the modules overlay practically the same memory area. The Math Master executive analyzes the /CMD function and loads the math functions as needed.

The Math Master Series has one major flaw. It provides no error-checking to verify that you've initialized a program: if you try to initialize a module more than once, the computer hangs up. And the series doesn't support Model III

TRSDOS's CMD L command to load the modules as needed, because you need to reinitialize.

#### The Modules

You can use each of the Matrix Master modules (single- or double-precision, scaler, or complex) to execute a series of math functions on a matrix: addition, subtraction, and multiplication; scalar (or complex) addition, subtraction, multiplication or division; transpose; inverse; scalar (or complex) variable assign; matrix assign; identity matrix, determinant; and disk or tape input/output functions.

The command structure is similar for each module and PAB provides an example of solving a simultaneous linear equation using the single-precision Matrix Master. The Matrix Master functions are matrix inverse and matrix multiply.

The single- or double-precision Poly Master modules provide a series of polynomial functions for initialization, math. and general manipulation. These moduies perform addition; subtraction; multiplication; division; derivative; integral; assignment; value; greatest common divisor; normalize; scalar addition, subtraction, multiplication, and division; scalar assign; and disk and tape input/ output functions. Command structure is similar for each module. The single- or double-precision Poly Root Master modules add the commands, Root and ROOTD, allowing polynomial root computations.

The single- and double-precision and scaled integer fast Fourier transform modules provide analyses using several different qualifiers. The qualifiers are real, inverse, Hanning weighting, magnitude, and phase of the transformed data. You don't have to use a qualifier, however, and you can input and output the arrays to a disk file.

#### Conclusion

The Math Master Series' documentation runs from only eight to 17 pages for each module. PAB assumes that the user has a working knowledge of matrix and/or fast Fourier transform arithmetic rules and terminology. The instructions are minimal and barely adequate.

This program could be easier to use. It is rather archaic to have to remember the correct memory size to protect each time you use one of the packages.

Though these problems exist, good math packages are hard to find. A highly technical user with specific applications would find these packages useful. Since similar packages are available for the IBM PC and Apple II, it would be easy to transport the Basic programs produced with a minimum of fuss.

The Master Handicapper™ 1

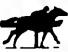

Series by Professor Jones

#### **EVALUATES FROM RACING FORM!**

PROGRAM

GLD. Thoroughbred "Gold" Edilion™ A 'Full' Tealured Thoroughbred analysis designed for the profes sional and serious nowce

\$159.95 complete EGLD. Enhanced "Gold" EditionTM

'Gold Edition with complete Master BettorTM system integrated onto the same disk. This powerful program with transfer all horses and scores to the bet analysis with a "single keystroke"

(Master BettorTM included) \$199.95 complete

GLTD. Limited "Gold" TM

Enables Professional Handicappers to assign specific values to the acing variables. They feel are important PROFESSIONAL HANDICAPPING SYSTEMS

Age 5 Class 15 Consistency 15 Speed 10 Jockey 15 Workquis 0 Condition 10 Trainer 5 Time of Year 6 Post 10 Con Is Everything OK (Y/N) Consistency 5

Create program weight based on a particular track and fine tune it for maximum win percentage. This program is designed for "ease of use The user needs no programming expenence

(contains integrated BettorTM) \$299.95 complete

#### GD. Gold Dog Analysis™

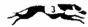

The only professional dog handicapper on the market, includes

Speed Post Today 7) Running Style 3) Kennel 8) Weight

9) All new internal weighting 4) Post Last 5) Distance 10) NEW class indicator

If you are near a greyhound track, you can't afford not to use this program

\$149.95 complete Iwith integrated Master BettorTM) \$199.95

Limited Dog<sup>TM</sup> \$299.95

#### MHH. Master Harness HendicapperTM

Professional software designed to provide a thorough analysis of all trotter and pacer races in North America and Canada. Features Class Post Positions Time Finish Time Last Quarter Track Conditions Days Since Last Trainer Time 1/4 Temp Allowance

w/integrated Master BettorTM \$199.95 \$159.95 complete

PPX. Prolessor Jones' Football Predictor, Prof. PfxTM

Complete Foolball Analysis with Dala-Base I F Overlays 4) "Over/Under bets 2) Point Spreads 5) Date Base State 100" learns

3) 'Super Plays 6) Holds '100' Highest percantage of winners 1983 \$39.95 complete

\$99.95 with Data Base Management

NBA, Baskelbali™

This data base managed analysis will provide the user with. ALL betting situations while storing relevant information on the disk

\$99.95 complete w/Manual \$129.95 NBA/College Version

LOT, LOTTERY ANALYSISTM

Statistical comparison program designed to detect subtle patterns

naving lottery numbers \$79.95 complete w/Manual

\$99.95 with Lotte

#### BROCHURE AVAILABLE

Send check / money order / (Include expiration date) to. / VISA / Mastercharge

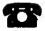

Prol. Jones 1940 W. State St. Boise, ID 83702

TELEPHONE (208) 342-6939

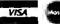

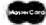

TERMS FREE SHIPPING ALL SOFTWARE Add \$6.00 hald ware / \$6.00 C 0 D / USS Blue \$6.00 / Out of Country \$9.00 / ID Residents 4% / 3 weeks personal checks / Cash price only add 2% Visa, MC / Prices subject to change

> IBM, APPLE, TRS-80, C-64 AND OTHERS

#### EXPRESS CHECKOUTS

#### Pro-Create 4.3

\*\*\*\*

Pro-Create 4.3 runs on the Model 4 (64K) and requires one disk drive. Misosys, P.O. Box 4848, Alexandria, VA 22303. \$74.95.

Misosys's biggest change to their new version of Pro-Create is in their implementation of the editor/assembler. Previously, Pro-Create featured only EDAS, its combined editor/assembler: Pro-Create 4.3 not only includes EDAS, it also has stand-alone versions of EDAS's macro assembler and line editor.

In addition, Misosys includes Said in this package, an impressive full-screen text editor that supports many word processor features: insert and overtype, text delete and undelete, block copy and move, and string search and replace. Said also supports macro keys: the ability to edit three files at once on a 128K machine; a help display; a reverse Polish notation calculator for binary, hexadecimal, and decimal values; and customized keyboard mapping with an installation program.

Pro-Create offers enhancements to its original macro assembler, too; eight new expression operators; support for the Intel macros REPT, IRPC, and IRP; three new conditionals for controlling a program's assembly; an include assembler directive; an EXITM pseudo-op for premature exits from macro expansions; an Option pseudo-op altering the assembler switches from within the source code: and an MF switch that instructs the assembler to search the macro table before the opcode table. In addition, the assembler's easier to use than before.

-Mark D. Goodwin

#### Microsoft Word 2.0

\*\*\*\*

Mlcrosoft Word 2.0 runs on the Models 1000 and 1200 (256K) and requires two disk drives (color graphics recommended). Microsoft Corp., 10700 Northup Way, Bellevue, WA 98009, 206-828-8080. \$375 (includes mail merge and spelling checker with 80,000-word dictionary).

Just as a Ferrari shouldn't be your first car or an F-16 your first plane ride. Microsoft Word shouldn't be your first word processor. If you don't know basic word processing operations, like block moves and boldface, you can't appreciate Word for what it is: a first-strike thermonuclear word processor. This ain't no Scripsit. This ain't no HomeWord. This ain't no fooling around.

Word has more power than most users will ever need. Not only can it keep eight

windowed documents in memory at once and produce a finished book or magazine page on a laser printer, it makes editing with function keys almost as quick and simple as using a mouse. And with Microsoft's mouse, no other software (Macintosh included) is easier to use

Word is an ultimate version of the Model 100's cut-and-paste editor. You use the function and arrow keys to cut, reformat, or otherwise manipulate text. The most recently cut text goes to a scrap buffer to be relocated or undeleted at a touch of the Insert key.

It also makes on-screen formatting a gleeful what-if game. A few keystrokes can display your text in centered italies. flush-right small caps, justified double or single underlining, indented boldface, or any combination you can think of.

Not only can Word display all these formats, it lets you specify type fonts, sizes, and different options for individual characters. The multilayered commands for these marvels take some practice, but their structure is logical and there's ample on-screen help.

For printing, Word replaces embedded commands with auxiliary disk files called style sheets. You can print text as a plain, double-spaced draft or as a single-spaced, justified, two-column final copy with footnotes, lowercase Romannumbered pages, and extra space on inside margins for binding.

Before reviewing the IBM PC edition, I briefly tested the Tandy-packaged Word (version 1.15) for the 1000. I'm sure Tandy has updated to version 2.0 by now, but I'd still recommend the Microsoft package. Not only is it cheaper to buy at discount (advertised as low as \$239), but it has drivers for over 50 different printers, instead of only eight or 10 Tandy units.

-Eric Grevstad

#### The Norton **Utilities 3.0**

\*\*\*\*

The Norton Utilities 3.0 runs on the Tandy 1000/1200/2000 (128K) or any IBM PC-compatible computer that runs MS-DOS 2.X. The Norton Utilities, 2210 Wilshire Blvd., Santa Monica, CA 90403. \$99,95

If you've ever wished that you hadn't inadvertently erased a file or that you had an easy way to get more information on your disk files. The Norton Utilities can help-and at a bargain-basement

On boot-up, The Norton Utilities displays a menu from which you choose the individual utilities of interest. A graphics

#### EXPRESS CHECKOUTS

display indicates where each file resides on the disk and provides information about the file.

The package's 16 programs perform all sorts of disk magic. One utility, File Find, searches all directorles for a given file name. Another (Text Search) searches all disk files for a specific text string. A third. Directory Sort, sorts entries contained in a specified directory by either file name, extension, date, and time or file size, and rewrites the directory, rearranging all entries in the specified order.

The Screen Attributes utility controls the background and foreground colors of your display, along with other screen attributes such as blinking, underlining, and reverse video. The System Information utility returns Information about your computer such as the type of computer you're using, the revision level of your operating system, the number of logical disk drives, and the amount of memory in the system.

Without a doubt, the Norton Utilities is worth every penny, and it's easy to use to boot.

-Gary A. Shade

#### Mod-4 by Jack

\*\*\*

Mod-4 by Jack. Softcover, 218 pp. Crest Software, 2132 Crestview Drive, Durango, CO 8130i. \$16.

While the Model 4 Disk System Owner's Manual is a good reference, its bloated size can ilmit its usefulness. Mod-4 by Jack puts essentially the same Information into a more manageable 6by 9-inch spiral-bound book. While it's missing some information, it is a good source for day-to-day needs.

Jack's organization is Identical to that of the Disk System Owner's Manual. But Mod-4 by Jack is written in a more readable style than Radio Shack's manual. And the book uses better examples and illustrations to explain TRSDOS and Basic commands. The book also provides ample space for making notes for future reference.

Jack left out a few important facts, however. The book's only reference to the TRSDOS job control language (JCL) states that the JCL is useful and that you should read the manual for more details. Also, there aren't any explanations for the Basic Wldth statement and logical operators. Like the Radio Shack manual. Mod-4 by Jack doesn't provide any machinelanguage programming information.

Despite its few drawbacks, someone who refers to the manual every day might find Mod-4 by Jack more convenient than Radio Shack's oversized opus.

-Mark D. Goodwin

## Now Den & The New Hork Times\*\*

Crossword Puzzles Run On Your Computer.

Since Arthur Wynne ran the first crossword puzzle in a 1913 newspaper, millions of Americans have become devoted puzzle solvers. Now viiii can bechallenged by the best mossword puzzles from either The New York I mes or Dell on your per

डवाची टक्काइवाटा. Ainf you can done with all the i onvenieni e compiners offer

French

- Frequent

cripied 32 - Sevemeen,

- Campus

34 - A class (d)

36 - Run

rumpuiei

menuity. far shart

smouthly

the White

- Isdawn

Rahbit

38 - Word für

erriir message

29 - Hard-

Mae Wirst

fine 63 - Tulkien

- Tito was

Apple

Jum, in Madrid

- Hemiu

6 - Part of a

ment

- Computer

granny's

Command-

Kitchen

rumpanent

HDC

- A hig

DOWN

Ask for limits, theck answers, erase, save partial prizzles and much moré. Beginners can use Computer Crosswords to become accomplished puzzlers Experts can test their skillseven match wits with friends in

Each diskene comes with 30 prizzles and sells for only \$19.95 Order hoth for \$34.95 and save

\$5: Satisfaction is uncountr nonally guaranteed for 90 days from the date of purchase. Send a check of money order to Conpiner Crosswords, P.O.B. 60010. san Diego, CA 92006, Add \$2,50 for postage and handling (Calilorina residents additi@ sales tax). We will ship C.O.D., or you can charge the jurzles to your MasterCant or VISA

#### Call 800-325-1289

California residents call 619-224-3788.

We'll deduct \$.75 from the handling charge to cover California calls.

|                            | Memori                        | es Are Mad                                                                                               | e of This                                          |                              |
|----------------------------|-------------------------------|----------------------------------------------------------------------------------------------------|----------------------------------------------------|------------------------------|
| ACROSS                     | 39 - Joh for a                | 7 - Head of                                                                                              | 27 - "Pilllook                                     | 44 - I'fre same,             |
| 1 - Tie over, in           | ciniiputer                    | France?                                                                                                  |                                                    | m Paris                      |
| music                      | 40 - Transmits                | 8 - Fornier                                                                                              | sometime"                                          | 46                           |
| 5 - Fullows                | 41 - Envelopes,               | Eng. Soc.                                                                                                | 28 - Marilyn's                                     | Inuldies                     |
| rharai ter                 | in a way                      | 9 - They're in                                                                                           | real name                                          | 47 - Patt of XL.             |
| 10 - Clumses               | 42 - Shupper's                | the chips                                                                                                | 29 - Lions'                                        | m shut                       |
| 14 - Video                 | liurden                       | 10 – Conjuiter                                                                                           | group<br>30 – Clear                                | sizing                       |
| raster                     | 44 - Mavericks                | profestion<br>11 - Chief                                                                                 | 31 - Pastuffice                                    | 48 = "I gave my<br>luve      |
| 15 - Emfearing<br>word, in | 45 = Shea Sta-<br>dinm team   | god of                                                                                                   | marhine                                            | max.                         |
| Maurice                    | 46 - Munitain,                | Memphis                                                                                                  | 33 - Dramla's                                      | red ruse"                    |
| 16 - Home of               | toa                           | 12 - Unexciting                                                                                          | Milling                                            | 49 - I mile Zida             |
| the lazz                   | Berliner                      | 13 - Toots id                                                                                            | points                                             | novel                        |
| 17 - Rummage               | 47 - Citizen                  | restantant                                                                                               | 35 – Military                                      | 50 - Panarea                 |
| sale words                 | Kanr's                        | fame                                                                                                    | dining area                                        | 51 - Iwist                   |
| 18 - Cansumer              | estate                        | 21 - Four-                                                                                               | 37 - Newspaper                                     | 52 - State of                |
| 19                         | 50 - A Turning                | sevenths of                                                                                              | sperialties                                        | France                       |
| - shanter                  | Machine:                      | a frontou                                                                                                | 38 – Ti needs an                                   | 53 - A class of              |
| (сар)                      | 54 - Arc. abhr.               | game                                                                                                    | interpreter                                        | memories,                    |
| 20 - Mathe                 | 55 – Wake սր<br>57 – Rash-իստ | 23 - Charged                                                                                             | 40 – Agemia, lor<br>shori                          | ior short<br>56 - Unshutter, |
| matical                    |                               | atoms<br>25 – Examina:                                                                                   | 41 - Tamby for                                     | to Shakes                    |
| function<br>22 - Compute   | companent<br>58 = City on the | nous                                                                                                    | one: abbr.                                         | релге                        |
| arithmeti-                 | Truckee                       | 26 - Small tastes                                                                                        |                                                    |                              |
| cally                      | 59 - A class of               | 20                                                                                                    |                                                    |                              |
| 24 - Parinfa               | memary,                       | . 3 4                                                                                                    | 5 6 8                                              | G 10 1 1                     |
| video-game                 | lur short                     |                                                                                                    | ┸                                                  |                              |
| machine                    | 60 - Small                    | $\{\cdot\mid \mid \mid \mid \mid \mid \mid \mid \mid \mid \mid \mid \mid \mid \mid \mid \mid \mid \mid $ | '5                                                 | 16                           |
| 25                         | weight                        | <del>┡</del> ╇═╋                                                                                         | <del>,                                      </del> | <del>   </del>               |
| quand                      | 61 - Hebrew                   |                                                                                                    |                                                    |                              |
| (where iir                 | month                         | 20                                                                                                    | 21                                                 | 22 23                        |
| when):                     | 62 – Partofa                  |                                                                                                    |                                                    |                              |

|               |                                                  | 3        | 4        |          | 3   | 6  |          | 8  | G  |    | 10  | -  | ١, | 1 \$ |
|---------------|--------------------------------------------------|----------|----------|----------|-----|----|----------|----|----|----|-----|----|----|------|
| •             |                                                  |          |          |          | 15  |    |          |    |    |    | 9.1 |    |    |      |
| $\overline{}$ |                                                  |          |          |          | 1.0 |    |          |    |    |    | -9  |    |    |      |
| 10            | П                                                |          |          | 21       |     |    |          |    | 22 | 23 |     |    |    |      |
|               |                                                  |          | 7*       | $\vdash$ | П   |    |          | 25 |    |    |     |    |    |      |
| 26            | ינ                                               | 29       |          |          | Г   |    | 29       |    |    |    |     | 10 | 37 |      |
| 5.7           | Γ                                                |          | $\vdash$ | $\vdash$ |     | 39 | Г        | Г  |    |    |     | и  |    | 33   |
| 4             | <del>                                     </del> | <u> </u> | Γ        |          | 17  |    | $\vdash$ |    | Γ  |    | 30  |    | Γ  | Γ    |
| 34            | <u> </u>                                         | T        |          | 40       |     |    |          | Γ  |    | *1 |     |    |    |      |
|               | 42                                               |          | 43       | Ī        | Τ   | Γ  |          |    | 44 |    | Γ   | Γ  |    | Γ    |
|               |                                                  |          | 45       | T        |     |    |          | *  |    |    | Г   |    |    |      |
| 47            | 44                                               | 49       |          | $\vdash$ | Γ   |    | 20       |    |    | Γ  | Γ   | 31 | 52 | 59   |
| 34            |                                                  | Γ        |          |          | 33  | *  |          | Γ  |    |    | 31  | Ī  |    | Γ    |
| 34            | 1                                                | T        |          |          | 39  |    |          | T  | Γ  |    | 8   |    |    |      |
| 61            |                                                  |          | T        |          | 6.2 | †  |          | ┰  | ⇈  |    | 65  |    | ī  | Γ    |

System requirements: 48k-TRS-80\* I, III, & IV; IBM\* PC or compatible (e.g., Tandy 1000\*) Apple\*Hs; Commodore\*; Atari\*

I'm chase the puzzles or circle the Reader Service number and we will send you the answers to this original Computer Crosswords puzzle.

### COMPUTER CROSSWORDS

# \$777

#### **NEW!**

Comes complete with cable and choice of software driver\* (CPM, LDOS, TRSDOS)

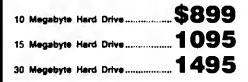

#### SYSTEM FEATURES

- For TRS-80 Model 3-4-4P
- One Year Parts & Labor Warranty
- Size Rated After Format
   Continuous Duty Power Su
- Continuous Duty Power Supply
- Error Checking & Correcting
- · Continuous Duty Fan
- Size 11.5" x 12.5" x 5.0"
- · All Contacts Gold Plated

"Model 3 requires LDOS Model 4 requires TRSDOS 6.2 or Montequires Micro CP/M 2.2

# 5 MEG HARD DRIVE

There are firms which offer benefits, experience or products seemingly too good to be true. Now why would you want to expose yourself to unhappiness when Aarocomp has a proven record of thousands of happy, satisfied TRS-80 customers. Just take a minuta to look through back issues of this magazine. You won't find many companies that have been around as long as Aerocomp. We fully support TRS-80 computers and most all operating systems including CP/M 2.2. Aerocomp leads the way to low hard disk prices so you can afford to enjoy the benefits of increased storage and faster disk I/O. These units are precision engineered, tested and delivered complete and ready to use, right from our stock. Each unit is guaranteed for one year parts and labor. You can count on us to be here if you should ever need us. As always, your satisfaction is assured with our 14 day free trial offer. If, for some reason, you are dissatified with our drive merely return it for a full refund (less shipping). How can you go wrong? Specify the software driver of your choice and start enjoying your computer's real capability. Do it today! Call our toll-free number now!

#### MODEL I DOUBLE DENSITY BOARD

Add 80% more capacity to your disk system with the Double Density Controller (DDC) from Aerocomp.

#### The Story

Some products have what it takes to seem to last forever. Our "ODC" is one of those products. What it does is allow you to operata your TRS-80 Model 1 disk system in double density. In this case double density means almost doubling the storage capacity of your diskattes. Single density, thets the way Redio Shack designed your Model I axpansion interface, organizes your disk into 10 sectors per track. Each sector contains 256 bytes of data for a total storage capacity of 2,560 bytes or 2.5K per track times the number of tracks your drive is capable of adressing. Double density, on the other hand, writes 18 sectors per track each containing 256 bytes for a total of 4,608 bytes or 4.5K. That is 80% mora data in the same space. Why didn't Radio Shack do that in the beginning, you ask? Well it costs money to do double density because it is mora difficult to do than single density and the data is harder to captura reliably. That means mora cost and the Model I was meant to be a low-cost computer for the masses. Therefore, no double density for the original Model I.

#### The Facts

Other companies introduced double density controllers for the Model I but they were not so good. We waited and waited but, even new models failed to correct problems with data separation that kept cropping up. So we want to work and came up with a new design to cure the old problem. A lest! A double density controller for the Model I with a higher probability of data recovery than with any other double density controller on the market then or since. Our analog design phase lock loop data separator has a wider captura window than the digital types the others use. This allows high resolution data centering. Our "DDC" analog circuit allows infinately variable tuning. The attack and settling times are optimum for 5.25" diskettes. The oft-stated fears of edjustment problems rumored by digital dilettantes have been provad groundless by thousands of satisfied users the world over. The bottom line hera is state-of-the-airt performance and reliability.

#### See opposite page \* \* \* \* \* \* \*

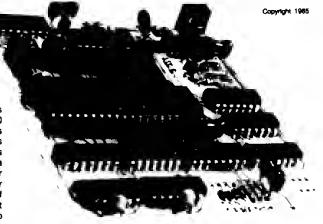

#### ORDER YOURS TODAY

TRS-80 Model I disk system owners who are ready for reliable double density operation will get 80% more storage per diskatta; single and double density data separation with far fewer disk I/O errors; single density compatibility; simple plug-in operation. You will need a disk operating system that has the necessary double density software. All the popular DOS's (axcept TRSDOS) have the drivers. We have put together two special packages in the avent you don't already have one of the more popular DOS's.

Please add \$4 handling & shipping

| "DDC" | by itself\$         | 99        |
|-------|---------------------|-----------|
| "DDC" | and LDOS1           | <b>59</b> |
| "DDC" | and NEWDOS 80 2.0 1 | <b>79</b> |

7 40 Track 7 80 Track

Single Head

P Dual Head

T Bare

☐ Completa

Full Size THalf Size

# DISK **DRIVES**

Aerocomp leads the way to the BEST value in disk drives and related peripheral products on the market today. Sound engineering, high performance, quality construction, no-risk free trial, outstanding warranty service and a reputation for doing the right thing make your decision to buy Aerocomp the correct one. Please look over our offerings and make your selection. When you have made your choice call our toll-free number and place your order. If you need assistance in making your selection, please call our information number. It's listed in the box at the bottom of this ad along with the technical assistance number for those of you who want to get right to the nitty-gritty. Thanks, we all appreciate your business and will continue to do our very best to support VOU.

#### BARE DRIVES AND SAH

These drives are completely burned-in and tasted for your ultimate satisfaction. Add that extre drive today! These ara new factory drives. No blems, seconds or closeouts. Instruction manual included et no extre cost. Service manuals ara available. See "Miscellaneous Goodies" for info.

| 40tk SS full size Tandon TM100-1 | \$ 129 |
|----------------------------------|--------|
| 40tk DS full size Tandon TM100-2 | 169    |
| 40tk SS half high TEAC FD55-A    | 129    |
| 40tk DS half high TEAC FD55-B    | 169    |
| 80tk DS full size Tandon TM101-4 | 289    |
| 80tk DS half high TEAC FD55-F    |        |
| 8" SS Thinline Tandon TM848-1E   |        |
| 8" DS Thinline Tandon TM848-2E   |        |

#### 8" FLOPPY DRIVES Add \$12 54H

These 8" Thinline drives work with the Model 2 and 16 plus others that use standard drives. The rugged all-steel cabinet has an extre heavy

duty power supply reted for continuous operation. A removaable air filter allows only clean air to circulata. Cabinets with single drives ara supplied with a blank panel to cover the unused space. A second drive can be added et any time. Service manuels ere eveileble. See "Miscallaneous Goodies" for info.

| 1-8" SS Tandon | TM848-1E & case\$ 389 |
|----------------|-----------------------|
| 2-8" SS Tandon | TM848-1E's & case649  |
| 1-8" DS Tandon | TM848-1E & case439    |
| 2-8" DS Tandon | TM848-2E's & case699  |
|                |                       |

#### MISCELLANEOUS GOODIES \$2 SAH

#### COMPLETE DRIVES AND SAM

Fits TRS-80 Models 1,3,4 and the Color Computer plus the others that use standard drives. The drive of your choice is mounted in a sturdy, ali-steel cabinet. An axternal gold plated drive connector allows cabling without disessembly of the cabinet. Half-high drives come in a full-size cabinet that will hold and power our half-high drives. Single drives have e panel covering the unused space allowing e second drive to be added at any time. All ara shipped fully assembled ready to use. Specify silver or whita enclosure.

| 40tk Single Side full siza (TM100-1)\$ 169    |
|-----------------------------------------------|
| 40tk Double Side full siza (TM100-2)199       |
| 80tk DS full siza (TM101-4)299                |
| 1-40tk SS haif-high FD-55A in dual case169    |
| 2-40tk SS half-high FD-55A's in dual case319  |
| 1-40tk DS half-high FD-55B in dual case 199   |
| 2-40tk DS half-high FD-55B's in dual case 359 |
| 1-80tk DS half-high FD-55F in dual case219    |
| 2-80tk DS helf-high FD-55F's in dual case389  |
|                                               |

#### FREE TRIAL OFFER

Use your Aerocomp hardware product for up to 14 days. If you are not satisfied for ANY REASON (axcept misuse, damage or improper handing), return it (insured) in the original shipping container for a full purchase price refund, less shipping. Sorry, this offer does not apply to software. Defective software will be replaced. Any hardware/softwara specials will be prorated and the software will be charged at the regular unbundled price. Wa have confidence in our products and we know you will be satisfied

#### WARRANTY

Wa offer a one year warranty on parts and labor against defects in materials and workmanship. In the avent service becomes necessary for any reason you will find our service department fast, friendly and cooperative. We want to keep you happy. Out of warranty repairs are also available

#### 100% BURN-IN and TEST

All our products are burned-in and fully tested prior to shipment. We want you to receive an item ready-to-go. AEROCOMP means reliability!

#### ORDER NOW!

Call our toll-free number service and place your order. Have your American Express, Mastercharge or Visa number. ready. Wa will not charge your card until the day we ship your order. You may order by mail using your credit card, check or money order. Personal and company checks are welcome and cause no shipping delay as long as they are bank printed and the signatura exactly agrees with the name printed on the check. We will ship surface COD with no deposit but all COD's require cash or a cashier's check on delivery. Texas residents add 6% Stata Sales Tax. No tax collected on out of state shipments. Canadian addresses add \$20 to your order if over \$550 for customs documentation.

#### TRS-80 Model III & 4 DISK CONTROLLER and DRIVE KITS

Convert your cassette Model III or 4 to disk operation with one of our complete kits. You receive our own advanced disk controller board with gold plated edge contacts capable of 4-drive operation; our own power supply; plated steel mounting towers complete with RFI shield plus all the cables and hardware necessary. Detailed instructions are included. All you need is a screwdriver and a pair of pliers. System kits come with 40 track single-side drives or just order the basic kit and pick the drives you want from the selection in the next column.

| (Everything you need - tess drives/DOS)         |  |
|-------------------------------------------------|--|
| 1 DRIVE SYSTEM319                               |  |
| 2 DRIVE SYSTEM439                               |  |
| MOUNTING KIT & POWER SUPPLY95                   |  |
| AN 36 SAII                                      |  |
| CONTROLLER BRD. ONLY110<br>RS-232 BOARD & KIT69 |  |

#### **OUR FAMOUS** MODEL I STARTER **PACKAGE**

If you heve e Model I and an Expansion Interface this is what you need to get started with disks. Included is one 40 track single-side disk driva completa with matching silver case and power supply, e 2-drive cable, a TRSDOS 2.3 disk operating system and TRSDDS manual plus all insurance and delivery charges to your door (lower 48 states).

Yours for only \$ 199

You can add our renown "DDC" double density controller to either the Redio Shack or tha LNW Expansion Interface for 80% more storage capacity on your drive. Drder it at the same time as our starter package above and wa'll pay the shipping. Go ahead, you deserva increased density. See the opposite page for the latest technical details

\$ 99

CALL TOLL-FREE 800-527-3582 USA 800-442-1310 TEXAS

For inquiries or information or to check on or change an order call 214-339-8324

## **AETULU**

Redbird Airport, Bldg. 8 P.O. Bax 24829 Dallas, TX 75224

#### Color Me In

Sharp's four-color, highresolution plotter, the CE-515P (\$399), connects to most personal computers that run Basic, Sharp will initially bundle the plotter with Softkey's Keychart software, which provides IBM PC compatibility.

The plotter uses black, blue, green, and red colors that change over automatically. For more information, contact Sharp Electronics Corp., System Division. 10 Sharp Piaza, Paramus. NJ 07652, 201-599-3853.

Ctrcle 567 on Reader Service card,

#### **Changing Around**

Gee-Whiz Convert (\$99.95) from The Alternate Source converts IBM and IBM-compatible Basic programs to Model 4 Basic. It even handles graphics programs written for the Radio Shack or Grafix Solution high-resolution boards. In addition, Gee-Whiz includes several functions and subroutines that you can incorporate into your new Model 4 programs.

Contact The Alternate Source (704 N. Pennsylvania, Lansing, MI 48906, 517-482-8270) for further information

Circle 555 on Reader Service card.

#### Manage Yourself

Little Brother (\$99) is a new data management system from Logical Systems Inc. It's available for the Model 4/4P running TRSDOS 6.2 or PC-/ MS-DOS 2.0 users.

Little Brother handles up to 65,534 records where each record can contain up to 1,024 bytes, it supports up to 64 different data fields of from 1-254 bytes. Nine dif-

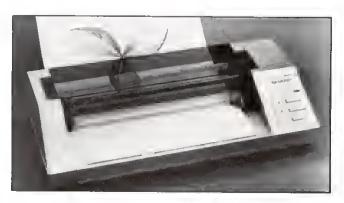

CE-515P, a multifunction plotter from Sharp.

ferent types of data fields are available.

For ease of use every function is menu-driven and online help is always available.

Contact Logical Systems Inc., 8970 N. 55th St., P.O. Box 23956, Milwaukee, WI 53223, 414-355-5454 for more details.

Circle 565 on Reader Service card.

#### Author's Helper

Autoref (\$89.95) compiles reference lists of citations made in manuscripts. It works with most word processors and runs on MS-DOS, CP/M-80, and CP/M-86 computers and on the Models I, II, III, 4, 12, and 16.

Autoref automatically finds author citations (In name/date format) In text and alphabetizes them. Then it retrieves a complete reference from a master reference file and builds the document's bibliography. You can create and maintain the master file with Autoref, a word processor, or a data base manager like dBase II or III.

For more information, contact Scilab Inc., P.O. Box 614, Guilderland, NY 12084, 518-355-3363.

Circle 557 on Reader Service card.

#### Super Data

The Institute for Scientific Analysis Inc. offers a new version of Super, a Xenix-based menu-driven data base management system for the Models 16 and 6000.

Super provides you with simple-to-use data entry, data manipulation, and a report generation system. Automatic record locking lets multiusers access the same data files. The system can handle up to 60 fields and 32,767 records.

The program requires MBasic and selis for \$295. For more Information, contact ISA, 36 E. Baltimore Pike, Suite 106, Media, PA 19063, 215-566-0801.

Circle 561 on Reader Service card.

#### Open Windows

SASSE (\$75) from En Fleur Corp. is a free-form filling system for the Model III that takes full advantage of its windowing capability.

The program offers a word processor and multitasking features. You can write memos and save them to disk, call the help or operations manual in the midst of an operation, print or sort a file while working on another, and stack seven windows of

various information at one time.

Using simple key commands you can edit, write, read, sort, and print any file. SASSE displays each file within its own window and you can scroll them up or down. You can display four record windows within a file at any given time. When you have selected a record you can enlarge the window to show a full view of the text.

You need a 48K, two-disk Model III and TRSDOS to run SASSE. For more details, contact En Fleur Corp., 2494 Sun Valley Circle, Silver Spring, MD 20906, 301-598-4532.

Circle 572 on Reader Service card.

#### Phonics Fun

K-12 MicroMedia's new phonics program for the Models III and 4. Starting with Phonics, provides more than 1,200 games for practicing phonics with fourth to sixth-graders. You can use it Individually or in small groups. K-12 MicroMedia also offers Winning with Phonics for grades 5–7.

Both packages are \$39.95. Contact MicroMedia (172 Broadway, Woodcliff Lake, NJ 07675, 800-922-0401) for more details.

Ctrcle 559 on Reader Service card.

#### Assembly Line

Christopher Lampton's 280 Assembly-Language Programming for Radio Shack. Timex Sinclair. Adam, and CP/M Computers presents a tutorial on Assembly language for programmers already familiar with Basic or other high-level languages.

The book is available for

From Computer Plus to YOU...

# PLUS after PLUS after PLUS

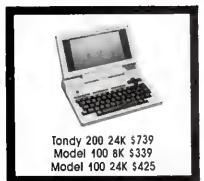

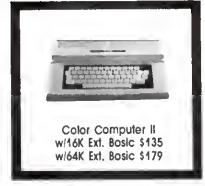

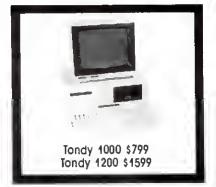

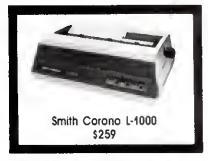

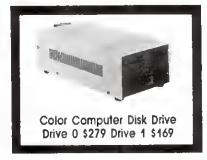

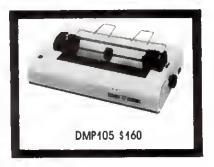

#### **BIG SAVINGS** ON A FULL COMPLEMENT OF RADIO SHACK COMPUTER PRODUCTS

| COMPUTERS                       |         |
|---------------------------------|---------|
| Tandy 1000 1 Drive 12BK         | 779.00  |
| Tandy 1200 10 Meg. 256K         | 1599.00 |
|                                 | 1295.00 |
| Tandy 2000 10 Meg. 256K         | 2025.00 |
| Model IV Partable 64K           | 559.00  |
| Model IV Desktap 64K            | 959.00  |
| PRINTERS                        |         |
| Radia Shack DMP-110             | 299.00  |
| Radia Shack DMP-430             | 660.00  |
| Radia Shack DWP-220 Daisy Wheel | 469.00  |
| Radia Shack TRP-100 Partable    | 229.00  |
| Silver Reed EXP-550 Daisy Wheel | 430.00  |
| Star Pawertype Dalsy Wheel      | 345.00  |
| Star SG-10                      | 245.00  |
| Star SG-15                      | 410.00  |
| Star SD-10                      | 365.00  |
| Panasonic P-1091                | 275.00  |
| CITOH Prowriter 8510AP          | 320.00  |
| CITOH 7500                      | 230.00  |
| Okldata 192                     | 389.00  |
| Okidata 193                     | 539.00  |
| Epson                           | CALL    |
|                                 |         |

| TANDY 1000/2000 ACCESSORIES      |        |
|----------------------------------|--------|
| Tandy 1000 Disk Drive Kit        | 159.00 |
| 256K Ram Board (inc. 128K & DMA) | 199.00 |
| 512K Ram Board (includes 12BK)   | 169.00 |
| 128K Ram Upgrade Kit (Tandy)     | 135.00 |
| 128K Ram Upgrade Kit (NEC)       | 98.00  |
| 300 Baud Modem Board             | 129.00 |
| RS-232 Serial Board              | B9.00  |
| Hard Disk Controller Board       | 249.00 |
| Digi-Mause/Clock Board           | 89.00  |
| Tandy VM-2 Green Manitar         | 129.00 |
| Tandy CM-2 RG8 Color Manitar     | 379.00 |
| Tandy VM-3 TTL Green Manitar     | 179.00 |
| Tandy 1200 Text Manitar Adapt.   | 179.00 |
| Tandy 1200 Colar/Graphics Adapt  | 240.00 |
| MODEMS                           |        |
| Radia Shack DCM-3                | 52.00  |
| Radia Shack DC Modem IB          | 89.00  |
| Radia Shack DC Modem II          | 160.00 |
| Radia Shack DC Modem 2212        | 315.00 |
| Hayes Smartmodem II 300 Baud     | 215.00 |
| Hayes Smartmodem 1200 Baud       | 429.00 |
| Navatlan J-Cat 300 Baud          | 115.00 |
|                                  |        |

| MODEL III/IV ACCESSORIES           |        |
|------------------------------------|--------|
| PTC-64K Printer Buffer             | 199.00 |
| Model III/IV Drive 0 Kit           | 465.00 |
| Model III/IV Drive 1 Kit           | 220.00 |
| Model III/IV HI-Res Board          | 229.00 |
| Model III/IV RS-232 Board          | 99.00  |
| Model IV 64K Upgrade Kit           | 79.00  |
| FOR EVERYONE                       |        |
| Radia Shack Pawerline Filter       | 45.00  |
| CCR-81 Cossette Recorder           | 52.00  |
| CCR-82 Cossette Recarder           | 43.00  |
| C-20 Digital Cossette Tapes (10pk) | 9.95   |
| V erbatim SSDD Plastic Bax (10pk)  | 24.95  |
| V erbatim DDDD Plastic Box (10pk)  | 34.95  |
| Generic SSDD Diskettes (10pk)      | 17.95  |
| NEC 64K Ram Chips (set at B)       | 39.00  |
| Radia Shack 16K Ram Chips (8)      | 25.00  |
| Locking Disk Bax (halds 70)        | 19,95  |
| Flip N File Disk 50                | 15.00  |
| Fanfald CleanEdge Paper (2600)     | 35.00  |

Radia Shack software 10% aff. Send far complete listing af brand name software and hardware.

### **CALL TOLL FREE** 1-800-343-8124

- LOWEST POSSIBLE PRICES
- BEST POSSIBLE WARRANTY
- KNOWLEDGEABLE SALES STAFF
- TIMELY DELIVERY
- SHOPPING CONVENIENCE

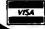

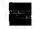

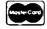

# P.O. Box 1094 480 King Street

Littleton, MA 01460

IN MASSACHUSETTS CALL (617) 486-3193

#### Wow! Over 170 Formats!

\*HYPERCROSS/XT TRS80 - CP/M - MS-DOS File Trans

Now you can CROSS the barrier between computers! Using MYPERCROSS you can COPY liles between TRS-80 disks and those from many different CP/M and tBM-PC type computers, it you have access to more than one kind of computer, or you are changing to a new machine then you need HYPERCROSS to transfer your text files, BASIC, FORTRAN PASCAL or C programs, Viscalc files, general ledger and accounting files, data bases and

HYPERCROSS leta you do this directly on your own TRS-80 or MAX-80 without using cables. Just put a disk from a CP/M or PC/MS-DOS (Tandy 1000, 1200, 2000 too) in one drive and a TRS-80 type DOS disk in snother drive and you can copy files back and forth at will! You can copy multiple files in one go, and even copy directly from one alien disk format to another. You

can elso FORMAT an alien disk, displey the DIRECTORY, and KILL files.
\*Formats supported: IBM-PC and MS-DOS compatibles include DOS 1.1, 2.x/3.0 single and double sided end Tendy 2000. CP/M from Aardvark to Zorba, Including Cromemco, OEC, Epson, HP, IBM CP/M 86, Kaypro, LNW, MAX-80 Morrow, NEC, Osborne, Otrona, Sanyo, Superbrain, Teletek, Televideo, TRS-80 all Model I, Illand IV CP/Ms, Xerox, Zenith plus ma others. New version XT/2.0-Plus supports an additional 100 formats including PC J-format Hardwara required: 48K and 2 drives minimum, Model 1 niseds a doubler. Some formats need double sided or 80 track drives, 80 track skip supported

PRICES including disk arrives or some skip supported PRICES including disk, manual and shipping. We will match any advertised price. Hyparcross CP/M with 40 single sided formats \$49.95 Hypercross CP/M with 40 single above traineds
Hypercross PC/MS-DOS standard sided formats only
Hypercross XT 2.0 with 70 CP/M and PC formets 100.95 Hypercross X1 2.0 with 70 CP/M sno PC formets
Hypercross XT 2.0 -Plus Now with 170 formats
Upgrade at eny time for prica difference plus \$5 plus old disk.
Please specify TRS-80 Model t, ttt, 4/4P, or MAX-80.

HYPERZAP 3.2c Disk MagicI 3129.95

Do you want to back up your precious copy of Copycat 3 or SU. Do you want to fix or modify a disk - if so then you need HYPERZAP! On the market for over 2 years, HYPERZAP is more than just another disk copying program - it is the program for analyzing, copying, repairing, creating fleeppy disks or ell kinds, it will copy any TRS-80 formal as well as many others such as CP/M, PC, CoCo etc. Specially designed to handle mixed density sectors on any track in any sequence. Many features for reading, writing, editing track and sector data. Hyperzap is

the lool that lets you be in charge.

Make your own self booting dieks. Take your own CMO file and turn it into a dual booting Mod
1/III/IV disk. Autopilot mode allows learn, saves and repeats procedures. Disk comes with

tascinating examples.

Hardwara needed: 48K 1 drive minimum, One version for all TRS-80 modals 1, 3 and 4. Manual and disk \$49.95 ppd. Separeta Max-80 version ava

Arrenger il Disk Index System

World's finest disk cataloging system. At last you can find that file when you want it. Arranger will CATALOG, SORT and FINO up to 11000 liles last! Runs on any Model I, ill or IV and automatically recognizes virtually any DOS aven doubta sided ones!
Highly recommanded - \$49.95 = \$3 ship
HYPERSOFT

PO Box 51155, Raleigh, NC 27609 (919) 847-4779 6-11 pm EST ix COD Mastercard and Visa Accenter

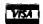

Circle 321 on Reader Service card.

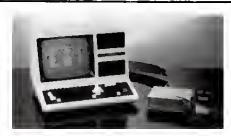

#### **NEW PRODUCT** FOR AUTOMATION

#### **USE YOUR**

#### TRS-80 MODEL III, IV or 4P:

- For direct measurement of: voltage, or alarm conditions
- With one resistor to measure:
- current, resistance, or 4-20 ma. signals
- With transducers to measure
  - acceleration, dewpoint, force, humidity, pH, position, pressure, temperature, velocity, viscosity, wind speed or direction
- With interfaces to turn power on/off, control analog voltage, motor speed, temperalure, etc.

Note: We also manulacture the Model 100 A/O for the TRS-80\* Model 100 Computer MODEL III, IV, or 4P—A/D, converter and digital interface for your TRS-80\* Model III or IV:

• 0 to 4.096 volts full scale (adjustable)

- 12 bit integrating A/D converter (.025%)
- 16 analog voltage input
  8 digital inputs, expansion to 24 bits
- 8 digital outputs, expansion to 24 bits
- 3 addressable output strobes

Price: \$580 including software (\$5.00 for manual)

HUMPHREY INSTRUMENTS, INC. 301 N. Harrison St., Suite 191 Princeton, N.J. 08540

(609) 896-1612
\*TRS-80 is a trademark of The Tandy Corporation

#### **NEW PRODUCTS**

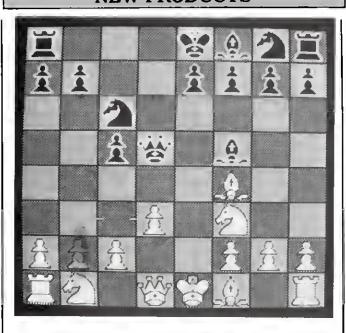

Tournament Chess from Micro-Labs Inc.

Inc., 387 Park Ave. S., New York, NY 10016, 212-686-7070

Circle 554 on Reader Service card.

#### Check Mate

Tournament Chess (\$49.95) lets you play chess against a friend or the computer (Models 1, 111, 4, and 4P). The program uses standard block graphics. If you have a Micro-Labs or Radlo Shack highresolution board installed. the chessboard and pieces are highly detailed.

You can select the following playing levels at any time: Tournament, Rapid Transit, Mate Finder, and

\$10.90 from Franklin Watts move, turn the board, print out the current board, and save an unfinished game.

Tournament Chess is fast and provides complete game control with over 40 execution options and features. For more details, contact Micro-Labs Inc., 902 Pinecrest, Richardson, TX 75080, 214-235-0915.

Circle 558 on Reader Service card.

#### No More Surges

Perma Power Electronics has two Socket Plus rackmount surge suppressors for under \$100 to protect sensitive circuitry from power line voltage transients.

Both suppressors have six Postal. You can cancel a outlets and a shutdown

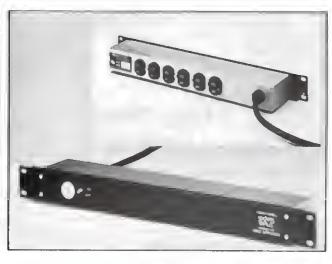

Socket Plus surge suppressor protects sensitive circuitry.

## libble Theory

A Short Term Strategy for Making a Small Profit Everyday.

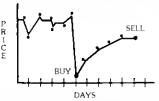

Send \$39.95 for complete "Nibble Theory" Software Package and detailed explanation of how to nibble money out of the stock market on a daily basis (MOD III/IV only)

DATACOVER

Dept. E 3657 HiDale • Lake Orion. MI 48035

Circle 367 on Reader Service card.

#### NEW! Lower Prices!!

# **DISKETTES!**

5%" single -side, single-density, double-density edd \$2/box, Add \$3 per order shipping. In Illinois edd 7% seles tex

Library Case-\$1.75 (with disk purchase) Immediete shipment on VISA, MasterCard or Money order; edd 14 deys for personal checks

CALL TOLL FREE (800) 222-1248 In Illinois Call (312) 882-8315

DEALERS! SCHOOLS! USER GROUPS! Call for our volume discount prices!

### DIGITAL IMAGES

1185 Tower, Schaumburg IL 60195

Circle 279 on Reader Service card.

### PRINTER OWNERS

Letters are received here on a regular basis from customers saying how much they really enjoy receiving our lists.

It's probably safe to say that the price lists issued here are different from most of the others. Maybe it's the chatty folksy style of writing? Perhaps it's the low, almost unbelievable, prices on printer cartridges? Again, it could be dealing with a dealer that understands the hobby Computer user and really cares about what you think?

Send your name and address today for a rather fat envelope of printer and computer related offers.

#### **ZYGOTRON**

P.O. Box 27

Fremont, Michigan 49412

#### MODULAR I/O PORT KITS PARALLEL 8 BIT INPUT & OUTPUT .

MODELS I, III, 4 & CoCo

MODULAR DESIGN FOR ADDITION OF MULTIPLE PORTS LATCHED OUTPUT STATUS MONITORED BY LED'S SWITCH SELECTABLE 10 ADDRESS SDFTWARE DIAGNOSTICS

#### HO PORT KIT INCLUDES ....

4.5" + 6". Printed circuit board, All components, Cable Iconnects to bus expansion porti; Diagnostic software listing (Basic); and Manual (Repuires 5V 100ma supply)

J107K Complete I/O Port Kit D100K 5 Volt Power Supply \$25 J202K A-D/D-A Interfece \$35 \$25 J105K Buffer Board Kit J112K Model III/4 Adeptor \$20 J110K CoCo Adaptor \$15

(1 J105K FREE FOR EVERY 4 J107K'S ORDERED)

#### D & A Research

400 Wilson Avenue Satellite Beach, Florida 32937 305-777-1728

Circle 336 on Reader Service card.

Micro Data Products 1-800-423-5414

#### maxell

#### BASF

| MD-2         | 5¼°                 | Box   | DS DD       | 1. <b>65</b> |
|--------------|---------------------|-------|-------------|--------------|
| DSDD         | 2.16                | of    | 5½          |              |
| MD-1<br>SSDD | 5¼ <i>*</i><br>1.50 | 10    | SS DD<br>5¼ | 1.45         |
| MD-2         | 5¼″                 | Bulk  | DS DD       | 1.36         |
| DSDD         | 1.75                | Pack- | 5¼          |              |
| MD-1<br>SSDD | 5¼″<br>1.45         | ing   | SS DD<br>5% | 1.20         |

#### MAXELL

3.5" 4.36 5% DSHD 4.10 Pre Paid COD's accepted Orders shipped within 24 hours Shipping & handling charges vary TN. residents add 7.75% sales tax In TN. call 1-615-553-0521 545 Haymarket Rd. Clarksville,

TN 37043 Prices subject to change

Circle 56 on Reader Service card.

#### *INTELLIBURNER*

EPROM-EEPROM-MICROCONTROLLER PROGRAMMER

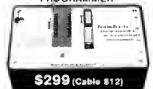

rough the senai port of any personal computer. Use your PC's modern software to read, verify, or program all popular EPROMs, EEPROMs and 87xx series microcontrollers. Custom software included for most popular PCs (source included). Other serial programmers available from \$149. Bare PC boards with software from \$39.

#### POSS CUSTOM FLECTRONICS

1307 Darlene Way-Suite A12 Boulder City, Nevada 89005

702-293-7426

Add \$3 Shipping and Handling COD's OK

#### PROFILE III PLUS / 4 PLUS USERS!!

#### PROAID III + / 4 + Gives You New Relational Reporting Cababilities:

Print fields from up to three related files at the same

\*Use up to four fields from any segments of related files to sort and select records

\*Print up to 60 lines per record (132 wide)

Print multiple records per page

Circle 41 on Reader Service card.

\*Print records 1 or 2 up with printer control code Print grand totals and record count

Print master record with multiple related detail records

Print existing screens in report format \*Print field information

Programs use existing Profile files

Price includes documentation and 30 day guarantee

PROAID III +

Write for more information or send check or money order to

Clay Watts Software 68C North Loop Cedar Hill, TX 75104

Profile is a trademark of Tandy Corp.

Circle 303 on Reader Service card.

### **Communications Package**

The most complete and versatile communications package of its kind.

Available versions are

TRS-80 I/III . only \$3995 + \$200 S&H LOBO MAX80 .... only \$49.95 + \$2.00 S&H TRS-80 4/4P . .... only \$79.95 + \$2.00 S&H

All versions are supplied on 5¼" disk and include full documentation.

For additional information or to order contact:

#### The ALTERNATE CHOICE

9505 W Brown Deer Rd Milwaukee, WI 53224 (414) 355-4544

COD service available for a \$300. additional charge. Sorry no charge cards

Circle 207 on Reader Service card.

When it comes to Flexible Disks, nobody does it better than Wabash.

MasterCard, Visa Accepted. Cali Free: (800) 235-4137

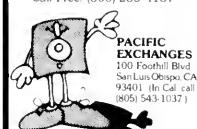

# KETTF

quality disks made by America's top manufacturers to: their private label cuslomers. Field Magnelics has warehoused thousands of these FACTORY-SEALED disks and can pass tremendous savings on to you

ALL DISKS ARE SURFACE-TESTED, CERTIFIED ERROR-FREE AND EXCEED ANSI STANDARDS IF YOU ARE NOT COMPLETELY SATISFIED WITH THESE DISKS, YOU MAY RETURN THEM TO FIELD MAGNETICS INC. WITHIN 30 DAYS FOR A FULL REFUND. OUR OWN LIFETIME WARRANTY APPLIES TO ALL DISKS (Copy of warranty available upon request.)

In boxes of 10 disks

SSSD, compares to \$26,00 now \$8.50

SSDD, compares to \$29 00 new \$9.50 DSDD, compares to \$40.00 now \$11.00

for TRS 80 In boxes of 10 disks

SSSD, compares to \$33,00 now \$12.50

SSDD, compares to \$39 50 now \$15.00

DSDD, compares to \$45,00 now \$20.00

Soft sectored. Full range of hard sectored disks available, please write or call.

First come, first served, so order loday. This offer is good only as long as our supply lasts!

We ship UPS Add \$2 00 for first box, \$1 00 each additional. If ordering by phone, please have credil card # and expiration date ready. We accept Visa, MasterCard, American Express, money orders, and checks. INC

5865 SW 21st St., W. Hollywood, FL 33023. Call (305) 962-0707.

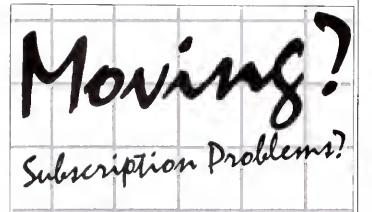

Get help with your subscription by calling our new toll free number:

-800-645-955

between 9 a.m. and 5 p.m. EST, Monday-Friday. If possible, please have your mailing label in front of you as well as your cancelled check or credit card statement if you are having problems with payment.

If moving, please give both your old and new addresses.

\*New York State residents call 1-800-732-9119.

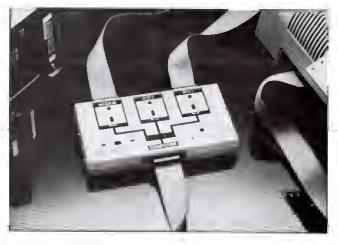

Connect a modem and two printers to your computer with The Smart Switch Box.

mechanism that prevents you from using unprotected equipment in the event of suppression element failure.

Model JT06BO (\$63.70) offers single-stage suppression using three metal oxide varistors, while model JS06BO (\$92.50) has two-stage filters and uses both metal oxide varistors and silicon avalanche diodes

For more information, contact Perma Power Electronics, 5615 W. Howard St., Chicago, 1L 60648, 312-647. 9414.

Circle 560 on Reader Service card.

#### Back-Up in a Snap

Snapback copies Xenix, TRSDOS, and CP/M data from any Tandy 8.7-, 12-, 15-, and 35-megabyte hard disk to any Model II/12/16/6000 floppy drive at a rate of 1.5 to 2.4 megabytes per minute. without any hardware modifications.

The package includes two bootable disks and documentation. It costs \$i25 plus \$7.50 for handling/shipping. For more Information, contact Pickles & Trout, P.O. Box 1206, Golcta, CA 93116, 805-685-4641.

Circle 563 on Reader Service card.

#### School Days

Scholarships Today (Module l) gives you a list of financial aid programs sponsored by the federal and state gov-

You will learn about Pell grants, guaranteed student loans, Plus loans, supplemental educational opportunity grants, college work-study programs, national direct student loans, and sources of state aid.

For each type of financial aid, the exercises cover ellgibility criteria, dollar amount available, application procedures, and deadlines. The program also writes custom letters of inquiry and includes a financial aid quiz.

Scholarships Today (\$65) runs on the Models III and 4. For more information, contact Jefferson Software, Systems Software Associates Inc., 723 Kanawha Blvd, E. Charleston, West Virginia 25301, 304-342-0769.

Circle 573 on Reader Service card.

#### Smart Connection

The Smart Switch Box (SSB1000) connects a modem and two peripherals to a single computer. It has one computer port and three peripheral ports (one dedicated to moderns).

The Smart Switch Box uses straight-through 25-wire ribbon cables to make the correct RS-232 interconnection between the computer and the peripherals. It also indicates which piece of equipment is disabling data transfer if this type of problem occurs.

The box retails for \$159.95. For more information, contact 1Q Technologies Inc., 11811 N.E. First St., Sulte 308, Bellevue, WA 98005, 206-451-0232.

Circle 570 on Reader Service card.

#### **NEW PRODUCTS**

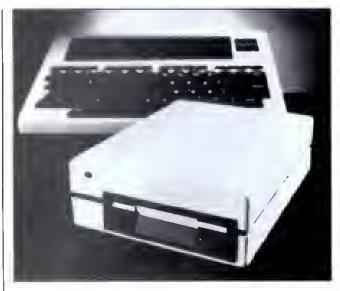

The Chipmunk now comes bundled with software.

#### **Pocket That Drive**

Portable Computer Support Group Inc. sells Holmes Engineering's Chipmunk portable disk drive for the Models 100 and 200 bundled with six helpful programs for \$599.

The drive weighs 3½ pounds and uses 34-inch 358K disks. The software includes data base, invoice, sort, telecommunications, calendar, and personal finance programs.

Contact Portable Computer Support Group (11035, Harry Hines Blvd., #207, Dallas, TX 75229, 214-351-0564) for more information.

#### Security Blanket

Computer Security Instltute offers Computer Security Issues and Answers, a 24page magazine supplement, for free. It contains eight articles that cover planning, computer crime prevention, society's responsibility for data security, legal aspects. software security, and disaster recovery.

Send requests, together with a self-addressed 9- by 12-inch envelope with 73 cents postage affixed, to Phyllis St. Martin, Computer Security Institute. 43 Boston Post Rd., Northborough, MA 01532.

Circle 569 on Reader Service card. Circle 571 on Reader Service card.

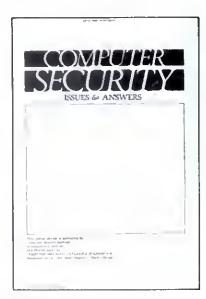

Get this 24-page supplement free from the Computer Security Institute.

# Circle 476 on Reader Service card. MULTIDOS 80/64 - FOR THE MODEL 4

New for your Model 4...A completely unique DOS...Not a rehash of TRSDOS 6...Not just another Model III DOS ... A totaly redesigned operating system for your Model 4.

- flip between 64 and 80 characters on the screen; 32 and 40 character widths also available
- runs Model III software
- use your extra 64K memory as a MEMDISK; automatically sets up MEMDISK as system disk, allowing use of the 0 drive for a data disk
- for 4P owners, never load MODELIII/A file again!
- disk I/O code written for Model 4; get fewer errors than you get using a Model III DOS
- a much faster BASIC; many enhancements and debugging tools
- over 41000 free bytes of memory in BASIC
- runs BASIC programs written for the Model III in 64 characters, or easily modified to 80 characters
- write programs using 80 character screen, function keys, and extra memory
- keyboard returns an extended character set; user controllable
- includes all the new features in 1.7 MULTIDOS

MULTIDOS 80/64 reads many disk formats, including all Model I/III DOS' and TRSDOS 6. If you're a Model III owner thinking about upgrading, this makes the transition easy.

#### **NEW VERSION MULTIDOS FOR MODEL 1/111 \$89.95**

- includes a MEMDISK set aside part of memory as a disk file
- for double-sided drives, select either one or two volume operation
- handles 8 inch drives
- all the great features of 1.6, including compatiblity with all other DOS', plus many enhancements

NOTE: MULTIDOS 80 64 does not run TRSDOS 6 programs

# minondence

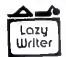

#### A NEW VERSION OF LAZY WRITER

NEW IMPROVED printer customization - automatic underlining, bold, different type sizes, super/subscript with almost any printer...over 20 NEW printer commands

SELF INSTALLING on any Model 1 or III DOS for TRS-80 I, III, 4 (or use Model 4 version on TRSDOS 6)

SAME PRICE....Lazy Writer 3.5 is only \$124.95

AlphaBit Communications, Inc.

&call (313) 581-2896

13349 Michigan Ave. Dearborn, Michigan 48126

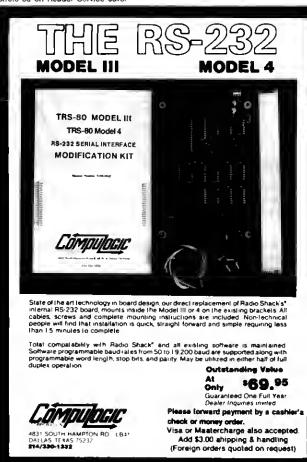

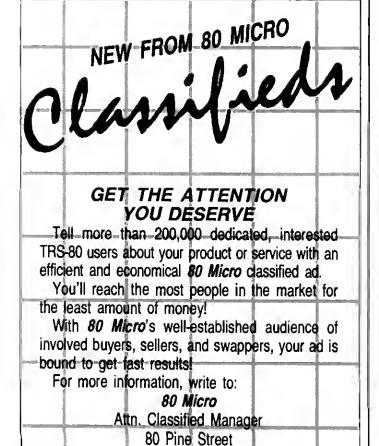

Peterborough, NH 03458

#### **NEW PRODUCTS**

#### DIFFERENT TRACK

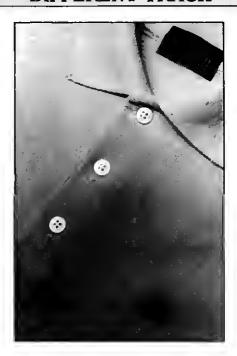

High-tech shirt from Sweet Gum Inc.

#### Wash 'n' Ware

The Tech Shirt (\$18.95 plus \$1.50 for shipping) is a major breakthrough in software technology. It represents a graphic statement between man and computer.

The pullover shirt is perfect for summer and casual wear. It's available in red and navy blue, in both men's and women's sizes (S. M. L. and XL). The shirts are made of 50 percent cotton and 50 percent polyester.

Contact Sweet Gum Inc. (15490 N.W. 7th Avc., Miami, FL 33169, 800-237-9338) for more information.

Circle 564 on Reader Service card.

#### New Products Index

| Render Service | ce control of the control of the con |      |
|----------------|----------------------------------------------------------------------------------------------------|------|
| Number         | Company                                                                                                    | Page |
| 555            | The Alternate Source                                                                                                    | 118  |
| 571            | Computer Security Institute                                                                                                    | 123  |
| 572            | En Fleur Corp.                                                                                                    | 118  |
| 554            | Franklin Watts Inc.                                                                                                    | 118  |
| 561            | Institute for Scientific Analysis Inc.                                                                                                    | 118  |
| 570            | IQ Technologies Inc.                                                                                                    | 122  |
| 573            | Jefferson Software                                                                                                    | 122  |
| 565            | Logical Systems inc.                                                                                                    | 118  |
| 558            | Micro-Labs Inc.                                                                                                    | 120  |
| 559            | MicroMedia                                                                                                    | 118  |
| 569            | Portable Computer Support Group                                                                                                    |      |
|                | Inc.                                                                                                    | 123  |
| 560            | Perma Power Electronics                                                                                                    | 120  |
| 563            | Pickles & Trout                                                                                                    | 122  |
| 557            | Scilab Inc.                                                                                                    | 118  |
| 567            | Sharp Electronics Corp.                                                                                                    | 118  |
| 564            | Sweet Gum Inc.                                                                                                    | 124  |

New Products listings are based on information supplied in manufacturers' press releases. 80 Micro has not tested or reviewed these products and cannot guarantee any claims.

#### MS-DOS NEW PRODUCTS

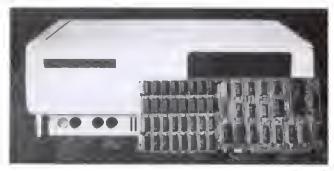

The 4N1 card uses one slot on the Model 1000 for four functions.

#### Memory Lane

Micro Mainframe's multifunction memory card, the 4N1, lets you add up to 512K of additional memory to your Model 1000, thereby giving you the 1000's direct memory access feature, and includes a free RS-232 serial port.

The 4N1 also accepts an optional real-time clock module and/or an optional mouse, giving you four functions while using but a single expansion slot.

The card (with the serial

port] comes in four versions: without additional memory (\$259.95) and with 128K (\$309.95), 256K (\$469.95), or

Direct inquiries to Micro Mainframe, 11285-E Sunrise Gold Circle, Rancho Cordova, CA 95670, 916-635-3997.

Circle 556 on Reader Service card.

#### Super Rescue

512K (\$649.95).

Powersoft Products, makers of Super Utility Plus, has released an MS-DOS version of their disk utility for the Models 1000, 1200, and 2000.

In addition to restoring lost data. Super Utility provides diagnostic sector checking, sector modification in hexadecimal or ASCII mode, sector to file copylng, string searching of files or raw sector data, and more. It supports both color and monochrome monitors.

The price is \$89.95. Contact Powersoft Products (17060 Dallas Parkway, Suite 114, Dallas, TX 75248, 214-733-4475) for more information.

Circle 551 on Reader Service card.

#### Around the World

Software Concepts Inc. puts a 3-D four-color world globe on the screen of the Models 1000, 1200, and 2000 (128K required).

Atlas (\$69.95) also provides geographic facts on more than 3,500 cities and displays the current cursor latitude and longitude. On request, it can identify the city

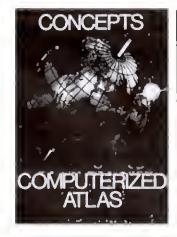

Software Concepts Inc.'s Atlas puts the globe at your fingertips.

closest to the cursor, find distances between cities, and list facts on population, currency, languages, and so on. You can also rotate the globe and zoom in or out.

For more Information, contact Software Concepts inc., 1116 Summer St., Stamford, CT 06905, 203-357-0522.

Ctrcle 553 on Reader Service card.

Circle 464 on Reader Service cerd.

## Grafyx Solution™ Save \$100.00

### High-Resolution Grophics for Mod 4/4P/III

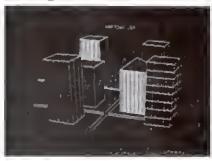

Superior Hardware. The Grafyx Solution provides 153,600 pixel elements which are arranged in a 640 × 240 or on the Model Ill a 512 × 192 matrix. Hundreds ol new business, personal, engineering, and educational applications are now possible. The hi-res display can be shown on top ol the standard display containing text, special characters, and block graphics. This simplifies program debugging, text labeling, and upgrading current programs to use graphics. The Gralyx Solution lits completely within any tape or disk based Model 4, 4P, or Ill. Installation is easy with the plug-in, clip-on board.

Superior Basic. Over 20 commands are added to the Basic language. These commands will set, clear or complement points, lines, boxes, circles, ellipses, or arcs. The hi-res screen can be printed on any of 20 popular printers or saved or loaded to disk without leaving Basic. Areas may be filled in with any of 256 patterns. Sections of the screen may be saved and then put back using any of five logical functions. Labels can be printed in any direction. The viewing area can be changed. The entire screen can be complemented or cleared. Graphics Basic provides dot densities of  $640 \times 240$ , 320 $\times$  240, 160  $\times$  240, and 160  $\times$  120, all of which can be used in the same display.

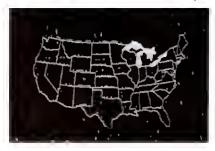

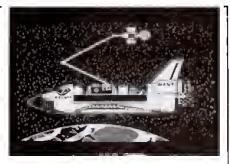

Superior Software. The board comes with over 40 programs and files which make it easier to use, serve as practical applications, demonstrate its capabilities, and serve as programming examples. The soltware works with TRSDOS 1.3, 6.1.2, 6.2, LDOS, NEWDOS80, and DOSPLUS. The Grafyx Solution is also supported by a number ol optional applications programs: Draw, Bizgraph, xT.CAD, 3D-Plot, Mathplot, Surface Plot, Biorhythm & USA, Music.

The Grafyx Solution package is shipped complete for \$199.95 (reduced from \$299.95). A manual for review is \$15. Payment may be by check, Visa/MC, or COD. Domestic shipping is free on pre-paid orders. Texas residents add 51/96 tax.

MICRO-LABS, INC. 214-235-0915 902 Pinecrest, Richardson, Texas 75080

#### MS-DOS NEW PRODUCTS

#### Account on It

Dac Software Inc. offers Dac-Easy, seven accounting modules (general ledger, accounts receivable, accounts payable, inventory, purchase order, billing, and forecasting) on one Model 1000, 1200, or 2000 MS-DOS disk for \$49.95.

Among the program's special features are automatic forecasting without a spreadsheet, keeping up to three years of history, multilevel accounting, and flexible report formats. For more information, contact Dac Software Inc., 1550 Peterson, Suite 130, Dallas, TX 75240, 214-458-0038.

Circle 566 on Reader Service card.

#### Music for Your Computer

Quartet (\$399.95) is an integrated, menu-driven accounting system for the Models 1000, 1200, and 2000. The user interface makes this package special. When you enter payroll data,

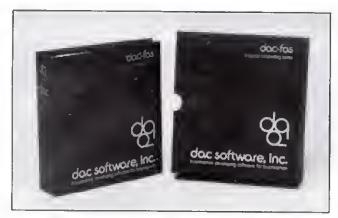

Dac-Easy, an accounting package for the Models 1000, 1200 and 2000.

the screen displays a timecard. You pay bills by filling in on-screen check forms, and you fill in accounts receivable on a screen invoice. In addition, the package provides a general ledger program.

You need two disk drives and 256K to run Quartet. For more information, contact Tandy Corp./Radio Shack, 1800 One Tandy Center, Fort Worth, TX 76102. Circle 562 on Reader Service card.

#### Seven in One

The Ultimate (\$149.95) is an integrated package of seven Model 1000, 1200, or 2000 applications: word processing, data base manager, mail merger, dictionary, sort, electronic mail, and Western Union Easy Link. All the programs work together.

The package requires 96K RAM, one 360K disk drive, a parallel printer, a modem, and a monochrome monitor. It's available at Radio Shack stores.

For additional information, contact Computer Creations Inc., 6861 Convoy Court, San Diego, CA 92111, 619-277-8822.

Circle 568 on Reader Service card.

#### A Mystical Adventure

lcon (\$49.95) is a new color graphics adventure game from Macrocom for the IBM PCs and PC-compatibles, including the 128K Models 1000 and 1200. In the quest for the ring you journey through dungeons in search of mystic icons. You have to fight vampire bats, flerce kobolds, ghosts, and other monsters.

For more information, contact Macrocom Inc., P.O. Box 70012, Marietta, GA 30007, 800-622-8086.

Circle 552 on Reader Service card.

Circle 227 on Reader Service card.

# NEW And IMPROVED CP/M-68K

Treat your TRS-80 Model-16 or Enhanced Model-II or -12 to our new Version 1.2 CP/M-68K, now with:

- Keyboard Typeahead
- C complier with standard and IEEE floating point
- Overlay loader
- New utilities
- 68000 assembler

Option languages\* — CBASIC-68K, PASCAL MT+, FORTRAN-77, PASCAL-68K, BASIC-68K

Version 1.1 users; order a language and receive your version 1.2 upgrade FREE. Upgrade alone only \$25.

### Trisoft

4102 Avenue G Austin, Texas 78751 (512) 453-2233

\*Requires 256 kbytes minimum except for BASIC-68K.

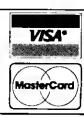

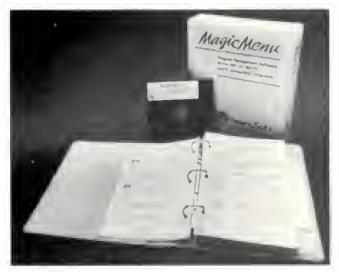

Magle Menu comes between you and MS-DOS.

#### Menu, Menu On the Wall

Magic Menu (\$99) is a menu system that lets you select and execute over 1,000 applications programs with a few keystrokes, without dealing with MS-DOS (version 2.0 or later) or consulting a manual.

The system interfaces between you and the DOS so you can call any application. Sequence screens let you automatically execute a series of menu entries, and password security is available for all applications.

Magic Menu can be made memory resident so you can

#### MS-DOS New Products Index

| Reader Service |                         |      |
|----------------|-------------------------|------|
| Number         | Company                 | Page |
| 568            | Computer Creations Inc. | 126  |
| 566            | DAC Software Inc.       | 126  |
| 574            | DeereSoft Inc.          | 127  |
| 552            | Macrocom Inc.           | 126  |
| 556            | Micro Malnframe         | 125  |
| 551            | PowerSoft Products      | 125  |
| 553            | Software Concepts Inc.  | 125  |
| 562            | Tandy/Radio Shack       | 126  |

New Products listings are based on information supplied in manufacturers' press releases, 80 Micro has not tested or reviewed these products and cannot guarantee any claims.

use it on systems without a fixed disk. You can select the presentation format for each menu screen in the system. Presentation format choices include black and white or color screen, foreground, background, and border colors, date/time display, and

menu character size.

Magic Menu works with 128K on the Models 1000 and 1200HD. For more information, contact DeereSoft Inc., P.O. Box 1360, Melbourne, FL 32901, 305-768-2477.

Circle 574 on Reader Service card.

# THECLASSIFIED

## DISKS & SUPPLIES

Disks, Program Packaging. Low prices on BASF, Memorex, Verbatim, Dysan. Bindere, Slipe like Tandy 1000, 2000. Much more. Free Catalog. Anthropomorphic, 378 East Saint Charlee, Lombard, IL 80148 (312) 629-5160.

Wholesale Computer Paper •You'll appreciate the savings • FREE Catalog Progreeeive Programming P.O. Box 98 Grove City, OH 43123.

Dollar Diskettes! DS/DD w/Hub ring. Dollar Brand are available in packe of 10 for \$10.00. Add \$2.00 postage and handling to total order. No minimum no maximum lifetime gar-

uantee. 4831 S. Hampton, LB-41 Dallas, TX 75232.

#### SERVICES

138K Upgrade, \$69.95 inetalled. Co-Co 2 64K Upgrade, \$44.95 inetalled. Call for beet repair ratee. Paulin Computer Service. 501-869-2828.

Get the attention you deserve. 80 Micro is now offering claseified ade at a epecial intoductory price. Reach over 100,000 readers with newe of your product or service. Claseified ads on the pages of 80 Micro get results. Write to 80 Micro 80 Pine St. Peterborough, NH 03458 attn: Claseified manager for information and deadlines.

#### PUBLICATIONS

Close-out Sale! TRS-80 Encylcopedia by Wayne Green Inc. 10 volume hardcover was \$199.50 now \$79.99. 10 volume eoftcover was \$109.50 now \$58.99. Mail to DiskCount Data see page 31 for addrese.

The Kepnsr Letter, from the author of Feedback Loop and Campbell Communicatione. Hae the moet timely Hardware, Software and book newe for the TRS-80 Computere. Special Offer. Call (603) 924-9450 for information, or write to 145 Grove St. Peterborough, NH 03458.

Circle 549 on Reader Service Card

#### SOFTWARE

Coin Collectors! Unique program ueee built-in market value file and pricee your U.S. collection. Brochure available. Compu-Quote 8914 Berquist, Catnoga Park, CA 91307 (818) 348-3662.

#### HARDWARE

Modular I/O Port Kits. Parallel 8 bit input & output. Modele I, III, 4 and CoCo. Modular deeign for addition of multiple ports. J107K complete I/O port kit \$35 D100K 5 volt power eupply \$25 J202K A-D/D-A Interface \$35 J105K Buffer Board Kit \$25 J112K Model III/4 Adaptor \$20 J110K CoCo Adaptor \$15 D&A Research, 400 Wilson Ave. Satellite Beach, FL 32937. 305-777-1728

# Services Rendered: Tandy's Warranty Policy

Send your questions dealing specifically with Tandy products, services, or policies to Ask Tandy, 80 Micro. 80 Pine St., Peterborough, NH 03458. A representative ut Tandy's Fort Worth, TX, headquarters supplies all answers published here.

• 1'm in the market for a Tandy
• 1000. Some companies advertise
Tandy products at discounts, but i hear
that Tandy might not service products
bought by mail order. What's the real
story?

 Our standard warranty covers •any Tandy product as long as you're the original owner and you bought it from a Radio Shack Computer Center, store, or authorized dealer. Your original soles slip is the vehicle by which you get warranty service; nothing else is valld. Making a purchase by mail doesn't affect the warranty. My suggestion, however, is always to deal with your local outlet, on which you'll lean for support. We require Radio Shack company-owned stores to provide service and support in a timely manner for all products bought through any authortzed channel.

• I've read that the Tandy 2000's • MS-Assembler doesn't support two Intel 80186 instructions, PUSHA and POPA, Why?

The assembler's manufacturer, Microsoft, didn't support those commands. Tandy didn't push for them, in order to insure some software compatibility between the 2000 and our 8088-based computers, the Tandy 1200 HD and 1000. I'm told Microsoft has a new assembler that does support those instructions, but I don't know when it will become available. Also, we haven't decided if you'll see it as a Tandy product.

• Will Tandy transfer Model III diskbased software to Model I format if a customer requests It?

When a Model III program worked reasonably well on the Model I. Tandy usually made it available for the I. However, some Model III programs just wouldn't run in the amount of disk space available on a Model I.

You could alwoys transfer a program from a III to a I vta an RS-232 port. But if we didn't offer the program for the I, it's likely you wouldn't be pleased with the results. And no, we don't offer a conversion service.

SuperScripsit has a problem:
When one document contains
multiple line spacings, it prints out correctly, but the line number on the status
line is wrong. Will you fix it?

On investigation, we found that the problem could be solved, but at the cost of slowing SuperScripsit's overall operation significantly. Our merchandising people decided to leave the current version as-is. If and when we do a major rewrite of SuperScripsit, fixing that problem is definitely on our wish list.

• I need help with a serious Tandy
• 1000 problem. With a monochrome monitor, when MS-DOS boots up, the display's intensity is inadequate, even with the brightness control set to maximum. I know MS-DOS's Mode CO command, or Basic's SCREEN 0.I will improve it, but what do I do when running IBM PC software?

You're right about the problem. Two possibilities. First, we con do a hardware modification; check with your local repoir facility. Second, as you boot up, press the F12 key when the buzzer sounds. That makes the computer think you're using a color monttor, forcing a higher intensity configuration at the monochrome port.

• I bought a pretty complete Tandy
• 1000 system. After receiving the hard disk drive board I ordered, I'm upset to find that it works only with a secondary hard disk drive and not with the I5-megabyte primary drive I already have. Nobody told me this. What am I supposed to do now?

The difference between a primary and a secondary 15-megabyte hard disk drive is that the former contains a controller board; the latter doesn't. On the Tandy 1000, the board you bought is the controller. It should be easy to convert your primary drive to a secondary one. All tt takes is disconnecting the controller card; also,

you'll need some cobles. It does mean you have a pretty expensive controller board sitting unused, but at least you won't have to buy another drive.

•I have a DWP-210 printer, and would like to get colored printer ribbons: blue, brown, and so forth. But I can't find them anywhere. Why? Not to be able to order a \$6 ribbon is almost ridiculous.

While we realize some customers would kill for ribbons of a particular color, we've found the demand isn't enough to justify our producing them. The DWP-210 ribbon is a standard Diablo Hy-Type II ribbon. The ribbons you want should be easy to find in distribution.

•1 completely disagree with your response on sending out customer support letters to registered TRS-80 owners (February 1985, p. 144). I've been a registered owner of a Model I, and I have yet to receive one word about it.

That's probably because we haven't sent out anything. The program started long after Tandy discontinued the Model I. It's a software registration program. The only Model I package for which we mailed a notice was the Model I/III version of Super-Scripstt. We contact owners only when we have a software update notice.

• Will Tandy be coming out with a 128K upgrade for the Color Computer?

 $\mathbf{A}:_{No}$ 

A couple of notes: In the June 1985 issue, I answered a question about getting replacements for lost software manuals. I said they were available on a case-by-case basis. Wrong. Tandy's policy changed about a year ago. Replacement software manuals aren't available under any circumstances. We've joined other industry leaders like Microsoft and Lotus in an attempt to discourage software piracy. Sorry for misleading you.

Also, I've gotten several questions about products that are available for more than one Tandy computer. When you write with a question, please specify what computer you own.

# MEMORY MINDER

... A UNIQUE APPROACH TO DISK RELIABILITY!

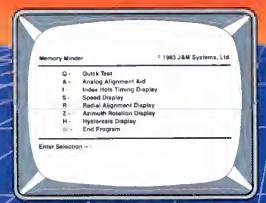

Select any one of seven tests to perform preventive maintenance or to solate problems. Simple, single-letter commands make MM easy to usef Use MM to align the head, adjust the index hole detector, or adjust the speed.

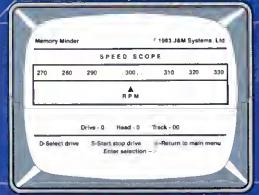

Check the motor speed of your drives. Or, you can even use the Speed Test to adjust the drive speed. No need for any test equipment!

#### PROTECT YOUR DATA.

Now you can make sure your data is being recarded properly by the use of the revolutionary *Memory Minder*.

The Memory Minder from J & M Systems, tests your disk's performance and colibration without ony additional equipment! It measures your disk's performance and displays it on your screen.

This is the most comprehensive disk diagnostic program available for your/TRS-80 microcomputer. You can even adjust drive diagnment while watching the display!

Spot problems *before* they endonger your dota! If you own a disk drive, you *need* the *Memory Minder!* 

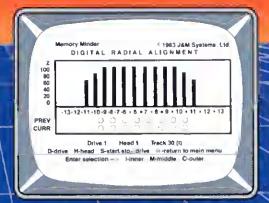

Use the MM Radial Alignment Test to check the head alignment of your drives. No need for an oscilloscope or other expensive test equipment!

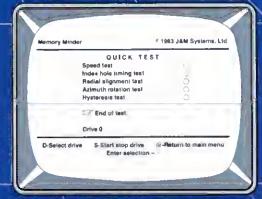

Use the Quick Test to quickly and automatically test five of the most important performance parameters of your drive. Monitor your drives for long term drift, isolete problems quickly and automatically!

| TRS-80 Model III/4                         | Price |
|--------------------------------------------|-------|
| 1 - 48 tpi Single Side (Standard)          | \$79  |
| 2 - 48 tpi Double Side                     | \$89  |
| 3 - 96 tpi Double Side                     | \$129 |
| Includes 48 tpi & 96 tpi program diskettes |       |
| TRS-80 Model -I                            |       |
| 1 - 48 tpi Single Side Single Density      | \$89  |
| TRS-80 Color Computer and TDP-100          |       |
| 1 - 48 tpi Single Side (Standard)          | \$79  |
| 2 - 48 tpi Double Side                     | \$99  |

MM also available for other models

J & M SYSTEMS IS THE DRIVING FORCE!

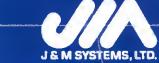

15100-A CENTRAL 5E ALBUQUERQUE, NEW MEXICO 87123 505/292-4182

# Introducing the Most Powerful Business Software Ever!

TRS-80™ (Model I, II, III, or 16) • APPLE™ • IBM™ • OSBORNE™ • CP/M™ • KAYPRO™

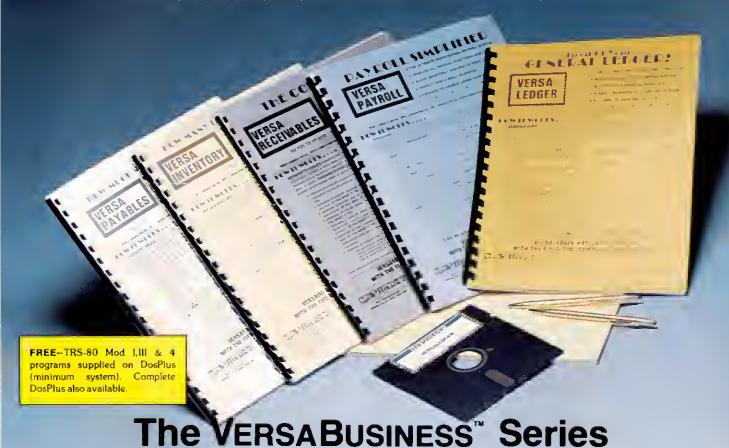

Each VERSABUSINESS module can be purchased and used independently, or can be linked in any combination to form a complete, coordinated business system.

VersaReceivables™ is a complete menu-driven accounts receivable, invoicing, and VERSARECEIVABLES IS a complete menti-driven accounts receivable, involcing, and monthly statement-generating system. It keeps track of all information related to who owes you or your company money, and can provide automatic billing for past due accounts. VERSARECEIVABLES" prints all necessary statements, invoices, and summary reports and can be linked with VERSALEDGER IT and VERSALNUENTORY."

VersaPayables;

VERSAF AT ABLES

VERSAFARES" is designed to keep track of current and aged payables, keeping you in touch with all information regarding how much money your company owes, and to whom. VERSAFAYABLES" maintains a complete record on each vendor, prints checks, check registers, vouchers, transaction reports, aged payables reports, vendor reports, and more. With VERSAFAYABLES", you can even let your computer automatically select which vouchers are to be paid

VersaPayroll\*

VERSAFAROLL\* is a powerful and sophisticated, but easy to use payroll system that keeps track of all government-required payroll information. Complete employee records are maintained, and all necessary payroll calculations are performed automatically, with totals displayed on screen for operator approval. A payroll can be run totally, automatically, or the operator can interviene to prevent a check from being printed, or to alter information on it. If desired, totals may be posted to the VERSALEDGER IF system.

Versalnventory\*\*

VERSANVENTORY\* is a complete inventory control system that gives you instant access to data on any item VERSANVENTORY\* keeps track of all information related to what items are in stock, out of stock, on backorder, etc., stores sales and pricing data, alerts you when an item falls below a preset recorder point, and allows you to enter and print invoices directly or to link with the VERSARCEWABLES\* system. VERSANVENTORY\* prints all peaded in pentrul licetopes, reports of torus habour sourced to the present of the print invoices. all needed inventory listings, reports of items below reorder point, inventory value re-ports, period and year to-date sales reports, price lists, inventory checklists, etc.

50 N. PASCACK ROAD, SPRING VALLEY, N.Y. 10977

#### VersaLedger II™

VERSALEDGER II" is a complete accounting system that grows as your business grows. VERSALEDGER II" can be used as a simple personal checkbook register, expanded to a small business bookkeeping system or developed into a large Versal Ledger system without any additional software.
 Versal Ledger II'' gives you almost unlimited storage capacity

(300 to 10,000 entries per month, depending on the system),

stores all check and general ledger information forever,

· prints tractor-feed checks,

handles multiple checkbooks and general ledgers,

 prints 17 customized accounting reports including check registers, balance sheets, income statements, transaction reports, account

VERSALEDGER II" comes with a professionally-written 160 page manual designed for first-time users. The VERSALEDGER II" manual will help you become quickly familiar with VERSALEDGER II", using complete sample data files supplied on diskette and more than 50 pages of sample printouts.

#### SATISFACTION GUARANTEED!

Every VERSABUSINESS\* module is guaranteed to outperform all other competitive systems, and at a fraction of their cost. If you are not satisfied with any VERSABUSINESS\* module, you may return it within 30 days for a refund. Manuals for any VERSABUSINESS\* module may be purchased for \$25 each, credited toward a later purchase of that module. All CP. M based Computers must be equipped with Microsoft BASIC iMBASIC or BASIC 80).

#### To Order:

o Order:
Write or call Toll-free (800) 431-2818
(N.Y.S. residents call 914-425-1535)
\* add \$5 to CANADA or MEXICO

- add \$3 for shipping in UPS areas
- add \$4 for C.O.O. or non-UPS areas
- add proper postage elsewhere

**OFALER INQUIRIES WELCOME.** 

All prices and specifications subject to change / Delivery subject to availability

TRS-80 trademark Tandy Corp APPLE trademark Apple Corp IBM PC trademark IBM Corp OSBORNE trademark Osborne Corp. XEROX trademark Xerox Corp KAYPRO trademark Non Linear Systems. Inc. TELEVIDEO trademark Televideo Systems, Inc. SANYO trademark Sanyo Corp. NEC trademark NEC Corp. DEC trademark Digital Equipment Corp. ZENTTH trademark Zenath Corp. TI PROFESSIONAL COMPUTER trademark Texas Instruments. Inc. SUPERBRAIN trademark Interfect Corp. CP: Mitrademark Digital Research. EPSTON trademark Epson Corp.